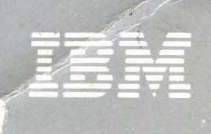

Virtual Machine/ System Product<br>High Performance Option

**Library Guide, Glossary,<br>and Master Index**  $M$ 

Release 3.6

GC23-0187-0

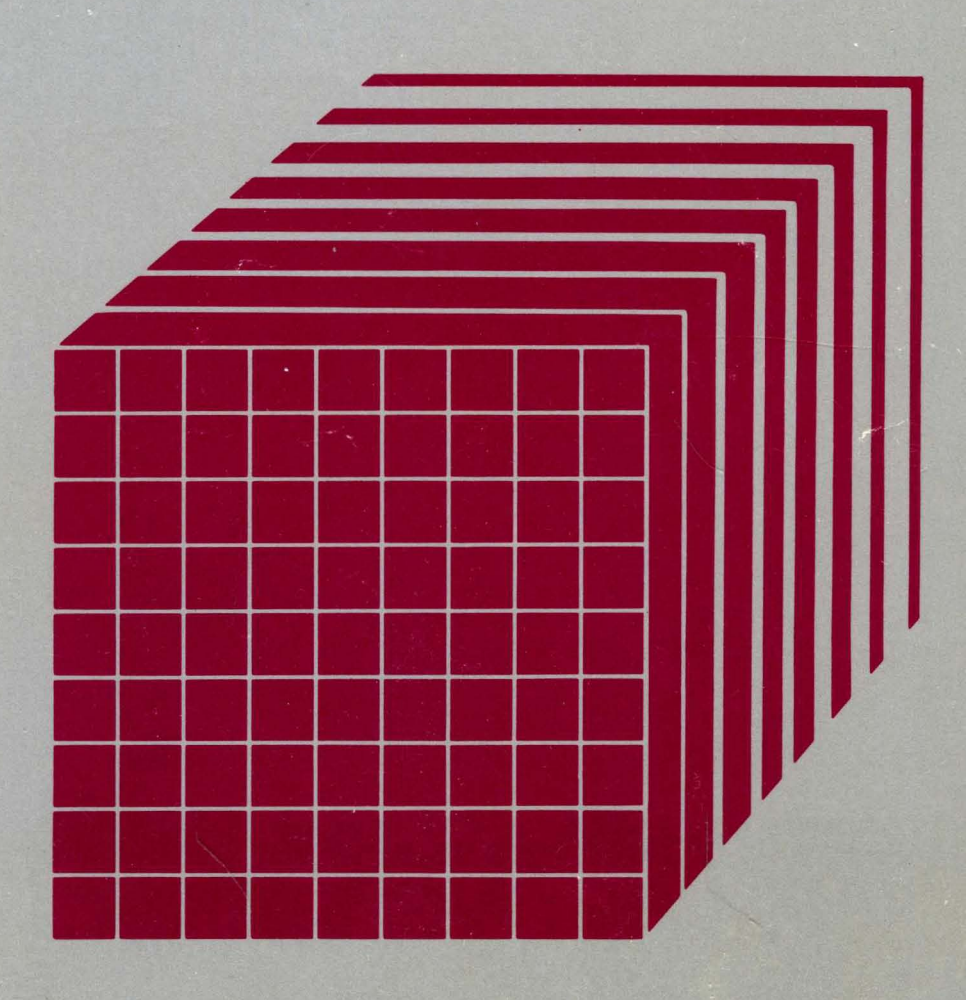

**----** -~- - - -**-** -**---- --.'--** <sup>~</sup>**--- -----** ---~- -~-.-

# 'Virtual Machine/ System Product High Performance Option

# Library Guide, Glossary, and Master Index

Release 3.6

GC23-0187 -0

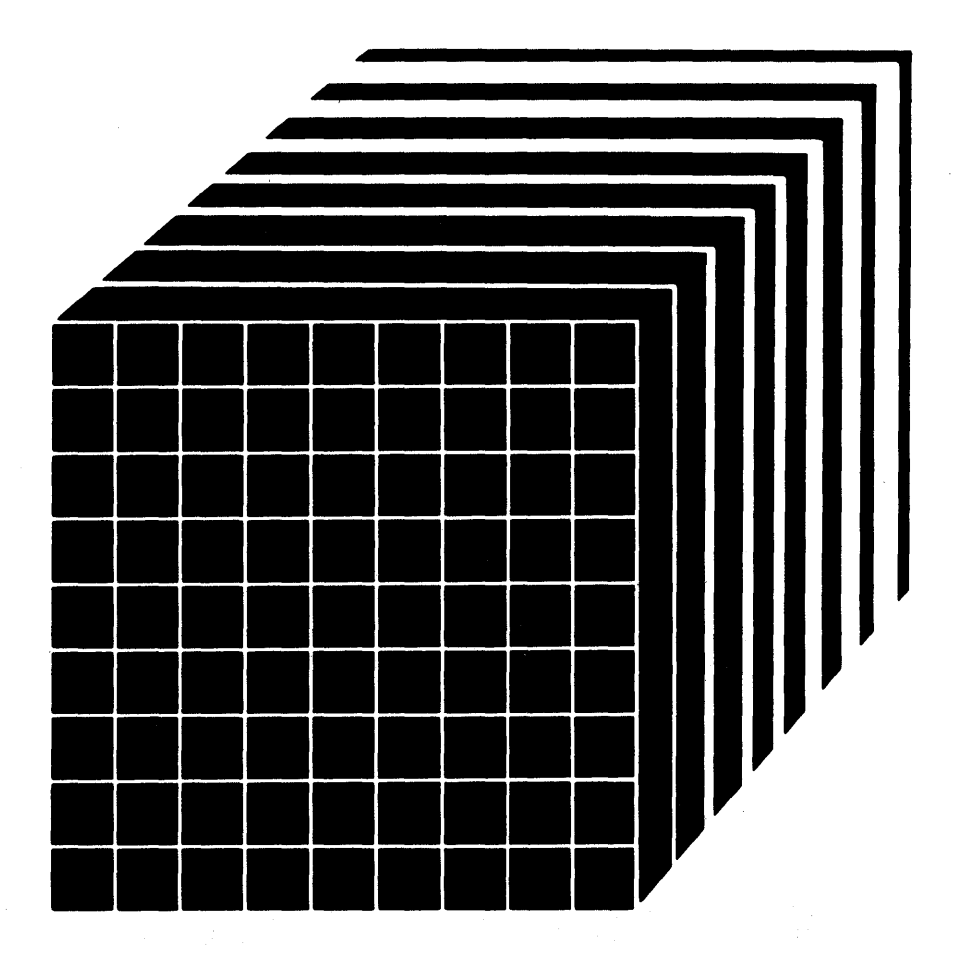

The term "VM/SP High Performance Option" applies to VM/SP High Performance Option Program Product when used in conjunction with the VM/System Product Program Product.

#### First Edition **(July 1985)**

This edition, GC23-0187-O, applies to Release 3.6 of the IBM Virtual Machine/System Product High Performance Option (5664-173) and to all subsequent releases until otherwise indicated in new editions or Technical Newsletters.

Changes are made periodically to the information herein; before using this publication in connection with the operation of IBM systems, consult the latest *IBM System/B70 and 4BOO Processors Bibliography,* GC20-0001, for the editions that are applicable and current.

References in this publication to IBM products, programs or services do not imply that IBM intends to make them available in all countries in which IBM operates. Any reference to an IBM program product in this publication is not intended to state or imply that only IBM's program product may be used. Any functionally equivalent program may be used instead.

Publications are not stocked at the address given below; requests for copies of IBM publications should be made to your IBM representative or to the IBM branch office serving your locality.

A form for reader's comments is provided at the back of this publication. If the form has been removed, comments may be addressed to International Business Machines Corporation, Department 52Q, Neighborhood Rd., Kingston. NY U.S.A. 12401. IBM may use or distribute whatever information you supply in any way it believes appropriate without incurring any obligation to you.

C Copyright International Business Machines Corporation 1985

### Preface

### The VM/SP High Performance Option Library

The VM/System Product High Performance Option library provides information about VM/SP High Performance Option (VM/SP HPO) when used with the VM/System Product (VM/SP). To obtain the entire VM/SP HPO library, combine the applicable VM/SP books with the VM/SP HPO books.

Since VM/SP HPO does not change the CMS component of VM, refer to the appropriate VM/SP publication for information about CMS function. However, because VM/SP HPO enhances the CP component of VM, you must refer to the appropriate VM/SP HPO book for information about CP function.

*Note: The VM/ SP HPO manuals* do *not attempt to separate VM/ SP Control Program function from VM/ SP HPO Control Program function. Rather, they build the new VM/SP HPO function on the VM/SP base. To find out about specific CP functions in VM/SP, you must refer to the appropriate VM/SP publication.* 

This manual explains the organization of the VM/SP HPO library and provides a master index to the contents of the library. It also provides a glossary of VM/SP HPO terms.

#### Who this Book is For

The audience for this manual consists of anyone who uses manuals in the VM/SP HPO library.

#### How this Book is Organized

"Chapter 1. The VMjSP HPO Library" describes how the library is organized and which manual to read first. It explains the tasks, cover design, and the relationships between the tasks and the colors of the covers. It tells how to order the manuals and coordinating binders. It contains abstracts of the manuals in the VMjSP HPO library, and describes library-related services, such as the System Library Subscription Service (SLSS).

"Chapter 2. VMjSP HPO Glossary" defines terms used by VM/SP HPO that may not appear in the *IBM Vocabulary for Data Processing, Telecommunications, and Office Systems,* GC20-1699. The *IBM Vocabulary for Data Processing, Telecommunications, and Office Systems* is considered a corequisite publication.

"Chapter 3. Master Index" is a guide to the VM/SP HPO library. It directs you to the publications that contain the specific information you are seeking. The entries are extracted from the indexes of the VM/SP HPO publications listed at the beginning of the chapter.

"Master Index Table" lists the abbreviations and order numbers for each of the VM/SP HPO publications. This table is repeated on a foldout sheet at the end of the manual.

### **How To Use This Publication**

When using this publication, you should:

- Refer to Chapter 1 to learn about the organization of the VM/SP HPO library, the related VM/SP library, and the contents of the individual manuals in the library. Use Chapter 1 to determine whether a manual is really the correct one for your needs.
- Refer to Chapter 2 for definitions of VM/SP HPO terms.
- Refer to Chapter 3 for a specific item of VM/SP HPO information; this section points you to the publication(s) containing information about a particular subject. Use this chapter to determine the appropriate manual, by topic.

#### **Information Not Included in This Publication**

This publication does not contain line entries derived from VM/SP HPO logic publications or the Licensed Program Specification (LPS).

### **Contents**

Chapter 1. The VM/SP HPO Library 1 What Manual Should I Read First? 1 How To Use an Individual Manual 1 How the Library Is Organized 2 What Does the Cover Design Mean? 3 Binders Are Available 6 Manual Organization 6 Titles 6 Order Numbers, File Numbers, and Subject Codes 7 Library-Related Services 8 Bibliography 8 System Library Subscription Service (SLSS) 8 Between-Release Publications 10 Revision Bars 11 Reader's Comment Forms 11 Ordering System Reference Library Manuals, Binders, and Labels 11 Ordering the VM/SP HPO Library as a Set 11 Ordering the VM/SP HPO Library Separately 12 Ordering the Combined VM/SP HPO and VM/SP Libraries as a Set 14 Ordering the Combined VM/SP HPO and VM/SP Libraries Separately 15 Ordering Publications for Earlier Releases 18 VM/SP HPO Release 3.2 and 3.4 Pseudo-Numbers 19 VM/SP Release 3 Publication Numbers 20 Supplementary Publications 21 Abstracts of Manuals 21 VM/SP High Performance Option Publications 21 VM/SP High Performance Option Library Guide, Glossary, and Master Index, GC23-0187 21 VM/SP High Performance Option General Information, GC19-6221 22 VM/SP High Performance Option Planning Guide and Reference, SC19-6223 22 VM/SP High Performance Option Installation Guide, SC38-0107 22 VM/SP High Performance Option System Programmer's Guide, 22 VM/SP High Performance Option Operator's Guide, SC19-6225 23 VM/SP High Performance Option CP Command Reference for General Users, SC19-6227 23 VM/SP High Performance Option Operating Systems in a Virtual Machine, GC19-6228 23 VM/SP High Performance Option System Messages and Codes, SC19-6226 23 VM/SP High Performance Option OLTSEP and Error Recording Guide, SC19-6230 23 VM/SP High Performance Option Data Areas and Control Block Logic-CP, LY20-0896 24 VM/SP High Performance Option System Logic and Problem Determination Guide-CP, LY20-0897 24 VM/SP HPO Service Routines Program Logic, LY20-0898 24

VM/SP High Performance Option Commands (General User) Reference Summary, SX22-0003 24

VM/SP High Performance Option Commands (Other than General User) Reference Summary, SX22-0004 24

Virtual Machine Problem Determination Reference Information, GX23-0347 24

VM/SP High Performance Option Quick Guide for Users, SX22-0005 24 Applicable VM/System Product Publications 25

VM/SP Release 3 Guide, ST24-5240 25

VM/SP Application Development Guide, ST24-5247 25

VM/SP CMS Command and Macro Reference, STOO-1357 25

VM/SP CMS Primer, SQ24-5236 25

VM/SP CMS Primer for Line-Oriented Terminals, ST24-5242 25

VM/SP CMS User's Guide, STOO-1358 25

VM/SP Distributed Data Processing Guide, ST24-5241 26

VM/SP EXEC 2 Reference, STOO-1368 26

VM/SP Introduction, GTOO-1349 26

VM/SP System Product Editor Command and Macro Reference, STOO-1369 26

VM/SP System Product Editor User's Guide, SQ24-5220 27

VM/SP System Product Interpreter Reference, ST24-5239 27

VM/SP System Product Interpreter User's Guide, ST24-5238 27

VM/SP Terminal Reference, GTOO-1355 27

Supplementary Publications 27

Input/Output Configuration Program User's Guide and Reference, GC28-1027 27

Input/Output Configuration Program User's Guide and Reference--3090 Processor Complex, GC38-0039 28

VM/Directory Maintenance General Information Manual, GC20-1836 28

VM/Directory Maintenance Program Logic Manual, LY20-0889 28

VM/Directory Maintenance Guide for General Users, SC20-1839 28 VM/Directory Maintenance Installation and System Administrator's

Guide, SC20-1840 28

VM/SP Remote Spooling Communications System Networking Program Reference Operations Guide, SH24-5005 28

VM/Interactive Problem Control System Extension User's Guide, SC34-2020 29

Device Support Facilities User's Guide and Reference, GC35-0033 29

Chapter 2. VM/SP HPO Glossary 31

Chapter 3. Master Index 63

## **Figures**

 $\frac{\partial}{\partial x}$ 

 $\left\langle \right\rangle$ 

- 1. Cover Design 3<br>2. The VM/SP High
- The VM/SP High Performance Option Library 4
- 3. Filling out the SLSS Form for Initial Shipment of the Library 9
- 4. Ordering and Organizing the VM/SP HPO Library 13
- 5. Ordering and Organizing the Combined VM/SP HPO and VM/SP Libraries
- 6. VM/SP HPO Release 3.2 and 3.4 Publication Numbers 19
- 7. VM/SP Release 3 Publication Numbers 20
- 8. Order Numbers for Supplementary Publications 21

 $\label{eq:2.1} \frac{1}{\sqrt{2\pi}}\int_{0}^{\infty}\frac{1}{\sqrt{2\pi}}\left(\frac{1}{\sqrt{2\pi}}\right)^{2\alpha} \frac{1}{\sqrt{2\pi}}\int_{0}^{\infty}\frac{1}{\sqrt{2\pi}}\left(\frac{1}{\sqrt{2\pi}}\right)^{\alpha} \frac{1}{\sqrt{2\pi}}\int_{0}^{\infty}\frac{1}{\sqrt{2\pi}}\frac{1}{\sqrt{2\pi}}\frac{1}{\sqrt{2\pi}}\frac{1}{\sqrt{2\pi}}\frac{1}{\sqrt{2\pi}}\frac{1}{\sqrt{2\pi}}\frac{1}{\sqrt{2\$  $\label{eq:2.1} \frac{1}{\sqrt{2}}\int_{\mathbb{R}^3}\frac{1}{\sqrt{2}}\left(\frac{1}{\sqrt{2}}\right)^2\frac{1}{\sqrt{2}}\left(\frac{1}{\sqrt{2}}\right)^2\frac{1}{\sqrt{2}}\left(\frac{1}{\sqrt{2}}\right)^2\frac{1}{\sqrt{2}}\left(\frac{1}{\sqrt{2}}\right)^2\frac{1}{\sqrt{2}}\left(\frac{1}{\sqrt{2}}\right)^2\frac{1}{\sqrt{2}}\frac{1}{\sqrt{2}}\frac{1}{\sqrt{2}}\frac{1}{\sqrt{2}}\frac{1}{\sqrt{2}}\frac{1}{\sqrt{2}}$  $\label{eq:2.1} \frac{1}{2} \sum_{i=1}^n \frac{1}{2} \sum_{j=1}^n \frac{1}{2} \sum_{j=1}^n \frac{1}{2} \sum_{j=1}^n \frac{1}{2} \sum_{j=1}^n \frac{1}{2} \sum_{j=1}^n \frac{1}{2} \sum_{j=1}^n \frac{1}{2} \sum_{j=1}^n \frac{1}{2} \sum_{j=1}^n \frac{1}{2} \sum_{j=1}^n \frac{1}{2} \sum_{j=1}^n \frac{1}{2} \sum_{j=1}^n \frac{1}{2} \sum_{j=1}^n \frac{$ 

### Chapter 1. The VM/SP HPO Library

In this chapter you can learn about the organization of the entire library as well as the contents of the individual manuals. This information will help you determine the proper VM/SP HPO manuals for your needs. This chapter also describes library related services, such as methods for ordering, updating, and commenting on library manuals.

### What Manual Should I Read First?

Each VM/SP HPO manual focuses on one big task' (like installation). In it are smaller subtasks (like installing hardware or installing an optional program). We suggest that you read the *VM/SP HPO General Information*  manual first. It gives an overview of VM/SP HPO and describes how you can use it. Once you have read this manual, you can more easily decide what other manuals you will want to use. Remember, any manual you choose depends on the task you want to do.

### How To Use an Individual Manual

The first time you use a manual, start with its Preface. This will introduce you to the manual's:

- Purpose
- Audience
- Main subject
- Summary of the major topics
- Prerequisite level of knowledge for the reader
- List of related and prerequisite publications

If you want to locate a subtask in a manual:

- Look at the Table of Contents in the front. In it you will see what each chapter and appendix contains.
- Look at the Index in the back. Its pages contain detailed references to the manual's contents.

If you want to know what has changed in a manual:

- Look at the **Summary of Changes** in the front of each manual.
- Look for the revision bars that appear on the left side of the changed text.

### **How the Library Is Organized**

The VM/SP HPO library is organized according to the nine major tasks that computer users do. The tasks are:

Evaluation

Planning

Examining and judging the applicability of an IBM product to an installation's needs.

Making fundamental decisions about the options a program offers. The decisions are presumably specified in written directions and procedures that are followed during the implementation tasks of installation, customization, operation, resource definition, application programming, and program service. Planning is an iterative task in that many of the decisions are made before installation, continually evaluated after installation, and revised as appropriate.

Installation

Administration

Customization

Operation

Application Programming

End Use

Diagnosis

Making a program ready for use.

Defining the characteristics of data processing resources to a program. The resources may be data files, data bases, programs, users, etc.

Enhancing, extending, and otherwise altering an IBM program to meet an installation's special requirements.

Getting a program running, monitoring it to keep it operating, and shutting it down when no longer needed.

Designing, coding, compiling, executing, debugging, and maintaining application programs to perform specific functions.

Directing use of an IBM program for the purpose for which it was provided.

Identifying the IBM program that is the source of a programming problem, describing the problem, comparing it to similar known problems, reporting a new problem, and correcting the problem.

### <sup>~</sup>What Does the Cover Design Mean?

)

j

The cover design of each manual is a graphic that'is printed in a color that identifies the major task associated with the particular manual.

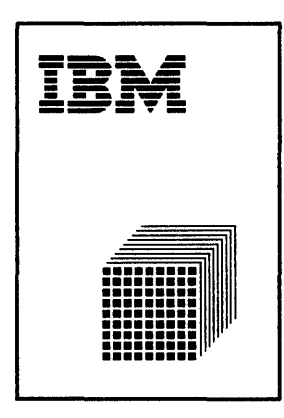

Figure 1. Cover Design

The graphic design on the covers and binders represents the system image of VM. The grid represents multiple virtual machines within a real machine. The radiating lines symbolize VM as an expanding system that offers virtually unlimited resources and uses. The cover design is printed in different colors on the covers of the manuals. The color represents the major task associated with the publication. The colors and tasks are as follows:

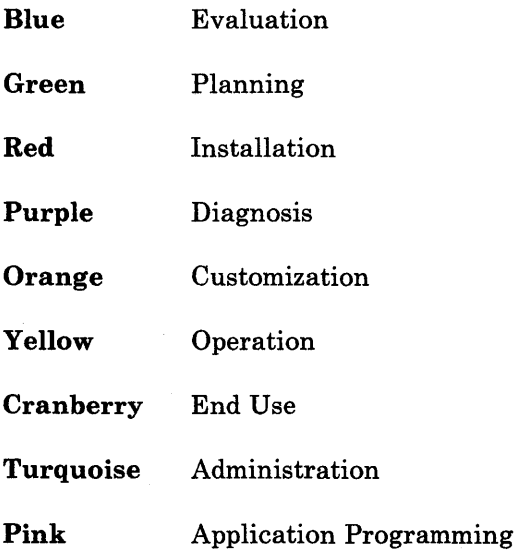

The library chart that follows shows you the task-oriented design of the *VMjSP* HPO library.

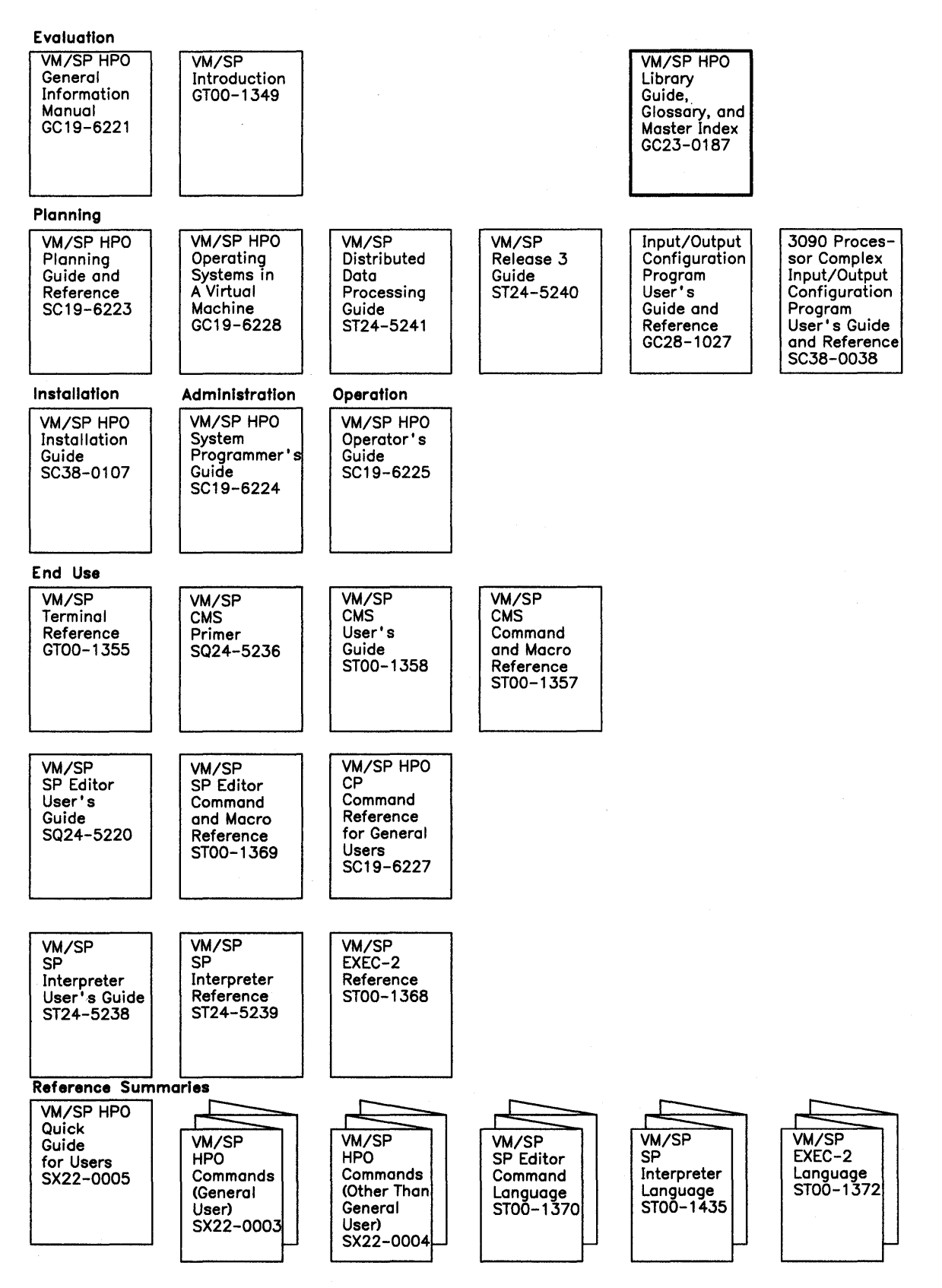

Figure 2 (Part 1 of 2). The VM/SP High Performance Option Library

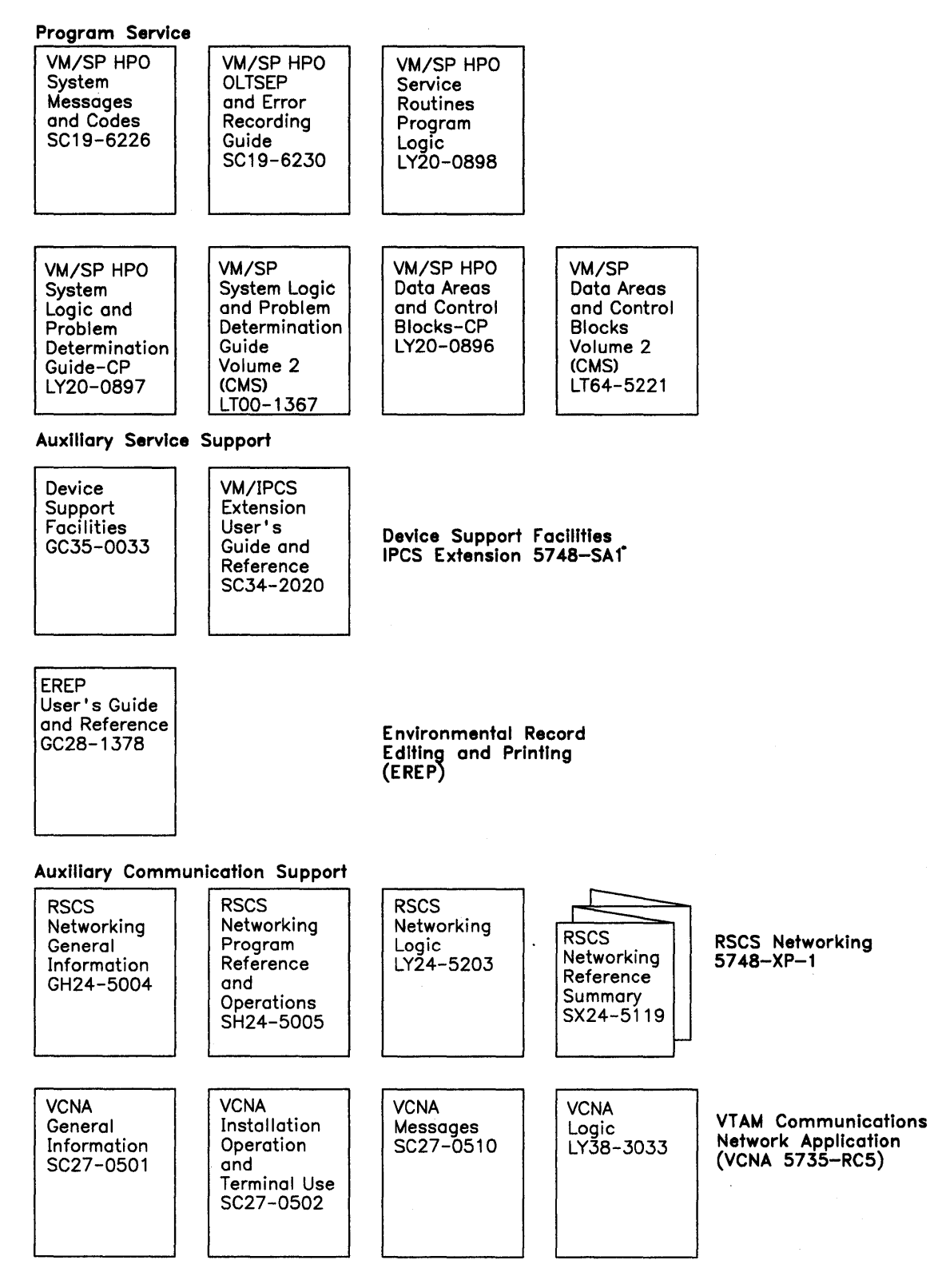

Figure 2 (Part 2 of 2). The VM/SP High Performance Option Library

### **Binders Are Available**

Binders, made to coordinate with the manuals, are available. Binders and labels of manual titles that suggest a library organization can be ordered with a set of manuals (using a Bill of Forms number), or the binders and labels can be ordered separately. For information on ordering see "Order Numbers, File Numbers, and Subject Codes" and "System Library Subscription Service (SLSS)" in this chapter.

### **Manual Organization**

### **Titles**

The first part of the title of a manual identifies the program product that is the subject of the manual; the subsequent parts more specifically identify the subject. For example, the first part of the title *Virtual Machine/System Product High Performance Option Installation Guide* identifies the product as a Virtual Machine/System Product High Performance Option, and the second part identifies the task that the manual describes, namely: installing a system.

Certain words in the title indicate the level or kind of information that the manual contains. *Introduction* and *general information* indicate general and conceptual material, especially for program product manuals. These introductory manuals contain basic information on their subjects and develop the vocabulary used by more detailed manuals.

A *guide* generally contains procedural information or step-by-step instructions on how to do something; for example, the *Virtual Machine/System Product High Performance Option System Programmer's Guide.* 

A *reference* manual is a source of information usually arranged alphabetically, such as the *Virtual Machine/System Product High Performance Option CP Command Reference for General Users.* 

A *logic* manual is a kind of reference manual that describes the internal structure of a product, for example, *Virtual Machine/System Product High Performance Option Service Routines and Program Logic.* 

A *messages* manual is a kind of reference manual that lists and explains the communications that the system makes to the user and suggests appropriate responses or actions. *Virtual Machine/System Product High Performance Option System Messages and Codes* is an example of a title for a messages manual.

### Order Numbers, File Numbers, and Subject Codes

Ņ

Each VM/SP HPO manual is identified by a unique order number. To order a particular manual, you should use this number. It consists of three parts: the use key, the form number, and the suffix.

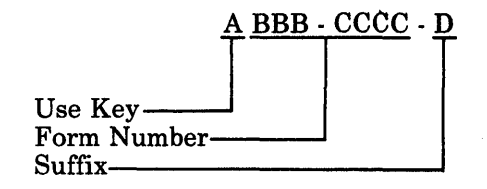

The use key is a letter that indicates the availability of the manual.

G, for *general,* means that the manual is available without charge to users of IBM systems.

S means that the manual is for *sale.* 

*L* means that the manual is available only to *licensed* users of a particular program product.

The form number uniquely identifies the manual. The suffix helps to identify the revision version of the manual. The first edition of a manual has a suffix of O.

File numbers appear on the back covers of the VM/8P HPO system manuals. These numbers are designed to aid filing in customer libraries and to provide an easy reference into the system bibliography. The file number consists of two parts: the system number and the subject code.

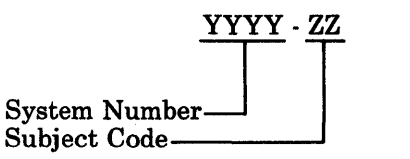

The system number for the VM/8P HPO library is 8370. The subject codes are defined in the *IBM System/370 and 4300 Processor Bibliography,*  GC20-0001.

### Library-Related Services

### Bibliography

The *IBM System/370 and 4300 Processors Bibliography,* GC20-0001, lists and provides abstracts of the publications available to help you set up, use, and maintain your library. The abstracts consist of brief descriptions of the purpose, scope, and intended readers for each publication listed. The bibliography also lists manuals by subject codes.

### System Library Subscription Service (SLSS)

The System Library Subscription Service (SLSS) is an automatic updating service for technical documentation. You can subscribe to documents in two ways: by *profile* of the system or by the *order numbers* (or bill of form number) of the manuals. Both methods require the SLSS order form, Z120-1816.

You should order a document by profile of the system if it is available through the profile service and you' only want one copy.

You should order a document by its order number when the document is not available through the profile service (for example, program listing, logic manuals, or unlicensed application program literature) or when you need many copies of the document.

For easy ordering, you may also use the bill of form number (BOF). The advantage of using the BOF is that you only have to indicate one number on your SLSS subscription to receive the entire library.

#### Filling out the SLSS for Initial Shipment of the Library

To fill out your SLSS subscription using the BOF, indicate:

- This is a new subscription
- The initial library is to be shipped
- The bill of forms order number.
	- *Note: When ordering by bill of forms, do not specify a subject or program number on your SLSS subscription. If you do, you will receive duplicate publications.*

Refer to Figure 3 on page 9 for an example of how to use the bill of form number for ordering an initial shipment of the library. The figure shows the two sides of an SLSS form.

# ---- --- - **-**

 $\big)$ 

### $S$ ystem Library Subscription Service

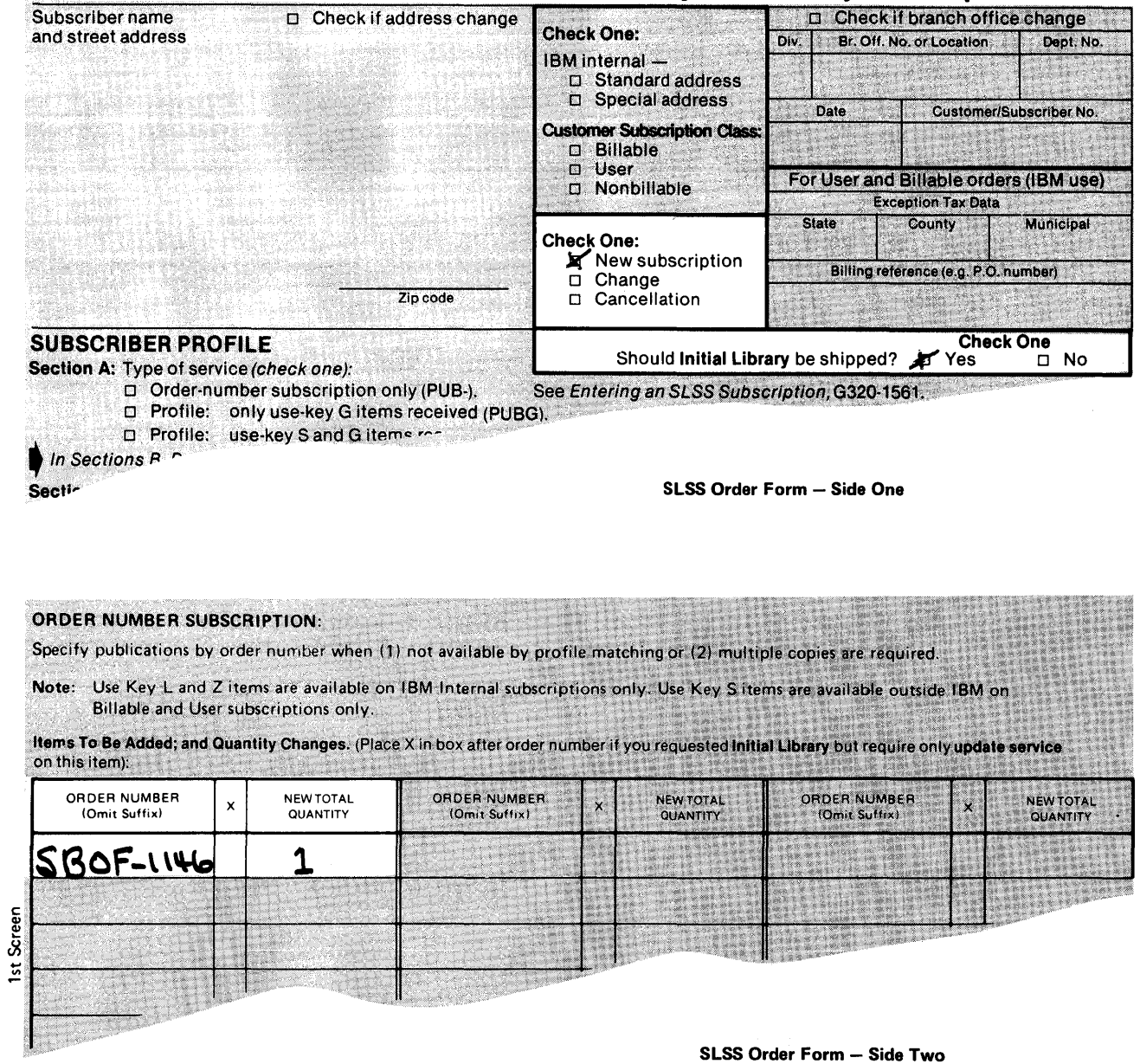

Figure 3. Filling out the SLSS Form for Initial Shipment of the Library

#### Updating the SLSS to Receive Automatic Updates for the Entire Library

After you receive the initial books in the BOF, you should update your SLSS subscription to include the program number. If you do not do this, you will only receive automatic updates to the books in the BOF. You will not receive automatic updates to any between-release publications. To update your SLSS subscription, indicate the following on the SLSS form:

- This is a change
- The initial library is not to be shipped
- Include the profile and enter the VM/SP HPO program number, 5664-173, in Section E.

Whenever IBM releases a new or revised document that matches your SLSS subscription, you will receive the document automatically.

To discontinue this subscription service for particular subjects or individual manuals, you must mark "D" for delete on an SLSS order form.

For additional information on SLSS, see *Entering an SLSS Subscription,*  G320-1561, or your IBM marketing representative.

### Between-Release Publications

From time to time, IBM provides new VM/SP HPO support that is announced between releases. Such support may be described for customers in a separate publication for each support item. This publication describes the new support, hardware device, new or changed commands and messages, system generation considerations, and new and changed modules. This means that the publication contains the information that would be contained in several Technical Newsletters (TNLs) if TNLs were published for the support item. This also means that if you are installing two or more new hardware devices, you will have to refer to the publication for each device. The publication contains only new information, and therefore, is to be used along with the regular library.

If your installation has updated the SLSS subscription to include the VM/SP HPO program number, you will automatically receive one copy of all of these publications that are published between releases.

TNLs will continue to be published when they are the best way to describe a new item.

TNLs update and correct existing manuals. A TNL consists of two parts: a cover letter listing the changes to the manual and additional or replacement pages. New pages are added to the manual; replacement pages are substituted for affected pages in the manual.

Minor revision takes place when the current stock of a manual to which TNLs have been issued is exhausted. Major revision occurs when there are major changes to be made in the content of the manual.

IBM automatically sends TNLs and major revisions to users who request the base document from the System Library Subscription Service.

### Revision Bars

When IBM revises a manual or issues a TNL, the entire contents of the manual are not usually changed. To highlight the new material and changed text, IBM marks it with revision bars. Revision bars appear to the left of the changed text, and provide a quick way to find the new or changed information. Look to the left of this sentence to see a revision bar.

### Reader's Comment Forms

A postpaid reader's comment form, included at the back of most IBM manuals, allows you to make comments about the manual or to suggest improvements to it. Users in countries other than the United States can submit their comments free by giving them to their IBM representative, who will forward them. Manuals that will not be updated or revised may not contain this form.

### Ordering System Reference Library Manuals, Binders, and Labels

For easy ordering there is a separate bill of form number that you can use to order each of the following:

- The VM/SP HPO library as a set
- The combined VM/SP HPO and VM/SP libraries as a set
- The VM/SP library as a set
- *Note: Using bill of forms, you will get one copy of each publication and automatic updates for these publications. You will not get automatic updates for VM/ SP HPO publications that are not included in the*  BOF.

### Ordering the VM/SP HPO Library as a Set

To order the VM/SP HPO library as a set, use bill of form number SBOF-1146. You receive:

- Four binders
- Set of labels
- Ten System Reference Library (SRL) manuals:
	- 1. *VM/ SP HPO CP Command Reference for General Users*
	- *2. VM/SP HPO Operator's Guide*
	- *3. VM/ SP HPO Planning Guide and Reference*
	- *4. VM/ SP HPO Operating Systems in a Virtual Machine*
	- *5. VM/ SP HPO General Information*
	- *6. VM/ SP HPO Installation Guide*
	- *7. VM/SP HPO System Programmer's Guide*
	- *8. VM/ SP HPO System Messages and Codes*
	- *9. VM/SP HPO OLTSEPand Error Recording Guide*
	- *10. VM/SP HPO Library Guide, Glossary, and Master Index*

Figure 4 on page 13 shows the arrangement of the VM/SP HPO SRLs in binders with labels.

### **Ordering the VM/SP HPO Library Separately**

You can also order the binders, labels, and individual publications separately. Use the following order numbers.

- SX24-5129 one binder
- SX23-0289 one set of labels
- SRLs:
	- 1. SC19-6227 *VM/SP HPO CP Command Reference for General Users*
	- 2. SC19-6225 *VM/SP HPO Operator's Guide*
	- 3. SC19-6223 *VM/ SP HPO Planning Guide and Reference*
	- 4. GC19-6228 *VM/SP HPO Operating Systems in a Virtual Machine*
	- 5. GC19-6221 *VM/SP HPO General Information*
	- 6. SC38-0107 *VM/ SP HPO Installation Guide*
	- 7. SC19-6224 *VM/SP HPO System Programmer's Guide*
	- 8. SC19-6226 *VM/SP HPO System Messages and Codes*
	- 9. SC19-6230 *VM/SP HPO OLTSEP and Error Recording Guide*
	- 10. GC23-0187 *VM/SP HPO Library Guide, Glossary, and Master Index*

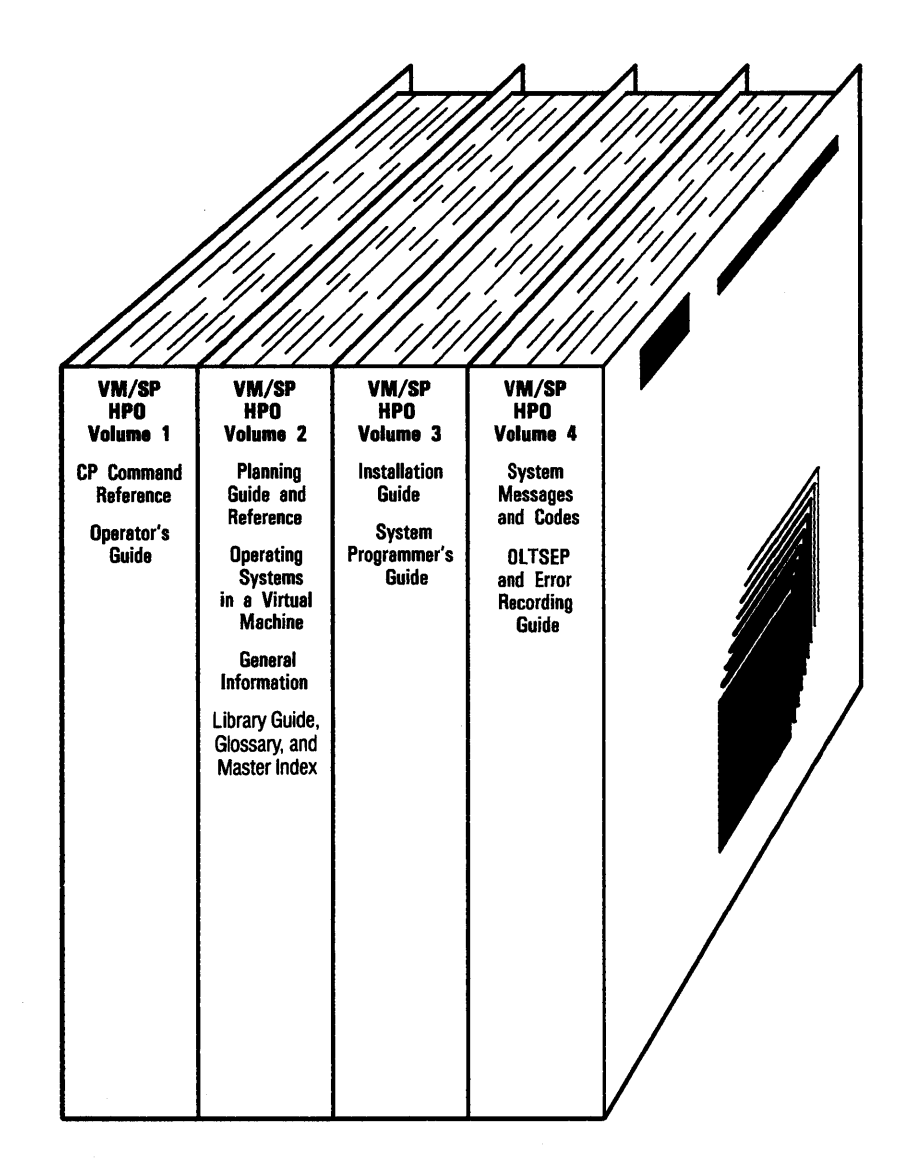

- Note: The following manuals must be ordered separately from ISO. The binders for these manuals must be ordered separately from Mechanicsburg:
	- 1. System Logic and Problem Determination Guide-CP
	- 2. Data Areas and Control Block Logic-CP
	- 3. Service Routines Program Logic

### **SBOf-1146**

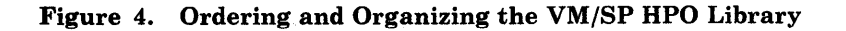

 $\big)$ 

 $\overline{\phantom{a}}$ 

### **Ordering the Combined VM/SP HPO and VM/SP Libraries as a Set**

To order the combined VM/SP HPO and VM/SP libraries as a set, use bill of form number SBOF-1104. You receive:

- Eight binders
- Set of labels
- 22 System Reference Library (SRL) manuals:
	- 1. *VM/SP HPO Library Guide, Glossary, and Master Index*
	- *2. VM/SP Terminal Reference*
	- *3. VM/ SP Introduction*
	- *4. VM/ SP CMS User's Guide*
	- *5. VM/ SP CMS Command and Macro Reference*
	- *6. VM/ SP HPO CP Command Reference for General Users*
	- *7. VM/SP HPO Operator's Guide*
	- *8. VM/SP System Product Editor User's Guide*
	- *9. VM/ SP System Product Editor Command and Macro Reference*
	- *10. VM/ SP System Product interpreter User's Guide*
	- 11. *VM/ SP System Product Interpreter Reference*
	- *12. VM/ SP EXEC* 2 *Reference*
	- *13. VM/ SP Release* 3 *Guide*
	- *14. VM/ SP HPO Planning Guide and Reference*
	- *15. VM/ SP HPO Operating Systems in a Virtual Machine*
	- *16. VM/ SP Distributed Data Processing Guide*
	- *17. VM/SP HPO General Information Manual*
	- *18. VM/ SP HPO Installation Guide*
	- *19. VM/SP HPO System Programmer's Guide*
	- *20. VM/ SP HPO System Messages and Codes*
	- 21. *VM/SP HPO OLTSEP and Error Recording Guide*
	- *22. VM/ SP CMS Primer*

Figure 5 on page 17 shows the arrangement of the VM/SP HPO and VM/SP SRLs in binders with labels.

#### **Ordering the Combined VM/SP HPO and VM/SP Libraries Separately**

You can also order the binders, labels, and individual publications separately. Use the following order numbers:

- SX24-5129 one binder
- SX23-0282 labels
- SRLs:
	- 1. GC23-0187 *VM/SP Library Guide, Glossary, and Master Index*
	- 2. ST24-5240 *VM/SP Release* 3 *Guide*
	- 3. GTOO-1355 *VM/SP Terminal Reference*
	- 4. GTOO-1349 *VM/ SP Introduction*
	- 5. STOO-1358 *VM/SP CMS User's Guide*
	- 6. STOO-1357 *VM/SP CMS Command and Macro Reference*
	- 7. SC19-6227 *VM/SP HPO CP Command Reference for General Users*
	- 8. SC19-6225 *VM/SP HPO Operator's Guide*
	- 9. SQ24-5220 *VM/ SP System Product Editor User's Guide*
	- 10. STOO-1369 *VM/SP System Product Editor Command and Macro Reference*
	- 11. ST24-5238 *VM/SP System Product Interpreter User's Guide*

12. ST24-5239 - *VM/ SP System Product Interpreter Reference* 

13. STOO-1368 - *VM/SP EXEC* 2 *Reference* 

14. SC19-6223 - *VM/ SP HPO Planning Guide and Reference* 

15. GC19-6228 - *VM/ SP HPO Operating Systems in a Virtual Machine* 

- 16. ST24-5241 *VM/ SP Distributed Data Processing Guide*
- 17. GC19-6221 *VM/SP HPO General Information Manual*
- 18. SC38-0107 *VM/ SP HPO Installation Guide*
- 19. SC19-6224 *VM/SP HPO System Programmer's Guide*
- 20. SC19-6226 *VM/ SP HPO System Messages and Codes*

Chapter 1. The VM/SP HPO Library  $15$ 

21. SC29-6230 - *VM/ SP HPO OLTSEP and Error Recording Guide* 

22. SQ24-5236 - *VM/ SP eMS Primer* 

*Note: The numbers for the VM/ SP publications are pseudo numbers that you can use at any time to tie together VM/SP Release* 3 *with VM/SP HPO Release* 3.2, 3.4, *or* 3.6 *publications. These numbers would be valid even if VM/SP moves to a new release.* 

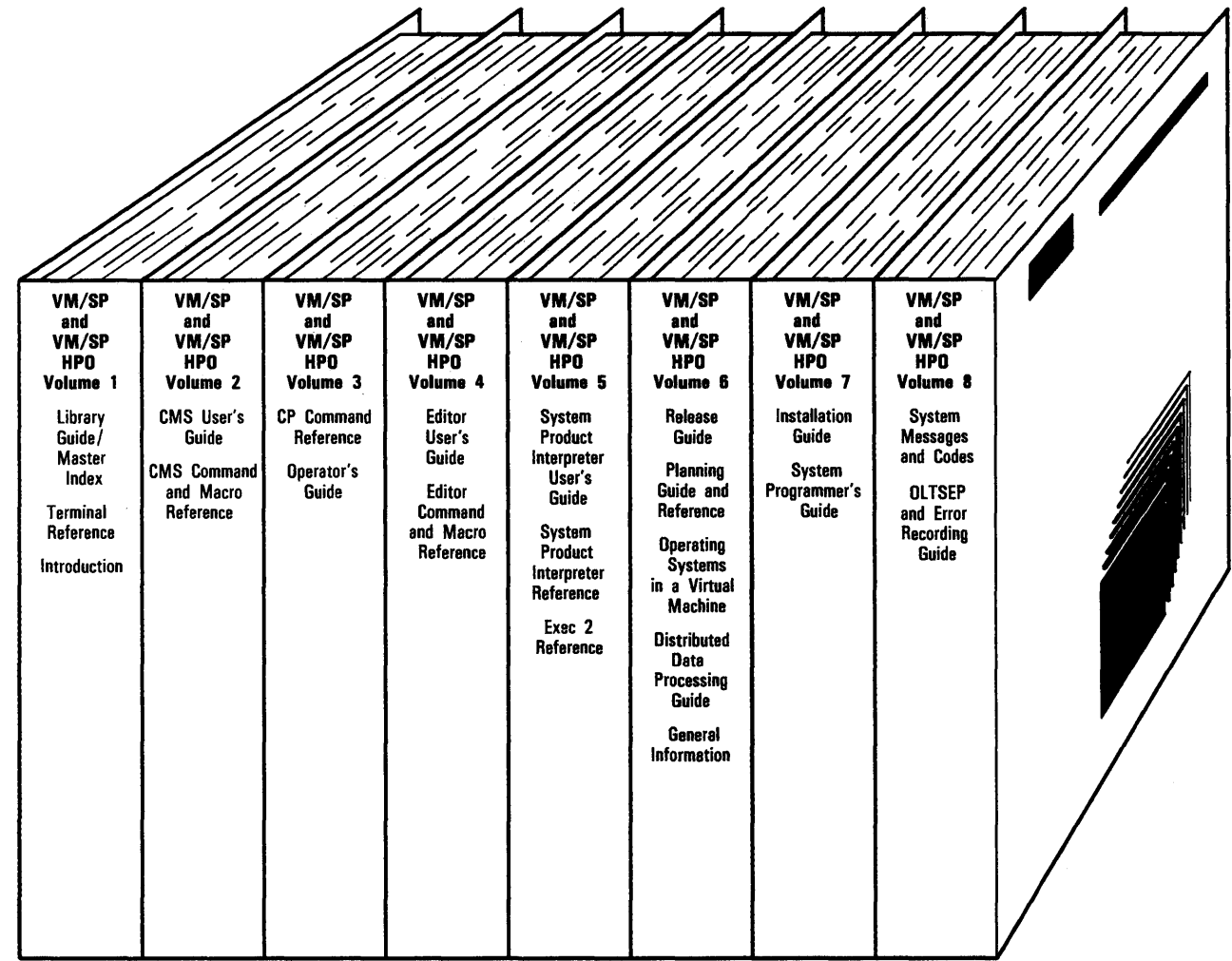

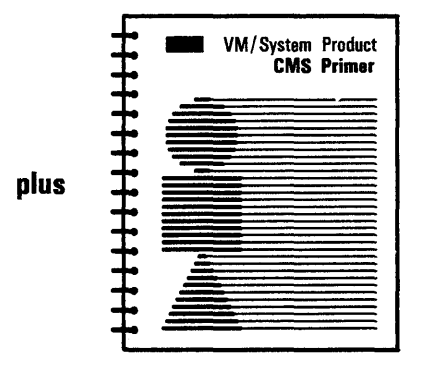

- Note: The following manuals must be ordered separately from ISO. The binders for these manuals must be ordered separately from Mechanicsburg:
	- 1. System Logic and Problem Determination Guide-CP
	- 2. System Logic and Problem Determination Guide-CMS
	- 3. Data Areas and Control Block Logic-CP
	- 4. Data Areas and Control Block Logic-CMS
	- 5. Service Routines Program Logic

### SBOF-1104

 $\left\langle \right\rangle$ 

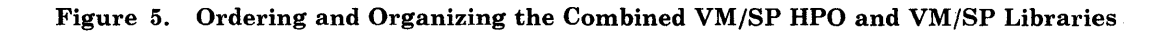

You can order the VM/SP library as a set or order the binders, labels and VM/SP SRLs separately. For this ordering information, refer to *VM/SP Release* 3 *Library Guide and Master Index.* 

### **Ordering Publications for Earlier Releases**

If you request a publication by its order number, you will receive the latest edition of the publication supporting the latest release of VM/SP HPO; in this release it is the Release 3.6 level. To obtain publications relating to an earlier release, you must order using the pseudo-number assigned to the respective edition of the publication.

Therefore, to order a VM/SP HPO Release 3.2 or Release 3.4 edition, use Figure 6 on page 19 to find the pseudo-number that corresponds to the title of the HPO publication you want to order. To order the applicable VM/SP edition, see Figure 7 on page 20 for the pseudo-number that corresponds to the title of the VM/SP publication you want to order. And, to order applicable supplementary manuals, refer to Figure 8 on page 21 for the appropriate number.

If you order a manual through its pseudo-number, you will automatically receive any Technical Newsletters (TNLs) published for that manual.

### VM/SP HPO Release 3.2 and 3.4 Pseudo-Numbers

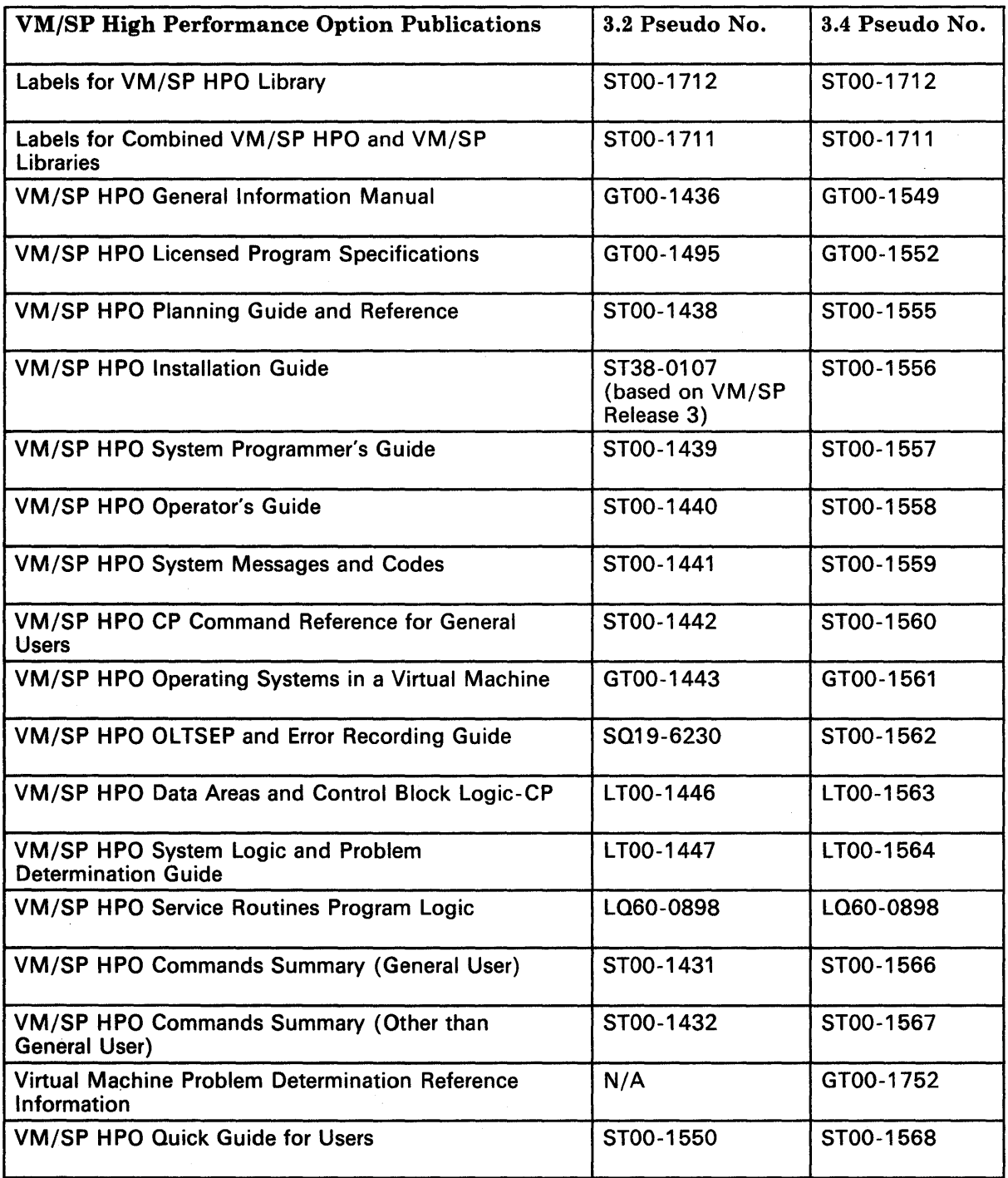

Figure 6. VM/SP HPO Release 3.2 and 3.4 Publication Numbers

### VM/SP Release 3 Publication Numbers

VM/SP High Performance Option Releases 3.2, 3.4 and 3.6 operate in conjunction with VM/SP Release 3. The following table lists pseudo-numbers for applicable VM/SP publications.

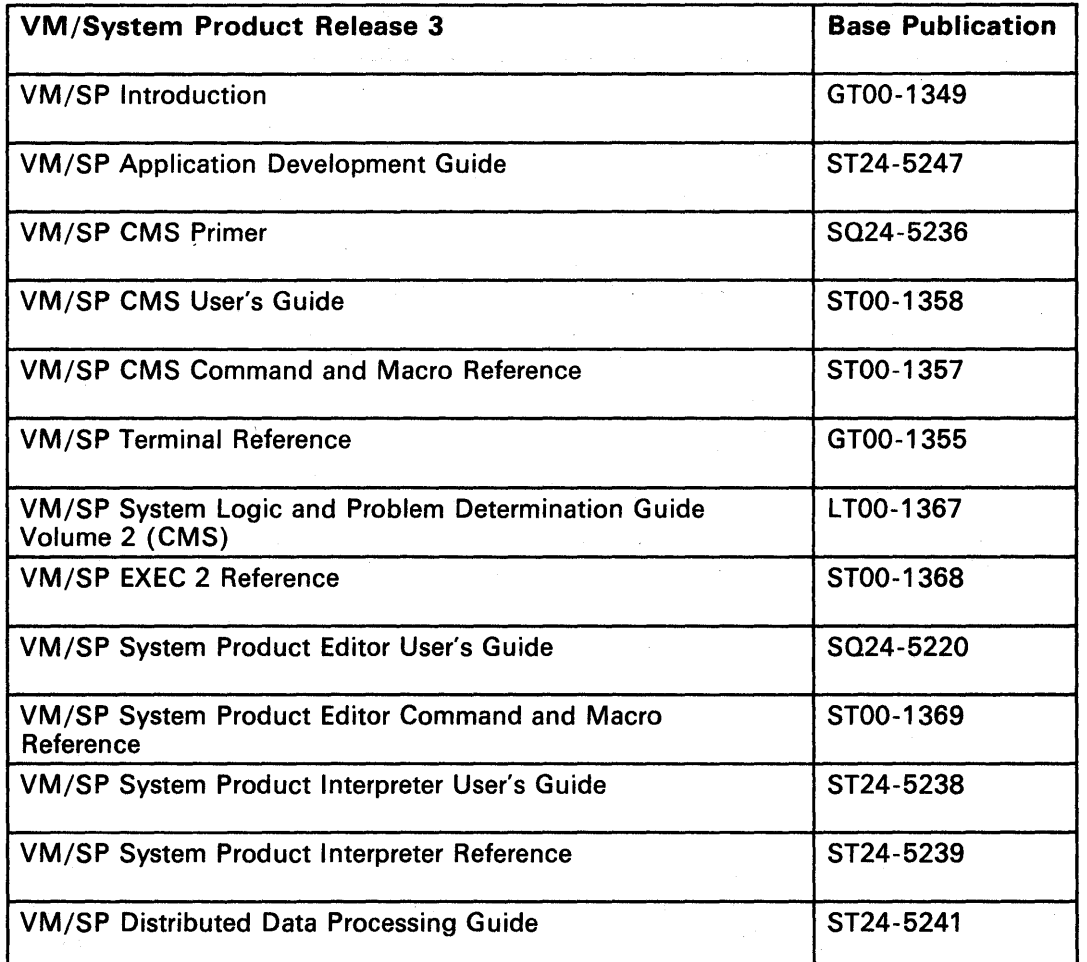

 $\alpha$ 

Figure 7. VM/SP Release 3 Publication Numbers

 $\mathcal{L}^{\text{eff}}$ 

 $\mathcal{L}_{\rm{in}}$ 

 $\bar{\gamma}$ 

### Supplementary Publications

Ĵ

 $\mathbf{I}$ 

The following publications apply to VM/SP HPO and, therefore, may be helpful to you.

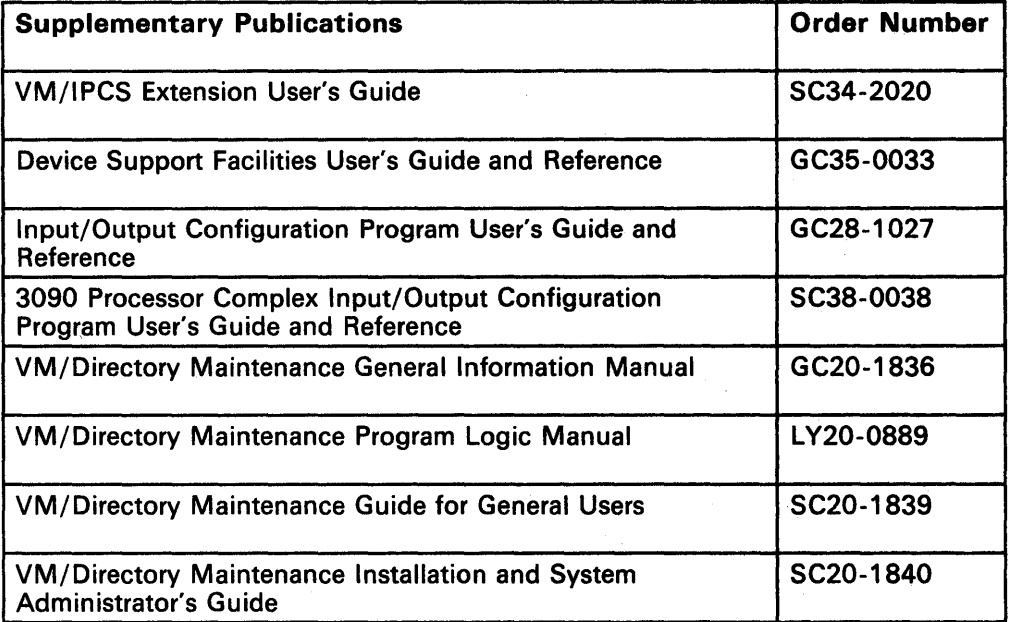

Figure 8. Order Numbers for Supplementary Publications

### Abstracts of Manuals

The following *abstracts* present a description of each manual and, consequently, a better idea about which manual is best suited for your task. The VM/SP HPO manuals are listed first, followed by the VM/SP manuals and the applicable supplementary manuals.

### VM/SP High Performance Option Publications

VM/SP High Performance Option Library Guide, Glossary, and Master Index, GC23-0187

> This manual describes the VM/SP HPO library. It tells how to order the library, defines VM/SP HPO terms and directs you to the appropriate manual within the library by giving you the index entries.

### **VM/SP High Performance Option General Information, GC19-6221**

This manual introduces and describes the features and facilities of VM/SP HPO, and provides customer management and technical staffs with information needed to evaluate the applicability of VM/SP HPO to their installations. It contains information needed for a basic understanding of using, programming, and installing VM/SP HPO. It also lists some program products that work with VM/SP HPO.

### **VM/SP High Performance Option Planning Guide and Reference, SC19-6223**

This manual is intended for system programmers and personnel responsible for planning a VM/SP HPO system. Part 1 of the manual describes the components, features, and options of VM/SP HPO. In addition, there is information describing what you must do during system generation to support the components, features, and options. Part 2 tells how to create files that define your system. These files include the real I/O configuration (DMKRIO), CP system control (DMKSYS), VM/SP HPO directory (DMKDIR), system name table (DMKSNT), and forms control buffer (DMKFCB). Also discussed are the macros and control statements needed to create the files. Additional information includes a list of licensed programs and integrated emulators, VM/SP HPO configurations, compatible devices, and VM/SP HPO restrictions.

#### **VM/SP High Performance Option Installation Guide, SC38-0107**

This manual provides instructions for installing the Conversational Monitor System, Control Program, Interactive Problem Control System, and Installation and Service Process. It also contains samples of directories for the following device types: FB-512, 3310, 3330, 3340, 3350, 3370, 3375, and 3380. For each device type, there is a sample of the directory, a directory map, a DMKRIO file, a DMKSYS file, and a DMKSNT file supplied with the product tape.

The manual also contains a VMSRES pack layout for each device-type starter system.

### **VM/SP High Performance Option System Programmer's Guide, SC19-6224**

This manual, intended for VM/SP HPO system programmers, contains detailed descriptions of procedures, commands, and utility programs useful in debugging, as well as guidelines for reading dumps. It describes the Control Program and how it works and includes information on how to modify or better utilize it. A description of the Conversational Monitor System (CMS) and how it works, as well as details of some special features of CMS are included.

### **VM/SP High Performance Option Operator's Guide, SC19-6225**

This manual is intended for those responsible for the operation and administration of VM/SP HPO. It includes descriptions of all those commands that affect the I/O resources and operating characteristics of VM/SP HPO, the associated virtual machines, and the real hardware configuration. Also included is information on spooling, resource allocation, system startup and shutdown procedures, and VM/SP HPO service programs.

### **VM/SP High Performance Option CP Command Reference for General Users, SC19-6227**

This publication is a reference manual for the general class of users that are running systems such as OS, OS/VS, DOS, DOS/VS, VSE systems, CMS and networking systems in a virtual machine under VM/SP HPO. Control Program (CP) commands available to the general class of user are listed alphabetically. Each command description contains general usage information, the command line format, descriptions of all allowable operands, and default values for operands. Also included are tables showing the relationship of the general class of CP commands to the complete set of VM/SP HPO CP commands.

### **VM/SP High Performance Option Operating Systems in a Virtual Machine, GC19-6228**

 $\overline{\phantom{a}}$ 

This publication shows the system programmer how to use VM/SP HPO to execute a guest virtual machine operating system. This publication includes information that describes how to use VM/SP HPO functions more efficiently when executing virtual machine operating systems.

### **VM/SP High Performance Option System Messages and Codes, SC19-6226**

This manual contains messages and codes that may be encountered when using the Conversational Monitor System, Control Program, and Interactive Problem Control System. Conditions that generate these messages and codes are explained, the resulting action is described, and appropriate responses are suggested. The appendices contain cross-references and restrictions.

### **VM/SP High Performance Option OLTSEP and Error Recording Guide, SC19-6280**

This manual is intended for the IBM Program Service Representative (PSR) and the IBM Customer Engineer (CE). The manual will aid in performing hardware I/O maintenance from a virtual machine. It includes data on error handling and the error recording process. It describes how to run the online test system (OLTS) under OLTSEP, and how to use the CMS CPEREP command that interfaces with OS/VS EREP (lFCERER1) and error recorded data.

### VM/SP High Performance Option Data Areas and Control Block Logic-CP, LY20-0896

This publication describes the major data areas and control blocks used by. the CP component of VM/SP HPO.

### VM/SP High Performance Option System Logic and Problem Determination Guide-CP, LY20-0897

Intended for IBM system hardware and software support personnel, this publication provides information about the internal logic of the VM/SP HPO control program including module descriptions, cross-references, and wait states.

### VM/SP HPO Service Routines Program Logic, LY20-0898

This publication describes the program logic for the VM/SP HPO service programs. Each service program (or group of programs) is described in its own chapter. Each chapter contains an introduction, method of operation section, directory, data areas, and diagnostic aids section.

### VM/SP High Performance Option Commands (General User) Reference Summary, SX22-0003

This handy card summarizes all CP, CMS, and RSCS commands available to the general user. It also includes service aids.

### VM/SP High Performance Option Commands (Other than General User) Reference Summary, SX22-0004

This card summarizes CP and CMS commands and service aids for other than general users.

#### Virtual Machine Problem Determination Reference Information, GX23-0347

This new card summarizes trace table entries, CP and CMS commands, and Format/Allocate control statements that are useful in problem determination.

#### VM/SP High Performance Option Quick Guide for Users, SX22-0005

This pocket guide describes some of the essential system operations for new users. For the experienced user, it includes a brief description of all VM/SP HPO commands.

### **Applicable VM/System Product Publications**

### **VM/SP Release 3 Guide, ST24-5240**

This manual provides **current** users of VM/SP Release 2 with a synopsis of the functional enhancements offered by the new release. It includes details for migrating to VM/SP Release 3 and identifies new and changed modules.

### **VM/SP Application Development Guide, ST24-5247**

The *Application Development Guide* tells FORTRAN and COBOL application programmers how to compile, link, load, run, test, and debug programs using CMS. It also contains information on using the Interactive System Productivity Facility (ISPF) for dialog management and the Structured Query Language/Data System (SQL/DS) for data base management.

### **VM/SP CMS Command and Macro Reference, STOO-1357**

This publication provides users of the Conversational Monitor System (CMS) with detailed reference information about command syntax and usage for: CMS commands; EDIT subcommands; DEBUG commands; EXEC control statements, special variables, and built-in functions; CMS assembler language macro instructions; CMS functions; and HELP format words.

#### **VM/SP CMS Primer, SQ24-5236**

This manual teaches a new user how to do work using the VM System and a video display terminal. The primer presents only a subset of the available functions and commands. The material is presented in an interesting manner with suggested exercises woven through the text.

### **VM/SP CMS Primer for Line-Oriented Terminals, ST24-5242**

This manual is an interactive tutorial for users of line-oriented (line mode) video display terminals. The manual, which is similar in scope and content to the *VM/SP CMS Primer*, is designed to give the reader a working knowledge of VM in less than one week. Topics include logging on; editing, managing, and printing files; using the Document Composition Facility (SCRIPT/VS) to format files; and writing EXECs.

### **VM/SP CMS User's Guide, STOO-1358**

This manual contains general information and examples for the Conversational Monitor System (CMS). It shows how CMS can create and modify data files (including VSAM data sets) and programs. It demonstrates how to compile, test and debug OS or DOS programs under CMS. There is a chapter on communicating with other computer users. Also included are examples on using the System Product Editor and the System Product Interpreter. Usage information on the CMS Editor and CMS EXEC facilities is included in the appendix.

#### **VM/SP Distributed Data Processing Guide, ST24-5241**

This manual explains how to use VM/SP in distributed data processing (DDP) networks. Introductory material briefly discusses the concept of distributed data processing and the hardware and software products, other than VM/SP, that make up the VM/DDP environment. Planning and implementation chapters discuss use of VM/SP and associated products in SNA and non-SNA networks, use of VM/SP as network host and distributed processor.

### **VM/SP EXEC 2 Reference, STOO-1368**

This is a reference manual that defines the EXEC 2 language. It contains all the formats, syntax rules, and descriptions of the arguments for EXEC 2 statements. An EXEC 2 primer for new users is included. It summarizes the language and what it is capable of. A detailed discussion of the different types of EXEC 2 statements is followed by examples. It lists the error messages and return codes issued by the EXEC 2 interpreter.

### **VM/SP Introduction, GTOO-1349**

This manual is an extension to the *VM/SP General Information* manual. It describes, at an introductory level, what VM/SP is and what it can do for you. It is intended for anyone who wants basic information about VM facilities and capabilities. This manual is useful for those who plan a VM installation, use program products with VM/SP, or migrate to VM/SP from another operating system. Topics are discussed only to a depth needed to introduce VM/SP. This manual is suggested as a prerequisite before reading the more detailed reference manuals in the library.

### **VM/SP System Product Editor Command and Macro Reference, STOO-1369**

This publication is a reference manual that contains all the command formats, syntax rules, and operand and option descriptions for the XEDIT subcommands and macros. It tells how to enter XEDIT commands, subcommands and macros. It contains the format description, and operand and option list for the XEDIT command, which is used to invoke the editor. It lists EDIT subcommands and their XEDIT counterparts. You should be familiar with the information in the *System Product Editor User's Guide*  before attempting to use this manual.

 $\overline{\phantom{a}}$ 

This manual is intended for the individual who has limited data processing experience. It is designed to give the user a working knowledge of the System Product Editor (invoked by the XEDIT command). XEDIT provides a wide range of functions for text processing and programming development. Both a full screen and a line mode editor, it can be used on display and typewriter terminals.

#### **VM/SP System Product Interpreter Reference, ST24-5239**

This manual provides reference information about System Product Interpreter statements and their use. It is suitable for experienced programmers, particularly those who have used another high-level language (e.g., PL/I, Algol, or Pascal). It includes error messages and describes syntax, instructions, functions, debugging aids, and parsing.

### **VM/SP System Product Interpreter User's Guide, ST24-5238**

This manual is a step-by-step guide to using the System Product Interpreter, the new and powerful interpretive command and macro language. It is intended for a user with some knowledge of terminals, editors, and VM, but the user need not have any previous programming experience. The novice should read the System Product Interpreter chapter in the *VM/SP CMS Primer* for prerequisite knowledge.

#### **VM/SP Terminal Reference, GTOO-1355**

This manual is intended for those users who plan to use terminals with VM in their operations. It discusses the characteristics of terminals in general and the physical characteristics of some terminals and consoles. It contains a typical session that gives working examples from logon to logoff.

### **Supplementary Publications**

### **Input/Output Configuration Program User's Guide and Reference, GC28-1027**

This publication describes the VM/SP and stand-alone versions of IOCP. It is intended for system programmers and customer engineers who are responsible for defining, installing, and configuring the channels, control units, and I/O devices for a 308x Processor Complex.
## 3090 Processor Complex Input/Output Configuration Program User's Guide and Reference, SC38-0038

This publication is intended for system programmers and customer engineers who are responsible for defining, installing, and configuring the channels, control units, and I/O devices for a 3090 Processor Complex.

### VM/Directory Maintenance General Information Manual, GC20-1836

This publication is for planning purposes and contains information about the VM/Directory Maintenance program product, Program Number 5748-XE4.

### VM/Directory Maintenance Program Logic Manual, LY20-0889

This publication is intended for use by system programmers who are responsible for the maintenance of the CP directory. It provides a description of the program logic, module descriptions, and cross references.

### VM/Directory Maintenance Guide for General Users, SC20-1839

This publication is intended for the user who needs to modify control statements in his own directory entry. The general user cannot make changes that involve system resources.

## VM/Directory Maintenance Installation and System Administrator's Guide, SC20-1840

This publication is intended for system programmers responsible for installing and maintaining the directory maintenance program product, and for system administrators responsible for maintaining the system's user directory. The publication provides system installation information and describes the directory maintenance commands.

*Note: The following publications contain information about the remote spooling communications subsystem (RSCS) and interactive problem control system (IPCS) components of VMj370. These components are not enhanced by VMj SP High Performance Option. If you have installed the RSCS Networking program product, program number 5748-XP1, or VM/IPCS Extension program number 5748-SA1, refer to the applicable program product publication.* 

## VM/SP Remote Spooling Communications System Networking Program Reference Operations Guide, SH24-5005

This publication describes the capabilities of remote networks enhanced with the RSCS Networking program product. It contains descriptions of commands and protocols for operating remote terminals and display stations.

### **VM/lnteractive Problem Control System Extension User's Guide, SC34-2020**

This publication is a reference publication for users of the VMjIPCS Extension program product. It is intended for system programmers and IBM program support representatives who are responsible for diagnosing and tracking system problems. In this publication, the reader will find information about interactive problem control commands and procedures useful in debugging disk-resident abend dumps.

### **Device Support Facilities User's Guide and Reference, GC35-0033**

 $\big)$ 

-1

Describes the Device Support Facilities processor and commands. It also discusses hardware considerations, operating system considerations, planning, and installation. It is intended for installation managers, system programmers, system operators, and other data processing personnel who manage or use direct access storage devices.

 $\label{eq:2.1} \mathcal{L}^{\text{max}}_{\text{max}} = \frac{1}{2} \sum_{i=1}^{N} \mathcal{L}^{\text{max}}_{\text{max}} \left( \frac{1}{N} \sum_{i=1}^{N} \mathcal{L}^{\text{max}}_{\text{max}} \right)$  $\mathcal{L}_{\text{max}}$ 

## **Chapter 2. VM/SP HPO Glossary**

This glossary defines terms that have special meaning in VM/SP HPO publications. Use it to find the definition of a term you do not know. It includes terms and definitions from the *IBM Vocabulary for Data Processing, Telecommunications, and Office Systems,* GC20-1699.

## A

A-disk. In CMS, the primary user disk that is allocated to a CMS user. This read/write disk is used to store files created under CMS; such files are retained until deleted by the user. *Synonymous with* primary user disk. *See also* D-disk, CMS system disk, virtual disk, S-disk, and Y -disk, which have special uses; all other disks (B,C, E-R, T-X, and Z) are optional user disks.

A-type address constant. In assembler language, an address constant used for branching within a module or for retrieving data.

abbreviation, command. *See* command abbreviation.

abend dump. The contents of main storage, or of part of main storage, written to an external medium for the purpose of debugging an error condition that resulted in the termination of a task prior to its normal completion.

access mode. A method used by VM to control user access to data files. Access modes allow users to read and write data to a file, or only read data from a file. *See also* filemode.

active disk table (ADT). A table residing in the user's copy of the CMS nucleus that contains an entry for each valid filemode letter; that is, for each disk that has been accessed.

active file table (AFT). A table residing in the user's copy of the CMS nucleus that contains an entry for each disk file that is currently open.

active link. In RSCS, a teleprocessing link for which a line driver has been initiated; the RSCS operator uses the RSCS START command to 'initiate a line driver. The link is active until the line driver is terminated by another operator command.

active wait. A process in which an idle processor in an AP or MP system scans the dispatch request queues and dispatch lists looking for work. '

adcon. An A-type address constant used in calculating storage addresses.

address stop. *See* breakpoint, instruction address stop.

alternate path support. In VM, the selection of a path to a device from any of the available paths, even though the primary path is busy. The selection is made in response to an I/O request for a device, through use of the two-channel switch, the two-channel switch additional features, and the string switch hardware feature.

alternating operating systems. In VM, multiple operating systems that are loaded consecutively into a virtual machine. Information is passed between the operating systems via CP spooling facilities. *Synonymous with* flip-flop.

APAR. See authorized program analysis report.

apply. In reference to installation and service, to load down program temporary fix (PTF) files from the tape, reassemble or rename as needed, and produce runable (executable) code. The PTF may have been loaded down in a previous step. If that is the case, apply means to reassemble or rename if needed and place the files on the right staging disk for the build step to use, then produce the runable code.

AP/MP mode. A mode of VM/SP HPO used when running in an attached processor or multiprocessor system. VM/SP HPO controls the execution of virtual machines on both processors.

area. This term is acceptable for storage space when there is no need to differentiate between DASD space on count-key-data devices and FB-512 . devices. *See also* DASD space.

 $\frac{1}{2}$ 

-)

 $\overline{\phantom{a}}$ 

Asymmetric Multiprocessing system (ASP). An extension to the IBM System/360 Operating System that provides increased automation of computer operations for large-scale data processing installations.

asynchronous exit. In RSCS, a program call to a task subroutine directly from the RSCS supervisor, not as a result of dispatching.

attached processor. A processor that has no I/O capability. An attached processor is always linked to the processor initialized for I/O handling.

attached processor operation. In this mode, VM executes tasks on two processors, only one of which has attached channels; however, the tasks come from a common dispatch queue and share common storage.

attention interrupt. An input/output interrupt caused by a terminal user pressing the attention key (or equivalent). *See also* signaling attention, attention key.

attention key. A key on some terminals that, when pressed, causes an I/O interrupt in the main processing unit. Also referred to as the ATTN key. *See also* signaling attention.

attention symbol (!). Under CP, for printing terminals only, the character (always the exclamation point (!) character) that can be used to indicate each time the attention key is pressed.

ATTN key. *See* attention key.

authorized program analysis report. A report of a problem caused by a suspected defect in a current unaltered release of a program accepted by IBM support for further action.

automatic logon. A process by which an operator's or user's virtual machine is initiated by other than the user of that virtual machine. For example, the primary system operator's virtual machine is activated automatically during initialization. A user can issue the AUTOLOG command to activate some other (disconnected) virtual machine.

auxiliary directory. In CMS, an extension of the CMS file directory, which contains the names and locations of certain CMS modules that are not included in the CMS file directory.

auxiliary file. In CMS, a file that contains a list of filetypes of update files to be applied to a particular source file. *See also* control file preferred auxiliary file. '

auxiliary storage. Data storage other than main storage; in VM/SP HPO, auxiliary storage may be a DASD or paging storage.

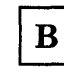

basic control (BC) mode. A mode in which the features of System/360 computing system and additional System/370 features, such as new machine instructions are operational on a System/370 computing system. See also extended control (EC) mode.

batch facility. *See* CMS Batch Facility.

blip facility, CMS. An indication to the user at a terminal, via a tilt/rotate of the Selectric type ball (if using a printing terminal), or the displaying of some specified character(s), every two seconds of either real or virtual execution time that has elapsed for his CMS virtual machine. Whether the time shown is real or virtual depends on the current setting of the REALTIMER option.

block extent. A continuous space on a direct access storage volume that does not have to be stored contiguously with a block (4096) of pages.

bpi. Bits per inch.

BPI. Bytes per inch.

breakpoint. An instruction address stop that can be established via a CMS DEBUG subcommand. *See*  instruction address stop.

broadcast message. In VM, information that can be sent by the system operator to all terminal users that are enabled to receive messages. The three major classes of messages are: (1) log (LOGMSG) messages that are automatically displayed at the user's terminal when he logs on, (2) optional lower priority log messages, (3) informational warning messages that alert users to some imminent event or action.

build. In reference to installation and service, to perform the steps necessary to take derived files and produce runable code or systems.

built-in function, REXX/CMS EXEC. A specialized function, invoked by a keyword, that has been built into the system program code because it is commonly required by many users; same as EXEC 2 predefined function.

# $\mathbf C$

 $\sum_{i=1}^{n}$ 

#CP:. Synonym for escape to CP.

cache. In a processing unit, a high-speed buffer that is continually updated to contain recently accessed contents of main storage. Its purpose is to reduce access time.

cache block. A cache-line that is resident in the cache.

cache-line. A block of bytes of central storage that maps to a specific area in the cache or high-speed-buffer. (Also see "high-speed buffer.")

CAl. Channel available interrupt.

CCS. *See* console communication services.

CE. (1) Channel end. (2) Customer Engineer.

central site/system. The main installation with skilled system support personnel such as system programmers and operations staff.

chain link record. In CMS, a record that contains a series of pointers to the physical blocks, normally discontiguous, that are currently assigned to a CMS disk file.

changes. In reference to installation and service, IBM and original equipment manufacturer (OEM) supplied service for their programs (PTFs, APARs, etc.) and user modifications to those programs.

channel-set switching. A facility used in some attached processor environments to allow processing to continue in uniprocessor mode on the attached processor after the main processor enters a disabled wait state following an uncorrectable error (a hard machine or channel check), or after the system operator varies the main processor offline. CP switches all active channels on the main processor to the attached processor, and processing continues in uniprocessor mode.

channel-to-channel adapter (CTCA). A hardware device that connects two channels on the same computing system or on different systems.

channel-to-channel (CTC) device. A hardware device used to connect two channels on the same computing system or on different systems. CTC devices include both channel-to-channel adapters (CTCAs) and 3088 Multisystem Communications Units (MCU).

character delete symbol. *Synonym for* logical character delete symbol.

checkpoint start. A system restart that attempts to recover information about closed spool files that was previously stored on the checkpoint cylinders. The spool file chains are reconstructed, but the original sequence of spool files is lost. Unlike warm start, CP accounting and system message information is also lost. *Contrast with* warm start, cold start, force start.

CKD. *See* count-key-data device.

CKPT. *See* checkpoint start.

class A user. *See* primary system operator privilege class.

class Any user. A subset of CP commands used to: log on to VM/SP HPO, have the terminal logically connected to a multiple-access virtual machine, or send messages to the operator or another user.

class authority. Privilege assigned to a virtual machine user in the user's directory entry; each class specified allows access to a subset of all the CP commands.

class B user. *See* system resource operator privilege class.

class C user. *See* system programmer privilege class.

class D user. *See* spooling operator privilege class.

class E user. *See* system analyst privilege class.

class F user. *See* service representative privilege class.

class G user. *See* general user privilege class.

clock comparator. A hardware feature (required by VM) that causes an interruption when the time-of-day clock has equaled or exceeded the value specified by a program or virtual machine.

**CMS.** See Conversational Monitor System.

CMS Batch Facility. A facility that allows a user to run time-consuming or noninteractive CMS jobs in another CMS virtual machine dedicated to that purpose, thus freeing his own terminal and virtual machine for other work.

CMSDOS. The standard name of the CMS/DOS discontiguous saved segment. *See also*  discontiguous segment.

CMS/DOS. Refers to the VSE simulation mode available in CMS. The VSE simulation mode becomes active when the CMS command SET DOS ON is issued. *Synonymous with* DOS simulation under CMS.

CMS/DOS phase library. *See* DOSLIB library.

CMS Editor. A CMS facility that allows the user to create, modify, insert, delete, or rearrange lines of data in a CMS file. *See also* input mode, edit mode.

CMS EXEC language. A general purpose, high-level programming language, particularly suitable for EXEC procedures and edit macros. (The language is documented in the *VM/SP CMS Command and Macro Reference,* SC24-6209.) Procedures and macros (programs) written in this language are executed by the CMS EXEC processor.

CMS EXEC processor. The component of the VM operating system that interprets and executes procedures and edit macros written in the CMS EXEC language.

CMS EXEC/program. An EXEC procedure or edit macro written in the CMS EXEC language and processed by the CMS EXEC processor.

CMS file directory. A directory on each CMS disk that contains the name, format, size, and location of each of the CMS files on that disk. When a disk is accessed via the ACCESS command, its directory is read into virtual storage and identified with any letter from A through Z. *Synonymous with* master file directory block.

CMS files. This term refers exclusively to files that are in the fixed-block format used by CMS file system commands. VSAM and OS data sets and DOS files are not compatible with the CMS file format and cannot be manipulated using CMS file system commands. Note that "disk", "minidisk", and "virtual disk" are used interchangeably to indicate disks that are in your CMS virtual machine configuration. Where necessary, a distinction is made between CMS-formatted disks and disks that are in OS or DOS format.

CMS-formatted disk. Is one that is formatted to be used specifically with the CMS file system macros. It does not contain a VTOC and is incompatible with OS and DOS formatted disks. OS and DOS access methods cannot be used directly with CMS formatted disks.

CMS nucleus. The portion of CMS that is resident in the user's virtual storage whenever CMS is executing. Each CMS user receives a copy of the CMS nucleus when he initial program loads (IPLs) CMS. *See also* saved system, shared segment.

CMS primary disk. *Synonym for* A-disk.

CMS system disk. The virtual disk (S-disk) that contains the CMS nucleus and the disk-resident CMS commands. The CMS system disk can have. extensions, usually the Y -disk.

CMS system file. Any file residing on the CMS system disk instead of on a user's disk.

CMS user disk. One or more virtual disks that contain CMS or read-only DOS or OS files that may be accessed by the user. If the user has read/write access to a disk, he can create programs and data files on the disk. Files are retained until the user deletes them. The user may also link to and access other users' disks, usually on a read-only basis.

CNTRL file. *See* control file

cold start. A system restart that ignores previous data areas and accounting information in main storage, and the contents of paging and spool files on CP-owned disks. *Contrast with* warm start, checkpoint start, force start.

command. A request from a user at a terminal for the execution of a particular CP, CMS, RSCS, or IPCS function. A CMS command may also be the name of a CMS file with a filetype of EXEC or MODULE. *See also* subcommand, user-written CMS command.

command abbreviation. A short form of the command name, operand, or option that is not a truncation of the word. For example, MSG instead of MESSAGE, RDR instead of READER. *Contrast with* truncation.

command privilege class. *See* privilege class.

command scan. In CMS, a routine that scans the command line entered and converts it to a standard CMS parameter list. *See also* parameter list.

concurrently. Pertaining to a mode of operation that includes the performance of two or more operations within a given interval of time.

console communication services. A group of CP modules that interfaces with the VTAM service machine, providing full VM/SP or VM/SP HPO console capabilities for SNA terminal users.

console function. That subset of CP commands that allows the user to simulate almost all of the functions available to an operator at a real system console. *Contrast with* CP command.

)

console spooling. *See* virtual console spooling.

console stack. A two-part storage area. Console stack is a general term used to refer collectively to the program stack and the terminal input buffer. The term console stack is used when there is no need to distinguish between the two areas. *See also*  program stack, terminal input buffer.

context editing. A method of editing a file without using line numbers. To refer to or change a particular line or a group of lines, all or part of the contents of that line are specified.

control file. (1) In CMS, the file that contains records that identify the updates to be applied and the macro libraries, if any, that are needed to assemble that source program. *See also* auxiliary file. (2) A CMS file that is interpreted and used to direct the flow of a certain process through a series of specific steps. For example, the control file could contain installation steps, default addresses, and PTF prerequisite lists as well as many other items that are necessary.

Control Program (CP). The component of VM/SP HPO that manages the resources of a single computer such that multiple computing systems appear to exist. Each virtual machine is the functional equivalent of an operating system.

control program assist. *See* CP assist.

control statement. A statement that controls or affects the execution of a program in a data processing system.

control statements, REXX/EXEC 2/CMS EXEC. Special statements of the REXX, EXEC 2, or CMS EXEC language that determine what is to be done within an EXEC procedure, edit macro or XEDIT macro. The statements can be used to control processing within the file; to manipulate variables; to communicate with a terminal user or with the VM/SP HPO system; or to create output files via the user's virtual punch.

control terminal. Any terminal currently controlling system resources and that is being used by the primary system operator (privilege class A), the resource operator (privilege class B) or the spooling operator (privilege class D).

control unit. A device that controls input/output operations at one or more devices.

count-key-data device (CKD). A disk storage device that stores data in the format: count field, usualiy followed by a key field, followed by the actual data of a record.

Conversational Monitor System (CMS). A virtual machine operating system that provides general interactive time-sharing, problem solving, and program development capabilities, and that operates only under the control of the VM/SP or VM/SP HPO control program.

copy function. In VM/SP HPO, the function initiated via a Program Function key to copy the contents of a display screen onto an associated hard copy printer. A remote display terminal copies the entire contents of the screen onto a printer attached to the same control unit. A local display terminal copies all information from the screen, except the screen status information, onto any printer attached to any local display control unit.

corequisite change. In reference to installation and service, a change that must be applied at the same time as another change.

corrective service table. A table that identifies all corrective service and user modifications a user installed. This table is used for regression checking.

CP. See Control Program.

CP assist. A hardware function available only on a processor that has Extended Control-Program Support (ECPS), that reduces CP overhead by performing the most frequently used tasks of CP routines.

CP command. A request from the terminal user for the execution of programming that controls his virtual machine. The VM/SP HPO control program commands are called CP commands. The subset of CP commands that perform console simulation are called console functions.

CP-owned disk. Any disk that has been formatted by the CP Format/Allocate program and designated as owned during system generation; for example, the CP system residence volume, or any disk that contains CP paging, spooling, or temporary disk space.

CP privilege class. *See* privilege class.

CP read. The situation in which the control program (CP) is waiting for a response or request for work from the user. On a typewriter terminal, the keyboard is unlocked; on a display terminal, the screen status area indicates CP READ.

CP READ screen status. For a display terminal used as a virtual console under VM/SP HPO, an indicator located in the lower right of the screen, that displays that CP is waiting for a response or request for work from the user.

CP system disks. Any disk space used by CP, other than the CP paging, spooling, and temporary disk space, for example, virtual disks.

CP trace table. A table used for debugging VM/SP HPO; its size is a multiple of 4096 bytes and is dependent on the size of real storage. This table contains the chronological occurrences of events that take place in the real machine, recorded in a wraparound fashion within the trace table.

CPU timer. A hardware feature that measures elapsed processor time and causes an interruption when a previously specified amount of time has elapsed. The CPU timer is decremented when the processor is executing instructions, is in a wait state, and is executing program loading instructions, but not when the processor is in a stopped state. A virtual machine that uses the CPU timer must have the ECMODE and REALTIMER options active.

cross memory service. This MVS/SP facility is a standard hardware feature on the IBM 3081 processor complex. It increases communication efficiency between address spaces. To implement cross memory services on the IBM 3033 processor, the processor must have virtual machine assist with the 3033 extension feature (#6850) as well as the virtual machine assist RPQ. *Synonymous with* dual address space assist.

CTC. *See* channel-to-channel (CTC) device.

CTCA. *See* channel-to-channel adapter (CTCA).

current line pointer. A pointer that indicates the line of a CMS file on which the CMS Editor and/or the System Program Editor (XEDIT) is currently working.

cylinder. A term used to describe specific space on count-key-data direct access storage devices.

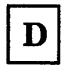

D-disk. In CMS, the disk that becomes a user disk with a mode letter of D if the user logs on and a virtual disk at address 192 is defined in the virtual machine configuration.

DASD. *See* direct access storage device.

DASD Dump Restore (DDR) program. In VM, a service program used to copy all or part of a minidisk onto tape, or to load the contents of a tape onto a minidisk.

DASD space. (1) Area allocated to DASD units on count-key-data devices. (2) Area allocated to DASD units on FB-512 devices. Note that "DASD space" is synonymous with "cylinder" when there is no need to differentiate between count-key-data devices and FB-512 devices. This term applies to VM/370, as well as to the VM/SP and VM/SP High Performance Option program products.

DAT. *See* dynamic address translation.

DCSS. *See* discontiguous saved segment.

DDP logical operator. The person who handles non-routine (non-programmed) messages forwarded from the local systems' programmable operator; the person who is "logically" responsible for distributed data processing system operations. *See also*  Distributed Data Processing.

DDP operator. The person who handles non-routine (non-programmed) messages forwarded from distributed systems' programmable operators; the person who is "logically" responsible for distributed data processing network. *See also*  Distributed Data Processing.

DDR program. In VM, refers to the DASD Dump Restore program.

deadline priority. A value that is used to determine when the user gets his next time slice. This value is calculated each time a user is dropped from a queue and is based on paging activity, processor usage, and the load on the system as well as on user priority.

dedicated channel. A channel that is attached to a virtual machine, for its sole use, so that CP can bypass translating the addresses of virtual devices.

dedicated device. An I/O device or line that is not being shared among users. The facility may be permanently assigned to a particular virtual machine via a VM directory entry, or temporarily attached by the resource operator to the user's virtual machine.

J

j.

 $\mathbf{1}$ 

default file attributes. In CMS, certain reserved filetype names that cause the CMS editors (EDIT and XEDIT) to assume certain values for record length, tab settings, uppercase or lowercase setting, record sequence numbering, verification mode, fixed- or variable-length record type, truncation . column, and other related record characteristics.

default operand. An operand that has a preset value if a value is not specified in the CP or CMS command line.

delimiter. (1) A flag that separates and organizes items of data. *Synonymous with* separator. (2) A character that groups or separates words or values in a line of input. In VM, normally one or more blank characters are used to separate the command name and each operand or option in the command line. In certain cases, a tab, left parenthesis, or backspace character can also act as a delimiter.

derived file. A CMS file created from selected versions of elements. A derived file is created by the build process. Some derived files may be provided by IBM on the PUT tapes. The customer installation may also create them.

device support facilities. A virtual disk initialization program operating under OS/VSl, OS/VS2 MVS, DOS/VSE and as a stand-alone program under a native or virtual machine environment. It can initialize a direct-access storage volume so that it can be used in an OS/VSE system, inspect a volume for defective tracks, reformat the volume label and IPL bootstrap and program records, and examine a device with a nonremovable storage mechanism to determine if there are problems with the drive or with reading and writing data stored on the volume.

DIAGNOSE interface. Under VM, a programming mechanism that allows any virtual machine, including CMS, to communicate directly with CP via the DIAGNOSE instruction. Specific interface codes allow a virtual machine to more efficiently request specific CP services.

direct access storage device (DASD). A storage device in which the access time is effectively independent of-the location of the data.

directory. *See* auxiliary directory, CMS file directory, or VM/SP HPO directory.

disconnect mode. The mode of operation in which a virtual machine is executing without a physical line or terminal connected as an operator console. Any attempt to issue a read to the console causes the virtual machine to be logged off after 15 minutes have elapsed, unless the user logs on again within the I5-minute interval. Note that with the single console image facility (SCIF), a user can be disconnected from a primary virtual console but still have console communications via the console of the secondary user.

discontiguous file. A CMS file with missing records. The user may write records 1, 3, and 5 into a CMS file. Records 2 and 4 are missing. This results in a discontiguous file.

discontiguous saved segment. *Synonymous with*  discontiguous segment.

discontiguous segment. A 64K segment of storage that was previously loaded and saved and assigned a unique name. The segment(s) can be shared among virtual machines if the segment(s) contains reentrant code. Discontiguous segments used with CMS must be loaded into storage at locations above the address of a user's CMS virtual machine address. They are attached when needed and detached when no longer needed.

dispatcher. The program in CP that places jobs or tasks into execution. The dispatcher selects the next virtual machine to run and prepares the virtual machine for problem state execution.

dispatch list. In VM, a list of those virtual machines that are executable and currently competing for a time slice of processor resources. The virtual machine currently executing is called the runuser. When virtual machines are dropped from the dispatch list, replacement is made from the eligible list. *See also* eligible list.

dispatching. The starting of virtual machine execution.

dispatch request queue. A queue of executable CP tasks,  $I/O$  tasks, and timer requests that are ready to be dispatched.

dispatcher/scheduler favoring scheme. A set of criteria used by the dispatcher and scheduler to create a bias in favor of queue 1 (QI) users. Ql users are usually highly interactive users.

display mode. A type of editing at a display terminal in which an entire screen of data is displayed at once and in which the user can access data through commands or by using a cursor. *Contrast with* line mode.

display paging. A technique used for scanning through a CMS file on a display terminal in display mode. When using the CMS Editor, scanning can include up to 20 lines at a time. When using the System Product Editor (XEDIT), use the BACKWARD or FORWARD subcommands; if a number is not given with either subcommand, only one screen is shown.

disposable page collector. A function of CP that scans the core table for pages that are no longer in use. If a page is no loner in use, its reference bits are set off and the page is put at the top of the flush list.

Distributed Data Processing (DDP). The operation of a network of interconnected processors/systems each capable of independent operation. These processors/systems are linked so it is not necessary to store all data and programs at every site. Authorized users of such a network can use the facilities of any part of this network. Such use can either be intentional or transparent to the user; that is, the user might intentionally request service from a remote system or a user's request for data or a program might automatically be routed to the appropriate part of the network by that system.

distributed logical operator. A virtual machine at the distributed system to which machine intervention requests are sent. There is a machine attendant who mounts forms and tapes, and turns the power on/off for that site.

distribution code. In the VM directory, a 1- to 8-character identification word that is printed or punched with the userid in the separator page (or punched card) to further identify the location or department of the user.

Document Composition Facility (DCF). A text processing program; its main component is the text formatter, called SCRIPT/VS. *See* SCRIPT/VS.

dormant state. A state in which the active pages of a virtual machine have been paged out.

DOS simulation under CMS. *Synonym for*  CMS/DOS.

DOSLIB library. A CMS library that contains the executable phases produced by the DOS Linkage Editor under CMS. These phases are equivalent to, but not usable in the DOS/VS core image library. These phases can be fetched and executed only under eMS/DOS. *See also* CMS/DOS.

double key protection. This program support associates each 2K block of real storage with two storage protect keys. Two keys are needed to protect a 4K frame.

DPA. *See* dynamic paging area.

draining a unit record device. In VM, the stopping of spooling operations on a real unit record device after the current spool file has completed, or the immediate stopping of spooling operations if no spool file is being processed.

driverid. In RSCS, a 1- to 8-character alphameric filename of the CMS TEXT file that controls a communications line for a specific type of remote station.

dual address space assist. *Synonym for* cross memory service.

dual processor. A processor complex comprising two processors in one unit. Both processors share central storage, are controlled by a single operating system and communicate directly with each other. A dual configuration differs from a dyadic configuration because the channels are attached directly to each processor and channel set switching is not provided. *Contrast* with dyadic processor.

dyadic processor. A processor complex comprising two processors in one unit. Both processors share central storage, are controlled by a single operating system, communicate directly with each other, execute I/O operations through a common element, and can run with one central processor if the other is removed from the configuration because of an error. A dyadic processor cannot be configured into two independent uniprocessor units. Note that each processor has access to its own assigned channel set. *Contrast* with dual processor.

dynamic address translation. In System/370 virtual storage systems, the change of a virtual address to a real storage address during execution of an instruction.

dynamically modified channel program. A channel program that is altered by the program or by data being read in from a channel during the interval between the execution of the START I/O (SID) instruction and the channel end interruption.

dynamic paging area (DPA). The area of real storage that is used by CP for the temporary storage of pages when paging occurs.

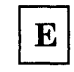

 $\big)$ 

ì

Early Warning System (EWS). An information system for getting information pertaining to programming problems to the field. The information includes:

- programming symptom index (PSI)
- authorized program analysis report (APAR) list
- programming symptom index text
- miscellaneous program support information such as program temporary fix (PTF) application charts, PTF-to-APAR cross-reference list, etc.

ECMODE. *See* extended control mode.

ECPS:VM/370. *See* Extended Control-Program Support.

edit. To make changes, additions, or deletions to a file that is on a disk, and to make these changes interactively. The edit function is also used to generate information in a file that did not previously exist.

edit macro. (1) A procedure defined by a frequently used command sequence to perform a commonly required editing function. A user creates the macro to save repetitious re-keying of the sequence, and invokes the entire procedure by issuing a command (that is, the macro file's filename). The procedure may consist of a long sequence of edit, CMS, and/or CP commands, along with EXEC 2 or CMS EXEC control statements to control processing within the procedure. (2) A CMS file whose filename starts with a dollar sign (\$) character and whose filetype is "EXEC".

edit mode. The environment in which use of CMS EDIT sub commands and/or System Product editor (XEDIT) subcommands can be issued by the user to insert, change, delete, or rearrange the contents of a CMS file. *Contrast with* input mode.

element. In reference to installation and service, a file provided on a product tape or a PUT as input to a build process. All files that are associated with an element have the same filename.

eligible list. In VM/SP HPO, a list of virtual machines that are potentially executable, but are not placed on the dispatch list to compete for processor resources because of the current load on the system. *See also* dispatch list.

EREP file. A collection of error records produced by the malfunctioning of hardware components on a computer and stored for processing by the Environmental Recording, Editing, and Printing (EREP) Program.

error recording area. This term refers to the DASD space that the system programmer defines during system generation on the system residence volume that CP uses to record formatted outboard error recordings, machine check records, and channel check records. For count-key-data devices, this area is between 2 and 9 contiguous cylinders in size; for FB-512 devices, the size of this area can be any number of contiguous pages.

escape symbol. *Synonym for* logical escape symbol.

escape to CP. Under VM, a transfer of control to CP when either the terminal user or the machine stops virtual machine operation. This can be accomplished by a CP command (such as  $\#CP$ ), by invoking a DIAGNOSE function, or by signaling attention. *Synonymous with* #CP. *See also*  DIAGNOSE interface, signaling attention, attention interrupt.

EWS. *See* Early Warning System.

EXEC/EXEC procedure. (1) A procedure defined by a frequently used sequence of CMS and/or CP commands to perform a commonly required function. A user creates the procedure to save repetitious re-keying of the sequence, and invokes the entire procedure by issuing a command (that is, the EXEC file's filename). The procedure may consist of a long sequence of CMS and/or CP commands, along with REXX, EXEC 2, or CMS EXEC control statements to control processing within the procedure. (2) A CMS file with a filetype of "EXEC".

EXEC 2 EXEC/program. An EXEC procedure, edit macro, or XEDIT macro written in the EXEC 2 language and processed by the EXEC 2 processor.

EXEC 2 language. A general purpose, high-level programming language, particularly suitable for EXEC procedures and XEDIT macros. (The language is documented in the *VM/SP EXEC 2 Reference*, SC24-5219.) Procedures and XEDIT macros (programs) written in this language are executed by the EXEC 2 processor.

EXEC 2 processor. The component of the VM/SP HPO operating system that interprets and executes procedures, edit macros, and XEDIT macros written in the EXEC 2 language.

executable phase library. *See* DOSLIB library.

executable statement. In an EXEC procedure, edit macro, or XEDIT macro, any statement that is processed by the System Product Interpreter, the EXEC 2 processor, or CMS EXEC processor. This may be a control statement or assignment, a CMS or CP command, or a null line.

expanded storage. An optional hardware feature on 3090 processors that provides from 16Mb to 256 Mb of additional storage. (Also see "paging storage.")

expanded virtual machine assist. A hardware assist function, available only on a processor that has Extended Control-Program Support (ECPS), that handles many privileged instructions not handled by virtual machine assist, and extends the level of support of certain privileged instructions beyond that provided by virtual machine assist.

extended channel support. Support for a one byte channel address. This allows a device address range of 0 through IFFF.

extended control (EC) mode. A mode in which all the features of a System/370 computing system, including dynamic address translation, are operational. See also basic control (BC) mode.

#### Extended Control-Program Support

(ECPS:VM/870). A hardware assist feature, available on certain processors, that improves the performance of CP by reducing CP overhead. ECPS: VM/370 consists of CP assist, expanded virtual machine assist, and virtual interval timer assist.

extended PLIST. This is an untokenized parameter list. It consists of four addresses that indicate the extended form of a command as it was entered at a terminal.

Extended Count-Key-Data. Those DASD devices that have a faster data transfer rate than some processors can utilize and that are connected to the processor through the use of a "speed matching buffer". You must use slightly different channel programs to communicate with such devices.

extended storage. Storage above the 16 megabyte line.

external page storage. The portion of auxiliary storage that is used to contain 4K byte pages.

external page storage management. A set of routines in the paging supervisor that control the transfer of data between real storage and external page storage.

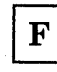

favored execution performance option. A virtual machine performance option that allows an installation to force the system to allocate more of its resource to a given virtual machine than would normally be the case.

FBA. See fixed block architecture.

FCB. Forms control buffer.

FDP. Field Developed Program.

fetch protection. A storage protection feature that determines right-of-access to main storage by matching the protection key associated with a main storage fetch reference with the storage keys associated with those frames of main storage.

file access mode. A filemode number that designates whether the file can be used as a read-only or read/write file by a user. *See also*  filemode. The following are the filemode numbers available to the VM/SP HPO user:

- o Limits access to a file to only those other users who have read/write access to the disk. Files having filemode 0 are not listed for another user who links to a disk in read-only mode and requests a list of files on the disk.
- 1 Allows general read/write use of the file; this is the default.
- 2 Allows general read/write use of the file. Filemode 2 is usually used to group together files on a common disk, such as the system disk.
- 8 Causes the file to be erased after it is read.
- 4 Causes the file to be written in OS simulated data set format.
- 5 Allows general read/write use of the file. Filemode 5 is used to group together files so they can be manipulated as a group.
- 6 Causes existing records of a file to be written back to their previous location on the disk rather than to a new location. Filemode 6 eliminates the need for the dual directory scheme of block location on a disk, and reduces the possibilities of errors when one user links to another user's virtual disk.

file definition. (1) Equating a CMS file identifier (filename, filetype, filemode) with an OS data set name via the FILEDEF command; or equating a DOS file-id with a CMS file identifier via the DLBL command. (2) Identifying the input or output files to be used during execution of a program (via either the FILEDEF or DLBL' commands).

 $\overline{\phantom{a}}$ 

file status table (FST). A table that describes the attributes of a file on a CMS disk, including filename, filetype, filemode, date last written, and other status information.

file system command. A CMS command that creates or manipulates CMS disk files.

file system control block (FSCB). A collection of information about a CMS file, used by CMS OS simulation commands and user programs. A file system control block is established for a file by the FILEDEF command or the FSCB macro instruction.

file tag. A character string associated with a VM spool file that contains information pertaining to that spool file. In RSCS, the file tag contains the destination linkid and transmission priority of the file.

fileid. A CMS file identifier that consists of a filename, filetype, and filemode. The fileid is associated with a particular file when the file is created, defined, or renamed under CMS. *See also*  filename, filetype, filemode.

filemode. A 2-character CMS file identifier field comprising the filemode letter (A through Z) followed by the filemode number (0 through 6). The filemode letter indicates the CMS file directory on which the file resides and whether or not the disk is a user virtual disk or a CMS system disk. The filemode number indicates the access mode of the disk. *See also* file access mode.

filename. A 1- to 8-character alphameric field, comprised of A-Z, 0-9, and special characters  $\frac{1}{2}$  # @  $+$  - (hyphen) : (colon)  $\_$  (underscore), that is part of the CMS file identifier and serves to identify the file for the user.

filetype. A 1- to 8-character alphameric field, comprised of A-Z, 0-9, and special characters  $\frac{4}{3}$  # @ + - (hyphen) : (colon) \_ (underscore), that is used as a descriptor or as a qualifier of the filename field in the CMS file identifier. *See also* reserved filetypes.

first-level storage. Refers to real main storage. *See also* second-level storage, third-level storage.

Fixed-Block Architecture (FBA). Those DASD devices whose architecture uses fixed blocks or records of 512 bytes.

flip-flop. In VM/SP HPO *synonym for* alternating operating system.

flush list. A set of pages available to replenish the free list.

force start. A VM/SP HPO system restart that attempts to recover information about closed spool files that was previously stored on the checkpoint cylinders. All unreadable or invalid spool file information is ignored. *Contrast with* checkpoint start, warm start, cold start.

format program. (1) In CMS, the service program that creates BOO-byte blocks on a minidisk, counts or redefines the number of cylinders on a virtual disk, or creates a DASD label for the virtual disk. (2) In CP, the service program that formats (in 4096-byte blocks), allocates, and creates DASD labels for CP-owned disks for paging, spooling, and CP system residence. *Contrast with* virtual disk initialization program.

free list. A list maintained by CP that points to a set of pages above or below the 16 Mb line that can be allocated to satisfy both virtual machine and system page requests. To satisfy system requests, pages below the 16 Mb line must be used.

FSCB. *See* file system control block.

FST. *See* file status table.

full recording mode. The mode of operation where transient processor and/or main storage errors that are corrected or circumvented by hardware retry or error correction code logic are recorded on the VM/SP HPO error recording cylinders.

G

general user privilege class. The subset of CP commands that allows the Class G user to manipulate and control his virtual machine.

global system lock. A defer lock that provides system integrity for AP and MP support of command processing and code executed via IOBLOK, TRQBLOK, or CPEXBLOK.

guest virtual machine. A virtual machine in which an operating system is running.

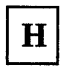

handshaking feature. *See* VM/VS handshaking feature.

high-speed-buffer. A set of logically partitioned blocks that provides significantly faster access to instructions and data than central storage.

high-water mark. The highest contiguous address, starting from location zero, where the virtual system's real addresses equal the virtual system's virtual addresses.

history file. In reference to installation and service, one or more CMS files that describe the modifications made to the system and any software products that are installed.

HOLDING screen status. For a display terminal used as a virtual console under VM/SP HPO, an indicator located in the lower right of the screen that displays that the current contents of the screen remain on the screen until the user requests that the screen be erased. This status occurs either by pressing the Enter key, or it is triggered by a message or warning being displayed on the screen.

host mode. The operating mode of a HASP main processor communicating with a HASP work station. In RSCS, an SML line driver operating in host mode appears to a remote work station as a HASP main processor.

Houston Automatic Spooling Program (HASP). A computer program that provides supplementary job management, data management, and task management functions such as controlling job flow, ordering of tasks, and spooling.

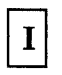

#### IBM Virtual Machine/System Product

(VM/SP). A program product that manages the resources of a single computing system so that multiple computing systems (virtual machines) appear to exist. VM/SP consists of a Control

Program (CP), which manages the real computer, and a Conversational Monitor System (CMS), which is a general-purpose conversational time-sharing .system that executes in a virtual machine. Note that former VM/370 users continue to have a Remote Spooling Communications Subsystem (RSCS), which spools files to and from remote work stations, and the Interactive Problem Control System (IPCS), which provides an online problem management, diagnosis, debugging, and tracking facility.

*Note: Since RSCS and IPCS were not modified to support some VM/ SP functions, the RSCS Networking Program Product (5748-XPl) and the IPCS Extension Program Product (5748-SAl) are recommended for use with VM/ SP. The RSCS Networking Program Product (5748-XPl) and the IPCS Extension Program Product (5748-SAl) are recommended for use with VM/SP.* 

IBM Virtual Machine/System Product High Performance Option (VM/SP HPO). VM/SP HPO is a separately orderable program product that can be installed and executed in conjunction with VM/SP. When you install and use VM/SP HPO in conjunction with the prerequisite VM/SP release, you obtain an operating system that extends the capabilities of VM/SP. VM/SP HPO offers enhancements for large system environments. These enhancements include system management performance improvements, additional processor and I/O support, and enhanced MVS/SP support.

ID card. Under VM, the identification card used to indicate the destination userid of a deck of real cards to be read into the system card reader or into the card reader of an RSCS remote station.

immediate command (CMS). A CMS command which, when issued after an attention interruption, causes program execution, tracing, or terminal display to stop. Another immediate command may be issued to resume tracing or terminal display. The immediate commands are HB (halt batch execution), HI (halt all System Product Interpreter or EXEC 2 programs or macros), HO (halt tracing), HT (halt typing), HX (halt execution), RO (resume tracing), RT (resume typing), SO (suspend tracing), TE (trace end), and TS (trace start). They are called immediate commands because they are executed as soon as they are entered; they are not stacked in the console stack. Within an EXEC, immediate commands may be established or cancelled by the CMS command IMMCMD.

implied CP command. In CMS, a CP command that is invoked without preceding the command line with "CP".

implied EXEC. An EXEC procedure that is invoked without identifying it as such; that is, the word "EXEC" is not used for the invocation. Only the filename is used, as if issuing a CMS command.

improved spool file recovery. The process of recovering from the disk the checkpoint data that was previously recorded for closed spool files. Thus, if warm start is not possible, the system operator may attempt a checkpoint start or force start. *See also* checkpoint start, force start.

inactive page. A page in real storage that has not been referenced during a predetermined period of time.

initial program load (IPL). The initialization procedure that causes an operating system to begin operation. A virtual machine user must IPL the specific operating system into the virtual machine that will be used to control his or her work. Each virtual machine may be loaded with a different operating system.

in-memory file. An EXEC 2 term for a file that is resident in storage, similar in concept to a file on disk.

input line. For typewriter terminals, information keyed in by a user between the time the typing element of his terminal comes to rest following a carriage return until another carriage return is typed. For display terminals, the data keyed into the user input area of the screen. *See also* user input area.

input mode. In the CMS Editor or System Product Editor (XEDIT), the environment that allows the user to key in new lines of data. *Contrast with* edit mode.

in-queue virtual machines. A virtual machine on the run list waiting to be dispatched. An interactive virtual machine is added to the run list if its projected working set is equal to or greater than the number of real page frames available for allocation. A non-interactive virtual machine is added to the run list if its projected working set plus the size of the interactive buffer is equal to or greater than the number of real page frames available for allocation. An in-queue virtual machine may be but is not necessarily runable.

installation verification procedure (IVP). A procedure distributed with the VM/SP HPO system that exercises the newly generated VM/SP HPO system to verify that the basic facilities are functioning correctly.

installed user program (IUP). A licensed program produced by or for an individual IBM system user (customer or IBM internal). This kind of program may interface with program products, system control programming, currently available Type I, II, or III programs, or it may be a stand-alone program.

instruction address stop. An instruction address specified via a CP or CMS command, which, when fetched, causes the virtual machine to stop.

instruction simulation wait. The virtual machine is in a wait state awaiting the completion of instruction simulation.

intensive recording mode. A special error recording mode that can be invoked by an IBM Field Engineer (FE) for only one I/O device at a time. On the first through tenth unit checks or other error conditions specified by the FE, an I/O error record is constructed, formatted, and written to the VM/SP HPO I/O error recording cylinder, after which no further errors are recorded.

inter-user communication vehicle (IUCV). A VM/SP HPO generalized CP interface that facilitates the transfer of messages either among virtual machines or between CP and a virtual machine.

interaction. A basic unit used to record system activity, consisting of acceptance of a line of terminal input, processing of the line, and a response, if any.

Interactive Problem Control System Extension (IPCSE). A Program Product that manages software failure, analysis, and tracking. It is an online facility for diagnosing and reporting software failures and for managing problem information and status.

interactive user. A user whose virtual machine is dispatched for the first time, or whose virtual machine had an I/O interrupt from the terminal before the previous time slice had ended.

internal trace table. *See* CP trace table.

IPCS. *See* Interactive Problem Control System.

IPL. *See* initial program load.

IPL processor. In an attached processor (AP) or multiprocessor (MP) system, the processor on which the control program was first initialized during system generation. Note that both the IPL and the non-IPL processors in a real MP configuration have I/O capabilities.

IUCV. *See* inter-user communication vehicle.

IVP. *See* installation verification procedure.

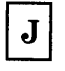

JIB. In CMS/DOS, job information block.

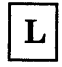

line-deletion or line delete symbol. *Synonymous with* logical line delete symbol.

line driver. An RSCS task (program) that permits communication between RSCS and a specific type of remote station.

line end symbol. *Synonymous with* logical line end symbol.

line mode. The mode of operation of a display terminal that is equivalent to using a typewriter-like terminal. When the CMS Editor is used, the terminal displays a chronological log of the CMS EDIT subcommands entered, the lines affected by the editing (unless that is suppressed), and the system responses. When the System Product Editor (XEDIT) is used, full screen editing is the norm but line mode can be used instead. *Contrast with* display mode.

line number. A number located at either the beginning or the end of a record (line) that can be used during editing to refer to that line. *See also*  prompting.

line-number editing. A reference to new or existing lines in a CMS file by line number.

link attribute. In RSCS, a characteristic of a link, such as its line address, its linkid, or the line driver type it requires.

linkid. In RSCS, a 1- to 8-character alphameric name that identifies a telecommunications link.

linking to a disk. In VM/SP HPO, sharing a disk owned by another user. A user can share the disk on a temporary or permanent basis. The sharing is normally read-only and may require a password to access the data.

load. In reference to installation and service, to move files from tape to disk.

load map. A map containing the storage addresses . of control sections and entry points of a program loaded into storage.

loadable unit. A separately installable and serviceable subset of a product. A product must contain at least one loadable unit. It may contain more than one. Two loadable units may provide different versions of the same element.

loader. A routine, commonly a computer program, that reads data into main storage.

locationid. In RSCS, a 1- to 8-character alphameric name that identifies an RSCS remote work station.

locked page. A page that is not to be paged out.

logical character delete symbol. A special editing symbol, normally the "at"  $(\varpi)$  sign, that causes CP to delete it and the immediately preceding character from the input line. If a number of delete symbols are keyed in consecutively, that same number of preceding characters are deleted from the input line. The value may be redefined or unassigned by the installation or the user. *Synonymous with* character delete symbol.

logical editing symbols. Symbols that allow the user to correct keying errors, combine multiple lines of input on one physical line, and key in logical editing symbols as data. The logical editing symbols may be defined, reassigned, or unassigned by the user. *See also* logical character delete symbol, logical escape symbol, logical line delete symbol, logical line end symbol. .

logical escape symbol. A special editing symbol, normally the double quotation (") symbol, that causes CP to consider the immediately following character as a data character instead of as a logical editing symbol.

logical line. A command or data line that can be separated from one or more additional command or data lines on the same input line by a logical line end symbol.

logical line delete symbol. A special editing symbol, normally the cent  $(\phi)$  sign, that causes CP to delete the previous logical line in the input line back to and including the previous logical line end symbol. *Synonymous with* line delete symbol. *See also* logical line.

logical line end symbol. A special editing symbol, normally the pound (#) sign, that allows the user to key in several command and/or data lines in the same physical line; that is, each logical line except the last line is terminated with the logical line end symbol. *Synonymous with* line end symbol.

logical operator. The name given to the virtual machine from which OPERATOR functions requested by the Programmable Operator Facility virtual machine are performed. This name also may describe the person who normally operates the Logical Operator virtual machine. In a mixed environment, an NCCF operator can be assigned as the logical operator to control a VM distributed system.

logically connected terminal. A terminal that is connected via leased or switched telecommunications or by local attachment to a multiple-access virtual machine via the CP DIAL command. *See also* multiple-access virtual machine.

 $\Big)$ 

logical swapping. The process of invalidating virtual machine page table entries and chaining the corresponding CORTABLE entries. The pages are not moved to DASD but stay grouped until they are moved (see "physical swapping") or the virtual machine is again allowed to run. In the latter case, the pages are logically swapped in, unchained and revalidated.

logical swap queue. A chain of swap control blocks. The pages on the swap lists anchored in the swap control blocks are eligible to be physically swapped if the frames are needed. The FIFO logical swap queues are the interactive swap queue and the non-interactive swap queue.

logon. The procedure by which a user begins a terminal session.

logoff. The procedure by which a user ends a terminal session.

look-aside entry. A routine that is resident in the nucleus becomes a look-aside entry after it has been executed.

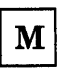

machine. A synonym for a virtual machine running under the control of VM/370 or VM/SP HPO.

MACLIB library. A library that contains macros, copy files, or source program statements for use under CMS.

map. In CMS, the file that contains a CMS output listing, such as (1) a list of macros in the MACLIB library, including macro size and location within the library. (2) a listing of the directory entries for the DOS/VS system or private source, relocatable, and/or core image libraries. (3) a linkage editor map for CMS/DOS programs. (4) a module map containing entry point locations.

master file directory block. *Synonym for* CMS file directory.

MIH. See missing interrupt handler.

minidisk. *Synonym for* virtual disk.

minidisk directory. *Synonym for* CMS file directory.

minimum truncation. The shortest form of a command name, operand, or option that can be keyed in and still be recognized by VM. For example, AC is the minimum truncation for the ACCESS command. However, note that the letter A is the minimum truncation for ASSEMBLE. *See also* truncation.

missing interrupt handler. A component of VM/SP HPO that detects incomplete I/O conditions by monitoring I/O activity. It also tries to correct incomplete I/O conditions without operator intervention.

module. (1) A program unit that is discrete and identifiable with respect to compiling, combining with other units, and loading; for example, the input to, or output from, an assembler, compiler, linkage editor, or executive routine. (2) A file whose external references have been resolved. In CMS, these files must have a filetype of MODULE.

MORE screen status. For a display terminal used as a virtual console under VM/SP HPO, an indicator located in the lower right of the screen that displays that the user's display screen is full,

but that there is more data to be displayed. After 60 seconds, the screen is automatically erased and the next screen is displayed. To clear the screen immediately, press the Clear, Cancel, or PA2 key. To hold the data on the screen longer than 60 seconds, press the Enter key to enter HOLDING status. *See also* HOLDING screen status.

moving cursor. A DASD cylinder selection algorithm that selects the next non-full cylinder when the cylinder currently being used for page-slot allocation is fully allocated.

MSSF. Monitoring and service support facility.

MULTI-LEAVING. The telecommunications line protocol used to communicate between HASP- and ASP-type host and workstations. In RSCS, this protocol is supported by the Spool MULTI-LEAVING line driver.

multiple-access virtual machine. A virtual machine running under VM/SP HPO that supports teleprocessing terminals.

MVS page fault assist. This is a standard hardware feature on the IBM 3081 processor complex that reduces the time needed by the MVS/SP virtual machine to handle page translation exception interruptions. The MVS/SP  $V = R$  guest gets these interruptions the first time certain tasks access storage using the GETMAIN macro instruction. The virtual machine assist extension for the IBM 3033 extension feature (#6850) must be in place so that the user may obtain MVS/SP page fault assist on the IBM 3033 processor.

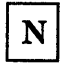

named system. A system that has an entry in the CP system name table (DMKSNTBL). The entry in the system name table includes the system name and other pertinent data so that the system can later be saved. *See also* saved system.

native mode. Refers to running an operating system standalone on the real machine instead of under VM.

netdata. The name of the format used to send a file when the NEW option of the CMS SENDFILE command is specified.

non-disruptive transition. A facility that enables an installation to transfer control of an operating system from VM/SP HPO virtual machine mode to native mode (and vice versa) without having to shut down and reinitialize the operating system.

non-IPL processor. In an AP or a MP system, the attached or second processor initialized at system generation time. Note that both the IPL processor and the non-IPL processor in a real MP configuration have I/O capabilities.

non-resident pages. Pages whose contents are on DASD but not in real storage. A page is considered non-resident when an attempt to load its real address returns a non-zero condition code (except for pages above the 16 Mb line). A page may be also considered non-resident even though  $CC = 0$  if  $CP$  is referencing the page.

noninteractive user. A user whose virtual machine completed its previous time slice interval without having an I/O interrupt from the terminal.

nonpaging mode. *See* OS/VSl nonpaging mode.

nonprogrammable terminal. In RSCS, a device such as an IBM 2770, 2780, 3770, or 3780 that performs a hardware-defined fixed set of functions; such as printing, reading, and punching data. *See also* remote spooling communications subsystem (RSCS).

nonprogrammable terminal line driver. An RSCS line driver that exchanges data with a nonprogrammable terminal.

NOT ACCEPTED screen status. For a display terminal used as a virtual console under VM/SP HPO, an indicator in the lower right of the screen that displays that the user is: (1) trying to enter another command line, but the terminal buffer still contains a previous command line; (2) using the copy function to copy the contents of the screen onto an associated hardcopy printer, however, the printer is busy, nonexistent, or otherwise unavailable.

NPT. Nonprogrammable terminal.

N-select. A DASD page-slot selection algorithm that allocates a selected number of consecutive requests to the same allocation area of the same DASD.

nucleus. That part of the CP or CMS that is resident in main storage.

NUCON. The nucleus constant area of CMS which is invoked via the NUCON macro.

null line. A logical line with a length of zero; usually used to signal the CMS Editor to terminate input mode and enter edit mode. In VM, a null line for typewriter terminals is a terminal input line consisting of a return character as the first and

only information, or a logical line end symbol as the last character in the data line. For display devices, a null line is indicated by the cursor positioned at the beginning of the user input area or the data in the user input area ending with a logical line end symbol.

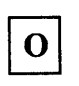

D

J

OLTS. On Line Test Sections. A program used by IBM customer engineers (CE) for I/O maintenance.

OLTSEP. On Line Test Standalone Executive Program. A program used by IBM customer engineers (CE) for I/O maintenance.

ordered seek queuing. A technique used by the CP I/O supervisor to schedule DASD I/O operations for nondedicated disks in an orderly progression from lower to higher cylinder numbers so that I/O operations for cylinders that are located at or near the present cylinder are handled before DASD accesses located at more distant higher cylinders are handled. When the highest cylinder is reached, the progression is reversed from high to low. This tends to minimize average seek times and to allow a greater level of I/O activity than initiating DASD seeks on an arbitrary "first come, first served" basis.

OS simulation under CMS. The environment of CMS that permits the simulation of OS functions. *Contrast with* CMS/DOS.

OS/VSt nonpaging mode. If OS/VSl executes under the control of a VM/SP HPO system that· supports the VM/VS Handshaking feature and if the OS/VSl address space is equal to the size of its VM/SP HPO virtual machine, OS/VSl executes in nonpaging mode. When OS/VSl executes in nonpaging mode, it uses fewer privileged instructions and avoids duplicate paging since paging is done only by CP.

output display area. For display devices, the upper portion of the display screen that contains an historical log of the most recent lines of console input to and output from the virtual machine and  $CP.$  On the 3270, this area is protected, that is, the user is unable to key information into the output display area. This display format is not used by the CMS Editor.

overhead. The additional processor time charged to each virtual machine for the CP functions needed to simulate the virtual machine environment and for paging and scheduling time.

ä,

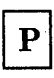

page frame. A block of 4096 bytes of real storage that holds a page of virtual storage.

page frame table. A table (called the CORTABLE) that contains an entry for each frame. Each frame table entry describes how the frame is being used.

page locking. Marking a page as nonpageable so that it remains in real storage until released.

page migration. Movement of inactive pages from preferred paging areas or general paging areas to nonpreferred paging areas. CP dynamically invokes page migration if:

- All preferred paging areas are full, or
- The maximum percentage of PG paging areas is reached, or
- More than one minute has elapsed since the last page migration.

Page migration can also be invoked by the system operator.

paging media. Media used for paging or swapping of virtual storage pages to and from real storage. This could be a DASD, paging storage, or a drum.

page reclamation. The process of making available and addressable the contents of a page in real storage that is waiting to be (or already has been) paged out. Page reclamation can occur after a page fault or after a request to fix or load a page, as long as no page-in operation has been scheduled for that particular page frame.

page table. A table (labeled PAGTABLE) that indicates whether or not a page is in real storage and that correlates virtual addresses with real storage addresses.

page zero. Storage locations 0 to 4095.

pageable nucleus. Less frequently used portions of the CP nucleus that are not normally resident in real main storage.

paging activity indexes. Values that affect the algorithm used by CP in controlling the dispatching and scheduling of all active logged-on virtual machines.

paging area. An area of direct access storage (and an associated area of real storage) that is used by CP for the temporary storage of pages when paging occurs.

paging storage. The VM/SP HPO name used in reference to the hardware Expanded Storage feature (see "expanded storage").

paging supervisor. A part of the CP nucleus that allocates and releases real storage page frames for pages, selects the appropriate paging device, and initiates page-in and page-out operations based on ordered seek queuing and slot sorting techniques. *See also* ordered seek queuing, slot sorting.

parameter list (PLIST). In CMS, a string of 8-byte arguments that are used to call a CMS command or function. The first argument must be the name of the command or function to be called. General register 1 points to the beginning of the parameter list.

parent directory. The directory for a CMS disk that has a disk extension defined for it via the ACCESS command.

partitioned processing mode. A mode in which the 3084 is reconfigured into two separate and independent dyadic processors, each capable of executing an operating system of unique type or version. The 3084 is a four-way multiprocessor.

password. In VM/SP HPO, a 1- to 8-character symbol that the user is required to supply at the time he logs on to identify himself. The password is normally protected from inadvertent disclosure to unauthorized personnel by not displaying .the password or by masking the password as it is keyed in. A password may also be assigned to a virtual disk to control or limit access to that disk.

performance option. One or more functions that can be assigned to a virtual machine to improve its performance, response time (if terminal-oriented) and/or throughput under VM/SP HPO.

PFnn keys. Special keys available on display terminals that can be defined as elementary cataloged procedures equivalent to one or more CP or CMS command lines, or input data for a virtual machine. A Program Function key can also be assigned a tabbing function for such terminals. When the PFnn key is pressed, the function or functions are performed, and the full command line can be displayed on the screen. *Synonymous with*  program function (PFnn) keys.

physical swapping. The process of moving groups of a virtual machine's pages (swap sets) to (physical swap-out) or from (physical swap-in) specifically defined areas on a paging media.

physical unit block (PUB). In a VSE system, an entry in a table containing the channel and device address of a device. There is a physical unit block for each and every physical device available in the system.

PLIST. *See* parameter list.

predefined function, EXEC 2. A specialized function, invoked by a keyword, that has been built into the system program code because it is commonly required by many users; same as REXX/CMS EXEC built-in function.

preferred auxiliary file. In CMS, an auxiliary file that applies to a particular version of a source module to be updated, if multiple versions of the module exist.

preferred machine assist. A hardware feature available on certain processors that improves  $MVS/SP$  (Release 1 enhancement or later)  $V = R$ virtual machine performance. The MVS/SP guest virtual machine operates in supervisor state with direct control of its own I/O operations under VM/SP High Performance Option. Note that preferred machine assist, is an extension of virtual machine assist, which eliminates CP simulation of certain instructions and interruptions.

preferred paging area. A special area of paging media where frequently used pages are paged out. lt provides high speed paging.

preferred virtual machine. A particular virtual machine that has one or more of the performance options assigned to it.

preferred storage area (PSA). A storage area where the normal low core IPL, logout, PSW information, the processor model, type, and features, BALR and FREE areas, monitor and trace data, and the needed linkage to virtual machines, real devices, and spool files are stored.

prefix area. The five left-most positions on the System Product Editor's full screen display, in which prefix subcommands or prefix macros may be entered. *See* prefix subcommands and prefix macros.

prefix macros. System Product Editor macros that are entered in the prefix area of any line on a full screen display. *See* prefix area.

prefix storage area (PSA). A storage area where the contents of the prefix register is stored during the execution of a store status operation if the multiprocessing facility is installed.

prefix subcommands. System Product Editor subcommands that are entered in the prefix area of any line on a full screen display. *See* prefix area.

prepaging. A physical swap-in that is initiated when a virtual machine is added to queue.

prerequisite change. In reference to installation and service, a change that must be applied prior to application of another change.

primary paging device. The direct access storage device with the highest effective data rate available for use by  $CP$ .  $CP$  always attempts to store pages on this paging device instead of on slower paging devices as long as space on the primary paging device is available.

primary system operator. The first CP privilege class A user that is logged on to VM after system initialization. Although class A may be assigned to more than one user, only one user at a time can use class A privileges.

primary system operator privilege class. The CP privilege class A user; this operator has primary control over the VM/SP HPO system, and can enable and disable teleprocessing lines, lock and unlock pages, force users off the VM/SP HPO system, issue warning messages, query, set (and reset) performance options for selected virtual machines, and invoke VM/SP HPO accounting. If the current primary system operator logs off, the next class A user to log on becomes the primary system operator.

primary user disk. *Synonym for* A-disk.

prime subpool. Storage for certain cache-aligned control blocks.

print inhibit. A hardware feature available on some typewriter terminals, such as the 2741, which permits the user to key in information via the keyboard without causing the data to be typed on the terminal's typewriter.

priority performance option. A virtual machine parameter that influences the internal scheduling algorithm of the VM/SP HPO control program. The lower the priority value specified, the higher the priority of the virtual machine.

privilege class. One or more classes assigned to a virtual machine user in the directory entry; each privilege class specified allows a user to access a logical subset of the CP commands.

privileged instruction simulation. The CP-incurred overhead to handle privileged instructions for virtual machine operating systems that execute as if they were in supervisor state but which are executing in problem state. *See also*  virtual machine assist.

problem state. A state during which the central processing unit cannot execute I/O and other privileged instructions. VM/SP HPO runs all virtual machines in problem state. *See also*  privileged instruction simulation. *Contrast with*  supervisor state.

PROFILE EXEC. A special EXEC procedure with a filename of PROFILE which can be created by a user. The procedure is normally executed immediately after CMS is loaded into a virtual machine.

program function (PFnn) keys. *Synonym for*  PFnn keys.

program stack. Part of the console stack; it is a storage area used for temporary storage of lines or files being exchanged by programs executing under CMS. *See also* console stack. .

program temporary fix (PTF). A temporary solution or bypass of a problem diagnosed by IBM field engineering as the result of a defect in a current, unaltered release of a program.

program update tape (PUT). A vehicle for system maintenance which contains service for the system control programming (SCP) and/or the VM/System Product High Performance Option. It is customized to contain service for only those products listed in the PID user profile. A PUT may be one or more physical tape volumes.

Programmable Operator Facility. This facility enables automatic filtering and routing of messages from a specified virtual machine (for example the operator) to a logical operator virtual machine in a local distributed or mixed environment. The Programmable Operator Facility also permits installation defined actions to be performed automatically.

programmable station. An I/O configuration that must be programmed before it can communicate with other remote stations that adhere to a compatible protocol.

programmed symbols. A feature that allows definition of user-indicated shapes and/or symbols.

projected working set. The sum of referenced pages and pages stolen from the virtual machine which is used to determine whether the virtual machine can be added to the run list.

prompting. An interactive technique that allows the program to guide the user in supplying information to a program. The program types or displays a request, question, message, or number, and the user enters the desired response. The process is repeated until all the necessary information is supplied.

protocol. A set of rules for communication that are mutually understood and followed by two communicating stations or processes. The protocol specifies actions that can be taken by a station when it receives a transmission or detects an error condition.

PSA. See prefix storage area.

pseudo page fault. A facility available with VMjVS Handshaking that allows the VS1 virtual machine to dispatch another task while waiting for a page-in request to be completed for some other task. Without this facility, the whole virtual machine would wait until the page request was satisfied, even if higher priority tasks were ready to execute.

pseudo timer. A special timing facility that provides date, time, virtual processor and total processor time information to a virtual machine.

PTF. *See* program temporary fix (PTF).

PUB. *See* physical unit block.

PUT. *See* program update tape.

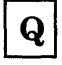

quantum. An eighth of a queue slice. It is the longest time period a virtual machine is allowed continuous access to the processor.

queue-add. The action by the system scheduler, DMKSCH, of placing a virtual machine on the list of virtual machines that can be given control of a processor.

queue-drop. The action by the system scheduler, DMKSCH, or removing a virtual machine from the list of virtual machines that can be given control of a processor.

queue drop elimination. A performance option that eliminates the dropping of a virtual machine from the active queue if the virtual machine is determined to be idle.

queue slice. The amount of processor time that a virtual machine is allowed to remain in-queue. This time depends on which queue (queue 1 or queue 2) the virtual machine is added to. The queue slice is further divided into eight equal slices, called quantums.

queue 1 (Ql). A queue of interactive users from which the dispatcher selects users for the dispatch list. The virtual machines may or may not be immediately runnable. The size of queue 1 is dependent upon the system's multiprogramming level. The time slice given to an interactive user is significantly shorter than that given to a. noninteractive user, but the interactive user's virtual machine is dispatched more frequently. Queue 1 is filled from the eligible list. *See also*  interactive user, noninteractive user, queue 2.

queue 2 (Q2). A queue of interactive or noninteractive users from which the dispatcher selects users for the dispatch list. The virtual machines mayor may not be runnable. The time slice given to a Q2 user is significantly longer than that given to a Q1 user, but the noninteractive virtual machine is dispatched less often since runnable users in Q1 are selected first. *See also*  interactive user, noninteractive user, queue 1.

queue 3 (Q3). A queue of noninteractive users that have cycled through at least eight consecutive Q2 processor time slices without a Q1 interaction before they are dropped from the queue. Q3 users receive eight times as much processor time each time in queue as Q2 users, but receive only one-eighth as often. The differences between Q2 and Q3 users are reflected in their deadline priority calculations. *See also* deadline priority, interactive user, noninteractive user, queue 1, queue 2.

quiet recording mode. The mode of operation where transient processor and/or main storage errors that are corrected or circumvented by hardware RETRY or error correction code logic are not recorded on the VM error recording cylinders. This mode is entered via the SET MODE RETRY QUIET command or after 12 transient machine checks have occurred while in full recording mode.

Q1. *See* queue 1.

Q2. *See* queue 2.

QS. *See* queue 3.

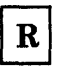

raddr. The real device address of an I/O device.

read. *See* CP read, VM read.

read-only access. An access mode associated with a virtual disk that allows a user to read, but not write or update, any file on the disk.

read-only system residence disk. *See* shared read-only system residence disk.

read/write access. An access mode associated with a virtual disk that allows a user to read and write any file on the disk.

real address. (1) The address of a location in real storage. (2) The address of a real I/O device.

real machine. The actual processor, channels, storage, and input/output devices required for operation of VM/SP HPO.

recording mode, full. *See* full recording mode.

recording mode, intensive. *See* intensive recording mode.

recording mode, quiet. *See* quiet recording mode.

remote batch system. An operating system that provides for job input from and job output to remote work stations. A spool MULTI-LEAVING (SML) line driver executing in remote job entry (RJE) mode under RSCS in a virtual machine can act as a remote work station to such a system.

remote operator console facility. A 4300 Series Processor Support Processor microcode function that permits communication from a remote console for functions like initial microcode load (IML) or IPL using a switched line. The VM/Pass-Through Facility program provides a communication vehicle which allows any of its supported display stations to serve as this remote console.

Remote Spooling Communications Subsystem (RSCS). The component of VM/370 that provides for the transfer of spool files between VM/370 users, remote stations, and remote and local batch systems via HASP-compatible telecommunications facilities.

*Note: VM/ SP HPO users should use the RSCS Networking Program Product (5748-XP1).* 

reserved filetypes. (1) Filetypes recognized by the CMS editors (EDIT and XEDIT) as having specific default attributes that include: record size, tab settings, truncation column, and uppercase or . lowercase characters associated with that particular filetype. The CMS Editor creates a file according to these attributes. (2) Filetypes recognized by CMS commands; that is, commands that only search for and use particular filetypes, or create one or more files with a particular filetype.

reserved page frame performance option. A virtual machine option that reserves a specific number of page frames for use by one virtual machine. Generally, this option allows the most recently active pages of a virtual machine's storage to remain allocated in real storage.

resource allocation. The distribution of system resources (devices, storage, and processor accessibility) to system users.

response time. (1) The time between the submission of an item of work to a computing system and the return of results. (2) In systems with time sharing, the time between the end of a block or line-end character of terminal input and the display of the first character of system response at the terminal.

Restructured Extended Executor (REXX) Language. A general purpose, high-level programming language, particularly suitable for EXEC procedures, XEDIT macros, or programs for personal computing. (The language is documented in the *VM/SP System Product Interpreter Reference*, SC24-5239.) Procedures, XEDIT macros, and programs written in this language are interpreted and executed by the System Product Interpreter.

reverse video. Color display terminal highlight feature.

REXX EXEC/program. An EXEC procedure or XEDIT macro written in the Restructured Extended Executor (REXX) Language and processed by the System Product Interpreter.

REXX language. *See* Restructured Extended Executor (REXX) Language.

ring of files. The arrangement of files in virtual storage when multiple files are being edited by the System Product editor.

RJE mode. The operating mode of HASP work stations submitting jobs to a host processor. In RSCS, an SML line driver operating in RJE mode appears as a HASP work station to a remote HASPor ASP-type batch processor.

rotational position sensing (RPS). A standard or optional feature of most IBM disk storage devices that permits these devices to disconnect from a block multiplexer channel (or its equivalent on Model 3115/3125 processing units) during rotational positioning operations, thereby allowing the channel to service other devices.

RPS. *See* Rotational position sensing.

RSCS. *See* Remote Spooling Communications Subsystem.

run list. A queue that contains in-queue virtual machines that are competing for processor resources. These virtual machines are sorted by deadline priority.

RUNNING screen status. For a display terminal used as a virtual console, an indicator located in the lower right of the screen that displays that the user's virtual machine is in control (but not necessarily executing a program or command) and that the terminal is able to receive messages.

runuser. The virtual machine in the dispatch list that is currently executing.

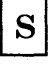

S-disk. *See* CMS system disk.

S-STAT. This is a block of storage that contains the file status tables (FSTs) associated with the S-disk. The FSTs are sorted so that a binary search can be used to search for files. The S-STAT usually resides in the CMS nucleus so it can be shared. Only files with filemode of 2 will have their associated FSTs in the S-STAT.

saved system. A special nonrelocatable copy of a virtual machine's virtual storage and associated registers that is kept on a CP-owned disk and that can be loaded by name instead of by I/O device address. Loading a saved system by name

substantially reduces the time it takes to IPL the system in a virtual machine. In addition, a saved system such as CMS can also share one or more 64K segments of reenterable code in real storage between virtual machines. This reduces the cumulative real main storage requirements and paging demands of such virtual machines.

scale. A line on the System Product editor's (XEDIT) full screen display, used for column reference.

SCIF. *See* Single Console Image Facility.

screen attribute byte. A character position on the screen of a display terminal that defines the characteristics of the next field displayed on the screen, such as protected, not protected, displayable or nondisplayable. The user is not allowed to set or change the screen attribute byte if the display terminal is used as the virtual console of a virtual machine.

screen status area. For a display terminal used as a virtual console, an indicator of the current status of the display screen. This indicator is located in the lower right of the display screen. *See also* CP READ screen status, HOLDING screen status, MORE screen status, NOT ACCEPTED screen status, RUNNING screen status, and VM READ screen status.

#### SCRIPT. See SCRIPT/VS.

SCRIPT/VS. A document- and text-processing program that executes in the CMS command environment.  $SCRIPT/VS$  is a component of the IBM Document Composition Facility program product available from IBM for a license fee. SCRIPT input consists of text and SCRIPT control words which control the output format of the text.

scrolling. In the CMS Editor and the System Product Editor (XEDIT), a technique used with display terminals in display mode to scan in a forward or backward direction.

second-level storage. The storage that appears to be real to a virtual machine. *See also* first-level storage, third-level storage.

secondary user. When a user is disconnected  $$ that is, has no virtual console on line  $-$  a secondary user may be designated to receive the disconnected user's console messages and to issue commands to the disconnected user's console.

segment. (1) A contiguous 64K or 1024K area of virtual storage (not necessarily contiguous in real storage) that is allocated to a job or system task.

(2) VM/SP HPO does not use 1024K segments, but supports any virtual machine operating system that uses 1024K segments.

J

١

segment number. The part of a virtual storage address needed to refer to a segment.

segment protect. A hardware feature, available on certain processors that provides protection for shared segments at the hardware level.

segment table. A table used in dynamic address translation to control user access to virtual storage segments. Each entry indicates the length, location, and availability of a corresponding page table.

selective line editing. This is a feature of XEDIT that allows editing of a specified collection of lines while excluding other lines from the screen.

separator. *Synonymous with* delimiter.

service level table. A table that tracks the service applied to a loadable unit. This service is identified by a PTF number if one has been assigned; otherwise an APAR number is used. For user modifications, the user assigns a number.

service machine. A virtual machine running a program that provides system-wide services.

service representative privilege class. The CP privilege class F user, normally an IBM Field Engineer, is permitted to set or change the level of detail of I/O device error recording to the level desired. *See also* full recording mode, intensive recording mode, quiet recording mode.

service routines. CP or CMS routines used for addressing and updating directories; formatting or initializing disks; or performing disk, tape, or terminal input/output functions.

shadow page table. A page table created and used by CP to control the virtual storage of a virtual machine operating system (such as DOS/VS or OS/VS) that itself can perform paging on a real machine.

shared read-only system residence disk. A system residence disk that is tailored so that most of the system residence information is read-only and accessible to all relevant virtual machines, leaving a relatively smaller private read/write system disk that must be dedicated to each virtual machine. This technique can substantially reduce the disk requirements of an installation by avoiding needless duplication of disk packs by virtual machines that use the same operating system. *See also* saved system.

shared segment. A feature of a saved system that allows one or more segments of reentrant code in real storage to be shared among many virtual machines. For example, if a saved CMS system was generated, segment 1 of the CMS nucleus is shared in real storage among all CMS virtual machines loaded by name; that is, every CMS machine's segment of virtual storage maps to the same 64K of real storage. *See also* saved system, discontiguous segment.

shared system. *See* saved system, shared read-only system residence disk.

signaling attention. Pressing a key or keying in a CP command to present an attention interruption to CP or to a user's virtual machine.

single console image facility  $(SCIF)$ . (1) Enables a user, who is disconnected from a primary virtual console, to continue to have console communications via the console of the secondary user. *See also* secondary user. (2) Enables a virtual machine operator to control multiple virtual machines from one physical terminal.

single key protection. This program support associates each 4K block of real storage with one storage key. Only one key is needed to protect a 4K frame.

single key storage. Real storage composed of storage frames that are protected by one storage key per 4K frame rather than two storage keys per 4K frame.

single processor mode. In tightly coupled multiprocessing (MP) or attached processor (AP) systems, single processor mode allows an installation to dedicate a processor to an MVS  $V = R$  virtual machine. In single processor mode, VM/SP HPO runs in uniprocessor mode in the main processor, and the MVS  $V = R$  virtual machine runs under VM/SP HPO in the main processor and has the exclusive use of the other processor for MP or AP operations. However, other virtual machines can operate under VM/SP HPO concurrently with the MVS  $V = R$  virtual machine in single processor mode. With certain releases of MVS/SP, the single processor user must also be the preferred guest. Single processor mode should not be confused with VM/SP HPO uniprocessor mode.

sink virtual machine. In Virtual Machine Communication Facility (VMCF), the virtual machine that receives messages or data from a source virtual machine. *Contrast with* source virtual machine.

sleep mode. An environment where the virtual machine is in a dormant state; that is, the virtual machine is not running, but connect time still accumulates, and messages may be displayed at the terminal. The virtual machine is reactivated either at the end of a specified time interval or when the user signals attention to CP. See also signaling attention.

slot sorting. A technique used by the CP paging supervisor to reduce the number of separate channel programs needed to read pages from or write pages on a paging device. This is accomplished by grouping, in the same channel program, the reading or writing of pages which occur in different relative record positions on the same track or within the same cylinder. *See also* ordered seek queuing.

SMALLV virtual machine. A virtual machine that uses less than a sixteenth of a quantum of virtual processor time before being dropped from queue. Real storage management does not trim a SMALLV virtual machine.

SML. Spool MULTI-LEAVING. *See*  MULTI-LEAVING.

smoothed data. Statistical data (as in a curve or graph) freed from irregularities by ignoring random occurrences or by a process of continual averaging.

software product. Any IBM or original equipment manufacturer (OEM) supplied software or user written programs. The term includes program offerings and program products (PPs).

source virtual machine. In Virtual Machine Communication Facility (VMCF), the virtual machine that initiates the sending of messages or data to another virtual machine. *Contrast with*  sink virtual machine.

special variable. A reserved variable name that is assigned a value during processing by the System Product Interpreter, the EXEC 2 processor or CMS EXEC processor. These variables can be tested within an EXEC procedure, edit macro, or XEDIT macro.

spool, spooled, spooking. Relates to the reading of input data streams and the writing of output data streams on auxiliary storage devices.

spool file class. A I-character class associated with each virtual unit record device. For input spool files, the spool file class allows the user to control which input spool files are read next; and, for output spool files, it allows the spooling operator to better control or reorder the printing or punching of spool files having similar characteristics or priorities. The spool file class value can be A-Z, 0-9, or an asterisk (\*).

spool file tag. A 136-character data field that is associated with each output spool file generated. The use, content, and format of this field is a bilateral decision between the originator and receiver of the file. In RSCS, the spool file tag contains the location identifier of the link on which the file is to be transmitted, the userid of the virtual machine that is to receive the file, and a transmission priority value.

spool MULTI-LEAVING line driver. In RSCS, the line driver that exchanges data with a programmable terminal.

spoolid. A spool file identification number that is automatically assigned by CP when the file is closed. The spoolid number can be from from 0001 to 9900; it is unique for each spool file. To identify a given spool file, a user must specify the owner's userid, the virtual device type, and the spoolid.

spooling. The processing of files created by or intended for virtual readers, punches, and printers. The spool files can be sent from one virtual device to another, from one virtual machine to another, and to real devices. *See also* virtual console spooling.

spooling area. Any direct access storage area temporarily used by VM/SP HPO to store input for a virtual card reader, output for a virtual printer or punch, or a console log of input/output for a virtual console.

spooling devices. Input/output devices (card readers, punches, printers, DASD) used for reading input and writing output.

spooling operator privilege class. The CP privilege class D user who controls the real unit record equipment and all closed spool files.

spooling unit record I/O. *See* virtual spooling device, spooling.

SRF (IBM 7443 Service Record File) device. A diskette used in error recording procedures in either 303x uniprocessor environments or in 303x attached processor environments. The SRF device includes frames that contain information to format machine check and channel check records. CP accesses the SRF device at system initialization, retrieves the frames, and records them at the beginning of the error recording area. The CMS CPEREP command makes use of the information to interpret inboard errors for hardcopy output.

stack. *See* console stack; program stack.

standalone dump. A program used to print the contents of storage that runs in a virtual machine not under control of an operating system such as CMS. One such program is HMDDMPRS which dumps storage to tape or printer and runs in a virtual machine or on the real machine.

static CP area. Those portions of storage that are allocated to CP during system generation and IPL.

storage key. A four-bit control field associated with either 2K or 4K blocks of real storage.

storage levels. Three levels are available: first-level storage, which is real main storage; second-level storage, which is the storage that appears to be real to a virtual machine; and third-level storage, which is the virtual storage created and controlled by a virtual machine.

subcommand. The commands of processors such as EDIT or System Product Editor (XEDIT) and DEBUG that run under CMS.

supersede change. In reference to installation and service, a change that makes all the changes made by the change being superseded. A supersede change is used only for object-maintained elements.

-1

 $\frac{1}{2}$ 

supervisor state. A state during which the central processing unit can execute input/output and other privileged instructions. In VM/SP HPO, MVS/SP with preferred machine assist and CP can execute in the supervisor state; all virtual machine operating systems execute in problem state. *Contrast with* problem state.

support programmer. A data processing oriented user who may do some of the work of a system programmer. This includes installation of a new product or release of a product, and application of service to a product. The work could also include isolating the source of problems (identifying whether the problem is a user, vendor, program, or hardware error).

SVC. Supervisor call instruction.

SVC 76 error recording interface. A means for VM/SP HPO to record the error incidents encountered by certain operating systems running in a virtual machine under VM/SP HPO. When the virtual operating system issues SVC 76, VM/SP HPO translates the virtual storage and I/O device addresses to the real ones, records the information on the VM/SP HPO error recording cylinder, and

returns control to the virtual machine; thus bypassing the virtual machine's own error recording routine, and avoiding duplicate recording of the same errors.

swap area. An area on a paging media allocated for swapping by the SW option on the SYSPAG macro.

swap fault. An address translation exception that occurs when reference is made to a page physically swapped to a swap area.

swap list. The chain of pointers to a virtual machine's pages that have been logically swapped out at queue-drop time. The head of each queue is in the swap control block

swapping. The process of moving a swap set pages to and from a swap area.

swap set. A group of pages belonging to a specific virtual machine to be written/read to and from a paging media as a group. The maximum number of pages contained in a swap-set is a system generation variable.

synonym. In CMS, an alternative command name defined by the user as equivalent to an existing CMS command name. Synonyms are entries in a CMS file with a filetype of SYNONYM. Issuing the SYNONYM command allows use of those synonyms until that terminal session ends or until the use of synonyms is revoked by issuing the SYNONYM command with no operands.

SYSPAG macro. A macro in DMKSYS used to define how the CP-owned volumes are to be allocated for swapping, paging, spooling, page migration, and dump. It is also used to to allocate Paging Storage for swapping and paging.

SYSPLIST. A control block generated by the SYSPAG macro. A SYSPLIST control block is created for every SYSPAG macro specified in DMKSYS.

system analyst privilege class. The CP privilege class E user, normally the VM system analyst, who can query, examine, and print or display, but not modify, certain areas of the CP nucleus, and can create saved systems. *See also* saved system.

system control file. In CP, the file that consists of macro instructions that describe the CP system residence disk, the real main storage size, the CP-owned DASD volumes, the system operator's userid, and the system timer value.

system integrity. The property of a system that is designed, implemented, and maintained to protect itself from unauthorized access.

system load. The combination of active devices, programs, and users that use the system resources of the processor and storage.

system name table. In CP, the table that contains the name and location of saved systems, including discontiguous shared and nonshared segments.

System Product Editor. The CMS facility, comprising the XEDIT command and XEDIT subcommands and macros, that allows a user to create, modify, and manipulate CMS disk files.

System Product Interpreter. The component of the VM/SP HPO operating system that processes procedures, XEDIT macros, and programs written in the Restructured Extended Executor (REXX) Language.

system programmer privilege class. The CP privilege class C user; normally, the system programmer, who can alter the contents of any real storage locations in the machine.

system resource operator privilege class. The CP privilege class B user, who controls all the real resources of the machine, such as real storage, disk drives, and tape drives, that are not controlled by the primary system or spooling operators.

system restart. The restart that allows reuse of previously initialized areas. System restart usually requires less time than IPL. *See also* warm start.

systems network architecture (SNA). The description of the logical structure, formats, protocols, and operational sequences for transmitting information units through and controlling the configuration and operation of networks.

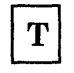

T -disk. *See* temporary disk.

tag slot. In RSCS, the area in task storage that contains status and attribute information pertaining to a spool file that has been accepted and enqueued for transmission by RSCS.

tag, spool file. *See* spool file tag.

target. One of several ways to identify a line to be searched for by the System Product Editor. A target may be specified as an absolute line number, a relative displacement from the current line, a line name, or a string expression.

task name. A 1- to 4-character alphameric string used by the RSCS operator to identify a task when he communicates with RSCS about that task.

temporary disk. In VM, an area on a direct access storage device available to the user for his newly created or stored files until he logs off, at which time the area is released. Temporary disk space is allocated to the user when he logs on or when he issues the CP DEFINE command.

terminal. A device, usually equipped with a keyboard and a display, capable of sending and receiving information over a communications channel. With VM, the terminal is used to communicate with the system.

terminal input buffer. Part of the console stack; lines typed at the terminal are placed in this buffer until CMS processes them.

terminal session. The period of time from logon to logoff when a user and his virtual machine can utilize the facilities of VM/SP HPO and/or his operating system. This also includes any period of time that the virtual machine is running in disconnect mode. *See also* disconnect mode.

terminal user. Anyone who uses a terminal to log on to VM/SP HPO.

text library. A CMS file that contains relocatable object modules and a directory that indicates the location of each of these modules within the library.

third-level storage. The virtual storage created and controlled by a VSE, OS/VS, or VM/SP HPO virtual machine. *See also* first-level storage, second-level storage.

time-of-day (TOD) clock. A hardware feature that is required by VM/SP HPO. The TOD clock is incremented once every microsecond, and provides a consistent measure of elapsed time suitable for the indication of date and time; it runs regardless of the processor state (running, wait, or stopped).

time share. To use a device or system for two or more interleaved purposes.

time sharing. A method of using a computing system that allows a number of users to execute programs concurrently and to interact with the programs during execution.

time slice. Synonymous with "quantum."

 $\lambda$ 

timeout, logon. For a terminal that is attempting to log on via a switched line, the Line Timeout hardware feature of a telecommunications control unit that logs off the user if he does not key in any character for a specified period of time, normally 28 seconds. If logged off, the user must dial the VM computer again.

token. An 8-character symbol created by the CMS EXEC processor when it scans an EXEC procedure or edit macro statements. Symbols longer than 8 characters are truncated to 8 characters.

tokenized parameter list. A parameter list in which each item in the list is tokenized; that is, each item is truncated or padded on the right with blanks to fit into an eight-character token. *See also*  token, untokenized parameter list.

total CPU time. The virtual processor time plus the CP overhead to service the virtual machine.

trace table. *See* CP trace table.

transient program area. In CMS, the virtual storage area occupying locations X'EOOO' to X'lOOOO'. Some CMS commands and user programs may execute in this area of CMS storage.

translate mode. The operating mode of a virtual machine when virtual addresses are converted to real addresses via segment and page tables.

transparency mode. A binary synchronous communications (BSC) mode that permits transmission of any data, bypassing normal BSC control character scanning.

trimming. The process by which the unreferenced pages of a virtual machine are placed on the flush list at queue-drop time.

trim set. The set of unreferenced virtual machine pages placed on the flush list at queue-drop time.

truncation. A valid shortened form of CP, CMS, IPCS, and RSCS command names, operands, and options that can be keyed in. When the shortened form is used, the number of key strokes is reduced. For example, the ACCESS command has a minimum allowable truncation of two, so AC, ACC, ACCE,

ACCES, and ACCESS are all recognized by CMS as the ACCESS command. *Contrast with* command abbreviations.

truncation setting. In the CMS Editor, the value that determines the maximum length of input lines.

typewriter terminal. This term refers to printer-keyboard devices that produce hard-copy output only, such as: the IBM 2741 Communication Terminal; the IBM 3215 Console Printer-Keyboard; the IBM 3767 Communication Terminal, Model 1 or 2, operating as a 2741. This term also refers to the IBM 3101 Display Terminal operating as a 2741.

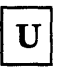

uniprocessor mode. This term indicates that there is only one processor in the physical configuration, or that VM/SP HPO uses the facilities of one processor in an attached processor or multiprocessor system. The system operator can alter the VM/SP HPO mode of operation, from attached processor or multiprocessor operation (using more than one processor), to a one-processor operation (and vice versa). The term uniprocessor mode identifies the one-processor operation. *Contrast with* single processor mode.

universal class card reader. A virtual card reader with a spool file class of \* (asterisk) that can read any class of reader, printer, or punch files that have been spooled or transferred to it.

untokenized parameter list. A parameter list in which no restrictions are placed on the structure of the items in the list. *See also* token, tokenized parameter list.

user-defined CMS command. *See* user-written CMS command.

user disk. *See* CMS user disk.

user identification card. *See* ID card.

user identification (userid). A 1- to 8-character alphameric symbol identifying each terminal user.

user input area. For a display terminal, the bottom two lines of the screen where the user is allowed to key in command or data lines. This screen format is used with the CMS Editor only when line mode is in effect. *See also* line mode, display mode.

user profile table. A table of user attributes (called the VMBLOK) built for each active user from information gathered during logon. *See also*  virtual machine control block, user-written CMS command.

user program area. In CMS, the virtual storage area occupying location X'20000' to the end of the user's virtual machine. The beginning of the user program area is the default loading point for user programs and for many CMS commands.

User Program Switch Indicator (UPSI). UPSI is an operand of the CMS SET command. The user can set the switches (one byte) to a desired value, which can be tested by a program in CMS/DOS.

user-written CMS command. Any CMS file created by a user that has a filetype of "MODULE" or "EXEC". Such a file can be executed as if it were a CMS command by issuing its filename, followed by any operands or options expected by the program or EXEC procedure.

userid/vmid. A unique identifier assigned to a user (virtual machine) in the VM directory. *userid*  refers to a human user's identifier. *vmid* refers to an abstract user's identifier (the RSCS service machine, for example).

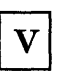

 $V = R$ . *Synonym for virtual* = real.

vaddr. Virtual device address.

variable symbol. In an EXEC procedure, a symbol beginning with an ampersand (&) character, the value of which is assigned by the user, or in some cases by the System Product Interpreter, the EXEC 2 processor or CMS EXEC processor. The value of a variable symbol may be tested and changed using control statements. *See also* special variable.

verification setting. When using the CMS Editor or XEDIT, the verification setting determines whether or not new lines keyed in or the results of editing changes keyed in by the user are displayed at the user's terminal.

virtual address. An address that refers to virtual storage or a virtual I/O device address, and that must, therefore, be translated into a real storage or I/O device address when it is used.

virtual block multiplexer mode. A virtual machine option that allows the interleaving of data to different virtual devices on the same virtual channel path.

virtual card reader. CP's simulation on disk of a real card reader. A virtual card reader can read card, punch, or print records of up to 151 characters in length. The virtual device type and I/O device address are normally defined in the VM directory. *See also* spool file class, universal class card reader.

virtual console. A 3210, 3215, 1052, or 3270 system console simulated on a communications terminal (such as a  $2741$  or  $3278$ ) by CP. The virtual device type and I/O address are defined in the VM directory entry for that virtual machine.

virtual console function. A CP command that is executed via the Diagnose Interface.

virtual console spooling. The writing of console input/output on disk as a printer spool file instead of, or in addition to, having it typed or displayed at the virtual machine console. The console data includes messages, responses, commands, and data from or to·CP and the virtual machine operating system. The user can invoke or terminate console spooling at any time and as often as he likes. When the console spool file is closed, it becomes a printer spool file.

virtual CPU time. The time required to execute the instructions of the virtual machine.

virtual disk. A logical subdivision (or all) of a physical disk pack that has its own virtual device address, consecutive virtual cylinders (starting with virtual cylinder zero), and a volume table of contents (VTOC) or disk label identifier. Each user virtual disk is preallocated and defined via a VM directory entry as belonging to some user. *Synonymous with* minidisk.

virtual disk initialization program. *See* device support facilities (DSF).

virtual interval timer assist. A hardware assist function, available only on a processor that has Extended Control-Program Support, that provides, if desired, a hardware updating of each virtual machine's interval timer at location X'50'.

virtual machine. (1) A functional simulation of a computer and its associated devices, which you control from your terminal. (2) In VM/SP HPO, a functional equivalent of an IBM System/370 computing system. Each virtual machine is controlled by a suitable operating system. VM/SP HPO controls the concurrent execution of multiple virtual machines on a single System/370.

)

virtual machine assist. A hardware feature available on certain VM/SP HPO-supported System/370 models, that causes a significant reduction in the real supervisor state time used by VM/SP HPO to control the operation of virtual storage systems such as VSE, DOS/VS and OS/VS and, to a lesser extent, CMS, DOS, and OS when executing under VM. VM/SP HPO supervisor state time is reduced because the virtual machine assist feature, instead of VM/SP HPO, intercepts and handles interruptions caused by supervisor call instructions (SVCs), other than SVC 76, and certain privileged instructions. *See also* Extended Control-Program Support, CP assist, expanded virtual machine assist, virtual interval timer assist.

## Virtual Machine Communication Facility

(VMCF). A CP function that provides a method of communication and data transfer between virtual machines operating under the same VM/SP HPO system.

virtual machine control block (VMBLOK). The CP control block that contains, for each virtual machine, the following types of information: the dispatch and priority level of the virtual machine, the virtual machine's processor registers, preferred virtual machine options currently in effect, and information concerning all other significant activities.

Virtual Machine/System Product High Performance Option (VM/SP HPO). A program product that controls virtual machines. *See also*  IBM Virtual Machine/System Product High Performance Option

virtual machine/VTAM communications network application (VM/VCNA). A program that runs in the VTAM service machine. VM/VCNA controls the physical appearance of the screen when displaying output on a VM terminal attached to a SNA network.

virtual printer (or punch). A printer (or card punch) simulated on disk by CP for a virtual machine. The virtual device type and I/O address are normally defined in the VM directory entry for that virtual machine.

virtual = real area. In VM, that part of real storage, starting with real page 1, where a virtual = real machine can execute. CP maintains control of real page zero; only page 0 (zero) of the virtual = real machine is relocated. Only one virtual machine at a time can occupy the virtual = real area. The area must be defined during VM system generation to contain the largest virtual = real machine that is likely to run. *See also* virtual = real option.

virtual = real option. A VM performance option that allows a virtual machine to run in VM's virtual = real area. This option eliminates CP paging and, optionally, CCW translation for this virtual machine.

virtual reserve/release. A function that allows several operating systems such as MVS, SVS, VSl, and VM/SP HPO itself to all run as virtual machines under the same VM/SP HPO operating system and have data protection on a minidisk. It prevents several users of the same data file from simultaneously accessing the same data, particularly when that data is being updated.

virtual spooling device. Unit record devices simulated on disk by CP. The virtual device type and I/O addresses are defined in the VM/SP HPO directory or via the CP DEFINE command. CP's spooling facilities allow multiple virtual machines to share the real unit record devices. In addition, VM/SP HPO has extended the concept of spooling to include the logging of all I/O to and from the virtual machine system console. *See also* virtual card reader, virtual printer (or punch), virtual console spooling.

virtual storage. Storage space that can be regarded as addressable main storage by the user of a computer system in which virtual addresses are mapped into real addresses. The size of virtual storage is limited by the addressing scheme of the computing system and by the amount of auxiliary storage available, and not by the actual number of main storage locations.

virtual storage access method (VSAM). An access method for direct or sequential processing of fixed and variable-length records on direct access devices. The records in a VSAM data set or file can be organized in logical sequence by a key field (key sequence), in the physical sequence in which they are written on the data set or file (entry-sequence), or by relative-record number.

VM read. The situation in which the user's virtual machine is not executing, but is waiting for a response or a request for work from the user. On a typewriter terminal, the keyboard is unlocked; on a display terminal, the screen status area indicates VM READ.

VM READ screen status. For a display terminal used as a virtual console, an indicator located in the lower right of the screen that displays that the user's virtual machine is not executing, but is waiting for a response or a request for work from the user.

VM/370 hardware assist. This term refers to both the virtual machine assist function and the VM/370 Extended Control-Program Support. Some form of the VM/370 hardware assist is available on all VM/370 supported System/370 systems except the 155 II, 165-111, and 4341 2.

VMBLOK. *See* Virtual machine control block.

VMCF. *See* Virtual Machine Communication Facility.

VM/SP HPO. *See* IBM Virtual Machine/System Product High Performance Option.

VM/SP HPO directory. A CP disk file that defines each virtual machine's normal configuration; the userid, password, normal and maximum allowable virtual storage, CP command privilege class or classes allowed, dispatching priority, logical editing symbols to be used; account number, and CP options desired.

VM/SP HPO hardware assist. A general term that represents any or all of the following hardware assist functions: expanded virtual machine assist, Extended Control-Program Support, virtual interval timer assist, and virtual machine assist.

VM/SP HPO product tape. A tape that contains only those modules and macros added or altered since VM/370 Release 6.

VM/VCNA. *See* virtual machine/VTAM communications network application.

VM/VS handshaking feature. A communication interface between VM/SP HPO and other operating systems that are running a virtual machine under VM/SP HPO. These operating systems and CP make each other aware of mutual capabilities and requirements.

volid. The volume identification label for a disk.

VSAM. *See* virtual storage access method.

VSE. The generalized term used to indicate the combination of the DOS/VSE system control program and the VSE/Advanced Functions program product. Note that in certain cases, the term DOS is still used as a generic term; for example, disk packs initialized for use with VSE or any predecessor DOS or DOS/VS system may be called DOS disks. Also note that the DOS-like simulation environment provided under the CMS component and CMS/DOS exists on VM/SP and VM/SP High Performance Option program product and continues to be referred to as CMS/DOS.

VSM. This term refers to the VTAM Service Machine which is a virtual machine. *See* VTAM service machine.

VTAM service machine (VSM). A virtual machine that contains an operating system (OS/VS1 or DOS/VSE), an access method (ACF/VTAM or ACF/VTAME), and VM/VCNA. VSM forms the interface for SNA communication in VM/SP HPO.

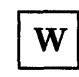

warm start. (1) The result of an IPL that does not erase previous system data. (2) The automatic reinitialization of the VM/SP HPO control program that occurs if the control program cannot continue processing. Closed spool files and the VM/SP HPO accounting information are not lost. *Contrast with*  cold start, checkpoint start, force start.

working set. (1) The set of user's pages that must be active in order to avoid excessive paging. (2) For enhanced paging subsystem, this term has additional meaning. Working set, in this context, refers to the set of virtual machine pages that is placed on the swap list when the virtual machine is dropped from queue.

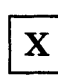

XEDIT. *See* System Product Editor.

XEDIT macro. (1) A procedure defined by a frequently used command sequence to perform a commonly required editing function. A user creates the macro to save repetitious re-keying of the sequence, and invokes the entire procedure by issuing a command (that is, the macro file's filename). The procedure may consist of a long sequence of System Product Editor (XEDIT) commands and/or subcommands, CMS and/or CP

commands, along with REXX or EXEC 2 control statements to control processing within the procedure. (2) A CMS file with a filetype of "XEDIT".

 $\overline{\phantom{a}}$ 

XEDIT profile macro. A special XEDIT macro with a filename of PROFILE and a filetype of XEDIT that can be created by a user. It is executed automatically when an XEDIT command (or subcommand) is issued.

XMEM. This option enables MVS cross memory services for the MVS/SP virtual machine. When specified, the MVS/SP  $V = R$  user can use the System/370 extended facility enhancements and cross memory services implemented in Release 3 and all subsequent releases of MVS/SP. Cross memory is initiated when it is present on either or both processors of an attached processor or multiprocessor system. The MVS/SP guest virtual machine thus operates in supervisor state with direct control of its own I/O operations under VM/SP High Performance Option.

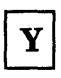

Y-disk. An extension of the CMS system disk.

Y-STAT. This is a block of storage that contains the file status tables (FSTs) associated with the Y -disk. The FSTs are sorted so that a binary search can be used to search for files. The Y -STAT usually resides in the CMS nucleus so it can be shared. Only files with filemode of 2 will have their associated FSTs in the Y -STAT.

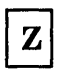

zone-setting. In the CMS Editor, a number range that specifies the positions within each data line that can be scanned and edited. In the System Product Editor, the starting position and ending position (columns) of each record within which the editor searches for targets.

 $\label{eq:2.1} \frac{1}{\sqrt{2\pi}}\int_{0}^{\infty}\frac{1}{\sqrt{2\pi}}\left(\frac{1}{\sqrt{2\pi}}\right)^{2\alpha} \frac{1}{\sqrt{2\pi}}\int_{0}^{\infty}\frac{1}{\sqrt{2\pi}}\left(\frac{1}{\sqrt{2\pi}}\right)^{\alpha} \frac{1}{\sqrt{2\pi}}\frac{1}{\sqrt{2\pi}}\int_{0}^{\infty}\frac{1}{\sqrt{2\pi}}\frac{1}{\sqrt{2\pi}}\frac{1}{\sqrt{2\pi}}\frac{1}{\sqrt{2\pi}}\frac{1}{\sqrt{2\pi}}\frac{1}{\sqrt{2\$  $\label{eq:2.1} \frac{\partial \mathcal{L}_{\text{max}}}{\partial \mathcal{L}_{\text{max}}}\left( \frac{1}{\mathcal{L}_{\text{max}}}\right) \leq \frac{1}{\mathcal{L}_{\text{max}}}\left( \frac{1}{\mathcal{L}_{\text{max}}}\right)$  $\mathcal{L}_{\text{max}}$  and  $\mathcal{L}_{\text{max}}$  . The  $\mathcal{L}_{\text{max}}$  $\label{eq:2.1} \mathcal{L}(\mathcal{L}^{\text{max}}_{\mathcal{L}}(\mathcal{L}^{\text{max}}_{\mathcal{L}}),\mathcal{L}^{\text{max}}_{\mathcal{L}}(\mathcal{L}^{\text{max}}_{\mathcal{L}}))$  $\Delta \phi$ 

## <sup>~</sup>Chapter 3. Master Index

 $\big)$ 

 $\big)$ 

### Master Index Table

This index is a compilation of the indexes of all of the manuals in the VMjSP HPO library. Each entry in this index is followed by one or more codes that identifies the manual(s) in which the entry appears. The codes are defined in the following table, which also lists the document order number for each of the manuals.

To aid you in finding items in this index, the entries have been grouped together under first-level entries such as Control Program (CP). Some of the entries in such a major grouping may be listed in the individual manuals under their abbreviation, for example, CP.

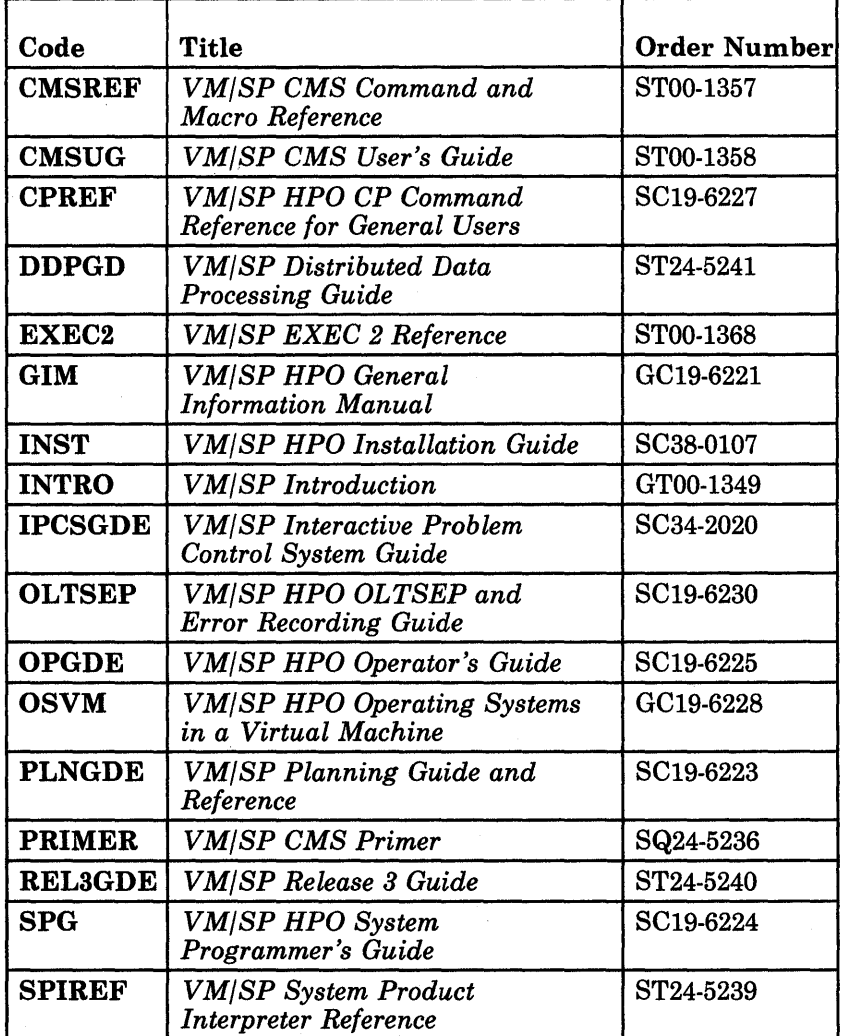
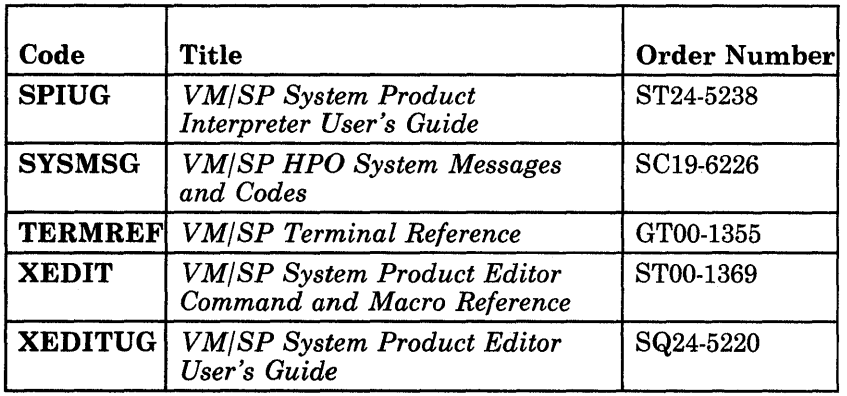

## How to Use This Master Index

- 1. Think of a subject or topic you want to look up. For example, suppose you want to find out about how to purge spool files; therefore, your topic is "purging spool files."
- 2. Look up your topic in the index, which is arranged alphabetically. (After Z are several numerical entries, such as 3 for 3851 and 9 for 9TRACK option.) You might not find your topic, though, in the first place you look. If that happens, think of another way to word your topic and look again. Let's say you looked under *P* for "purging." You would find this entry:

purging batch jobs CMSUG closed files CPREF closed spool files CPREF discontiguous saved segment SPG spool files CPREF the batch facility OPGDE

3. The abbreviation to the right of the topic tells you what book to look in. Each abbreviation corresponds to a specific reference manual, as designated on the foldout page at the back of this book.

For our sample topic, the abbreviations and books are:

## Abbreviation Book

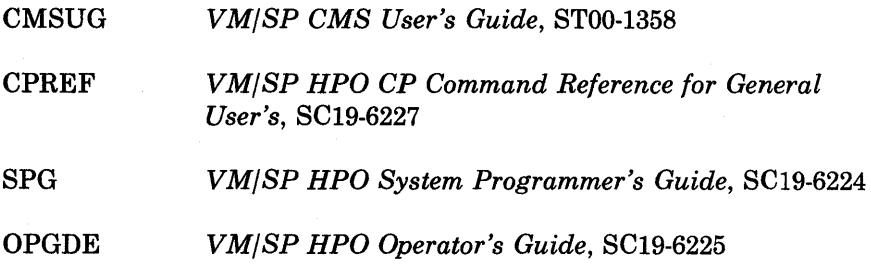

4. You can look in one or all of these manuals to find the topic. Then use the table of contents or the index in the book to find the specific chapter or page for your topic.

## **Special Characters**

& subcommand XEDIT o predefined variable EXEC2 .xxxx prefix subcommand XEDIT ¢ logical line delete symbol CMSUG, OLTSEP  $\phi$  (cent symbol), line edit use OLTSEP ¢\* special variable description CMSREF in &IF control statement CMSREF setting CMSREF ¢O special variable CMSREF ./ \* (COMMENT) UPDATE control statement **CMSREF** .f D (DELETE) UPDATE control statement CMSREF .f I (INSERT) UPDATE control statement CMSREF ./ R (REPLACE) UPDATE control statement CMSREF .f S (SEQUENCE) UPDATE control statement CMSREF .BX (BOX) format word CMSREF, CMSUG .CM (COMMENT) format word CMSREF, **CMSUG** .CS (CONDITIONAL SECTION) format word CMSREF, CMSUG .FO (FORMAT MODE) format word CMSREF, CMSUG .IL (INDENT LINE) format word CMSREF, CMSUG .IN (INDENT) format word CMSREF, CMSUG .OF (OFFSET) format word CMSREF, CMSUG .SP (SPACE LINES) format word CMSREF, **CMSUG** .TR (TRANSLATE CHARACTER) format word CMSREF, CMSUG .xxxx prefix subcommand XEDITUG < prefix macro XEDIT < SHIFT LEFT macro XEDITUG & predefined variable EXEC2 &\$ special variable description CMSREF in &IF control statement CMSREF setting CMSREF &ARGS control statement EXEC2 changing &n special variables with CMSUG description CMSREF embedded blanks EXEC2 &ARGSTRING predefined variable EXEC2 embedded blanks EXEC2

&BEGEMSG control statement ALL operand CMSREF description CMSREF when to use CMSUG &BEGPRINT control statement EXEC2 truncation column EXEC2 &BEGPUNCH control statement , ALL operand CMSREF description CMSREF when to use CMSUG &BEGSTACK control statement EXEC2 ALL operand CMSREF description CMSREF first-in, first-out (FIFO) EXEC2 FIFO operand CMSREF last-in, first-out (LIFO) EXEC2 LIFO operand CMSREF truncation column EXEC2 when to use CMSUG &BEGTYPE control statement EXEC2 ALL operand CMSREF description CMSREF examples CMSUG truncation column EXEC2 when to use CMSUG &BLANK predefined variable EXEC2 embedded blanks EXEC2 &BUFFER control statement EXEC2 &CALL control statement EXEC2 label search EXEC2 &CASE control. statement EXEC2 &CMDSTRING predefined variable EXEC2 &COMLINE predefined variable EXEC2 &COMMAND control statement EXEC2 &CONCAT built-in function, description CMSREF &CONCAT OF predefined function EXEC2 &CONCATENATION OF predefined function EXEC2 &CONTINUE control statement description CMSREF following label CMSUG used with &ERROR control statement CMSREF, CMSUG &CONTROL control statement ALL operand CMSREF CMS operand CMSREF controlling execution summary of CMS EXEC procedure CMSUG description CMSREF ERROR operand CMSREF example CMSUG MSG operand CMSREF

&CONTROL control statement (continued) NOMSG operand CMSREF NOPACK operand CMSREF NOTIME operand CMSREF OFF operand CMSREF PACK operand CMSREF TIME operand CMSREF &CRASH command EXEC2, SPG &DATATYPE built-in function description CMSREF using to test arguments CMSUG &DATATYPE OF predefined function EXEC2 &DATE predefined variable EXEC2 evaluation EXEC2 Greenwich Mean Time (GMT) EXEC2 &DEPTH predefined variable EXEC2 &DISK\* special variable CMSREF &DISK? special variable CMSREF &DISKx special variable CMSREF &DIV OF predefined function EXEC2 &DIVISION OF predefined function EXEC2 &DOS special variable CMSREF &DUMP control statement EXEC2 &EMSG control statement description CMSREF examples CMSUG &END control statement description CMSREF with &BEGEMSG control statement CMSREF with &BEGPUNCH control statement CMSREF with &BEGSTACK control statement CMSREF with &BEGTYPE control statement CMSREF &ERROR control statement EXEC2 description CMSREF example CMSUG provide error exit for CMS commands **CMSUG** &EXEC special variable CMSREF &EXIT control statement EXEC2 description CMSREF example CMSUG passing return code to CMS CMSUG &FILEMODE predefined variable EXEC2 &FILENAME predefined variable EXEC2 &FILETYPE predefined variable EXEC2 &FROM predefined variable EXEC2 &GLOBAL special variable CMSREF testing recursion level of CMS EXEC CMSUG

&GLOBALn special variable CMSREF example CMSUG passing arguments to nested procedures **CMSUG** &GOTO control statement EXEC2 description CMSREF example CMSUG label search EXEC2 TOP operand CMSREF transferring control in a CMS EXEC CMSUG procedure &HEX control statement description CMSREF examples CMSUG OFF operand CMSREF ON operand CMSREF &IF control statement EXEC2 comparands EXEC2 comparatives EXEC2 conditional statements EXEC2 description CMSREF maximum number allowed in nest CMSUG testing variable symbols CMSUG &INDEX predefined variable EXEC2 &INDEX special variable description CMSREF example CMSUG setting CMSREF testing CMSUG using to establish loop CMSUG &LEFT OF predefined function EXEC2 embedded blanks EXEC2 &LENGTH built-in function description CMSREF using to test arguments CMSUG &LENGTH OF predefined function EXEC2 &LINE predefined variable EXEC2 &LINENUM predefined variable EXEC2 &LINENUM special variable CMSREF &LINK predefined variable EXEC2 &LITERAL built-in function description CMSREF example CMSUG substitution, example of CMSUG &LITERAL OF predefined function EXEC2 embedded blanks EXEC2 &LOCATION OF predefined function EXEC2 &LOOP control statement EXEC2 closing EXEC2 description CMSREF example CMSUG execution summary when &CONTROL ALL is in effect CMSUG

&LOOP control statement (continued) label search EXEC2 preparing loops in CMS EXEC procedure CMSUG &MULT OF predefined function EXEC2 &MULTIPLICATION OF predefined function EXEC2 &N predefined variable EXEC2 &n special variable CMSREF ,manipulating CMSUG &PIECE OF predefined function EXEC2 &POSITION OF predefined function EXEC2 &PRESUME control statement EXEC2 &COMMAND control statement EXEC2 &SUBCOMMAND control statement EXEC2 &PRINT control statement EXEC2 &PUNCH control statement description CMSREF punching jobs to CMS batch facility CMSUG using to create file CMSUG &RANGE OF predefined function EXEC2 embedded blanks EXEC2 &RC predefined variable EXEC2 &READ control statement EXEC2 &TRUNC control statement EXEC2 ARGS EXEC2 ARGS operand CMSREF changing the &n special variables with **CMSUG** description CMSREF embedded blanks EXEC2 examples CMSUG, EXEC2 n,l,\* EXEC2 reading CMS commands CMSUG STRING EXEC2 VARS EXEC2 VARS operand CMSREF &READFLAG control statement determining if console stack needs to be cleared CMSUG using to test console stack CMSUG &READFLAG special variable description CMSREF testing CMSREF &RETCODE predefined variable EXEC2 &RETCODE special variable CMSREF example CMSUG testing after CMS command execution CMSUG using with &EXIT control statement CMSUG &RETURN control statement EXEC2 &RIGHT OF predefined function EXEC2 embedded blanks EXEC2

&SKIP control statement EXEC2 description CMSREF example CMSUG transferring control in a' CMS EXEC procedure CMSUG &SP ACE control statement description CMSREF example CMSUG &STACK control statement EXEC2 description CMSREF FIFO operand CMSREF first-in, first-out (FIFO) EXEC2 HT operand CMSREF last-in, first-out (LIFO) EXEC2 LIFO operand CMSREF RT operand CMSREF stacking CHANGE subcommand CMSREF CMS EXEC files with CMSUG INPUT subcommand CMSREF lines CMSUG REPLACE' subcommand CMSREF using in edit macros CMSUG to stack null lines CMSUG when to use, in edit macros CMSUG &STRING OF predefined function EXEC2 embedded blanks EXEC2 &SUBCOMMAND control statement EXEC2 &PRESUME control statement EXEC2 &SUBSTR built-in function description CMSREF example CMSUG &SUBSTR OF predefined function EXEC2 &TIME control statement description CMSREF example CMSUG OFF operand CMSREF ON operand CMSREF RESET operand CMSREF TYPE operand CMSREF &TIME predefined variable EXEC2 evaluation EXEC2 Greenwich Mean Time (GMT) EXEC2 &TRACE control statement EXEC2 \* EXEC2 ALL EXEC2 ERR EXEC2 example EXEC2 OFF EXEC2 ON EXEC2 output-action EXEC2 &TRACE statement, in EXEC 2 CMSUG

&TRANS OF predefined function EXEC2 embedded blanks EXEC2 rules for modification EXEC2 &TRANSLATION OF predefined function EXEC2 embedded blanks EXEC2 rules for modification EXEC2 &TRIM OF predefined function EXEC2 &TRUNC control statement EXEC2 truncation column EXEC2 &TYPE control statement EXEC2 description CMSREF displaying prompting messages in CMS EXEC procedure CMSUG examples CMSUG when to use CMSUG &TYPE OF predefined function EXEC2 &TYPEFLAG special variable CMSREF, **CMSUG** & UPPER control statement EXEC2 &WORD OF predefined function EXEC2 &1 &2 ... predefined variables EXEC2 &ARGS EXEC2 &READ ARGS EXEC2 arguments EXEC2 embedded blanks EXEC2 &1 through &30 special variables CMSUG substitution in EXECs CMSUG ! (attention symbol) OLTSEP \$\$BCLOSE transient SPG \$\$BDUMP transient SPG \$\$BOPEN transient SPG \$\$BOPENR transient SPG \$\$BOPNLB transient SPG \$\$BOPNR2 transient SPG \$\$BOPNR3 transient SPG \$\$BOSVLT transient SPG \$ used as first character of filename for edit macros CMSUG \$COL edit macro CMSUG \$CONT EXEC CMSUG \$DUP edit macro description CMSREF example CMSUG \$LISTIO EXEC file CMSUG appending information to CMSREF creating CMSREF format CMSREF \$MACROS edit macro CMSUG \$MARK edit macro CMSUG used to enter continuation character CMSUG \$MOVE edit macro description CMSREF DOWN operand CMSREF how to use CMSUG TO operand CMSREF UP operand CMSREF \$POINT edit macro CMSUG (asterisk) as fileids on command lines CMSUG entered in fileid CMSREF in ACCESS command CMSREF in ALTER subcommand CMSREF in CHANGE subcommand CMSREF in CMS EDIT subcommands CMSUG in COPYFILE command CMSREF in DDR program CMSREF in DELETE subcommand CMSREF in DLBL command CMSREF in DSERV command CMSREF in EDIT command CMSREF in ERASE command CMSREF in EXECIO command CMSREF in FILEDEF command CMSREF in FILELIST command CMSREF, CMSUG in filemode field CMSUG in FINIS command CMSREF in GETFILE subcommand CMSREF in INCLUDE command CMSREF in LABELDEF command CMSREF in LISTDS command CMSREF in LISTFILE command CMSREF, CMSUG in LOAD command CMSREF in NAMEFIND command CMSREF in NUCXDROP command CMSREF in PEEK command CMSREF in PRINT command CMSREF in PUNCH command CMSREF in READCARD command CMSREF in RENAME command CMSREF in REPEAT subcommand CMSREF in SCROLL/SCROLLUP subcommand **CMSREF** in START command CMSREF in STATE and STATEW commands CMSREF in SYNONYM command CMSREF in TAPE command CMSREF in TAPPDS command CMSREF in TRUNC subcommand CMSREF in TYPE subcommand CMSREF in VERIFY subcommand CMSREF in XEDIT command CMSREF

\* (asterisk) (continued) used in place of userid OLTSEP to write comments in CMS EXEC procedure **CMSUG** with DISK option of CMS QUERY command **CMSREF** with RESET option of INCLUDE command CMSREF of LOAD command CMSREF \* command described CPREF \* operand of ATTACH command OPGDE of CHANGE command OPGDE of CPTRAP command OPGDE of DETACH command OPGDE of INDICATE command OPGDE of MESSAGE command CPREF, OPGDE of MSGNOH command OPGDE of ORDER command OPGDE of PURGE command OPGDE of QUERY command OPGDE of SPOOL command CPREF of VMDUMP' command CPREF \* operands of TRANSFER command OPGDE \*CCS directory option PLNGDE \*COPY statement CMSREF examples CMSUG used in CMS/DOS, example CMSUG \*dumpid explained CPREF \*dumpid operand of DUMP command CPREF of VMDUMP command CPREF / (diagonal) as delimiter on CMS EDIT subcommands **CMSUG** used in ACCESS command CMSREF in EXECUTE command CMSREF / prefix subcommand XEDIT /\* CMS batch facility control card, used to signal end of job CMSUG /\* end-of-file indicator in AMSERV file CMSUG in batch job CMSUG /\* in REXX language, interpreted as comment CMSUG  $\frac{1}{\sqrt{2}}$  record, used as delimiter in MACLIBs **CMSUG** /JOB control card, description CMSUG

Ì

/SET control card, description CMSUG 0/0 (percent symbol), setting CMS EXEC procedure arguments to blanks CMSUG 0/0 used to pass null arguments to EXEC procedure, description CMSREF > prefix macro XEDIT > SHIFT RIGHT macro XEDITUG ? subcommand XEDIT, XEDITUG description CMSREF example CMSUG ? usage CMSUG as argument for CMS EXEC procedure **CMSUG** with DISK option of FILEDEF command CMSREF with DSN option of DLBL command **CMSREF** ?EDIT message CMSUG # (logical line end symbol) OLTSEP description CMSUG restrictions on stacking in CMS EXEC procedure CMSUG used to enter null line in input mode CMSUG using when setting PF (program function) keys CMSUG # (pound symbol), line edit use OLTSEP # CP command described . CPREF example of usage CPREF operand CPREF commandline responses CPREF summary CPREF usage notes CPREF #CP function Also see CP funcation used when setting PFnn RETRIEVE CMSUG using OSVM in edit or input mode CMSUG on display terminals CMSUG  $@$  (At sign), line edit use OLTSEP @ (logical character delete symbol) CMSUG, OLTSEP using when setting PF (program function) keys CMSUG = (equal sign) entered in fileids on command lines CMSUG in COPYFILE command CMSREF in RDR command CMSREF in RENAME command CMSREF

= option in QUERY XEDIT in SET XEDIT in TRANSFER XEDIT = subcommand CMSREF, XEDIT, XEDITUG

See also REUSE subcommand " (double quotes)

- line edit use OLTSEP
- " (logical escape character) OLTSEP
- " prefix subcommand XEDIT, XEDITUG

A Departmental Reporting System (ADRS II) INTRO A-disk CMSUG, PRIMER accessed after IPLing CMS CMSREF CMS primary user disk PLNGDE accessing PLNGDE A option of LISTIO command CMSREF A prefix command PRIMER A prefix subcommand XEDIT, XEDITUG example of XEDIT ABBREV function SPIUG using to select a default SPIREF ABBREV option of CMS QUERY command CMSREF of CMS SET command CMSREF relationship to SYNONYM command CMSREF abbreviation of command names CMSREF, PRIMER querying acceptability of CMSREF setting acceptability of CMSREF of subcommand name XEDIT of subcommand operand XEDIT of synonym, defining XEDIT testing with ABBREV function SPIREF use of CPREF used with synonyms CMSREF abbreviations message SYSMSG of commands OPGDE abend See abnormal termination (abend) ABEND exit REL3GDE routines, clearing or setting CMSREF ABEND macro SPG ABNEXIT RESET macro SPG abnormal termination (abend) OSVM See also problem, types See also VMFDUMP

abnormal termination (continued) ABNEXIT macro CLR operand CMSREF CMS action for SYSMSG codes SYSMSG debugging SPG reason for SPG, SYSMSG recovery SPG, SYSMSG collect information SPG CP collect information SYSMSG debugging SPG dump SPG, SYSMSG reason for SPG, SYSMSG recovery SPG, SYSMSG DASOOI OLTSEP debugging your programs CMSREF description CMSREF dump OLTSEP, SPG See also Conversational Monitor System (CMS), dump See also Control Program (CP), dump files, automatic spooling OLTSEP printing for virtual machines OSVM system OPGDE effect on DLBL definitions CMSREF on FILEDEF definitions CMSREF encountered by CMSBATCH command CMSREF entering DEBUG environment after CMSREF  $ERROR =$  operand CMSREF EXIT = operand CMSREF exit routine processing SPG in CMS SPG, SYSMSG in CP SPG, SYSMSG in DOS SPG in OS SPG internal· trace table SPG messages SPG MF = L format CMSREF of system routine SPG OS (operating system), debugging SPG problem determination SYSMSG Programmable Operator Facility SPG reason for SPG recovery SYSMSG register usage SPG RESET operand CMSREF save area conventions SPG SET operand CMSREF spooling considerations CPREF SVC 0 SPG system SPG

abnormal termination (continued) SYSTEM RESTART button SPG UWORD operand CMSREF virtual machine abend, debugging SPG ABRACADA EXEC SPIUG ABS function SPIREF absolute column number XEDITUG specifying column-target as XEDIT absolute line number . specifying target as XEDIT target as XEDITUG example of XEDITUG absolute value finding using ABS function SPIREF abstracts of VM/SP manuals CMS Command and Macro Reference INTRO CMS Primer INTRO CMS User's Guide INTRO CP Command Reference for General Users INTRO Distributed Data Processing Guide INTRO General Information INTRO Installation Guide INTRO IPCS Extension General Information INTRO IPCS Extension User's Guide and Reference INTRO Operating Systems in a Virtual Machine INTRO Operator's Guide INTRO Planning Guide and Reference INTRO RSCS Networking General Information INTRO RSCS Networking Program Reference and Operations INTRO System Messages and Codes INTRO System Product Editor Command and Macro Reference INTRO System Product Editor User's Guide INTRO System Product Interpreter Reference INTRO System Product Interpreter User's Guide INTRO System Programmer's Guide INTRO Terminal Reference INTRO abuttal SPIUG  $ACC =$  and description  $OLTSEP$ ACC= operand OLTSEP ACC=option creating an accumulation tape OLTSEP ACCEPT IUCV function SPG parameter list format SPG using SPG logical device support facility subfunction SPG ACCESS batch job statement INTRO filemodes, CMS files PLNGDE modes, defining for minidisks PLNGDE

D

ACCESS command PLNGDE, PRIMER accessing CMS disks CMSUG OS data sets SPG description CMSREF ERASE option CMSREF example of use INTRO examples CMSREF first command after IPL CMSREF NODISK option CMSREF NOPROF option CMSREF read/only access CMSREF response when you access VSAM disks CMSUG usage with DEFINE command CMSREF use in file sharing PLNGDE used with OS disks CMSUG access method services See also AMS allocating VSAM space for OS VSAM users CMSREF in CMS/DOS CMSREF and VSAM INST CMD/DOS, using tape input/output CMSUG control statements, executing CMSUG determine free space extents for CMSREF executing in CMS, examples CMSUG functions DEFINE CLUSTER CMSUG DEFINE MASTERCATALOG CMSUG DEFINE USERCATALOG CMSUG DELETE CMSUG EXPORT CMSUG IMPORT CMSUG REPRO CMSUG invoking in CMS CMSREF LISTING file created by CMSREF planning considerations PLNGDE restrictions CMSREF on using for OS and VSE users CMSUG return codes CMSUG storage requirements PLNGDE using in CMS CMSUG in CMS/DOS CMSUG tape input/output CMSUG access methods OS support of SPG supported in CMS CMSUG VSE, supported in CMS CMSUG access mode CPREF password CPREF

access to SRF device, in single processor mode OLTSEP the mass storage control MSSVSl SPG MSSVS2 SPG accessing certain device dependent information SPG devices, by VM/SP HPO virtual machine OSVM directories of VSE libraries CMSUG disks as read-only extensions CMSUG in CMS CMSUG in CMS batch virtual machine CMSUG DOS OSVM DOS disks CMSUG error records, for operating systems under VM/SP HPO OSVM file directories for CMS disks CMSUG OS disks CMSUG terminals via AUTOLOG facility with secondary user's console OSVM VSE system residence volume CMSUG ACCOUNT directory control statement PLNGDE account number TERMREF replacing directory entry SPG accounting ACCT option defining in directory PLNGDE generating job accounting cards for virtual user OSVM OPTION control statement accounting considerations unique to operating systems OSVM ACCTOFF routine SPG ACCTON routine SPG data closing spool files OPGDE creating records OPGDE processing OPGDE resetting accumulated data OPGDE elapsed processor time, in DOS/VS virtual machine OSVM information, displaying CPREF number, defining in directory PLNGDE records created by user SPG for AUTOLOG, LOGON, and LINK journaling SPG format for dedicated devices SPG

format for virtual machines SPG generating SPG when to punch SPG user options SPG VM/SP HPO SNA support SPG accumulation tape  $ACC = option$  $(ACC = Y)$  OLTSEP create OLTSEP create OLTSEP edit OLTSEP  $HIST = option$ edit OLTSEP ACK option of NOTE command CMSREF of SENDFILE command CMSREF ACNT command (CP) SPG, OPGDE operands ALL OPGDE CLOSE OPGDE userid OPGDE summary CPREF ACNT operand of SET command CPREF acoustic coupler TERMREF action routines DDPGD See also Programmable Operator Facility ACTION, VSE linkage editor control statement CMSUG activating the TOD-clock accounting interface SPG Active Disk Table (ADT) SPG Active File Table (AFT) SPG active loops SPIREF ACTIVE operand of NETWORK command OPGDE of QUERY command OPGDE active wait SPG ACV/VTAM commands LOGON SPG ADAPTER operand, RDEVICE macro PLNGDE ADCON-free module, installing as nucleus extension CMSREF ADD operand of MACLIB command usage CMSUG in CMS/DOS CMSUG ADD option of MACLIB command CMSREF of NOTE command CMSREF of TXTLIB command CMSREF ADD subcommand XEDIT example of XEDIT

adding dedicated channels CPREF dedicated devices CPREF lines XEDITUG using A (prefix subcommand) XEDIT using ADD XEDIT using I (prefix subcommand) XEDIT members to macro library example CMSUG example in CMS/DOS CMSUG text XEDITUG addition SPIUG definition SPIREF address alteration console OLTSEP terminal OLTSEP assigning to SYSRES volume during installation INST error record OLTSEP field on NAMES screen PRIMER space INTRO stop SPG setting CMSUG to enter CP environment CMSUG translation INTRO virtual calculating for instruction in program CMSUG definition CMSUG for unit record devices CMSUG ADDRESS function SPIREF ADDRESS instruction SPIREF, SPIUG settings saved during subroutine calls SPIREF ADDRESS operand RCHANNEL macro PLNGDE RCTLUNIT macro PLNGDE RDEVICE macro PLNGDE addressing virtual 3880 Storage Control Unit SPG adjacent subcommands entered separated by line end characters XEDIT ADMIN INST administrator, problem management DDPGD ADRS INST ADRS BG INST ADRSII (A Departmental Reporting System) INTRO **ADSTOP** turning off. CPREF ADSTOP command OLTSEP, SPG debugging aid INTRO described CPREF

how to set address stops CMSUG operands hexloc CPREF OFF CPREF responses CPREF summary CPREF, SPG syntax diagram CPREF usage notes CPREF ADT See active disk table (ADT) advancing the line pointer using a target XEDIT using DOWN XEDIT using NEXT XEDIT advantages, DDP DDPGD affinity SPG automatic reset OPGDE how to set SPG set for specified user OPGDE in attached processor or multiprocessor mode CPREF, SPG setting, relation to the logon process CPREF usage with attached processor OPGDE AFFINITY operand of QUERY command OPGDE of SET command CPREF, OPGDE AFFINITY option OLTSEP defining in directory INTRO, PLNGDE AFT See active file table (AFT) aids INTRO PL/I debugging INTRO program development (COBOL) INTRO alarm, how to sound XEDIT algebraic precedence SPIREF ALIAS, OS linkage editor control statement, supported by TXTLIB command CMSUG ALIGN option of ASSEMBLE command **CMSREF** alignment of boundaries in assembler program statements CMSREF ALIGN2 option of LKED command CMSREF ALL macro REL3GDE ALL operand of &BEGEMSG control statement CMSREF of &BEGPUNCH control statement CMSREF of &BEGSTACK control statement CMSREF when to use CMSUG of &BEGTYPE control statement CMSREF when to use CMSUG of &CONTROL control statement CMSREF

ALL operand (continued) of &CONTROL statement, using to debug CMS EXECs CMSUG of ACNT command OPGDE of CHANGE command CPREF, OPGDE of CPTRAP command OPGDE of DISABLE command OPGDE of DRAIN command OPGDE of ENABLE command OPGDE of FLUSH command OPGDE . of INDICATE command OPGDE of MESSAGE command OPGDE of MONITOR command OPGDE of MSGNOH command OPGDE of NETWORK command OPGDE of PURGE command CPREF of QUERY command CPREF,OPGDE of SCREEN command CPREF of SERIAL subcommand CMSREF of SET command OPGDE of SMSG command CPREF of SPTAPE command OPGDE of TRACE command CPREF of TRANSFER command CPREF of WARNING command OPGDE ALL option of GENMOD command CMSREF of HELP command CMSREF of LISTIO command CMSREF of NUCXMAP command CMSREF ALL subcommand XEDIT, XEDITUG example of XEDIT ALLOC option of LISTFILE command CMSREF ALLOCATE control statement, Format/Allocate Program OPGDE allocating blocks of formatted minidisk to CMS file, RESERVE command CMSREF DASD space for CP use OPGDE for the directory PLNGDE on CP-owned volumes PLNGDE space CP disks, for VM/SP HPO virtual machines OSVM for temporary disks with CP Format/Allocate Program OSVM for VSAM files (CMS/DOS) CMSUG for VSAM files (OS) CMSUG on CP-owned volumes PLNGDE storage SPG VSAM extents on OS disks and minidisks **CMSUG** 

ALLOWID operand of CPTRAP command OPGDE ALOGIC option of ASSEMBLE command **CMSREF** alphabetical order, sorting in PRIMER, XEDIT alphabetics, checking with DATATYPE SPIREF alphanumerics, checking with DATATYPE SPIREF ALT (alternative function) key TERMREF  $ALT=n$  PRIMER ALTCH operand, RCTLUNIT macro PLNGDE ALTCONS operand, RIOGEN macro PLNGDE ALTCU operand, RDEVICE macro PLNGDE ALTER subcommand XEDIT, XEDITUG description CMSREF effect of zone setting CMSREF example of XEDIT global changes CMSUG how to use CMSUG alteration count PRIMER indicator in file identification line XEDITUG altering a character XEDIT, XEDITUG attributes of spool file CPREF spooled device CPREF virtual printer file CPREF virtual punch file CPREF virtual reader file CPREF characteristics of spool files CMSUG characters in a CMS file, with ALTER subcommand CMSUG contents of real storage OPGDE external attributes of files closed spool OPGDE input OPGDE output OPGDE reader OPGDE logical line-editing symbols CPREF multiple occurrences of character in file **CMSUG** virtual machine environment CPREF virtual storage CPREF alternate blocks,FB-512 disks PLNGDE console INTRO . at system generation OPGDE automatic logon OPGDE defining in RIOGEN macro PLNGDE disconnecting OPGDE multiple OPGDE specifying OPGDE valid terminal designations OPGDE VM/SP HPO, selecting OPGDE

alternate (continued) machine consoles, specifying for virtual machine OSVM tracks FB-512 PLNGDE minidisks PLNGDE system residence devices PLNGDE 2314/2319 PLNGDE 3330 PLNGDE 3340 PLNGDE 3340 allocation conversion PLNGDE 3340 cylinder assignments PLNGDE 3340 error recovery PLNGDE 3350 PLNGDE 3375 PLNGDE 3380 PLNGDE tracks/blocks PLNGDE minidisks PLNGDE system residence devices PLNGDE alternate path support SPG defining hardware features to VM/SP HPO using RDEVICE macro *OSVM*  for virtual machines OSVM restrictions OSVM, PLNGDE not for reserved devices OSVM summary of VM/SP HPO reserve/release support OSVM supported switches PLNGDE two channel switch PLNGDE alternating between operating systems See alternating technique alternating technique between virtual machine operating systems for CMS and OS/VS OSVM for DOS and CMS OSVM alternative function (ALT) key TERMREF AMS installing INST loading and saving CMSAMS INST requirements INST update procedures INST See also access method services AMSERV files, examples CMSUG filetype CMSUG default CMS editor settings CMSREF AMSERV command description CMSREF executing in CMS EXEC procedure **CMSUG** functions under CMS CMSUG how to use CMSUG LISTING file CMSREF PRINT option CMSREF

TAPIN option CMSREF TAPOUT option CMSREF using to read tapes CMSUG ANALYZE command (ADRS II) INTRO AND logical SPIREF operator SPIREF, SPIUG symbol used in string target XEDITUG AND operand of SET command OPGDE ANDing character strings together SPIREF annotated, edit macro CMSUG annotating CMS EXEC procedures CMSUG your console sheet CPREF Any user, described CPREF ANY3800 operand of START command OPGDE AP (attached processor) See attached processor (AP) AP operand, SYSCOR macro PLNGDE AP/MP environment, facilitating SPG processor unit REL3GDE APAR GIM defined INTRO **APL TERMREF** control of translation tables CPREF Data Interface INTRO keys, allowing the use of XEDIT publications TERMREF using on display terminal CMSUG with the 3232 TERMREF VS INTRO APL operand of terminal command CPREF APL option in QUERY XEDIT in SET XEDIT in TRANSFER XEDIT APL/DI INST APPEND option of COPYFILE command CMSREF of FILELIST command CMSREF of LISTFILE command CMSREF of LISTIO command CMSREF of RDRLIST command CMSREF appending data to existing files, during program execution CMSUG text XEDITUG application development program products for INTRO

application program designing to run efficiently under VM/SP HPO OSVM developing and testing OSVM using alternating technique between CMS and operating system OSVM programs to run in an OS/VS virtual machine OSVM timer-driven, specifying REALTIMER option for OSVM applications advanced (COBOL) INTRO checking new programs INTRO debugging INTRO developing under CMS INTRO executing under CMS INTRO facilities for debugging INTRO program products INTRO steps in developing INTRO applying diagnostic program against device condition OLTSEP ARBCHAR alone in CHANGE REL3GDE ARBCHAR option in QUERY XEDIT in SET XEDIT in TRANSFER XEDIT arbitrary character XEDITUG defining XEDIT used in targets XEDIT used with CHANGE XEDIT area operand of SCREEN command CPREF areas of display screen TERMREF ARG function SPIREF, SPIUG ARG instruction SPIREF, SPIUG ARG option of PARSE instruction SPIREF ARGS operand of &READ control statement **CMSREF** arguments EXEC2 &1 &2 ... EXEC2 checking with ARG function SPIREF in CMS EXEC procedure CMSUG checking CMSUG passing to nested EXECs CMSUG testing CMSUG of a CALL instruction SPIUG of EXECs SPIREF of functions SPIREF, SPIUG of subroutines SPIREF on RUN command CMSREF passing parameter list CMSUG on START command CMSREF parameter list CMSUG

passed to EXEC procedure assigning them to special variables **CMSREF** initializing CMSREF passing to nested EXEC procedures **CMSREF** reading from the console stack CMSREF testing how many were passed CMSREF passing to EXECs SPIREF to functions SPIREF retrieving with ARG function SPIREF with ARG instruction SPIREF with the PARSE ARG instruction SPIREF arithmetic checking input SPIUG combination rules SPIREF comparisons SPIREF errors SPIREF NUMERIC settings SPIREF operators SPIREF overflow SPIREF precision SPIREF underflow SPIREF ARNGEND EXEC 3704/3705 control program, invoking INST arrays with more than one dimension SPIUG initialization of SPIREF AS operand of NETWORK command OPGDE ASA carriage control characters CMSREF ASAP operand of HNDINT macro CMSREF ascending order, sorting in PRIMER, XEDIT ASCII TERMREF ASMGEND EXEC procedure generating the assembler INST responses INST ASM3705 command INST files created by INST ASM3705 filetype, usage in CMS/DOS CMSUG ASSEMBLE command INTRO ALIGN option CMSREF ALOGIC option CMSREF assembler input ddname CMSREF assembling OS programs CMSUG source programs in CMS /DOS CMSUG BUFSIZE option CMSREF DECK option CMSREF definition INTRO

ASSEMBLE command (continued) description CMSREF DISK option CMSREF ESD option CMSREF example of use INTRO FLAG option CMSREF LIBMAC option CMSREF LINECOUN option CMSREF LIST option CMSREF listing control options for CMSREF MCALL option CMSREF MLOGIC option CMSREF NOALIGN option CMSREF NOALOGIC option CMSREF NODECK option CMSREF NOESD option CMSREF NOLIBMAC option CMSREF NOLIST option CMSREF NOMCALL option CMSREF NOMLOGIC option CMSREF NONUM option CMSREF NOOBJECT option CMSREF NOPRINT option CMSREF NORENT option CMSREF NORLD option CMSREF NOSTMT option CMSREF NOTERM option CMSREF NOTEST option CMSREF NOXREF option CMSREF NOYFLAG option CMSREF NUMBER option CMSREF OBJECT option CMSREF PRINT option CMSREF RENT option CMSREF RLD option CMSREF STMT option CMSREF SYSPARM option CMSREF TERMINAL option CMSREF TEST option CMSREF WORKSIZE option CMSREF XREF option CMSREF YFLAG option CMSREF assemble defined INTRO ASSEMBLE filetype created by the TAPPDS command CMSREF default CMS editor settings CMSREF usage in CMS CMSUG used as input to assembler CMSREF, CMSUG assembler building 3705 assembler INST conditional assembly statements, listing **CMSREF** 

 $\big)$ 

 $\left| \right|$ 

overriding CMS file defaults CMSREF

using ASMGEND to generate INST under CMS CMSREF VM/370 PLNGDE assembler language INTRO programs EXEC2 SVC 202 calls EXEC2 tokenized PLIST EXEC2 untokenized PLIST EXEC2 ASSEMBLER XF INTRO assembling OS programs in CMS CMSUG programs in CMS/DOS CMSUG using CMS batch facility CMSUG source files from OS disks CMSUG VSAM programs in CMS CMSUG ASSGN command SPG DEN option CMSREF description CMSREF entering before program execution CMSUG filemode letters to disks CMSUG IGN option CMSREF LOWCASE option CMSREF PRINTER option CMSREF PUNCH option CMSREF READER option CMSREF SYSxxx option CMSREF TAPn option CMSREF TERMINAL option CMSREF TRTCH option CMSREF UA option CMSREF UPCASE option CMSREF using to assign logical units CMSUG 7TRACK option CMSREF 9TRACK option CMSREF assigning dedicated channels to virtual machine SPG logical units in CMS/DOS before program execution CMSUG for VSAM catalogs CMSUG to disk devices CMSUG to virtual devices CMSUG values to variable symbols, in CMS EXEC procedure CMSUG assignment description of EXEC2 examples CMSUG, EXEC2 logical unit, listing CMSREF of compound variables SPIREF statement CMSREF system and programmer, unassigning **CMSREF** 

ASSIST operand of SET command CPREF assistance, system operator OLTSEP associative storage SPIREF asterisk (\*), used in place of userid OLTSEP asynchronous output queue OLTSEP At sign  $(a)$ , line edit use OLTSEP ATTACH CHANNEL command SPG command SPG macro SPG ATTACH command OLTSEP operands \* OPGDE channel OPGDE PROC OPGDE R/O operand OPGDE raddr OPGDE SYSTEM OPGDE TO OPGDE userid OPGDE vaddr OPGDE volid OPGDE 3330V OPGDE summary CPREF system operator OLTSEP usage OLTSEP ATTACH operand of NETWORK command OPGDE of QUERY command OPGDE attached processor (AP) affinity SPG application use of SET ASSIST CPREF debugging CP's page zero SPG lockwords SPG PSA SPG displaying load CPREF environment OLTSEP examine real storage SPG fetching and storing SPG identify processor address SPG improving performance of SPG locks SPG malfunction handling OLTSEP mode SPG, OLTSEP nonrecoverable malfunction OLTSEP operation attached OLTSEP main OLTSEP results of uncorrectable errors OLTSEP prefixing SPG

printing value of its prefix storage area OPGDE real I/O interruptions SPG serializing of functions SPG shared segments SPG signaling SPG SIGNAL macro SPG storage SPG summary of machine check handler action **OLTSEP** synchronous interruptions SPG system damage OLTSEP time-of-day clock SPG TOD clock SPG virtual machine I/O management SPG attached processor system AFFINITY command usage OPGDE clock synchronization OPGDE finding value of its prefix storage area (PSA) OPGDE generating PLNGDE initialization OPGDE load list PLNGDE locked shared pages restriction OPGDE modules PLNGDE performance measurement PLNGDE restarting OPGDE specifying AP initialization SYSCOR macro PLNGDE specifying one processor OPGDE system identification SYSID macro PLNGDE System/370 Extended Feature PLNGDE attaching and detaching volumes, user and system OPGDE dedicated channels CPREF virtual devices SPG attachments, 3270s local PLNGDE remote PLNGDE attention handling, terminal control of CPREF interrupt signaling CPREF simulating CPREF interruption causing CMSREF, CMSUG, TERMREF virtual machine CMSUG signaling, sample usage OLTSEP symbol (!), sample usage OLTSEP ATTENTION signaling INST

ATTN CMS function description CMSREF using CMSREF ATTN command OLTSEP, TERMREF described CPREF summary CPREF syntax diagram CPREF usage notes CPREF ATTN key INST ATTN operand of IPL command CPREF of TERMINAL command CPREF ATTREST operand of RDTERM macro CMSREF attributes changing spool file CPREF modifying for 3800 printer CPREF modifying virtual device CPREF spool file OPGDE audible alarm TERMREF audit trail, IUCV SPG authorization to use system INTRO AUTHORIZE command (defined) INTRO AUTHORIZE, VMCF subfunction SPG authorized program analysis report GIM See also APAR AUTO operand of SET command OPGDE of START command OPGDE SYSMON macro PLNGDE AUTO option of INCLUDE command CMSREF of LOAD command CMSREF auto-answer enable/disable DDPGD AUTOCR option, of PARM operand, for CMS users CPREF AUTODISK operand of MONITOR command OPGDE AUTOLOG command OPGDE, SPG defining AUTOLOG facility in AUTOLOGI virtual machine operands password OPGDE userid OPGDE variable data OPGDE summary CPREF use with AUTOLOG facility *OSVM*  AUTOLOG facility *OSVM*  AUTOLOGI virtual machine defining for multiple systems *OSVM*  defining in VM/SP HPO directory *OSVM*  logging on users automatically using CP AUTOLOG command *OSVM* 

i<br>E

 $\left| \right\rangle$ 

AUTOLOGI INST See also AUTOLOG facility automated CMS initialization INTRO procedures INTRO automatic carriage return option on IPL command CPREF IPL CMSUG line wrapping XEDIT loading suppressing CPREF monitoring, overriding OPGDE operations DDPGD read function, setting CMSREF restart, VM/SP HPO reinitialized OLTSEP save PRIMER, XEDIT, XEDITUG save function for editors CMSUG save function of CMS editor canceling CMSREF invoking CMSREF spooling of abend dump files OLTSEP volume mount and demount, 3330V, causes OPGDE automating systems DDPGD autopoll channel programs bypassing when using BTAM under VMjSP HPO OSVM AUTOPOLL operand of SET command CPREF AUTOREAD operand of CMS SET command, display terminals CMSUG AUTOREAD option of CMS QUERY command CMSREF of CMS SET command CMSREF AUTOSAVE file PRIMER AUTOSAVE option example of use INTRO in QUERY PRIMER, XEDIT in SET PRIMER, XEDIT in TRANSFER XEDIT AUTOSA VE subcommand description CMSREF OFF operand CMSREF AUXDIRTS SPG AUXHn file INST auxiliary control files CMSUG preferred CMSUG directories SPG creating CMSREF, SPG error handling SPG example SPG how to add SPG

auxiliary (continued) files definition INST directories, creating for assembler INST identification records INST updating VM/SP INST processing routine, receiving control during I/O operation CMSUG processor (VS APL) INTRO storage GIM required by CMS PLNGDE AUXPROC option of FILEDEF command CMSREF, CMSUG A UXSP file INST A UXxxxx filetype auxiliary control files CMSUG usage in CMS CMSUG availability enhancements, programmable operator REL3GDE available real storage calculating PLNGDE Formula 1 PLNGDE

 $\bf{B}$ 

BACKSPAC command (CP) OPGDE operands EOF OPGDE file OPGDE pages OPGDE raddr OPGDE 1 OPGDE operator use INTRO summary CPREF 3800 printer support SPG backspace changing in file being edited CMSUG characters XEDITUG affected by SET IMAGE XEDIT how the editor handles CMSREF effect of image setting CMSUG key, used with OVERLAY subcommand CMSREF BACKUP EXEC SPIUG backups DDPGD data to host site DDPGD disk-to-disk DDPGD disk-to-tape DDPGD backward LOCATE PRIMER search XEDITUG

BACKWARD subcommand XEDIT, XEDITUG assigned to a PF key XEDIT description CMSREF BALRSAVE (BAL register save area) SPG BASDATA filetype, default CMS editor settings CMSREF base address, for debugging, set with ORIGIN subcommand CMSREF BASE, ZAP control record OPGDE BASEADD operand, RDEVICE macro PLNGDE BASIC INTRO, INST filetype, default CMS editor settings **CMSREF** use with CMS PLNGDE basic terminal check via the ECHO command OLTSEP via the MESSAGE command OLTSEP BATCH INST batch jobs purging CMSUG, OPGDE reordering CMSUG, OPGDE restarting OPGDE processing under CMS INTRO virtual machine GIM starting OPGDE stopping OPGDE using under VM/SP HPO OSVM batch facility GIM See also Conversational Monitor System (CMS) batch facility controlling OPGDE invoking OPGDE jobs for CMS batch facility CMSUG for non-CMS users CMSUG processing, in CMS CMSUG using OPGDE BATCH option of PARM operand, for IPL command CPREF BATEXITI SPG BATEXIT2 SPG BCD characters, converting to EBCDIC CMSREF BDAM access method, CMS support CMSUG files, specifying in CMS CMSREF restrictions on SPG support of SPG

BEGIN command SPG, TERMREF described CPREF operand hexloc CPREF summary CPREF, SPG syntax diagram CPREF to return to virtual machine environment CMSUG usage notes CPREF used with the DISCONN command CPREF beginning tracing CMSUG virtual machine execution CMSUG your terminal session CMSUG BEG3800 operand of START command OPGDE belt print OPGDE binary synchronous communication GIM lines coding RDEVICE macro PLNGDE 3270 support PLNGDE BIT operand of SET command OPGDE BITAND function SPIREF BITOR function SPIREF bits, checking with DATATYPE SPIREF BITXOR function SPIREF blank adjacent to special character SPIREF as concatenation operator SPIREF, SPIUG characters removed by COMPRESS XEDIT lines adding PRIMER displaying at terminal during EXEC processing CMSREF removal with STRIP function SPIREF separating' file lines during string target search XEDIT blanks as delimiters CMSREF, CPREF in FIND subcommand CMSREF on CMS EDIT subcommands CMSUG between words, determining significance of XEDIT displaying in LINEDIT message text CMSREF in character strings, changed with CHANGE subcommand CMSUG in target, significance XEDITUG overlaying characters with CMSREF removed SPIUG

trailing removing with WRTERM macro CMSREF truncating from variable-length file **CMSREF** used on OVERLAY subcommand CMSUG variable number of XEDITUG BLDL macro SPG blip TERMREF characters displaying CMSREF for virtual machine CMSREF function querying setting of CMSREF setting CMSREF BLIP option of CMS QUERY command CMSREF of CMS SET command CMSREF BLKCT operand of TAPESL macro **CMSREF** BLKSIZE option of FILEDEF command CMSREF of FORMAT command CMSREF of TAPE command CMSREF block address, used to load a system, at IPL CPREF control CMS SPG CP SPG FB-512, alternate PLNGDE I/O system service support REL3GDE minidisks, alternate PLNGDE of lines copying PRIMER, XEDIT, XEDITUG deleting PRIMER, XEDIT, XEDITUG duplicating XEDIT moving PRIMER, XEDIT, XEDITUG BLOCK option of FILEDEF command CMSREF, CMSUG block size, specifying with FILEDEF command CMSREF BLP See bypass label processing, tapes BLP operand of FILEDEF command CMSREF BMX option defining in directory PLNGDE using block multiplexer channels for virtual machine operating systems OSVM BNF syntax EXEC2 books from DOS/VSE source statement libraries, copying CMSUG from VSE source statement libraries, copying **CMSREF** 

Chapter 3. Master Index 81

Boolean operations SPIREF BOTH operand of TRACE command CPREF BOTH option of PER command CPREF, OPGDE bottom of program, reaching during execution SPIREF of range XEDIT BOTTOM command PRIMER BOTTOM operand, SYSPCLAS macro PLNGDE BOTTOM subcommand XEDIT, XEDITUG description CMSREF moving current line pointer to end of file **CMSUG** boundary alignment of statements in assembler program CMSREF BOX (.BX) format word CMSREF BPAM access method, CMS support CMSUG support of SPG braces nested OPGDE to indicate choices OPGDE use of CPREF brackets nested OPGDE use of CPREF BRANCH event type of PER command CPREF, OPGDE BRANCH operand of TRACE command CPREF branches tracing CPREF tracing successful ones OPGDE branching in CMS EXEC procedure &GOTO control statement CMSUG &SKIP control statement CMSUG based on &IF control statement CMSUG BREAK subcommand description CMSREF setting program breakpoints CMSUG BREAKIN operand of TERMINAL command CPREF breakpoints, setting CMSREF, CMSUG BRKKEY operand of TERMINAL command CPREF BSAM access method, CMS support CMSUG BSAM/QSAM support of SPG

BSC lines See also binary synchronous lines CLUSTER macro PLNGDE coding DMKRIO PLNGDE coding RDEVICE macro PLNGDE 3270 support PLNGDE BSF, tape control function CMSREF BSIZE operand of FSCB macro CMSREF BSP macro SPG BSR tape control function CMSREF BT AM autopoll channel programs VM/SP HPO checking and bypassing for OSVM BUFFA operand of LINEDIT macro **CMSREF** buffer See also font offset buffer See also forms control buffer See also universal character set See also universal character set buffer font offset loading print belt image OPGDE usage with 3289 model 4 printer OPGDE forms control (FCB) used with 3203 printer OPGDE used with 3211 printer OPGDE used with 3262 printer OPGDE interactive pageable storage set OPGDE UCS used with 1403 printer OPGDE used with 3203 printer OPGDE used with 3211 printer OPGDE used with 3262 printer OPGDE buffer log full condition OLTSEP BUFFER operand of FSCB macro CMSREF BUFFER UNLOAD command MDR record OLTSEP buffers forms control SPG print SPG spool OPGDE BUFFS operand of MONITOR command OPGDE SYSMON macro PLNGDE BUFSIZE option of ASSEMBLE command CMSREF BUFTIME operand of SET command OPGDE

BUFSP option in CMS/DOS option of DLBL command **CMSUG** of DLBL command CMSUG, CMSREF BUILD macro, 3704/3705 control program INST built-in functions SPIREF, SPIUG bulk data transfer OLTSEP using RSCS facilities OLTSEP bus path OLTSEP Business Graphics Option (ADRS II) INTRO business professional products ADRS II INTRO APL/DI INTRO SQL/DS with QMF INTRO VS APL INTRO busout check OLTSEP BY phrase of DO instruction SPIREF bypass label processing, tapes CMSUG bypassing profile macro XEDITUG byte alignment on TERMINAL output CPREF BYTE operand of SET command OPGDE bytecount operand of DCP command OPGDE of DMCP command OPGDE of NETWORK command OPGDE privilege class B OPGDE of VMDUMP command CPREF

C prefix subcommand PRIMER, XEDIT cache GIM 3880 control unit SPG cache line GIM CADAM graphics system INTRO calculating storage available in your virtual machine **CMSUG** CALL instruction SPIREF, SPIUG caller id, in tape label processing CMSUG calling HELP files CMSUG CANCEL key, restrictions for 3215 terminal console OPGDE macro XEDIT, XEDITUG option of NOTE command CMSREF VMCF subfunction SPG CANCEL operand of SPTAPE command OPGDE

canceling changes during editing session CMSUG DLBL definitions CMSUG immediate commands CMSREF user-written immediate commands CMSUG verification of changes made by CMS editor **CMSUG** CANON operand of IMAGE subcommand **CMSREF** canonical order specified by SET IMAGE XEDIT capacity of device when formatted OPGDE CAPPEND macro XEDIT, XEDITUG example of XEDIT card equipment CTRL unit OLTSEP input spooled OPGDE to Format/Allocate Program OPGDE punch used in CMS EXEC procedure CMSUG used to send jobs to CMS batch facility **CMSUG** reader restriction on use in job for CMS batch facility CMSUG spooling punch or printer files to CMSUG separator, spool punch output OPGDE CARD option of EXECIO command CMSREF cardless system changing named system modules INST required devices PLNGDE cards /\* as end-of-file indicator CMSUG as input to CMS batch facility CMSUG case CC option in NOTE PRIMER changing XEDITUG ignoring difference in PRIMER target search XEDIT mixed PRIMER of EXEC files PRIMER of SCRIPT files PRIMER respecting difference in target search XEDIT setting PRIMER, XEDIT specifying XEDITUG translating to lowercase XEDIT to uppercase XEDIT translation EXEC2

CASE option in QUERY XEDIT in SET PRIMER, XEDIT in TRANSFER XEDIT CASE subcommand description CMSREF M operand CMSREF U operand CMSREF usage CMSUG CAT option of DLBL command CMSREF example of use CMSREF identifying catalogs CMSUG in CMS/DOS CMSUG use in CMS/DOS CMSREF catalog, VSAM, verifying structure of CMSREF cataloged procedures, OS, equivalent in CMS **CMSUG** CATCHECK command CMSUG, REL3GDE . description CMSREF CATMOUSE EXEC SPIUG CAW (channel address word) See also channel address word (CAW) displaying CPREF, SPG operand of DISPLAY command CPREF, SPG of SET subcommand CMSREF subcommand description CMSREF of DEBUG command SPG CC option of EXECIO command CMSREF of NOTE command CMSREF of PRINT command CMSREF CCB address (VSE control block for I/O) OLTSEP CCH (channel check handler) OPGDE, **OLTSEP** additional functions OLTSEP error messages OLTSEP function OLTSEP initialization OLTSEP overview OLTSEP reaction to errors OLTSEP summary OLTSEP CCW OLTSEP chains OLTSEP command codes OLTSEP invalid OLTSEP indicators OLTSEP string OLTSEP testing, controlling CPREF translation reserve/release PLNGDE

CCW operand of TRACE command. CPREF CD function SPIREF CD option of DSERV command CMSREF CDELETE subcommand XEDIT, XEDITUG example of XEDIT CE logon, VM/SP HPO system OLTSEP output records OLTSEP CE's area FB-512 device OLTSEP area on FB-512 device OLTSEP device checkout tool OLTSEP diagnostic program on a task queue OLTSEP diagnostic program page out OLTSEP exclusive use device(s) to be tested OLTSEP hardware maintenance commands OLTSEP monitoring a teleprocessing line **OLTSEP** monitoring control signals OLTSEP output records OLTSEP points to consider virtual machine use OLTSEP privilege class command OLTSEP privilege class F OLTSEP privilege class for OLTSEP relationship with system operator OLTSEP use of IPCS OLTSEP using OLTS OLTSEP using OLTSEP OLTSEP virtual machine OLTSEP capabilities/limitations OLTSEP protective features OLTSEP typical, specifying in directory OLTSEP virtual machine running under CP OLTSEP virtual system OLTSEP VM/SP HPO options to aid OLTSEP CENSUS EXEC SPIUG cent symbol (¢) line edit use OLTSEP CENTER function SPIREF centering a string using CENTRE function SPIREF central site (DDP, defined) INTRO

CFILEFCB operand of START command OPGDE CFIRST subcommand XEDIT, XEDITUG affected by zone XEDIT example of XEDIT chain print OPGDE chains, CCW OLTSEP change global PRIMER throughout file PRIMER CHANGE command INTRO, OPGDE, PRIMER, XEDITUG batch machine output INTRO changing hold status on spool files CMSUG described CPREF global XEDIT operands \* OPGDE ALL CPREF, OPGDE CHARS CPREF, OPGDE CLASS CPREF, OPGDE COpy OPGDE COPYffl\*"nnn CPREF DIST OPGDE DIST distcode CPREF distcode OPGDE dsname OPGDE FCB CPREF, OPGDE FLASH OPGDE FLASH name CPREF FORM form CPREF, OPGDE HOLD CPREF, OPGDE MODIFY OPGDE MODIFY named CPREF NAME CPREF, OPGDE NOHOLD CPREF, OPGDE NOSYS OPGDE PRINTER CPREF, OPGDE PUNCH CPREF, OPGDE READER CPREF, OPGDE spoolid CPREF, OPGDE SYSTEM.OPGDE userid OPGDE responses CPREF selective XEDIT summary CPREF syntax diagram CPREF usage notes CPREF CHANGE EXEC SPIUG CHANGE option of DLBL command CMSREF of FILEDEF command CMSREF of LABELDEF command CMSREF

CHANGE subcommand description CMSREF effect on zone setting CMSREF example of XEDIT global changes CMSUG how to use CMSUG stacking with &STACK control statement CMSREF used in selective change XEDIT using in edit macros CMSUG changed lines, displayed XEDIT changing characters using CHANGE XEDIT characteristics of spool files CMSUG of unit record devices CMSUG contents of real storage OPGDE control registers CPREF data PRIMER file identifier on SAVE command CMSUG filemode numbers CMSUG of file, FMODE command CMSUG filename of a spool file CPREF floating-point registers CPREF general registers CPREF interval values missing interrupt handler SPG lines in file being. edited CMSUG that contain backspace characters **CMSUG** modules SPG multiple occurrences of character string in file CMSUG order of spool files OPGDE output representation of a character **CMSUG** Program Status Word (PSW) CPREF spool class of a file CPREF file attributes CPREF file characteristics CPREF spoolid of a file CPREF the HELP facility CMSUG time interval in DMKSYS OPGDE virtual storage locations CPREF channel See also CAW See also CSW address word SPG alternate RCTLUNIT macro PLNGDE attaching OPGDE

channel (continued) check SPG Clear Channel operations (CLRCH) monitored in CP internal trace table OPGDE command words 3880 SPG communication unit REL3GDE control check handling OLTSEP data check OLTSEP errors RCTLUNIT macro PLNGDE failing DMKACR called to recover OLTSEP marked offline OLTSEP group inoperative OLTSEP how to improve use SPG index table generating PLNGDE Indirect Data Addressing feature PLNGDE interface Mass Storage Control PLNGDE positions for Staging Adapter PLNGDE model dependent functions restrictions PLNGDE operating mode determining current setting CPREF program terminating OPGDE program modification SPG restrictions PLNGDE status word SPG virtual block multiplexer SPG channel address word (CAW) changing in debug environment CMSREF displaying CPREF, SPG in debug environment CMSREF with DISPLAY command CMSUG format CMSREF channel c operand of DETACH CHANNEL command· CPREF channel check action table OLTSEP condition OLTSEP effect on virtual storage preservation OLTSEP handler (CCH) OPGDE, OLTSEP function OLTSEP overview OLTSEP handling OLTSEP record layout OLTSEP reflection to virtual machine OLTSEP stop OLTSEP

channel operand of ATTACH command OPGDE of DETACH command OPGDE channel programs PLNGDE dynamically modified SYSMSG ISAM option for executing under VM/SP HPO OSVM channel status word (CSW) changing in debug environment CMSREF displaying CPREF, SPG with DISPLAY command CMSUG in debug environment CMSREF format CMSREF indicators OLTSEP channel switching between two processors PLNGDE on one processor PLNGDE system generation requirements PLNGDE tape PLNGDE two- or four-channel switch feature PLNGDE channel-set switching facility OLTSEP channel-to-channel adapter . See also CTCA virtual, connecting CPREF channels attaching OPGDE dedicated SPG specifying for virtual machine OSVM detaching OPGDE model dependencies effect on channel error recovery procedures OSVM overlapping SIO requests on using BMX option OSVM CHANNELS AS SEL/BMX operand of DEFINE command CPREF CHANNELS operand of QUERY VIRTUAL command CPREF CHAP macro SPG CHAR data type EXEC2 result of &DATATYPE built-in function CMSREF CHAR operand RDEVICE macro PLNGDE character TERMREF altering with ALTER subcommand CMSUG with CHANGE subcommand CMSUG arrangement tables OPGDE 3800 printer SPG

 $\overline{\phantom{a}}$ 

character (continued) delete, using CDELETE XEDIT deleting from line CMSUG for blip string displaying CMSREF setting CMSREF insert, using CINSERT XEDIT logical line editing TERMREF modification, 3800 printer SPG nondisplayable, defining character used in place of XEDIT overlay, using COVERLAY XEDIT overlaying with OVERLAY command **CMSREF** removal with STRIP function SPIREF replacement, using CREPLACE XEDIT set CPREF 3800 printer modification OPGDE predefined OPGDE controlling APL CPREF TEXT CPREF CP command language CPREF usage XEDIT used in CMS CMSREF special changing on 3270 CMSREF valid in CMS file identifiers CMSUG specifying in hexadecimal XEDIT strings SPIUG assigning to variable symbols CMSREF changing CMSREF, CMSUG copying CMSREF extracting in EXEC procedure CMSREF locating CMSREF translation tables, controlling CPREF valid in CMS command lines CMSREF characteristics, virtual machine SYSMSG CHARDEL operand of TERMINAL command CPREF CHARS name operand of SPOOL command CPREF CHARS operand of CHANGE command CPREF, OPGDE of START command OPGDE CHECK macro SPG checkers SPIUG CHECKERS EXEC SPIUG checkpoint cylinder number of cylinders required by device type PLNGDE preparing system for later warm start OPGDE

start OPGDE start data calculating cylinders needed PLNGDE DASD requirements PLNGDE defining cylinders PLNGDE Checkpoint (PL/I program) INTRO CHKPT macro SPG CHTYPE operand, RCHANNEL macro PLNGDE CINSERT subcommand XEDIT, XEDITUG example of XEDIT CKD GIM class ANY commands OLTSEP Any, described CPREF . changing for spool file CPREF classifying printed output SYSPCLAS macro PLNGDE device INTRO F commands OLTSEP command usage OLTSEP G commands OLTSEP described CPREF of CP SPOOL files CMSUG privilege GIM, INTRO, OLTSEP, SPG F OLTSEP for CP commands CPREF G OLTSEP spool, changing for a file CPREF virtual device spool, modifying CPREF CLASS operand of CHANGE command CPREF, OPGDE of ORDER command CPREF, OPGDE of PURGE command CPREF, OPGDE of QUERY command CPREF, OPGDE of SET command OPGDE of SPOOL command CPREF of SPTAPE command OPGDE of START command OPGDE of TRANSFER command CPREF, OPGDE RDEVICE macro PLNGDE SYSACNT macro PLNGDE SYSMON macro PLNGDE CLAST subcommand XEDIT, XEDITUG example of XEDIT clauses SPIUG as labels SPIREF assignment SPIREF continuation of SPIREF delimiters SPIUG null SPIREF

CLEAR and description OLTSEP operand exclusive to CPEREP OLTSEP CLEAR key to end HOLDING status PRIMER to end MORE status PRIMER to remove prefix commands PRIMER CLEAR operand OLTSEP of IMMCMD command CMSREF of IPL command CPREF of SYSTEM command CPREF CLEAR option of DLBL command CMSREF of FILEDEF command CMSREF of INCLUDE command CMSREF of LABELDEF command CMSREF of LOAD command CMSREF of SYNONYM command CMSREF CLEARF and description OLTSEP operand exclusive to CPEREP OLTSEP clearing ABEND exit routines CMSREF console stack at top or end of file CMSUG for edit macro execution CMSUG in CMS EXEC procedure CMSUG issuing message after CMSUG DLBL definitions CMSUG FILEDEF definitions CMSUG interruptions from a virtual machine CPREF job catalogs CMSUG in CMS/DOS CMSUG storage to zeros CPREF virtual storage CPREF CLOCATE subcommand REL3GDE, XEDIT, XEDITUG example of XEDIT used in selective change XEDIT clock (attached processor) OPGDE comparator SPG setting OPGDE uniprocessor application OPGDE synchronization OPGDE time-of-day (TOD) description OPGDE CLOCKUP EXEC SPIUG

CLOSE command SPG batch machine output INTRO described CPREF operands CONSOLE CPREF DIST distcode CPREF FORM form CPREF HOLD CPREF NAME fn fHft"/dsname CPREF NOHOLD CPREF PRINTER CPREF PUNCH CPREF PURGE CPREF READER CPREF vaddr CPREF responses CPREF summary CPREF syntax diagram CPREF usage notes CPREF use SPG CLOSE macro, OS simulation CMSUG CLOSE operand of ACNT command OPGDE of CPTRAP command OPGDE of MONITOR command OPGDE of SPOOL command CPREF CLOSE/TCLOSE macro SPG closing CMS files, after reading or writing **CMSUG** files CPREF via FINIS command CMSREF spool files CPREF TRACE output CPREF virtual card punch, after using &PUNCH control statement CMSUG devices CPREF unit record devices CMSUG CLR operand of ABNEXIT macro CMSREF of HNDEXT macro CMSREF of HNDINT macro CMSREF of IMMCMD macro CMSREF cluster remote attachments 3270s PLNGDE CLUSTER macro CUTYPE operand PLNGDE DIAL operand PLNGDE examples PLNGDE format PLNGDE

CLUSTER macro (continued) GPOLL operand PLNGDE label requirements PLNGDE LINE operand PLNGDE CLUSTER operand RDEVICE macro PLNGDE clusters, VSAM, defining and deleting **CMSUG** CMD command of the programmable operator facility OPGDE RSCS usage OLTSEP CMD option CMD OPGDE of PER Command CPREF, OPGDE CMDCALL command EXEC2 description CMSREF CMDLINE option in QUERY XEDIT in SET XEDIT in TRANSFER XEDIT CMIUCV macro MF = L Format SPG CMNDLINE (command line) area SPG CMS (Conversational Monitor System) See also virtual machines A-disk PLNGDE ABEND macro SPG abnormal termination (abend) SYSMSG, SPG action for SYSMSG codes SYSMSG collect information SYSMSG, SPG messages SPG problem determination SYSMSG procedure SPG reason for SYSMSG, SPG recovery SYSMSG, SPG accessing with no virtual disks attached to virtual machine CMSREF alternating technique OSVM for DOS OSVM with OS/VS in same virtual machine OSVM assembler use with CMS PLNGDE assembling programs INTRO auxiliary directories SPG auxiliary storage requirements PLNGDE basic description CMSREF batch facility /JOB control card SPG BATEXITI SPG BATEXIT2 SPG

 $\frac{1}{2}$ 

data security SPG EXEC procedures SPG remote input SPG resetting system limits SPG system limits SPG user control cards SPG called routine table SPG capacity of virtual disks PLNGDE CMS PLNGDE CMS/DOS environment restrictions PLNGDE command language PLNGDE, SPG processing SPG COMMAND environment SPIREF basic description CMSREF commands GENIMAGE OPGDE IMAGELIB OPGDE NCPDUMP OPGDE ZAP OPGDE command-to-message cross-reference **SYSMSG** communication intents for CMS PLNGDE compiling programs INTRO control blocks relationships SPG converting files SPG creating disk-resident modules INST creating system disks INST default device addresses PLNGDE definition INTRO, PRIMER description CMSYG development facilities SPG devices GIM devices supported PLNGDE, SPG DEVTAB (device table) SPG DIRECT command PLNGDE disk and file management CMS PLNGDE OS/DOS PLNGDE VSAM PLNGDE disks access PLNGDE capacity PLNGDE formatting PLNGDE labels PLNGDE linking PLNGDE display PSW SPG DMSFREE free storage management SPG service routines SPG DMSFST macro description SPG DMSITS SPG

CMS (continued) dump at abnormal termination SYSMSG, SPG examine low storage SPG format SPG message SPG EDIT command OLTSEP to create short diagnostic loops OLTSEP to create short diagnostic tests **OLTSEP** to modify diagnostic loops OLTSEP EDIT subcommand delimiters CMSUG summary of CMSUG editor (EDIT) TERMREF compatibility with XEDIT environment CMSUG how to use CMSUG, OSVM invoking CMSUG, XEDIT messages SYSMSG migration mode CMSREF, CMSUG environment CMSUG, SPIUG for CPEREP command execution OLTSEP name SPIREF error messages SYSMSG CMS Editor SYSMSG CMS EXEC interpreter SYSMSG DEBUG command SYSMSG VM/SP System Product Editor **SYSMSG** establishing contact with TERMREF examine low storage SPG **EXEC** See CMS EXEC executable program products PLNGDE executing programs INTRO facilities for debugging programs INTRO FB-512 blocks PLNGDE file directory PLNGDE file system CMSUG, INTRO, SPG migration from BOO-byte to VM/SP HPO SPG files format PLNGDE identification PLNGDE maximum usable number PLNGDE sharing PLNGDE free storage management SPG DMSFREE SPG GETMAIN SPG

formatted disks volume label contents PLNGDE functional information SPG functions ATTN CMSREF description CMSREF DISKID CMSREF invoking CMSREF NUCEXT CMSREF WAITRD CMSREF general description INTRO generating a CMS module INST Halt Execution (HX) SPG  $I/O$  (diagnose interface) CP I/O requests OLTSEP interface with display terminals SPG interruption handling SPG introduction INST, PLNGDE, SPG invoking the directory program PLNGDE issuing commands to SPIREF IUCV support REL3GDE IUCV support SPG guidelines and limitations SPG IVP, functions INST limited support of OS and VSE PLNGDE limits EXEC2 &EXIT return codes EXEC2 &TRACE EXEC2 console EXEC2 console stack EXEC2 filename EXEC2 line length EXEC2 lookaside buffer EXEC2 NUMERIC OVERFLOW EXEC2 numeric values EXEC2 printed line length EXEC2 statement length EXEC2 word length EXEC2 load map SPG loading during system generation INST for use with DOS OSVM into your virtual machine CMSUG to new minidisk INST LOADLIBs compressing with LOADLIB command **CMSREF** copying with LOADLIB command **CMSREF** creating with LKED command CMSREF executing a load module from CMSREF listing with LOADLIB command **CMSREF** 

CMS (continued) low storage SPG menu, invoked by HELP command CMSUG messages SYSMSG alphameric ally by message identifier **SYSMSG** command.-to-message cross reference **SYSMSG** message text-to-message identifier cross-reference SYSMSG message-to-module cross-reference **SYSMSG** minidisk labels PLNGDE minidisks INTRO minimum configurations PLNGDE minimum virtual storage size GIM module identifier INST module splits REL3GDE nucleus load map INST, SPG regenerating or resaving INST saving during system installation INST storage requirements PLNGDE operation OLTSEP OS simulation CMSUG partitioned data sets PLNGDE planning considerations PLNGDE prerequisite for CPEREP OLTSEP problem how to approach SPG program exception SPG languages supported under CMS PLNGDE ready message TERMREF records maximum usable number per file PLNGDE register usage SPG restrictions SYSMSG return codes SYSMSG returning to calling routine SPG saved system name CMSUG restrictions SPG saving SPG the CMS system PLNGDE search order SPIREF sharing the system residence volume PLNGDE simulated partitioned data sets PLNGDE simulation of VSE functions SPG stacks, example CMSUG

storage dump SPG structure of DMSNUC 'SPG subcommands CMSREF, INTRO, XEDIT description CMSREF subset entering CMSREF environment CMSUG returning to edit mode CMSREF using CMSUG using to test CMS EXEC procedure **CMSUG** subset mode entering XEDIT returning from XEDIT support of DL/I PLNGDE supported configurations GIM SVC handling SPG symbol references SPG symbolic names for devices PLNGDE system save area change SPG system abend SPG system disk S-disk PLNGDE system libraries macro PLNGDE text PLNGDE tape support PLNGDE transient area SPG transmitting command to XEDIT understanding it (CMS) CMSUG unit record support PLNGDE unique functions SPIREF updating procedures INST IPL sequence INST loading new nucleus INST system support plan INST user area SPG tasks INTRO view INTRO USERSECT (user area) SPG using OPGDE using CMS to alter VM/SP HPO files OPGDE using the DASD block I/O system service from SPG verifying using IVP INST virtual storage requirements PLNGDE VM/SP HPO component brief description of OSVM description of OSVM

CMS (continued) VMFDOS, creating CMS files INST VSE simulation CMSUG warning file destruction OLTSEP 3704/3705, required resources INST CMS batch facility /\* card CMSUG /JOB control card CMSUG /SET card CMSUG control cards CMSUG controlling spool files CMSUG description CMSUG housekeeping done after executing job **CMSUG** how jobs are processed CMSUG ID card CMSUG jobs for non-CMS users CMSUG processing INTRO using CMS EXEC procedure to submit jobs CMSUG CMS commands SPG ACCESS CMSREF, SPG-AMSERV CMSREF ASSEMBLE CMSREF ASSGN CMSREF, SPG CMDCALL OMSREF CMSBATCH CMSREF, SPG COMPARE CMSREF CONWAIT CMSREF COPYFILE CMSREF CP CMSREF DDR CMSREF, SPG DEBUG CMSREF, SPG DEFAULTS CMSREF DESBUF CMSREF DISCARD CMSREF DISK CMSREF, SPG displaying during EXEC processing **CMSREF** DLBL CMSREF DOSLIB CMSREF DOSLKED CMSREF DROPBUF CMSREF DSERV CMSREF EDIT CMSREF entering CMSREF entering by synonym CMSREF ERASE CMSREF ESERV CMSREF EXEC CMSREF EXECIO CMSREF, SPIREF EXECOS CMSREF, SPIREF EXECUPDT CMSREF, SPIREF

EXECUTE CMSREF executing from program CMSUG executing in CMS EXEC procedure **CMSUG** executing in edit macros CMSUG execution characteristics CMSUG FEEDBACK SPG FETCH CMSREF FILEDEF CMSREF, SPG, DDPGD FILELIST CMSREF FINIS CMSREF FORMAT CMSREF GENDIRT CMSREF, SPG general information CMSUG GENIMAGE OPGDE GENMOD CMSREF GLOBAL CMSREF GLOBALV CMSREF, SPIREF halting execution CMSREF HELP CMSREF how to add one SPG IDENTIFY CMSREF, SPIREF IMMCMD' CMSREF immediate See immediate commands INCLUDE CMSREF issued from a macro XEDITUG LABELDEF CMSREF LISTDS CMSREF LISTFILE CMSREF, SPG LISTIO CMSREF LKED CMSREF LOAD CMSREF LOADLIB CMSREF LOADMOD CMSREF MACLIB CMSREF MAKEBUF CMSREF MODMAP CMSREF, SPG MOVEFILE CMSREF, SPG NAMEFIND CMSREF NAMES CMSREF NOTE CMSREF nucleus-resident CMSUG NUCXDROP CMSREF NUCXLOAD CMSREF NUCXMAP CMSREF OPTION CMSREF OSRUN CMSREF PEEK CMSREF PRINT CMSREF, SPG processing tape labels CMSUG PSERV CMSREF PUNCH CMSREF QUERY CMSREF, SPIREF

CMS commands (continued) QUERY DISK SPG RDR CMSREF RDRLIST CMSREF READCARD CMSREF RECEIVE CMSREF RELEASE CMSREF RENAME CMSREF RESERVE CMSREF, SPG RSERV CMSREF RUN CMSREF SAVENCP SPG SAVESYS SPG search order CMSREF, CMSUG SENDFILE CMSREF SENTRIES CMSREF SET CMSREF, SPIREF SET DOS ON SPG SET LDRTBLS SPG SET NONSHARE SPG SETKEY SPG SETPRT CMSREF loading a virtual 3800 printer SPG SORT CMSREF SSERV CMSREF stacking in CMS EXEC procedure **CMSUG** START CMSREF STATE CMSREF STATEW CMSREF summary CMSREF, CMSUG SVCTRACE CMSREF, SPG SYNONYM CMSREF TAPE CMSREF, SPG TAPEMAC CMSREF TAPPDS CMSREF TELL CMSREF transient area CMSUG TXTLIB CMSREF TYPE CMSREF UPDATE CMSREF used in CMS/DOS See CMS/DOS in macros XEDITUG with EXECS written in REXX language CMSUG with OS data sets CMSUG using CMS EXEC procedure to modify **CMSUG** valid in CMS subset CMSREF VMFDUMP SPG ZAP SPG

CMS CPEREP command OLTSEP invoked for executing EREP OLTSEP invoking OLTSEP CMS EDIT subcommand messages SYSMSG CMS enhancements application programs REL3GDE ABEND exit REL3GDE CMSIUCV macro REL3GDE CP block I/O system service support REL3GDE creating your own immediate commands REL3GDE DIS KID function REL3GDE FILEDEF command extension REL3GDE HNDIUCV macro REL3GDE IUCV support REL3GDE nucleus extension to end-of-command REL3GDE QSAM tape end-of-volume exit REL3GDE reading directly from the virtual machine console REL3GDE wait on ECB REL3GDE file system REL3GDE RESERVE command REL3GDE update-in-place REL3GDE 512·byte. blocksize minidisk REL3GDE improved CMS performance REL3GDE CMSSEG segment removal REL3GDE GLOBALV enhancement REL3GDE LIST FILE migration REL3GDE RENAME migration REL3GDE SCBLOCK look-aside buffer reduction REL3GDE other REL3GDE DEFAULTS command REL3GDE EXECOS command REL3GDE SET EXECTRAC command REL3GDE TELL command REL3GDE CMS EXEC built·in functions, summary CMSUG command, when to use CMSUG control statements, summary CMSUG file appending information to CMSREF created with LISTFILE CMSREF creating CMSUG format CMSREF, CMSUG modifying CMSUG sorting CMSUG filetype, for edit macros CMSUG interpreter, how lines are processed **CMSUG** 

CMS EXEC (continued) messages SYSMSG procedures INTRO creating CMSUG debugging CMSUG nesting CMSUG opening and closing files CMSUG submitting jobs to CMS batch facility CMSUG testing in CMS subset CMSUG to execute OS programs CMSUG to execute VSE programs CMSUG processing errors CMSUG special variables, summary CMSUG CMS macros ABEND SPG ABNEXIT CMSREF ABNEXIT RESET SPG CMSIUCV SPG CMSIUCV CONNECT SPG CMSIUCV SEVER SPG COMPSWT CMSREF DISPW SPG DMSABN SPG DMSEXS SPG DMSFREE SPG DMSFRES SPG DMSFRET SPG DMSFST SPG DMSKEY SPG entering operands on CMSREF examples CMSUG FSCB CMSREF FSCBD CMSREF FSCLOSE CMSREF FSERASE CMSREF FSOPEN CMSREF, SPG FSPOINT CMSREF FSREAD CMSREF FSSTATE CMSREF, SPG FSWRITE CMSREF HNDEXT CMSREF, SPG HNDINT CMSREF, SPG HNDIUCV SPG HNDSVC CMSREF, SPG IMMCMD CMSREF LINEDIT CMSREF PRINTL CMSREF PUNCHC CMSREF RDCARD CMSREF RDTAPE CMSREF RDTERM CMSREF REGEQU CMSREF, SPG

SPIE SPG STAX SPG STRINIT SPG SYSOPR SPG TAPECTL CMSREF TAPESL CMSREF usage CMSUG WAITD CMSREF, SPG WAITECB CMSREF WAITT CMSREF WRTAPE CMSREF WRTERM CMSREF CMS nucleus load INST CMS NUCLEUS operand,GENERATE EXEC INST CMS operand of DLBL command CMSREF, CMSUG of &CONTROL control statement **CMSREF** CMS users AUTOCR option CPREF BATCH option CPREF CMS/DOS command summary SPG commands ASSGN CMSUG, PLNGDE DOSLIB CMSUG DOSLKED CMSUG DSERV CMSUG entering CMSUG ESERV CMSUG FETCH CMSUG LISTIO CMSUG PSERV CMSUG RSERV CMSUG SSERV CMSUG summary CMSUG, SPG- considerations for execution SPG control blocks used by SPG directory entries PLNGDE discontiguous saved segment SPG end-of-tape processing CMSUG environment defined SPG entering CMSUG using instead of a guest DOS or VSE system OSVM generating SPG label information area PLNGDE library volume directory entries SPG linkage editor, program execution under CMS/DOS. OSVM

CMS/DOS (continued) macros DTFCN SPG DTFMT SPG DTFPR SPG DTFSD SPG overview CMSUG performance SPG planning considerations PLNGDE program development using CMSUG relationship to CMS and VSE CMSUG restrictions SPG on reading DOS disk files CMSUG saved system name CMSUG support for declarative macros SPG for DTFCD macro SPG for DTFCN macro SPG for DTFMT macro SPG for DTFPR macro SPG for DTFSD macro SPG for EXCP SPG for transient routines SPG hardware devices SPG of physical 10CS macros SPG of VSE supervisor and I/O macros SPG SVC support routines SPG VSE macros under CMS SPG tape handling PLNGDE label processing CMSUG terminology CMSUG user responsibilities SPG VSE compilers PLNGDE system and private libraries PLNGDE system generation considerations PLNGDE volumes needed SPG VSE SYSRES PLNGDE when VSE system must be online PLNGDE CMS/VSAM support of the 3380 Direct Access Storage REL3GDE CMSAMS saved system name CMSREF, CMSUG segment, loading and saving INST CMSBAM saved system name CMSREF segment PLNGDE applying PTFs INST installing INST CMSBATCH command INST, SPG description CMSREF example of use INTRO recursive abends encountered by CMSREF

J

Ì

CMSCB (OS control blocks) SPG CMSDOS saved system name CMSREF, CMSUG segment PLNGDE loading and saving INST updating INST CMSG subcommand XEDIT, XEDITUG CMSGEND command procedure INST CMSGEND EXEC procedure access requirements INST creating CMS disk-resident modules INST format INST function INST generating a CMS module INST responses INST update procedure INST when to use INST CMSIUCV REL3GDE, SPG CONNECT macro SPG macro SPG between two virtual machines SPG MF=(E,addr) Format SPG MF = (L,addrffi,label") Format SPG standard format SPG SEVER macro SPG CMSL NUCLEUS operand, GENERATE EXEC INST CMSL, generating a saved segment INST CMSLEVEL option of CMS QUERY command CMSREF CMSLIB assembler macro library ddname **CMSREF** ddname, used to identify OS macro libraries CMSUG MACLIB CMSUG CMSSEG segment removal REL3GDE CMSTYPE option of CMS QUERY command CMSREF of CMS SET command CMSREF CMSUSER INST CMSUTI file CMS commands that create CMSUG created by DISK LOAD command CMSREF by READCARD command CMSREF by TAPE LOAD command CMSREF by TAPPDS command CMSREF CMSVSAM saved system name CMSREF, CMSUG segment loading and saving INST requirements INST

CMSXGEN EXEC discontiguous saved segment PLNGDE CMSZGEN EXEC procedure discontiguous saved segment support PLNGDE CNTRL filetype control files CMSUG usage in CMS CMSUG COBOL INTRO, INST compiler querying options in effect for CMSREF specifying options for, in CMS/DOS CMSREF compiling programs under CMS PLNGDE filetype, default CMS editor settings CMSREF COBOL DEBUG INST code comparison LOGON command OLTSEP Correspondence OLTSEP error correction OLTSEP explanation OLTSEP line transmission OLTSEP PTTC/EBCD OLTSEP wait state OLTSEP 001 OLTSEP 002 OLTSEP 013 OLTSEP code operand of CPTRAP command OPGDE of EXTERNAL command CPREF codes abend CMS SYSMSG wait state CP SYSMSG loader SYSMSG RSCS SYSMSG coding conventions SPG the NAMENCP macro SPG COL option of COMPARE command CMSREF of TYPE command CMSREF cold start procedure RECORD mode OLTSEP VM/SP HPO OPGDE

collating sequence using XRANGE SPIREF colons as label" terminators SPIREF color and extended highlighting REL3GDE defining SCREEN directory control statement PLNGDE determining values in effect CPREF graphics INTRO ADRS II INTRO GDDM INTRO COLOR operand of WRTERM macro **CMSREF** COLPTR option of QUERY XEDIT of SET XEDIT of TRANSFER XEDIT column comparing disk files by CMSREF displaying particular with TYPE command CMSREF with rYPE subcommand CMSREF location EXEC2 number, specifying column-target as XEDIT of data, copying CMSREF specifying for copy operations CMSREF verification setting CMSREF viewing XEDITUG zone setting CMSREF COLUMN option of QUERY XEDIT of TRANSFER XEDIT column pointer displayed in scale XEDITUG on typewriter terminal XEDIT, XEDITUG indicator in file identification line XEDITUG moved by CFIRST XEDIT CINSERT XEDIT CLAST XEDIT CLOCATE XEDIT movement restricted by zone XEDIT moving XEDIT, XEDITUG removing from typewriter terminal XEDIT

column pointer (continued) resetting XEDITUG splitting a line at XEDIT subcommands based on position of XEDITUG use in CAPPEND XEDIT CDELETE XEDIT COVERLAY XEDIT CREPLACE XEDIT JOIN XEDIT SPLIT XEDIT column-target XEDITUG as absolute column number XEDIT as complex string expression XEDIT as relative displacement XEDIT as string expression' XEDIT description of XEDIT search for, affected by SET STREAM XEDIT use in CDELETE XEDIT in CLOCATE XEDIT columns displayed multiple pairs of XEDIT specifying XEDIT COLI option of TAPPDS command CMSREF combination arithmetic SPIREF combining SET options XEDITUG words EXEC2 comma indicates continuation of a clause SPIUG commands access CP storage areas OLTSEP ADSTOP OLTSEP ATTACH OLTSEP usage OLTSEP ATTN OLTSEP BUFFER UNLOAD MDR record OLTSEP class ANY OLTSEP class F OLTSEP class G OLTSEP CMS CPEREP invoking OLTSEP CMS EDIT OLTSEP code CCW OLTSEP CCW, invalid OLTSEP

commands (continued) console function OLTSEP CP privilege class description OPGDE CP ATTACH OLTSEP CP ECHO invoking OLTSEP DEFINE OLTSEP DEFINE (CP) usage OLTSEP DIAL OLTSEP DISPLAY OLTSEP **ECHO** basic terminal check OLTSEP basic terminal check via the OLTSEP format and use OLTSEP invoking OLTSEP environment CP CPREF defined CPREF virtual machine CPREF EXTERNAL OLTSEP example of use OLTSEP format summaries INST IPL OLTSEP language CMS SPG LINK OLTSEP use for .testing CP-owned volumes OLTSEP LOGON code comparison OLTSEP differences between codes OLTSEP MESSAGE OLTSEP basic terminal check OLTSEP MESSAGE OPERATOR OLTSEP NETWORK SHUTDOWN OLTSEP NETWORK VARY OFFLINE OLTSEP name CPREF NOTREADY OLTSEP operands CPREF pri vilege class for the CE OLTSEP privilege class for the CE OLTSEP QUERY (CP) example of use OLTSEP READY OLTSEP REQUEST OLTSEP REWIND OLTSEP

commands (continued) SET MODE MAIN operand OLTSEP MODE operand OLTSEP RECORD operand OLTSEP SET ASSIST NOSVC OLTSEP SET MITIME OLTSEP SET MODE OLTSEP attached processor mode OLTSEP SET MODE MAIN invalid OLTSEP SET RECORD OLTSEP SHUTDOWN OLTSEP STORE OLTSEP example of use OLTSEP VARY OFFLINE OLTSEP VARY ONLINE OLTSEP command line REL3GDE arrow REL3GDE changing position of XEDIT displaying message in XEDIT how scanned in CMS CMSUG how to move XEDITUG large arrow PRIMER location on screen XEDITUG logon PRIMER redisplaying subcommand in XEDIT stacked by READ XEDIT COMMAND subcommand XEDIT command-to-message cross-reference CMS SYSMSG CP SYSMSG IPCS SYSMSG RSCS SYSMSG commandline operand of #CP command CPREF of CP command CPREF commands EXEC2 See also CP commands See also CMS commands See also Programmable Operator Facility commands &CRASH command SPG abbreviating CMSREF ACCESS SPG ACNT SPG ADSTOP SPG alternative destinations SPIREF ASSGN SPG assigning to PF key PRIMER ATTACH SPG ATTACH CHANNEL SPG

AUTOLOG SPG CHANGE SPG CLOSE SPG CMS GIM, XEDITUG CMSBATCH SPG command privilege classes OPGDE COPYV SPG CP OPGDE, XEDITUG abbreviations OPGDE command format OPGDE CPTRAP OPGDE entering OPGDE miscellaneous OPGDE nesting OPGDE notational conventions OPGDE operands OPGDE privilege class OPGDE assignments OPGDE spooling OPGDE summarized CPREF summary OPGDE used for analysis and monitor functions OPGDE used for device control OPGDE used for spooling and file control OPGDE used for virtual console OPGDE CPTRAP SPG DCP SPG DDR SPG DEBUG SPG defaults, shown by underscore in command format box CMSREF DEFINE SPG destination of SPIREF DISABLE SNA SPG DISK SPG DISPLAY SPG DMCP SPG DUMP SPG ENABLE SNA SPG entering CMSREF environment CMSUG, SPIREF CMS CMSREF CP CMSREF, CPREF FEEDBACK SPG FILEDEF SPG FORCE SPG GENDIRT SPG HX SPG how to enter CMSUG IMAGEMOD OPGDE in CMS EXEC procedure CMSUG

commands (continued) in EXEC PRIMER in HELP text files CMSUG in REXX language CMSUG INDICATE SPG INDICATE LOAD SPG inhibiting with TRACE instruction SPIREF inhibition SPIREF See TRACE instruction issuing to host SPIREF keyboard differences in entering **CMSREF** language CMSREF, CMSUG CMS CMSUG CP CMSUG processors INTRO LINK SPG LISTFILE SPG LOADBUF SPG LOCATE SPG LOCK SPG LOGON SPG MESSAGE SPG MIGRATE SPG MODMAP SPG modules, creating CMSREF MONITOR SPG MOVEFILE SPG notational conventions CPREF on first line SPIUG operands CMSREF, CPREF options CMSREF passing CPREF PER SPG PREPARE SPG PRINT SPG programmable operator facility OPGDE purpose of SPG **QUERY** PSTOR SPG QUERY DISK SPG QUERY MITIME SPG QUERY PAGING SPG QUERY QDROP SPG QUERY SET SPG QUERY SRM SPG QUERY VMSAVE SPG RECOVERV SPG RESERVE SPG rules for entering PRIMER SAVENCP SPG SAVESYS SPG

SEND SPG SET SPG SET AFFINITY SPG SET ASSIST SPG SET CPASSIST OFF SPG SET DOS ON SPG SET DUMP SPG SET FAVORED command SPG SET LDRTBLS SPG SET MIH SPG SET MINWS SPG SET MITIME SPG SET NONSHARE SPG SET NOTRANS SPG SET PAGING SPG SET PRIORITY SPG SET QDROP SPG SET RESERVE SPG SET SASSIST SPG SET SASSIST OFF SPG SET SRM SPG SET SRM IBUFF SPG SET SRM MHFULL SPG SET SRM MINNUMSS SPG SET SRM PREPAGE SPG SET SRM SWPQTIME SPG SET STBYPASS SPG SET STBYPASS VR SPG SET STMULTI SPG SET S370E ON SPG SET VMSAVE SPG SETKEY SPG SETPRT SPG SMSG SPG SPMODE SPG SPOOL SPG SPOOL CONSOLE START SPG SPOOL CONSOLE STOP SPG SPTAPE SPG stacking in terminal input buffer CMSREF START SPG STCP SPG STORE SPG summary of use CPREF SVCTRACE SPG SYSTEM SPG SYSTEM CLEAR SPG TAG SPG TAPE SPG TERMINAL BREAKIN GUESTCTL SPG TERMINAL BRKKEY SPG TERMINAL CONMODE 3270 SPG TERMINAL SCRNSAVE ON SPG
commands (continued) to identify program language SPIREF TRACE SPG transmitted to CMS/CP XEDIT truncating CMSREF UNLOCK SPG used to control a terminal session summary of CPREF valid in CMS subset CMSREF VMDUMP SPG VMFDUMP SPG when to enter CMSREF ZAP SPG 3704/3705 control program OPGDE comment ZAP control record OPGDE COMMENT (.CM) format word CMSREF COMMENT statement CMSUG comments entering CPREF how to write CPREF common area, calculating for OS/VS2 virtual machine OSVM carrier TERMREF communicate with others, commands to use to CMSREF communicating between virtual machines using IUCV OSVM using VMCF OSVM system operator with VM/SP INTRO user with VM/SP INTRO with CMS INTRO CMS and CP during editing session **CMSUG** CP INTRO other computer users CMSUG other virtual machines INTRO system operator INTRO VM/SP CMSUG communication between systems DDPGD virtual machines SPG code for device type OLTSEP considerations for console terminal **OLTSEP** controllers OLTSEP error exit SPG

facility virtual machine, IUCV PLNGDE virtual machine, VMCF PLNGDE IUCV SPG' IUCV with CP system services SPG with CP system services, CP entry points SPG with CP system services, executing SPG with CP system services, initiated by CP SPG with CP system services, initiated by virtual machine SPG line, 270x OLTSEP lines defining, by using SPECIAL control statement OSVM paths channel logic OLTSEP I/O logic OLTSEP unit REL3GDE communications and network management GIM communications controller considerations OPGDE loading OPGDE Communications Networking Application GIM communications system testing using multiple-access virtual machines OSVM COMND macro SPG COMP operand of DOSLIB command CMSREF of LINEDIT macro CMSREF of MACLIB command usage CMSUG usage in CMS/DOS CMSUG COMP option of FETCH command CMSREF of MACLIB command CMSREF COMPARE command PRIMER COL option CMSREF comparing contents of two CMS files **CMSUG** description CMSREF COMPARE function SPIREF, SPIUG comparing files CMSREF, PRIMER variable symbols in CMS EXEC procedure **CMSUG** 

comparison. SPIUG of numbers SPIREF of strings SPIREF operators in EXEC procedure CMSREF using COMPARE SPIREF compatibility with CMS Editor XEDIT compile (defined) INTRO compiler SPIUG COBOL INTRO documentation references INTRO input/output assignments SPG PL/I INTRO supported by VM/SP INTRO for CMS/VSAM PLNGDE in CMS CMSUG using under CMS CMSREF completion codes IUCV SPG X'OOB' SPG complex session TERMREF examples TERMREF complex string expression as target XEDITUG example of XEDITUG specifying column-target as XEDIT specifying target as XEDIT complimentary copy of note PRIMER components brief description OPGDE of VM/SP CMSREF, CMSUG, GIM CMS (Conversational Monitor System) INST, PLNGDE CP (Control Program) INST, PLNGDE introduction PLNGDE of VM/370 CMSREF composing notes CMSUG compound symbols provide repeated substitution SPIUG variables, setting new value SPIREF COMPRESS option of EXECUPDT command CMSREF of LOADLIB command CMSREF COMPRESS subcommand XEDITUG example of XEDIT compressing DOSLIB files CMSUG MACLIBs CMSUG in CMS/DOS CMSUG records using SET PACK XEDIT COMPSWT macro, description CMSREF

Ŋ

computer identification PRIMER CONCAT option of FILEDEF command **CMSREF** example CMSUG concatenate SPIUG concatenating lines during string target search XEDIT strings SPIREF words EXEC2 concepts brief description referral OPGDE concurrent operation GIM, SPG condition and/or action table for uncorrectable errors OLTSEP buffer log full OLTSEP environmental data OLTSEP conditional .execution &IF control statement CMSREF, **CMSUG** &LOOP control statement CMSREF loops SPIREF statements EXEC2 &IF control statement EXEC2 &LOOP control statement EXEC2 example EXEC2 syntax EXEC2 CONDITIONAL SECTION (.CS) format word **CMSREF** Conditional Swapping, processor feature PLNGDE conditionally displaying text CMSUG conditions ERROR SPIREF HALT SPIREF NOVALUE SPIREF saved during subroutine calls SPIREF SYNTAX SPIREF trapping of See SIGNAL instruction SPIREF configurations GIM See also virtual machine aid PLNGDE DASD PLNGDE device, defining INTRO devices PLNGDE distributed, samples DDPGD for alternating between operating systems OSVM for DOS guest system DDPGD

configurations (continued) frame (Cl) OLTSEP guidelines for DDPGD host initialization DDPGD I/O OLTSEP magnetic tapes PLNGDE other considerations for planning PLNGDE processors PLNGDE remote spooling PLNGDE supported by VM/SP HPO PLNGDE terminals PLNGDE TCUs (transmission control units) PLNGDE 3704/3705 required features PLNGDE 3704/3705, macros INST CONMODE operand of TERMINAL command CPREF **CONNECT** authorizing via IUCV directory control statement PLNGDE IUCV function SPG parameter list format SPG using SPG connecting DASD for CP access and control OPGDE previously unconnected communication lines OPGDE real device to virtual machine OPGDE remote terminals CPREF virtual channel-to-channel adapters CPREF connections, terminal TERMREF CONS operand, RIOGEN macro PLNGDE considerations control switch assist SPG for virtual = real performance option OPGDE performance GIM spooling OPGDE console OPGDE address, alteration OLTSEP alternate OPGDE defining in RIOGEN macro PLNGDE description OPGDE selecting OPGDE controlling spooling CPREF defining real system console PLNGDE definition INTRO, OPGDE, TERMREF directory control statement PLNGDE disconnecting from virtual machine CPREF

function TERMREF commands OLTSEP support SPG systems, CP command equivalency **OLTSEP** input OPGDE procedures OPGDE to Format/Allocate Program OPGDE input/output, terminating CPREF log creating disk file from CMSUG printing CMSUG produced by CMS batch facility CMSUG messages after VM/SP HPO initialization OPGDE modifying spool file CPREF output spooling TERMREF output, spooling for display terminal **CMSUG** primary description OPGDE . disabling OPGDE read, controlling after CMS command execution CMSREF reading from with PULL SPIREF sheet, annotating CPREF single console image facility INTRO spooling INTRO supported by VM/SP TERMREF system description OPGDE terminal communications considerations **OLTSEP** terminal input buffer clearing CMSREF reading a line from via WAITRD CMSREF value of &READFLAG special variable **CMSREF** virtual console management INTRO writing to with SAY SPIREF CONSOLE control statement INTRO defining the operator's console for a virtual VM/SP HPO system OSVM examples defining VM/SP HPO virtual machine OSVM specifying secondary console OSVM used to define a secondary user OSVM CONSOLE operand of CLOSE command CPREF of DEFINE command CPREF

CONSOLE operand (continued) of QUERY VIRTUAL command CPREF of SPOOL command CPREF console stack INTRO See also program stack cleared in case of error during edit macro execution CMSUG clearing CMSUG description CMSUG exchanging data between programs **CMSUG** manipulating with System Product Interpreter CMSUG reading data in EXEC procedure CMSREF stacking lines &BEGSTACK control statement **CMSREF** &STACK control statement CMSREF STACK subcommand CMSREF testing whether it is empty CMSREF used by PARSE XEDIT READ XEDIT, XEDITUG STACK XEDIT TRANSFER XEDIT when bypassed CMSUG consoles See multiple consoles constants altering with LOAD command CMSREF with STORE subcommand CMSREF symbols SPIREF CONT operand of CP SPOOL command CMSUG, CPREF using to spool virtual card punch in CMS EXEC procedure CMSUG content addressable storage SPIREF contents of real storage displayed OPGDE continuation character SPIREF how to enter in column CMSUG on COPYFILE specification list CMSREF on COPYFILE translation list CMSREF of clauses SPIREF, SPIUG of data for display SPIREF of expression in SAY instruction SPIUG CONTINUE option of SCRIPT command PRIMER

Ŋ

 $\left\{ \right\}$ 

 $\mathbf{I}$ 

continuous reading of file CPREF spooling CMSUG typing PRIMER, XEDIT control DDPGD cards, for CMS batch facility See CMS batch facility character defining it XEDIT finding out what it is XEDIT stacking it XEDIT functions, setting for your virtual machine CPREF non-programmed DDPGD of the virtual machine OLTSEP paths, use of OLTSEP programmed DDPGD programmable operator DDPGD records base, ZAP program OPGDE comment, ZAP program OPGDE dump, ZAP program OPGDE end, ZAP program OPGDE log, ZAP program OPGDE name, ZAP program OPGDE REP, ZAP program OPGDE verify, ZAP program OPGDE ZAP service program OPGDE register 14 OLTSEP registers changing CPREF displayed by DISPLAY command SPG storage machine malfunction OLTSEP tables, 3800 printer displaying current values SPG units DASD supported by VM/SP HPO PLNGDE display OLTSEP line OLTSEP magnetic tape control units supported by VM/SP HPO PLNGDE TCS tape drive OLTSEP transmission OLTSEP unit record control units supported by VM/SP HPO PLNGDE variable SPIREF words examples EXEC2 SCRIPT INTRO control block changes REL3GDE DMKRIO, defining PLNGDE

control block (continued) environmental data recording OLTSEP linkage I/O operation OLTSEP I/O retry OLTSEP SDR recording OLTSEP structure for sense byte analysis OLTSEP unrecoverable error OLTSEP FB-512 OLTSEP 2305 environmental data recording **OLTSEP** 3330 environmental data recording **OLTSEP** 3340 environmental data recording OLTSEP 3350 environmental data recording OLTSEP 3375 environmental data recording OLTSEP locating SPG used by CMS/DOS routines SPG 2305 structure OLTSEP control files attached processor system PLNGDE auxiliary file identification records INST MACS record INST multiprocessor system PLNGDE preparation, update file identifier INST supplied by IBM AUXSP CNTRL INST DMKMSP CNTRL INST DMKSP CNTRL INST DMKSPA CNTRL INST DMKSPM CNTRL INST DMKSSP CNTRL INST system updates INST update example CMSUG identification records INST Control Program (CP) See CP (control program) Control Program assist See CP assist Control Program commands See CP commands Control Program macros See CP macros control statements See also Format/Allocate Program &ARGS EXEC2 &BEGPRINT EXEC2

&BEGSTACK EXEC2 &BEGTYPE EXEC2 &BUFFER EXEC2 &CALL EXEC2 &CASE EXEC2 &COMMAND EXEC2 &DUMP EXEC2 &ERROR EXEC2 &EXIT EXEC2 &GOTO EXEC2 &IF EXEC2 &LOOP EXEC2 &PRESUME EXEC2 *&PRINT1* EXEC2 &READ EXEC2 &RETURN EXEC2 &SKIP EXEC2 &STACK EXEC2 &SUBCOMMAND EXEC2 &TRACE EXEC2 &TRUNC EXEC2 &TYPE EXEC2 &UPPER EXEC2 DDR program See also function control statements, DDR program INPUT OPGDE OUTPUT OPGDE SYSPRINT OPGDE description of EXEC2 for access method services CMSREF DDR command CMSREF UPDATE command CMSREF Format/ALlocate program ALLOCATE OPGDE FORMAT OPGDE LABEL OPGDE control storagemachine malfunction OLTSEP malfunction OLTSEP control switch assist OPGDE, SYSMSG, OSVM considerations SPG initiating SPG Control Type 1, IBM Terminal OLTSEP Control Type 2, IBM Telegraph Terminal OLTSEP controlled loops SPIREF CONTROLLER and description OLTSEP CONTROLLER= operand OLTSEP controllers, communications OLTSEP

controlling a disconnected user on secondary user's console OSVM via CP SEND command from a secondary user's console OSVM a terminal session, summary of commands used CPREF CMS loader CMSUG system in a virtual machine CPREF terminal output CMSUG the CMS batch facility OPGDE virtual machine options CPREF 3270 display terminal CPREF 3704/3705 Communications Controller OPGDE conventions EXEC2 environment OPGDE notation CMSREF, XEDIT conversational, definition TERMREF Conversational Monitor System (CMS) See CMS (Conversational Monitor System) Conversational Monitor System (CMS) batch facility See CMS batch facility Conversational Monitor System (CMS) commands See CMS commands Conversational Monitor System (CMS) enhancements See CMS enhancements Conversational Monitor System (CMS) macro instructions See CMS macro conversion character to decimal SPIREF character to hexadecimal SPIREF decimal to character SPIREF decimal to hexadecimal SPIREF formatting numbers SPIREF functions SPIREF hexadecimal to character SPIREF hexadecimal to decimal SPIREF converting CMS files SPG decimal values to hexadecimal, in CMS EXEC procedure CMSUG fixed-length files to variable-length format **CMSUG** hexadecimal values to decimal, in CMS EXEC procedure CMSUG

CONW AIT command description CMSREF using CMSREF CONW AIT function example CMSUG using to clear console stack CMSUG CONIECB, format CMSREF copies of notes, keeping PRIMER number of printed PRIMER COPIES function SPIREF, SPIUG COPIES option of SETPRT command **CMSREF** COpy command SPIUG, TERMREF COpy files adding to MACLIB CMSUG adding to MACLIB, in CMS/DOS CMSUG filetype adding to MACLIBs CMSREF created by SSERV command CMSREF usage in CMS CMSUG usage in CMS/DOS CMSUG function on display terminals CMSUG function statement, DDR program CMSREF, OPGDE modification, 3&00 printer OPGDE, SPG COpy operand of SPOOL command CMSUG, CPREF COpy option of LOADLIB command **CMSREF** COpy subcommand XEDIT, XEDITUG example-of XEDIT COPy\* operand of CHANGE command CPREF of SPOOL command CPREF COPYFILE command PRIMER APPEND option CMSREF changing filemode numbers CMSUG changing record formats of file CMSUG character translations CMSREF copying files from one virtual disk to another CMSUG creating small files from large one CMSUG description CMSREF EBCDIC option CMSREF examples CMSREF, INTRO FILL option CMSREF FOR option CMSREF FRLABEL option CMSREF

COPYFILE command (continued) FROM option CMSREF incompatible options CMSREF LOWCASE option CMSREF LRECL option CMSREF NEWDATE option CMSREF NEWFILE option CMSREF NOPROMPT option CMSREF NOSPECS option CMSREF NOTRUNC option CMSREF NOTYPE option CMSREF OLDDATE option CMSREF OVLY option CMSREF PACK option CMSREF PROMPT option CMSREF RECFM option CMSREF REPLACE option CMSREF SINGLE option CMSREF specification list CMSREF SPECS option CMSREF TOLABEL option CMSREF TRANS option CMSREF TRUNC option CMSREF TYPE option CMSREF UNPACK option CMSREF UPCASE option CMSREF usage CMSREF copying a file PRIMER a string using COPIES SPIREF block of lines PRIMER, XEDIT books, from VSE source statement libraries CMSUG contents of a display screen CMSUG DOS files into CMS files CMSUG files CMSREF with COPYFILE command CMSUG from one device to another CMSUG from tape to disk CMSUG lines PRIMER from CMS file CMSUG using  $C$  prefix subcommand **XEDIT**, XEDITUG using COpy XEDIT, XEDITUG macros from VSE libraries to add to CMS MACLIB CMSUG members of MACLIBs CMSUG modules from VSE library or SYSIN tapes CMSUG from VSE relocatable libraries CMSUG OS data sets into CMS files CMSUG

parts of CMS file, with GETFILE subcommand CMSUG spool files CMSUG VSAM files into CMS disk files CMSUG 3330-1 volumes to 3330V volumes PLNGDE COPYnr option of SETPRT command **CMSREF** COPYV command SPG core image libraries CMS See DOSLIB, files DOS, using in CMS/DOS CMSUG correction of lines as you enter them CMSUG using logical line editing symbols CMSUG corrective action taken by operator OLTSEP taken by system programmer OLTSEP correspondence code OLTSEP line transmission code OLTSEP CORT ABLE, defining in DMKSYS PLNGDE costs, PDP DDPGD COUNT sub-command of PER command CPREF, OPGDE Count-Key-Data GIM DASD COpy restriction OPGDE formatting cylinder volumes OPGDE label requirements OPGDE record count area initializing **OPGDE** tape dump movement of data OPGDE devices OLTSEP characteristics PLNGDE CMS block PLNGDE error recovery procedure OLTSEP COUNT option of PRINT/TYPE function control statement CMSREF COUNT subcommand XEDIT example of XEDIT of the PER command CPREF counters SDR OLTSEP using in CMS EXEC procedure CMSUG counting a string XEDIT words in a string SPIREF COUNTING EXEC SPIUG

COUPLE command described CPREF operands userid CPREF vaddr CPREF responses CPREF summary CPREF syntax diagram CPREF usage notes CPREF cover design GIM COVERLAY subcommand XEDIT, XEDITUG example of XEDIT CP (control program) abnormal termination (abend) dump SYSMSG messages SPG procedure SPG SET DUMP command SYSMSG TAPE DUMP command SYSMSG VMFDUMP command SYSMSG assist See CP assist ATTACH command OLTSEP attached processor mode SPG basic description CMSREF, CMSUG Block I/O System Service support REL3GDE checkpoint start data DASD storage requirements PLNGDE· coding conventions SPG command See CP command command-to-message cross-reference **SYSMSG** communications SPG concurrent execution of virtual machines SPG console function mode CPREF, XEDIT console functions how to add one SPG control block addresses finding real device's OPGDE finding user's OPGDE finding virtual device's OPGDE relationships SPG debugging CP on a virtual machine SPG definition INTRO device simulation PLNGDE directory DASD storage requirements PLNGDE

disabled loop procedure SPG wait procedure SPG disk access PLNGDE formatting and allocating space for VM/SP HPO virtual machine OSVM dump SPG at abnormal termination SPG attached processor SPG examine abend code SPG examine low storage SPG format SPG multiprocessor SPG on disk SPG on printer SPG on tape SPG printing disk dump SPG printing tape dump SPG VMFDUMP command usage SPG dump space DASD requirements PLNGDE ECHO command, invoking OLTSEP enabled wait procedure SPG enhancements DASD Block I/O System Service REL3GDE Inter-User Communication Vehicle (IUCV) REL3GDE environment, entering CMSUG error encountered by warmstart program SPG handling OLTSEP messages SYSMSG, OLTSEP numbers SYSMSG recording area data OLTSEP DASD requirements PLNGDE examine low storage 'SPG facilities for debugging programs INTRO free storage requirements PLNGDE function for OS/VS virtual machine, how to use OSVM I/O error inform system operator OLTSEP I/O management on virtual machine SPG I/O requests CMS I/O (diagnose interface) OLTSEP paging OLTSEP spooling OLTSEP

CP (continued) identifying and locating pageable module SPG improved CP performance REL3GDE larger-than-4K buffer terminal support REL3GDE nucleus reduction REL3GDE SET QDROP command REL3GDE input/output 'See CP I/O intercepting SVC 76 OLTSEP interface entries OPGDE internal trace table SPG monitoring events OPGDE introduction INTRO, INST, PLNGDE issuing commands to SPIREF IVP, functions INST load address INST load map SPG loading INST nucleus with  $V = R$  area INST loadlist requirements SPG looping condition SPG low storage SPG macros See CP macros messages alphamerically by message identifier **SYSMSG** command-to-message cross-reference **SYSMSG** message text-to-message identifier cross-reference SYSMSG message-to-module cross-reference **SYSMSG** minimum configurations PLNGDE modifications OLTSEP of CCW chains OLTSEP of CCWs OLTSEP module identifiers INST splits REL3GDE MSGNOH command DDPGD multiprocessor mode SPG nucleus DASD requirements PLNGDE pageable, locking OPGDE reducing its size PLNGDE resident routines OLTSEP storage errors OLTSEP NUCLEUS operand, GENERATE EXEC INST not operational OLTSEP

other CP enhancements REL3GDE DIAGNOSE code X'00' REL3GDE DIAGNOSE code X'14' REL3GDE DIAGNOSE code X'8C' REL3GDE SET LOGMSG command REL3GDE page zero handling SPG pageable nucleus locking OPGDE privilege classes CMSUG privileged instruction simulation SPG problem determination SYSMSG how to approach SPG state execution SPG processor time allocation INTRO processing error condition list OLTSEP uncorrectable errors action table OLTSEP condition table OLTSEP program check SPG in checkpoint program SPG in dump program SPG program counter soft errors OLTSEP PSA, prefix storage area SPG real control blocks SPG storage requirements PLNGDE real resource management INTRO real storage allocation INTRO requirements PLNGDE example PLNGDE record error in error recording area OLTSEP register usage SPG related request error handling OLTSEP resident nucleus storage requirements PLNGDE restrictions SPG return codes SYSMSG return control to operating system OLTSEP RMS (Recovery Management Support) SPG running operating systems INTRO running status SPG· save areas SPG saved systems, DASD requirements PLNGDE Small CP option SPG source file identifier, DMKSP CNTRL INST special code in CP SPG Special Message Facility PLNGDE

CP (continued) spool management INTRO spooling SPG DASD requirements PLNGDE facilities CMSUG storage dump SPG requirements PLNGDE SVC 0 SPG system messages INTRO restart SPG SYSTEM RESTART button SPG system services INTRO console communication INTRO DASD block I/O INTRO message INTRO trace record types SPG table entries SPG table storage requirements PLNGDE translate virtual device address OLTSEP transmitting command to XEDIT updating INST building a new nucleus INST during migration INST system support plan INST using Program Update Tape (PUT) INST unexpected results SPG procedure SPG using OPGDE verifying using IVP INST virtual control blocks SPG machine interrupt handling SPG VM/SP HPO OLTSEP component OSVM wait state codes SYSMSG description of SYSMSG warm start data, DASD requirements PLNGDE CP assist OPGDE attached processor application OPGDE description PLNGDE supported processors OPGDE using SET command OPGDE CP commands GIM, INTRO, OPGDE, SPG ACNT OPGDE, SPG ADSTOP SPG ATTACH OPGDE, SPG ATTACH CHANNEL SPG AUTOLOG OPGDE, SPG BACKSPAC OPGDE CHANGE OPGDE, SPG CLOSE SPG

 $\big)$ 

 $\left| \right|$ 

comparison to CMS debugging facilities **CMSUG** COPYV SPG CPTRAP OPGDE, SPG DCP OPGDE, SPG DDR SPG DEFINE OPGDE, SPG described CPREF DETACH OPGDE DISABLE OPGDE DISABLE SNA SPG DISPLAY SPG DMCP OPGDE, SPG DRAIN OPGDE DUMP SPG ENABLE OPGDE ENABLE SNA SPG entering from DOS virtual machine OSVM from OS/VS virtual machine OSVM entering from a virtual machine environment CPREF entering from CP console function mode CPREF entering from the virtual machine environment CPREF entering while running CPREF environment CPREF executing' EXEC procedure CMSREF from programs CMSUG in CMS command environment **CMSREF** in jobs for CMS batch facility CMSREF with LINEDIT macro CMSREF FLUSH OPGDE format CPREF FORCE OPGDE, SPG FREE OPGDE general information CMSUG HALT OPGDE HOLD OPGDE how to add command SPG implied CMSREF INDICATE OPGDE, SPG privilege class A OPGDE privilege class E OPGDE INDICATE LOAD SPG journaling SPG LINK SPG journaling SPG LOADBUF OPGDE, SPG LOCATE OPGDE, SPG LOCK OPGDE, SPG

CP commands (continued) LOGON SPG journaling SPG MESSAGE OPGDE, SPG MIGRATE OPGDE MIGRATE command SPG MONITOR OPGDE, SPG MSGNOH OPGDE NETWORK OPGDE privilege class A OPGDE operand commandline CPREF ORDER OPGDE PER OPGDE, SPG PREPARE SPG privilege classes described CPREF for CPREF PURGE OPGDE QUERY OPGDE, SPG privilege class A OPGDE privilege class B OPGDE privilege class C OPGDE privilege class D OPGDE privilege class E OPGDE privilege class F OPGDE QUERY MITIME SPG QUERY PAGING SPG QUERY QDROP SPG QUERY SET SPG QUERY SRM SPG QUERY VMSAVE SPG QVM OPGDE RECOVERV SPG REPEAT OPGDE responses CPREF SAVESYS OPGDE, SPG SEND SPG SET OPGDE, SPG privilege class A OPGDE privilege class B OPGDE privilege class E OPGDE privilege class F OPGDE SET AFFINITY SPG SET ASSIST SPG SET CPASSIST OFF SPG SET DUMP SPG SET FAVORED command SPG SET MIH SPG SET MINWS SPG SET MITIME SPG SET NOTRANS SPG SET PAGING SPG

SET PRIORITY SPG SET QDROP SPG SET RESERVE SPG SET SASSIST SPG SET SASSIST OFF SPG SET SRM SPG SET SRM IBUFF SPG SET SRM MHFULL SPG SET SRM MINNUMSS SPG SET SRM PREPAGE SPG SET SRM SWPQTIME SPG SET STBYPASS SPG SET STBYPASS VR SPG SET STMULTI SPG SET S370E ON SPG **SET VMSAVE SPG** SETPRT SPG SHUTDOWN OPGDE SMSG SPG SPACE OPGDE SPMODE OPGDE, SPG SPOOL OPGDE, SPG SPOOL CONSOLE START SPG SPOOL CONSOLE STOP SPG SPTAPE OPGDE, SPG START OPGDE, SPG STCP OPGDE, SPG STORE SPG structure CPREF summary CPREF, OPGDE syntax diagram CPREF SYSTEM SPG SYSTEM CLEAR SPG TAG SPG TERMINAL BREAKIN GUESTCTL SPG TERMINAL BRKKEY SPG TERMINAL CONMODE 3270 SPG TERMINAL SCRNSAVE ON SPG text format of CPREF TRACE SPG TRANSFER OPGDE UNLOCK OPGDE, SPG usage notes CPREF used for debugging CMSUG used in job for CMS batch facility **CMSUG** used in System Product Interpreter EXECs **CMSUG** when to use CMSREF VARY OPGDE VMDUMP SPG WARNING OPGDE 3800 printer support SPG

CP macros COMND SPG FCB SPG FOB SPG FOBCCW SPG GETMAIN SPG IPARML SPG IUCV SPG LOCK SPG NAMENCP SPG NAMESYS SPG NAME3800 SPG PIB SPG PIBCCW SPG PRINTL SPG RCHANNEL SPG RCTLUNIT SPG RDEVICE SPG SIGNAL SPG SWITCHVM SPG SWTCHVM SPG SYM SPG SYSACNT SPG SYSCOR SPG SYSJRL SPG SYSMIH SPG SYSMON SPG SYSOWN SPG SYSPAG SPG TRANS macro SPG UCB SPG UCC SPG UCCCCW SPG UCS SPG UCSCCW SPG CP operand of EXECIO command CMSREF of SEND command CPREF of SET command OPGDE CP SET command facility using OLTSEP CP-initiated I/O operation, error recovery OLTSEP CP-owned volumes, linking to, for test purposes OLTSEP CP READ status, on display terminal CMSUG, PRIMER CP subcommand XEDIT CPABEND (abend code) SPG CPASSIST nonfunctional OLTSEP nonfunctioning OLTSEP not functioning OLTSEP

 $\left\langle \right\rangle$ 

CPASSIST operand of QUERY command OPGDE of SET command OPGDE CPCONIO operand of SET command CPREF CPEREP See also Environmental Recording and Editing Program (EREP) ACCDEV OLTSEP ACCIN OLTSEP a pplica tions example 1 OLTSEP example 2 OLTSEP example 3 OLTSEP brief description of use OLTSEP CMS the environment for OLTSEP command OLTSEP command entry file entry method OLTSEP mixed entry method OLTSEP prompting method OLTSEP command format and operands OLTSEP DIRECTWK OLTSEP edit facilities OLTSEP EREPPT OLTSEP FILEDEFs OLTSEP invoked console entry methods OLTSEP operand entry rules OLTSEP operands brief descriptions OLTSEP OS/VS EREP overview OLTSEP relationship OLTSEP program error recording I/O OPGDE publication requirements for use OLTSEP required user class(es) OLTSEP screening of operands OLTSEP SERLOG used with EREP's OPEN/CLOSE command OLTSEP shared I/O configuration changes OLTSEP SYSIN OLTSEP terminal session annotated console listing OLTSEP TOURIST EREP message data set OLTSEP

CPEREP (continued) type of error records recorded OLTSEP use with MSS error records OLTSEP use with VSl/VS2 Subsystem Data Analyzer (SDA) Program OLTSEP user, publications required for use OLTSEP using and the facilities of OS/VS EREP OLTSEP VS EREP's IFCOFFLD (offload) function duplication of OLTSEP vs OS/EREP record formats OLTSEP CPEREP and EREP operands entering OLTSEP CPEREP and OS/VS EREP OLTSEP CPEREP command CLEARF operand OLTSEP format and operands brief description OLTSEP CPEREP operands entering OLTSEP CPHPO NUCLEUS operand, GENERATE EXEC INST CPLEVEL operand of QUERY command CPREF CPNAME operand of NAMENCP macro PLNGDE of NAME3800 macro PLNGDE of RDEVICE macro PLNGDE CPOut operand of SCREEN command CPREF CPRM INST CPSIZE operand of NAMENCP macro PLNGDE CPSTAT (CP running status) area of prefix storage area (PSA) SPG CPT-TWX interface TERMREF restriction TERMREF 3704/3705 sign-on procedure INST CPTRAP command (CP) OPGDE, SPG operands \* OPGDE ALL OPGDE ALLOWID OPGDE CLOSE OPGDE CODE OPGDE DEVADDR OPGDE START OPGDE STOP OPGDE TO OPGDE typenum OPGDE

userid OPGDE VMBLOK OPGDE used with trace table recording facility SPG CPTRAP file SPG AP and MP support SPG checkpointing SPG CMS data reduction program SPG end program commands SPG file processor subcommands SPG lost data SPG passing CP data to the CPTRAP file SPG virtual machine, data to CPTRAP file SPG reader file SPG recording trace table entries in CPTRAP file SPG running with microcode assist active SPG trace type SPG TRAPRED program SPG CPTYPE operand of NAMENCP macro PLNGDE of RDEVICE macro PLNGDE CPU See processor and description OLTSEP time, real OSVM CPU operand OLTSEP CPU= operand OLTSEP CPUCUA operand OLTSEP CPUCUA= operand OLTSEP CPUID operand of QUERY command CPREF of SET command CPREF,OPGDE CPUID option defining in directory PLNGDE CRDTE operand of LABELDEF command CMSREF creating a CMS dump file OPGDE CMS EXEC file with LISTFILE command CMSUG disk space with DEFINE command, precautions CPREF DOSLIB files CMSUG file from FILELIST screen PRIMER file system control block (FSCB) CMSUG file with System Product Editor CMSUG HELP text files CMSUG immediate commands CMSUG menus, HELP file CMSUG

creating (continued) modules from VSE library or SYSIN tapes **CMSUG** named system OPGDE notes CMSUG one spool file from many files being printed or punched CMSUG PROFILE EXEC CMSUG program modules CMSUG program stack buffer, via MAKEBUF CMSREF reserved filetypes CMSUG System Product Interpreter EXECs CMSUG user-written commands CMSUG your own immediate commands REL3GDE creating a file using PUT XEDIT PUTD XEDIT XEDIT command PRIMER, XEDIT XEDIT subcommand XEDIT creating buffers using DESBUF command CMSUG DROPBUF command CMSUG MAKEBUF command CMSUG SENTRIES command CMSUG creating CMS files from DOS disks and tapes CMSUG from DOS libraries CMSUG from OS data sets CMSUG in CMS EXEC procedure CMSUG creating CMS macro libraries example CMSUG example in CMS/DOS CMSUG from VSE macro library CMSUG CREPLACE subcommand XEDIT, XEDITUG compared to OVERLAY XEDIT cross memory assist feature enabling CPREF use with MVS/SP GIM cross memory services (MVS) PLNGDE, SPG cross-reference command-to-message SYSMSG CMS SYSMSG CP SYSMSG IPCS SYSMSG RSCS SYSMSG message text-to-message identifier SYSMSG CMS SYSMSG CP SYSMSG IPCS SYSMSG RSCS SYSMSG

 $\overline{\phantom{a}}$ 

message-to-module SYSMSG CMS SYSMSG CP SYSMSG IPCS SYSMSG RSCS SYSMSG CSB macro, 3704/3705 control program INST CSECTs, duplicate, for LOAD command **CMSREF** CSP/AD INST CSP/AE INST CSPUSER INST CSW (channel status word) See channel status word (CSW) CSWoperand of DISPLAY command CPREF of SET command CMSREF of TRACE command CPREF CSW subcommand description CMSREF of DEBUG command SPG CTCA coding RDEVICE macro PLNGDE defining by using SPECIAL control statement **OSVM** CTCA operand of DEFINE command CPREF CTL option of EXECUPDT command CMSREF of UPDATE command CMSREF of XEDIT command CMSREF CTLCHAR option in QUERY XEDIT in SET XEDIT in TRANSFER XEDIT CTLCRD and description OLTSEP CTLCRD operand OLTSEP  $CUA =$  and description OLTSEP CUA= operand OLTSEP CURLINE option in QUERY XEDIT in SET XEDIT in TRANSFER XEDIT current column XEDITUG current line advancing using a target XEDIT using DOWN XEDIT using NEXT XEDIT appending text to XEDIT words to XEDITUG as starting line for subcommands XEDITUG

current line (continued) changing using UP XEDITUG position on screen of XEDIT defining line on screen as XEDIT in file identification line PRIMER indicator in file identification line XEDITUG location on screen XEDITUG moving PRIMER using / prefix command PRIMER using DOWN PRIMER using UP PRIMER moving position of XEDITUG example of XEDITUG pointer displaying when verification is off CMSUG how to use CMSUG positioning CMSUG position on screen PRIMER positioning EXEC2 replacing XEDIT, XEDITUG setting XEDIT CURRENT operand of QUERY command OPGDE cursor considerations XEDITUG definition TERMREF displaying position of XEDIT extracting position of XEDIT joining lines at XEDIT two lines at PRIMER keys that move PRIMER moving back and forth between command line and screen XEDIT in the file XEDIT on the screen XEDIT to command line PRIMER, XEDIT to current column XEDIT splitting a line at PRIMER, XEDIT transferring position of XEDIT used on FILELIST screen PRIMER used on RDRLIST screen PRIMER CURSOR HOME subcommand REL3GDE CURSOR option in EXTRACT subcommand XEDIT in QUERY subcommand XEDIT in TRANSFER subcommand XEDIT CURSOR subcommand XEDIT, XEDITUG CUTYPE operand CLUSTER macro PLNGDE RCTLUNIT macro PLNGDE

cuu CPREF explained OPGDE CVTSECT (CMS communications vector table) SPG CX function SPIREF cylinder areas, error recording OLTSEP assignments 3340 PLNGDE extents entering in CMS/DOS CMSUG specifying for OS disks CMSUG faults, MSS, VM/SP HPO processing SPG format for use by CP OPGDE format of cylinder zero OPGDE on 2314/2319 disk CMSUG on 3330 disk CMSUG cy lno operand of IPL command CPREF

## D

D-disk, accessed after IPL of CMS CMSREF D prefix subcommand PRIMER, XEDIT, XEDITUG example of XEDIT damage assessment, RMS OLTSEP to system, recovery attempts OLTSEP DASD (direct access storage device) See also DDR block I/O system service SPG establishing communications with SPG lUCY connect to SPG IUCV send to SPG using from CMS SPG configuration aid PLNGDE connecting for CP access and control OPGDE control units supported by VM/SP HPO PLNGDE define the file for a sequential SPG device addresses specifying OPGDE dump restore program INST, SPG environmental data recording sense data OLTSEP error recording space requirements PLNGDE factors affecting requirements INTRO

DASD (continued) for spool buffering OPGDE for virtual machine dedicating to OSVM defining OSVM I/O function SPG listing users currently linked to the same CPREF locations prespecified OLTSEP minidisks INTRO monitoring missing interruptions OPGDE paths to SPG preferred DASD areas INTRO preparation INST restrictions OPGDE requirements INST shared DASD INTRO sharing data between users OSVM reserve/release support PLNGDE space allocating for the directory PLNGDE allocating on CP owned volumes OPGDE allocating on FB-512 volumes PLNGDE calculating for saved systems PLNGDE formatting for the directory PLNGDE needed by CMS PLNGDE reserving for 3704/3705 control program image PLNGDE specified in system directory INTRO storage for CMS minidisks PLNGDE required by CP nucleus PLNGDE required for Access Method Services PLNGDE required for CMS/VSAM PLNGDE supported by VM/SP HPO PLNGDE SYSOWN macro allocating on CP-owned volumes PLNGDE SYSRES macro calculating cylinders for checkpoint start data PLNGDE calculating cylinders needed for warm start data PLNGDE testing OLTSEP units (system-owned volumes) OLTSEP virtual storage INTRO VM/SP HPO reserve/release support for OSVM volumes formatting OPGDE labeling OPGDE

3330 based system INST directory map sample for INST Sample DMKRIO files for INST Sample DMKSYS files for INST VMSRES pack layout for INST 3350 SPG 3350 based system INST directory map sample for INST Sample directory for INST Sample DMKRIO files for INST Sample DMKSNT files for INST Sample DMKSYS files for INST VMSRES pack layout for INST 3375 based system INST directory map sample for **INST** Sample directory for INST Sample DMKRIO file for INST Sample DMKSNT file for INST Sample DMKSYS file for INST VMSRES pack layout for INST 3380 based system INST directory map sample for INST Sample directory for INST Sample DMKRIO file for INST Sample DMKSNT file for INST Sample DMKSYS file for INST VMSRES pack layout for INST DASD block I/O system service REL3GDE, SPG establishing communications SPG from CMS SPG IUCV communication SPG IUCV CONNECT SPG IUCV SEND SPG DASD Dump Restore (DDR) Program OPGDE, SPG control statements INPUT OPGDE OUTPUT OPGDE SYSPRINT OPGDE DDR command OPGDE dumping to tape with CMSUG function control statements OPGDE COpy OPGDE DUMP OPGDE PRINT OPGDE RESTORE OPGDE TYPE OPGDE I/O definition statements OPGDE invoking as a standalone program OPGDE under CMS OPGDE via DDR command CMSREF

DASD Dump Restore Program (continued) loading from starter system tape INST restoring starter system to disk INST updating INST DASD I/O function SPG DASD operand of QUERY command CPREF of SYSMIH macro PLNGDE DASDID operand OLTSEP DASTAP data collection class PLNGDE DASTAP operand of MONITOR command OPGDE DAT (dynamic address translation) OLTSEP data base GIM check OLTSEP collection defining in SYSMON macro PLNGDE performance measurement and analysis PLNGDE control blocks that define system fault cause OLTSEP CP error recording area OLTSEP destroying customer OLTSEP system OLTSEP encryption DDPGD integrity INTRO length of SPIREF LOGREC OLTSEP virtual machine OLTSEP path failure OLTSEP use of OLTSEP recording, environmental, I/O OLTSEP reduction program TRAPRED OPGDE security OLTSEP CMS batch facility SPG set compatibility CMS/VSAM PLNGDE terms SPIREF transfer between virtual machines using IUCV OSVM using VMCF OSVM types SPIUG data base (SQL) INTRO DATA command (ADRS II) INTRO data control block (DCB), relationship to FILEDEF command CMSUG data set control block (DSCB) SPG

data sets OS accessing SPG defining SPG· reading SPG using in CMS CMSUG SYSl.LOGREC OLTSEP VSAM, compatibility considerations SPG DATAMOVR INST DATATYPE function SPIREF, SPIUG datatype of a word EXEC2 DATE = and description OLTSEP DATE= operand OLTSEP date displaying PRIMER DATE function SPIREF DATE option of LISTFILE command CMSREF examples CMSREF day of week, displaying PRIMER DBS (Data Base Services Utility) REL3GDE DC function SPIREF DCB (data control block) exit CMSUG DCB macro SPG DCF (Document Composition Facility) INTRO, PRIMER, iNST See Document Composition Facility (DCF) DCP command (CP) OPGDE, SPG operands bytecount OPGDE END OPGDE hexlocl OPGDE hexloc2 OPGDE L OPGDE Lhexlocl OPGDE Mhexlocl OPGDE MLhexlocl OPGDE MThexlocl OPGDE Nhexlocl OPGDE NLhexlocl OPGDE NThexlocl OPGDE T OPGDE Thexlocl OPGDE o OPGDE summary CPREF DD (data definition), simulating in CMS CMSREF ddnames defining with DLBL command CMSREF with FILEDEF command CMSREF entering tape ddnames for AMSERV CMSREF for DLBL command, restrictions for OS users **CMSREF** 

ddnames (continued) in OS VSAM programs, restricted to seven characters in CMS CMSUG relating to CMS file CMSREF specifying with FILEDEF command CMSUG to identify VSAM catalogs (CMS/DOS) CMSREF VSAM catalogs (OS VSAM users) CMSREF used by assembler CMSREF, CMSUG when assembling source programs CMSUG DDP See Distributed Data Processing (DDP) DDR See DASD dump restore (DDR) DDR command control statements, entering CMSREF COpy function statement CMSREF COUNT option of PRINT/TYPE function control statement CMSREF description CMSREF DUMP function statement CMSREF example of PRINT/TYPE output CMSREF FTR option of DUMP/COPY/RESTORE function statement CMSREF GRAPHIC option of PRINT/TYPE function control statement CMSREF HEX option of PRINT/TYPE function control statement CMSREF INPUT control statement CMSREF NUCLEUS option of DUMP/COPY/RESTORE function statement CMSREF OUTPUT control statement CMSREF PRINT function statement CMSREF RESTORE function statement CMSREF return codes SYSMSG summary SPG SYSPRINT control statement CMSREF TYPE function statement CMSREF usage SPG used with OS data sets CMSUG DDR program See DASD Dump Restore (DDR) Program de-editing, VSE macros CMSUG debug environment CMSUG interactive SPIREF DEBUG command CMSUG BREAK subcommand CMSREF summary SPG

 $\overline{\mathbf{I}}$ 

CAW subcommand CMSREF summary SPG CSW subcommand CMSREF summary SPG DEFINE subcommand CMSREF description CMSREF, INTRO DUMP subcommand CMSREF, SPG usage SPG error messages SYSMSG GO subcommand CMSREF summary SPG GPR subcommand, summary SPG HX subcommand CMSREF messages SPG ORIGIN subcommand CMSREF PSW subcommand CMSREF summary SPG usage SPG RETURN subcommand CMSREF rules for using SPG SET subcommand CMSREF SET CAW subcommand, summary SPG SET CSW subcommand, summary SPG SET GPR subcommand, summary SPG SET PSW subcommand, summary SPG STORE subcommand CMSREF summary SPG subcommand compared to CP debugging commands **CMSUG** entering CMSUG monitoring program execution CMSUG relationship to CP debugging commands **CMSUG** summary CMSUG to enter debug environment CMSUG usage SPG use SPG X (examine) subcommand CMSREF summary SPG debugging analyzing problem SPG application programs INTRO applying PTF SPG CMS commands ZAP SPG CMS EXEC procedures CMSUG commands and subcommands, used in relationship CMSUG comparison of CP and CMS facilities SPG debugging (continued) CP commands ADSTOP SPG DCP SPG DISPLAY SPG DMCP SPG LOCATE SPG MONITOR SPG QUERY SPG SET SPG STCP SPG STORE SPG SYSTEM SPG TRACE SPG for CMS abnormal termination (abend) SYSMSG for CP abnormal termination (abend) **SYSMSG** hardware OLTSEP how to start SPG identifying abnormal termination SPG looping condition in virtual machine SPG problem SPG unexpected results SPG wait SPG wait state in virtual machine SPG introduction SPG nonrelocatable MODULE files CMSUG on virtual machine SPG printing dumps for operating systems under VM/SP HPO OSVM procedure for abnormal termination SPG for CMS abnormal termination SPG for CP abend without dump SPG for CP abnormal termination SPG for CP disabled loop SPG for CP disabled wait SPG for CP enabled wait SPG for CP unexpected results SPG for looping condition SPG for unexpected results SPG for virtual machine abnormal termination SPG for virtual machine disabled loop SPG for virtual machine disabled wait SPG for virtual machine enabled loop SPG for virtual machine enabled wait SPG for virtual machine unexpected results SPG for wait SPG programs CMSUG, CPREF, GIM See interactive debug SPIREF See TRACE instruction SPIREF

recognizing problem SPG summary of command differences CMSUG of VM/SP HPO debugging tools SPG the EXEC 2 interpreter EXEC2 unproductive processing time SPG using CP PER command CPREF, CMSUG VM/SP HPO commands SPG DUMP SPG with VM/SP HPO facilities SPG debugging programs CPREF decimal and hexadecimal conversions in CMS EXEC procedure CMSUG decimal arithmetic SPIREF DECK option of ASSEMBLE command CMSREF of OPTION command CMSREF declarative macros SPG DECLARE BUFFER IUCV function parameter list format SPG using SPG DEDICATE directory control statement INTRO, OSVM, PLNGDE DEDICATE control statement defining remote devices for guest systems OSVM examples PLNGDE defining devices with special I/O protocol (caution) OSVM defining virtual addresses on real TCU OSVM specifying a device as primary console OSVM preferred machine assist PLNGDE unique considerations for virtual machine operating systems OSVM dedicated attaching CPREF channels attaching CPREF assigning to virtual machine SPG detaching CPREF detaching CPREF devices OSVM alternative to dedicated channels OSVM summary of VM/SP HPO reserve/release effect on OSVM to use unsupported devices OSVM using DEDICATE control statement OSVM 3800 printer support OPGDE environment attached processor OLTSEP processor OLTSEP VM/SP HPO vs OS OLTSEP

dedicated processor time preventive maintenance tests OLTSEP System/370 facilities OLTSEP failures OLTSEP tape devices INTRO 2305 restriction CPREF default according to filetype XEDIT DLBL definitions CMSUG FILEDEF definition CMSUG filetypes for CMS editor, establishing with CMS EXEC CMSUG interval values missing interrupt handler SPG logical line editing symbols CMSUG notebook CMSUG setting with DEFAULTS command CMSUG time values OLTSEP usage in underscored notation OPGDE DEFAULT operand, SYSID macro PLNGDE DEFAULTS command REL3GDE description CMSREF LIST option CMSREF SET option CMSREF valid CMS command options CMSREF DEFCON operand, SYSFORM macro PLNGDE defective tracks 2314/2319 disks PLNGDE DEFFCB operand of START command OPGDE DEFINE access method services function **CMSUG** DEFINE command OLTSEP, OPGDE defining temporary disks CMSUG virtual storage CMSUG described CPREF example of use INTRO operands CPREF CHANNELS AS SEL/BMX CPREF CONSOLE CPREF CTCA CPREF GRAF CPREF LINE AS vaddr CPREF PRINTER CPREF PUNCH CPREF raddr OPGDE READER CPREF STORAGE operand CPREF SYSVIRT OPGDE TFB-512 CPREF TIMER CPREF T2305 CPREF

 $\mathbf{I}$ 

T2314 CPREF T2319 CPREF T3310 CPREF T3330 CPREF T3340 CPREF T3350 CPREF T3370 CPREF T3375 CPREF T3380 CPREF vaddr CPREF VIRTUAL OPGDE 1403 CPREF 1443 CPREF 2501 CPREF 2540P CPREF 2540R CPREF 3036 CPREF 3066 CPREF 3088 CPREF 3138 CPREF 3148 CPREF 3158 CPREF 3203 CPREF 3211 CPREF 3270 CPREF 3289E CPREF 3505 CPREF 3525 CPREF 3800 CPREF 4245 CPREF 4248 CPREF responses CPREF summary CPREF syntax diagram CPREF to increase virtual storage size CMSUG usage notes CPREF, OLTSEP DEFINE subcommand defining symbols for debugging session **CMSUG** description CMSREF define the file for a sequential DASD SPG defining fixed-block mode devices CPREF logical line editing symbols CMSUG minidisks PLNGDE in the directory PLNGDE program input and output files in CMS CMSUG screen size XEDITUG space for VSAM files CMSUG for VSAM files in CMS/DOS CMSUG system device configuration INTRO VSAM master catalog, in CMS/DOS CMSUG defining (continued) tapes nonstandard CMSUG standard CMSUG unlabeled CMSUG temporary disks CPREF, CMSUG to OS/VS virtual machine devices OSVM operator's console OSVM virtual console for a second level VM/SP HPO system OSVM devices CPREF using VM/SP HPO directory control statements OSVM lines to multiple-access virtual machine OSVM printer for trace information CMSUG storage CMSUG VSAM files for AMSERV CMSUG for AMSERV, in CMS/DOS CMSUG VSAM master catalog CMSUG your system, introduction PLNGDE definition TERMREF console TERMREF conversational TERMREF cursor TERMREF DDP DDPGD interactive TERMREF mode TERMREF network TERMREF raddr TERMREF terminal TERMREF DEFPRT operand, SYSFORM macro PLNGDE DEFPUN operand, SYSFORM macro PLNGDE DEL operand of MACLIB command CMSUG used in CMS/DOS CMSUG DEL option of DOSLIB command CMSREF of MACLIB command CMSREF of TXTLIB command CMSREF DELETE access method services function **CMSUG** DELETE control statement for UPDATE command CMSREF delete key PRIMER DELETE macro SPG

DELETE operand of MONITOR command OPGDE DELETE statement description CMSUG DELETE subcommand· XEDIT, XEDITUG description CMSREF example of XEDIT how to use CMSUG deleted CMS assemble files REL3GDE EXECs REL3GDE modules REL3GDE XEDIT files REL3GDE lines, recovering PRIMER, XEDIT deleting block of lines PRIMER characters XEDIT, XEDITUG using delete key PRIMER lines blocks of lines XEDITUG in a file being edited CMSUG recovering XEDITUG using  $D$  prefix command **PRIMER** using D prefix subcommand XEDIT, XEDITUG using DELETE XEDIT, XEDITUG members of MACLIB example CMSUG example in CMS/DOS CMSUG part of a string SPIREF program stack buffer CMSREF spool files CPREF VSAM clusters and catalogs CMSUG words from a string SPIREF delimiters clause See colons as label terminators SPIREF See semicolons SPIREF in command lines CPREF on CMS EDIT subcommand lines CMSUG parenthesis EXEC2 space EXEC2 DELSTR function SPIREF DELWORD function SPIREF, SPIUG demand paging SPG DEN option of ASSGN command CMSREF of FILEDEF command CMSREF of TAPE command CMSREF density of tapes, when to specify CMSUG DENTAL EXEC SPIUG deoptimizing macro XEDIT dependencies, timing SYSMSG

DEQ macro SPG derived names SPIREF, SPIUG of variables SPIREF DESBUF command description CMSREF example CMSUG used to create buffers CMSUG using to clear the console stack CMSUG descending order, sorting in PRIMER, XEDIT DESCRIBE IUCV function SPG parameter list format SPG using SPG destination of copied lines specifying XEDIT specifying using F PRIMER, XEDIT specifying using P PRIMER, XEDIT of moved lines specifying XEDIT specifying using F PRIMER, XEDIT specifying using P PRIMER, XEDIT destruction of files DDPGD, OLTSEP DET option of RELEASE command CMSREF, PRIMER DETACH CHANNEL command (CP) OPGDE channel c operand CPREF described CPREF DETACH command (CP) OPGDE after RELEASE command CMSUG described CPREF example of use INTRO operand vaddr CPREF operands \* OPGDE CHANNEL OPGDE FROM OPGDE PROC OPGDE raddr OPGDE SYSTEM OPGDE userid OPGDE responses CPREF summary CPREF syntax diagram CPREF usage notes CPREF DETACH macro SPG DETACH operand. of NETWORK command OPGDE detaching a disk from virtual machine configuration CMSREF and attaching volumes, user and system OPGDE dedicated channels CPREF dedicated devices CPREF

disks CMSUG without releasing them CMSUG virtual devices CPREF temporary disks CPREF virtual devices SPG determining current command environment CPREF device or file attributes CPREF DEV PRT/PCH/CONSOLE/vaddr operand of TAG command CPREF  $DEFV =$  and description OLTSEP DEV= operand OLTSEP DEV ADDR operand of CPTRAP command OPGDE developing' applications INTRO device address, real OLTSEP applications not VM/SP HPO supported OLTSEP checkout tool OLTSEP control CP command used OPGDE count-key-data OLTSEP error recovery OLTSEP faults isolating OLTSEP FB-512 OLTSEP for which OBRs are written OLTSEP malfunction troubleshooting and testing OLTSEP marking available for user or control program OPGDE marking unavailable for user or control program OPGDE processes not VM/SP HPO supported OLTSEP recording mode set OPGDE supported line equipment OLTSEP table SPG type assignments in CMD/DOS CMSUG communication code OLTSEP exceptions 1052 OLTSEP 2741 OLTSEP 3767 OLTSEP specifying with FILEDEF command CMSUG VMjSP HPO supported OBR reason OLTSEP with SDR counter reason for OBR OLTSEP 2311 OLTSEP 2314 OLTSEP

DEVICE (last I/O interrupt) SPG Device Support Facilities GIM assigning alternate tracks for minidisks PLNGDE disk initialization program messages SYSMSG formatting temporary disks CMSUG program initializing T-disk space for files OSVM updating service programs INST use with OS and VSE minidisks PLNGDE using to initialize a DOS minidisk OSVM 3380 minidisk allocation PLNGDE devices GIM addresses, changing for loader INST card readers GIM channel switching PLNGDE CMS-supported SPG coding RDEVICE macro system console PLNGDE unsupported devices PLNGDE compatible with RSCS PLNGDE configuration aid PLNGDE configuring PLNGDE DASD supported by VM/SP HPO PLNGDE dedicating to virtual machines PLNGDE default addresses for CMS PLNGDE direct access storage GIM disks, cylinders, and tracks CMSUG graphic devices GIM hardware supported by CMS VSAM PLNGDE linking at logon PLNGDE magnetic tape supported by VM/SP HPO PLNGDE monitored direct access storage OLTSEP fixed block architecture OLTSEP graphics units OLTSEP mass storage system OLTSEP missing interrupt handler SPG tape units OLTSEP unit record I/O OLTSEP Multisystem Communications Units GIM paging 3880 Storage Control System SPG paging storage SPG printers GIM processors GIM supported by VM/SP HPO PLNGDE punches GIM real devices supported by VM/SP HPO PLNGDE

real, needed for system generation INST remote spooling PLNGDE required for cardless system PLNGDE sample configuration PLNGDE simulated by programming PLNGDE simulated I/O specifying PLNGDE simulating not ready status for virtual CPREF special configuration aid PLNGDE subclass defining unsupported devices PLNGDE supported by CMS PLNGDE by VM/SP HPO GIM for VSAM under CMS SPG system generation, defining INST tape GIM terminals GIM supported by VM/SP HPO PLNGDE transmission control units GIM unit record devices supported by VM/SP HPO PLNGDE unsupported coding RDEVICE macro PLNGDE devices dedicated to virtual machines PLNGDE virtual linking to CPREF DEVSER= and description OLTSEP DEVSER= operand OLTSEP DEVTAB (device table) SPG DEVTYPE macro SPG DEVTYPE operand, RDEVICE macro PLNGDE DIAG function SPIREF DIAGNOSE code access certain device dependent information SPG activating the TOD-clock accounting interface SPG channel program modification SPG clean-up after virtual IPL by device SPG clear I/O recording SPG DASD I/O function SPG define function of PA2 function key SPG determine virtual machine storage size SPG device type and features SPG directory update in-place SPG display data on 3270 console screen SPG error message editing SPG examine real storage SPG find address of discontiguous saved segment SPG FINDSYS function SPG<sup>(1)</sup>

DIAGNOSE code (continued) general I/O function SPG generate accounting records for the virtual user SPG input spool file manipulation SPG load discontiguous saved segment SPG LOADSYS function SPG logical device support facility SPG MSS communication SPG MSS mount and demount processing SPG MSSF and CP communication SPG page release function SPG pseudo timer SPG purge discontiguous saved segment SPG PURGESYS function SPG read LOGREC data SPG read system dump spool file SPG read system symbol table SPG save 3704/3705 control program SPG saving or loading a 3800 named system SPG special diagnose for shadow table maintenance SPG start of LOGREC area SPG store extended-identification code SPG update user directory SPG virtual console function SPG VMCF function SPG data transfer error codes SPG return codes SPG VMCPARM parameter list SPG X'OC', pseudo timer SPG X'OO', store extended-identification code REL3GDE, SPG X'04', examine real storage SPG X'08', virtual console function SPG X'lC', clear error recording cylinders SPG X'lO', release pages SPG X'14', input spool file manipulation REL3GDE, SPG X'18', standard DASD I/O SPG X'2C', start of LOGREC area SPG X'20', general I/O SPG X'24', device type and features SPG X'28', channel program modification SPG X'3C', VM/SP directory SPG X'30', read LOGREC data SPG X'34', read system dump spool file SPG X'38', read system symbol table SPG X'4C', generate accounting records for the virtual user SPG X'40', clean-up after virtual IPL by device SPG X'48', issue SVC 76 from a second level machine SPG X'5C', error message editing SPG

X'50', save the 370X control program image SPG use with SAVENCP command INST X'54', control function of the PA2 function key SPG X'58' SPG display data on 3270 console screen SPG 3270 virtual console interface, full screen interactions SPG 3270 virtual console interface, full screen mode SPG X'6C', special diagnose for shadow table maintenance SPG X'60', determine virtual machine storage size SPG  $X'64'$ , finding, loading, purging named segments SPG FINDSYS function SPG LOADSYS function SPG PURGESYS function SPG X'68', VMCF function SPG X'7C', Logical Device Support Facility SPG X'70', activating TOD-clock accounting interface SPG X'74', saving or loading a 3800 named system SPG X'78', MSS communication SPG X'8C', access device dependent information REL3GDE, SPG X'80', MSSFCALL SPG X'84', directory update in-place SPG DIAGNOSE instruction codes invalidating entries below high-water mark OSVM notifying VM/SP HPO of BTAM autopoll channel programs OSVM using VMCF OSVM executing CP commands CMSUG virtual storage, during program execution CMSUG invoking logical device facility PLNGDE use with control switch assist GIM, SYSMSG, OSVM DIAGNOSE interface OLTSEP for communication between operating systems and VM/SP OSVM DIAGNOSE support with control switch assist OSVM diagnose interface OSVM diagnosing system programming problems INTRO diagnosis online input/output errors OLTSEP

diagnostic aid missing interrupt handler SPG system used as OLTSEP interface user-initiated OLTSEP messages Device Support Facility SYSMSG program applying against device condition OLTSEP CE's, task queue OLTSEP residence device hookup to OLTSEP test run time OLTSEP diagnostics program load virtual address OLTSEP diagonal PRIMER See slash DIAGRC function SPIREF DIAL command OLTSEP described CPREF device restriction CPREF initiating Pass-Through session INTRO operands userid CPREF vaddr CPREF responses CPREF summary CPREF syntax diagram CPREF usage notes CPREF DIAL operand, CLUSTER macro PLNGDE dial-up terminals . See terminals dialing in CPREF DICEY EXEC SPIUG differences/exceptions in VM/SP HPO support of OS/VS EREP OLTSEP DIGITS option of NUMERIC instruction SPIREF direct access storage device See DASD (direct access storage device) DIRECT command format PLNGDE return codes SYSMSG DIRECT filetype default CMS editor settings CMSREF usage in CMS CMSUG direct interface to variables SPIREF DIRECT operand, GENERATE EXEC INST DIRECT program creating directory entries for VM/SP HPO virtual machine OSVM

using for VM/SP HPO virtual machine example OSVM directory GIM ACCOUNT control statement PLNGDE ACCT option PLNGDE AFFINITY option PLNGDE allocating DASD space PLNGDE authorization for IUCV SPG capabilities, defined PLNGDE CMS auxiliary CMSREF CMS file directory PLNGDE CMS file, writing to disk CMSREF considerations for preparing entries PLNGDE CONSOLE control statement PLNGDE control statement PLNGDE for creating PLNGDE for virtual machine operation system OSVM CPUID option PLNGDE DASD storage requirements PLNGDE DEDICATE control statement PLNGDE defining accounting number PLNGDE distribution code PLNGDE volume to contain PLNGDE DIRECTORY control statement PLNGDE ECMODE option PLNGDE entries for CMS/DOS PLNGDE for CMS/DOS library volumes SPG VM/SP HPO OLTSEP entry See also virtual machine virtual machine attributes CPREF formatting DASD space PLNGDE hardware support PLNGDE hooks SPG IPL control statement PLNGDE IS AM option PLNGDE IUCV control statement PLNGDE LINK control statement PLNGDE maintenance INST MAXCONN option PLNGDE MDISK control statement PLNGDE minidisks overlapping extents INST, PLNGDE of VSE libraries, sorting CMSREF operator directory entry example PLNGDE OPTION control statement PLNGDE other system virtual machines PLNGDE PMA option PLNGDE program PLNGDE invoking under CMS PLNGDE REALTIMER option PLNGDE

directory (continued) replacing entries SPG requirements for changing PLNGDE RSCS requirements PLNGDE sample entries updating 3330 system INST updating 3350 system INST updating 3375 system INST updating 3380 system INST SCREEN control statement PLNGDE software support PLNGDE' SPECIAL control statement PLNGDE SPOOL control statement PLNGDE supplied with starter systems PLNGDE SVCOFF option PLNGDE system data contained INTRO definition INTRO for RSCS systems INTRO Pass-Through directory INTRO virtual machine definition INTRO virtual machines PLNGDE update in-place SPG USER control statement· PLNGDE VIRT=REAL option PLNGDE XMEM option PLNGDE 370E option PLNGDE DIRMAIN command (uses) INTRO DIRMAINT INST sample directory entry PLNGDE DISABLE command (CP) operands ALL OPGDE raddr OPGDE SNA OPGDE userid OPGDE summarized CPREF DISABLE operand of NETWORK command OPGDE DISABLE SNA command SPG disabled wait PSW loaded CC invalid OLTSEP control register invalid OLTSEP CP controlled instruction processing damage OLTSEP floating point invalid OLTSEP general register invalid OLTSEP key OLTSEP MCIC invalid OLTSEP processor clock damage OLTSEP program mask OLTSEP PSW masks OLTSEP system damage OLTSEP timer damage OLTSEP disabled wait state OLTSEP

disabling the primary VM/SP console OPGDE DISCARD command example of use INTRO use with FILELIST command CMSREF with PEEK command **CMSREF** with RDRLIST command CMSREF used on FILELIST screen PRIMER on PEEK screen PRIMER on RDRLIST screen PRIMER discarding a file from PEEK screen PRIMER from reader PRIMER on disk PRIMER DISCONN command CMSUG described CPREF example of use INTRO operand HOLD CPREF responses CPREF summarized CPREF syntax diagram CPREF usage notes CPREF disconnect TERMREF reconnecting text terminal TERMREF disconnected console INTRO full screen switched to line mode after XEDIT operation for DOS virtual machine OSVM for OS/VS virtual machine OSVM with a secondary user's console OSVM with secondary user specified OSVM disconnecting virtual console CPREF machine CPREF logging off your virtual machine CPREF your terminal from your virtual machine CMSUG discontiguous saved segments CMSUG, INST, PLNGDE, SPG EXEC procedures PLNGDE how to load and save SPG load addresses INST load and save procedure INST loading INST, SPG purging SPG saving INST suggested layout of storage INST updating CMS INST usage requirements PLNGDE user requirements SPG

discontiguous shared segments saved system names CMSREF disk accessing . CMSREF allocating space for CP use OPGDE CMS, access PLNGDE defined in directory entry CMSUG defining, temporary disks for terminal session **CMSUG** definition CMSUG detaching CMSREF determining if disk is accessed, in EXEC procedure **CMSREF** if disk is CMS, OS, or DOS, in EXEC procedure CMSREF if disk is full CMSREF read/write status of CMSREF DOS, accessing CMSUG DOS and OS compatibility CMSUG formatting with Device Support Facility **CMSUG** used with VSAM data sets CMSUG dumping to and restoring from tape CMSREF erasing files from CMSREF extensions CMSUG files See files for spool buffering OPGDE formatting CMSREF for CMS PLNGDE full, in editing session, recovery from CMSUG how much space is on a disk CMSUG identifying to CMS CMSUG labels, CMS PLNGDE linking CMSUG listing information about the files on CMSUG management eMS PLNGDE OS/DOS PLNGDE VSAM PLNGDE master file directory CMSUG number PRIMER OS (Operating System) determining extents for VSAM CMSUG using in CMS CMSUG providing for CMS batch virtual machine CMSUG query status of CMSUG read-only extensions CMSUG exporting VSAM files from CMSUG read/write, sharing CMSREF

releasing effect on logical unit assignments in CMS/DOS **CMSREF** in CMS/DOS CMSREF when DLBL definitions are active CMSREF search order CMSUG sharing CMSUG space displaying amount used PRIMER temporary, obtaining for virtual machines **OSVM** use of GIM storage capacity, displaying status CMSREF virtual permanent CPREF virtual temporary CPREF volumes formatting OPGDE labeling OPGDE writing files to CMSREF DISK command PRIMER, SPG description CMSREF DUMP operand CMSREF using CMSUG LOAD operand CMSREF restriction in job for CMS batch facility . CMSUG using CMSUG loading files CMSUG disk determination default for reading files commands that search all accessed disks **CMSUG** commands that search only A-disk CMSUG commands that search only A-disk and its extensions CMSUG default for writing files commands for which you must specify filemode CMSUG commands that write output to A-disk **CMSUG** commands that write output to read/write disk CMSUG filemode selection by CMS editor CMSUG DISK operand of SET command OPGDE disk operating system (DOS) See DOS DISK option in QUERY PRIMER interactive use with FILEDEF command CMSREF of ASSEMBLE command CMSREF

DISK option (continued) of CMS QUERY command CMSREF of DOSLIB command CMSREF of DOSLKED command CMSREF of DSERV command CMSREF of FILEDEF command CMSREF of LKED command CMSREF of LOADLIB command CMSREF of MACLIB command CMSREF of PSERV command CMSREF of RSERV command CMSREF of SSERV command CMSREF of TAPE command CMSREF of TXTLIB command CMSREF of UPDATE command CMSREF use with FILEDEF command CMSREF disk-resident CMS modules, creating INST DISKACNT INST DISKID function REL3GDE description CMSREF PLIST CMSREF used CP DASD Block I/O System Service CMSREF DISKR option of EXECIO command CMSREF DISKW option of EXECIO command CMSREF DISP MOD option of FILEDEF command **CMSUG** DISP operand of LINEDIT macro CMSREF DISP option, of FILEDEF command CMSREF dispatch lists SPG algorithm OPGDE request list SPG request queues SPG dispatcher SPG fast path dispatcher SPG queues GIM dispatching priority replacing directory entry SPG scheme for virtual machines SPG display command See DISPLAY command contention for processor resources OPGDE storage OPGDE system resources OPGDE' control units OLTSEP 327x series OLTSEP devices configuration aid PLNGDE full screen, System Product Editor CMSUG

help XEDITUG HELP CMS menu CMSUG internal trace table OPGDE multiple views CMSUG . screen layout TERMREF status notices CMSUG storage OPGDE terminal characteristics CMSUG CMS interface SPG entering commands CMSUG example of display screen CMSUG Extended Highlight Feature CMSUG linemode CMSUG retrieving previously entered data CMSUG setting PF keys CMSUG signaling interruptions CMSUG using in full screen mode XEDIT using in line mode XEDIT use of processor resources OPGDE system resources OPGDE DISPLAY command OLTSEP, SPG as debugging aid INTRO described CPREF displaying storage and registers while debugging CMSUG operands CAW CPREF CSW CPREF END CPREF Greg CPREF hexloc CPREF PSW CPREF regcount CPREF Xreg CPREF Yreg CPREF preferred machine assist restriction OSVM responses CPREF restrictions when using with MVS/SP 1.3 OSVM syntax diagram CPREF terminals CMS interface SPG usage notes CPREF use SPG Display Management System (DMS/CMS) INTRO, GIM DISPLAY operand of FORMAT subcommand CMSREF of MONITOR command OPGDE of NETWORK command OPGDE

display-operator-console (DOC) See also DOC mode specifying local 3270 as primary console OSVM displaying accounting information CPREF changed lines XEDIT Channel Address Word (CAW) CPREF Channel Status Word (CSW) CPREF column numbers in file being edited, using \$COL macro CMSUG commands CMSVG data See SAY instruction SPIREF from a macro XEDITUG in hexadecimal XEDIT lines at terminal, in CMS EXEC procedure CMSUG on a 3270 console screen SPG on editor screen XEDITUG directories of VSE libraries CMSUG DLBL definitions CMSUG extended control registers CPREF FILEDEF definitions CMSUG floating point registers CPREF DISPLAY command SPG general registers CPREF DISPLAY command SPG GPR subcommand of DEBUG command SPG in debug environment CMSUG HELP files CMSUG line numbers on screen XEDIT lines at terminal, WRTERM macro CMSUG on typewriter terminal XEDITUG using TYPE XEDIT with CMS EXEC procedure CMSUG list of CMS files CMSUG of files PRIMER listings from access method services CMSUG messages XEDIT at the terminal SYSMSG default settings SYSMSG identifier SYSMSG text CMSUG using CMSG XEDIT using EMSG XEDIT using MSG XEDIT multiple files XEDITUG paging storage DDR command SPG

paging variables SPG particular columns of file, during CMS edit session CMSUG Program Status Word (PSW) CPREF during program execution CMSUG PSW DISPLAY command SPG PSW subcommand of DEBUG command SPG screensfull of data CMSUG setting of editing options XEDIT short form of editor error messages CMSUG SRM variables SPG storage DISPLAY command SPG keys CPREF X subcommand of DEBUG command SPG system load CPREF tab settings XEDITUG timing information in CMS EXEC procedure CMSUG tracing information on terminal CMSUG virtual storage CPREF during program execution CMSUG storage locations CPREF disposable page collector SPG disposition, of spool files CMSUG DISPW macro display terminals, DISPW macro SPG DIST distcode operand of CHANGE command CPREF of CLOSE command CPREF of SPOOL command CPREF DIST operand of CHANGE command OPGDE distcode operand of CHANGE command OPGDE distributed configuration, sample DDPGD for DOS guest system DDPGD host initialization DDPGD distributed data processing (DDP) advantages DDPGD, INTRO costs DDPGD definition DDPGD, INTRO distributed site requirements INTRO environment with a 4300 DDPGD functional requirements DDPGD general use DDPGD hardware support DDPGD operation DDPGD programming support DDPGD service DDPGD implementing a network DDPGD network DDPGD components INTRO

distributed data processing (continued) operator DDPGD products answering functional requirements DDPGD ROCF DDPGD RSCS Networking DDPGD RSCS/SNA DDPGD VM/Pass-Through DDPGD VM/SP DDPGD VM/VCNA DDPGD 4300 processors DDPGD Programmable Operator Facility DDPGD, INTRO related terms defined INTRO remote initialization DDPGD operation DDPGD summary DDPGD support, programming and hardware DDPGD VM/SP facilities INTRO distributed site (DDP, defined) INTRO distributed system DDPGD site requirement for VM/DDP network DDPGD RSCS release level DDPGD VM/Pass-Through release level DDPGD VM/SP release level DDPGD 4300 processor DDPGD distributing and receiving documents (PROFS) INTRO distribution code defining in the directory PLNGDE for an output file CPREF word, replacing directory entry SPG dividing numbers EXEC2 division SPIUG definition SPIREF DL/I programs in CMS/DOS CMSUG support in CMS/DOS environment PLNGDE DLBL command assigning filemode numbers CMSUG CAT option CMSREF CHANGE option CMSREF CLEAR option CMSREF CMS option CMSREF ddname restrictions (OS users) CMSREF default file definitions CMSUG defining OD data sets CMSUG description CMSREF displaying volumes on which all multivolume data sets reside CMSREF VSAM data set extents CMSREF

 $\left\langle \right\rangle$ 

DSN option CMSREF DUMMY option CMSREF entering before program execution CMSUG OS data set names CMSREF the SYSxxx operand CMSREF VSE fileid CMSREF establishing file definitions for STATE command CMSREF EXTENT option CMSREF examples CMSUG how to use in CMS/DOS CMSUG identifying VSAM data sets CMSUG VSAM data sets on CMS/DOS CMSUG MULT option CMSREF NOCHANGE option CMSREF PERM option CMSREF relationship to ASSGN command CMSUG specifying extents CMSUG extents in CMS/DOS CMSUG SYSxxx option CMSREF to identify files for AMSERV CMSREF VSAM option CMSREF when to use (OS users) CMSREF DLBL definitions cleared by ESERV command CMSREF clearing CMSREF displaying CMSREF DLBL option of CMS QUERY command **CMSREF** DMCP command (CP) OPGDE, SPG operands bytecount OPGDE END OPGDE hexlocl OPGDE hexloc2 OPGDE L OPGDE Lhexlocl OPGDE Mhexlocl OPGDE MLhexlocl OPGDE MThexlocl OPGDE Nhexlocl OPGDE NLhexlocl OPGDE NThexlocl OPGDE T OPGDE Thexlocl OPGDE o OPGDE summary CPREF DMKACR called to recover failing channel OLTSEP

DMKCFC (console function) support SPG

DMKDDR See DASD Dump Restore (DDR) Program DMKDIR directory program invoking under CMS PLNGDE DMKHnl CNTRL INST DMKHnlA CNTRL INST DMKHnlM CNTRL INST DMKMSS PLNGDE mass storage system error messages OPGDE DMKRIO example of VM/SP HPO system PLNGDE file (defined) INTRO file definitions introduction INST, PLNGDE module defining for VM/SP HPO virtual machine **OSVM** operand, GENERATE EXEC INST preparing for system generation PLNGDE RCHANNEL macro PLNGDE RCTLUNIT macro PLNGDE RDEVICE macro PLNGDE RIOGEN macro PLNGDE sample file PLNGDE sequence of macros PLNGDE TERMINAL macro PLNGDE 3270 example assemble file PLNGDE DMKSNT (system name table) SPG file definitions introduction INST, PLNGDE NAMENCP macro PLNGDE NAMESYS macro PLNGDE NAME3800 macro PLNGDE operand, GENERATE EXEC INST DMKSP CNTRL INST DMKSPA CNTRL INST DMKSYS file definitions introduction INST, PLNGDE module defining for VM/SP HPO virtual machine OSVM operand, GENERATE EXEC INST performance considerations for coding PLNGDE preparing system control file PLNGDE supplied with starter systems PLNGDE SYSCOR macro PLNGDE SYSFORM macro PLNGDE SYSID macro PLNGDE SYSJRL macro PLNGDE SYSLOCS macro PLNGDE

SYSMIH macro PLNGDE SYSMON macro PLNGDE SYSOPR macro PLNGDE SYSOWN macro PLNGDE SYSPAG macro PLNGDE SYSPCLAS macro PLNGDE SYSRES macro PLNGDE SYSTIME macro PLNGDE DMS/CMS (Display Management System) INTRO, INST DMS, prefixing error messages in CMS EXEC procedure CMSUG DMSABN (ABEND routine) SPG macro SPG DMSDOS split REL3GDE DMSEXE085E EXEC2 DMSEXE175E EXEC2 DMSEXE255T EXEC2 DMSEXS macro SPG DMSFREE SPG allocating nucleus free storage SPG user free storage SPG error codes SPG .macro SPG service routines SPG storage management SPG DMSFRES SPG error codes SPG macro SPG DMSFRET SPG error codes SPG macro SPG releasing storage SPG DMSFST macro SPG DMSINT SPG DMSIOW'SPG DMSITE SPG DMSITI SPG DMSITP SPG DMSITS SPG DMSKEY macro SPG DMSLADAD entry for auxiliary directory SPG DMSLDR SYSUTI file CMSREF DMSMSP CNTRL INST DMSNUC SPG DMSSP CNTRL INST DMSQRY split REL3GDE DMSSP MACLIB CMSUG

DO instruction SPIUG See also loops SPIREF non-looping SPIUG DO UNTIL instruction SPIUG DO WHILE instruction SPIUG DOC (display-operator-console) mode specifying local 3270 as primary console OSVM Document Composition Facility (DCF) INTRO, PRIMER document preparation (PROFS) INTRO documenting, CMS EXEC procedures CMSUG DOS (Disk Operating System) See also virtual machine, VM/SP HPO abnormal termination messages SPG procedure SPG accounting elapsed processor time under VM/SP HPO **OSVM** Advanced Functions Program Product incorporating. VM/SP HPO linkage enhancements OSVM application programs designing to run efficiently under VM/SP HPO OSVM BTAM autopoll channel programs bypassing and checking for under VM/SP HPO OSVM CP commands using to favor non-interactive users OSVM disconnected operation with a secondary user specified OSVM disks accessing CMSREF compatibility with OS disks CMSUG double spooling under VM/SP HPO eliminating by specifying DEDICATE control statement OSVM entering statements with logical line end character OSVM files identifying in DLBL command CMSUG listing information CMSREF restrictions on reading in CMS CMSUG specifying FILEDEF options for CMSREF using in CMS CMSUG using T -disk space for OSVM Initialize Disk utility program alternate tracks PLNGDE ISAM using under VM/SP HPO OSVM

<sup>1</sup>

linkage editor program execution under CMS/DOS **OSVM** macro libraries for CMS PLNGDE macros supported in CMS CMSUG normal. termination messages SPG printing abend dumps under VM/SP HPO OSVM program development, commands used for **CMSUG** programs assembling PLNGDE supervisor generating to run under VM/SP HPO OSVM relocating page zero to run under VM/SP HPO OSVM support under CMS PLNGDE system generation under VM/SP HPO DOS OSVM handshaking support OSVM recommendations OSVM VM/SP HPO recommendations OSVM using a secondary user's console with CMS and the guest system OSVM virtual machine OSVM accessing CMS from more than one virtual machine OSVM accessing system residence volume OSVM CMS/DOS environment for (description) OSVM communicating with CP OSVM defining operator's console OSVM description (introductory) OSVM developing and testing programs for use under OSVM directory entry example OSVM disconnecting OSVM how to run more than one OSVM interrupting execution of OSVM IPL from a card reader OSVM IPL from a console OSVM operating under VM/SP HPO OSVM preparing job streams for OSVM running in batch mode OSVM starting a job stream OSVM technique for alternating between CMS and DOS OSVM using virtual unit record devices OSVM virtual = real storage assignments OPGDE DOS option of CMS QUERY command CMSREF of CMS SET command CMSREF of GENMOD command CMSREF

DOS/VSE See also DOS system generation under VM/SP HPO handshaking support OSVM DOSGEN EXEC procedure, discontiguous saved segments PLNGDE DOSLIB command COMP option CMSREF compressing DOSLIBs CMSUG DEL option CMSREF description CMSREF DISK option CMSREF MAP option CMSREF PRINT option CMSREF TERM option CMSREF DOSLIB files CMSUG adding phases to CMSREF executing phases from CMSUG .fetching phases from CMSREF identifying for fetching CMSREF listing information about members CMSREF output filemode CMSREF size considerations CMSREF, CMSUG space considerations CMSREF which DOSLIBs will be searched **CMSREF** DOSLIB filetype, usage in CMS/DOS CMSUG DOSLIB option of CMS QUERY command CMSREF of GLOBAL command CMSREF DOSLINK files used in CMS/DOS CMSUG DOSLINK filetype CMS/DOS linkage editor input CMSREF creating CMSREF usage in CMS/DOS CMSUG used by DOSLKED command CMSUG DOSLKED command description CMSREF DISK option CMSREF link-editing programs in CMS/DOS CMSUG PRINT option CMSREF TERM option CMSREF DOSLNCNT option of CMS QUERY command CMSREF of CMS SET command CMSREF DOSPART operand of CMS SET command, example CMSUG DOSPART option of CMS QUERY command CMSREF of CMS SET command CMSREF DOT operand of LINEDIT macro CMSREF double error recording OLTSEP double hold status removing spool files from it OPGDE

double key support storage keys SPG double quotes (") line edit use OLTSEP DOWN command PR1MER DOWN operand of \$MOVE edit macro CMSREF DOWN subcommand XEDIT, XEDITUG example of XEDITUG description CMSREF DOZEN EXEC SPIUG DPA GIM DPA operand of INDICATE command OPGDE DPMSIZE operand, RDEVICE macro PLNGDE DRAIN command (CP) OPGDE operands ALL OPGDE PRINTER OPGDE PUNCH OPGDE raddr OPGDE READER OPGDE summary CPREF drawing boxes CMSUG driver program (OLTEP) OLTSEP DROP instruction SPIREF, SPIUG DROPBUF command SPIUG description CMSREF used to create buffers CMSUG using CMSREF DRUM operand of SET command OPGDE DSCB (data set control block) SPG DSECT, for file system control block (FSCB) **CMSREF** DSERV command ALL operand CMSREF CD operand CMSREF description CMSREF DISK option CMSREF examples CMSUG PD operand CMSREF PRINT option CMSREF RD operand CMSREF SD operand CMSREF SORT option CMSREF TD operand CMSREF TERM option CMSREF DSN option of DLBL command CMSREF dsname CPREF operand of CLOSE command CPREF DSORG option of FILEDEF command CMSREF when to specify CMSUG

DSPSLICE operand of QUERY command OPGDE of SET command OPGDE DSS operand, VMDUMP command CPREF DSTRING subcommand description CMSREF example CMSUG using in edit macros CMSUG DTFCD macro SPG DTFCN macro SPG DTFMT macro SPG DTFPR macro SPG DTFSD macro SPG DTRIPF command (example of use) INTRO dual address space assist GIM nonfunctional OLTSEP support enabled or disabled OPGDE use with MVS/SP GIM dummy data set name, specifying on FILEDEF command CMSUG dummy instruction See NOP instruction SPIREF DUMMY option of DLBL command restrictions for OS VSAM user CMSREF using in CMS/DOS CMSREF of FILEDEF command CMSREF dump See also CP dump See also CMS dump command summary SPG data (IPCS) INTRO device specified by SET command OLTSEP file CMS creating and printing OPGDE print OPGDE CP ABEND creating OPGDE printing from tape OPGDE from 3704/3705 OPGDE function control statement DDR program OPGDE NETWORK command usage OPGDE operand NETWORK command OPGDE of SET command(CP) OPGDE printing virtual machine abends OSVM processing OPGDE for  $V = R$  users using shadow table bypass function page zero table entry changed OSVM for VM/SP HPO virtual machine OSVM

₿

example OSVM

space, DASD requirements PLNGDE system OLTSEP system ABEND OPGDE unit for system failure OPGDE setting with the SET command OPGDE used in problem determination SPG ZAP control record OPGDE DUMP command SPG described CPREF operands \*dumpid CPREF END CPREF hexloc CPREF preferred machine assist restriction OSVM responses CPREF restrictions when using with MVS/SP 1.3 OSVM summary CPREF syntax diagram CPREF usage notes CPREF use SPG DUMP function statement of DDR command **CMSREF** DUMP operand of NETWORK command OPGDE of QUERY command OPGDE of SET command OPGDE of SPTAPE command OPGDE DUMP option of DISK command CMSREF of OPTION command CMSREF of TAPE command CMSREF DUMP subcommand, example CMSUG dumping extended control registers CPREF floating-point registers CPREF general registers CPREF guest virtual storage CPREF spool file OPGDE storage at printer SPG at terminal SPG storage locations CPREF to real printer SPG virtual storage CMSUG dumps analysis using IPCS INST, PLNGDE directory entry example PLNGDE routing PLNGDE DUMPSAVE (DMKDMP save area) SPG

DUP option of INCLUDE command CMSREF of LOAD command CMSREF duplicate names SPIUG DUPLICATE subcommand XEDIT duplicating block of lines XEDIT filenames or filetypes CMSUG lines PRIMER, XEDITUG in CMS file CMSUG using" (prefix subcommand) XEDIT using DUPLICAT subcommand XEDIT DVOLI function in tape command processing **CMSUG** DVOLI operand of TAPE command CMSREF DX function SPIREF dyadic processor GIM, PLNGDE performance enhancement for OSVM, SPG store-in cache SPG dynamic address translation INTRO linkage, SUBCOM function SPG load overlay SPG loading of TEXTLIB members CMSUG paging area GIM SCP transition GIM operating procedures OSVM restrictions OSVM system operator procedures OSVM to or from native mode SPG use with preferred machine assist GIM transition to or from native mode description OSVM dynamic address translation feature (DAT) **OLTSEP** System/370 introduction INST, PLNGDE dynamically modified channel program restrictions PLNGDE

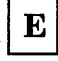

E exponent symbol SPIUG E prefix subcommand XEDIT E EXEC CMSUG EBCDIC display file in CMSREF order, sorting in XEDIT EBCDIC option of COPYFILE command CMSREF

EC (extended control) mode SPG See extended control (EC) mode PSW SPG ECB (event control block), format CMSREF ECC (error checking and correction) See also error checking and correction code single-bit storage error OLTSEP corrected storage errors OLTSEP reporting OLTSEP ECHO command basic terminal check OLTSEP basic terminal check via the OLTSEP described CPREF format and use OLTSEP invoking OLTSEP operands nn CPREF 1 CPREF responses CPREF sample printout OLTSEP summary CPREF syntax diagram CPREF usage notes CPREF used for terminal checkout OLTSEP ECMODE operand of SET command CPREF ECMODE option SPG defining in directory PLNGDE specifying for System/370 operating systems OSVM using for operating systems run under VM/SP HPO OSVM ECPS:VM/370 (Extended Control-Program Support:VM/370) OLTSEP, SPG attached processor application OPGDE CP assist SPG description PLNGDE expanded virtual machine assist SPG processors supported PLNGDE restricted use SPG SET CPASSIST command OPGDE support processors OPGDE· using SPG virtual interval timer assist SPG effect on DOS accounting OSVM virtual machine paging performance OSVM virtual machine performance OSVM ECRLOG (control registers) SPG ECSW initialized to all ones OLTSEP

EDGAR support removal REL3GDE edit GIM, SPG error records See CPEREP, program, error recording, I/O facilities CPEREP OLTSEP error recording OLTSEP macros &COL CMSUG &DOUBLE CMSUG \$CONT CMSUG \$DUP CMSUG \$MACROS CMSUG \$MARK CMSUG \$MOVE CMSUG \$POINT CMSUG CMS commands valid in CMSUG distributed with CMS CMSUG how to write CMSUG mode XEDITUG returning from input mode CMSUG EDIT (CMS Editor) TERMREF EDIT command assigning filemode when editing CMSUG creating CMS files. CMSUG description CMSREF executing in CMS EXEC procedure **CMSUG** LRECL option CMSREF NODISP option CMSREF EDIT compatibility mode OLTSEP, XEDIT EDIT EXEC S2, suppressing execution of **CMSREF** EDIT operand of RDTERM macro CMSREF of WRTERM macro CMSREF EDIT subcommands =. CMSREF affected by zone setting CMSREF ALTER CMSREF AUTOSAVE CMSREF BACKWARD CMSREF BOTTOM CMSREF CASE CMSREF CHANGE CMSREF DELETE CMSREF description CMSUG displaying last one executed CMSREF DOWN CMSREF DSTRING CMSREF environment CMSREF executing in edit macros CMSUG FILE CMSREF FIND CMSREF

ै

FMODE CMSREF FNAME CMSREF FORMAT CMSREF. FORWARD CMSREF GETFILE CMSREF IMAGE CMSREF INPUT CMSREF LINEMODE CMSREF LOCATE CMSREF LONG CMSREF NEXT CMSREF OVERLAY CMSREF PRESERVE CMSREF PROMPT CMSREF QUIT CMSREF re-executing CMSREF RECFM CMSREF RENUM CMSREF REPEAT CMSREF REPLACE CMSREF RESTORE CMSREF RETURN CMSREF REUSE CMSREF SAVE CMSREF SCROLL CMSREF SCROLLUP CMSREF SERIAL CMSREF settings saved by PRESERVE subcommand CMSREF SHORT CMSREF STACK CMSREF stacking in console stack CMSUG supported in compatibility mode XEDIT TABSET CMSREF TOP CMSREF TRUNC CMSREF TYPE CMSREF UP CMSREF VERIFY CMSREF X CMSREF Y CMSREF ZONE CMSREF editing a file TERMREF by line-number CMSUG CMS files CMSUG error messages SPG records, CPEREP OLTSEP input line OLTSEP multiple files PRIMER, XEDIT, XEDITUG illustration of XEDITUG
editing (continued) options displaying setting of XEDIT transferring XEDITUG transferring setting of XEDIT session CMSUG, PRIMER symbols controlling use of CPREF variables preserving XEDITUG restoring XEDIT, XEDITUG saving XEDIT with logical line editing symbols CMSUG editor GIM, INTRO advantages when generating operating systems under VM/SP HPO OSVM CMS IMAGE subcommand, default settings **CMSREF** migration mode CMSREF TABSET subcommand, default settings **CMSREF** TRUNC subcommand, default settings CMSREF verify changes made by CMSREF ZONE subcommand, default settings **CMSREF** definition of PRIMER functions GIM invoking XEDIT macros EXEC2, SPIREF executing EXEC2 filetype EXEC2 implementation EXEC2 System Product Editor environment, issuing CP and CMS commands from CMSREF invoking CMSREF using CMSREF efficiency of VM/SP HPO performance options SPG elapsed time calculator SPIREF saved during subroutine calls SPIREF eliminating spool files OPGDE elimination, queue drop OPGDE ELIST EXEC SPIUG ellipsis use of CPREF ELSE keyword dangling SPIUG of IF SPIUG See IF instruction SPIREF

embedded blanks discussion of EXEC2 examples EXEC2 exceptions EXEC2 handling EXEC2 variables **EXEC2** EMSG operand of SET command CPREF EMSG option of EXECIO command CMSREF EMSG subcommand XEDIT, XEDITUG Emulation Program (EP) See also 3704/3705 Control Program coding the RDEVICE macro PLNGDE special considerations for loading OPGDE 3704/3705 , VM/SP HPO support PLNGDE emulators, integrated emulators under VM/SP PLNGDE ENABLE command (CP) operands ALL OPGDE raddr OPGDE SNA OPGDE, SPG userid OPGDE summary CPREF ENABLE operand of MONITOR command OPGDE of NETWORK command OPGDE SYSMON macro PLNGDE enable/disable DDPGD encryption of data DDPGD END ECHO command test usage OLTSEP ZAP control record OPGDE END clause See also DO instruction SPIREF See also SELECT instruction SPIREF specifying control variable SPIREF END keyword of DO SPIUG of SELECT SPIUG end-of-command nucleus extension REL3GDE end of file effect of LOCATE subcommand CMSREF in fiie being edited, CMS editor CMSUG indicating for input stream to batch virtual machine CMSUG position current line pointer at CMSREF END OF FILE line, controlling display of XEDIT end-of-input-line signaling INST, TERMREF END OF RANGE line, controlling display of XEDIT

end-of-tape, processing CMSUG end-of-volume processing CMSUG END operand of DCP command OPGDE of DISPLAY command CPREF of DMCP command OPGDE of DUMP command CPREF of NETWORK command OPGDE of SPTAPE command OPGDE of TRACE command CPREF of VMDUMP command CPREF END option of TAPPDS command **CMSREF** END sub-command of PER command CPREF, OPGDE suspending OPGDE terminating OPGDE ENDCMD operand of NUCXLOAD command CMSREF ending a TRACE CPREF editing session XEDITUG using CANCEL XEDIT using FILE PRIMER, XEDIT using QUIT PRIMER, XEDIT terminal session PRIMER VM/SP HPO functions OPGDE engineering change (EC) OLTSEP notation SPIREF enhanced paging subsystem OSVM programming requirements GIM enhanced text comparison REL3GDE enhancements in Release 3, list of  $\cdot$ REL3GDE enhancing I/O maintenance OLTSEP ENQ macro SPG ENTER key INST, PRIMER, TERMREF ENTER signaling INST entering APL characters on display terminal **CMSUG** CMS commands in CMS subset environment **CMSUG** EDIT environment CMSUG EDIT subcommands CMSUG environment CMSUG CMS/DOS environment CMSUG commands more than one on command line **CMSUG** on display terminal CMSUG rules for PRIMER

ł

comments CPREF CP commands CPREF from CMS command environment **CMSUG** from edit environment CMSUG from a virtual machine environment CPREF CP environment after program check CMSUG during program execution CMSUG from CMS environment CMSUG data XEDITUG debug environment after program ahend CMSUG via breakpoint CMSUG via CP EXTERNAL command CMSUG via DEBUG command CMSUG via external interruption CMSUG DEBUG subcommands CMSUG DLBL definitions in CMS EXEC procedure **CMSUG** entry, linkage, for assembler language programs in CMS CMSUG file identifications on DLBL command CMSUG on FILEDEF command CMSUG on LISTDS command CMSUG FILEDEF definitions in CMS EXEC procedure CMSUG HELP facility CMSUG immediate commands CMSUG lines at terminal, during program execution CMSUG logical line editing symbols as data **CMSUG** multivolume VSAM extents **CMSUG** in eMS/DOS CMSUG null lines CMSUG prefix subcommands XEDITUG special characters using ALTER subcommand CMSUG subcommands XEDITUG rules for XEDIT VSAM extent information in CMS/DOS **CMSUG** entry point determined by loader CMSREF displayed following FETCH command CMSUG with FETCH command CMSREF for program execution, determining CMSUG

entry point (continued) specifying for program execution CMSUG using OS entry statement CMSUG with ENTRY statement. CMSREF with GENMOD command CMSREF ENTRY loader control statement CMSREF ENTRY OS linkage editor control statement, supported by TXTLIB CMSUG environment CMSUG, TERMREF addressing of SPIREF changing TERMREF conventions OPGDE default SPIREF determining current, using ADDRESS function SPIREF of VM/SP HPO, system load SPG temporary change of SPIREF under CE control OLTSEP environmental data condition OLTSEP Environmental Recording and Editing Program (EREP) OLTSEP See EREP See also CPEREP EOF: message CMSUG EOF operand of BACKSPAC command OPGDE of SPOOL command CPREF EOF option in QUERY XEDIT in TRANSFER XEDIT of TAPE command CMSREF EOF token stacked when edit macro executed at end of file CMSUG EOT option of TAPE command CMSREF epoch clock value OPGDE EP/VS INST EQU statements, generating for registers, REGEQU macro CMSREF equal buffer, inserting string in XEDIT equality, testing of SPIREF equipment check OLTSEP ERASE command CMSUG description CMSREF NOTYPE option CMSREF TYPE option CMSREF ERASE EOF key using in command line PRIMER using in file line PRIMER ERASE option of ACCESS command **CMSREF** 

ERASER EXEC SPIUG erasing CMS files CMSUG file, to clear disk space during editing session CMSUG EREP See also CPEREP CPEREP equivalency OLTSEP data set requirements OLTSEP operands, entering OLTSEP OS/VS CPEREP relationship OLTSEP planning to run OLTSEP Release 2.3 REL3GDE event OLTSEP keyword OLTSEP operand requirements OLTSEP print=NO OLTSEP print = PS OLTSEP print=PT OLTSEP RDESUM OLTSEP SYSUM OLTSEP Threshold OLTSEP Trend OLTSEP ERG, tape control function CMSREF ERRAND EXEC SPIUG error action by general user SYSMSG by system operator SYSMSG channel check effect on virtual storage preservation **OLTSEP** reflection to virtual machine OLTSEP checking and correction (ECC) OLTSEP codes DMSFREE SPG DMSFRES SPG DMSFRET SPG condition OLTSEP simulating OLTSEP correction code OLTSEP detection· built-in logic OLTSEP circuitry OLTSEP dedicated system operation OLTSEP virtual system operation OLTSEP DMSEXE085E EXEC2 DMSEXE175E EXEC2 DMSEXE255T EXEC2 during execution of functions SPIREF from host commands SPIREF

error (continued) handling CP OLTSEP CP-related request OLTSEP enhancements REL3GDE I/O OPGDE, OLTSEP overview OLTSEP virtual user OLTSEP virtual user related request OLTSEP I/O OLTSEP discussion OLTSEP I/O device OLTSEP machine check system action OLTSEP message CP OLTSEP handling, controlling CPREF messages See error messages multiple-bit storage OLTSEP record See error record recording See error recording recovery See error recovery reflected to virtual machine OLTSEP reflection of OLTSEP routine I/O OLTSEP single-bit storage OLTSEP storage OLTSEP system OLTSEP testing priority OS OLTSEP VSE OLTSEP type CC OLTSEP MC OLTSEP UC OLTSEP types recorded OLTSEP unrecoverable I/O OLTSEP ERROR condition of SIGNAL instruction SPIREF displaying XEDIT HELP display of XEDIT error messages EXEC2 and codes SPIREF CCH, a referral OLTSEP CMS SYSMSG CMS EXEC interpreter SYSMSG controlling whether you receive them **CMSUG** CP SYSMSG

DEBUG command SYSMSG Device Support Facility SYSMSG displayed by CMS editor, short form CMSUG displaying XEDIT DMKMSS OPGDE EXEC 2 interpreter SYSMSG HELP display of XEDIT in CMS EXEC procedure CMSUG retrieving with ERRORTEXT SPIREF IPCS SYSMSG processing messages CMSUG NSL routines CMSUG OS simulation CMSUG standard label processing CMSUG RSCS SYSMSG setting the action taken EXEC2 syntax SPIREF to operator OLTSEP traceback after SPIREF trapping See SIGNAL instruction SPIREF ERROR operand of &CONTROL control statement CMSREF of ABNEXIT macro CMSREF of FSCLOSE macro CMSREF of FSERASE macro CMSREF of FSOPEN macro CMSREF of FSPOINT macro CMSREF of FSREAD macro CMSREF of FSSTATE macro CMSREF of FSWRITE macro CMSREF of HNDINT macro CMSREF of HNDSVC macro CMSREF of IMMCMD macro CMSREF of PRINTL macro CMSREF of PUNCHC macro CMSREF of RDCARD macro CMSREF of RDTAPE macro CMSREF ofTAPECTL macro CMSREF ofTAPESL macro CMSREF of WAITD macro CMSREF ofWRTAPE macro CMSREF error record See also CPEREP program, error recording, I/O for operating systems under VM/SP HPO accessing and recording OSVM header (24 byte) layout OLTSEP layout OLTSEP information OLTSEP length two's complement OLTSEP

error record (continued) modification SVC 76 OLTSEP 24-byte header OLTSEP error recording area OLTSEP I/O error recording OLTSEP soft error corrections OLTSEP system (LOGREC) OLTSEP areas (cylinders) virtual machine OLTSEP conditions specific devices OLTSEP CP modules used OLTSEP cylinders clear SPG defining PLNGDE cylinders (areas) full condition OLTSEP . DASD storage requirements PLNGDE edit facilities OLTSEP facilities OLTSEP for operating systems under VM/SP HPO OSVM functions OLTSEP I/O OLTSEP intensive OLTSEP mode setting for soft errors OPGDE with CPEREP program OPGDE outboard recordings OLTSEP record layout OLTSEP record modification OLTSEP soft OLTSEP SVC 76 OLTSEP SVC 76 requirements OLTSEP system area OLTSEP types of errors OLTSEP VM/SP HPO area OLTSEP VM/SP HPO I/O OLTSEP when SCP makes dynamic transition to native mode OSVM error recovery CP-initiated I/O operations OLTSEP device OLTSEP from soft machine checks OLTSEP functional OLTSEP I/O detailed description OLTSEP levels OLTSEP modes OLTSEP operator-initiated restart OLTSEP procedure OLTSEP

procedures OLTSEP device-dependent information OLTSEP for model-dependent processors and channels effect on SCPs run under VM/SP HPO OSVM processor retry OLTSEP protection key errors OLTSEP routine OLTSEP storage error OLTSEP system OLTSEP virtual machine provided by operating system in OSVM virtual machine initiated I/O operations OLTSEP 3340 and 3344 PLNGDE ERRORID = and description OLTSEP ERRORID= operand OLTSEP ERRORTEXT function SPIREF ERRS option of OPTION command CMSREF escape character default CMSREF displaying CMSREF setting CMSREF used on typewriter terminal XEDIT when not required CMSREF ESCAPE operand of TERMINAL command **CPREF** ESCAPE option in QUERY XEDIT in SET XEDIT in TRANSFER XEDIT ESD option of ASSEMBLE command **CMSREF** ESERV command description CMSREF examples CMSUG ESERV filetype usage in CMS/DOS CMSUG establishing communications with DASD block I/O system service SPG EV ALBLOK, format of SPIREF evaluation of &DATE and &TIME EXEC2 of expressions SPIREF order of' SPIUG event control block (ECB) format CMSREF  $EVENT =$  and description OLTSEP EVENT= operand OLTSEP examining, output listings, from access method services CMSUG examples TERMREF &BLANK EXEC2 assembler language programs EXEC2 assignment statement EXEC2 CLUSTER macro PLNGDE

examples (continued) complex session TERMREF conditional statements EXEC2 control words EXEC2 COpy command TERMREF generating EXEC 2 variable names EXEC2 keyboard lock TERMREF labels EXEC2 leading zeros EXEC2 name substitution EXEC2 operating systems in a virtual machine system dump directory entry PLNGDE plus signs EXEC2 programming techniques EXEC2 remote 3270 addressing PLNGDE SCREEN directory control statement PLNGDE SVC 202 EXEC2 SYSFORM macro PLNGDE SYSID macro PLNGDE SYSMIH macro PLNGDE SYSPCLAS macro PLNGDE SYSRES macro PLNGDE TERMINAL macro PLNGDE tokenized PLIST EXEC2 typical session TERMREF untokenized PLIST EXEC2 user-defined functions EXEC2 variable EXEC2 XEDIT subcommands TERMREF exception conditions saved during subroutine calls SPIREF exceptions embedded blanks EXEC2 EXEC 2 words EXEC2 EXCLUDE operand of MONITOR command OPGDE EXCLUDE SYSIN control statement CMSREF excluding SNA CCS modules PLNGDE exclusive OR operator SPIREF ORing character strings together SPIREF EXCP, CMS/DOS support for SPG EXDTE operand of LABELDEF command **CMSREF EXEC** action routines REL3GDE arguments to SPIREF calling as functions SPIREF

CMS EXEC language SPIUG definition of PRIMER executing PRIMER files \$LISTIO EXEC created by LISTIO command CMSREF CMS EXEC file created by LISTFILE command CMSREF executing with the RUN command **CMSREF** using IMMCMD from CMSREF in-store execution of SPIREF invoking SPIREF PLIST for SPIREF retrieving name of SPIREF sample PRIMER EXEC built-in functions &CONCAT CMSREF &DATATYPE CMSREF &LENGTH CMSREF &LITERAL CMSREF &SUBSTR CMSREF when to use CMSREF EXEC command description CMSREF implied CMSREF EXEC control statements &ARGS CMSREF &BEGEMSG CMSREF &BEGPUNCH CMSREF &BEGSTACK CMSREF &BEGTYPE CMSREF &CONTINUE CMSREF &CONTROL CMSREF &EMSG CMSREF &END CMSREF &ERROR CMSREF &EXIT CMSREF &GOTO CMSREF &HEX CMSREF &IF CMSREF &LOOP CMSREF &PUNCH CMSREF &READ CMSREF &SKIP CMSREF &SPACE CMSREF &STACK CMSREF &TIME CMSREF &TYPE CMSREF assignment statement CMSREF displaying during EXEC processing **CMSREF** 

EXEC filetype default CMS editor settings CMSREF record format CMSREF use in CMS CMSUG in CMS/DOS CMSUG EXEC option of LISTFILE command CMSREF of LISTIO command CMSREF EXEC procedures branching with &GOTO control statement CMSREF with &SKIP control statement CMSREF CMSGEND INST comparing tokens in CMSREF concatenating tokens in CMSREF debugging CMSUG defining synonyms for CMSREF description INTRO DOSGEN INST ESERV CMSREF EXECUPDT INST executing CMSREF from program CMSUG exiting from CMSREF for alternating between CMS and DOS OSVM GENERATE INST halting terminal output during CMSREF INSTFPP INST nesting CMSUG passing arguments to nested EXEC procedures **CMSREF** PPPREP INST reading data from terminal during CMSREF resuming terminal output during. CMSREF RUN EXEC CMSREF to execute Device Support Facilities Program CMSUG using to submit jobs to CMS batch facility **CMSUG** EXEC special variables &\$ CMSREF &DISK\* CMSREF &DISK? CMSREF &DISKx CMSREF &DOS CMSREF &EXEC CMSREF &GLOBAL CMSREF &GLOBALn CMSREF &INDEX CMSREF setting CMSREF &LINENUM CMSREF &n CMSREF

&READFLAG CMSREF &RETCODE CMSREF &TYPEFLAG CMSREF &1 through &30 CMSREF %0 CMSREF EXEC 2 &TRACE statement CMSUG comparison to EXEC CMSUG to System Product Interpreter CMSUG errors EXEC2 files attributes CMSUG filename, valid character for EXEC2 filetype EXEC2 format CMSUG, EXEC2 identifying EXEC2 recursive execution EXEC2 sample of EXEC2 terminating EXEC2 used as XEDIT macro XEDITUG in CMS EXEC2 assembler language programs EXEC2 EXECCOMM EXEC2 identifying EXEC 2 files EXEC2 limits in CMS EXEC2 'interpreter (DMKSEXE) as a macro processor EXEC2 commands &CRASH command SPG invoked EXEC2 invoking CMSUG language EXEC2 messages SYSMSG parameter lists CMSUG, EXEC2 procedures, executing CMSREF programs assembler language programs EXEC2 calling EXEC2 EXEC 2 file EXEC2 EXEC 2 interpreter EXEC2 executing EXEC2 interaction with users EXEC2 statements comment EXEC2 executable statement EXEC2 used with System Product Editor CMSUG EXECCOMM EXEC2 FETCH EXEC2 interface to variables SPIREF length limit for external names of shared variables EXEC2 for values assigned by EXEC2

EXECCOMM (continued) sharing EXEC 2 variables with assembler programs EXEC2 STORE EXEC2 subcommand entry point SPIREF EXECFLAG byte in NUCON SPIREF EXECIO command SPIUG CARD option CMSREF CC option CMSREF CP option CMSREF description CMSREF DISKR option CMSREF DISKW option CMSREF EMSG option CMSREF machine code CMSREF options INTRO PRINT option CMSREF PUNCH option CMSREF EXECOS command EXEC2, REL3GDE description CMSREF EXECTRAC flag, external control of tracing SPIREF EXECTRAC option of CMS QUERY command CMSREF of CMS SET command CMSREF EXECUPDT command COMPRESS option CMSREF CTL option CMSREF description CMSREF HISTORY option CMSREF NOCOMPRESS option CMSREF NOHISTORY option CMSREF NOSID option CMSREF NOUPDATE option CMSREF procedure INST description INST format INST SID option CMSREF used with System Product Interpreter source programs CMSREF using UPDATE options with CMSREF executable statements assignment statement EXEC2 assignments EXEC2 commands EXEC2 control statements EXEC2 description of EXEC2 interpreting EXEC2 null statement EXEC2 types EXEC2 EXECUTE command used in FILELIST environment CMSREF used in RDRLIST environment CMSREF EXECUTE facility (SQL/DS) INTRO

executing access method services, in EXEC procedure **CMSUG** CMS commands from programs CMSUG in CMS EXEC procedure CMSUG command, using program function (PF) keys **CMSUG** CP commands from programs CMSUG DOS programs setting UPSI byte CMSUG specifying virtual partition size CMSUG using CMS EXEC procedure CMSUG EXEC procedures CMSUG executable statements in CMS EXEC procedure CMSUG immediate commands in EXECs CMSUG lUCY functions SPG MODULE files CMSUG from programs CMSUG OS programs CMSUG restrictions CMSUG using CMS EXEC procedures CMSUG PROFILE EXEC CMSUG programs in CMS/DOS CMSUG programs under CMS INTRO TEXT files CMSUG . VSAM programs CMSUG VSE procedures CMSUG execution characteristics, of CMS commands . CMSREF, CMSUG conditional, using &IF control statement **CMSUG** favored OPGDE halting at an instruction address CPREF of a virtual machine, resuming CPREF of data SPIREF paths, in CMS EXEC procedure CMSUG resuming virtual machine CPREF stopping virtual machine CPREF summary of CMS EXEC procedure CMSUG edit macros CMSUG existing VM/SP users defining introduction INST RDEVICE macro, coding for 3704/3705 INST specifying  $V = R$  machines INST exit from an EXEC 2 file EXEC2 linkage, for assembler language programs in CMS CMSUG routines DDPGD

EXIT EXEC interface SPG EXIT instruction SPIREF, SPIUG EXIT operand of ABNEXIT macro CMSREF of IMMCMD macro CMSREF EXPAND subcommand XEDIT, XEDITUG example of XEDIT used with COMPRESS XEDIT Expanded Storage GIM, OSVM definition GIM support GIM expanded virtual machine assist PLNGDE, SPG expanding data XEDIT tabs, filler character used in XEDIT explanation code OLTSEP exponential notation SPIUG definition SPIREF exponentiation SPIUG definition SPIREF EXPORT, access method services function **CMSUG** exporting, VSAM data sets CMSUG EXPOSE keyword of PROCEDURE instruction SPIUG EXPOSE option of PROCEDURE instruction SPIREF expressions evaluation SPIREF examples SPIREF in IF clause SPIUG parsing of SPIREF results of SPIREF text SPIUG tracing results of SPIREF extcolor operand of SCREEN command CPREF extended channel support GIM, PLNGDE, OSVM limitations OSVM restrictions PLNGDE control SPG mode, See extended control mode Control Program Support: VM/370 See ECPS: VM/370 control registers displaying CPREF printing CPREF Count-Key-Data GIM channel programs speed matching buffer SPG FCB macro invocation SPG

highlighting unit OLTSEP identification code SPG storage support GIM See extended storage support GIM storage keys GIM storage~key support considerations SPG extended key instructions SPG old key instructions SPG systems available on SPG virtual machine assist OPGDE extended control mode SPG ECMODE option specifying for System/370 operating systems OSVM setting CPREF System/370 introduction INST, PLNGDE Extended Control Program Support:VM/370 See ECPS: VM/370 extended storage support GIM additional dynamic paging area OSVM brief description OSVM compatibility GIM general information PLNGDE new and changed commands GIM page interchange techniques SPG performance PLNGDE processor requirements GIM processors supported PLNGDE real storage configuration with preferred machine assist OSVM specifying RSSIZE and RMSIZE OSVM SYSCOR macro PLNGDE system generation considerations PLNGDE TEST BLOCK validating storage PLNGDE virtual machine size limitation OSVM extended-identification code SPG extending a line XEDIT extensions read-only accessing CMSREF editing files on CMSREF using CMSUG releasing CMSREF EXTENT option of DLBL command CMSREF, CMSUG in CMS/DOS CMSREF, CMSUG of LISTDS command CMSREF extents determining for VSAM functions CMSUG information when defining VSAM master catalog CMSUG

extents (continued) for VSAM files entering in CMS/DOS CMSUG multiple CMSUG multiple in CMS/DOS CMSUG external functions interface SPIREF references, how CMS loader resolves **CMSUG** subroutines interface SPIREF trace bit in EXECFLAG SPIREF EXTERNAL command CMSREF, OLTSEP described CPREF example of use OLTSEP interrupting program execution CMSUG operands code CPREF 40 CPREF response CPREF summary CPREF syntax diagram CPREF usage notes CPREF external interrupt See external interruption external interruption BLIP character SPG external console interrupt SPG HNDEXT macro SPG in CMS SPG in VMCF SPG message header SPG interval timer SPG IUCV SPG formats SPG monitored OPGDE monitoring and service support facility (MSSF) SPG service signal interruption SPG simulated CPREF timer SPG EXTERNAL operand of TRACE command CPREF EXTERNAL option of PARSE instruction SPIREF EXTERNALS function SPIREF exthilight operand of SCREEN command CPREF EXTOPSW (external old PSW) SPG EXTRACT macro SPG EXTRACT subcommand REL3GDE, XEDIT, XEDITUG examples of XEDIT options XEDIT

Ŋ

EXTRACT XEDIT subcommand **SPIUG** extracting a substring SPIREF members of MACLIBs CMSUG words from a string SPIREF from a string of words EXEC2 from other words EXEC2 EXTSECT (external interrupt work area) SPG

# $\mathbf{F}$

F prefix subcommand PRIMER, XEDIT example of XEDIT facilities restart OPGDE failing channel recovery, DMKACR attempt **OLTSEP** failures DDPGD See also error in dedicated System/370 environment **OLTSEP** in RSCS Networking DDPGD in VM/Pass-Through DDPGD system hardware OLTSEP standalone system OLTSEP virtual system OLTSEP VM/SP, recovery from OPGDE FALSE SPIUG FASTCOL command (ADRS II) INTRO fast path dispatcher SPG common state SPG summary bits SPG FASTROW command (ADRS II) INTRO fault analysis, another method  $-$  queued diagnostic system task OLTSEP faults, MSS cylinder, VM/SP HPO processing SPG favored execution option OSVM, SPG description and usage OPGDE FAVORED operand of INDICATE command OPGDE of SET command OPGDE FB-512 allocating DASD space PLNGDE alternate blocks minidisks PLNGDE

FB-512 (continued) block format OPGDE coding RDEVICE macro PLNGDE COpy restriction OPGDE control block different linkage OLTSEP structure OLTSEP DASD space requirements CP PLNGDE device capacity OPGDE CE area OLTSEP devices OLTSEP determining information about CPREF disks PLNGDE format defective block procedure PLNGDE Format/Allocate program using the ALLOCATE function OPGDE using the LABEL function OPGDE general description OPGDE label requirements OPGDE minidisk space allocation PLNGDE page formatting/allocating OPGDE specifying in SYSRES macro PLNGDE tape dump movement of data OPGDE unit check error recordings OLTSEP interruption OLTSEP FBA DASD See fixed block DASD (FBA DASD) FCB See also forms control buffer (FCB) See also file control block macro invocation extended SPG FCB operand of CHANGE command CPREF, OPGDE of LOADVFCB command CPREF of LOAFBUF command OPGDE of SPOOL command CPREF of START command OPGDE RDEVICE macro PLNGDE FCB option of SETPRT command CMSREF FCBTAB (file control block table) SPG FDP (Field Developed Program) used under VM/SP HPO (reference) OSVM feature numbers general information GIM FEATURE operand of TERMINAL macro PLNGDE RCTLUNIT macro PLNGDE RDEVICE macro PLNGDE

feature program products, installing INST features TERMREF defining for a 3330V OPGDE keyboard lock TERMREF line timeout TERMREF MTA OLTSEP processor Channel Indirect Data Addressing PLNGDE special-feature keyboards TERMREF sysvirt OPGDE two-channel switch PLNGDE typamatic TERMREF virtual OPGDE VM/VS Handshaking PLNGDE FEEDBACK command of the programmable operator facility OPGDE, SPG FEEDBACK file DDPGD, INTRO See also Programmable Operator Facility FEOV macro SPG FETCH command COMP option CMSREF description CMSREF executing programs in CMS/DOS CMSUG ORIGIN option CMSREF START option CMSREF fetch storage protection SPG fetching core image phases for execution in CMS/DOS CMSUG FID operand of LABELDEF command CMSREF field IOBLFLAG OLTSEP IOBRCNT OLTSEP Field Developed Program (FDP) under VM/SP HPO OSVM, PLNGDE FIFO (first-in, first-out) EXEC2 stacking, in CMS EXEC CMSUG, SPIREF FIFO operand of &BEGSTACK control statement CMSREF of &STACK control statement CMSREF FIFO option of IDENTIFY command CMSREF of NAMEFIND command CMSREF of NUCXMAP command CMSREF of RDR command CMSREF file See also files names selectin for DOS minidisks OSVM NOT FOUND error message, suppressing during EXEC processing CMSREF FILE command PRIMER

file control block (FCB) SPG file control block table (FCBTAB) SPG file operand of BACKSPAC command OPGDE FILE option of NAMEFIND command **CMSREF** FILE spoolid operand of TAG command CPREF file status table (FST) CMSREF, CMSUG FILE subcommand TERMREF, XEDIT description CMSREF of XEDIT (example of use) INTRO writing file onto disk CMSUG file system control block (FSCB) creating CMSREF, CMSUG fields defined CMSUG format CMSREF modifying for read/write operations **CMSUG** usage CMSUG using with I/O macros CMSUG FILEDEF command DDPGD, SPG assigning filemode numbers CMSUG AUXPROC option CMSREF, SPG BLKSIZE option CMSREF BLOCK option CMSREF BLP operand CMSREF CHANGE option CMSREF CLEAR option CMSREF CONCAT option CMSREF default definition CMSUG FILEDEF commands issued by assembler CMSREF definition INTRO definitions for MOVEFILE command **CMSREF** DEN option CMSREF description CMSREF DISK option CMSREF DISP MOD option CMSREF DSORG option CMSREF DUMMY option CMSREF establishing file definitions for STATE command CMSREF example of use INTRO examples CMSREF extension REL3GDE GRAF option CMSREF guidelines for entering CMSUG how to use CMSUG issued by assembler, overriding **CMSUG** KEYLEN option CMSREF LABOFF operand CMSREF

LEAVE option CMSREF LIMCT option CMSREF LOWCASE option CMSREF LRECL option CMSREF MEMBER option CMSREF NL operand CMSREF NOCHANGE option CMSREF NOEOV option CMSREF NSL operand CMSREF OPTCD option CMSREF OS simulation CMSUG PERM option CMSREF positioning read/write pointer CMSREF PRINTER option CMSREF PUNCH option CMSREF READER option CMSREF RECFM option CMSREF SL operand CMSREF standard tape labels CMSUG SUL operand CMSREF tape label processing CMSUG TAPn option CMSREF TERMINAL option CMSREF to invoke the programmable operator SPG TRTCH option CMSREF UPCASE option CMSREF usage SPG used to identify OS macro libraries **CMSUG** with OS data sets CMSUG VOLID operand CMSREF when to use (OS users) CMSREF when to use in CMS/DOS **CMSREF** XTENT option CMSREF 7TRACK option CMSREF 9TRACK option CMSREF FILEDEF definitions clearing CMSREF displaying CMSREF FILEDEF option of CMS QUERY command CMSREF FILEDEFs for CPEREP OLTSEP FILEFCB operand of START command OPGDE fileid in command syntax CMSREF FILELIST command PRIMER, REL3GDE APPEND option CMSREF description CMSREF DISCARD command, used in FILELIST environment CMSREF

FILELIST command (continued) example CMSREF EXECUTE command, used in FILELIST environment CMSREF FILELIST option CMSREF NOFILELIST option CMSREF PROFILE option CMSREF setting defaults CMSREF used to list disk files in full screen environment CMSUG using to save list of files to send **PRIMER** FILELIST option of FILELIST command CMSREF of SENDFILE command CMSREF filemode PRIMER changing XEDIT with COPYFILE command CMSREF with FMODE subcommand CMSREF displaying, FMODE subcommand CMSREF in file identifier CMSUG letters assigning CMSUG establishing CMSREF replacing CMSREF when to specify, reading files CMSUG when to specify, writing files CMSUG numbers changing CMSREF descriptions CMSUG when to specify CMSUG specified on FSWRITE macro CMSREF specifying on READCARD command CMSREF when receiving a file CMSREF o CMSUG 1 CMSUG 2 CMSUG 3 CMSUG 4 CMSUG 5 CMSUG 6 CMSUG filename CMSUG, PRIMER attributes, spool files OPGDE changing XEDIT with FNAME subcommand CMSREF of EXEC file, testing CMSREF files DDPGD, PRIMER, TERMREF, XEDITUG abend dump, automatic spooling OLTSEP altering external attributes OPGDE area on screen XEDITUG changing the spool class of CPREF the spool filename for CPREF the spoolid for CPREF

closing CPREF CMS erasing CMSUG format CMSUG identifiers GMSUG identifying on DLBL command **CMSUG** maximum number of records PLNGDE renaming CMSUG creating or changing TERMREF with CMS editor CMSREF with COPYFILE command **CMSREF** with FSWRITE macro CMSREF with READCARD command **CMSREF** with the System Product Editor CMSREF defining for CMS/DOS **CMSREF** definition, CMS GIM making with FILEDEF command **CMSUG** destruction OLTSEP directories, CMS CMSUG directory PLNGDE discarding after being read CMSUG display new name for, after renaming CMSREF distribution codes for CPREF exchange between systems DDPGD for system updates INST format, specifying on FILEDEF command CMSUG HELP CMSUG holding before output processing CPREF from further processing CPREF identification line XEDITUG identifier assigned by FILEDEF command CMSUG changing with SAVE subcommand **CMSUG** changing using FILE XEDIT changing using SAVE XEDIT filemode (definition and use) INTRO of AUTOSAVE file XEDIT CMS, rules for assigning CMSUG coded as asterisk (\*) CMSUG coded as equal sign  $(=)$  CMSUG default assigned by DLBL command **CMSUG** 

files (continued) entering on FILEDEF command **CMSREF** entering on LISTDS command CMSREF in command syntax CMSREF specifying for FSCB CMSUG used in FSCB CMSUG inserting XEDITUG lines with INPUT subcommand CMSREF with UPDATE command CMSREF label PRIMER lines, stacking XEDIT listing information about CMSREF loading from tape to disk CMSREF from virtual reader to disk CMSREF logical grouping CMSUG management CMS PLNGDE, SPG OS/DOS PLNGDE VSAM PLNGDE manipulating with CMS macro instructions CMSUG manipulation, System Product Editor CMSUG modifying CMSREF moving from device to device **CMSREF** name type mode of program SPIREF numbering lines in CMSREF opening during program execution **CMSREF** OS format, support of **SPG** overlaying data in specifying number of lines to overlay **CMSREF** with COPYFILE command CMSREF with OVERLAY subcommand CMSREF packing CMSREF specifying fill character CMSREF printing in hexadecimal format CMSREF specifying number of lines per page **CMSREF** private CMSUG processed by TAPE command, listing CMSREF protecting data during edit session CMSREF protection OLTSEP

 $\left\{ \right.$ 

punched, restoring to disk with DISK LOAD command CMSREF with READCARD command CMSREF with RECEIVE command CMSREF punching to virtual card punch CMSREF purging CPREF reading during program execution CMSREF from virtual card reader **CMSREF** sequentially CMSREF receiving from your virtual reader CMSREF reclaiming CPREF relating to OS ddname CMSREF renaming CMSREF renumbering lines in CMSREF reordering closed spool files CPREF replacing lines in with REPLACE subcommand **CMSREF** with UPDATE command **CMSREF** replacing old file with new copy CMSREF requesting information about **CMSUG** security OLTSEP serialization XEDIT shared by users CMSUG size, relationship to record length **CMSUG** sorting records in CMSREF splitting into smaller files CMSUG spool, changing filename for CPREF status table SPG system (CMS) CMSUG, INTRO migrating from BOO-byte to VM/SP HPO SPG tape, writing to disk CMSREF terminating processing of CPREF that are now Mode 1 instead of Mode 2 REL3GDE too large to edit, what to do CMSUG transferring data between using GET XEDIT data between using PUT XEDIT data between using PUTD XEDIT to another user CPREF with DISK DUMP command CMSREF transmitting TERMREF to a virtual reader CPREF unpack CMSREF updating, FSWRITE macro CMSREF

files (continued) verifying existence of with FSOPEN macro CMSREF with FSSTATE macro CMSREF with STATE and STATEW commands **CMSREF** writing to disk with AUTOSAVE subcommand CMSREF with FILE subcommand CMSREF with FSWRITE macro CMSREF with SAVE subcommand CMSREF FILES message TERMREF FILES operand of QUERY command CPREF filetype PRIMER attribute, spool files OPGDE changing XEDIT created by assembler and language processors CMSUG creating your own CMSUG default record length when editing CMSUG defaults REL3GDE according to XEDIT HELP facility CMSUG HELPCMS CMSUG HELPCP CMSUG HELPDEBU CMSUG HELPEDIT CMSUG HELPEXC2 CMSUG HELPEXEC CMSUG HELPHELP CMSUG HELPMENU CMSUG HELPMSG CMSUG HELPPREF CMSUG HELPREXX CMSUG HELPSET CMSUG HELPSQLD CMSUG HELPXEDI CMSUG in file identifier CMSUG reserved, default CMS editor settings **CMSREF** reserved for language processors **CMSUG** temporary work files CMSUG used by CMS commands CMSUG FILL option of COPYFILE command CMSREF filler character defining XEDIT removed by COMPRESS XEDIT FILLER option in QUERY XEDIT in SET XEDIT in TRANSFER XEDIT FIND function SPIREF, SPIUG

FIND macro SPG FIND subcommand XEDIT description CMSREF effect of image setting CMSREF example of XEDIT how to use CMSUG finding address of discontiguous saved segment SPG data using LOCATE PRIMER files in FILELIST PRIMER saved systems SPG FINDUP subcommand XEDIT FINIS command SPIUG description CMSREF first-in first-out (FIFO) stacking in CMS EXEC CMSUG in EXEC procedure CMSREF first level storage definition OSVM requesting CPREF firstpage operand of LOCK command OPGDE of UNLOCK command OPGDE fixed head feature, RDEVICE macro PLNGDE packed record format XEDIT record format XEDIT storage assignments OLTSEP logout areas OLTSEP Fixed-Block-Architecture GIM fixed-block DASD (FBA DASD) accessing CE area OLTSEP environmental data recording unit check OLTSEP error recording cylinders (areas) OLTSEP OBR records OLTSEP record modification for error recording **OLTSEP** fixed-block mode See fixed block DASD (FBA DASD) fixed-head feature RDEVICE macro PLNGDE preferred paging area, migration SPG fixed-length CMS EXEC file, difference between &BEGSTACK and &STACK CMSUG files, converting to variable length CMSREF, CMSUG record (description) INTRO

FLAG option of ASSEMBLE command CMSREF FLASH name operand of CHANGE command CPREF of SPOOL command CPREF FLASH operandof CHANGE command CPREF of SPOOL command CPREF FLASH option of SETPRT command CMSREF flashing, forms overlay, 3800 printer SPG flip-flop technique See alternating technique floating point registers SPIUG changing CPREF displaying CPREF printing CPREF flow control abnormal with SIGNAL SPIREF with CALL/RETURN SPIREF DO construct SPIREF IF construct SPIREF SELECT construct SPIREF FLUSH command (CP) OPGDE operands ALL OPGDE HOLD OPGDE raddr OPGDE summary CPREF flush list management SPG FLUSHLIST GIM fm explained OPGDE FMODE option in QUERY XEDIT in SET XEDIT in TRANSFER XEDIT of LISTFILE command CMSREF FMODE subcommand description CMSREF used to change filemode numbers CMSUG fn CPREF explained OPGDE fn ft fm, used to represent file identifier **CMSREF** fn ft operand of CLOSE command CPREF FNAME option in QUERY XEDIT in SET XEDIT in TRANSFER XEDIT of LISTFILE command CMSREF

 $\overline{\phantom{a}}$ 

FNAME subcommand, description CMSREF FOB See also font offset buffer (FOB) for 3289 Model 4 printer SPG adding FOBs SPG purpose of FOB SPG macro SPG 3289 SPG FOBCCW macro instruction SPG FOLD operand of LOADBUF command OPGDE following line as destination PRIMER, XEDIT virtual machine activity CPREF font offset buffer (FOB) PLNGDE, OPGDE, SPG altering INST, PLNGDE system generation, altering INST FOR operand of CP SPOOL command, usage CMSUG of MONITOR command OPGDE of SPOOL command CPREF FOR option of COPYFILE command **CMSREF** FOR phrase of DO instruction **SPIREF** FORCE command (CP) OPGDE example of use INTRO operands userid OPGDE summary CPREF FORCE operand of VARY command OPGDE force start, VM/SP HPO OPGDE forcing logoff OPGDE output to be single spaced OPGDE FOREVER repetitor on DO instruction SPIREF FORM form operand of CHANGE command CPREF, OPGDE of CLOSE command CPREF of ORDER command CPREF of PURGE command CPREF of QUERY command CPREF of SPOOL command CPREF of TRANSFER command CPREF

FORM operand of FSCB macro CMSREF of FSOPEN macro CMSREF of FSPOINT macro CMSREF of FSREAD macro CMSREF of FSSTATE macro CMSREF of FSWRITE macro CMSREF of ORDER command CPREF of QUERY command OPGDE of SPTAPE command OPGDE of START command OPGDE of TRANSFER command OPGDE FORM option of HELP command CMSREF of NUMERIC instruction SPIREF form width codes PLNGDE format control statement Format/Allocate program OPGDE defective block procedure, FB-512 disks PLNGDE of cylinder zero OPGDE of cylinders for use by CP OPGDE of disk files, specifying on FILEDEF command CMSUG of messages identifier SYSMSG text SYSMSG of user identification card OPGDE words .BX CMSUG .CM CMSUG .CS CMSUG .FO CMSUG .IL CMSUG .IN CMSUG .OF CMSUG .SP CMSUG .TR CMSUG summary CMSUG FORMAT command CMS BLKSIZE option CMSREF description CMSREF examples CMSREF formatting CMS disk CMSUG formatting operator's virtual minidisk INST LABEL option CMSREF NOERASE option CMSREF performance considerations CMSREF RECOMP option CMSREF selecting appropriate blocksize CMSREF usage PLNGDE FORMAT function SPIREF, SPIUG

FORMAT MODE (.FO) format word CMSREF format-mode, processing CMSUG FORMAT option. of LISTDS command CMSREF of LISTFILE command CMSREF FORMAT subcommand description CMSREF DISPLAY operand CMSREF LINE operand CMSREF FORMAT vmtype operand, VMDUMP command CPREF Format/Allocate program OPGDE ALLOCATE control statement OPGDE allocating temporary disk space OSVM card input OPGDE console input OPGDE control statements OPGDE example of program execution OPGDE flagging defective tracks PLNGDE for VM/SP HPO virtual machine how to format and allocate space on CP disks OSVM FORMAT control statement OPGDE formatting minidisks PLNGDE LABEL control statement OPGDE loading from starter system tape INST 3880 SPG formatted device capacity OPGDE error record OLTSEP VMFDUMP, sample output OLTSEP formatting a file and displaying PRIMER and printing PRIMER using Script for PRIMER and allocating volumes INST and printing documents (PROFS) INTRO CMS disks, example CMSUG count-key-data DASD OPGDE CP disks for VM/SP HPO virtual machine OSVM error recording cylinders with SRF devices for hardcopy reports OSVM FB-512 DASD OPGDE minidisks INTRO numbered lists CMSUG

formatting (continued) numbers for display SPIREF with TRUNC SPIREF numeric output SPIUG of output during tracing SPIREF OS and DOS disks CMSUG program product-related minidisks INST temporary disks CMSUG text centering SPIREF left justification SPIREF right justification **SPIREF** spacing SPIREF volumes, general information OPGDE forming tokens of words in CMS EXEC **CMSUG** forms control, description for 3800 printer OPGDE controls for a virtual printer, specifying CPREF overlay description for 3800 printer OPGDE (flashing), 3800 printer SPG forms control buffer (FCB) OPGDE, SPG See also DMKFCB assembling during system generation INST FCB examples SPG macro SPG file definitions introduction INST, PLNGDE index feature SPG supplied with starter systems INST, PLNGDE 3800 printer SPG Formula 1 (calculating available real storage) PLNGDE Formula 2 (calculating maximum size of virtual = real area) PLNGDE FORTRAN INTRO FORTRAN filetype, default CMS editor settings CMSREF FORTRAN DEBUG INST FORTRAN Interactive Debug INTRO FORTRAN IV; compiling under CMS PLNGDE FORWARD subcommand XEDIT, XEDITUG assigned to PF key XEDIT description CMSREF

four-channel switch, RDEVICE macro PLNGDE FPRLOG (floating-point registers) SPG FPS INST frames page unlocking those previously locked OPGDE reserve page for multiple users OPGDE SRF (Service Record File) description OLTSEP free space on OS and DOS disks, determining for use with VSAM CMSUG FREE command (CP) OPGDE operands ALL OPGDE PRINTER OPGDE PUNCH OPGDE userid OPGDE operator use INTRO summary CPREF FREE operand of NETWORK command OPGDE of QUERY command OPGDE SYSCOR macro PLNGDE FREE option of LISTDS command CMSREF free storage alignment SPG allocation using SYSCOR macro to control SPG management, CMS GIM, SPG permanently allocated for CP PLNGDE release monitored in CP internal trace table OPGDE requests monitored in CP internal trace table OPGDE subpools SPG FREEDBUF macro SPG FREEFORT files, renumbering CMSREF, XEDIT filetype, default CMS editor settings **CMSREF** FREELIST GIM FREELOWE CMSUG FREEMAIN macro SPG FREEPOOL macro SPG

FREESAVE (DMKFRE register save area) SPG real control blocks SPG FRERESPG CMSUG FRLABEL option of COPYFILE command CMSREF FROM operand of DETACH command OPGDE of MONITOR command OPGDE of NETWORK command OPGDE of TRANSFER command CPREF, OPGDE FROM option of COPYFILE command CMSREF of GENMOD command CMSREF of PER command CPREF, OPGDE FSCB See file system control block (FSCB) FSCB macro BSIZE operand CMSREF BUFFER operand CMSREF description CMSREF FORM operand CMSREF NOREC operand CMSREF RECFM operand CMSREF RECNO operand CMSREF usage CMSUG FSCB operand of FSCLOSE macro CMSREF of FSERASE macro CMSREF of FSOPEN macro CMSREF of FSPOINT macro CMSREF of FSREAD macro CMSREF of FSSTATE macro CMSREF of FSWRITE macro CMSREF FSCBD macro description CMSREF generating DSECT for FSCB CMSUG FSCLOSE macro description CMSREF ERROR operand CMSREF example CMSUG FSCB operand CMSREF FSEQ operand of LABELDEF command **CMSREF** FSERASE macro description CMSREF ERROR operand CMSREF FSCB operand CMSREF usage CMSUG FSF tape control function CMSREF FSFADMIN INST FSFCNTRL INST

FSOPEN macro SPG description CMSREF ERROR operand CMSREF FORM operand CMSREF FSCB operand CMSREF FSPOINT macro description CMSREF ERROR operand CMSREF FORM operand CMSREF FSCB operand CMSREF RDPNT operand CMSREF WRPNT operand CMSREF FSR tape control function CMSREF FSREAD macro description CMSREF ERROR operand CMSREF example CMSUG FORM operand CMSREF FSCB operand CMSREF FSSTATE macro SPG description CMSREF ERROR operand CMSREF FORM operand CMSREF FSCB operand CMSREF FSWRITE macro description CMSREF ERROR operand CMSREF example CMSUG FORM operand CMSREF FSCB operand CMSREF ft CPREF explained OPGDE FTYPE option in QUERY XEDIT in SET XEDIT in TRANSFER XEDIT of LISTFILE command CMSREF Full American National Standard Common Business Oriented Language See COBOL full disk, during editing session CMSUG full-screen call SPIUG calling EXECs as SPIREF channel, model-dependent SYSMSG console support OSVM display TERMREF with System Product Editor CMSUG editing INTRO external SPIREF interface SPIREF packages SPIREF for VM/SP information SPIREF

full-screen (continued) forcing built-in or external reference SPIREF internal SPIREF invocation of SPIREF numeric arguments of SPIREF predefined EXEC2 processor, mode-dependent SYSMSG return from SPIREF user-defined EXEC2 variables in SPIREF internal SPIUG invocation predefined function EXEC2 user-defined functions EXEC2 user written SPIUG written in Assembler Language SPIUG mode (HELP facility) INTRO editing in XEDIT function, built-in SPIUG, SPIREF ABBREV SPIREF ABS SPIREF ADDRESS SPIREF ARG SPIREF BITAND SPIREF **BITOR SPIREF** BITXOR SPIREF CD SPIREF CENTER SPIREF CENTRE SPIREF COMPARE SPIREF COPIES SPIREF CX SPIREF DATATYPE SPIREF DATE SPIREF DC SPIREF DELSTR SPIREF DELWORD SPIREF DX SPIREF ERRORTEXT SPIREF EXTERNALS SPIREF FIND SPIREF FORMAT SPIREF INDEX SPIREF INSERT SPIREF JUSTIFY SPIREF LASTPOS SPIREF LEFT SPIREF LENGTH SPIREF LINESIZE SPIREF MAX SPIREF MIN SPIREF OVERLAY SPIREF

POS SPIREF QUEUED SPIREF RANDOM SPIREF REVERSE SPIREF RIGHT SPIREF SIGN SPIREF SOURCELINE SPIREF SPACE SPIREF STRIP SPIREF SUBSTR SPIREF SUBWORD SPIREF SYMBOL SPIREF TIME SPIREF TRACE SPIREF TRANSLATE SPIREF TRUNC SPIREF USERID SPIREF VALUE SPIREF VERIFY SPIREF WORD SPIREF WORDINDEX SPIREF WORDLENGTH SPIREF WORDS SPIREF XC SPIREF XD SPIREF XRANGE SPIREF function control statements, DDR program COpy OPGDE description OPGDE DUMP OPGDE PRINT OPGDE RESTORE OPGDE TYPE OPGDE functional requirements for DDP DDPGD general use DDPGD hardware support DDPGD operation DDPGD products for VM/DDP DDPGD 4300 processors DDPGD programming support DDPGD service DDPGD functions channel SYSMSG model-dependent SYSMSG processor model-dependent SYSMSG FUSSY EXEC SPIUG FUZZ, controlling numeric comparison SPIREF FUZZ option of NUMERIC instruction SPIREF, SPIUG fuzzy arithmetic SPIUG

### $\mathbf{G}$

G[REGl] event-type of PER command CPREF, OPGDE options BOTH OPGDE CMD OPGDE FROM OPGDE NORUN OPGDE PASS OPGDE PRINTER OPGDE RANGE OPGDE RUN OPGDE STEP OPGDE TERMINAL OPGDE GAME EXEC SPIUG GDDM (Graphical Data Display Manager) INTRO, INST GEN operand of MACLIB command usage CMSUG usage in CMS/DOS CMSUG GEN option of MACLIB command CMSREF of TXTLIB command CMSREF GENDIRT command creating auxiliary directories SPG description CMSREF format SPG general polling characters PLNGDE figure PLNGDE general registers changing CPREF in debug environment CMSREF comparison, various systems OLTSEP contents, various systems OLTSEP convention used in CMS CMSUG displaying CPREF in debug environment CMSREF, CMSUG with DISPLAY command CMSUG generating list of EQU statements for CMSREF modifying during program execution CMSUG printing CPREF contents of CMSREF general user GIM action on CP errors SYSMSG communicate with VM/SP INTRO console usage INTRO described CPREF view of spooling INTRO Generalized Markup Language (GML) INTRO, PRIMER

GENERATE CMS NUCLEUS INST CMSL NUCLEUS INST CP NUCLEUS INST CPHPO NUCLEUS INST DIRECT INST DMKRIO INST DMKSNT INST DMKSYS INST HELP INST IPLDECK INST MAP INST TEMP INST update procedure INST VMSP INST GENERATE EXEC format INST responses, error messages INST generating CMS/DOS SPG operating'systems under VM/SP HPO advantages of OSVM procedures under VM/SP HPO for other operating systems OSVM GENIMAGE service program description OPGDE updating a 3800 named system PLNGDE utility program SPG GENLINK macro use with RSCS PLNGDE GENMOD command ALL option CMSREF creating user-written CMS command **CMSUG** definition INTRO description CMSREF DOS option CMSREF FROM option CMSREF MAP option CMSREF NOMAP option CMSREF NOSTR option CMSREF OS option CMSREF regenerating existing modules CMSUG STR option CMSREF SYSTEM option CMSREF TO option CMSREF GENN operand of LABELDEF command CMSREF GENV operand of LABELDEF command **CMSREF** GEN3705 command files created INST 3704/3705 control program INST

GEN3705 macro library INST GET command of the programmable operator facility PRIMER,OPGDE GET LOG command (Programmable Operator Facility) INTRO GET macro SPG GET subcommand XEDIT, XEDITUG example of XEDIT of PER command CPREF GET subfunction of GLOBALV command **CMSREF** . GETFILE subcommand creating small files from large one CMSUG description CMSREF how to use CMSUG GETMAIN free element chain SPG free storage management SPG GETMAIN/FREEMAIN macros SPG macro SPG simulation SPG GETPOOL macro SPG getting a file XEDIT global changes XEDIT, XEDITUG querying which DOSLIBs were last specified CMSREF which MACLIBs were last specified CMSREF which TXTLIBs were last specified **CMSREF** using EDIT subcommands CMSUG with ALTER subcommand CMSREF CHANGE subcommand CMSREF OVERLAY subcommand CMSREF GLOBAL command definition INTRO description CMSREF example of use INTRO DOSLIB option CMSREF LOADLIB option CMSREF MACLIB option CMSREF to identify OS macro libraries CMSUG TXTLIB option CMSREF used to identify DOSLIBs CMSUG macro libraries CMSUG macro libraries in CMS/DOS CMSUG TXTLIBs CMSUG global variables, creating CMSREF GLOBALV command description CMSREF enhancement REL3GDE examples CMSREF

GET subfunction CMSREF GRPLIST option CMSREF GRPSTACK option CMSREF INIT option CMSREF LIST option CMSREF PURGE option CMSREF PUT subfunction CMSREF SELECT option CMSREF SESSION file CMSREF STACK option CMSREF STACKR option CMSREF use in CMS EXECs CMSREF use with REXX language, System Product Interpreter EXECs CMSUG GLOBALV filetype, usage in CMS CMSUG GML See Generalized Markup Language (GML) GML tag PRIMER GO subcommand description CMSREF to resume program execution CMSUG GOTO abnormal See SIGNAL instruction SPIREF GOTO considered harmful SPIUG GPOLL operand, CLUSTER macro PLNGDE GPR operand of SET subcommand CMSREF GPR subcommand, description CMSREF GPRLOG (general registers) SPG GRAF operand of DEFINE command CPREF of QUERY command CPREF of QUERY VIRTUAL command CPREF of SYSMIH macro PLNGDE GRAF option of FILEDEF command CMSREF graphics devices monitoring missing interruptions OPGDE GRAPHIC option of DDR command PRINT/TYPE function control statement CMSREF Graphical Data Display Manager (GDDM) INTRO graphics program products INTRO greater than 16Mb storage using SPG Greg operand of DISPLAY command CPREF of STORE command CPREF group DO SPIREF group of lines PRIMER See block of lines of instructions SPIUG

GRPLIST option of GLOBALV command CMSREF GRPSTACK option of GLOBALV command CMSREF guest operating system DDPGD, INTRO defined PLNGDE guest real storage same as second level storage OSVM guest virtual machine operating systems GIM guest virtual storage same as third level storage OSVM guidelines for VM/DDP configuration DDPGD

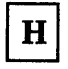

HALF EXEC SPIUG HALF function SPIUG HALT command (CP) OPGDE operands raddr OPGDE summary CPREF HALT condition of SIGNAL instruction SPIREF halt device monitored in CP internal trace table OPGDE halt trapping See SIGNAL instruction SPIREF halting a looping program SPIREF execution at an instruction address CPREF of virtual machine CPREF program execution CMSUG screen status CMSUG System Product Interpreter EXECs CMSUG terminal displays CMSUG handling I/O errors OPGDE OS files on CMS disks SPG on OS or DOS disks SPG VSl operator responses sample action routine OSVM handshaking DDPGD See also VM/VS handshaking control of VM/VS CPREF feature VM/VS PLNGDE for VSl VM/SP HPO for OS/VS OSVM

hard copy of display screen TERMREF hard machine checks handling OLTSEP hardware debugging OLTSEP errors OLTSEP maintenance attached processing unit OLTSEP commands for CE use OLTSEP directory entry example PLNGDE input/output (I/O) devices OLTSEP main processing unit OLTSEP processor dedicated environment OLTSEP processor main channels OLTSEP processor main storage OLTSEP real machine System/370 vs VM/SP HPO OLTSEP virtual machine, overview OLTSEP mix typical OLTSEP problem analysis from a queued system task, advantages/ disadvantages OLTSEP from dedicated real system, advantages OLTSEP from dedicated real system, disadvantages OLTSEP from the virtual machine, advantages/ disadvantages OLTSEP remote supported configurations PLNGDE segment protect follow-on GIM status messages OPGDE hardware assist CPREF, SPG See also ECPS: VM/370 description OPGDE restrictions OPGDE virtual machine assist OPGDE hardware support channel communication unit support REL3GDE for DDP DDPGD multisystem channel communication unit REL3GDE 3088 REL3GDE printer support REL3GDE 3262 Printer, Model 5 REL3GDE 3800 Printing Subsystem Models 3 and 8 REL3GDE 4245 Line Printer REL3GDE 4250 printer REL3GDE

hardware support (continued) tape support REL3GDE 3430 Magnetic Tape Subsystem REL3GDE virtual machine, described PLNGDE HASM command (invoking assembler) INTRO HB immediate command, description CMSREF HDRI tape label CMSUG header card as READ control card CMSREF punched by PUNCH command CMSREF for LISTFILE command CMSREF format CMSREF record table explanation code OLTSEP record header field OLTSEP source of data OLTSEP HEADER option of LISTFILE command CMSREF of PUNCH command CMSREF heading tags PRIMER headings, on NOTE screen PRIMER help display XEDIT, XEDITUG menu PRIMER, XEDIT HELP command PRIMER, REL3GDE ALL option CMSREF CMS component CMSUG CP component CMSUG DEBUG component CMSUG DESC option CMSREF description CMSREF EDIT component CMSUG EXEC component CMSUG EXEC 2 component CMSUG FORM option CMSREF format words .BX (BOX) CMSREF .CM (COMMENT) CMSREF .CS (CONDITIONAL SECTION) CMSREF .FO (FORMAT MODE) CMSREF .IL (INDENT LINE) CMSREF .IN (INDENT) CMSREF .OF (OFFSET) CMSREF .SP (SPACE LINES) CMSREF .TR (TRANSLATE CHARACTER) CMSREF summary CMSREF HELP option CMSREF how to issue CMSUG MENU option CMSREF PARM option CMSREF

SQLD component CMSUG usage CMSREF XEDIT component CMSUG HELP Facility commands, displaying CMSUG components CMSUG description INTRO example INTRO EXEC statements, displaying CMSUG filetypes CMSUG how it works CMSUG keys, PF and PA2 CMSUG messages, displaying CMSUG notational conventions CMSUG HELP file adding CMSUG changing menus CMSUG creating new files CMSUG deleting CMSUG how to name CMSUG notational conventions CMSUG printing CMSUG sample requests CMSUG using PFI key CMSUG PF3 key CMSUG PF4 key CMSUG HELP operand, GENERATE EXEC INST HELP subcommand XEDIT, XEDITUG HELPCMS filetype, usage in CMS CMSUG HELPCP filetype, usage in CMS CMSUG HELPDEBU filetype, usage in CMS CMSUG HELPEDIT filetype, usage in CMS CMSUG HELPEXC2 filetype, usage in CMS CMSUG HELPEXEC filetype, usage in CMS CMSUG HELPHELP filetype, usage in CMS CMSUG HELPMENU filetype, usage in CMS CMSUG HELPMSG filetype, usage in CMS CMSUG HELPPREF filetype, usage in CMS CMSUG HELPREXX filetype, usage in CMS CMSUG HELPSET filetype, usage in CMS CMSUG HELPSQLD filetype, usage in CMS CMSUG HELPXEDI filetype, usage in CMS CMSUG HEX option in QUERY XEDIT in 8ET XEDIT in TRANSFER XEDIT of DDR command PRINT/TYPE function control statement CMSREF of PRINT command CMSREF of TYPE command CMSREF

REXX component CMSUG

hexadecimal See also conversion SPIREF checking with DATATYPE SPIREF conversion in assignment statement CMSREF in CMS EXEC procedure CMSUG converting to decimal, LINEDIT macro CMSREF to EBCDIC, LINEDIT macro CMSREF data, entering using SET VERIFY XEDIT display in file CMSREF displaying in using HEXTYPE XEDIT using SET VERIFY XEDIT printing file in CMSREF recognizing operands specified in XEDIT representations of characters, translating **CMSREF** strings SPIREF substitution in EXEC procedure CMSREF invoking in EXEC procedure CMSREF suppressing in EXEC procedure CMSREF values, displaying in EXEC procedure CMSREF hexdata operand of STCP command OPGDE hexloc CPREF explained OPGDE hexloc operand of ADSTOP command CPREF of BEGIN command CPREF of DISPLAY command of DUMP command CPREF of NETWORK command OPGDE of STCP command OPGDE of STORE command CPREF of VMDUMP command CPREF hexlocl operand of DCP command OPGDE of DMCP command OPGDE hexloc2 operand of DCP command OPGDE of DMCP command OPGDE HEXTYPE macro XEDIT example of XEDIT hexword operand of STCP command OPGDE HI halt interpretation command SPIUG HI immediate command CMSREF, CMSUG, SPIREF, SPIUG hiding your password CPREF

High Performance Option (HPO program product) INTRO See VMjSP HPO high-priority messages transmitting OPGDE high-speed-buffer GIM high-water mark defining for shadow tables OSVM using with guest systems to improve performance OSVM highlight, defining via SCREEN directory control statement PLNGDE highlighting tags PRIMER 3270 terminal display CPREF HILIGHT operand of TERMINAL command CPREF  $HIST=$  and description  $OLTSEP$ HIST= operand OLTSEP HIST = option editing an accumulation tape OLTSEP HISTORY option of EXECUPDT command CMSREF HNDEXT macro SPG CLR operand CMSREF description CMSREF SET operand CMSREF HNDINT macro SPG ASAP operand CMSREF CLR operand CMSREF description CMSREF ERROR operand CMSREF SET operand CMSREF used with WAITD macro CMSREF WAIT operand CMSREF HNDIUCV macro REL3GDE, SPG  $MF = (E, addr)$  format **SPG**  $MF = (L, addrffl, label'')$  format SPG  $MF = L$  format  $SPG$ standard format SPG HNDSVC macro SPG CLR operand CMSREF description CMSREF ERROR operand CMSREF SET operand CMSREF HO immediate command, description CMSREF HOLD command OPGDE operands ALL OPGDE PRINTER OPGDE userid OPGDE summary CPREF

HOLD operand of CHANGE command CPREF, OPGDE of CLOSE command CPREF of DISCONN command CPREF of FLUSH command OPGDE of LOGOFF command CPREF of QUERY command CPREF, OPGDE of REPEAT command OPGDE of SPOOL command CPREF, CMSREF hold output files OPGDE hold status, placing virtual output devices in during debugging CMSUG holding display on terminal CMSUG file before output processing CPREF files by user hold status CPREF files from further processing CPREF spool files to keep them from being processed **CMSUG** HOLDING as screen status notice PRIMER, CMSUG horizontal EOL REL3GDE TOL REL3GDE host commands **SPIREF** host system DDPGD initialization DDPGD site requirement for VM/DDP network DDPGD hardware DDPGD RSCS release level DDPGD VM/Pass-Through release level DDPGD VM/SP release level DDPGD HOSTCHK statement See Programmable Operator Facility HPO (High Performance Option program product) INTRO See VM/SP HPO HT flag cleared before error messages SPIREF HT immediate command CMSUG description CMSREF HT, SET CMSTYPE HT command SPIUG HX DEBUG subcommand CMSUG description CMSREF HX immediate command CMSREF, CMSUG, SPG effect in CMS subset CMSUG effect on.DLBL definitions CMSREF, CMSUG effect on FILEDEF definitions CMSREF, CMSUG

## $\mathbf I$

I prefix subcommand XEDIT I/O assignments compiler SPG interrogating SPG CMS terminal interruptions SPG configuration OLTSEP virtual channel, mapping to real channels **OLTSEP** Program PLNGDE use with single processor mode GIM definition statements DDR program OPGDE device error OLTSEP handled by SVC 76 OLTSEP devices assignments in CMS/DOS CMSUG AUTOLOG facility to automatically initiate for virtual machine operating systems OSVM defining for virtual machine CPREF using those unsupported by VMISP HPO OSVM handling interruptions for CMSREF specifying, error recording OLTSEP effect of IMAGE setting CMSREF environmental data recording OLTSEP 2305 control block linkage OLTSEP 3330 or 3340 or 3350 control block linkage OLTSEP error handling OPGDE overview OLTSEP error recording OLTSEP and error recording area OLTSEP macros used in CMS programs CMSUG permanent error OLTSEP structure for sense byte analysis OLTSEP VM/SP HPO OLTSEP with CPEREP program OPGDE error recovery routine OLTSEP error routine OLTSEP errors control blocks linkage I/O retry OLTSEP discussion OLTSEP intensive recording OLTSEP

I/O (continued) maintenance from a virtual machine, statistical evaluation OLTSEP message to operator OLTSEP recovery from SPG recovery, detailed description OLTSEP SDR recording OLTSEP function DASD SPG general SPG incomplete minidisk OLTSEP incomplete paging OLTSEP interruption in CMS SPG monitored in CP internal trace table OPGDE virtual machine processed by operating system in OSVM maintenance enhancing OLTSEP management SPG monitoring activity OLTSEP monitoring system OLTSEP operations control block linkage OLTSEP CP OLTSEP tracing CPREF virtual machine OLTSEP overhead in CP reducing SPG recovery methods OLTSEP statistics tables (SDR counters) OLTSEP supervisor OLTSEP test of bit OLTSEP testing OLTSEP minidisk OLTSEP unrecoverable error OLTSEP unrecoverable error condition wait state **OLTSEP** virtual machines SPG VM/SP HPO SNA support processing SPG I/O operand of INDICATE command OPGDE of TRACE command CPREF IB operand of QUERY command OPGDE of SET command OPGDE IBM Field Developed Programs (FDPs) PLNGDE program products executable under CMS PLNGDE IBM program numbers PLNGDE integrated emulators PLNGDE

IBM Telegraph Terminal Control Type 2 **OLTSEP** IBM Terminal Control Type 1 OLTSEP IBM 3800 Printing Subsystem See 3800 printer IBUFF operand of QUERY command OPGDE of SET command OPGDE ICA See Integrated Communications Attachment (ICA) ICS control statement See include control section (ICS), loader control statement ID card CP example CMSREF to submit job to CMS batch facility CMSUG ID operand of SYSTIME macro PLNGDE ofTAPEMAC command CMSREF ofTAPPDS command CMSREF ideal repair environment total resources of a System/370 and time for problem analysis OLTSEP identification bits for program products SPG of CMS files PLNGDE identifiers, file INTRO IDENTIFY VMCF protocol SPG VMCF subfunction SPG IDENTIFY command PRIMER description CMSREF display user information CMSREF FIFO option CMSREF LIFO option CMSREF STACK option **CMSREF** TYPE option CMSREF IDENTIFY macro SPG identify processor address, AP/MP environment SPG identifying disk files PLNGDE macro libraries to search CMSUG macro libraries to search in CMS/DOS **CMSUG** master catalog, VSAM, in 'CMS/DOS CMSUG multivolume VSAM files CMSUG multivolume VSAM files in CMS/DOS **CMSUG** VSAM master catalog CMSUG IEBPTPCH utility program, creating CMS files from tapes created by CMSREF, CMSUG

IEBUPDTE utility program, creating CMS files from tapes created by CMSREF, CMSUG IEHDASDR assigning alternate tracks PLNGDE IEHMOVE utility program creating CMS files from tapes created by CMSREF, CMSUG creating CMS MACLIBs from tapes created by **CMSREF** IF instruction SPIREF, SPIUG IGN option of ASSGN command CMSREF with DUMMY data sets CMSREF ignore case difference PRIMER lIP (ISAM Interface Program) SPG lIPS INST IJSYSCL, defining in CMS/DOS CMSREF, **CMSUG** IJSYSCT, defining CMSREF, CMSUG in CMS/DOS CMSREF, CMSUG IJSYSRL, defining in CMS/DOS CMSREF, **CMSUG** IJSYSSL, defining in CMS/DOS CMSREF, **CMSUG** IJSYSUC, defining CMSREF, CMSUG in CMS/DOS CMSREF, CMSUG image setting effect on FIND subcommand CMSREF on logical tab settings CMSREF symbol editor (GDDM) INTRO IMAGE option in QUERY XEDIT in SET XEDIT in TRANSFER XEDIT IMAGE operand of START command OPGDE RDEVICE macro PLNGDE IMAGE subcommand CANON operand CMSREF description CMSREF OFF operand CMSREF ON operand CMSREF using in edit macros CMSUG IMAGELIB service program description OPGDE updating a 3800 named system PLNGDE utility program SPG IMAGEMOD updating a 3800 named system PLNGDE utility program SPG IMAGEMOD command format and description OPGDE modifying 3800 named system OPGDE

IMESCAPE option of CMS QUERY command CMSREF of CMS SET command CMSREF IML (initial microprogram load) DDPGD IMMCMD command CLEAR operand CMSREF description CMSREF QUERY operand CMSREF SET operand CMSREF STATUS operand CMSREF IMMCMD operand of NUCXLOAD command **CMSREF** IMMCMD macro CLR operand CMSREF description CMSREF  $ERROR = operand$  CMSREF  $EXIT =$  operand CMSREF MF = L format CMSREF NAME = operand CMSREF QRY operand CMSREF SET operand CMSREF UWORD= operand CMSREF immediate commands canceling CMSREF creating CMSREF creating your own CMSUG entering on display terminal CMSUG HB CMSREF HI CMSREF, SPIREF HO CMSREF HT CMSREF HX CMSREF querying CMSREF RO CMSREF RT CMSREF SO CMSREF summary CMSREF TE CMSREF, SPIREF TS CMSREF, SPIREF using with System Product Interpreter programs CMSUG IMPCMSCP option in QUERY XEDIT in SET XEDIT in TRANSFER XEDIT IMPCP operand of CMS SET command, setting **CMSUG** IMPCP option of CMS QUERY command CMSREF of CMS SET command CMSREF imperative macros SPG IMPEX operand of CMS SET command, usage **CMSUG** 

IMPEX option of CMS QUERY command CMSREF of CMS SET command CMSREF implementing a VM/DDP network DDPGD implied CP function query status of CMSREF SET IMPCP, usage CMSUG setting CMSREF EXEC function query status of CMSREF SET IMPEX, usage CMSUG setting CMSREF semicolons SPIREF transmission to CMS/CP XEDIT IMPORT access method services function **CMSUG** importing VSAM data sets CMSUG improving the performance of the MVS/SP virtual machine SPG IMSG operand of SET command CPREF INArea operand of SCREEN command CPREF in-store execution of EXECs SPIREF inboard error recording See Recovery Management Support (RMS) recording channel checks OLTSEP machine checks OLTSEP INC option of UPDATE command CMSREF INCLUDE command AUTO option CMSREF called to load files dynamically CMSREF CLEAR option CMSREF defined INTRO description CMSREF DUP option CMSREF effect on loader tables CMSREF entering after LOAD command CMSUG examples CMSREF following LOAD command CMSREF identify TXTLIBs to be searched CMSREF INV option CMSREF LIBE option CMSREF MAP option CMSREF NOAUTO option CMSREF NOCLEAR option CMSREF NODUP option CMSREF NOINV option CMSREF NOLIBE option CMSREF NOMAP option CMSREF NOREP option CMSREF NOTYPE option CMSREF

ORIGIN option CMSREF REP option CMSREF RESET option CMSREF SAME option **CMSREF** START option CMSREF TYPE option CMSREF include control section (ICS), loader control statement CMSREF INCLUDE operand of MONITOR command OPGDE INCLUDE VSE linkage editor control statement, specifying in DOSLNK file CMSUG inclusive OR operator SPIREF INCR option of XEDIT command CMSREF increase output files OPGDE virtual machine storage CMSUG increment specifying for line-number editing CMSREF for sequence numbers in file CMSREF indefinite loops See looping programs SPIREF INDENT (.IN) format word CMSREF INDENT LINE (.IL) format word CMSREF indentation during tracing SPIREF indenting text CMSUG INDEX function SPIREF, SPIUG INDEX nn operand for LOADVFCB command CPREF INDEX operand of LOADBUF command OPGDE Indexed Sequential Access Method (ISAM) CPREF INDICATE command OPGDE, SPG described CPREF FAVORED operand of INDICATE command OPGDE operands \* OPGDE ALL OPGDE DPA OPGDE FAVORED OPGDE I/O OPGDE LOAD CPREF, OPGDE PAGING OPGDE QUEUES OPGDE USER CPREF, OPGDE userid OPGDE WAIT OPGDE performance measurement PLNGDE privilege class A OPGDE privilege class E OPGDE responses CPREF summary CPREF

INDICATE command (continued) syntax diagram CPREF to measure VM/SP HPO performance OSVM usage notes CPREF INDICATE LOAD command SPG responses CPREF INDICATE USER command responses CPREF indicators of system load SPG indirect evaluation of data SPIREF inequality testing of SPIREF infinite loops See looping programs SPIREF INFO/SYS INST Information System INST informational messages controlling receipt CPREF inhibition of commands with TRACE instruction SPIREF INIT option of GLOBALV command CMSREF of SETPRT command CMSREF INITDISK OPGDE initial case setting for EXEC files EXEC2 setting of PF keys XEDIT of SET options XEDIT initial microprogram load (IML) DDPGD initial program load (IPL) See IPL initialization attached processor system OPGDE disks and minidisks for DOS virtual machines OSVM messages OPGDE multiprocessor system OPGDE paging storage SPG of a host system DDPGD of arrays SPIREF of compound variables SPIREF system OPGDE initializing CMS INTRO INITIATE, logical device support facility subfunction SPG initiating control switch assist SPG VM/SP HPO operation OPGDE INMOVE, MOVEFILE command ddname **CMSREF** input and output files, VSAM defining CMSUG area TERMREF card, to Format/Allocate Program OPGDE

console, to Format/Allocate Program OPGDE control records, ZAP OPGDE data left margin while using CMS editor **CMSUG** right margin while using CMS editor **CMSUG** translated to uppercase by CMS editor **CMSUG** effect of IMAGE setting CMSREF input files altering external attributes OPGDE line editing OLTSEP  $on = subcommand line **CMSREF**$ spooled card OPGDE stack, clearing CMSUG to enter input mode XEDITUG to enter one line XEDITUG zone PRIMER, XEDITUG area of screen XEDIT changing size of XEDIT INPUT command PRIMER INPUT control statement for DDR command CMSREF DDR program OPGDE INPUT line subcommand XEDITUG input mode CMSREF, XEDITUG during line number editing CMSREF entered after REPLACE subcommand CMSUG using INPUT XEDIT using REPLACE XEDIT entering CMSREF subcommand in **XEDIT** using INPUT PRIMER getting out of PRIMER leaving CMSREF line editing OLTSEP on display terminal in linemode CMSUG returning to edit mode, in edit macros **CMSUG** screen layout in PRIMER, XEDIT using PF keys in XEDIT INPUT option of CMS QUERY command CMSREF of CMS SET command CMSREF input/output (I/O) See I/O (input/output) Input/Output Configuration Program (IOCP) **CMSREF** coding considerations PLNGDE example source file PLNGDE MVS version PLNGDE

Input/Output Configuration Program (continued) overview PLNGDE planning considerations PLNGDE references PLNGDE stand-alone version PLNGDE VM/SP version PLNGDE input/output operations See I/O operations INPUT subcommand XEDIT description CMSREF inserting single line into a file CMSUG stacking in EXEC procedure CMSUG stacking with &STACK CMSREF using in edit macro CMSUG INRedisp operand of SCREEN command CPREF insert key using in power typing XEDIT using with SET NULLS ON XEDIT mode PRIMER mode key used in NOTE PRIMER used in power typing PRIMER used with PA key PRIMER INSERT control statement for UPDATE command CMSREF INSERT function SPIREF INSERT statement CMSUG inserting a file XEDITUG using GET PRIMER, XEDIT PUT XEDIT PUTD XEDIT a single line XEDIT using INPUT XEDIT a whole file XEDITUG blank line XEDITUG characters in input mode XEDITUG power typing mode PRIMER, XEDITUG using CINSERT XEDIT, XEDITUG PA and insert mode keys PRIMER PA2 key XEDIT, XEDITUG SET NULLS XEDITUG SET NULLS ON XEDIT the insert mode key XEDITUG data from another file XEDITUG data from other files PRIMER

file part of, example of XEDITUG whole file, example of XEDITUG lines in a file being edited CMSUG using I (prefix subcommand) XEDIT one line XEDITUG part of a file XEDITUG using GET PRIMER, XEDIT using PUT XEDIT using PUTD XEDIT words using CINSERT XEDITUG installation INST assigning SYSRES volume address during INST existing VM/SP HPO users INST example of loading CMS INST for non-VM/SP HPO users INST installing CMSBAM segment INST new VM/SP HPO users INST optional feature program products INST program products INST requirements DDPGD between sites DDPGD for a distributed site DDPGD for a host site DDPGD starter system INST restoring INST system definition INST when not using starter system **INST** Installation Verification Procedure INST See also IVP system test introduction PLNGDE Installed User Program (IUP) used under VM/SP HPO OSVM, PLNGDE installing starter system INTRO the feature program products INST VM/SP INST INSTFPP EXEC INST INSTRUCT event type of PER command CPREF INSTRUCT operand of TRACE command CPREF instructions ADDRESS SPIREF addresses, halting program execution at CMSREF altering with LOAD command CMSREF with STORE subcommand CMSREF ARG SPIREF calculating virtual storage addresses CMSUG

instructions (continued) CALL SPIREF DO SPIREF DROP SPIREF EXIT SPIREF IF SPIREF INTERPRET SPIREF ITERATE SPIREF LEAVE SPIREF NOP SPIREF NUMERIC SPIREF PARSE SPIREF PROCEDURE SPIREF PULL SPIREF PUSH SPIREF QUEUE SPIREF RETURN SPIREF SAY SPIREF SELECT SPIREF SIGNAL SPIREF TRACE SPIREF tracing CMSUG, OPGDE UPPER SPIREF INSTSIM operand of Monitor command OPGDE INT operand of SET command OPGDE INTDK (DOS Initialize Disk utility program) assigning alternate tracks PLNGDE integer arithmetic SPIREF division, definition SPIREF integrated channels 3031 OLTSEP 3032 OLTSEP 3033 OLTSEP 3081 OLTSEP Integrated Storage Control supported models PLNGDE integrity computer system OLTSEP data INTRO during editor session INTRO power failure INTRO SQL data bases INTRO preserving when updating VM/SP HPO INST intensive error recording OLTSEP mode (SET RECORD option) OLTSEP recording mode OLTSEP Inter-User Communication Vehicle (IUCV) See IUCV (Inter-User Communication Vehicle)

interactive GIM, SPG application GIM bias shift queue 1 virtual machine OPGDE buffer pageable storage OPGDE defined- INTRO definition TERMREF debug See also TRACE instruction SPIREF swap queue time controls OPGDE users maximum percentage of pageable storage set OPGDE virtual machine classification GIM operating systems supported under VM/SP HPO OSVM Interactive Problem Control System(IPCS) See IPCS (Interactive Problem Control System) Interactive Problem Control System Extension (IPCS/E) See IPCS Extension Interactive Productivity Facility (IPF) GIM, INTRO Interactive SQL (ISQL) INTRO, REL3GDE Interactive System Productivity Facility (ISPF) GIM, INTRO interface control check handling OLTSEP inoperative handling OLTSEP system SPIREF to access files in storage XEDIT SPG to external routines SPIREF to variables SPIREF intermediate text block See ITB abend internal control block, generating PLNGDE functions SPIUG return from SPIREF variables in SPIREF linkage SVCs SPG pointer variables, generating with SYSLOCS macro PLNGDE print file duplication, by 3800 printer CPREF INTERPRET instruction SPIREF, SPIUG interpreter SPIUG interpretive execution of data SPIREF interrogating I/O assignments SPG interrupt See interruption interrupt handling See interruption handling

interrupting execution of edit macros CMSUG program execution CMSUG, SPIREF programs, with breakpoint CMSUG interruption clearing from a virtual machine CPREF CMS macros for handling CMSUG entering debug environment after CMSREF external CMSUG handling See interruption handling range of external codes CPREF signaling on display terminal CMSUG simulating attention CPREF simulating external CPREF specifying virtual device-end CPREF tracing CPREF interruption handling attached processor real I/O interrupts SPG synchronous interrupts SPG CMS input/output CMS SPG SVC interrupts SPG DMSITS SPG external interrupts CMSREF, SPG monitored OPGDE I/O interrupts CMSREF, SPG machine check interrupts SPG monitored OPGDE missing interrupt handler SPG multiprocessor real I/O interrupts SPG real synchronous interrupts SPG program interruptions SPG reader/punch/printer interrupts SPG simulated I/O interruptions OPGDE SVC interrupts CMSREF, SPG monitored OPGDE unstack I/O monitored in CP internal trace table OPGDE user-controlled device interrupts SPG INTERVAL operand of MONITOR command OPGDE interval timer OPGDE, OSVM, SPG assist part of ECPS OPGDE at initialization OPGDE using REALTIMER option to allow updating under VM/SP HPO **OSVM** 

interval values default missing interrupt handler SPG missing interrupt changing SPG missing interrupt handler determining SPG intervention minimizing operator OLTSEP system programmer OLTSEP introduction to operational control of the system OPGDE to Operator's Guide OPGDE INTSVC SPG INV option of INCLUDE command CMSREF of LOAD command CMSREF INVOICE EXEC SPIUG invoking access method services CMSUG CMS editor CMSUG DDR as a standalone program OPGDE under CMS OPGDE OLTS OLTSEP OLTS-FRIEND, CE terminal session OLTSEP System Product Editor CMSUG System Product Interpreter EXECs CMSUG tests, conditions OLTSEP the CMS batch facility OPGDE the CP ECHO command OLTSEP the ECHO command OLTSEP VSAPL on display terminal CMSUG IOBLFLAG field OLTSEP IOBLOK SPG ERP flag bit OLTSEP unstack monitored in CP internal trace table **OPGDE** IOBRCNT field OLTSEP IOCP See Input/Output Configuration Program (IOCP) IOSECT (I/O interrupt work area) SPG IPCS (Interactive Problem Control System) CMSREF, INTRO, TERMREF, INST CE usage OLTSEP considerations PLNGDE dump processing for VM/SP HPO virtual machine OSVM

IPCS (continued) incompatibility REL3GDE introduction INST, PLNGDE messages SYSMSG alphameric ally by message identifier **SYSMSG** command-to-message cross-reference **SYSMSG** message text-to-message identifier cross-reference SYSMSG message-to-module cross-reference SYSMSG publications TERMREF return codes SYSMSG storage usage by device type PLNGDE IPCS commands VMFDUMP OPGDE IPCS Extension (IPCS/E) GIM, OPGDE, INST books DDPGD diagnosing problems DDPGD Release 2 REL3GDE reporting problems DDPGD IPF GIM See Interactive Productivity Facility IPL (initial program load) DDPGD, GIM, OLTSEP, TERMREF, SPG a virtual machine, example OSVM automatic PRIMER CMS INST device replacing directory entry SPG directory control statement PLNGDE DOS virtual machine from a card reader OSVM from a console OSVM entering CMS environment CMSUG for VM/SP HPO virtual machine OSVM example OSVM loading alternate saved segment CMSUG loading systems automatically using IPL control statement OSVM of an operating system CPREF PMAV operand SPG stopping CPREF suppressing automatic CPREF using a saved system OSVM using ASI OSVM IPL command OLTSEP described CPREF enhancement VM/SP HPO for OS/VS OSVM for named systems CPREF

operands ATTN CPREF CLEAR CPREF cylno CPREF nnnnnn CPREF NOCLEAR CPREF PARM CPREF PMA CPREF PMAV CPREF STOP CPREF systemname CPREF vaddr CPREF responses CPREF summary CPREF syntax diagram CPREF usage notes CPREF IPL CMS command PRIMER IPL control statement unique considerations for virtual machine operating systems OSVM using AUTOLOG facility to specify AUTOLOG command OSVM IPLDECK operand, GENERATE EXEC ,INST ISAM (Indexed Sequential Access Method) **CPREF** CMS restriction CMSUG CMS/DOS restriction CMSUG ISAM Interface Program (IIP) PLNGDE ISAM operand of SET command CPREF ISAM option OSVM defining in directory PLNGDE using for operating systems run under VM/SP HPO OSVM ISMAINT INST ISPF See Interactive System Productivity Facility (ISPF) ISPVM INST ISQL See Interactive SQL (ISQL) issuing CMS commands from HELP file CMSUG commands to the given subcommand environment EXEC2 commands to the host system EXEC2 CP commands from HELP file CMSUG HELP command CMSUG ITB abend debugging SPG ITEMCT option of TAPEMAC command **CMSREF** 

ITERATE instruction SPIUG use of variable on SPIREF IUCV accept SPG ACCEPT function SPG parameter list format SPG using SPG audit trail SPG authorizing communication path PLNGDE CMS support SPG CMS, between two virtual machines SPG communication between virtual machines INTRO example SPG communication with CP system services INTRO, SPG CP entry points SPG executing SPG initiated by CP SPG initiated by virtual machine SPG IXBLOK SPG communications monitored in CP internal trace table OPGDE using parameter list data SPG compared with RSCS INTRO CONNECT function SPG parameter list format SPG using SPG connect to DASD block I/O system service SPG connections specifying maximum number PLNGDE data transfer and communication between virtual machines brief description and reference OSVM DECLARE BUFFER function parameter list format SPG using SPG DESCRIBE function SPG parameter list format SPG using SPG description INTRO directory control statement PLNGDE enhancements REL3GDE executing SPG external interruption SPG formats SPG introduction SPG macro SPG macro instruction SPG format SPG function to parameter relationship summary SPG

message SPG data transfer SPG one-way SPG priority SPG queues SPG MSGBLOK definition SPG parameter list formats SPG parameters specifying SPG paths SPG priority messages SPG PURGE function parameter list format SPG using SPG QUERY function using SPG queues interrogating SPG QUIESCE function parameter list format SPG using· SPG RECEIVE function SPG parameter list format SPG using SPG REJECT function SPG parameter list format SPG using SPG REPLY SPG REPLY function SPG parameter list format SPG using SPG restrictions SPG RESUME function parameter list format SPG using SPG RETRIEVE BUFFER function using SPG return codes and completion codes SPG security considerations SPG SEND function SPG parameter list format SPG using SPG send to DASD Block I/O System Service SPG SET CONTROL MASK function parameter list format SPG SET MASK function parameter list format SPG SETCMASK function using SPG SETMASK function using SPG

IUCV (continued) SEVER SPG SEVER function parameter list format SPG using SPG structure of the SNA environment PLNGDE support with control switch assist OSVM TEST COMPLETION function SPG parameter list format SPG using SPG TEST MESSAGE function using SPG trace table entries SPG field definitions SPG formats SPG suppressing SPG using SPG using IUCV functions SPG virtual machine communication facility PLNGDE VM/SP HPO use in SNA environment SPG IUP (Installed User Program) used under VM/SP HPO (reference) OSVM IVP INST functions INST starting the INST test results INST variations of INST verifying CP and CMS using INST virtual machine requirements INST IXBLOK, for IUCV communication with CP system services SPG

### J

job accounting See accounting catalog using CMSUG using in CMS/DOS CMSUG control language, equivalent in CMS **CMSUG** for CMS batch facility, submitting CMSUG jobname, for job sent to CMS batch facility specifying CMSUG used to identify spool files CMSUG JOIN macro XEDIT example of XEDIT joining lines XEDITUG at column number XEDIT at column pointer XEDIT

at cursor PRIMER, XEDIT using PF11 XEDITUG with strings inserted XEDIT JOURNAL operand of QUERY command OPGDE of SET command OPGDE SYSJRL macro PLNGDE journaling accounting records SPG LOGON, AUTOLOG, LINK commands SPG journalizing facility SYSJRL macro PLNGDE justified words left-justified EXEC2 right-justified EXEC2 JUSTIFY function SPIREF

### $\mathbf K$

key

CLEAR PRIMER control TERMREF cursor positioning TERMREF cursor movement PRIMER delete PRIMER ENTER PRIMER ERASE EOF PRIMER failure SPF OLTSEP insert mode PRIMER LOCK PRIMER meter, CE OLTSEP PA PRIMER PF PRIMER, TERMREF See PF keys program function, controlling CPREF RESET PRIMER screen management TERMREF See also particular devices shift PRIMER storage displaying CPREF printing CPREF keyboard lock TERMREF problems test, ECHO command OLTSEP special-feature . TERMREF KEYLEN option of FILEDEF command **CMSREF**
keys controlling program function CPREF extended storage GIM printing storage CPREF storage displaying CPREF supported processors GIM keywords See also instructions SPIREF ACC OLTSEP CLEAR OLTSEP CLEARF OLTSEP conflict with commands SPIREF CPU OLTSEP CPUCUA OLTSEP CTLCRD OLTSEP CUA OLTSEP DATE OLTSEP DEV OLTSEP DEVSER OLTSEP ERRORID OLTSEP HIST OLTSEP LIBADR OLTSEP LINECT OLTSEP MERGE OLTSEP mixed case SPIREF MOD OLTSEP of DO END SPIUG of END SPIUG of IF THEN and ELSE SPIUG of OTHERWISE SPIUG of SELECT SPIUG of THEN SPIUG of WHEN SPIUG PRINT=PS OLTSEP PRINT=PT OLTSEP PRINT=SU OLTSEP reservation of SPIREF SHORT OLTSEP SYMCDE OLTSEP TABSIZE OLTSEP TERMINAL OLTSEP TERMN OLTSEP TIME OLTSEP to manipulate program stack SPIUG TYPE OLTSEP usage OLTSEP VOLID OLTSEP ZERO OLTSEP

## $\mathbf{L}$

L operand of DCP command OPGDE of DMCP command OPGDE label information area, CMS/DOS PLNGDE requirements, FB-512 DASD OPGDE LABEL control statement, Format/Allocate Program OPGDE search EXEC2 LABEL option of FORMAT command CMSREF of LISTFILE command CMSREF LABELDEF command CHANGE option CMSREF CLEAR operand CMSREF CRDTE operand CMSREF description CMSREF, CMSUG EXDTE operand CMSREF FID operand CMSREF FSEQ operand CMSREF GENN operand CMSREF GENV operand CMSREF in CMS/DOS tape label processing CMSUG in tape processing CMSUG NOCHANGE option CMSREF PERM option CMSREF SEC operand CMSREF standard labels CMSUG use of CMSUG VOLID operand CMSREF VOLSEQ operand CMSREF LABELDEF operand of CMS QUERY command CMSREF labeling CMS disk labels PLNGDE DASD volumes OPGDE minidisks PLNGDE labels SPIUG as targets of CALL SPIREF as targets of SIGNAL SPIREF description of EXEC2 DOS disks, for VSE/VSAM, determining for AMSERV CMSUG duplicate SPIREF example EXEC2 in CMS EXEC procedure CMSUG in INTERPRET instruction SPIREF off processing, tapes CMSUG

labels (continued) OS VSAM disks, determining for AMSERV **CMSUG** performance EXEC2 processing, general description CMSUG requirements, FBA DASD OPGDE search algorithm SPIREF tape using VSAM tapes CMSUG using VSAM tapes in CMS/DOS CMSUG writing on CMS disks CMSUG LABID operand of TAPESL macro CMSREF LABOFF (label off) processing CMSUG LABOFF operand of FILEDEF command **CMSREF** language statements in EXEC 2 language CMSUG in REXX language, for System Product Interpreter CMSUG languages programming supported for CMS/VSAM PLNGDE supported by CMS PLNGDE large files, splitting into smaller files CMSUG larger-than-4K buffer terminal support REL3GDE last subcommand advancing line pointer and repeating XEDIT displaying XEDIT re-executing PRIMER, XEDIT last-in first-out (LIFO) EXEC2 stacking SPIREF in CMS EXEC procedure CMSUG in edit macros CMSUG in EXEC procedure CMSREF LASTCMND (last command) SPG LASTEXEC (last EXEC procedure) SPG LASTLMOD (last module loaded) SPG LASTLORC REL3GDE LASTMSG option in QUERY XEDIT in TRANSFER XEDIT lastpage operand of LOCK command OPGDE of UNLOCK command OPGDE LASTPOS function SPIREF, SPIUG LASTTMOD last module in transient area SPG last transient loaded SPG layout of display screen TERMREF of error record header (24 byte) OLTSEP

 $\mathsf{I}$ 

LDRTBLS operand of CMS SET command, usage **CMSUG** LDRTBLS option of CMS QUERY command CMSREF of CMS SET command CMSREF leading blank removal with STRIP function SPIREF leading zeros adding with the RIGHT function SPIREF example EXEC2 removal with STRIP function SPIREF removing EXEC2 leased line TERMREF LEAVE instruction SPIUG use of variable on SPIREF LEAVE operand of SPTAPE command OPGDE LEAVE option of DDR command INPUT/OUTPUT control statement CMSREF of FILEDEF command CMSREF of TAPE command CMSREF leaving CMS/DOS environment CMSUG CMS subset environment CMSUG debug environment CMSUG edit environment CMSUG input mode CMSUG XEDIT environment CMSUG LEFT EXEC SPIUG LEFT function SPIREF, SPIUG left-justified EXEC2 LEFT operand of LINEMODE subcommand **CMSREF** left shift XEDIT LEFT subcommand XEDIT, XEDITUG example of XEDIT LENGTH function SPIREF, SPIUG length limits EXEC2 of CMS ready message, changing CMSUG of words, finding EXEC2 LENGTH operand of RDTERM macro CMSREF LENGTH option in QUERY XEDIT in TRANSFER XEDIT LET option of LKED command CMSREF LEV2VM INST LGLOPR statement See Programmable Operator Facility Lhexloc operand of STCP command OPGDE

~

Lhexlocl operand of DCP command OPGDE of DMCP command OPGDE  $LIBADR =$  and description  $OLTSEP$ LIBADR= operand OLTSEP LIBE option of INCLUDE command CMSREF of LKED command CMSREF of LOAD command CMSREF LIBMAC option of ASSEMBLE command **CMSREF** libraries CMS CMSLIB CMSUG distributed with CMS system CMSUG DMSSP CMSUG DOSMACRO CMSUG OSMACRO CMSUG OSMACROI CMSUG OSVSAM CMSUG TEXT libraries CMSUG TSOMAC CMSUG CMSBAM DOSLIB PLNGDE COBOL subroutines INTRO DOS copying modules from CMSUG core image, using CMSUG executing phases from core image CMSUG identifying in CMS/DOS CMSUG procedure, copying procedures CMSUG using directories CMSUG using in CMS/DOS CMSUG DOS/VSE relocatable link-editing modules from CMSUG DOS/VSE source statement, using in CMS CMSUG FORTRAN subroutines INTRO macro libraries See macro libraries, CMS OS macro libraries See macro libraries, OS OS, using in CMS CMSUG PL/I subroutines INTRO system macro libraries PLNGDE VSE assigning logical units CMSREF obtain information about CMSREF VSE core image defining IJSYSCL CMSREF

fetching phases from CMSREF

VSE procedure copying procedures from CMSREF displaying directories CMSREF displaying procedures from CMSREF printing procedures from CMSREF punching procedures from CMSREF VSE relocatable assigning SYSRLB CMSREF copying modules from CMSREF defining IJSYSRL CMSREF displaying modules from CMSREF link-editing modules from CMSREF printing modules from CMSREF punching modules from CMSREF VSE source statement assigning SYSSSLB CMSREF copying books CMSREF copying macros from CMSREF defining IJSYSSL CMSREF displaying books CMSREF printing books CMSREF punching books CMSREF your own PLNGDE LIBRARY loader control statement CMSREF LIBRARY option of CMS QUERY command CMSREF library volumes, CMS/DOS, directory entries SPG ' license requirements GIM licensed programs A Departmental Reporting System (ADRS II) INTRO APL Data Interface INTRO COBOL INTRO defined INTRO Directory Maintenance INTRO Display Management System (DMS/CMS) INTRO Document Composition Facility (DCF) INTRO FORTRAN INTRO FORTRAN Interactive Debug INTRO Graphical Data Display Manager (GDDM) INTRO High Performance Option (HPO) INTRO IBM BASIC INTRO Interactive Problem Control System (IPCS) Extension INTRO Interactive Productivity Facility (IPF) INTRO Pass-Through Facility INTRO PL/I INTRO

licensed programs (continued) Professional Office System (PROFS) INTRO Remote Spooling Communications Subsystem (RSCS) Networking INTRO services provided INTRO SQL/Data System. INTRO SQL/Data System with QMF INTRO VS APL INTRO licensing DDPGD LIFO operand of &BEGSTACK control statement CMSREF of &STACK control statement CMSREF LIFO option of IDENTIFY command CMSREF of NAMEFIND command CMSREF of NUCXMAP command CMSREF of RDR command CMSREF LIMCT option of FILEDEF command CMSREF LIMIT operand OLTSEP of MONITOR command OPGDE of SET command OPGDE SYSACNT macro PLNGDE SYSMON macro PLNGDE limits for column pointer movement, defining XEDIT for line pointer movement, defining XEDIT for EXEC 2 files in CMS EXEC2 line check OLTSEP code, determining for 3270s PLNGDE control units OLTSEP delete, logical edit symbol OLTSEP deleting at terminal before entering CMSUG devices supported by VM/SP HPO OLTSEP duplicating, in CMS file CMSREF edit functions, input OLTSEP editing OLTSEP characters TERMREF symbols, controlling CPREF end character defining XEDIT recognizing XEDIT used in power typing PRIMER, XEDIT from program, retrieving with SOURCELINE SPIREF image, of record CMSREF length of terminal SPIREF length, controlling at your terminal CPREF locating by beginning character string **CMSREF** mode editing in XEDIT of CMS editor CMSREF of 3270 CMSREF using editor in CMSUG

moving, within CMS file CMSREF name XEDITUG assigning using .xxxx (prefix subcommand) XEDIT assigning using SET POINT XEDIT deleting XEDIT specifying target as **XEDIT** target as XEDITUG target as, example of XEDITUG number displaying XEDIT displaying in prefix area PRIMER of EXEC statement, testing CMSREF removing from prefix area **PRIMER** renumbering XEDIT specifying target as **XEDIT** used in GET command PRIMER used in SORT command PRIMER printing with LINEDIT macro CMSREF with PRINTL macro CMSREF punching, in EXEC procedure CMSREF reading from console stack CMSREF timeout feature TERMREF transmission codes OLTSEP determining, for 2741 OLTSEP tables OLTSEP LINE AS vaddr operand of DEFINE command CPREF line-mode display TERMREF line-number editing CMSUG displaying line numbers CMSREF inserting single line CMSREF left-handed CMSREF reserializing records in file CMSREF right-handed CMSREF setting prompting increment for **CMSREF** LINE operand of CLUSTER macro PLNGOE of FORMAT subcommand CMSREF LINE option in QUERY XEDIT in TRANSFER XEDIT line pointer XEDITUG See current line pointer advancing XEDIT and repeating last subcommand **XEDIT** using a target XEDIT using DOWN XEDIT using NEXT XEDIT controlling movement of when string not found XEDIT

line pointer (continued) effect of SET STAY on XEDIT moved by target XEDITUG moving to last file line XEDIT . to TOP XEDIT up XEDIT using / (prefix subcommand) XEDIT movement, defining new limits for XEDIT LINECOUN option of ASSEMBLE command CMSREF of PRINT command CMSREF  $LINECT =$  and description  $OLTSEP$ LINECT= operand OLTSEP LINEDEL operand of TERMINAL command CPREF LINEDIT macro BUFFA operand CMSREF COMP operand CMSREF description CMSREF DISP operand CMSREF DOT operand CMSREF executing CP commands CMSUG MAXSUBS operand CMSREF MF operand CMSREF RENT operand CMSREF SUB operand CMSREF substitution list, specifying CMSREF TEXT operand CMSREF TEXTA operand CMSREF LINEDIT operand of SET command CPREF LINEDIT parameter of SET command TERMREF LINEMODE subcommand beginning line-number editing CMSUG description CMSREF LEFT operand CMSREF OFF operand CMSREF RIGHT operand CMSREF LINEND operand of TERMINAL command CPREF LINEND option REL3GDE in QUERY XEDIT in SET XEDIT in TRANSFER XEDIT LINENUM option of NAMEFIND command CMSREF lines low-speed communication connecting previously unconnected OPGDE LINES operand of QUERY command OPGDE of QUERY VIRTUAL command CPREF

LINESIZE function SPIREF LINESIZE operand of TERMINAL command CPREF link command SPG password suppression SPG sharing minidisks PLNGDE command (CP) use in file sharing and access PLNGDE directory control statement preferred machine assist PLNGDE journalizing function status set OPGDE macro SPG LINK batch job statement INTRO LINK command OLTSEP, PRIMER accessing disks after CMSREF batch job restrictions CPREF described CPREF example of use INTRO format, in job for CMS batch facility CMSUG linking to other user's disks CMSUG operands mode CPREF PASS = password CPREF userid CPREF vaddr CPREF responses CPREF summary CPREF syntax diagram CPREF usage notes CPREF use for testing CP-owned volumes OLTSEP 2305 restrictions CPREF LINK control statement OSVM accessing minidisk with other users subject to virtual reserve/release support OSVM accessing system residence volume for OS/VS virtual machine OSVM example defining VM/SP HPO virtual machine OSVM link (DDP, defined) INTRO link-editing in CMS/DOS CMSREF modules from DOS relocatable libraries CMSUG modules from VSE relocatable libraries CMSREF programs in CMS/DOS CMSUG specifying linkage editor control statements in CMS/DOS CMSUG

link-editing (continued) TEXT files and TXTLIB members CMSUG TEXT files in CMS/DOS CMSUG TEXT files in storage CMSREF TXTLIB members CMSREF LINK operand of SET command OPGDE linkage conventions for programs executing in CMS CMSUG linkage editor control statements OS, read by TSTLIB command CMSREF OS, required format for TXTLIB command **CMSREF** VSE, supported in CMS/DOS CMSREF DOS/VSE invoking in CMS/DOS CMSUG specifying control statements CMSUG maps, using when debugging CMSUG OS, control statements supported by TXTLIB command CMSUG program execution under DOS and CMS/DOS OSVM LINKHELP EXEC SPIUG linking PRIMER a device to your virtual machine CPREF CMS disks PLNGDE command (CMS) usage PLNGDE to access CMS system residence volume by VM/SP HPO virtual machine OSVM to CMS disks by VM/SP HPO virtual machine (example) OSVM to other user's disks CMSUG to virtual disks CPREF to your own disks CMSUG links listing users with current CPREF LINKS operand of QUERY command CPREF LIOCS routines supported by CMS/DOS SPG list form, of LINEDIT macro CMSREF of names field on NAMES screen PRIMER preparing a note for PRIMER of people sending file to PRIMER sending message to PRIMER sending note to PRIMER tags PRIMER for definition PRIMER for ordered PRIMER

for simple PRIMER for unordered PRIMER LIST option of ASSEMBLE command CMSREF of DEFAULTS command CMSREF of GLOBALV command CMSREF of LKED command CMSREF of LOADLIB command CMSREF of OPTION command CMSREF LIST CAT , access methods services function CMSUG LISTCRA, access methods services function CMSUG LISTDS command description CMSREF examples CMSREF EXTENT option CMSREF FORMAT option CMSREF FREE option CMSREF listing DOS files CMSUG extents occupied by VSAM files CMSUG free space extents CMSUG PDS option CMSREF used with OS data sets CMSUG LISTFILE command SPIUG, SPG ALLOC option CMSREF APPEND option CMSREF ARGS option CMSREF BLOCKS option CMSREF DATE option CMSREF description CMSREF EXEC option CMSREF FIFO option CMSREF FMODE option CMSREF FNAME option CMSREF FORMAT option CMSREF FTYPE option CMSREF HEADER option CMSREF LABEL option CMSREF LIFO option CMSREF NOHEADER option CMSREF STACK option CMSREF TRACE option CMSREF used to list your disk files CMSUG XEDIT option CMSREF LISTFILE migration REL3GDE LISTING, assembler ddnames, overriding default definition CMSUG listing edit macros, with \$MACROS edit macro **CMSUG** 

LISTING files INTRO created by AMSERV command, changing filename CMSUG AMSERV command and language processors **CMSUG** AMSERV command, printing CMSUG assembler, output filemode CMSUG ESERV command CMSUG LISTING filetype created by access method services CMSREF AMSERV command CMSUG ASSEMBLE command CMSREF ASSEMBLE command, controlling CMSREF ESERV program CMSREF default CMS editor settings CMSREF printing CMSREF usage in CMS CMSUG in CMS/DOS CMSUG listing information about CMS files CMSUG disks CMSUG DOS files CMSUG . MACLIB members CMSUG OS and DOS disks CMSUG OS and DOS files CMSUG your terminal CMSUG your virtual machine CMSUG requested CMSUG listing logical unit assignments in CMS/DOS **CMSUG** LISTIO command A option CMSREF ALL option CMSREF APPEND option CMSREF description CMSREF EXEC option CMSREF listing device assignments CMSUG PROG option CMSREF STAT option CMSREF SYS option CMSREF SYSxxx option CMSREF UA option CMSREF lists SPIREF LISTX option of OPTION command CMSREF literal string, evaluating EXEC2 values, using in CMS EXEC CMSUG values, using in EXEC procedure CMSREF

LKED command ALIGN2 option CMSREF description CMSREF, CMSUG DISK option CMSREF LET option CMSREF LIBE option CMSREF LIST option CMSREF MAP option CMSREF NAME option CMSREF NCAL option CMSREF NE option CMSREF NOPRINT option CMSREF NOTERM option CMSREF OL option CMSREF OVLY option CMSREF PRINT option CMSREF REFR option CMSREF RENT option CMSREF REUS option CMSREF SIZE option CMSREF specifying input to CMSUG ·TERM option CMSREF VM/SP product tape INST usage CMSREF XCAL option CMSREF XREF option CMSREF LKEDIT filetype, usage in CMS CMSUG LNKLMT operand, SYSJRL macro PLNGDE LNKUID operand, SYSJRL macro PLNGDE Lnnn operand of QUERY command OPGDE load CMS files to new minidisk INST CMS nucleus INST environments of VM/SP HPO SPG indicators SPG key simulation of CPREF list attached processor system PLNGDE CP creating the EXEC INST multiprocessor system PLNGDE requirements SPG SPB card SPG loading and saving CMSAMS INST CMSDOS INST CMSVSAM INST

macro SPG

load (continued) map SPG' building a new CP nucleus INST CMS, nucleus at system generation INST creating with INCLUDE command CMSREF creating with LOAD command CMSREF displaying CMSREF generated by GENMOD command CMSREF how to get a load map SPG invalid card images in CMSREF of MODULE files, displaying CMSREF produced by LOAD and INCLUDE commands CMSUG replace card images in CMSREF using when debugging CMSUG point, specifying CMSREF PREP EXEC INST VM/SP product tape INST LOAD command AUTO option CMSREF called to load files dynamically CMSREF CLEAR option CMSREF defined INTRO description CMSREF DUP option CMSREF duplicate CSECTs CMSREF effect on loader tables CMSREF executing program using CMSREF identify TXTLIBs to be searched CMSREF INV option CMSREF LIBE option CMSREF loading and executing TEXT files CMSUG MAP option CMSREF NOAUTO option CMSREF NOCLEAR option CMSREF NODUP option CMSREF NOINV option CMSREF NOLIBE option CMSREF NOMAP option CMSREF NOREP option CMSREF NOTYPE option CMSREF ORIGIN option CMSREF REP option CMSREF RESET option CMSREF START option CMSREF TYPE option CMSREF used with GENMOD command CMSREF LOAD operand of INDICATE command CPREF, OPGDE of NETWORK command OPGDE of SPTAPE command OPGDE LOAD option of DISK command CMSREF of TAPE command CMSREF

 $\mathcal{L}$ 

LOAD macro SPG LOAD MAP file, created by CMS loader **CMSUG** LOAD PREP EXEC INST LOAD subcommand XEDIT, XEDITUG LOADBUF command (CP) OPGDE, SPG operands OPGDE FCB OPGDE FOLD OPGDE INDEX OPGDE name OPGDE raddr OPGDE UCB OPGDE VER OPGDE operator use INTRO summary CPREF loader CMS CMSREF description CMSUG entry point determination CMSUG control statements ENTRY statement CMSREF include control section (ICS) statement **CMSREF** LIBRARY statement CMSREF loader terminate (LDT) statement CMSREF replace (REP) statement CMSREF set location counter (SLC) statement CMSREF set page boundary (SPB) statement CMSREF summary CMSUG search order, for unresolved references **CMSREF** tables CMS SPG CMS storage requirements PLNGDE defining storage for CMSREF displaying number of CMSREF effect of LOAD and INCLUDE commands **CMSUG** usage CMSUG wait conditions SYSMSG wait state codes SYSMSG loader terminate (LDT) loader control statement CMSREF usage CMSUG LOADFILE command (ADRS II) INTRO loading SPG a virtual 3800 printer, via SETPRT command CMSREF CHARS option, of SETPRT command CMSREF a 3800 named system SPG

loading (continued) an operating system CPREF and saving discontiguous saved segments SPG CMS into your virtual machine CMSUG specifying virtual device address CMSUG core image phases into storage for execution **CMSUG** discontiguous saved segments SPG programs into storage, specifying storage locations CMSUG suppressing automatic CPREF system by block address CPREF systems automatically by specifying IPL control statement OSVM TEXT files into storage CMSUG TXTLIB members dynamically CMSUG into storage CMSUG 3704/3705 Communications Controller OPGDE 3704/3705 Control Program OPGDE EP considerations OPGDE LOADLIB command COMPRESS option CMSREF COpy option CMSREF description CMSREF DISK option CMSREF EXCLUDE SYSIN control statement CMSREF LIST option CMSREF MODIFY option CMSREF PRINT option CMSREF REPLACE option CMSREF SELECT SYSIN control statement CMSREF TERM option CMSREF LOADLIB filetype, usage in CMS CMSUG LOADLIB option of CMS QUERY command CMSREF of GLOBAL command CMSREF LOADLIBs, CMS compressing with LOADLIB command **CMSREF** copying with LOADLIB command CMSREF creating with LKED command CMSREF executing a load module from CMSREF listing with LOADLIB command CMSREF LOADMID command, to debug module file CMSUG LOADMOD command called to load files dynamically CMSREF CMS/DOS considerations CMSREF description CMSREF

LOADTBL command of the programmable operator facility OPGDE LOADVFCB command described CPREF operands FCB CPREF INDEX nn CPREF name CPREF vaddr CPREF summary CPREF syntax diagram CPREF usage notes CPREF LOC operand, SYSTIME macro PLNGDE local attachments,3270s PLNGDE locks SPG troubleshooting techniques OLTSEP locally attached terminal TERMREF LOCATE REL3GDE LOCATE command (CP) OPGDE, SPG backward PRIMER description of PRIMER operands raddr OPGDE userid OPGDE vaddr. OPGDE summary CPREF using in FILELIST PRIMER LOCATE subcommand XEDIT, XEDITUG description CMSREF effect of zone setting CMSREF how to use CMSUG using in edit macros CMSUG locating a phrase in a string SPIREF a string in another string SPIREF a word in a string of words EXEC2 data using CLOCATE XEDITUG using LOCATE PRIMER lines in a file being edited CMSUG using line-number editing CMSUG starting column of a word in another word· EXEC2 using CLOCATE XEDIT LOCATE XEDIT lock TERMREF console DDPGD keyboard TERMREF shift TERMREF words SPG

LOCK command (CP) OPGDE, SPG operands firstpage OPGDE lastpage OPGDE MAP OPGDE SYSTEM OPGDE userid OPGDE summary CPREF LOCK macro SPG locked pages option OPGDE, SPG shared pages, attached processor restriction OPGDE locking of terminal keyboard CMSUG locks defer SPG spin SPG monitored in CP internal trace table OPGDE LOCKSAVE (LOCK macro save area) SPG LOG command of the programmable operator facility OPGDE log file See Programmable Operator Facility log messages TERMREF LOG option of NOTE command CMSREF of RECEIVE command CMSREF of SENDFILE command CMSREF log records SML OLTSEP read· OLTSEP write OLTSEP LOG, ZAP control record OPGDE logging REL3GDE off VM/SP CMSUG, PRIMER, TERMREF off your virtual machine CPREF on to VM/SP CMSUG, PRIMER, TERMREF on your virtual machine CPREF,OPGDE LOGGING statement See Programmable Operator Facility logical character delete symbol (@) CMSUG, OLTSEP connections TERMREF data sharing, definition of OSVM device support facility See logical device support facility editing symbols altering CPREF controlling use of CPREF replacing directory entry SPG escape character (") OLTSEP escape symbol CMSUG line delete OLTSEP symbol CMSUG extending XEDIT

line editing characters TERMREF symbols, defining CMSUG symbols, overriding CMSUG symbols, used with CMS editor CMSUG line end symbol (#) CMSUG edit symbol OLTSEP operations SPIREF operators DDPGD, SPIUG See also Programmable Operator Facility in EXEC procedures CMSREF used for comparisons in CMS EXEC procedure CMSUG . record length defining XEDIT displaying XEDITUG of CMS file, defaults used by CMS editor **CMSREF** of CMS file, overriding editor defaults **CMSUG** screens XEDIT multiple XEDITUG storage register invalid OLTSEP swap-in SPG swap-out SPG tab stops, defining XEDIT unit block, table SPG units SPG Logical Device Support Facility description. SPG implementing via DIAGNOSE SPG introduction PLNGDE subfunctions PLNGDE logical unit block (LUB) SPG logical units assigning CMSREF in CMS/DOS CMSUG defined SPG ignoring assignments CMSREF listing CMSREF unassigning CMSREF in CMS/DOS CMSREF logically connected terminal CPREF LOGLMT operand, SYSJRL macro PLNGDE LOGMSG operand of QUERY command CPREF logo TERMREF logoff GIM, SPG forcing it for any system user OPGDE LOGOFF command CMSUG, GIM, PRIMER, TERMREF described CPREF operand HOLD CPREF

LOGOFF command (continued) responses CPREF summary CPREF syntax diagram CPREF usage notes CPREF logon GIM, SPG a prerequisite for testing OLTSEP affinity setting effect CPREF automatic OPGDE command code comparison OLTSEP differences between codes OLTSEP operands OLTSEP using OLTSEP correspondence versus EBCD/PTTC codes **OLTSEP** journalizing function status set OPGDE manual OPGDE message automatic OPGDE manipulating with SET command OPGDE procedure PRIMER example OSVM hiding your password during CPREF successful OLTSEP LOGON AT message OLTSEP LOGON command PRIMER, SPG code comparison OLTSEP contacting VM/SP CMSUG described CPREF differences between codes OLTSEP journaling SPG NOIPL operand CPREF operands OLTSEP NOIPL CPREF password CPREF userid CPREF password suppression SPG summary CPREF syntax diagram CPREF usage notes CPREF userid operand CPREF using OLTSEP LOGON operand of SET command OPGDE logout areas and fixed storage assignments OLTSEP extended pointer set up for supported system OLTSEP initialized to all ones OLTSEP storage assignment OLTSEP

LOGREC (system error recording area) OLTSEP area getting starting address SPG reading SPG data OLTSEP virtual machine OLTSEP LOGUID operand, SYSJRL macro PLNGDE LOKSAVE (DMKLOK save area) SPG LONG option of NOTE command CMSREF, PRIMER LONG subcommand description CMSREF when to use CMSUG look-aside buffer EXEC2 buffering SPIREF entries CMSREF loop SPG See also problem, types disabled CP SPG virtual machine SPG during program execution, debugging CMSUG enabled, virtual machine SPG in CMS EXEC procedure using &LOOP control statement CMSUG using counters CMSUG looping EXEC2 in EXEC procedure CMSREF programs halting SPIREF tracing SPIREF loops active SPIREF execution model SPIREF getting out of SPIUG modification of SPIREF repetitive SPIREF See also DO instruction SPIREF See also looping programs SPIREF termination of SPIREF low address protection SPG LOWCASE option of ASSGN command CMSREF of COPYFILE command CMSREF of FILEDEF command CMSREF LOWERCAS subcommand XEDIT, XEDITUG example of XEDIT lowercase letters suppressing translation to uppercase CMSREF, CMSUG translated to uppercase by CMS editor CMSUG

lowercase letters (continued) translating characters to XEDIT to uppercase with CASE subcommand CMSREF to uppercase with COPYFILE subcommand CMSREF to uppercase with PRINT command **CMSREF** words and symbols OPGDE LOWSAVE (debug save area) SPG LPREFIX subcommand REL3GDE, XEDIT, XEDITUG example of XEDIT LRECL attribute (example of use) INTRO LRECL option in QUERY XEDIT in SET XEDIT in TRANSFER XEDIT of COPYFILE command CMSREF truncating records in file CMSUG of EDIT command CMSREF when to use CMSUG of FILEDEF command CMSREF when to specify CMSUG LSCREEN option in QUERY XEDIT in SET XEDIT in TRANSFER XEDIT LUB (logical unit block) SPG table SPG luname explained OPGDE

## M

J

-)

M operand of CASE subcommand CMSREF M prefix command PRIMER M prefix subcommand XEDIT, XEDITUG example of XEDIT machine code CMSREF configuration requesting information OPGDE machine check (MC) OLTSEP condition OLTSEP during start-up SPG effect on virtual storage preservation OLTSEP extended logout OLTSEP fixed logout OLTSEP handler OPGDE, OLTSEP See machine check handler (MCH)

interrupt SPG code, invalid OLTSEP interruption in CMS SPG monitored in CP internal trace table **OPGDE** on attached processor SPG record building OLTSEP layout OLTSEP soft error recovery OLTSEP wait state OLTSEP machine check handler (MCH), OPGDE, OLTSEP action taken for malfunction OLTSEP analyzes data OLTSEP error recording OPGDE function OLTSEP isolate failure to page OLTSEP resume operation OLTSEP summary OLTSEP MACLIB command ADD option CMSREF COMP option CMSREF DEL option CMSREF description CMSREF DISK option CMSREF GEN option CMSREF MAP option CMSREF PRINT option CMSREF reading files created by ESERV program **CMSREF** REP option CMSREF TERM option CMSREF usage CMSUG in eMS/DOS CMSUG MACLIB files adding MACRO files created by ESERV program CMSUG creating CMSREF displaying names of MACLIBs to be searched **CMSREF** moving to other files CMSUG querying CMSUG in eMS/DOS CMSUG specifying for assembly or compilation **CMSREF** MACLIB filetype, usage in CMS CMSUG MACLIB option of CMS QUERY command CMSREF of GLOBAL command CMSREF

macro

argument string XEDITUG check, overriding with COMMAND XEDIT containing SET options, creating XEDIT controlling search order for XEDIT creating XEDITUG sample prefix XEDITUG cursor position XEDITUG declarative SPG decoding prefix area XEDITUG definition of XEDITUG definitions in assembler listing CMSREF in MACRO files CMSREF deoptimizing XEDIT editor SPIREF examples of XEDITUG executing alphanumeric macro name XEDIT without subcommand or synonym check XEDIT handling blocks XEDITUG imperative SPG information passed XEDITUG instruction definition and example INTRO list of optimized XEDIT notes SPG optimizing XEDIT OS See Operating System (OS) macros supported in CMS CMSUG prefix XEDITUG profile XEDITUG removing copy from storage XEDIT reserving a line for use by XEDIT scanning format of XEDIT source string XEDITUG VSE assembler language macros supported in CMSCMSUG XEDIT prefix macro XEDITUG MACRO files adding to MACLIB CMSUG to MACLIB, in CMS/DOS CMSUG created by ESERV command CMSUG by ESERV program CMSREF MACRO filetype adding to MACLIBs CMSREF default CMS editor settings CMSREF invalid records in, handling by MACLIB command CMSREF

usage in CMS CMSUG in CMS/DOS CMSUG macro libraries CMS adding to CMSREF, CMSUG compacting members of CMSREF creating CMSREF, CMSUG deleting CMSUG deleting members of CMSREF display information about members in CMSREF, CMSUG distributed with CMS system CMSUG printing members CMSREF punching members CMSREF reading OS macro libraries into CMSREF replacing members of CMSREF, CMSUG typing members CMSREF creating from OS partitioned data sets on tape CMSREF from tapes created by IEHMOVE utility program CMSREF GEN3705 INST identifying for assembly CMSREF MAC3705 INST OS concatenating CMSREF identifying for use in CMS CMSUG reading into CMS MACLIBs CMSREF using in CMS CMSREF using in CMS/DOS CMSUG VSE assembler language, restriction on using in CMS/DOS CMSUG VSE, copying macros from CMSREF MACRO option in QUERY XEDIT in SET XEDIT in TRANSFER XEDIT MACRO subcommand XEDIT, XEDITUG macros ABEND SPG ABNEXIT RESET SPG ATTACH SPG BLDL SPG BSP SPG CHAP SPG CHECK SPG CHKPT SPG CLOSE SPG CMSIUCV SPG CMSIUCV CONNECT SPG CMSIUCV SEVER SPG

COMND SPG

macros (continued) DCB SPG declarative SPG DELETE SPG DEQ SPG DETACH SPG DEVTYPE SPG DISPW SPG DMSABN SPG DMSEXS SPG DMSFREE SPG DMSFRES SPG DMSFRET SPG DMSFST SPG DMSKEY SPG DOS macro libraries under CMS PLNGDE DTFCN SPG DTFMT SPG DTFPR SPG DTFSD SPG ENQ SPG EXTRACT SPG FCB SPG FCB (extended) SPG FEOV SPG FIND SPG FOB SPG FOBCCW SPG FREEDBUF SPG FREEMAIN SPG FREEPOOL macro SPG FSOPEN SPG FSSTATE SPG GET (QSAM) SPG GETMAIN SPG GETPOOL macro SPG HNDEXT SPG HNDINT SPG HNDIUCV SPG HNDSVC SPG IDENTIFY SPG imperative SPG IPARML SPG IUCV SPG LINK SPG LOAD SPG LOCK SPG NAMENCP PLNGDE, SPG NAMESYS PLNGDE, SPG NAME3800 PLNGDE, SPG NOTE SPG OPEN SPG OPENJ SPG OS macro libraries under CMS PLNGDE OS macro simulation SPG

-)

PIB SPG PIBCCW SPG POINT SPG POST SPG PRINTL SPG PUT (QSAM) SPG PUTX SPG RCHANNEL PLNGDE, SPG RCTLUNIT PLNGDE, SPG RDEVICE SPG coding to support 3800 image library PLNGDE to support 3704/3705 control program PLNGDE RDJFCB SPG READ (BISAM) SPG REGEQU SPG RETURN SPG RIOGEN PLNGDE SIGNAL SPG SNAP SPG SPIE SPG STAE SPG STAX SPG STIMER SPG STOW SPG STRINIT SPG supervisor SPG SWITCHVM SPG SWTCHVM SPG SYM SPG SYNADAF SPG SYNADRLS SPG SYSACNT PLNGDE, SPG SYSCOR PLNGDE, SPG SYSFORM PLNGDE SYSID PLNGDE SYSJRL SPG SYSLOCS PLNGDE SYSMIH PLNGDE, SPG SYSMON PLNGDE, SPG SYSOPR PLNGDE, SPG SYSOWN PLNGDE, SPG SYSPAG PLNGDE, SPG SYSPCLAS PLNGDE SYSRES PLNGDE SYSTIME PLNGDE TCLEARQ SPG TCLOSE SPG TGET SPG TIME SPG TPUT SPG TRANS macro SPG TSO macro libraries under CMS PLNGDE macros (continued) TTIMER SPG UCB SPG UCC SPG UCCCCW SPG UCS SPG UCSCCW SPG VSAM SPG VSE macro libraries under CMS PLNGDE VSE macros supported by CMS/DOS SPG WAIT SPG WAITD SPG WRITE (BISAM) SPG WTO SPG WTOR SPG XCTL SPG XDAP SPG magnetic tape OSVM control units supported by VM/SP PLNGDE devices INTRO supported by VM/SP HPO PLNGDE magnetic tape drives dedicating to virtual machines by using DEDICATE control statement OSVM defining by using SPECIAL control statement OSVM MAIN operand of SET command OPGDE main storage fault OLTSEP MAINHIGH CMSUG MAINT maintenance virtual machine INST disk access INST ECMODE option INST requirements INST maintenance essentials, VM/SP HPO OLTSEP example hardware maintenance directory entry PLNGDE schedule for device OLTSEP MAKEBUF command SPIUG description CMSREF return code, effect on &ERROR statement **CMSREF** making copies of output files OPGDE malfunctions See also error alert OLTSEP device testing and troubleshooting OLTSEP

in hardware OLTSEP in software OLTSEP storage testing and troubleshooting OLTSEP managing files PRIMER manipulating spool files OPGDE mantissa SPIUG manual logon, operator OPGDE MANUAL operand of START command OPGDE manuals INST MAP filetype created by DOSLIB command CMSREF DOSLKED command CMSUG DSERV command CMSREF, CMSUG LOAD command CMSREF MACLIB command CMSREF, CMSUG TAPE command CMSREF TXTLIB command CMSREF usage in CMS CMSUG eMS/DOS CMSUG MAP operand of LOCK command OPGDE of MACLIB command CMSUG of GENERATE EXEC INST MAP option of DOSLIB command CMSREF of GENMOD command CMSREF of INCLUDE command CMSREF of LKED command CMSREF of LOAD command CMSREF of MACLIB command CMSREF of TXTLIB command CMSREF of VSE ACTION control statement, effect in CMS/DOS CMSUG map storage allocations OPGDE mapping virtual to real storage INTRO maps created by DOS/VSE linkage editor CMSUG DOSLIB command CMSREF GENMOD command CMSREF LOAD command CMSREF MACLIB command CMSREF TXTLIB command CMSREF linkage editor, in CMS/DOS CMSREF of CMS virtual storage CMSUG

margins setting left margin for input with CMS editor CMSREF, CMSUG setting right margin for input with CMS editor **CMSUG** markup PRIMER mask line changing XEDIT defining XEDIT type of OLTSEP MASK event type of PER command CPREF MASK option in QUERY XEDIT in SET XEDIT in TRANSFER XEDIT masking, password during logon CPREF Mass Storage Control (MSC) PLNGDE channel interfaces PLNGDE communicating with OPGDE introduction PLNGDE table create program OLTSEP Mass Storage Facility PLNGDE Mass Storage System (MSS) See also 3850 communication SPG communication device defining PLNGDE CP automatic volume demount OPGDE CP automatic volume mount OPGDE creating MSS volumes PLNGDE cylinder faults VM/SP HPO processing SPG defining devices CPREF defining virtual volumes CPREF devices time intervals set and monitored OPGDE error messages OPGDE generating PLNGDE generating CP to support 3850 PLNGDE hardware supported PLNGDE initialization OPGDE mass storage control table PLNGDE mount and demount processing SPG mount processing asynchronous SPG restrictions SYSMSG, PLNGDE specifying a partition OPGDE VM/SP HPO access SPG volumes backup copies SPG I/O management SPG 3850 OLTSEP

master catalog (VSAM) identifying (OS VSAM) CMSREF identifying in CMS/DOS CMSREF defining CMSUG in CMS/DOS CMSUG sharing CMSUG master file directory CMSUG contents of CMSREF identifying CMS files PLNGDE suppressing updating after RENAME command CMSREF updating entries in CMSREF on disk CMSREF MATH EXEC SPIUG MAX function SPIREF, SPIUG MAXCONN option defining in directory PLNGDE maximum data items on minidisk INTRO storage size INTRO MAXPP operand of QUERY command OPGDE of SET command OPGDE MAXSIZE operand of SET command OPGDE MAXSUBS operand of LINEDIT macro CMSREF MAXTEN option of TAPPDS command **CMSREF** MAXWSS operand of QUERY command OPGDE of SET command OPGDE MCALL option of ASSEMBLE command **CMSREF** MCDONALD EXEC SPIUG MCH See machine check handler (MCH) MCKOPSW (CMS machine check old PSW) SPG **MCU** See 3088 MDISK control statement defining in directory PLNGDE example PLNGDE defining system residence volume for OS/VS virtual machine OSVM examples defining VM/SP HPO virtual machine OSVM sharing minidisks PLNGDE specifying virtual reserve/release support OSVM

MDR record BUFFER UNLOAD command OLTSEP measuring performance factors to evaluate virtual machine performance OSVM MEMBER option CMS commands having this option CMSUG of FILEDEF command CMSREF, CMSUG of PRINT command CMSREF of PUNCH command CMSREF of TYPE command CMSREF to copy member of OS partitioned data set with FILEDEF CMSUG MEMO filetype CMSUG default CMS editor settings CMSREF for documentation CMSUG memo to users INST printing INST memory accessing SPIREF . finding upper limit of SPIREF menus changing CMSUG CMS HELP CMSUG creating CMSUG example, of creation CMSUG HELP PRIMER, XEDIT interactive INTRO MENU option of HELP command CMSREF  $MERGE=$  and description  $OLTSEP$ MERGE= operand OLTSEP MERGE option of XEDIT command CMSREF MERGE subcommand REL3GDE, XEDIT, XEDITUG example of XEDIT merging trace elements CPREF message DDPGD. TERMREF after IPL TERMREF after logoff TERMREF CMS EDIT subcommand SYSMSG CMS EXEC interpreter SYSMSG CMS ready message TERMREF console after VM/SP HPO initialization OPGDE controlling SPG informational CPREF transmission of CPREF whether you receive them CMSUG data transfer, IUCV SPG DEBUG command SYSMSG default setting for displaying SYSMSG diagnostic SYSMSG Device Support Facility SYSMSG

display controlled by SET MSGMODE XEDIT display in message line using EMSG XEDIT using MSG XEDIT displayed in command line XEDIT displaying at the terminal SYSMSG DMKMSS mass storage system OPGDE DMSEXE085E EXEC2 DMSEXE175E EXEC2 DMSEXE255T EXEC2 DROP ... TERMREF error SPIREF, TERMREF, XEDITUG ?CP ... TERMREF after SET PF TERMREF CMS SYSMSG CP SYSMSG CCH, a referral OLTSEP Device Support Facility SYSMSG examples TERMREF IPCS SYSMSG RSCS SYSMSG format SYSMSG from CMS batch facility CMSUG GENERATE INST graphic TERMREF status TERMREF handling error CPREF hardware and program status OPGDE high-priority transmitting OPGDE identification, IUCV XEDIT identifier SYSMSG message number SYSMSG module code SYSMSG prefix SYSMSG type code SYSMSG in output display area TERMREF in status area TERMREF information XEDITUG issued from a macro XEDITUG IUCV SPG one-way SPG priority SPG logon OPGDE AT: OLTSEP NOT ACCEPTED TERMREF RESTART TERMREF UNKNOWN ... TERMREF line PRIMER on screen XEDITUG LOGON AT OLTSEP number, description of SYSMSG preventing receipt of PRIMER

message (continued) queues,IUCV SPG RCTLUNIT macro, channel errors PLNGDE RDEVICE macro control unit errors PLNGDE unit record errors PLNGDE receiving special CPREF receiving warning CPREF recording enhancements REL3GDE return codes EXEC2 routing with nicknames REL3GDE sending PRIMER before logging on TERMREF to other users CPREF to other virtual machine users CMSUG to system operator CPREF, OPGDE severity of XEDIT special SYSMSG spooling, to a DASD file TERMREF statement OLTSEP "does not exist" OLTSEP status messages TERMREF summary alphamerically by message identifier CMS SYSMSG CP SYSMSG IPCS SYSMSG RSCS SYSMSG suppressing FILE NOT FOUND SPIUG from CMS commands SPIUG from CP commands SPIUG syntax conventions SYSMSG abbbreviations SYSMSG system INTRO System Product Editor SYSMSG system service SPG text SYSMSG for LINEDIT macro CMSREF to operator OLTSEP to system operator, SVC 76 OPGDE transmitting TERM REF versus input TERMREF VM/370 ONLINE TERMREF warning XEDITUG issued by QUIT XEDIT when display screen is full CMSUG without special headers sent to users OPGDE MESSAGE command OLTSEP, SPG, TERMREF basic terminal check OLTSEP basic terminal check via the OLTSEP described CPREF

operands \* OPGDE ALL OPGDE msgtext CPREF,OPGDE OPERATOR CPREF, OLTSEP, OPGDE userid CPREF, OPGDE response CPREF summary CPREF usage notes CPREF use as an aid to logon OLTSEP message system service SPG message text-to-message identifier cross reference CMS SYSMSG CP SYSMSG IPCS SYSMSG RSCS SYSMSG message-to-module cross-reference CMS SYSMSG CP SYSMSG IPCS SYSMSG RSCS SYSMSG messages See message MESSY EXEC SPIUG MF operand of LINEDIT macro CMSREF MFASAVE (DMKMCT save area) SPG MFT See also OS/VS virtual machine directory entry example OSVM ISAM, using under VM/SP HPO OSVM Mhexloc operand of STCP command OPGDE Mhexloc1 operand of DCP command OPGDE of DMCP command OPGDE middle of screen REL3GDE MIGRATE command (CP) OPGDE, SPG operands userid OPGDE summary CPREF migrating from prior VM/SP release INST migration GIM aids. *AP/MP* processor unit REL3GDE programmable operator routing tables REL3GDE PROPRTCV EXEC REL3GDE SPOOL file REL3GDE compatibility REL3GDE from EDIT to XEDIT XEDIT

Chapter 3. Master Index 189

migration (continued) from 800-byte to VM/SP HPO file system SPG page, managing SPG process INTRO incompatibility REL3GDE EDGAR support removal REL3GDE . IPCS incompatibility REL3GDE RSCS incompatibility REL3GDE incompatibility, XEDIT migration consideration REL3GDE column pointer movement REL3GDE cursor handling REL3GDE filetype defaults REL3GDE new tags on READ TAG 'REL3GDE null string target in CLOCATE REL3GDE pending notice REL3GDE PF key changes REL3GDE protected FILE and SAVE REL3GDE QUIT from a macro REL3GDE routines page/swap table, beginning OPGDE screen changes REL3GDE SET CMDLINE REL3GDE migration considerations channel model dependent functions GIM channel programs GIM CMS GIM dynamically modified channel programs GIM Mass Storage System GIM minidisk GIM miscellaneous GIM processor model dependent functions GIM timing dependencies GIM virtual machine characteristics GIM MIH See missing interruption handler MIN function SPIREF MIN operand of MONITOR command OPGDE minidisk GIM, SPG See also disk access to INTRO accessing by VM/SP HPO virtual machine OSVM allocating for VTOC PLNGDE alternate tracks 2314/2319 PLNGDE 3330/3350 PLNGDE 3340 PLNGDE concept INTRO copying CMSREF counting cylinders on CMSREF defective tracks 2314/2319 PLNGDE

defining PLNGDE in directory PLNGDE in directory, examples PLNGDE primary access mode PLNGDE definition of CMSUG, OSVM description INTRO devices containing limits to detaching OPGDE directory overlapping extents INST, PLNGDE error recovery support PLNGDE example of use and definition PLNGDE file-name selecting for DOS virtual machine OSVM for virtual machine defining OSVM formatting PLNGDE how defined INTRO initialization OS and VSE PLNGDE initializing INTRO, OPGDE for DOS virtual machine OSVM link mode, replacing directory entry SPG linking PLNGDE MDISK control statement PLNGDE multiple PLNGDE password, replacing directory entry SPG read password, replacing directory entry SPG reserve/release support not used for paging and spooling OSVM restrictions PLNGDE cannot be on dedicated channels OSVM on using EXPORT/IMPORT with VSAM **CMSUG** shared VM/SP HPO reserve/release support for OSVM sharing PLNGDE access modes PLNGDE data between users OSVM passwords PLNGDE virtual machines PLNGDE summary of VM/SP HPO reserve/release effect on OSVM temporary PLNGDE defining and using for virtual machine OSVM testing OLTSEP transporting to OS system after using with CMS VSAM CMSUG using with VSAM data sets CMSUG virtual reserve/release support protecting with (caution) OSVM virtual VM/SP HPO reserve/release support protecting with OSVM

minidisk (continued) write password, replacing directory entry SPG 3340 using DDR utility PLNGDE 3344 using DDR utility PLNGDE minimum configurations CMS PLNGDE RSCS PLNGDE VM/SP HPO PLNGDE system OLTSEP working set size how to control the setting of SPG MINNUMSS operand of QUERY command OPGDE of SET command OPGDE minus sign, used to LOCATE backward PRIMER MINWS operand of QUERY command OPGDE missing interrupt condition OLTSEP correcting OLTSEP detecting OLTSEP taking action at later time OLTSEP detected and cleared OLTSEP detected and not cleared OLTSEP monitoring SYSMIH macro PLNGDE record layout OLTSEP missing interruption handler (MIH) OPGDE, SPG changing interval values SPG default interval values SPG determining interval values SPG devices monitored OLTSEP, SPG devices supported PLNGDE diagnostic aids SPG macro notes SPG messages SPG trace table SPG VM/SP HPO system's error recording area SPG function OLTSEP overview OLTSEP, PLNGDE status SPG summary OLTSEP support REL3GDE SYSMIH macro PLNGDE timer intervals PLNGDE use of SPG

j

MITIME operand of QUERY command OPGDE of SET command OPGDE mixed case PRIMER data EXEC2 specifying XEDIT MIXED option in SET CASE PRIMER MLhexloc operand of STCP command OPGDE MLhexloc1 operand of DCP command OPGDE ofDMCP command OPGDE MLOGIC option of ASSEMBLE command CMSREF MNOTES SYSMSG  $MOD=$  and description  $OLTSEP$  $MOD = operand$  OLTSEP mode attached processor OLTSEP definition TERMREF edit and input CMSUG error recovery OLTSEP intensive (SET RECORD option) OLTSEP intensive recording OLTSEP multiprocessor OLTSEP NCP OLTSEP quiet OLTSEP record OLTSEP recording, intensive OLTSEP setting with CP TERMINAL command **CMSUG** switching CMSUG, TERMREF in virtual machine environment for guest consoles OSVM uniprocessor OLTSEP MODE operand of LINK command CPREF of RDTAPE macro CMSREF of SET command OPGDE of SPTAPE command OPGDE of TAPECTL macro CMSREF of TAPESL macro CMSREF of TERMINAL command CPREF of WRTAPE macro CMSREF MODE option of DDR command INPUT/OUTPUT control statement CMSREF MODEL operand RDEVICE macro PLNGDE SYSID macro PLNGDE TERMINAL macro PLNGDE Model 138 Display Console TERMREF Model 148 Display Console TERMREF Model 158 Display Console TERMREF

Model 168 Display Console TERMREF model-dependent functions channel SYSMSG processor SYSMSG models, 3704/3705 communications controllers PLNGDE modem TERMREF MODESET option of TAPE command CMSREF modifications, error record, SVC 76 OLTSEP MODIFY macro XEDIT example of XEDIT MODIFY name operand of CHANGE command CPREF of SPOOL command CPREF MODIFY operand of CHANGE command CPREF MODIFY option of LOADLIB command CMSREF of SETPRT command CMSREF MODIFY TABS XEDITUG modifying CMS EXECs CMSUG CMS files, commands to use CMSUG FSCB CMSUG NAMESYS macro INST alternate CMS nucleus placement procedure INST registers during program execution CMSUG SET values XEDIT spooling control options CPREF storage CPREF tab settings XEDITUG virtual device attributes CPREF 3800 named system OPGDE MODMAP command SPG description CMSREF modulator/demodulator TERMREF module changes REL3GDE code, description of SYSMSG DOS/VSE relocatable, copying into CMS files **CMSUG** files creating CMSREF, CMSUG debugging CMSUG, CMSREF, defining synonyms for CMSREF executing from programs CMSUG executing with RUN command CMSREF format CMSREF generating CMSREF generating to execute in transient program area CMSUG loading dynamically during program execution CMSREF

loading into storage for execution CMSREF mapping CMSREF modifying CMSUG VSE, link-editing CMSREF VSE, link-editing CMSREF MODULE file INTRO MODULE filetype, usage in CMS CMSUG MONITOR class eight data records SYSPROF SPG class five data records INSTSIM SPG class four data records user SPG class nine data records SWAPAGE SPG class one data records response SPG class seven data records SEEKS SPG class six data records DASTAP SPG class three data records swap SPG class two data records schedule SPG class zero data records perform SPG tape header, trailer, and data suspension SPG collection mechanism SPG functions CP commands used OPGDE monitor classes SPG responses to special tape conditions SPG MONITOR command (CP) OPGDE, SPG implemented classes SPG of MONITOR command OPGDE operands ALL OPGDE AUTODISK OPGDE BUFFS OPGDE CLOSE OPGDE CPTRACE OPGDE DASTAP OPGDE DELETE OPGDE DISPLAY OPGDE ENABLE OPGDE EXCLUDE OPGDE FOR OPGDE FROM OPGDE INCLUDE OPGDE INSTSIM OPGDE INTERVAL OPGDE

LIMIT OPGDE

MONITOR command (CP) (continued) MIN OPGDE NONE OPGDE NOSTOP OPGDE OFF OPGDE ON OPGDE PERFORM OPGDE raddr OPGDE RESPONSE OPGDE SAMPLE OPGDE SCHEDULE OPGDE SEC OPGDE SEEKS OPGDE SPOOL OPGDE START OPGDE STOP OPGDE SWAP OPGDE SWAPAGE OPGDE SYSPROF OPGDE TAPE OPGDE TIME OPGDE USER OPGDE performance measurement PLNGDE summary CPREF TIME operand to measure VM/SP HPO performance OSVM trace data OLTSEP monitoring I/O activity OLTSEP missed interruptions OPGDE recommendations SPG system activity collecting shadow table statistics for SET STMULTI CSEG command OSVM for SET STMULTI n command OSVM for SET STMULTI USEG command OSVM to measure VM/SP HPO performance OSVM system *1/0* OLTSEP Monitoring and Service Support Facility See MSSF MORE... status, on display screen PRIMER, CMSUG MOVE subcommand XEDIT, XEDITUG moveable head preferred paging area, managing migration SPG MOVEFILE command copying CMS files from tapes created by CMSUG copying tape files CMSUG default device attributes CMSREF description CMSREF, CMSUG

examples CMSREF extracting members of MACLIB CMSUG PDS option CMSREF reading files from virtual card reader CMSUG usage SPG use of CMSUG used with OS data sets CMSUG moving block of lines PRIMER, XEDIT CMS files, commands to use CMSUG current line pointer in CMS edit environment **CMSUG** down XEDITUG lines XEDITUG in a file being edited (CMS editor) CMSUG up XEDITUG using M prefix command PRIMER· using M (prefix subcommand) XEDIT, XEDITUG using MOVE XEDIT through a file MP using BACKWARD XEDITUG using BOTTOM XEDITUG using FORWARD XEDITUG using TOP XEDITUG See multiprocessor (MP) MP (multiprocessor) environment OLTSEP MP operand, SYSCOR macro PLNGDE MSG operand of &CONTROL statement CMSREF of SET command CPREF MSG option in SET command PRIMER MSG subcommand XEDIT, XEDITUG MSGBLOK, IUCV, definition SPG MSGMODE option in QUERY XEDIT in SET XEDIT in TRANSFER XEDIT MSGNOH command (CP) DDPGD, OPGDE operands \* OPGDE ALL OPGDE msgtext OPGDE userid OPGDE summary CPREF msgtext CPREF explained OPGDE msgtext operand for MESSAGE command CPREF of MESSAGE command OPGDE of MSGNOH command OPGDE of SMSG command CPREF of WARNING command OPGDE

MShexloc operand of STCP command OPGDE MSS See Mass Storage System (MSS) See also 3850 MSSF (Monitoring and Service Support Facility) PLNGDE DIAGNOSE code X'80' SPG MSSFCALL PLNGDE, SPG MTA (Multiple Terminal Access) Feature OLTSEP MThexloc1 operand of DCP command OPGDE ofDMCP command OPGDE MULT option of DLBL command CMSREF, CMSUG in CMS/DOS CMSUG multi-level update, with UPDATE command CMSREF multi-write access of minidisks PLNGDE multibit storage error intermittent OLTSEP unrecoverable OLTSEP multiple alternate consoles, selection OPGDE arguments, passing SPIREF consoles, specifying for virtual machine OSVM copy printing, 3800 printer SPG extents for VSAM files, specifying CMSUG for VSAM files, specifying in CMS/DOS CMSUG specifying in CMS/DOS CMSREF files PRIMER displaying XEDIT, XEDITUG editing XEDIT, XEDITUG illustration of XEDITUG ending editing sessions for XEDITUG on one screen, example of XEDITUG quitting XEDIT FSCBs CMSREF guest operating systems, controlling OSVM input files for UPDATE command CMSREF with COPYFILE command CMSREF logical screens defining XEDIT, XEDITUG example of XEDITUG output devices, restrictions in CMS/DOS **CMSUG** output files with COPYFILE command CMSREF with RENAME command CMSREF

programming operating systems See also DOS OS/VS, special considerations OSVM screens, defining PRIMER service record files, 3033AP PLNGDE shadow table option (SET command) INTRO shadow table support, description of OSVM, SPG enabling CPREF strings, parsing of SPIREF subcommands, entered on command line XEDIT substitution lists, LINEDIT macro CMSREF updates with CTL option of XEDIT command **CMSUG** with UPDATE command CMSUG users reserve page frames for them OPGDE variable symbols in token, examples CMSUG views of different files, example of XEDITUG of file PRIMER of same file, example of XEDITUG of same file, making changes in XEDITUG of same file, order of processing in XEDITUG virtual machines using the same operating system PLNGDE write access of minidisks PLNGDE multiple-access virtual machine defining and using OSVM defining virtual addresses on real TCU OSVM directory entry how to specify virtual TCUs OSVM directory entry example OSVM for testing a communications system OSVM operating systems supported under VMjSP HPO OSVM performance considerations OSVM used by remote terminals OSVM using local terminals OSVM using under VMjSP HPO OSVM multiple-bit storage error OLTSEP 3031 OLTSEP 3032 OLTSEP 3033 OLTSEP multiplication SPIUG definition SPIREF multiplying numbers EXEC2 multiprocessing dynamically transferring control to or from native mode OSVM systems, improving performance of SPG

multiprocessor (MP) INTRO affinity SPG configuring I/O SPG debugging SPG CP's page zero SPG lockwords SPG PSA SPG displaying load CPREF examine real storage SPG fetching and storing SPG identify processor address SPG locks SPG malfunction handling OLTSEP mode OLTSEP, SPG recovery management OPGDE operation OLTSEP prefixing SPG real I/O interruptions SPG serializing of functions SPG shared segments SPG signaling SPG SIGNAL macro SPG special code in CP SPG storage SPG synchronous interruptions SPG time-of-day clock SPG virtual machine I/O management SPG multiprocessor system COPY OPTIONS PLNGDE displaying real storage OPGDE generating PLNGDE initialization OPGDE load list PLNGDE modules PLNGDE performance measurement PLNGDE printing real storage OPGDE restarting OPGDE specifying MP initialization SYSCOR macro PLNGDE system identification SYSID macro PLNGDE System/370 Extended Feature PLNGDE Multisystem Channel Communication Unit REL3GDE Multisystem Communications Unit SPG See 3088 multitasking (defined) INTRO multivolume data sets, displaying volumes on which they reside CMSREF multivolume VSAM extents identifying with DLBL command CMSREF in CMS/DOS CMSREF maximum number of disks CMSREF in CMS/DOS CMSREF

rules for specifying CMSREF in CMS/DOS CMSREF specifying CMSUG in CMS/DOS CMSUG MVS/System Product cross memory services SPG double spooling under VM/SP HPO eliminating by specifying DEDICATE control statement OSVM efficiency of communication SPG in native state PMA active OLTSEP page fault assist SPG Release 1.3 command restrictions OSVM extended storage support OSVM preferred machine assist use of real storage OSVM with extended storage support OSVM setting STBYPASS function OSVM simulation extensions SPG support SPG common segment facility SPG cross memory PLNGDE assist GIM enabled or disabled OPGDE Extended Control Program Support SPG extended storage support GIM low address protection SPG page fault processing GIM preferred machine assist GIM processor requirements GIM requirements PLNGDE single processor mode GIM, PLNGDE special MVS instruction operations SPG System/370 Extended Facility SPG processors supported PLNGDE System/370 Extended Feature processors supported PLNGDE  $V = R$  virtual machine recovery GIM, PLNGDE  $V = R$ guest, PMA active OLTSEP  $V = R$  recovery See  $V = R$  recovery virtual machine OLTSEP virtual machine directory entry examples OSVM MVS/System Extensions support common segment facility SPG enabling SPG enabling by use of 370E option OSVM low address protection SPG

MVS/System Extensions support (continued) requirements PLNGDE special operations and instructions SPG System/370 Extended Facility processors supported PLNGDE System/370 Extended Feature processors supported PLNGDE MVT See also OS/VS virtual machine; VM/SP HPO IS AM using under VM/SP HPO OSVM MYPROG EXEC SPIUG MYTYPE EXEC SPIUG·

n CPREF explained OPGDE name subsitution examples EXEC2 steps EXEC2 field on NAMES screen PRIMER NAME = operand of IMMCMD macro CMSREF NAME operand of CHANGE command CPREF, OPGDE of CLOSE command CPREF of LOADBUF command. OPGDE of LOADVFCB command CPREF of START command OPGDE NAME option of LKED command CMSREF NAME OS linkage editor control statement, supported by TXTLIB command CMSUG ZAP control record OPGDE named system creating, 3800 Printing Subsystem PLNGDE loading by CPREF modules changing for cardless system INST generating SPG SPB card SPG saved system SPG SAVESYS command SPG shared segments SPG system name table (DMKSNT) SPG namedsy operand of START command OPGDE NAMEFIND command description CMSREF FIFO option CMSREF

FILE option CMSREF LIFO option CMSREF LINENUM option CMSREF NAMES file format CMSREF NAMES file tags CMSREF sample names file CMSREF SIZE option CMSREF STACK option CMSREF START option CMSREF TYPE option CMSREF XEDIT option CMSREF NAMENCP entry example SPG macro coding SPG NAMENCP macro CPNAME operand PLNGDE CPSIZE operand PLNGDE CPTYPE operand PLNGDE for 370x Control Program SPG format PLNGDE SYSPGCT operand PLNGDE SYSSTRT operand PLNGDE SYSVOL operand PLNGDE names avoiding conflicts of XEDITUG file of changing entry in PRIMER creating PRIMER deleting entry from PRIMER finding information in PRIMER EXECs SPIREF functions SPIREF programs SPIREF subroutines SPIREF variables SPIREF NAMES command PRIMER, REL3GDE description CMSREF example of use INTRO nickname CMSREF PF keys on NAMES menu CMSREF sample NAMES screen CMSREF NAMES file PRIMER NAMES filetype, usage in CMS CMSUG NAMES operand of QUERY command CPREF, OPGDE NAMES option in QUERY PRIMER NAMESYS macro format PLNGDE PROTECT operand PLNGDE RCVRID operand PLNGDE SA VESEQ operand PLNGDE SYSCYL operand PLNGDE SYSHRSG operand PLNGDE

NAMESYS macro (continued) SYSNAME operand PLNGDE SYSPGCT operand PLNGDE SYSPGNM operand PLNGDE SYSSIZE operand PLNGDE SYSSTRT operand PLNGDE SYSVOL operand PLNGDE VSYSADR operand PLNGDE VSYSRES operand PLNGDE NAME3800 macro CPNAME operand PLNGDE format PLNGDE SYSPGCT operand PLNGDE SYSSTRT operand PLNGDE SYSVOL operand PLNGDE naming a line XEDITUG using .xxxx (prefix subcommand) XEDIT using SET POINT XEDIT CMS files CMSUG conventions DDPGD for HELP files CMSUG user commands CMSUG NARROW operand, SYSFORM macro PLNGDE native mode OSVM requesting a virtual machine's transition to it OPGDE switching to or from SPG NBFILE option in QUERY XEDIT in TRANSFER XEDIT NCAL option of LKED command CMSREF NCP (Network Control Program) and PEP sharing PLNGDE mode OLTSEP unsupported 3704/3705 lines OLTSEP structure of the SNA environment PLNGDE NCPDUMP INST program OPGDE usage OPGDE NCDUMP command OPGDE NE option of LKED command CMSREF negation of logical values SPIREF of numbers SPIREF nested CP commands OPGDE nesting &IF statements in a CMS EXEC procedure CMSUG &IF statements in EXEC procedure CMSREF CMS EXEC procedures CMSUG described CPREF

Ŋ

EXEC procedures effect on &CONTROL CMSREF passing variable data CMSREF testing recursion level CMSREF loops in EXEC procedure CMSREF NETLOG file PRIMER NETLOG filetype, use in CMS CMSUG network DDP, defined DDPGD, INTRO definition TERMREF privilege class A OPGDE privilege class B OPGDE SHUTDOWN command OLTSEP unity DDPGD VARY OFFLINE command OLTSEP NETWORK command (CP) OPGDE operands ACTIVE OPGDE ALL OPGDE AS OPGDE ATTACH OPGDE bytecount OPGDE DETACH OPGDE DISABLE OPGDE DISPLAY OPGDE DUMP OPGDE ENABLE OPGDE END OPGDE FREE OPGDE FROM OPGDE hexloc OPGDE LOAD OPGDE ncpname OPGDE OFFLINE OPGDE ONLINE OPGDE POLLDLAY OPGDE QUERY OPGDE raddr OPGDE resid OPGDE SHUTDOWN OPGDE TO OPGDE userid OPGDE vaddr OPGDE VARY OPGDE summary CPREF Network Control Program Basic Transmission Unit (NCP BTU) monitored in CP internal trace table OPGDE Network Control Program (NCP) mode **OLTSEP** unsupported, 3704/3705 lines OLTSEP NETWORK LOAD command INST NETWORK SHUTDOWN command OLTSEP

NEVER EXEC SPIUG never-call function, specifying in CMS TEXT file CMSREF new CMS modules REL3GDE CP copy files REL3GDE CP macro REL3GDE CP modules REL3GDE facilities in Release 3 list of REL3GDE VM/SP users defining devices, examples INST devices, defining INST introduction INST RDEVICE macro, coding for 3704/3705 INST specifying  $V = R$  machines **INST** NEWDATE option of COPYFILE command CMSREF of RECEIVE command CMSREF NEWFILE option of COPYFILE command **CMSREF** NEXT subcommand XEDIT description CMSREF example of XEDIT NFIND subcommand XEDIT NFINDUP subcommand XEDIT NFU See NFINDUP subcommand Nhexloc operand of STCP command OPGDE Nhexlocl operand of DCP command OPGDE of DMCP command OPGDE nickname assigning in NAMES file CMSREF field on NAMES screen PRIMER used in NAMES command PRIMER NOTE command PRIMER TELL command PRIMER used on SENDFILE screen PRIMER NL operand of FILEDEF command CMSREF NL processing for tapes See no label processing NLhexloc operand of STCP command OPGDE NLhexloc1 operand of DCP command OPGDE of DMCP command OPGDE nn operand of ECHO command CPREF

nn SEC/MIN/HRs operand SLEEP command CPREF nnnnn subcommand description CMSREF examples CMSUG nnnnnn operand of IPL command CPREF no label processing CMSUG NO option of START command CMSREF NOACK option of NOTE command CMSREF of SENDFILE command CMSREF NOALIGN option of ASSEMBLE command CMSREF NOALOGIC option of ASSEMBLE command CMSREF NOAUTO option of INCLUDE command CMSREF of LOAD command CMSREF NOCC option of PRINT command CMSREF NOCHANGE option OLTSEP of DLBL command CMSREF of FILEDEF command CMSREF of LABELDEF command CMSREF NOCLEAR operand of IPL command CPREF NOCLEAR option of INCLUDE command CMSREF of LOAD command CMSREF of XEDIT command CMSREF using in EXEC procedure CMSUG NOCOL1 option of TAPPDS command CMSREF NOCOMPRESS option of EXECUPDT command **CMSREF** NOCONT operand of SPOOL command CPREF NOCTL option of UPDATE command CMSREF of XEDIT command CMSREF node PRIMER central site requirements INTRO field on NAMES screen PRIMER Pass-Through INTRO NODECK option of ASSEMBLE command CMSREF of OPTION command CMSREF NODISK option of ACCESS command CMSREF NODISP option of EDIT command, effect on FORMAT command CMSREF NODUMP option of OPTION command CMSREF NODUP option of INCLUDE command CMSREF of LOAD command CMSREF NOEND option of TAPPDS command CMSREF

NOEOF operand of SPOOL command **CPREF**  NOEOV option of FILEDEF command **CMSREF**  NOERASE option of FORMAT command **CMSREF**  NOERRS option of OPTION command **CMSREF**  NOESD option of ASSEMBLE command **CMSREF**  NOFILELIST option of FILELIST command **CMSREF**  NOFUZZ EXEC **SPIUG**  NOHEADER option of LISTFILE command **CMSREF**  of PUNCH command **CMSREF**  NOHISTORY option of EXECUPDT command **CMSREF**  NOHOLD operand of CHANGE command **OPGDE**  of CLOSE command **CPREF**  of QUERY command **CPREF, OPGDE**  of -SPOOL command **CPREF**  ofSPTAPE command **OPGDE**  NOINC option of UPDATE command **CMSREF**  NOINV option of INCLUDE command **CMSREF**  of LOAD command **CMSREF**  NOIPL operand of LOGON command **CPREF**  NOLIBE option of INCLUDE command **CMSREF**  of LOAD command **CMSREF**  NOLIBMAC option of ASSEMBLE command **CMSREF**  NOLIST option of ASSEMBLE command **CMSREF**  of OPTION command **CMSREF**  NOLISTX option of OPTION command **CMSREF**  NOLOG option of NOTE command **CMSREF**  of RECEIVE command **CMSREF**  of SENDFILE command **CMSREF**  NOLOG password **OPGDE**  NOMAP option of GENMOD command **CMSREF**  of LOAD command **CMSREF**  NOMAXTEN option of TAPPDS command **CMSREF** 

D

NOMCALL option of ASSEMBLE command **CMSREF** 

NOMLOGIC option of ASSEMBLE command **CMSREF** 

NOMSG operand of &CONTROL statement **CMSREF**  NOMSG option **REL3GDE**  of XEDIT command **CMSREF**  non-programmed control· **DDPGD**  non-switched lines defining for multiple-access virtual machine **OSVM**  non-VM operating systems, establishing contact with **TERMREF**  NONDISP option in QUERY **XEDIT**  in SET **XEDIT**  in TRANSFER **XEDIT**  nondisplayable character, defining character used in place of **XEDIT**  nondisruptive transition See dynamic SCP transition to native mode, description **OSVM**  NONE operand of MONITOR command **OPGDE**  NONINT operand of SET command **OPGDE**  noninteractive swap queue action described **OPGDE**  users making more storage available **OPGDE**  nonpaging mode initiating for VSl **OSVM**  nonreentrant code, writing for LINEDIT macro .CMSREF nonrelocatable modules creating **CMSUG**  in CMS **CMSREF**  NONSHARE option of CMS SET command **CMSREF**  nonshared copy ofCMS **CMSUG**  of named system, obtaining **CMSREF**  of saved system, obtained during debugging **CMSREF, CMSUG**  nonstandard label processing, tapes **CMSUG**  routine, writing **CMSUG**  labeled tapes, defining **CMSUG**  record layout, error record layout **OLTSEP**  nonstandard (Non Std) **OLTSEP** 

NONUM option of ASSEMBLE command **CMSREF** NOOBJECT option of ASSEMBLE command CMSREF NOP instruction SPIREF, SPIUG NOPACK operand of &CONTROL statement **CMSREF** NOPDS option of TAPPDS command CMSREF NOPRINT option of ASSEMBLE command CMSREF of LKED command CMSREF of TAPE command CMSREF NOPROF option of ACCESS command **CMSREF** suppress execution of PROFILE EXEC CMSUG NOPROFIL option of XEDIT command **CMSREF** NOPROMPT option of COPYFILE command CMSREF NOPUNCT EXEC SPIUG NOREC operand of FSCB macro CMSREF NORENT option of ASSEMBLE command **CMSREF** NOREP option of INCLUDE command CMSREF of LOAD command CMSREF of UPDATE command CMSREF NORETURN operand of QVM command OPGDE NORLD option of ASSEMBLE command **CMSREF** NORUN operand of TRACE command CPREF NORUN option of PER command CPREF, OPGDE NOSCREEN option of XEDIT command CMSREF NOSEP operand of START command OPGDE NOSEQ8 option of UPDATE command CMSREF of XEDIT command CMSREF NOSID option of EXECUPDT command **CMSREF** NOSPECS option of COPYFILE command CMSREF NOSTD option of SYNONYM command **CMSREF** NOSTK option of UPDATE command CMSREF NOSTMT option of ASSEMBLE command **CMSREF** 

NOSTOP operand of MONITOR command OPGDE NOSTOR option of UPDATE command **CMSREF** NOSTR option of GENMOD command CMSREF NOSYM option of OPTION command **CMSREF** NOSYS operand of CHANGE command OPGDE NOT ACCEPTED status, on display screen **CMSUG** not finding text using NFIND XEDIT using NFINDUP XEDIT NOT operator SPIREF not ready status simulating CPREF NOT symbol used in string target XEDITUG notation engineering SPIREF scientific SPIREF notational conventions CMSREF, CPREF, EXEC2, OPGDE note continuing PRIMER CP commands OPGDE preparing PRIMER receiving PRIMER sending PRIMER NOTE command PRIMER, REL3GDE ACK option CMSREF ADD option CMSREF CANCEL option CMSREF CC option CMSREF description CMSREF LOG option CMSREF LONG option CMSREF NOACK option CMSREF NOLOG option CMSREF NONOTEBOOK option CMSREF NOTEBOOK option CMSREF PF key settings CMSREF PROFILE option CMSREF REPLACE option CMSREF sending a note CMSREF SHORT option CMSREF NOTE macro SPG NOTE option of SENDFILE command CMSREF notebook, field on NAMES screen PRIMER

NOTEBOOK file ALL NOTEBOOK PRIMER specifying name for PRIMER NOTEBOOK filetype, use in CMS CMSUG NOTEBOOK option of NOTE command CMSREF of RECEIVE command CMSREF NOTERM operand of SPOOL command **CPREF** NOTERM option of ASSEMBLE command CMSREF of LKED command CMSREF of OPTION command CMSREF of UPDATE command CMSREF notes on EXEC 2 EXEC2 &LOOP statement EXEC2 &TRACE ALL EXEC2 assignment statement EXEC2 closing loops EXEC2 conditional phrases EXEC2 embedded blanks EXEC2 evaluation of &DATE and &TIME EXEC2 label search EXEC2 leading zeros EXEC2 numbers EXEC2 plus signs EXEC2 program stack EXEC2 recursive execution EXEC2 reserved words EXEC2 termination EXEC2 truncation column EXEC2 NOTEST option of ASSEMBLE command **CMSREF** NOTIME operand of &CONTROL statement **CMSREF** notational conventions, brief description OLTSEP NOTRANS operand of SET command CPREF NOTRC option of PRINT command CMSREF NOTREADY command OLTSEP described **CPREF** operand vaddr CPREF summary CPREF syntax diagram CPREF usage notes CPREF NOTRUNC option, COPYFILE command **CMSREF** NOTYPE option of COPYFILE command CMSREF of ERASE command CMSREF of INCLUDE command CMSREF of LOAD command CMSREF of RDR command CMSREF

of RENAME command CMSREF of SENDFILE command CMSREF NOTYPING flag, cleared before error messages SPIREF NOUPDATE option of EXECUPDT command CMSREF of XEDIT command CMSREF NOUPDIRT option of RENAME command **CMSREF** NOV ALUE condition on SIGNAL instruction SPIREF use of SPIREF NOWTM option of TAPE command CMSREF NOXREF option of ASSEMBLE command CMSREF of OPTION command CMSREF NOYFLAG option of ASSEMBLE command **CMSREF** N03800 operand of START command OPGDE NShexloc operand of STCP command OPGDE NSL operand of FILEDEF command CMSREF of TAPEMAC command CMSREF of TAPPDS command CMSREF NSL (nonstandard label) processing CMSUG NThexlocl operand of DCP command OPGDE ofDMCP command OPGDE NUCEXT function description CMSREF linkage conventions CMSREF NUCLOAD command CMSREF NUCXDROP command CMSREF NUCXMAP command CMSREF PLISTs CMSREF register contents upon entry CMSREF SYSTEM and SERVICE attributes CMSREF nucleus CMS SPG building at system generation INST protected storage CMSREF CP DASD requirements PLNGDE real storage requirements PLNGDE reducing its size PLNGDE reduction REL3GDE extensions, cancel an extension CMSREF extensions, installation CMSREF extensions, obtain information about **CMSREF** updating, building a CP nucleus INST updating, creating a backup copy INST updating, obtaining load map INST

nucleus (continued) protection feature displaying status of CMSREF setting CMSREF nucleus-resident commands CMSREF, CMSUG NUCON (nucleus constant area) SPG holds EXECFLAG byte SPIREF NUCXDROP command description CMSREF look-aside entries CMSREF NUCXLOAD command description CMSREF ENDCMD operand CMSREF IMMCMD operand CMSREF PUSH operand CMSREF SERVICE operand CMSREF SYSTEM operand CMSREF NUCXMAP command ALL option CMSREF description CMSREF FIFO option CMSREF LIFO option CMSREF STACK option CMSREF null arguments in EXEC procedure CMSREF block, dumping to tape CMSREF clauses SPIREF instruction See NOP instruction line at top of file CMSUG entering to determine environment **CMSUG** in CMS EXEC procedure CMSUG input data from terminal CMSUG stacking in CMS EXEC procedure CMSUG stacking in console stack CMSREF stacking in EXEC CMSREF testing for in CMS EXEC procedure CMSUG to resume program execution after attention interruption CMSUG to return to edit mode from input mode CMSREF, CMSUG when entering VSAM extents CMSREF when entering VSAM extents in CMS/DOS **CMSREF** replacing trailing blanks with XEDIT statement EXEC2

strings SPIREF symbols in EXEC statement CMSREF variables in CMS EXEC procedure CMSUG null operand of of SET command OPGDE of QUERY command OPGDE NULLS option in QUERY XEDIT in SET XEDIT in TRANSFER XEDIT NUM data type EXEC2 NUM, result of &DATATYPE built-in function **CMSREF** number arithmetic on SPIREF checking with DATATYPE SPIREF comparison of SPIREF definition SPIREF dividing EXEC2 formatting for display SPIREF in DO instruction SPIREF multiplying EXEC2 of characters in token in EXEC procedure **CMSREF** of copies, spool file attribute OPGDE of printed 'copies, specifying PRIMER of records to be read or written, specifying **CMSREF** range EXEC2 sign, used in power typing PRIMER size and treatment EXEC2 truncating SPIREF use in the language SPIREF NUMBER option in QUERY XEDIT in SET PRIMER, XEDIT in TRANSFER XEDIT of ASSEMBLE command CMSREF numeric data, determining if token contains CMSREF variables in EXEC procedure CMSREF NUMERIC DIGITS instruction SPIUG NUMERIC FUZZ instruction SPIUG NUMERIC instruction SPIREF NUMERIC option of PARSE instruction SPIREF NUMERIC settings, saved during subroutine calls SPIREF numerical order, sorting in PRIMER

 $\rangle^+$ 

object deck, assembler, generating CMSREF files created by assembler and language processors CMSUG loading into storage CMSUG program (defined) INTRO OBJECT option of ASSEMBLE command **CMSREF** OBR devices for which written OLTSEP long, for 3400 tapes OLTSEP record, short OLTSEP summary records OLTSEP OFF operand of &CONTROL statement CMSREF of &HEX control statement CMSREF of &TIME control statement CMSREF of ADSTOP command CPREF of AUTOSA VE subcommand CMSREF of IMAGE subcommand CMSREF of LINEMODE subcommand CMSREF of MONITOR command OPGDE of SERIAL subcommand CMSREF of SET command OPGDE of SPMODE command OPGDE of SPOOL command CPREF of TRACE command CPREF office task program products INTRO DCF INTRO GDDM INTRO PROFS INTRO offline repairs OLTSEP troubleshooting techniques OLTSEP OFFLINE operand of NETWORK command OPGDE of QUERY command OPGDE of VARY command OPGDE OFFSET (.OF) format word CMSREF offsetting text CMSUG OL option of LKED command CMSREF OLD option of SENDFILE command **CMSREF** OLDDATE option of COPYFILE command CMSREF of DISK LOAD command CMSREF of RECEIVE command CMSREF OLTEP (driver program) OLTSEP

OLTS See Online Test Sections (OLTS) OLTS-FRIEND OLTSEP operation OLTSEP sample printout OLTSEP testing, operator assistance OLTSEP OLTSEP See Online Test Standalone Executive Program OLTSEP-RETAIN/370 OLTSEP ON operand of &HEX control statement CMSREF of &TIME control statement CMSREF of IMAGE subcommand CMSREF of MONITOR command OPGDE of SERIAL subcommand CMSREF of SET command OPGDE of SPMODE command OPGDE online diagnostics from a virtual  $environment - test results$  OLTSEP ONLINE operand of NETWORK command OPGDE of VARY command OPGDE Online Test Standalone Executive Program (OLTSEP) See also Online Test Sections (OLTS) concurrent testing OLTSEP executing in a virtual machine OLTSEP initialization OLTSEP loading, virtual machine OLTSEP OLTS test runs OLTSEP programs from disk OLTSEP from tape OLTSEP using OLTSEP Online Test Sections (OLTS) example of printout OLTSEP concurrent testing OLTSEP history files OLTSEP in a virtual machine OLTSEP invoking OLTSEP routine, looping OLTSEP selection (DEV/TEST/OPT) OLTSEP tabulated results OLTSEP test patterns OLTSEP test runs from the virtual machine OLTSEP testing the virtual console OLTSEP using OLTSEP virtual machine vs. standalone system environment, test results analysis OLTSEP OPEN macros, OS simulation CMSUG OPEN/OPENJ macro SPG opening CMS files CMSUG

operands ACC= OLTSEP CLEAR OLTSEP exclusive to CPEREP OLTSEP operands (continued) CLEARF OLTSEP exclusive to CPEREP OLTSEP CONTROLLER= OLTSEP CPEREP brief description OLTSEP command format OLTSEP entering OLTSEP required for reports OLTSEP CPU= OLTSEP CPUCUA= OLTSEP CLTCRD OLTSEP CUA= OLTSEP DATE= OLTSEP DEV= OLTSEP DEVSER= OLTSEP EREP, entering OLTSEP ERORRID= OLTSEP EVENT= OLTSEP HIST= OLTSEP LIBADR= OLTSEP LINECT= OLTSEP MERGE= OLTSEP MOD= OLTSEP PRINT= OLTSEP RDESUM OLTSEP SHARE=, exclusive to CPEREP OLTSEP SHORT= OLTSEP SYMCDE OLTSEP SYSUM= OLTSEP TABSIZE= OLTSEP target as XEDITUG TERMINAL =, exclusive to CPEREP **OLTSEP** TERMN= OLTSEP THRESHOLD= OLTSEP TIME= OLTSEP TRENDS= OLTSEP TYPE= OLTSEP VOLID= OLTSEP ZERO= OLTSEP OPERANDS command CMSREF, CPREF operand-to-operand relationships, unique OLTSEP operand MINNUMSS, of SET command OPGDE

operating procedures OPGDE Operating System (OS) See OS (Operating System) See also OS/VS operating systems TERMREF See also OS (Operating System) alternating between, technique for OSVM executing INTRO initial program load for CPREF loading CPREF passing parameters at IPL CPREF passing parameters to CPREF performance GIM characteristics PLNGDE guidelines PLNGDE, OSVM planning considerations PLNGDE procedures, VM/SP HPO OPGDE recognition by SVC 76 OLTSEP sharing the system residence volume PLNGDE storage keys PLNGDE supported under VM/SP HPO OSVM that execute under VM/SP INTRO that execute under VM/SP HPO INST, PLNGDE using reserve/release PLNGDE virtual machine example, directory entry PLNGDE example, hardware maintenance directory entry PLNGDE example, system dump directory entry PLNGDE virtual machine assist PLNGDE operation of DOS virtual machine OSVM of VM/SP HPO virtual machine OSVM operational considerations DDPGD applying service DDPGD automatic operations DDPGD backups DDPGD day-to-day operations DDPGD performance DDPGD periodic activities DDPGD problem reporting DDPGD quality checks DDPGD recovery DDPGD resource usage DDPGD restart DDPGD unexpected results DDPGD operational control introduction OPGDE

operations tracing results of SPIREF VM/SP HPO initiating OPGDE OPERATNS INST operator SPIUG,INST See also system operator arithmetic SPIREF as special characters SPIREF commands, CP OPGDE comparative SPIREF concatenation SPIREF console, defining for DOS virtual machine OSVM for OS/VS virtual machine OSVM DDP DDPGD functions, spooling OPGDE information area TERMREF intervention minimizing OLTSEP reducing need OLTSEP logical SPIREF precedence of SPIUG precedence (priorities) of SPIREF priority of SPIUG responsibilities for spooling OPGDE sending messages to CPREF spool GIM system resource GIM virtual machine GIM OPERATOR operand of MESSAGE command CPREF, OPGDE of WARNING command OPGDE OPERATOR directory entry, example PLNGDE Operator's Guide introduction OPGDE sections of OPGDE operators, comparison, in EXEC procedure CMSREF OPERFORM operand, SYSFORM macro PLNGDE OPTCD option of FILEDEF command CMSREF optimizing compiler (PL/I) INTRO optimizing macro XEDIT OPTION NOCHANGE OLTSEP special performance,  $V = R$  OLTSEP OPTION command DECK option CMSREF description CMSREF

DUMP option CMSREF ERRS option CMSREF LIST option CMSREF LISTX option CMSREF NODECK option CMSREF NODUMP option CMSREF NOERRS option CMSREF NOLIST option CMSREF NOLISTX option CMSREF NOSYM option CMSREF NOTERM option CMSREF NOXREF option CMSREF SYM option CMSREF TERM option CMSREF XREF option CMSREF 48C option CMSREF 60C option CMSREF OPTION control statement OSVM example, defining VM?SP HPO virtual machine OSVM unique considerations for virtual machine operating systems OSVM OPTION option of CMS QUERY command **CMSREF** optional feature program products considerations INST considerations for installing INST installation INST list of ADRS INST ADRS BG INST APL/DI INST BASIC INST BATCH INST COBOL INST COBOL DEBUG INST CSP/AD INST CSP/AE INST DCF INST DIRMAINT INST DMS/CMS INST EP/VS INST EREP INST FORTRAN INST FORTRAN DEBUG INST FPS INST GDDM INST IIPS INST INFO/SYS INST *IPCS/E* INST ISPF INST

optional feature program products (continued) ISPF/PDF INST PL/I OPT INST PL/I OPT/LIB INST PL/I RES INST PL/I TRANS INST PROFS INST PVM INST RSCS INST SMART INST SQL/DS INST VM/IFS INST VM/IPF INST VMFSF INST VMMAP INST VSAPL INST VSE/VSAM INST options for DOS/VS COBOL compiler in CMS/DOS, querying CMSREF for DOS/VS COBOL compiler, specifying **CMSREF** LOAD and INCLUDE commands, retaining **CMSREF** of FILEDEF command, specifying CMSUG on trace elements CPREF performance GIM affinity SPG assignment of OPGDE favored execution OPGDE, SPG locked pages OPGDE, SPG multiple shadow table support SPG preferred machine assist OPGDE priority OPGDE, SPG queue drop elimination SPG reserved page frames OPGDE, SPG shadow table bypass SPG virtual machine SPG virtual machine assist feature SPG virtual=real OPGDE, SPG VM/SP HPO OPGDE specifying for DOS virtual machine OSVM OS/VS virtual machine OSVM OPTIONS command CMSREF OPl INST OR logical exclusive SPIREF inclusive SPIREF OR operand of SET command OPGDE

OR symbol, used in string target XEDITUG ORing character strings together SPIREF ORDCHARS EXEC SPIUG order of evaluation SPIUG of processing XEDITUG ORDER command (CP) OPGDE batch machine output INTRO described CPREF example of use INTRO operands CLASS CPREF, OPGDE FORM OPGDE FORM form CPREF PRINTER CPREF, OPGDE PUNCH CPREF. OPGDE READER CPREF, OPGDE spoolid CPREF, OPGDE SYSTEM OPGDE userid OPGDE responses CPREF selecting files for processing CMSUG summary CPREF syntax diagram CPREF usage notes CPREF ordering information . product tape feature numbers GIM VM/SP HPO Release 3.0 GIM VM/SP HPO Release 3.2 GIM VM/SP HPO Release 3.4 GIM VM/SP HPO Release 3.6 GIM publications GIM starter system feature numbers GIM origin, for debug environment setting CMSREF, CMSUG used to compute. symbol location CMSREF ORIGIN option of FETCH command CMSREF of INCLUDE command CMSREF of LOAD command CMSREF ORIGIN subcommand description CMSREF how to use CMSUG OS (Operating System) See also OS/VS abnormal termination messages SPG access methods supported in CMS CMSUG data management simulation SPG

OS (continued) data sets copying into CMS files CMSUG defining SPG defining in CMS CMSREF listing information CMSREF reading SPG restrictions on reading, in CMS CMSUG using in CMS CMSUG disks accessing CMSREF compatibility with DOS disks CMSUG environment, resetting CMSREF files using T-disk space for OSVM formatted files SPG handling files on CMS disks SPG files on OS or DOS disks SPG initializing minidisks PLNGDE ISAM (Indexed Sequential Access Method) **CPREF** using under VM/SP HPO OSVM linkage editor control cards, adding to TEXT files CMSREF control statements, read by TXTLIB command CMSUG macro libraries reading into CMS MACLIBs CMSREF used in assembly CMSREF macros SPG ABEND SPG ATTACH SPG BLDL SPG BSP SPG CHAP SPG CHECK SPG CHKPT SPG CLOSE/TCLOSE SPG DCB SPG DELETE SPG DEQ SPG descriptions of SPG DETACH SPG DEVTYPE SPG ENQ SPG EXTRACT SPG FEOV SPG FIND SPG FREEDBUF SPG FREEMAIN SPG FREEPOOL SPG GET SPG

GETMAIN SPG GETMAIN/FREEMAIN SPG GETPOOL SPG IDENTIFY SPG LINK SPG LOAD SPG NOTE SPG OPEN/OPENJ SPG POINT SPG POST SPG PUT SPG PUTX SPG RDJFCB SPG READ SPG RETURN SPG SNAP SPG SPIE SPG STAE SPG STAX SPG STIMER SPG STOW SPG SYNADAF SPG SYNADRLS SPG TCLEARQ SPG TGET/TPUT SPG TIME SPG TTIMER SPG under CMS SPG WAIT SPG WRITE SPG WTO/WTOR SPG XCTL SPG XDAP SPG partitioned data sets See partitioned data sets program development, commands to use **CMSUG** simulated data sets CMSUG simulation end-of-tape processing CMSUG in CMS CMSUG tapes containing partitioned data sets CMSREF standard-label processing CMSREF using in CMS CMSUG utility programs creating CMS files from tapes created by CMSREF, CMSUG IEBPTPCH CMSREF IEBUPDTE CMSREF IEHMOVE CMSREF OS option of GENMOD command CMSREF
OS or VSE controlled virtual machines OLTSEP OS/MFT See MFT, OS/VS; virtual machine; VM/SP HPO OS/MVT See MVT, OS/VS; virtual machine; VM/SP HPO OS/PCP See PCP, OS/VS; virtual machine; VM/SPHPO OS/VS application programs designing to run efficiently under VM/SP HPO OSVM AUTOLOG facility to automatically initieate OS/VS under VM/SP HPO OSVM CP commands using to favor non-interactive users OSVM dynamically transferring control to or from . native mode OSVM EREP capabilities OLTSEP entry, from standalone DS/VSl system OLTSEP facilites, VM/SP HPO CPEREP, using **OLTSEP** program OLTSEP ISAM, using under VM/SP HPO OSVM nucleus relocating page zero to run under VM/SP HPO OSVM offload program OSVM printing abend dumps under VM/SP HPO OSVM specifying a secondary user when disconnected OSVM system generation under VM/SP HPO IPL command enhancement OSVM OS/VS recommendations OSVM VM/SP HPO recommendations OSVM VSl Handshaking (major discussion) OSVM system residence volume accessing OSVM using a secondary user during disconnected operation OSVM virtual machine accessing system residence volume OSVM alternating technique between CMS and OS/VS OSVM

comunicating with CP OSVM defining operator's console OSVM defining virtual devices OSVM description (introductory) OSVM disconnected operation OSVM IPL, example OSVM job entry and output retrieval OSVM operating techniques OSVM preparing and submitting job stream OSVM running multiple systems OSVM using in batch mode OSVM using spool files OSVM using to develop and test programs OSVM OS/VSl See VSl, OS/VS OS/VS2 See OS/VS OS/VSAM macros REL3GDE oscilloscope trace, interpretation OLTSEP OSVSl INST OSMACRO MACLIB CMSUG, PLNGDE OSMACRO1 MACLIB CMSUG, PLNGDE OSRUN command CMSUG description CMSREF PARM keyword CMSREF OTHERWISE 'clause See SELECT instruction SPIREF OTHERWISE keyword SPIUG OUTarea operand, of SCREEN command **CPREF** outboard recording environmental data records OLTSEP intensive mode recordings OLTSEP permanent I/O error OLTSEP software abend records OLTSEP specific DASD recording requirements OLTSEP tape recording requirements OLTSEP statistical data OLTSEP OUTMODE option of UPDATE command **CMSREF** OUTMOVE, MOVEFILE command ddname **CMSREF** output display area TERMREF file, produced by ASSEMBLE command **CMSUG** forcing to be single spaced OPGDE from CMS batch facility CMSUG from virtual console, spooling CMSUG records, sequencing CMSUG repositioning OPGDE

output (continued) restarting OPGDE spool files OPGDE classes, changing OPGDE spooling classes, RDEVICE macro PLNGDE stack, clearing CMSUG OUTPUT control statement, DDR program OPGDE, CMSREF output files altering external attributes OPGDE halting OPGDE holding OPGDE increasing number OPGDE placing current files in HOLD status OPGDE purging OPGDE OUTPUT operand, SYSACNT macro PLNGDE OUTPUT option of CMS QUERY command CMSREF of CMS SET command CMSREF output records, CE OLTSEP overflow arithmetic SPIREF overhead, CP, reducing for *1/0* SPG OVERLAY function SPIREF, SPIUG overlay structures under CMS SPG OVERLAY subcommand XEDIT how to use CMSUG more than one line at a time CMSUG using with edit macros CMSUG overlaying a string onto another SPIREF character strings CMSUG characters using COVERLAY XEDIT using OVERLAY XEDIT dynamic load SPG example SPG prestructured SPG using \$MARK edit macro CMSUG overriding, logical record length of file being edited CMSUG overrun OLTSEP overview of Release 3 REL3GDE OVLY option description CMSREF effect of image setting CMSREF of COPYFILE command CMSREF ofLKED·command CMSREF OWDY EXEC SPIUG

## ${\bf P}$

P prefix command PRIMER P prefix subcommand XEDIT, XEDITUG PA key TERMREF used in insert mode PRIMER PACK operand of &CONTROL statement **CMSREF** PACK option in QUERY XEDIT inSET XEDIT in TRANSFER XEDIT of COPYFILE command CMSREF packed file defining record format for XEDIT inserting XEDIT specifying XEDIT packing a string with XC SPIREF page allocating FB-512 DASD OPGDE bias maximum calculated OPGDE exceptions effects of SPG fixed-head requests OPGDE forcing OPGDE frames INTRO, SPG reserved SPG unlocking those previously locked OPGDE interchange techniques extended storage support SPG locking OPGDE, SPG recording FB-512 DASD OPGDE releasing contiguous storage SPG discontiguous storage SPG reserve frames for multiple users OPGDE performance option setting OPGDE SPB card SPG storage INTRO swapping OPGDE table SPG page fault processing use with MVS/SP GIM

page fault (continued) pseudo affected by VSl handshaking processing OSVM page invalid for paging supervisor use OLTSEP page migration GIM enhancement (VM/HPO) INTRO managing SPG page steals SPG page tables shadow table bypass restrictions for  $V = R$  users OSVM page waits VM/SP HPO handling of effect on operating systems under VM/SP HPO OSVM PAGE XEDIT SPIUG page zero shadow table bypass restrictions for  $V = R$  users  $OSVM$ page/swap table migration routines OPGDE pageable CP nucleus locking OPGDE pageable module identifying SPG locating SPG page able storage for interactive buffer maximum percentage set OPGDE setting amount for interactive buffer OPGDE pages operand of BACKSPAC command OPGDE PAGEX operand of SET command CPREF paging SPG See also nonpaging mode activity reducing for virtual machines OSVM by demand SPG considerations SPG CP I/O requests OLTSEP DASD requirements PLNGDE description INTRO environment VM/SP HPO OLTSEP factors affecting virtual machine performance OSVM information requesting OPGDE

overview INTRO performance considerations PLNGDE preferred DASD areas INTRO preferred system devices paging storage SPG 3880 Storage Control System SPG store determining the amount of SPG using the QUERY PSTOR command SPG using the SYSPAG macro to control SPG variables how to display and set SPG virtual = real option eliminating double paging OSVM VM/VS Handshaking feature PLNGDE PAGING operand of INDICATE command OPGDE of QUERY command OPGDE of SET command OPGDE paging out from processor storage OLTSEP to auxiliary storage OLTSEP Paging Storage OSVM, SPG allocation PLNGDE considerations SPG description PLNGDE displaying amount allocated OPGDE initialization SPG support GIM termination SPG using the SYSPAG macro SPG PAIRS EXEC SPIUG panel HELP INTRO interactive INTRO PARA XEDIT SPIUG paragraph tag PRIMER parameter list EXEC2, SPG detecting absence of CMSUG displaying with LINEDIT macro CMSREF EXEC 2 CMSUG extended, CMSUG formats IUCV SPG passed by RUN command CMSREF by START command CMSREF to SVC instruction, recorded CMSREF passing with START command CMSUG setting up tokenized to execute CMS command CMSUG tokenized CMSUG untokenized CMSUG

parameter list (continued) used by CMS routines CMSUG using FSCB CMSUG using parameter list data for lUCY communications SPG parameters See also arguments SPIREF lUCY specifying SPG passing SVC 76 OLTSEP passing to virtual operating system CPREF parent disk of read-only extension CMSREF, **CMSUG** parentheses SPIUG adjacent to blanks SPIREF before option list CMSREF In expressions SPIREF function calls SPIREF parsing templates SPIREF scanned by CMS EXEC interpreter CMSUG EXEC interpreter CMSREF PARM keyword of OSRUN command CMSREF PARM operand of HELP command CMSREF of IPL command CPREF PARSE instruction SPIREF, SPIUG PARSE macro XEDIT PARSE PULL instruction SPIUG PARSE VALUE instruction SPIUG PARSE VAR instruction SPIUG parsing SPIUG definition SPIREF general rules SPIREF introduction SPIREF literal patterns SPIREF multiple strings SPIREF patterns SPIREF positional patterns SPIREF selecting words SPIREF templates in ARG instruction SPIREF in PARSE instruction SPIREF in PULL instruction SPIREF variable patterns SPIREF PARSING EXEC SPIUG

partition sizes for CMS/DOS, setting **CMSREF** specifying for DOS virtual machine OSVM specifying for execution in CMS/DOS CMSUG specifying in OS/VSl system OPGDE partitioned data sets CMS limited support PLNGDE copying files into CMS files CMSREF into CMS files CMSUG into partitioned data sets CMSREF displaying member names CMSREF listing members of CMSREF on tapes, creating CMS files CMSREF simulated CMS supported PLNGDE specifying members with FILEDEF command **CMSUG** partitioned processing mode GIM PASS option of PER Command CPREF, OPGDE PASS = password operand of LINBK command CPREF Pass-Through Facility GIM, INTRO, PLNGDE See VM/Pass-Through Facility passing arguments EXEC2 to CMS EXEC procedure CMSUG to nested CMS EXEC procedure CMSUG control, within CMS EXEC procedure CMSUG global variables, between EXECs, with GLOBALV CMSUG parameters to virtual operating system CPREF PASSTHRU command (initiating Pass-Through session) INTRO password GIM, TERMREF accepted TERMREF access mode CPREF for logging on PRIMER for sharing files PRIMER for VSAM catalogs CMSUG for VSAM catalogs in CMS/DOS CMSUG for your virtual machine CMSUG hiding during logon procedure CPREF invalid format on commandline precaution CPREF masking CPREF

password (continued) NOLOG OPGDE not accepted TERMREF prompt screen DDPGD protection DDPGD replacing directory entry SPG required TERMREF security TERMREF sharing minidisks PLNGDE supplying on LINK command line CMSUG on command line CMSUG suppression OPGDE suppression on command line SPG password operand of AUTOLOG command OPGDE of LOGON operand CPREF password protected resource, defined PLNGDE password suppression facility SYSJRL macro PLNGDE paths IUCV SPG to a DASD SPG PATHS operand of QUERY command OPGDE patterns in parsing SPIREF PAl program function key to enter CP environment CMSUG PA2 program function key XEDITUG defining function of SPG in HELP CMSUG using instead of SET NULLS ON XEDIT PB operand of QUERY command OPGDE of SET command OPGDE PCF (Problem Control Facility) INTRO PCI operand of QUERY command OPGDE of SET command OPGDE PCP See also OS/VS virtual machine; VM/SP HPO ISAM using under VM/SP HPO OSVM PD option of DSERV command CMSREF PDS See partitioned data sets PDS option of LISTDS command CMSREF of MOVEFILE command CMSREF to copy OS partitioned data sets CMSUG of TAPPDS command CMSREF peek at file in reader PRIMER

PEEK command REL3GDE description CMSREF DISCARD command, use with PEEK **CMSREF** example of use INTRO PF key settings CMSREF PROFILE option CMSREF pending list XEDITUG notice XEDITUG PENDING REL3GDE PEP structure of the SNA environment PLNGDE PER command SPG, OPGDE, REL3GDE class CPREF, OPGDE CMD CPREF COUNT CPREF, OPGDE debugging CPREF, OPGDE description INTRO, SPG event types CPREF, OPGDE BRANCH CPREF, OPGDE G[REGI] CPREF, OPGDE INSTRUGT CPREF, OPGDE MASK CPREF, OPGDE STORE CPREF, OPGDE format CPREF monitoring events CPREF, OPGDE options APPEND CPREF, OPGDE BOTH CPREF, OPGDE CMD CPREF, OPGDE FROM CPREF, OPGDE NORUN CPREF, OPGDE PASS CPREF, OPGDE PRINTER CPREF, OPGDE RANGE CPREF, OPGDE RUN CPREF, OPGDE STEP CPREF, OPGDE TERMINAL CPREF, OPGDE responses CPREF, OPGDE selectivity CPREF sequence indicator CPREF, OPGDE storage alteration CPREF sub-commands APPEND CPREF COUNT CPREF,OPGDE END CPREF, OPGDE GET CPREF, OPGDE SAVE CPREF, OPGDE TABLE CPREF, OPGDE summary CPREF suspending CPREF syntax table CPREF, OPGDE

PER command (continued) table CPREF, OPGDE terminating CPREF trace elements changing options CPREF, OPGDE changing specific trace elements CPREF, OPGDE merging CPREF, OPGDE traceback table CPREF, OPGDE traceset CPREF,OPGDE usage notes **CPREF**, **OPGDE** use SPG using CPREF when not to use GIM, SYSMSG, OSVM PER operand of QUERY command OPGDE PERFORM data collection class PLNGDE PERFORM operand of MONITOR command OPGDE performance DDPGD, GIM, SPG, REL3GDE avoiding IPL SPG characteristics PLNGDE checks on DDPGD CMS/DOS SPG considerations coding DMKSYS macros PLNGDE Extended Storage Support PLNGDE heavy I/O production PLNGDE installations with large number of CMS users PLNGDE read-only minidisks PLNGDE using automatic monitoring facilities PLNGDE using fixed head devices for paging PLNGDE data collection SYSMON macro PLNGDE enhancements for dyadic processors· SPG Extended Control-Program Support PLNGDE for BTAM autopoll channel programs executed under VM/SP HPO OSVM for mixed mode foreground/background systems SPG for time-shared multibatch virtual machines SPG guidelines PLNGDE for operating systems run under VM/SP HPO OSVM I/O waits establishing processing priority OSVM

 $\sim$ 

 $\cdot$ 

interactive emphasizing response time for OSVM interactive user increased performance GIM measurement SPG, OSVM measurement and analysis MONITOR command PLNGDE SYSMON macro PLNGDE multiple-access virtual machine considerations for OSVM MVS cross memory services PLNGDE MVS/System Extensions support PLNGDE MVS/System Extensions support processors supported PLNGDE MVS/System Product support PLNGDE virtual machine PLNGDE of system monitoring it OPGDE shadow table bypass assist PLNGDE single processor mode PLNGDE virtual machine paging factors affecting OSVM virtual machine assist PLNGDE performance enhancements GIM control block alignment GIM dispatcher queue scanning GIM new and changed macro instructions GIM performance improvement GIM processor-local queues GIM performance options AFFINITY OPGDE, SPG assignment OPGDE controlled by system operator for system analyst OSVM dynamic SCP transition to or from native mode SPG Extended Control-Program Support OPGDE favored execution OPGDE, SPG hardware assist OPGDE locked pages OPGDE, SPG multiple shadow table support SPG Preferred Machine Assist OPGDE priority OPGDE, SPG queue drop elimination OPGDE, SPG reducing page waits for operating systems under VM/SP HPO OSVM reserved page frames OPGDE, SPG shadow table bypass SPG single processor mode SPG using for both VM/SP HPO and virtual machines OSVM

performance options (continued) virtual machine SPG virtual machine assist OPGDE, SPG virtual=real OPGDE, SPG VM/SP HPO OPGDE period as concatenation character for EXEC variables CMSREF as a placeholder in parsing SPIREF, SPIUG causing substitution in variable names SPIREF in compound symbols SPIUG indicating message substitution in LINEDIT macro CMSREF in numbers SPIREF placing at end of message text in LINEDIT macro CMSREF used to concatenate CMS EXEC special variables CMSUG periodic activities DDPGD PERM option of DLBL command CMSREF of FILEDEF command CMSREF when to specify CMSUG of LABELDEF command CMSREF permanent I/O error error recording OLTSEP file definitions CMSREF storage PRIMER virtual disks CPREF PERSONS EXEC SPIUG PF keys See program function (PF) keys PFILE REL3GDE PFn option in QUERY PRIMER, XEDIT in SET PRIMER, XEDIT in TRANSFER XEDIT PFnn operand of QUERY command CPREF of SET command CPREF PFI key, used in HELP file CMSUG PGFULL operand of QUERY command OPGDE of SET command OPGDE PGMOPSW SPG PGMSECT SPG PGMSTAT operand of QUERY command OPGDE PGMTLIM operand of QUERY command OPGDE of SET command OPGDE

phase library clearing to zeros CMSREF CMD/DOS CMSREF deleting phases from CMSREF phases CMS/DOS core image, writing into DOSLIBs **CMSUG** executing in CMS/DOS CMSREF in VSE core image libraries, obtaining information about CMSREF phone field on NAMES screen PRIMER phrase SPIUG physical connections TERMREF physical pack sharing definition of OSVM physical record CMS PLNGDE physical swap-in SPG physical swap-out SPG physical unit block See PUB PIB buffer image SPG examples SPG macro SPG PIBCCW macro SPG PILOT EXEC SPIUG PL/I compiling programs under CMS PLNGDE description INTRO optimizing compiler example INTRO optimizing compiler example INTRO PL/I OPT INST PL/I OPT/LIB INST PL/I RES INST PL/I TRANS INST planning a VM/DDP network DDPGD applying service DDPGD backups DDPGD guidelines for configuration DDPGD Information GIM operational considerations DDPGD performance DDPGD quality checks DDPGD recovery DDPGD resource usage DDPGD restart DDPGD for VM/SP preparing system files INTRO storage requirements INTRO

PLI filetype, default CMS editor settings CMSREF PLIOPT command (defined) INTRO PLIOPT filetype, default CMS editor settings CMSREF PLIST (parameter list) CMSREF, SPG extended SPIREF for accessing variables SPIREF for invoking EXECs SPIREF for invoking external routines SPIREF plus signs example EXEC2 removing EXEC2 PMA see preferred machine assist PMA operand of IPL command CPREF PMA option See also preferred machine assist defining in directory PLNGDE PMAV operand of IPL command CPREF, SPG PMAV option directory option control statement OSVM POINT macro SPG POINT option in QUERY XEDIT in SET XEDIT in TRANSFER XEDIT POLLDLAY operand of NETWORK command OPGDE POS position function SPIUG, SPIREF position of a word in a string of words EXEC2 positioning current line pointer CMSUG using \$POINT edit macro CMSUG POST macro SPG pound symbol (#) line edit use OLTSEP used in power typing PRIMER power failure data protection INTRO of a number SPIUG POWER generating for DOS and DOS/VSE virtual machines OSVM POWER command PRIMER POWER subcommand XEDITUG power off vs. logoff with 3270 terminal CPREF power typing mode causing a break in data typed in XEDIT

entering data using PRIMER data with XEDIT example of XEDITUG inserting characters in XEDITUG starting data on new line in PRIMER typing data in XEDITUG using a line end character XEDIT insert mode key in PRIMER line end character in XEDITUG the insert key XEDIT POWERINP subcommand XEDIT of XEDIT (description) INTRO powers of ten in numbers SPIREF POWER/VS See POWER PP (Program Product) used under VM/SP HPO (reference) OSVM PPPREP EXEC INST practice exercise XEDITUG PRBUFF operand of RDTERM macro CMSREF pre-filling line with mask XEDIT pre-paging SPG precedence of operators SPIREF operators SPIUG preceding, line as destination PRIMER, XEDIT precision of arithmetic SPIREF predefined functions EXEC2 &CONCAT OF EXEC2 &CONCATENATION OF EXEC2 &DATATYPE OF EXEC2 &DIV OF EXEC2 &DIVISION OF EXEC2 &LEFT OF EXEC2 &LENGTH OF EXEC2 &LITERAL OF EXEC2 &LOCATION OF EXEC2 &MULT OF EXEC2 &MULTIPLICATION OF EXEC2 &PIECE OF EXEC2 &POSITION OF EXEC2 &RANGE OF EXEC2 &RIGHT OF EXEC2 &STRING OF EXEC2 &SUBSTR OF EXEC2 &TRANS OF EXEC2 &TRANSLATION OF EXEC2 &TRIM OF EXEC2 &TYPE OF EXEC2 &WORD OF EXEC2 format of EXEC2 reserved words EXEC2

predefined variables o EXEC2 & EXEC2 &ARGSTRING EXEC2 &BLANK EXEC2 &CMDSTRING EXEC2 &COMLINE EXEC2 &DATE EXEC2 &DEPTH EXEC2 &FILEMODE EXEC2 &FILENAME EXEC2 &FILETYPE EXEC2 &FROM EXEC2 &INDEX EXEC2 &LINE EXEC2 &LINENUM EXEC2 &LINK EXEC2 &N EXEC2 &RC EXEC2 &RETCODE EXEC2 &TIME EXEC2 &1 &2 ... EXEC2 description of EXEC2 reserved words EXEC2 preferred DASD areas INTRO preferred level updating CMSUG preferred machine assist GIM, INTRO active OLTSEP additional processors OSVM affinity OSVM attaching virtual devices OPGDE channel usage OSVM, SPG considerations SPG control switch assist OPGDE considerations SPG initiating SPG control switch assist extensions OPGDE DEDICATE directory control statement PLNGDE description OPGDE device usage examples SPG directory PLNGDE directory options GIM DISPLAY command restriction OSVM DMKRIO PLNGDE documentation SPG DUMP command restriction OSVM enabling CPREF events that preferred machine assist intercepts SPG external interruptions OSVM, SPG IPL command and directory entry OSVM

LINK directory control statement PLNGDE MSS Central Server Application Program **OSVM** MVS/SP recovery GIM new and changed commands GIM OPTION statement PLNGDE optional on the 3033 processor SPG performance PLNGDE privileged instructions OSVM, SPG processor requirements GIM processors optional on 303x OSVM standard feature on 308x OSVM real storage configuration OSVM real supervisor state OSVM recovery OSVM Releases available on OSVM reset OSVM resetting SPG restrictions CPREF restrictions on CP commands SPG RMSIZE operand PLNGDE running a preferred virtual machine OSVM running a 303x AP or MP system OSVM standard on the 308x processor SPG storage above 16 MB SPG shadow tables bypass function (usage note) OSVM summmary of restrictions GIM, SYSMSG, OSVM T-DISK in directory PLNGDE turning off CPREF use with dynamic SCP transition GIM use with Extended Storage Support PLNGDE use with single processor mode GIM virtual machine with affinity set for target processor OPGDE with control switch assist OSVM, SPG, PLNGDE performance PLNGDE with extended storage support real storage configuration OSVM preferred paging area SPG allocating maximum value OPGDE preferred system paging GIM paging storage SPG 3880 Storage Control System SPG prefix description of SYSMSG prefix area PRIMER changing location of XEDITUG controlling display of XEDIT, XEDITUG entering subcommands in XEDIT location on screen XEDITUG

prefix area (continued) moving, example of XEDITUG resetting! XEDIT prefix commands / (move current line) PRIMER (duplicate) PRIMER A (add) PRIMER C (copy) PRIMER D (delete line) PRIMER definition of PRIMER F (following) PRIMER M (move) PRIMER P (preceding) PRIMER removing from screen PRIMER prefix macros REL3GDE current line positioning EXEC2 description of EXEC2 list of XEDIT menu display of XEDIT rules for entering XEDIT sample of EXEC2 support REL3GDE writing EXEC2 prefix operators SPIUG PREFIX option in QUERY XEDIT in SET XEDIT in TRANSFER XEDIT prefix storage area OPGDE See also PSA prefix storage area (PSA) finding its value OPGDE printing its value OPGDE prefix subcommands .xxxx XEDIT, XEDITUG / XEDIT, XEDITUG **XEDIT** A XEDIT, XEDITUG example of XEDITUG C XEDIT, XEDITUG canceling XEDITUG D XEDIT, XEDITUG example of XEDITUG defining synonym for XEDIT E XEDIT F XEDIT, XEDITUG example of XEDITUG I XEDIT list of XEDIT, XEDITUG M XEDIT, XEDITUG menu display of XEDIT P XEDIT, XEDITUG removing from screen XEDIT

rules for entering XEDIT SCALE XEDIT TABL XEDIT using XEDITUG where to enter XEDITUG prefixes, identifying sets of files with ACCESS command CMSREF with LISTFILE command CMSREF prefixing AP/MP environment SPG error messages issued in EXEC with DMS **CMSREF** PRELOAD utility program format INST PREP EXEC INST create utility routine tape INST format and allocate work packs INST format minidisks for CP/CMS files INST HELP file management INST load CP/CMS source INST load VM/SP product INST print hard copy of sample files INST PREPAGE operand of QUERY command OPGDE of SET command OPGDE PREPARE command SPG PREPARE facility (SQL/DS) INTRO preparing jobs· for CMS batch facility CMSUG preprocessor (SQL/DS) INTRO prerequisites OLTS OLTSEP PRESENT logical device support facility subfunction SPG PRESERVE subcommand CMSREF, XEDIT, XEDITUG saving EDIT subcommand settings CMSUG using in edit macros CMSUG preserving editing variables XEDITUG editor settings CMSUG prestructured overlays SPG presumed command destinations SPIREF PREVCMND SPG preventing low-speed communication lines from accessing VM/SP HPO system OPGDE PREVEXEC SPG previous command SPG previous EXEC procedure SPG primary console INTRO disabling OPGDE

primary control blocks error recovery IOBLOK OLTSEP IOERBLOK OLTSEP RDEVBLOK OLTSEP SDRBLOK OLTSEP primary system operator description OPGDE PRIME operand SYSCOR macro PLNGDE Primer EXEC2 &CASE control statement EXEC2 &LOOP control statement EXEC2 assignment statements EXEC2 conditional statements EXEC2 embedded blanks EXEC2 file arguments EXEC2 function of EXEC 2 language EXEC2 implementation of editor macros EXEC2 labels EXEC2 looping EXEC2 return codes EXEC2 translating to uppercase EXEC2 user interaction EXEC2 variables evaluation EXEC2 names EXEC2 print belt OPGDE chain OPGDE function control statement DDR program OPGDE sample output of DDR program train OPGDE print access methods services function output CMSUG print buffers adding new images SPG LOADBUF command SPG print chain image SPG UCB macro SPG UCBCCW macro SPG UCC examples SPG UCCCCW macro SPG UCS examples SPG macro SPG 1403 SPG 3203 SPG

**UCSB** associative fields SPG examples SPG 3211 SPG UCSCCW macro SPG PRINT command PRIMER, SPG CC option CMSREF description CMSREF HEX option CMSREF LINECOUN option CMSREF MEMBER option CMSREF NOCC option CMSREF NOTRC option CMSREF printing CMS files CMSUG TRC option CMSREF UPCASE option CMSREF print file requirements for 3800 printer CPREF PRINT function statement of DDR command CMSREF PRINT option of AMSERV command CMSREF of ASSEMBLE command CMSREF of DOSLIB command CMSREF of DOSLKED command CMSREF of DSERV command CMSREF of EXECIO command CMSREF of LKED command CMSREF of LOADLIB command CMSREF of MACLIB command CMSREF of PSERV command CMSREF of RSERV command CMSREF of SCRIPT command PRIMER of SPOOL command PRIMER of SSERV command CMSREF of TAPE command CMSREF of TXTLIB command CMSREF of UPDATE command CMSREF PRINT/TYPE function statement of DDR command CMSREF PRINT= and description OLTSEP PRINT = operand OLTSEP printed copies, specifying number of PRIMER printer equipment CTRL unit OLTSEP files altering attributes of virtual CPREF produced by job running in batch virtual machine CMSUG querying status of CMSUG spooling CMSUG

printer (continued) HS OLTSEP IBM 3800 See 3800 printer interruptions SPG printing records at CMSREF real printing real storage OPGDE repositioning output OPGDE restarting output OPGDE specifying forms controls for virtual CPREF spool, copying contents of using PF key XEDIT support REL3GDE 3262 Printer, Model 5 REL3GDE 3800 Printing Subsystem Models 3 and 8 REL3GDE 4245 Line Printer REL3GDE 4250 printer REL3GDE virtual closing after using PRINTL macro **CMSREF** virtual spooled terminating OPGDE printer buffer load changing for cardless system INST printer forms specifying SYSFORM macro PLNGDE PRINTER operand of CHANGE command CPREF, OPGDE of CLOSE command CPREF of DEFINE command CPREF of DRAIN command OPGDE of FREE command OPGDE of ORDER command CPREF, OPGDE of PURGE command CPREF,OPGDE of QUERY command CPREF, OPGDE of SPOOL command CPREF of SPTAPE command OPGDE of START command OPGDE of TRACE command CPREF of TRANSFER command CPREF, OPGDE PRINTER option of ASSGN command CMSREF of FILEDEF command CMSREF of PER command CPREF, OPGDE printer separator spool printer output OPGDE printing a file PRIMER access method services listings CMSUG

CMS dump file OPGDE CMS files CMSUG contents of virtual machine components CPREF CP ABEND dump file from tape OPGDE dumps for virtual storage operating systems under VM OSVM extended control registers CPREF first level storage CPREF floating-point registers CPREF general registers CPREF lines EXEC2 multiple copies CMSUG Program Status Word (PSW) CPREF storage locations CPREF trace information on virtual printer CMSUG virtual storage CPREF virtual storage keys CPREF virtual 3800 spool files SPG printing problems test ECHO command OLTSEP PRINTL macro SPG description CMSREF ERROR operand .CMSREF TRC operand CMSREF usage CMSUG printout ECHO command usage OLTSEP example of OLTS (Online Test Sections) OLTSEP of options in LOAD XEDITUG operator's virtual machine INTRO sample OLTS-FRIEND OLTSEP spooled file INTRO virtual machine INTRO priority establishing for operating systems under VM/SP HPO for I/O waits OSVM for page waits OSVM messages SPG of execution SPG performance option OPGDE, SPG set for specific user OPGDE PRIORITY operand of QUERY command OPGDE of SET command OPGDE PRIV operand of TRACE command CPREF private libraries See libraries, VSE

privilege class GIM, INTRO, SPG B OLTSEP C OLTSEP command for the CE OLTSEP D OLTSEP E OLTSEP F OLTSEP for CP commands CPREF G OLTSEP replacing directory entry SPG privileged instructions SPG reducing effect on virtual machine performance OSVM for DOS virtual machine OSVM tracing CPREF PRLGTH operand of RDTERM macro ,CMSREF problem applying service DDPGD avoiding DDPGD diagnosing DDPGD management DDPGD administrator DDPGD programs unexpected results SPG reporting DDPGD, GIM, INTRO FEEDBACK file DDPGD IPCS/E DDPGD resolving DDPGD types abnormal termination SPG unexpected results SPG problem analysis from the virtual machine OLTSEP hardware from the dedicated real system OLTSEP from the dedicated real system advantages OLTSEP from the dedicated real system disadvantages OLTSEP synopsis of CP commands used OPGDE using IPCS INST, PLNGDE Problem Control Facility (PCF) INTRO problem determination CP procedures SYSMSG general user action SYSMSG system operator action SYSMSG PROC files, creating in CMS/DOS CMSREF PROC filetype CMSUG usage in CMS/DOS CMSUG

PROC operand of ATTACH command OPGDE of DETACH command OPGDE of SET command OPGDE PROCEDURE instruction SPIREF EXPOSE keyword SPIUG procedures automated INTRO DOS/VSE copying into CMS files CMSUG operating OPGDE VSE copying into CMS files CMSREF PROCESS operand of QUERY command CPREF processing order of XEDITUG tapes BLP CMSUG LABOFF CMSUG NL CMSUG NSL CMSUG special messages CPREF 3704/3705 spool dump files OPGDE processor attached dedicated environment OLTSEP machine check SPG dedicated environment OLTSEP determining attached or main CPREF determining operating mode CPREF displaying use and contention for OPGDE displaying utilization of OSVM dyadic PLNGDE error conditions OLTSEP features RSCS PLNGDE hardware assist OPGDE identifying CPREF local queues SPG machine malfunction OLTSEP malfunction OLTSEP model dependencies effect on channel error recovery procedures OSVM multiprocessor (MP) OLTSEP reliability OLTSEP required features PLNGDE reserve/release support limitation issuing reserve CCW commands to shared minidisks OSVM resources SPG

processor (continued) restrictions PLNGDE retry OLTSEP running disabled for ECC OLTSEP running enabled to record processor retry OLTSEP setting identification CPREF setting single processor mode OPGDE single reserve/release support for OSVM supported by VM/SP HPO PLNGDE time displaying in EXEC procedure CMSREF providing specified percentage OPGDE timer SPG uniprocessor (UP) OLTSEP using resources SPG VM/SP HPO reserve/release support for reserving devices between OSVM 303x OLTSEP 3031 OLTSEP 3032 OLTSEP 3033 OLTSEP 3081 DDPGD 4300 DDPGD diagnosing problems DDPGD installation locations DDPGD 4321 DDPGD processor clock error OLTSEP processor error OLTSEP CP in attached processor mode OLTSEP CP associated OLTSEP virtual machine user OLTSEP virtual = real option virtual machine OLTSEP 303x AP environment OLTSEP channel-set switching facility OLTSEP PROCESSOR operand of VARY command OPGDE Processor Recovery Management Support channel check handler (CCH) OPGDE machine check handler (MCH) OPGDE processor OPGDE processor requirements cross memory services GIM Extended Control Program Support GIM MVS/System Extensions GIM MVS/System Product GIM preferred machine assist GIM single processor mode GIM VM/SP High Performance Option GIM 3033 Extension Feature Enhancement GIM processor retry error recovery OLTSEP

processor storage machine malfunction OLTSEP processor time for DOS virtual machine accounting for OSVM processor-local queues GIM PROCESSR operand of QUERY command OPGDE PROD LEVEL file INST PRODBM INST product tape GIM feature numbers VM/SP HPO Release 3 GIM VM/SP HPO Release 3.2 GIM VM/SP HPO Release 3.4 GIM VM/SP HPO Release 3.6 GIM source tape layout VM/SP HPO Release 3.4 GIM VM/SP HPO Release 3.6 GIM tape layout VM/SP HPO Release 3 GIM VM/SP HPO Release 3.2 GIM text tape layout VM/SP HPO Release 3.4 GIM VM/SP HPO Release 3.6 GIM Professional Office System (PROFS) GIM, INTRO profile PROFILE EXEC file PRIMER PROFILE XEDIT file PRIMER PROFILE EXEC INTRO, TERMREF AUTOLOG facility specifying for (example) OSVM AUTOLOG1 virtual machine defining for AUTOLOG facility OSVM file PRIMER for CMS/DOS VSAM user CMSUG OS VSAM user CMSUG sample, using REXX language CMSUG suppressing execution of CMSREF profile macro definition of XEDITUG example of XEDITUG not executing XEDIT specifying macro name XEDIT used to prompt XEDITUG for options in **XEDIT** using LOAD in XEDIT PROFILE option of NOTE command CMSREF of PEEK command CMSREF of RDRLIST command CMSREF of SCRIPT command PRIMER of XEDIT command CMSREF

PROFILE XEDIT SPIUG file, creating PRIMER PROFPK, formatting INST PROFS See Professional Office System (PROFS) PROG option of LISTIO command CMSREF program See also PROPSW See also PSW See also PTF abend message CMSUG breakpoints CMSUG check in checkpoint program SPG using CP to debug CMSUG compilation and execution with RUN command CMSREF debugging CMSUG, GIM development commands to use for CMSUG OS programs using CMS commands to use CMSUG VSE programs, commands to use for **CMSUG** dumps obtaining CMSUG entry point selection during CMS loader processing CMSREF specifying CMSREF (PER) support REL3GDE input and output files identifying CMSUG interruption in CMS SPG monitored in CP internal trace table OPGDE problem state SPG supervisor state SPG libraries CMSUG linkage CMSUG listings used when debugging CMSUG loading into storage while using CMS editor CMSREF with INCLUDE command CMSREF loops debugging CMSUG mass storage control table create OLTSEP monitoring events during execution, CP PER **CMSUG** old PSW SPG

retrieving lines with SOURCELINE SPIREF retrieving name of SPIREF stack buffer, clearing CMSREF states SPG status messages OPGDE status word SPG temporary fix SPG testing SPG value placed in console stack XEDIT written in REXX language, for System Product Interpreter CMSUG program check interrupt work area SPG program execution considerations for closing files in EXEC procedures CMSREF displaying data at terminal CMSREF parameter lists CMSREF storage CMSREF entry point determination CMSUG halting CMSREF handling external interruptions CMSREF I/O interruptions CMSREF SVC interruptions CMSREF in CMS subset CMSREF in CMS/DOS CMSREF indicator (BLIP) TERMREF interrupting CMSUG modifying control words CMSREF general registers CMSREF storage CMSREF resuming after breakpoint CMSREF with BEGIN command CMSUG tracing, with CP PER CMSUG with INCLUDE command CMSREF LOAD command CMSREF START command CMSREF program function (PF) keys CMSUG, INTRO, TERMREF ? CMSUG assigning a sequence of subcommands to XEDIT command to PRIMER BACKWARD CMSUG BACKWARD 1/2 CMSUG changes REL3GDE changing settings of XEDITUG CLOCATE CMSUG CURSOR CMSUG

program function (PF) keys (continued) default settings on NAMES menu CMSREF on NOTE menu CMSREF on PEEK screen CMSREF on RDRLIST screen CMSREF on SENDFILE menu CMSREF defining meaning for XEDIT displaying settings of XEDITUG FORW ARD CMSUG FORWARD 1/2 CMSUG HELP CMSUG in XEDIT PRIMER initial settings of XEDITUG MENU CMSUG on FILELIST screen PRIMER on NAMES screen PRIMER on NOTE screen PRIMER on PEEK screen PRIMER on RDRLIST screen PRIMER on SENDFILE screen PRIMER PRINT CMSUG QUIT CMSUG RETURN CMSUG removing meaning from XEDIT setting CMSUG COpy function CMSUG in PROFILE EXEC CMSUG to retrieve previous line entered CMSUG TOP CMSUG used in SCHANGE XEDIT using CMSUG in FILELIST CMSUG in input mode XEDIT to send notes CMSUG when composing a note CMSUG when receiving files when in RDRLIST **CMSUG** program languages supported by CMS PLNGDE supported for CMS VSAM PLNGDE program load initial CPREF program mask instruction address invalid OLTSEP program numbers IBM program products PLNGDE PROGRAM operand of TRACE command CPREF program product identification bits SPG IPCS extension OLTSEP

Program Product (PP) used under VM/SP HPO (reference) OSVM program product-related minidisks, formatting INST program products Directory Maintenance DDPGD RSCS Networking DDPGD RSCS/SNA DDPGD VM/Interactive Problem Control System Extension DDPGD VM/lnteractive Productivity Facility DDPGD VM/Pass-Through Facility DDPGD VM/VCNA DDPGD program products installation INST program services GIM program stack INTRO See also console stack &BEGSTACK EXEC2 &STACK EXEC2 buffer creating CMSREF eliminating CMSREF using W AITRD function to read lines from **CMSREF** description of EXEC2 determining number of lines in CMSREF example CMSUG stacking an input line in CMSREF using EXEC2 ATTN function CMSUG program status word (PSW) changing CPREF changing in debug environment CMSREF displaying CPREF in debug environment CMSREF, CMSUG while program loops CMSUG with DISPLAY command CMSUG modifying wait bit CMSUG operand of DISPLAY command CMSUG, CPREF of SET subcommand CMSREF of STORE command CPREF printing CPREF subcommand description CMSREF program temporary fix (PTF) GIM applying PTFs to CMSBAM INST Program Update Tape (PUT) introduction PLNGDE PUT Document introduction PLNGDE system generation applying CP service INST

programmable operator facility DDPGD, GIM, INTRO, OPGDE, PLNGDE, REL3GDE, SPG abend SPG action routine interface call interface SPG parameter interface SPG action routines DDPGD, SPG DMSPOL SPG DMSPOR SPG DMSPOS SPG EXEC SPG supplied SPG writing SPG authorization SPG automatic execution OSVM availability enhancements REL3GDE command subset INTRO commands DDPGD, OPGDE communication checking SPG with the network SPG CMD command OPGDE CMD option DDPGD debug mode SPG description DDPGD, OSVM enhanced text comparison REL3GDE enhancements for VM/SP Release 3 DDPGD error handling enhancements REL3GDE recording enhancements REL3GDE EXEC action routines REL3GDE exit EXECs communication error SPG interface SPG log error SPG PROPHCHK EXEC SPG PROPLGER SPG PROPPCHK EXEC SPG FEEDBACK command OPGDE feedback file SPG files, log and FEEDBACK DDPGD functions INTRO GET command OPGDE handling VSl operator responses OSVM handshaking DDPGD how it works INTRO in a standalone VM/SP system OSVM in a VM/DDP environment DDPGD initialization SPG installation locations DDPGD installing SPG CMSGEND PROP function SPG invocation DDPGD, OPGDE invoking DDPGD, OPGDE

issuing commands in the distributed environment OPGDE issuing commands in the local environment OPGDE LOADTBL command OPGDE LOG command OPGDE log file OPGDE, SPG logging REL3GDE logical operator DDPGD, SPG message handling DDPGD recording enhancements REL3GDE routing with nicknames REL3GDE from guest operating system DDPGD message output format SPG overview SPG flow of operation SPG how it works SPG in a distributed system SPG in a single system SPG the logical operator SPG PROP RTABLE DDPGD ·PROPST exec OPGDE PROPRTCV EXEC REL3GDE QUERY command OPGDE remote operation DDPGD routing table SPG conversion SPG tailoring SPG routing table entries SPG specifying routing texts SPG routing table (RTABLE) statements DDPGD, REL3GDE, SPG HOSTCHK SPG LGLOPR SPG LOGGING SPG ordering of SPG PROPCHK SPG ROUTE SPG TEXTSYM SPG format REL3GDE sample action routine OSVM sample response file OSVM SET command OPGDE starting automatically SPG manually SPG PROPST EXEC SPG STOP command OPGDE systems designed for OSVM tasks performed INTRO use in a distributed environment OPGDE use in a single system OPGDE, OSVM use in distributed systems OSVM

programmable operator facility (continued) use of the routing table SPG user authorization DDPGD user's view INTRO VM/SP Release 2 DDPGD with IUCV SPG programmable remote stations features required for RSCS PLNGDE programmed control DDPGD programmer logical units SPG assigning in CMS/DOS CMSUG for job catalogs CMSREF listing assignments for in CMS/DOS **CMSREF** restrictions for R and T CMSREF valid assignments in CMS/DOS CMSREF programming requirements REL3GDE, GIM EREP Release 2.3 REL3GDE IPCS/E Release 2 REL3GDE SQL/DS Release 2 REL3GDE VSAM Release 3 REL3GDE style SPIREF support for DDP DDPGD techniques, examples EXEC2 programs, exchanging data between, through the stack CMSUG PROMAIL INST PROMPT option of COPYFILE command CMSREF PROMPT subcommand description CMSREF prompting during VSEVSAM command CMSUG for line numbers, during line-number editing **CMSUG** in an EXEC PRIMER increment for line number editing CMSREF messages, displaying in CMS EXEC procedure CMSUG setting increment CMSREF when sorting a list CMSUG proofreading documents (PROFS) INTRO PROP See Programmable Operator Facility PROP command (programmable operator) INTRO PROPCHK statement See Programmable Operator Facility PROPRTCV EXEC REL3GDE PROPST exec OPGDE PROPSW SPG PROTECT operand NAMESYS macro PLNGDE

PROTECT option of CMS QUERY command CMSREF of CMS SET command CMSREF protected QUIT XEDIT protecting files from being accessed CMSUG protection key errors error recovery OLTSEP keys SPG of shared segments SPG protection feature other control systems OLTSEP PSA SPG See also prefix storage area ARIOCH (address of first RCHBLOK) SPG ARIOCU (address of first RCUBLOK) SPG ARIODV (address of first RDEVBLOK) SPG PSAVE REL3GDE PSERV command description CMSREF DISK option CMSREF PRINT option CMSREF PUNCH option CMSREF TERM option CMSREF usage CMSUG pseudo page fault processing VM/VS handshaking CPREF pseudorandom number function RANDOM SPIREF pseudotimer SPG defining by using SPECIAL control statement OSVM pseudocylinder GIM PSTOR operand of INPUT/OUTPUT control statement OPGDE of QUERY command OPGDE of response to PRINT/TYPE control statement OPGDE PSUPRS operand SYSJRL macro PLNGDE PSW See program status word (PSW) PTF GIM See also program temporary fixes applying SPG PTTC/EBCD code OLTSEP PUB table SPG publications GIM PULL (REXX instruction) PRIMER PULL instruction SPIREF, SPIUG PULL option of PARSE instruction SPIREF

punch assembler punch output ddname CMSREF interruptions SPG produced by job running in batch virtual machine CMSUG virtual, closing after PUNCHC macro **CMSREF** repositioning output OPGDE restarting output OPGDE PUNCH command description CMSREF example CMSUG HEADER card format CMSREF HEADER option CMSREF MEMBER option CMSREF NOHEADER option CMSREF punching jobs to batch virtual machine CMSUG using with &PUNCH control statement CMSUG PUNCH ESERV control statement, executing in CMS/DOS CMSUG punch files altering attributes of virtual CPREF PUNCH operand of CHANGE command CPREF, OPGDE of CLOSE command CPREF of DEFINE command CPREF of DRAIN command OPGDE of FREE command OPGDE of HOLD command OPGDE of ORDER command CPREF, OPGDE of PURGE command CPREF, OPGDE of QUERY command CPREF, OPGDE of SPOOL command CPREF of SPTAPE command OPGDE of START command OPGDE of TRANSFER command CPREF, OPGDE PUNCH option of ASSIGN command CMSREF of EXECIO command CMSREF of FILEDEF command CMSREF of PSERV command CMSREF of RSERV command CMSREF of SSERV command CMSREF PUNCHC macro description CMSREF ERROR operand CMSREF usage CMSUG punched files, restoring to disk CMSREF punching CMS files CMSUG jobs to batch virtual machine CMSUG

lines in CMS EXEC procedure CMSUG members of MACLIBs pure number See number SPIREF PURGE IUCV function parameter list format SPG using SPG PURGE command batch machine output INTRO deleting spool files CMSUG described CPREF example of use INTRO operands \* OPGDE ALL CPREF CLASS CPREF, OPGDE FORM form CPREF PRINTER CPREF, OPGDE PUNCH CPREF, OPGDE READER CPREF, OPGDE spoolid CPREF, OPGDE SYSTEM OPGDE userid OPGDE responses CPREF summary CPREF syntax diagram CPREF usage notes CPREF PURGE operand of CLOSE command CPREF of SPOOL command CPREF ofSPTAPE command OPGDE of START command OPGDE PURGE option of GLOBALV command CMSREF of RECEIVE command CMSREF PURGE subcommand XEDIT purging batch jobs CMSUG closed files CPREF closed spool files CPREF discontiguous saved segment SPG spool files CPREF the batch facility OPGDE PUSH instruction SPIREF, SPIUG PUSH option of NUCXLOAD command CMSREF PUT See Program Update Tape PUT macro SPG PUT subcommand XEDIT, XEDITUG example of XEDIT

PUT subfunction of GLOBALV command **CMSREF** PUTD subcommand XEDIT PUTX macro SPG PVM INST

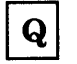

QBE (Query By Example) INTRO QDROP operand of QUERY command OPGDE of SET command OPGDE QDROP option OPGDE QMF (Query Management Facility) INTRO QQUIT command PRIMER, XEDIT, XEDITUG QRY operand of IMMCMD macro CMSREF QSAM access method, CMS support CMSUG QSAM tape end-of-volume exit REL3GDE quality checks DDPGD Query By Example (QBE) INTRO **QUERY** command SPG 3800 printer SPG command (CP) OPGDE DISK command SPG FILES command example SPG IUCV function using SPG MITIME command SPG PAGING command SPG privilege class A OPGDE B OPGDE C OPGDE D OPGDE E OPGDE F OPGDE PSTOR command SPG QDROP command SPG SET command SPG SRM command SPG VMSAVE command SPG QUERY command (CMS) ABBREV option CMSREF AUTOREAD option CMSREF BLIP option CMSREF CMSLEVEL option CMSREF CMSTYPE option CMSREF description CMSREF DISK option CMSREF display search order of disks CMSUG

DLBL option CMSREF DOS option CMSREF DOSLIB option CMSREF DOSLNCNT option CMSREF DOSPART option CMSREF EXECTRAC option CMSREF FIFO option CMSREF FILEDEF option CMSREF how much space is on a disk CMSUG IMESCAPE option CMSREF 1M PCP option CMSREF IMPEX option CMSREF INPUT option CMSREF LABELDEF option CMSREF LDRTBLS option CMSREF LIBRARY option CMSREF LIFO option CMSREF LOADLIB option CMSREF MACLIB option CMSREF OPTION option CMSREF OUTPUT option CMSREF PROTECT option CMSREF RDYMSG option CMSREF REDTYPE option CMSREF RELPAGE option CMSREF SEARCH option CMSREF STACK option CMSREF SYNONYM option CMSREF TXTLIB option CMSREF UPSI option CMSREF QUERY command (CP) INTRO, OPGDE, SPG, TERMREF AUTOSAVE option PRIMER Class G described CPREF defined INTRO DISK option PRIMER display color and extended highlight values **CMSUG** example of use INTRO NAMES option PRIMER PFn option PRIMER operands \* OPGDE ACTIVE OPGDE AFFINITY OPGDE ALL CPREF,OPGDE ATTACH OPGDE CLASS CPREF, OPGDE CPASSIST OPGDE CPUID CPREF CURRENT OPGDE DASD OPGDE

QUERY command (CP) (continued) DEV/FILE operand of TAG command CPREF DSPSLICE OPGDE DUMP OPGDE EXETRAC command SPIREF FILES CPREF FORM OPGDE FORM form CPREF FREE OPGDE GRAF OPGDE HOLD CPREF, OPGDE IB OPGDE IBUFF OPGDE JOURNAL OPGDE LINES OPGDE LINKS CPREF Lnnn OPGDE LOGMSG OPGDE LRECL XEDITUG MAXPP OPGDE MAXWSS OPGDE MINNUMSS OPGDE MINWS OPGDE MITIME OPGDE NAMES CPREF, OPGDE NOHOLD CPREF, OPGDE null OPGDE OFFLINE OPGDE PAGING OPGDE PATHS OPGDE PB OPGDE PCI OPGDE PER OPGDE PF REL3GDE, XEDITUG PFnn CPREF PGFULL OPGDE PGMSTAT OPGDE PGMTLIM OPGDE PREFIX SYNONYM REL3GDE PREPAGE OPGDE PRINTER CPREF, OPGDE PRIORITY OPGDE PROCESS CPREF PROCESSR CPREF, OPGDE PSTOR OPGDE PUNCH CPREF, OPGDE QDROP OPGDE READER CPREF, OPGDE RESERVE OPGDE

RING XEDITUG SASSIST OPGDE SCREEN CPREF SECUSER CPREF SET CPREF SPMODE CPREF, OPGDE spoolid CPREF, OPGDE SRM OPGDE STORAGE OPGDE SWPQTIME OPGDE SYSHOLD CPREF, OPGDE SYSTEM OPGDE SYSVIRT OPGDE S370E CPREF, OPGDE TAPES OPGDE TBL CPREF, OPGDE TDSK OPGDE TERMINAL CPREF TIME CPREF traceset-name OPGDE UR OPGDE USERHOLD CPREF, OPGDE userid OPGDE USERS OPGDE VIRTUAL CPREF, OPGDE VMSAVE CPREF volid OPGDE privilege class OPGDE A OPGDE B OPGDE C OPGDE D OPGDE E OPGDE F OPGDE query status of CP SET MSG function **CMSUG** responses CPREF, OPGDE SEARCH option PRIMER summary CPREF syntax diagram CPREF TABS option PRIMER userid option PRIMER USERS option PRIMER Query Management Facility (QMF) INTRO QUERY operand of IMMCMD command CMSREF of NETWORK command OPGDE QUERY subcommand XEDIT QUERY TABS XEDITUG QUERY VIRTUAL CHANNELS command response CPREF

QUERY VIRTUAL command operands CHANNELS CPREF CONSOLE CPREF DASD CPREF GRAF CPREF LINES CPREF STORAGE CPREF TAPES CPREF UR CPREF vaddr CPREF querying spool file characteristics CPREF queue counting lines in SPIREF reading from with PULL SPIREF writing to with PUSH SPIREF writing to with QUEUE SPIREF used to dispatch virtual machines SPG queue add GIM queue drop GIM elimination OPGDE, SPG option (SET command) INTRO monitored in CP internal trace table **OPGDE** QUEUE instruction SPIREF, SPIUG queue 1 SPG queue 2 SPG queue 3 SPG queued diagnostic system  $task - another$ method for fault analysis OLTSEP QUEUED function SPIREF QUEUES operand of INDICATE command OPGDE **QUIESCE** IUCV function parameter list format SPG using SPG VMCF subfunction SPG quiet mode OLTSEP QUIET operand of SET command OPGDE QUIT command PRIMER QUIT subcommand XEDIT, XEDITUG description CMSREF protected XEDIT terminating an edit session CMSUG unprotected XEDIT QUIT/PURGE REL3GDE quitting multiple files XEDIT quotation marks SPIUG quotes SPIUG

QVM command (CP) OSVM, OPGDE operands NORETURN OPGDE userid OPGDE summary CPREF Q1 operand of SET command OPGDE Ql See queue 1  $_{\bf Q2}$ See queue 2 Q3 See queue 3

## R

R/O operand of ATTACH command OPGDE RACEGAME EXEC SPIUG raddr CPREF, TERMREF definition TERMREF explained OPGDE raddr operand of ATTACH command OPGDE of BACKSPAC command OPGDE of DEFINE command OPGDE of DETACH command OPGDE of DISABLE command OPGDE of DRAIN command OPGDE of ENABLE command OPGDE of FLUSH command OPGDE of HALT command OPGDE of LOADBUF command OPGDE of LOCATE command OPGDE of MONITOR command OPGDE of NETWORK command OPGDE of REPEAT command OPGDE of SET command OPGDE of SPACE command OPGDE of SPTAPE command OPGDE of START command OPGDE of VARY command OPGDE RANDOM function SPIREF, SPIUG random number function RANDOM SPIREF range defining XEDIT of numbers SPIUG

RANGE option in QUERY XEDIT in SET XEDIT in TRANSFER XEDIT of PER command CPREF, OPGDE RC SPIUG See also return codes not set during interactive debug SPIREF set by host commands SPIREF set to 0 if commands inhibited SPIREF special variable SPIREF RCHANNEL macro SPG ADDRESS operand PLNGDE CHTYPE operand PLNGDE example PLNGDE format PLNGDE RCHBLOK OPGDE, SPG creating PLNGDE generated label PLNGDE RCHADD (address) SPG RCHFIOB (first IOBLOK pointer) SPG RCHSTAT (status) SPG RCHTYPE (type) SPG RCTLUNIT macro SPG ADDRESS operand PLNGDE ALTCH operand PLNGDE channel errors PLNGDE configuration aid PLNGDE CUTYPE operand PLNGDE example PLNGDE FEATURE operand PLNGDE FEATURE = xxx-DEVICE operand PLNGDE format PLNGDE using to define alternate paths PLNGDE VM/SP HPO reserve/release support reserving devices between processors OSVM RCUBLOK OPGDE, SPG addressing PLNGDE creating PLNGDE label generated PLNGDE RCUADD (address) SPG RCUCHA (primary RCHBLOK) SPG RCUCHB (first alternate RCHBLOK) SPG RCUCHC (second alternate RCHBLOK) SPG RCUCHD (third alternate RCHBLOK) SPG RCUFIOB (first IOBLOK pointer) SPG RCULIOB (last IOBLOK pointer) SPG RCUSTAT (status) SPG RCUTYPE (type) SPG

RCVRID operand NAMESYS macro PLNGDE RD option of DSERV command CMSREF RDCARD macro description CMSREF ERROR operand CMSREF RDESUM = description OLTSEP RDESUM= operand OLTSEP RDEVBLOK OPGDE, SPG creating PLNGDE label generated PLNGDE RDEVADD (address) SPG RDEVAIOB (IOBLOK pointer) SPG RDEVATT (attached virtual address) SPG RDEVCKPT (address of enable CKPBLOK) SPG RDEVEPDV (address of EP free list) SPG RDEVFLAG (device dependent flags) SPG RDEVIOER (address of IOERBLOK) SPG RDEVMAX (highest valid NCP name) SPG RDEVNCP (reference name of active 3705 NCP) SPG RDEVNICL (address of network control list) SPG RDEVSPL (RSPLCTL pointer) SPG RDEVSTAT (status) SPG RDEVTFLG (flags) SPG RDEVTMCD (terminal flags) SPG RDEVTYPC (class) SPG RDEVUSER (dedicated user) SPG RDEVICE macro SPG ADAPTER operand PLNGDE ADDRESS operand PLNGDE ALTCU operand PLNGDE BASEADD operand PLNGDE CHAR operand PLNGDE CLASS operand PLNGDE CLUSTER operand PLNGDE coding CTCA PLNGDE EP 3704/3705 control program PLNGDE example PLNGDE summary of considerations for 3704/3705 control program PLNGDE system console PLNGDE to support the 3704/3705 control program PLNGDE

RDEVICE macro (continued) to support 3800 image library PLNGDE TWX terminals PLNGDE 3270s PLNGDE coding to support the 3880 Storage Subsystem PLNGDE configuration aid PLNGDE control unit error messages PLNGDE CPNAME operand PLNGDE CPTYPE operand PLNGDE defining hardware features for VM/SP HPO alternate path support OSVM DEVTYPE operand PLNGDE DPMSIZE operand PLNGDE examples 3704/3705 PLNGDE FCB operand PLNGDE FEATURE coding considerations PLNGDE FEATURE operand PLNGDE format PLNGDE four-channel switch feature PLNGDE IMAGE operand PLNGDE MODEL operand PLNGDE output spooling classes defining PLNGDE SETADDR operand PLNGDE subclass defining for unsupported devices PLNGDE two-channel switch feature PLNGDE unit record error messages PLNGDE VM/SP HPO reserve/release support reserving devices between processors OSVM 3704/3705 communications controllers PLNGDE 3704/3705 error messages PLNGDE RDJFCB macro SPG RDPNT operand of FSPOINT macro **CMSREF** RDR command description CMSREF FIFO option CMSREF LIFO option CMSREF NOTYPE option CMSREF STACK option CMSREF use of  $=$  CMSREF RDRLIST command PRIMER, REL3GDE APPEND option CMSREF default PF key settings CMSREF description CMSREF DISCARD command, used with RDRLIST CMSREF

displaying a file CMSREF example of use INTRO EXECUTE command, used with RDRLIST CMSREF issuing commands from RDRLIST CMSREF PROFILE option CMSREF special symbols CMSREF synonyms that sort the list CMSREF RDTAPE macro description CMSREF ERROR operand CMSREF MODE operand CMSREF RDTERM macro ATTREST operand CMSREF description CMSREF EDIT operand CMSREF LENGTH operand CMSREF PRBUFF operand CMSREF PRLGTH operand CMSREF TYPE = DIRECT operand CMSREF RDYMSG option of CMS QUERY command CMSREF of CMS SET command CMSREF re-executing subcommands EDIT CMSUG  $using = \textbf{XEDIT}$ using REPEAT XEDIT re-ordering data with TRANSLATE function SPIREF read and write log records for SML OLTSEP console, after a CMS command CMSREF password PRIMER to virtual console, definition CMSUG READ control card CMSUG deleting CMSREF format of CMSREF READ control statement format INST READ macro SPG READ subcommand XEDIT, XEDITUG read-only access of minidisks PLNGDE disks, editing files on CMSREF extensions editing files on CMSREF releasing CMSREF using CMSUG read/write access of minidisks PLNGDE access with LINK command CPREF pointer, positioning CMSUG FSWRITE macro CMSREF

read/write (continued) status of disks controlling **CMSREF** displaying CMSUG finding first read/write disk in standard search order CMSREF finding read/write disk with most space **CMSREF** in VM/SP directory entry CMSUG listing for disk assignments in CMS/DOS CMSREF querying CMSREF READCARD command OSVM description CMSREF examples CMSUG restriction in CMS batch facility **CMSUG** used to assign filemode numbers **CMSUG** used with &PUNCH control statement **CMSUG** reader PRIMER file altering attributes of virtual CPREF altering external attributes OPGDE discarding PRIMER for problem determination OPGDE interruption SPG peeking at PRIMER receiving PRIMER renaming PRIMER replacing PRIMER virtual determine characteristics of next file in CMSREF information about files in CMSREF listing the files in CMSREF PEEK at a file in CMSREF reading a file from CMSREF receiving a file from CMSREF READER operand of ASSGN command, restriction in job for CMS batch facility CMSUG of CHANGE command CPREF, OPGDE of CLOSE command CPREF of DEFINE command CPREF of DRAIN command OPGDE of FILEDEF command, restriction in job for CMS batch facility CMSUG of ORDER command CPREF, OPGDE of PURGE command CPREF, OPGDE of QUERY command CPREF, OPGDE of SPOOL command CPREF

of SPT APE 'command OPGDE of START command OPGDE of TRANSFER command CPREF, OPGDE READER option of ASSGN command CMSREF of FILEDEF command CMSREF reading an entire file continuously CPREF arguments from terminal during CMS EXEC processing CMSUG cards from your virtual card reader **CMSUG** CMS commands from console stack CMSUG from terminal during CMS EXEC processing CMSUG CMS files from console stack CMSUG with FSREAD macro CMSUG directly from the virtual machine console REL3GDE DOS files in CMS, restrictions on **CMSUG** from terminal in CMS EXEC procedure CMSUG lines from console stack, in EXEC procedure CMSUG RDTERM macro CMSUG lines EXEC2 OS data sets SPG plan SPIUG real card decks into your virtual machine **CMSUG** specific records in CMS file CMSUG variable symbols from terminal during CMS EXEC processing CMSUG readshare password INTRO READY command OLTSEP described CPREF operand vaddr CPREF summary CPREF syntax diagram CPREF usage notes CPREF ready message PRIMER, TERMREF controlling how it is displayed CMSUG CPU times displayed CMSUG displaying return code from CMS EXEC procedure **CMSUG** return code from EXEC processing CMSREF

ready message (continued) format CMSREF long form CMSREF not displayed after  $\#CP$  function is used. in CMS CMSUG querying setting of CMSREF setting CMSREF short form CMSREF special format in EXEC CMSREF ready status removing a device from CPREF real computer device simulation VM/SP HPO SNA support SPG I/O configuration file See also DMKRIO machine GIM, SPG printer dumping to SPG resources managed by CP INTRO real console INTRO real storage INTRO real available processor storage same as first-level storage OSVM real control blocks real storage requirements PLNGDE real device connecting to virtual machine OPGDE finding CP control block addresses OPGDE removing from system OPGDE stopping channel program OPGDE real device address OLTSEP real I/O configuration file See also DMKRIO CLUSTER macro PLNGDE coding BSC lines PLNGDE 3270s PLNGDE coding sample PLNGDE example of VM/SP HPO system PLNGDE preparing PLNGDE RCHANNEL macro PLNGDE RCTLUNIT macro PLNGDE RDEVICE macro PLNGDE RIOGEN macro PLNGDE sequence of macros PLNGDE TERMINAL macro PLNGDE real I/O control block structure for alternate channel specification PLNGDE for alternate control unit specification PLNGDE

real machine GIM real machine vs. virtual machine hardware maintenance OLTSEP real page zero using VIRT = REAL option to locate for virtual machine operating systems OSVM real printer printing real storage OPGDE real reset button simulating CPREF real restart button simulating CPREF real storage above 16Mb SPG preferred machine assist SPG altering the contents SPG calculating maximum size virtual = real area PLNGDE changing its contents OPGDE configuration for extended storage support with preferred machine assist OSVM configuration for preferred machine assist OSVM configuration map extended storage support OSVM preferred machine assist OSVM displaying its contents OPGDE examine SPG in attached processor environment SPG in MP environment SPG Extended Storage Support PLNGDE locking selected pages OPGDE management SPG swapping SPG trimming SPG optimizing use of SPG preferred machine assist MVS/SP 1.3 OSVM printing its contents OPGDE requirements for CP PLNGDE requirements for VM/SP HPO PLNGDE saved systems DASD requirements PLNGDE validating PLNGDE real system error hardware and OLTS not compatible OLTSEP hardware malfunction OLTSEP incorrect program options for devices selected OLTSEP incorrect strapping plugging, or switch selected OLTSEP OLTS section OLTSEP

REALTIMER option SPG considerations for operating systems under VM/SP HPO OSVM defining in directory PLNGDE virtual timers permitting operating systems to update under VM/SP HPO OSVM realign data example of XEDIT sequence used to XEDIT RECEIVE IUCV function SPG parameter list format SPG using SPG VMCF subfunction SPG RECEIVE command acknowledge receipt of file CMSREF description CMSREF example of use INTRO LOG option CMSREF NEWDATE option CMSREF NOLOG option CMSREF NOTEBOOK \* option CMSREF NOTEBOOK fn option CMSREF OLDDATE option CMSREF PURGE option CMSREF REPLACE option CMSREF STACK option CMSREF to rename a reader file PRIMER to replace a reader file PRIMER receive file in reader PRIMER receiving file from PEEK screen PRIMER file from RDRLIST screen PRIMER message PRIMER note PRIMER RECFM attribute (example of use) INTRO RECFM operand of FSCB macro CMSREF RECFM option of COPYFILE command CMSREF of FILEDEF command CMSREF when to specify CMSUG in QUERY XEDIT in SET XEDIT in TRANSFER XEDIT RECFM subcommand description CMSREF F operand CMSREF V operand CMSREF reclaiming DASD space INST files before purging CPREF spool files OPGDE transmitted files CPREF

RECNO operand of FSCB macro CMSREF RECOMP option of FORMAT command **CMSREF** reconfiguring virtual machine CPREF reconnecting TERMREF after disconnect XEDIT text terminal TERMREF your terminal (using LOGON) the LOGON command TERMREF record accounting data INTRO displaying selected positions of CMSREF in file, numbering with UPDATE command CMSREF layout error recording OLTSEP mode OLTSEP number, specifying next record to be accessed CMSREF summary OBR OLTSEP record breakdown table OLTSEP channel check OLTSEP channel check handler OLTSEP explanation code OLTSEP header OLTSEP machine check OLTSEP machine check handler OLTSEP missing interrupt OLTSEP missing interrupt handler OLTSEP nonstandard OLTSEP unit check OLTSEP record format defining XEDIT fixed logical record length of XEDIT in file identification line XEDITUG of CMS file, changing CMSREF, CMSUG CMS file, listing CMSREF file, specifying CMSREF records that can be punched CMSREF specifying for DOS files CMSUG for program input and output files CMSUG for FSWRITE macro CMSREF variable logical record length of XEDIT record header (24 byte) layout error OLTSEP record layout channel check OLTSEP machine check OLTSEP missing interrupt OLTSEP

record layout (continued) nonstandard OLTSEP unit check (long) OLTSEP unit check (short) OLTSEP record length creating long records with CMS editor **CMSUG** default used by CMS editor CMSREF in file identification line XEDITUG modifying CMSREF of CMS file changing CMSREF, CMSUG default values set by CMS editor CMSUG listing CMSREF maximum lengths for PRINT command **CMSREF** relationship to file size CMSUG specifying truncation setting for input CMSREF with FILEDEF command CMSREF record mode OLTSEP cold start procedure OLTSEP warm start procedure OLTSEP RECORD operand of SET command OPGDE recording error records type recorded VM/SP HPO vs OS/VSl OLTSEP VM/SP HPO vs OS/VS2 OLTSEP I/O errors with CPEREP program OPGDE intensive mode OLTSEP real machine system events SPG recording mode setting device OPGDE error OPGDE records accounting created by user SPG for AUTOLOG, LOGON, and LINK journalizing SPG format for dedicated devices SPG format for virtual machines SPG EOD OLTSEP IPL OLTSEP maximum usable number per CMS file PLNGDE RECOVER command PRIMER, SPG RECOVER subcommand XEDIT, XEDITUG recovering deleted lines PRIMER, XEDIT, XEDITUG

recovery DDPGD See also error recovery I/O errors with CPEREP program OPGDE intensive mode OLTSEP real machine system events SPG recording mode setting device OPGDE error OPGDE recording of error records type recorded VM/SP HPO vs OS/VS1 OLTSEP VM/SP HPO vs OS/VS2 OLTSEP records accounting created by user SPG for AUTOLOG, LOGON, and LINK journalizing SPG format for dedicated devices SPG format for virtual machines SPG EOD OLTSEP IPL OLTSEP maximum usable number per CMS file PLNGDE recovery features OPGDE from abnormal termination (abend) from system failures OPGDE management in multiprocessor mode OPGDE management support OPGDE mode OLTSEP of distributed systems DDPGD procedure count-key-data error OLTSEP VM/SP HPO features OLTSEP Recovery Management Support (RMS) damage assessment OLTSEP objectives OLTSEP summary of functions OLTSEP uncorrectable errors machine check OLTSEP VM/SP HPO support OLTSEP recursion level, of CMS EXEC, testing with &GLOBAL special variable CMSUG recursive editing XEDIT execution EXEC2 red type display lines with WRTERM macro CMSREF

for error messages CMSREF

redisplaying a subcommand XEDITUG using & XEDIT using? XEDIT REDTYPE option of CMS QUERY command CMSREF of CMS SET command CMSREF reducing CP overhead for virtual machine I/O SPG paging activity SPG for virtual machines OSVM privileged instructions effect on virtual machine performance OSVM for DOS virtual machine OSVM SIO operations SPG virtual machine SIOs SPG reenterable code usage SPG reentrant code, writing for LINEDIT macro **CMSREF** reexecuting a command PRIMER a subcommand XEDITUG references, unresolved resolving with INCLUDE command CMSREF resolving with LOAD command CMSREF REFR option of LKED command CMSREF REFRESH subcommand REL3GDE, XEDIT refreshing FILELIST screen PRIMER reg CPREF explained OPGDE regcount of DISPLAY command CPREF REGEQU macro SPG description CMSREF region code OLTSEP register 14 use restriction against OLTSEP register 15 checking contents after program execution CMSUG in CMS/DOS CMSUG contents after CMS command execution **CMSUG** testing contents in CMS EXEC procedure **CMSUG** registers See also general registers displaying extended control CPREF displaying floating-point CPREF displaying general CPREF printing extended control CPREF

printing floating-point CPREF printing general CPREF usage CMS SPG CP SPG REJECT IUCV function SPG parameter list format SPG using SPG VMCF subfunction SPG relationships CE - System Operator OLTSEP system DDPGD relative column number, specifying column-target as XEDIT displacement specifying target as XEDIT target as XEDITUG target as, example of XEDITUG record number, specified in FSCB **CMSUG** RELEASE command PRIMER description CMSREF DET operand CMSREF updating master file directory CMSUG used with OS disks CMSUG releasing allocated storage SPG dedicated devices CPREF disks CMSUG read-only extensions CMSUG storage SPG temporary disks CPREF, OSVM reliability communication path OLTSEP terminal path OLTSEP relocatable libraries (VSE), displaying directories of CMSREF modules, link-editing in CMS/DOS CMSREF, CMSUG object files, loading into storage for execution CMSUG relocation dictionary, assembler CMSREF RELPAG option of CMS QUERY command CMSREF of CMS SET command CMSREF remainder SPIUG definition SPIREF remote attachments 3270s planning considerations PLNGDE

remote (continued) devices dedicating to virtual operating systems via DEDICATE control statement OSVM hardware supported configurations 3270s PLNGDE site (DDP, defined) INTRO spooling devices, supported by VM/SP HPO PLNGDE networks receiving files CPREF transmitting files CPREF TAG command CPREF terminal connecting CPREF using an editor CMSUG terminal device OLTSEP troubleshooting techniques OLTSEP 3270s Remote Operator Console Facility (ROCF) DDPGD books DDPGD capabilities DDPGD communication, with Pass-Through DDPGD description DDPGD diagnosing problems DDPGD Remote Spooling Communications Subsystem See RSCS remotely attached terminal TERMREF removing closed spool files CPREF dedicated devices CPREF prefix commands PRIMER prefix subcommands XEDIT real devices OPGDE spool files OPGDE virtual devices from virtual machine CPREF RENAME command PRIMER changing filemode numbers only CMSUG description CMSREF NOTYPE option CMSREF NOUPDIRT option CMSREF renaming CMS files CMSUG TYPE option CMSREF UPDIRT option CMSREF RENAME migration REL3GDE renaming a file PRIMER CMS files CMSUG file in reader PRIMER RENT operand of LINEDIT macro **CMSREF** 

 $\mathbf{I}$ 

RENT option of ASSEMBLE command CMSREF of LKED command CMSREF RENUM subcommand XEDIT description CMSREF usage CMSUG renumbering line numbers of VSBASIC or FREEPORT files XEDIT records in file, while line-number editing CMSUG reordering the batch facility OPGDE spool files CPREF batch jobs CMSUG REP ZAP control record OPGDE REP operand of MACLIB command CMSUG in CMS/DOS CMSUG REP option of INCLUDE command CMSREF of LOAD command CMSREF of MACLIB command CMSREF of UPDATE command CMSREF repair facilities OPGDE, OLTSEP repairs offline OLTSEP REPEAT command operands HOLD OPGDE raddr OPGDE summary CPREF REPEAT subcommand XEDIT description CMSREF used with OVERLAY subcommand CMSREF, CMSUG repeating a string with COPIES SPIREF last command, using PF PRIMER last subcommand XEDIT lines **EXEC2** repetitive loops SPIREF REPLACE control statement, for UPDATE command CMSREF REPLACE option of COPYFILE command CMSREF of LOADLIB command CMSREF of NOTE command CMSREF of RECEIVE command CMSREF replace (REP) image of statement in load map CMSREF loader control statement CMSREF

REPLACE statement CMSUG REPLACE subcommand XEDIT, XEDITUG description CMSREF effect of image setting CMSREF how to use CMSUG restriction while using line-number editing CMSREF stacking with &STACK control statement CMSREF using in edit macros CMSUG replacing a line XEDITUG characters using COVERLAY XEDIT using CREPLACE XEDIT current line XEDIT file in reader PRIMER lines in file being edited CMSUG lines, when line-number editing CMSUG members in macro library, example in CMS/DOS CMSUG REPLY lUCY SPG lUCY function SPG parameter list format SPG using SPG VMCF subfunction SPG report formatter (ADRS II) INTRO reports types of operand allowed with each OLTSEP reporting problems DDPGD, GIM repositioning output OPGDE data XEDITUG REPRO, access method services function CMSUG request block for accessing variables SPIREF REQUEST command OLTSEP, TERMREF described CPREF summary CPREF syntax diagram CPREF usage notes CPREF requesting machine configuration OPGDE paging information OPGDE scheduling information OPGDE system status OPGDE requirements changing the directory PLNGDE RESERVE command SPG operand SPG

reservation of keywords SPIREF RESERVE command REL3GDE, SPG description CMSREF format of RESERVEd file CMSREF use with DISKID function CMSREF RESERVE operand of QUERY command OPGDE of SET command OPGDE reserve page frames for multiple users OPGDE reserve/release support by VM/SP HPO for DASD devices used by operating systems OSVM definition of OSVM for dedicated volumes example OSVM for single processors OSVM handling reserve CCW PLNGDE mutually exclusive with alternate path support OSVM processing for DASD with alternate path support OSVM RCTLUNIT macro specifying for reserved devices OSVM RDEVICE macro specifying for reserved devices OSVM real summary of VM/SP HPO reserve/release effect on OSVM reserved devices VM/SP HPO generation and usage considerations OSVM restrictions device sharing between real processors PLNGDE device/minidisk sharing PLNGDE no dynamic path selection PLNGDE shared DASD PLNGDE shared minidisks limitation issuing reserve CCW commands to OSVM summary OSVM of support PLNGDE using with operating systems PLNGDE using with VM/SP HPO alternate path support OSVM virtual definition of OSVM for users accessing same minidisk via LINK control statement OSVM specifying in MDISK control statement OSVM summary of VM/SP HPO reserve/release effect on OSVM

reserve/release support (continued) virtual machine I/O management SPG simulation PLNGDE reserved devices VM/SP HPO reserve/release support defining for OSVM IBM class described CPREF line displaying data on XEDIT displaying the number of XEDIT returning to the editor XEDIT transferring the number of XEDIT page frames OSVM, SPG option OPGDE SET command INTRO performance option SPG words predefined functions EXEC2 predefined variables EXEC2 RESERVED option in QUERY XEDIT in SET XEDIT in TRANSFER XEDIT reserving a line XEDIT for the macro XEDITUG reset button simulating CPREF intensive recording OLTSEP RESET command PRIMER described CPREF operand vaddr CPREF response CPREF summary CPREF syntax diagram CPREF usage notes CPREF RESET operand of SYSTEM command CPREF RESET key PRIMER RESET operand of &TIME control statement CMSREF of ABNEXIT macro CMSREF RESET option of INCLUDE command CMSREF of LOAD command CMSREF RESET subcommand XEDIT, XEDITUG resetting OS environment CMSREF preferred machine assist feature CPREF VSAM environment CMSREF

resid CPREF explained OPGDE operand of NETWORK command OPGDE resolving, unresolved references CMSUG resource management INTRO usage DDPGD resource identification codes,3270s PLNGDE sample list PLNGDE remote 3270 devices OPGDE resources processor SPG respecting case difference XEDIT responding to prompting messages from AMSERV, in CMS EXEC CMSUG response CMS editor, controlling format of CMSREF from CMS commands CMSUG suppressing display in CMS EXEC procedure CMSUG from VM/SP CMSUG time emphasizing performance for under VM/SP HPO OSVM RESPONSE operand of MONITOR command OPGDE responses COUPLE command CPREF EXTERNAL command CPREF for #CP command CPREF for ADSTOP command CPREF for CHANGE command CPREF for CLOSE command CPREF for CP command CPREF for DEFINE command CPREF for DETACH command CPREF for DIAL command CPREF for DISCONN command CPREF for DISPLAY command CPREF for DUMP command CPREF for ECHO command CPREF for INDICATE command CPREF for INDICATE LOAD command CPREF for INDICATE USER command CPREF for LINK command CPREF for LOGOFF command CPREF for LOGON command CPREF for MESSAGE command CPREF for ORDER command CPREF for PURGE command CPREF for QUERY command CPREF for QUERY CPUID command CPREF

responses (continued) for QUERY FILES command CPREF for QUERY LINKS command CPREF for QUERY LOGMSG command CPREF for QUERY NAMES command CPREF for QUERY PFnn command CPREF for QUERY PROCESSR command CPREF for QUERY READER PRINTER, and PUNCH command CPREF for QUERY SCREEN command CPREF for QUERY SECUSER command CPREF for QUERY SET command CPREF for QUERY SPMODE command CPREF for QUERY S370E command CPREF for QUERY TERMINAL command CPREF for QUERY TIME command CPREF for QUERY USERS command CPREF for QUERY VIRTUAL CHANNELS command CPREF for QUERY VIRTUAL DASD command CPREF for QUERY VIRTUAL GRAF command CPREF for QUERY VIRTUAL LINES command CPREF for QUERY VIRTUAL STORAGE command CPREF for QUERY VIRTUAL TAPES command CPREF for QUERY VIRTUAL UR command CPREF for QUERY VIRTUAL vaddr command CPREF for QUERY VMSAVE CPREF for RESET command CPREF for REWIND command CPREF for STORE command CPREF for SYSTEM command CPREF for TAG command CPREF for TRACE command CPREF for TRANSFER command CPREF for VMDUMP command CPREF IPL command CPREF monitor to special tape conditions SPG responses CPREF SPOOL command CPREF to CP commands types of CPREF unnumbered SYSMSG responses vs.system messages CPREF

responsibilities for spooling operator OPGDE user for CMS/DOS SPG restart DDPGD after system damage OLTSEP button simulating CPREF facilities OPGDE in attached processor operations OPGDE in multiprocessor operations OPGDE of distributed systems DDPGD RESTART operand of SYSTEM command CPREF RESTART, building starter system INST restarting batch jobs CMSUG output OPGDE spooling device OPGDE the batch facility OPGDE' virtual machine CPREF RESTORE function control statement DDR program OPGDE RESTORE function statement of DDR command CMSREF RESTORE subcommand XEDIT, XEDITUG description CMSREF usage CMSUG in edit macros CMSUG restoring contents of saved virtual machine using IPL command OSVM editor settings CMSUG editing variables XEDITUG the screen after LEFT XEDIT after RIGHT XEDIT variables XEDIT restrictions GIM BDAM SPG channel virtual and real channels PLNGDE channel model dependent functions PLNGDE channel programs PLNGDE CMS SYSMSG BC mode PLNGDE CMS simulation of OS PLNGDE CMS/DOS PLNGDE displaying time PLNGDE

restrictions (continued) interfaces PLNGDE OS and DOS PLNGDE OS data sets PLNGDE programs under CMS/DOS PLNGDE saved system SPG spooling PLNGDE system logical units PLNGDE VSAM and ISAM Interface Program PLNGDE CMS/DOS SPG count-key-data devices OPGDE dynamically modified channel program PLNGDE Extended Storage Support PLNGDE FB-512 DASD OPGDE for using DDR OPGDE for 3215 terminal console CANCEL key OPGDE IUCV SPG locked pages OPGDE Mass Storage System Central Service Application Program PLNGDE common inventory and journal PLNGDE compatibility of MSC/DMKRIO/IOGEN PLNGDE prohibited use PLNGDE unique volume number PLNGDE volume serial PLNGDE 3330V PLNGDE minidisk SYSMSG cylinder 0 PLNGDE DASD channel program PLNGDE DASD I/O real search id PLNGDE data buffer area PLNGDE data buffer area for FB-512 PLNGDE Device Support Facility PLNGDE Diagnostic Read/Write Home Address PLNGDE end-of-cylinder condition PLNGDE FBA and CE area PLNGDE FBA diagnostic commands PLNGDE multitrack search PLNGDE OS/VS and 3375/3380 PLNGDE preferred machine assist PLNGDE seek PLNGDE miscellaneous SYSMSG channel-to-channel adapters PLNGDE conmode 3270 PLNGDE conmode 3270 and MVS PLNGDE directory control statements PLNGDE

graphics data stream PLNGDE I/O device drops ready status PLNGDE logical device support PLNGDE non-display read up PLNGDE number of virtual devices PLNGDE OPTIONS COPYFILE PLNGDE pages for I/O PLNGDE remote 3270's PLNGDE SEREP program PLNGDE service record file PLNGDE small CP option PLNGDE virtual devices PLNGDE MSS SYSMSG OS/VB when transferring control to native environment OSVM processor model dependent functions PLNGDE processors application programs and 2K keys PLNGDE channel error recovery PLNGDE machine layout area PLNGDE processor identification PLNGDE simulation of processor models PLNGDE VMSAVE/SAVESYS and 2K/4K keys PLNGDE 158 PLNGDE 2K and 4K keys PLNGDE reserve/release device sharing between real processors PLNGDE device/minidisk sharing PLNGDE no dynamic path selection PLNGDE timing dependencies devices that expect interruptions within a fixed time PLNGDE PCI PLNGDE telecommunication access methods PLNGDE virtual block multiplexer channel PLNGDE using full screen console support in guest environment OSVM virtual machines control units INST, PLNGDE DIAGNOSE PLNGDE discontiguous saved segments PLNGDE DUMMY feature PLNGDE I/O errors PLNGDE integrated emulators PLNGDE IPL command PLNGDE IPL NOCLEAR PLNGDE

restrictions (continued) MVS subsystems and applications programs PLNGDE PCI fetch PLNGDE pseudo-timer PLNGDE Read/Write Direct PLNGDE SET CLOCK PLNGDE size PLNGDE spooling PLNGDE tape mode setting PLNGDE two-channel switch PLNGDE V=R PLNGDE VM/SP release 2 PLNGDE 1050/152 Model 2 Data Communication System PLNGDE 1052 console PLNGDE 3066 PLNGDE 3081 PLNGDE VM/SP HPO SYSMSG VM/370 hardware assist OPGDE when using preferred machine assist GIM, SYSMSG, OSVM access method services and VSAM OS/VS users CMSREF VSE users CMSREF CMS PLNGDE, SYSMSG minidisk PLNGDE, SYSMSG miscellaneous PLNGDE, SYSMSG MSS PLNGDE, SYSMSG on commands used in CMS batch facility CMSUG on ddnames in OS VSAM programs CMSUG on executing DL/I programs in CMS/DOS **CMSUG** on executing OS programs in CMS CMSUG on number of lines that can be stacked in edit macro CMSUG on programs executing in transient area **CMSUG** on reading DOS files in CMS CMSUG on using DOS macro libraries in CMS/DOS **CMSUG** on using minidisks with VSAM data sets **CMSUG** on using OS programs in CMS/DOS **CMSUG** reserve/release Restructured Extended Executor (REXX) INTRO, PRIMER, REL3GDE RESULT reserved symbol SPIUG RESULT set by RETURN instruction SPIREF RESULT special variable SPIREF results, length of SPIREF

resume SPG after an attention interruption CMSUG program execution after a program check CMSUG after regaining control following a disconnect CMSUG terminal displays CMSUG RESUME execution BEGIN command SPG GO subcommand of DEBUG command SPG IUCV function parameter list format SPG using SPG VMCF subfunction SPG resuming execution CPREF use of virtual machine after disconnecting CPREF virtual machine execution CPREF RETAIN/370 OLTSEP RETRIEVE BUFFER lUCY function using SPG RETRIEVE function, display terminals **CMSUG** retrieving deleted lines XEDIT documents (PROFS) INTRO lines saved by PUT XEDIT by PUTD XEDIT previously entered data CMSUG retry count OLTSEP processor OLTSEP via SET MODE command OLTSEP RETRY operand of SET command OPGDE RETRY-corrected storage errors OLTSEP RETURN CMS subset command, to leave subset CMSUG return code EXEC2 as set by host commands SPIREF CMS DDR command SYSMSG in EXEC procedure CMSREF CP SYSMSG DIRECT command SYSMSG example of SYSMSG displayed in ready message CMSUG displaying during EXEC processing **CMSREF** 

return code (continued) for syntax error in REXX SPIUG from access method services CMSREF, **CMSUG** from CMS commands displaying during CMS EXEC processing **CMSUG** specifying error address following . SVC 202 CMSUG testing in EXEC procedure CMSREF from CMS EXEC interpreter CMSREF from CMS EXEC procedure CMSUG from CMS macro instructions CMSREF from EXEC 2 interpreter CMSREF from MAKEBUF command, effect on &ERROR statement CMSREF from SENTRIES, effect on EXEC procedure CMSREF from System Product Interpreter CMSREF in CMS ready message CMSUG IPCS SYSMSG IUCV SPG passed by register 15 CMSUG setting on exit SPIREF specifying in EXEC procedure CMSREF 1 CMSUG 2 CMSUG 3 CMSUG RETURN DEBUG subcommand, before starting program execution CMSUG RETURN instruction SPIREF, SPIUG return string, setting on exit SPIREF RETURN subcommand DEBUG CMSREF EDIT CMSREF returning from CMS subset mode XEDIT from CP XEDIT REUS option of LKED command CMSREF REUSE subcommand after LOCATE or FIND subcommand **CMSUG** description CMSREF examples CMSREF REVERE EXEC SPIUq REVERSE function SPIREF REW tape control function CMSREF REWIND command OLTSEP described CPREF operands vaddr CPREF

responses CPREF summary CPREF syntax diagram CPREF usage notes CPREF REWIND operand of SPTAPE command OPGDE REWIND option of DDR command INPUT/OUTPUT control statement CMSREF of TAPE command CMSREF rewinding a real tape CPREF RETURN macro SPG REXX See Restructured Extended Executor (REXX) REXX interpreter structure SPIREF RGTLEFT REL3GDE subcommand XEDIT RIGHT function SPIREF RIGHT operand of LINEMODE subcommand **CMSREF** right shift XEDIT RIGHT subcommand XEDIT, XEDITUG example of XEDIT right-justified EXEC2 ring of files XEDIT displaying XEDITUG illustration of XEDITUG RING option in QUERY XEDIT RIOGEN macro ALTCONS operand PLNGDE CONS operand PLNGDE example PLNGDE format PLNGDE SRF operand PLNGDE RL (see RDRLIST command) PRIMER RLD option of ASSEMBLE command CMSREF RMS See Recovery Management Support (RMS) RMS routines VMjSP HPO OLTSEP RMSIZE operand SYSCOR macro PLNGDE, SPG RO immediate command CMSREF **ROCF** See Remote Operator Console Facility (ROCF) ROOTS EXEC SPIUG ROTATE EXEC SPIUG rounding SPIUG definition SPIREF ROUTE statement See Programmable Operator Facility
ROUTER INST routines See function SPIREF See subroutines SPIREF routing table DDPGD entry formats SPG programmable operator INTRO RPQ remote 3270 support PLNGDE RR option in LINK command PRIMER RSCS/SNA DDPGD in a VM/DDP environment DDPGD RSCS (Remote Spooling Communications Subsystem) applying service DDPGD books DDPGD compatible devices PLNGDE defining more than one RSCS virtual machine PLNGDE diagnosing problems DDPGD error messages SYSMSG example of use PLNGDE exit routines, RSCS DDPGD failures DDPGD features of DDPGD authorization DDPGD controlled access DDPGD files DDPGD in a VM/DDP environment DDPGD incompatibility REL3GDE introduction INST, PLNGDE messages DDPGD, SYSMSG alphamerically by message identifier **SYSMSG** command -to-message cross-reference **SYSMSG** message text-to-message identifier cross-reference SYSMSG message-to-module cross-reference **SYSMSG** minimum configuration PLNGDE operation OLTSEP planning considerations PLNGDE processor required features PLNGDE programmable operator facility relationship SPG programmable terminals required features PLNGDE publications TERMREF

release level for a distributed site DDPGD for a host site DDPGD Release 3 DDPGD authorized alternative operator DDPGD messages without headers DDPGD required features PLNGDE RSCS Networking PLNGDE spooling to remote locations OPGDE tracing the line OLTSEP wait state codes SYSMSG workstation OLTSEP 2770 required features PLNGDE 2780 required features PLNGDE required for RSCS PLNGDE 3770 required features PLNGDE 3780 required features PLNGDE RSERV command description CMSREF DISK option CMSREF examples CMSUG PRINT option CMSREF PUNCH option CMSREF TERM option CMSREF RSSIZE operand SYSCOR macro PLNGDE, SPG RT SET CMSTYPE RT command SPIUG RT immediate command CMSUG executing in CMS EXEC procedure **CMSUG** RT ABLE or routing table See Programmable Operator Facility rules CPEREP operand entry OLTSEP for entering subcommands XEDIT RUN command description CMSREF processing programs INTRO specifying arguments CMSUG run list GIM, SPG RUN operand of SET command CPREF of SPTAPE command OPGDE of TRACE command CPREF RUN option of PER Command CPREF, OPGDE RUN tape control function CMSREF run user requests monitored in CP internal trace table OPGDE

running a 303x AP or MP system using preferred machine assist OSVM RUNNING status on display screen PRIMER, CMSUG RUNUSER (current user) SPG RX prefix, on external routines SPIREF RXSYSFN description SPIREF

S

S-disk accessed after IPLing CMS CMSREF CMS system disk accessing PLNGDE S (Show) REL3GDE SAD frames OPGDE . See also system activity display frames SAM (sequential access method) files reading in CMS/DOS CMSUG SAME option of INCLUDE command CMSREF SAMGEN EXEC procedure discontiguous saved segment support PLNGDE sample distributed configuration DDPGD for DOS guest system DDPGD host initialization DDPGD EXEC 2 files EXEC2 screens sequence, Pass-Through DDPGD dial prompt screen DDPGD selection screen DDPGD site connected screen DDPGD terminal sessions CMSUG VM/SP DDPGD 4341 general selection screen DDPGD 4341 password prompt screen DDPGD 4341 program load screen DDPGD SAMPLE operand of MONITOR command OPGDE SAMPMENU XEDIT SPIUG SASSIST operand of QUERY command OPGDE of SET command OPGDE save automatic PRIMER, XEDITUG save area BALRSAVE SPG CMS system SPG DMKLOK SPG DUMPSAVE SPG FREESAVE SPG

LOCKSAVE SPG MFASAVE SPG SAVEAREA SPG SIGSAVE SPG SVCREGS SPG SWTHSAVE SPG user save area format SPG SAVEAREA (active save area) SPG SAVE command PRIMER SAVE subcommand XEDIT changing file identifier CMSUG description CMSREF of PER command CPREF, OPGDE of XEDIT (example of use) INTRO subcommands APPEND CPREF, OPGDE traceset CPREF, OPGDE writing file onto disk CMSUG saved segments discontiguous PLNGDE, SPG saved systems calculating DASD space PLNGDE CMS PLNGDE, SPG DASD requirements PLNGDE defining PLNGDE described SPG introduction PLNGDE loading CPREF names querying CMSREF setting CMSREF naming PLNGDE SAVESYS command SPG sharing CMSREF VM/SP HPO for OS/VS OSVM when to save systems SPG saved virtual storage OPGDE SAVENCP command SPG SAVESEQ operand NAMESYS macro PLNGDE SAVESEQ priority value SPG SAVESYS command SPG operands systemname OPGDE summary CPREF saving a file using SAVE PRIMER, XEDIT using SET AUTOSAVE PRIMER XEDIT ' a 3800 named system SPG contents of virtual machine using VMSAVE option OSVM

saving (continued) editing variables XEDITUG storage space OPGDE variables XEDIT virtual machine data CPREF SAY instruction SPIREF, SPIUG SAY (REXX instruction) PRIMER scale PRIMER changing location of XEDITUG controlling display of XEDITUG displaying using SCALE (prefix subcommand) XEDIT using SET SCALE XEDIT when defining mask **XEDIT** illustration of XEDIT location on screen XEDITUG moving position of XEDITUG removing example of XEDITUG from screen XEDIT SCALE option in QUERY XEDIT in SET XEDIT in TRANSFER XEDIT SCALE prefix subcommand XEDIT SCAN operand of SPTAPE command OPGDE SCAN option of TAPE command CMSREF scanning &ERROR control statement CMSREF CMS command lines CMSUG in EXEC procedure CMSREF lines in CMS EXEC procedure CMSUG  ${\bf SCBLOCAL}$ created by SUBCOM SPG look-aside buffer reduction REL3GDE SCHANGE macro REL3GDE, XEDIT SCHEDULE operand of MONITOR command OPGDE scheduler entry monitored in CP internal trace table OPGDE scheduling information requesting OPGDE scientific notation SPIREF SCIF See Single Console Image Facility SCRAP EXEC SPIUG screen changes stacked by READ XEDIT

control enhancements REL3GDE display TERMREF dividing into multiple logical screens XEDIT DMS/CMS INTRO example of 3270 screen display CMSUG management TERMREF operation simulation XEDIT reserving a line on XEDIT scrolling backward PRIMER, XEDIT forward PRIMER, XEDIT size defining XEDITUG splitting PRIMER status CP READ CMSUG HOLDING CMSUG MORE... CMSUG NOT ACCEPTED CMSUG RUNNING CMSUG VM READ CMSUG layout XEDITUG changing XEDITUG in FILELIST PRIMER in input mode XEDIT in NAMES PRIMER in NOTE PRIMER in PEEK PRIMER in power typing mode XEDIT in RDRLIST PRIMER in SENDFILE PRIMER in XEDIT edit mode PRIMER in XEDIT input mode PRIMER in XEDIT power typing PRIMER **SCREEN** directory control statement PLNGDE management VM/SP HPO SNA support SPG replacing directory entry SPG SCREEN command described CPREF operands ALL CPREF area CPREF CPOut CPREF extcolor CPREF exthilight CPREF INArea CPREF INRedisp CPREF OUTarea CPREF ST Atarea CPREF VMout CPREF

SCREEN command (continued) summary CPREF syntax diagram CPREF usage notes CPREF SCREEN operand of QUERY command CPREF SCREEN option in QUERY XEDIT in SET XEDIT, PRIMER in TRANSFER XEDIT SCRIPT command PRIMER invoking DCF document processor INTRO options CONTINUE PRIMER PRINT PRIMER PROFILE PRIMER SPELLCHK PRIMER SSPROF PRIMER restriction on executing in CMS/DOS **CMSUG** SCRIPT files CMSUG SCRIPT filetype default CMS editor settings CMSREF usage in CMS CMSUG SCRIPT/VS (DCF) INTRO, PRIMER SCRNSAVE operand of TERMINAL command CPREF SCROLL subcommand description CMSREF how to use CMSUG scrolling backward PRIMER, XEDIT forward PRIMER, XEDIT the screen using BACKWARD XEDITUG using FORWARD XEDITUG using PF keys XEDITUG to last line of file PRIMER to top of file PRIMER SCROLLUP subcommand, description **CMSREF** SD option of DSERV command CMSREF SDATE synonym, to sort FILELIST CMSUG SDR (Statistical Data Recorder) See also statistical data recorder counter OLTSEP device with reason for OBR OLTSEP recording initiated by SHUTDOWN OLTSEP VM/370 usage OLTSEP search backward PRIMER

direction specifying XEDITUG for column-target XEDIT for target XEDIT SEARCH option of CMS QUERY command **CMSREF** search order for CMS commands CMSREF considerations when naming CMS EXEC procedure CMSUG displaying CMSUG summary CMSUG for CMS disks CMSUG for CMS loader CMSREF for commands SPIREF for executable phases in CMS/DOS CMSREF, CMSUG for functions SPIREF for relocatable modules in CMS/DOS **CMSREF** for subcommands and macros, controlling XEDIT for subroutines SPIREF of CMS disks, querying CMSREF used by ASSEMBLE command CMSUG used by DOSLKED command CMSUG searching a string for a phrase SPIREF disks for CMS files See disk determination for a word in a string of words EXEC2 for a word in another word EXEC2 for label in CMS EXEC procedure **CMSUG** for line in file being edited CMSUG only particular columns of file being edited CMSUG read-only extensions CMSUG SEC operand of LABELDEF command CMSREF of MONITOR command OPGDE second-level directory . See SLD second-level storage definition OSVM second-level support SPG secondary storage protection, defined PLNGDE secondary users accessing CMS and virtual DOS system without disconnecting and reconnecting OSVM

secondary users (continued) defined in the CONSOLE control statement OSVM disconnection consideration OSVM list of current CPREF providing services for a disconnected user OSVM using with an OS/VS virtual operating system OSVM with disconnected OS/VS virtual machine OSVM security DDPGD considerations lUCY SPG data INTRO, OLTSEP equipment DDPGD access to DDPGD features of DDPGD features of DDPGD Pass-Through DDPGD RSCS DDPGD VM/SP DDPGD maintaining TERMREF protection byte OLTSEP real storage INTRO SECUSER operand of QUERY command CPREF seek check OLTSEP SEEKS operand of MONITOR command OPGDE segment definition INTRO shared INTRO See shared segments segment protection at system initialization SPG bit CPSEGPRT in PSA SPG extension GIM hardware feature on 308x processor SPG hardware feature on 3090 processor SPG on 308x NAMESYS macro SPG overview GIM protection exception SPG TRACE ADSTOP, and STORE commands SPG segment tables SPG defining for a virtual operating system using SET STMULTI command OSVM shadow table bypass restrictions for  $V = R$  users OSVM segments of storage how to attach and detach SPG

SELECT instruction SPIREF, SPIUG SELECT operand TERMINAL macro PLNGDE SELECT option of GLOBALV command CMSREF SELECT SYSIN control statement CMSREF selecting an alternate console OPGDE selective change XEDIT, XEDITUG example of XEDITUG invalidation of shadow tables below high-water mark OSVM line editing REL3GDE, XEDIT example of XEDIT subcommands XEDIT semicolons implied SPIREF omission of SPIREF **SEND** IUCV function SPG parameter list format SPG using SPG VMCF function SPG SEND command SPG described CPREF operands CP CPREF text CPREF userid CPREF summary CPREF syntax diagram CPREF usage notes CPREF SEND/RECV VMCF subfunction SPG SENDFILE command PRIMER, REL3GDE ACK option CMSREF default PF key settings on SENDFILE menu CMSREF description CMSREF example CMSREF of use INTRO file format CMSREF FILELIST option CMSREF LOG option CMSREF NEW option CMSREF NOACK option CMSREF NOFILELIST option CMSREF NOLOG option CMSREF NOTE option CMSREF NOTYPE option CMSREF OLD option CMSREF TYPE option CMSREF

sendingfiles by selecting from filelist PRIMER to other virtual machine users from SENDFILE menu CMSUG to other virtual machine users using DISK DMP command CMSUG to other virtual machine users using SENDFILE command CMSUG using SENDFILE screen PRIMER messages CMSREF to other users CPREF, OPGDE to other virtual machine users using CP MESSAGE command CMSUG to other virtual machine users using TELL command CMSUG to system operator CPREF, OPGDE to users without special headers notes CMSREF to other virtual machine users using SENDFILE command CMSUG special messages CPREF spool files OPGDE **SENDX** VMCF protocol SPG VMCF subfunction SPG sense byte analysis OLTSEP sense data analysis OLTSEP DASD environmental recording OLTSEP SENTRIES command description CMSREF effect of non-zero return code on EXECs **CMSREF** used to create buffers CMSUG separator spool printer OPGDE spool punch output OPGDE used in LOCATE PRIMER SEQUENCE control statement for UPDATE command CMSREF sequence numbers assigned (CMS/DOS) to VSAM extents CMSREF specifying identifier CMSUG updating CMSUG using XEDIT SERIAL subcommand CMSUG sequence of commands, assigning to a PF key XEDIT SEQUENCE statement CMSUG sequential access method (SAM) files, reading in CMS/DOS CMSUG

SEQ8 option in QUERY XEDIT in TRANSFER XEDIT of UPDATE command CMSREF of XEDIT command CMSREF **SEREP** invoking OLTSEP serial identification removing XEDIT specifying XEDIT serial numbers changing verification setting to display **CMSUG** in file being edited CMSUG SERIAL operand SYSID macro PLNGDE SERIAL option in QUERY XEDIT in SET XEDIT in TRANSFER XEDIT SERIAL subcommand ALL operand CMSREF description CMSREF example CMSUG OFF operand CMSREF ON operand CMSREF serialization of file, controlling XEDIT serializing records in file CMSUG while line-number editing CMSUG Service Call instruction PLNGDE service call support interface SPG SERVICE operand of NUCXLOAD command **CMSREF** serviceability enhancements DMSDOS split REL3GDE DMSQRY split REL3GDE program event recording (PER) support REL3GDE symptom record (VM/IPCS/E) REL3GDE servicing VM/SP GIM applying changes INTRO program update tape (PUT) INTRO programs used INTRO service processor for 3090 Processor OSVM service programs OPGDE DASD Dump Restore (DDR) OPGDE directory program PLNGDE NCPDUMP OPGDE updating VM/SP HPO INST VM/370 Format Allocate OPGDE

service programs (continued) VMFDUMP OPGDE ZAP OPGDE service record file access to OLTSEP address OLTSEP capability PLNGDE device(s) OLTSEP devices specifying, RIOGEN macro PLNGDE formatting error recording area for printed output OSVM frames description OLTSEP mode A2 OLTSEP specifying RIOGEN macro PLNGDE service representative described CPREF session complex TERMREF ending a TERMREF nested TERMREF starting a TERMREF SESSION file of GLOBALV command **CMSREF** session manager (VS APL) INTRO SET = XEDIT SET command (CMS) controlling ready message display CMSUG whether you receive messages CMSUG description CMSREF determining status of SET operands CMSREF example of use INTRO invalid forms in job for CMS batch facility **CMSUG** operands invalid in job for CMS batch facility CMSUG options ABBREV CMSREF ALT XEDIT APL XEDIT ARBCHAR XEDIT, XEDITUG use in CHANGE XEDIT used with COUNT XEDIT AUTOREAD CMSREF AUTOSAVE PRIMER, XEDIT, XEDITUG BLIP CMSREF CASE PRIMER, XEDIT, XEDITUG CMDLINE XEDIT, XEDITUG example of XEDITUG

CMSTYPE CMSREF COLOR REL3GDE, XEDIT, XEDITUG COLPTR XEDIT CTLCHAR XEDIT, XEDITUG CURLINE REL3GDE, XEDIT, XEDITUG example of XEDITUG used to change size of input zone XEDIT DISPLAY REL3GDE, XEDIT DOS CMSREF DOSLNCNT CMSREF DOSPART CMSREF ENTER XEDIT ESCAPE XEDIT use in input mode XEDIT EXECTRAC REL3GDE, CMSREF external control of tracing SPIREF FILLER XEDIT FMODE XEDIT FNAME XEDIT FTYPE XEDIT FULLREAD REL3GDE, XEDIT HEX XEDIT, XEDITUG IMAGE XEDIT, XEDITUG list of subcommands affected by XEDIT IMESCAPE CMSREF IMPCMSCP XEDIT IMPCP CMSREF IMPEX CMSREF INPUT CMSREF LASTLORC XEDIT LDRTBLS CMSREF LINEND XEDIT LRECL XEDIT MACRO XEDIT, XEDITUG MASK SPG, XEDIT example of XEDIT IUCV function SPG MSG PRIMER MSGLINE REL3GDE, XEDIT, XEDITUG MSGMODE XEDIT, XEDITUG NONDISP XEDIT NULL OPGDE, XEDIT, XEDITUG NUMBER PRIMER, XEDIT, XEDITUG OUTPUT CMSREF PACK XEDIT PAn XEDIT PENDING XEDIT example of XEDIT PFn PRIMER, XEDIT, XEDITUG POINT XEDIT, XEDITUG

SET command (CMS) (continued) PROTECT CMSREF PREFIX XEDIT, XEDITUG example of XEDITUG PREFIX SYNONYM REL3GDE RANGE XEDIT RECFM XEDIT REDTYPE CMSREF RELPAGE CMSREF REMOTE REL3GDE, XEDIT RESERVED REL3GDE, XEDIT, XEDITUG RDYMSG CMSREF SCALE REL3GDE, XEDIT, XEDITUG example of XEDITUG SCOPE REL3GDE, XEDIT SCREEN PRIMER, XEDIT, XEDITUG example of XEDITUG SELECT REL3GDE SERIAL XEDIT SHADOW REL3GDE, XEDIT SIDCODE REL3GDE, XEDIT SMSG command (definition) INTRO SPAN XEDIT, XEDITUG SPILL REL3GDE, XEDIT example of XEDIT STAY REL3GDE, XEDIT use in CHANGE XEDIT STREAM XEDIT effect in CDELETE XEDIT used with column target XEDIT SYNONYM XEDIT, XEDITUG example of XEDIT SYSNAME CMSREF TABLINE REL3GDE, XEDIT, XEDITUG example of XEDITUG TABS PRIMER, XEDIT, XEDITUG used by EXPAND using with COMPRESS and EXPAND XEDIT TERMINAL XEDIT TEXT XEDIT TOFEOF XEDIT TRANSLAT REL3GDE, XEDIT TRUNC XEDIT use in CHANGE XEDIT UPSI CMSREF VARBLANK XEDIT, XEDITUG VERIFY REL3GDE, XEDIT, XEDITUG hexadecimal data, entering XEDIT WRAP XEDIT ZONE, use in CHANGE XEDIT

set tracing on or off, for System Product Interpreter EXECs CMSUG setting implied CP function CMSUG implied EXEC function CMSUG program function keys CMSUG use in PROFILE XEDIT PRIMER using to enter or exit DOS environment CMSUG SET command (CP) described CPREF determining current values CPREF enabling and disabling MVS/System Extensions support OSVM operands ACNT CPREF AFFINITY SPG, CPREF, OPGDE ALL OPGDE AND OPGDE ASSIST SPG, CPREF NOSVC OLTSEP usage with hardware assist OPGDE use with ECPS OPGDE use with virtual machine assist OPGDE AUTO OPGDE AUTOPOLL CPREF BIT OPGDE BUFTIME OPGDE BYTE OPGDE class OPGDE CONTROL MASK IUCV function SPG CP OPGDE CPASSIST OPGDE, SPG CPCONIO CPREF CPUID CPREF, OPGDE DISK OPGDE DOS ON SPG DRUM OPGDE DSPSLICE OPGDE DUMP OPGDE, SPG ECMODE CPREF EMSG CPREF FAVORED OPGDE, SPG IB OPGDE IBUFF OPGDE IMSG CPREF INT OPGDE ISAM CPREF JOURNAL OPGDE LDRTBLS command SPG LIMIT OPGDE

SET command (CP) (continued) LINEDIT CPREF LINK OPGDE LOGMSG OPGDE, REL3GDE LOGON OPGDE MAIN OPGDE MAXPP OPGDE MAXSIZE OPGDE MAXWSS OPGDE MIH SPG MINNUMSS OPGDE MINWS SPG MITIME SPG, PLNGDE, OPGDE MODE OPGDE, OLTSEP attached processor mode OLTSEP description OLTSEP threshold count OLTSEP usage OLTSEP use OLTSEP MODE MAIN invalid OLTSEP for 3031, 3032, 3033 processors OPGDE for 308x and GPXX OPGDE MODE QUIET option OLTSEP MODE values OLTSEP MSG PRIMER, CPREF NONINT OPGDE NONSHARE SPG NOTRANS SPG, CPREF NOTRANS ON command OPGDE OFF OPGDE ON OPGDE OR OPGDE PAGEX CPREF PAGING SPG, OPGDE PB OPGDE PCI OPGDE PFnn CPREF PGFULL OPGDE PGMTLIM OPGDE PREPAGE OPGDE PRIORITY SPG, OPGDE PROC OPGDE QDROP REL3GDE,SPG,OPGDE QUIET OPGDE Q1 OPGDE raddr OPGDE RECORD OLTSEP, OPGDE description OLTSEP examples OLTSEP usage OLTSEP RESERVE SPG, OPGDE RETRY OPGDE

RUN CPREF SASSIST SPG, OPGDE SMSG CPREF SRM SPG, OPGDE IBUFF command SPG MHFULL command SPG MINNUMSS command SPG PREPAGE command SPG SWPQTIME command SPG STBypass CPREF, SPG STMulti OSVM, CPREF, SPG cross memory OSVM for  $V = R$  users cross memory OSVM for  $V = V$  users cross memory OSVM single processor mode OSVM SWPQTIME OPGDE SYSTEM OPGDE S370E OPGDE, SPG text OPGDE TIMER CPREF userid OPGDE USERS OPGDE V=R OPGDE VMCONIO CPREF VMSAVE CPREF, SPG WNG CPREF XMEM CPREF,OPGDE 370E CPREF privilege class A OPGDE B OPGDE E OPGDE F OPGDE RECORD operand OLTSEP shadow table support defining concurrent tables for virtual machine OSVM defining concurrent tables for virtual machines OSVM defining high-water mark for selective invalidation OSVM defining high-water mark for shadow tables OSVM eliminating tables for  $V = R$  virtual machines users OSVM selecting values for STBYPASS nnnnnK operand OSVM selecting values for STMULTI operand OSVM setting STBYPASS for MVS/SP 1.3 OSVM STBYPASS nnnnnK operand for  $V = R$  users OSVM

SET command (CP) (continued) STFIRST option permits use of STBYPASS nnnnnK operand OSVM STMULTI operand for  $V = R$  users OSVM specifying options for virtual machine operating systems OSVM STBYPASS operand when to set OSVM STMULTI operand for  $V = R$  users use with cross memory OSVM when to set OSVM STMULTI operand for  $V = V$  users use with cross memory OSVM summary CPREF syntax diagram CPREF usage notes CPREF VMSAVE operand OLTSEP SET command of the programmable operator facility OPGDE set location counter (SLC), loader control statement CMSREF SET operand of ABNEXIT macro CMSREF of DEFAULTS command CMSREF of HNDEXT macro CMSREF of HNDINT macro CMSREF of HNDSVC macro CMSREF of IMMCMD command CMSREF of IMMCMD macro CMSREF of QUERY command CPREF SET options combining XEDITUG displaying current values of using QUERY XEDIT using STATUS XEDIT help menu of XEDIT modifying XEDIT querying XEDIT transferring XEDIT set page boundary (SPB) card SPG loader control statement CMSREF SET subcommand list of options XEDIT of **XEDIT** (definition) **INTRO** SET subcommand (DEBUG) description CMSREF operands CAW CMSREF CSW CMSREF GPR CMSREF PSW CMSREF

SETADDR operand RDEVICE macro PLNGDE SETCMASK IUCV function using SPG SETKEY command SPG SETMASK IUCV function using SPG SETPRT command SPG description CMSREF options CHARS CMSREF COPIES CMSREF COPYnr CMSREF FCB CMSREF FLASH CMSREF INIT CMSREF MODIFY CMSREF using CMSREF SETSSI, OS linkage editor control statement, supported by TXTLIB command CMSUG setting address stops SPG defaults for SENDFILE command, example **CMSUG** device-end interruption for virtual device CPREF entry point for program execution CMSUG length of ready message CMSUG limits on system resources during batch jobs CMSUG paging variables SPG program function keys CMSUG screen colors and highlighting features CMSUG spool file characteristics CPREF SRM variables SPG tabs XEDITUG TOD clock uniprocessor application OPGDE setting up a terminal session CPREF SETUP operand of START command OPGDE SEVER IUCV SPG IUCV function parameter list format SPG using SPG severity codes meanings SYSMSG types SYSMSG SF See SENDFILE

SFBATCH INST SFCAL INST shadow table bypass SPG assist processor requirements GIM processors supported PLNGDE SET STBYPASS command PLNGDE use with single processor mode **GIM** for the  $V = R$  user cross memory (usage note) OSVM MVS single processor mode (notes) SPG page fault assist (usage note) OSVM preferred machine assist (usage note) **OSVM** single processor mode OSVM for the  $V = V$  user SPG one address space OSVM preferred machine assist (usage note) OSVM single processor mode (usage note) OSVM how to eliminate and reestablish SPG shadow tables bypass function for MVS/SP 1.3 users OSVM specifying with SET STBYPASS command OSVM defining concurrent tables for virtual machine using SET STMULTI command OSVM defining concurrent tables for virtual machines OSVM enabling multiple CPREF selectively invalidating below high-water mark OSVM setting bypass CPREF SHAPE EXEC SPIUG SHARE = operand exclusive to CPEREP OLTSEP shared DASD INTRO reserve/release support PLNGDE VM/SP HPO reserve/release support for OSVM shared pages attached processor system OPGDE shared segment SPG described SPG modifying CPREF protected SPG

special considerations PLNGDE, SPG unprotected SPG virtual machine operation SPG 308x processor SPG shared segment protection PLNGDE, SPG CP protection SPG NAMESYS macro default SPG on the 308x processor complex SPG on the 3090 processor complex SPG optional SPG segment protection extension GIM sharing CMS system CMSUG data and master catalog, in CMS VSAM **CMSUG** data files INTRO devices spooling OPGDE EXEC 2 variables with assembler language programs EXEC2 files PRIMER system resources INTRO DASD INTRO data integrity INTRO direct access storage INTRO minidisks INTRO processor usage INTRO real storage segments INTRO through spooling INTRO user CMS files INTRO virtual disks CMSUG, CPREF Shexloc operand of STCP command OPGDE shift key PRIMER left REL3GDE lock TERMREF right REL3GDE SHIFT subcommand XEDIT shifting data XEDIT SHORT option of NOTE command CMSREF SHORT subcommand description CMSREF when to use CMSUG SHORT= operand OLTSEP shutdown SPG command (CP) OPGDE spooling considerations CPREF usage in system termination OPGDE

SHUTDOWN command OLTSEP, OPGDE example of use INTRO summary CPREF SHUTDOWN operand of NETWORK command OPGDE SHVBLOK, format of SPIREF SID option of EXECUPDT command **CMSREF** SIDCODE option in QUERY XEDIT in SET XEDIT in TRANSFER XEDIT of XEDIT command CMSREF SIGL set by CALL instruction SPIREF set by SIGNAL instruction SPIREF special variable SPIREF SIGN function SPIREF, SPIUG sign on procedure PRIMER SIGNAL execution of in subroutines SPIREF in INTERPRET instruction SPIREF instruction SPIREF, SPIUG macro SPG signalling AP/MP environment SPG attention interruptions CPREF keys used for TERMREF significant changes to Release 3 REL3GDE Programmable Operator Facility REL3GDE SQL/DS REL3GDE System Product Editor REL3GDE System Product Interpreter REL3GDE significant digits in arithmetic SPIREF SIGSAVE (DMKEXT save area) SPG simple number See number SPIREF string expression as target XEDITUG example of XEDITUG format of XEDITUG symbols SPIREF simulated data sets filemode number of 4 CMSUG format CMSUG I/O devices specifying PLNGDE

j.

simulating attention interruption CPREF hardware store CPREF interruptions CPREF not ready status for a virtual device CPREF real reset button CPREF real restart button CPREF VSE functions by CMS SPG single console image facility (SCIF) DDPGD, INTRO, SPG See also secondary user specifying a secondary user OSVM using SPG single key support storage keys SPG SINGLE option of COPYFILE command **CMSREF** single processor mode PLNGDE, SPG access to SRF device OLTSEP commands used with SPG dump reading OSVM enhancements for MVS/SP OSVM in AP, MP and UP systems OSVM MP instructions OSVM subset of shadow table OSVM error recording OSVM for dedicated processor effect on shadow table bypass function OSVM Input/Output Configuration Program GIM issuing a real MSSFCALL OSVM new and changed commands GIM operating· procedures OSVM turning on OSVM operation procedures turning off OSVM operational enhancements GIM option (SPMODE command) INTRO processor requirements GIM restrictions OSVM SET STMULTI command OSVM setting OPGDE shadow table bypass assist GIM shadow tables bypass function OSVM use with preferred machine assist GIM using OSVM using absolute page zero OSVM verifying OSVM VMjHPO INTRO single spaced output forced OPGDE

single-bit storage error OLTSEP corrected by ECC OLTSEP single-instruction mode SPG single-user virtual machines See batch virtual machine single stepping See interactive debug SPIREF SIO instructions reducing number executed by virtual machines OSVM starting full-screen mode SPG SIO operand of TRACE command CPREF site requirements for a DDP network DDPGD distributed site DDPGD RSCS release level DDPGD VM/Pass-Though release level DDPGD VM/SP release level DDPGD 4300 processor DDPGD host site DDPGD hardware DDPGD RSCS release level DDPGD VM/Pass-Through release level DDPGD VM/SP release level DDPGD six-word extended PLIST SPIREF size of CMS file, relationship to record length **CMSUG** of current line XEDITUG of logical screen XEDITUG defining XEDIT of programs that execute in transient area, restriction CMSUG of virtual storage in your virtual machine **CMSUG** size estimate control algorithm for projected working set OPGDE SIZE option in QUERY XEDIT of NAMEFIND command CMSREF SKIP option of DDR command, INPUT/OUTPUT control statement CMSREF of TAPE command CMSREF skipping lines EXEC2 in CMS EXEC procedure CMSUG SL operand of FILEDEF command CMSREF ofTAPEMAC command CMSREF of TAPPDS command CMSREF

slash used as command operand on FILELIST screen PRIMER used as separator in CHANGE PRIMER used as separator in LOCATE PRIMER SLC (set location counter), loader control statement CMSREF SLD reducing entries read for DOS virtual machine OSVM SLEEP command described CPREF operand nn SEC/MIN/HRs CPREF summary CPREF syntax diagram CPREF usage notes CPREF using on display terminals CMSUG SLREC synonym, to sort FILELIST CMSUG SMART INST SML (Spool MULTI-LEAVING) log records OLTSEP SMODE synonym to sort FILELIST CMSUG SMSG command (CP) CMSUG, SPG . described CPREF operands ALL CPREF msgtext CPREF userid CPREF summary CPREF syntax diagram CPREF usage notes CPREF use with VMCF PLNGDE SMSG operand of SET command CPREF SNA component VTAM Service Machine OLTSEP console communication services SPG console communications monitored in CP internal trace table OPGDE logical units connecting previously unconnected OPGDE disabling OPGDE terminals LOCATE raddr command not valid OPGDE VM/SP HPO support accounting SPG CMS mode SPG command handling SPG communication interfaces SPG

SNA (continued) console mode SPG environments supported SPG establishing connections SPG full screen support mode SPG I/O processing SPG NCP and PEP sharing SPG real device simulation SPG screen management SPG system structure SPG trace table entries SPG TRQBLOK SPG use of IUCV SPG WEBLOK SPG WEIBLOK SPG VM/SP HPO virtual console support SPG VTAM service machine SPG SNA CCS excluding modules PLNGDE NCP and PEP sharing PLNGDE planning considerations PLNGDE structure of the SNA environment PLNGDE supported devices PLNGDE tracing transactions error trace PLNGDE normal trace PLNGDE usage with IUCV PLNGDE SNA operand of DISABLE command OPGDE of ENABLE command OPGDE SNA users using QDROP option OPGDE SNAME synonym to sort FILELIST **CMSUG** SNAP macro SPG SO immediate command CMSREF soft error count control OLTSEP limiting OLTSEP recording OLTSEP recording at system initialization OLTSEP rectified on fastest system hardware **OLTSEP** soft machine check OLTSEP software support virtual machines PLNGDE SORT command PRIMER, SPIUG, XEDITUG ADRS II INTRO description CMSREF

specifying filemode numbers CMSUG storage requirements CMSREF SORT EXEC SPIUG sort fields, defining CMSREF SORT macro XEDIT example of XEDIT SORT option of DSERV command CMSREF SORT subcommand of XEDIT (example of use) INTRO sorting XEDIT, XEDITUG characters SPIUG CMS disk files CMSUG CMS EXEC CMSUG directories of DOS/VSE private libraries CMSUG files in FILELIST CMSUG, PRIMER files in RDRLIST PRIMER lines in a file using SORT PRIMER SOS option ALARM XEDIT CLEAR XEDIT LINEADD XEDIT LINEDEL XEDIT NULLS XEDIT PFn XEDIT POP XEDIT PUSH XEDIT TABB XEDIT TABCMD XEDIT TABCMDB XEDIT TABCMDF XEDIT TABF XEDIT SOS subcommand XEDIT sounding the alarm XEDIT source files adding comments CMSUG assembling identifying macro libraries CMSREF deleting records CMSUG for assembler CMSREF inserting records CMSUG numbering records with UPDATE command CMSREF replacing records CMSUG sample, using UPDATE command **CMSUG** sequence numbers CMSUG updating with EXECUPDT command **CMSREF** updating with UPDATE command CMSREF updating with XEDIT UPDATE option **CMSUG** 

source (continued) using COpy file command CMSUG of the program, retrieval of information SPIREF program (defined) INTRO statement libraries, VSE, displaying directories CMSREF symbol table, assembler, generating CMSREF SOURCE option of PARSE instruction SPIREF SOURCELINE function SPIREF, SPIUG SPACE command operands raddr OPGDE summary CPREF space determine free extents for VSAM CMSREF requirements INST SPACE function SPIREF SPACE LINES (.SP) format word CMSREF SPACE operand of TAPESL macro CMSREF spacebar PRIMER spacing between lines of text CMSUG span lines, allowing string target to XEDIT SPAN option in QUERY XEDIT in SET XEDIT in TRANSFER XEDIT spanned records usage SPG spanning lines XEDITUG SPB card SPG special characters SPIREF altering XEDITUG CMS editor handling CMSUG in filenames and filetypes CMSUG using XEDITUG using to determine if APL is on **CMSUG** 3270 Text Feature CMSUG direction for products REL3GDE System Product Editor REL3GDE System Product Interpreter REL3GDE messages, controlling whether you receive them CMSUG variables SPIUG See also EXEC special variables CMS EXEC, summary CMSUG RC SPIREF RESULT SPIREF SIGL SPIREF special-feature keyboards TERMREF

SPECIAL directory control statement PLNGDE SPECIAL control statement examples defining devices with special I/O protocol (caution) OSVM specifying a device as primary console OSVM specifying a remote terminal as secondary console OSVM specifying virtual CTCA for ASP virtual machines OSVM unique considerations for virtual machine operating systems OSVM special DIAGNOSE for shadow table maintenance SPG Special Message Facility PLNGDE, SPG, **SYSMSG** special messages controlling receipt CPREF special symbols use of CPREF specification list for COPYFILE command, format CMSREF specifying device type, for FILEDEF command CMSUG filemode numbers, on DLBL and FILEDEF commands CMSUG secondary user via CONSOLE control statement OSVM which record to read or write CMSUG SPECS option of COPYFILE command CMSREF speed matching buffer for 3380 extended count-key-data channel programs SPG support for IBM 3375 REL3GDE SPELLCHK option of SCRIPT command PRIMER spelling, checking PRIMER SPF key failure OLTSEP SPIE macro SPG split a line at column number(s) XEDIT at column pointer XEDIT at cursor PRIMER, XEDIT at string XEDIT SPLIT macro, example of XEDIT split screen PRIMER splitting CMS files into smaller files CMSUG lines XEDITUG

SPLT JOIN subcommand XEDIT SPLTJOIN REL3GDE SPMODE command (CP) OPGDE example of use INTRO operands OFF OPGDE ON OPGDE summary CPREF SPMODE operand of QUERY command CPREF spool GIM, SPG buffers OPGDE class changing CPREF modifying CPREF directory control statement PLNGDE SPOOL batch job statement INTRO machine output INTRO SPOOL command OPGDE, SPG changing characteristics of unit record devices CMSUG described CPREF example of use INTRO operands \* CPREF CHARS name CPREF CLASS CPREF CLOSE CPREF CONSOLE CPREF CONT CPREF COPYffi\*"nnn CPREF DIST distcode CPREF EOF CPREF FCB name CPREF FLASH name CPREF FOR CPREF FORM form CPREF HOLD CPREF MODIFY name CPREF NOCONT CPREF NOEOF CPREF NOHOLD CPREF NOTERM CPREF OFF CPREF PRINTER CPREF PUNCH CPREF PURGE CPREF READER CPREF START CPREF STOP CPREF SYSTEM CPREF

TERM CPREF TO CPREF userid CPREF vaddr CPREF response CPREF spooling console output CMSUG summary CPREF usage notes CPREF use with TAG command CPREF used to combine multiple spool files **CMSUG** used with DISK DUMP command **CMSREF** used with PRINT command CMSREF spool command options virtual device CPREF SPOOL CONSOLE START command SPG SPOOL CONSOLE STOP command SPG SPOOL control statement INTRO, OSVM defining a virtual 3800 printer OSVM examples defining devices with special I/O protocol (caution) OSVM defining VM/SP HPO virtual machine OSVM spool devices accessing by VM/SP HPO virtual machine OSVM spool file REL3GDE altering external attributes OPGDE altering TAG information CPREF attributes date OPGDE filename OPGDE filetype **OPGDE** number of copies OPGDE number of records OPGDE spoolid OPGDE time OPGDE userid OPGDE changing attributes of CPREF characteristics CPREF filename CPREF the order of OPGDE closing using VM/VS handshaking OSVM control CP commands used OPGDE controlling in job for CMS batch facility **CMSUG** defining for OS/VS virtual machine OSVM

spool file (continued) determining number of closed CPREF status of CMSUG dumping OPGDE manipulating OPGDE manipulation SPG MONITOR command controlling OPGDE ordering OPGDE produced by CMS batch facility, controlling **CMSUG** putting in system hold status OPGDE querying characteristics CPREF reclaiming after sent OPGDE releasing them from system hold status OPGDE recovery SPG removing OPGDE from system CPREF reordering CPREF sending to user OPGDE setting characteristics CPREF TAG command CPREF transmitting to remote location CPREF unit record OPGDE SPOOL operand of MONITOR command OPGDE spool operator GIM tasks INTRO spool printer, copying contents of XEDIT spooled card input OPGDE input handling OPGDE output OPGDE printer output OPGDE punch output OPGDE virtual printer INTRO spoolid CPREF attribute spool files OPGDE explained OPGDE operand of CHANGE command CPREF, OPGDE of ORDER command CPREF, OPGDE of PURGE command CPREF, OPGDE of QUERY command CPREF, OPGDE of SPTAPE command OPGDE of TRANSFER command CPREF, OPGDE

spooling INTRO accounting records SYSACNT macro PLNGDE across a teleprocessing network OPGDE automatic of abend dump files OLTSEP basic description CMSUG changing class CPREF changing file attributes CPREF changing filename CPREF changing spoolid CPREF class considerations CPREF commands OPGDE privilege class D or G OPGDE considerations OPGDE considerations during abend CPREF considerations during shutdown CPREF console output CMSUG, TERMREF CP I/O requests OLTSEP. CP management INTRO DASD requirements PLNGDE defining virtual devices PLNGDE description INTRO determining number of closed files CPREF devices GIM, OPGDE changing output class it serves OPGDE dedicating to virtual machines using DEDICATE control statement **OSVM** restarting OPGDE double spooling operations handling for VM/SP HPO virtual machine OSVM example INTRO functions operator OPGDE I/O error handling OPGDE input spool files OPGDE modifying control options CPREF multiple copies CMSUG operating systems run under VM/SP HPO OSVM 3800 restriction OSVM operator described CPREF putting files on system hold OPGDE responsibilities of OPGDE options OPGDE output classes defining with RDEVICE macro PLNGDE spooling (continued) output spool files OPGDE performance considerations PLNGDE priority INTRO purging files CPREF real OPGDE removing closed files from the system CPREF resulting from I/O requests INTRO reordering files CPREF spoolid CPREF stopping real OPGDE summary of CP activity INTRO support OPGDE system operator tasks INTRO transmitting files locally CPREF transmitting files to remote locations CPREF user control INTRO virtual OPGDE console CPREF, OPGDE console data INTRO punch INTRO reader INTRO with RSCS OPGDE SPTAPE command SPG operands ALL OPGDE CANCEL OPGDE CLASS OPGDE DUMP OPGDE END OPGDE FORM OPGDE LEAVE OPGDE LOAD OPGDE MODE OPGDE NOHOLD OPGDE PRINTER OPGDE PUNCH OPGDE PURGE OPGDE raddr OPGDE READER OPGDE REWIND OPGDE RUN OPGDE SCAN OPGDE spoolid OPGDE STOP OPGDE SYSHOLD OPGDE summary CPREF SQL/DS INST See Structured Query Language/Data System (SQL/DS) SQLDBA INST SQLPK, formatting INST SQLUSER INST

 $\left\langle \right\rangle$ 

SQRT EXEC SPIUG square root **SPIUG** SRECF synonym to sort FILELIST CMSUG SRF See service record file (SRF) SRF mode PLNGDE SRF operand RIOGEN macro PLNGDE SRM operand of QUERY command OPGDE of SET command OPGDE SRM(System Resources Management) **OPGDE** SSERV command description CMSREF DISK option CMSREF examples CMSUG PRINT option CMSREF PUNCH option CMSREF TERM option CMSREF SSIZE synonym to sort FILELIST CMSUG SSPROF specified in SCRIPT command PRIMER stack counting lines in SPIREF reading from with PULL SPIREF writing to with PUSH SPIREF with QUEUE SPIREF STACK option of GLOBALV command CMSREF of IDENTIFY command CMSREF of NAMEFIND command CMSREF of NUCXMAP command CMSREF of RDR command CMSREF of RECEIVE command CMSREF STACK subcommand XEDIT description CMSREF of XEDIT (example of use) INTRO using in edit macros CMSUG STACK value of &READFLAG special variable CMSREF stacking CMS commands in console stack CMSUG commands after attention interruption CMSUG after LOAD command CMSUG lines, with # (logical line end symbol) **CMSUG** used with FETCH command CMSUG EDIT subcommands CMSREF in edit macros CMSUG in EXEC procedure CMSUG with REUSE subcommand CMSUG

stacking (continued) first-in first-out (FIFO) in CMS EXEC procedure CMSUG immediate commands in CMS EXEC procedure CMSUG in EXEC procedure, testing whether stack contains lines CMSREF last-in first-out (LIFO) in CMS EXEC procedure CMSUG lines EXEC2, XEDIT in console stack &BEGSTACK control statement CMSREF &STACK control statement CMSREF in CMS EXEC procedure CMSUG in edit macro, restriction CMSUG null lines after attention interruption CMSUG at your terminal CMSUG in CMS EXEC procedure CMSUG option of FETCH command CMSUG of LOAD command CMSUG responses in EXEC procedure CMSUG DLBL command CMSUG FILEDEF command CMSUG to CMS commands CMSUG XEDIT subcommands to be read within an EXEC CMSUG STACKR option of GLOBALV command **CMSREF** STAE macro SPG Staging Adapter channel interface positions PLNGDE standard labels processing, CMS/DOS CMSUG OS simulation CMSUG STARS EXEC SPIUG start checkpoint (CKPT) OPGDE cold' OPGDE command (CP) OPGDE force OPGDE initiating VM/SP HPO OPGDE START command OPGDE defined INTRO description CMSREF example of use INTRO NO option CMSREF operator use INTRO passing arguments CMSREF START command SPG FCB image operands and LOADBUF command OPGDE

operand name OPGDE namedsy OPGDE operands ANY3800 OPGDE AUTO OPGDE BEG3800 OPGDE CFILEFCB OPGDE CHARS OPGDE CLASS OPGDE DEFFCB OPGDE FCB OPGDE FILEFCB OPGDE FLASH OPGDE FORM OPGDE IMAGE OPGDE MANUAL OPGDE NOSEP OPGDE N03800 OPGDE PRINTER OPGDE PUNCH OPGDE PURGE OPGDE raddr OPGDE READER OPGDE SETUP OPGDE summary CPREF start I/O monitored in CP internal trace table OPGDE Start I/O instruction OLTSEP handling SPG reducing SPG START operand of CPTRAP command OPGDE of MONITOR command OPGDE of SPOOL command CPREF START option of FETCH command CMSREF of INCLUDE command CMSREF of LOAD command CMSREF of NAMEFIND command CMSREF starter system GIM defining INST devices directories supplied PLNGDE feature numbers VM/SP HPO Release 3 GIM VM/SP HPO Release 3.2 GIM VM/SP HPO Release 3.4 GIM VM/SP HPO Release 3.6 GIM format after system generation INST

starter system (continued) formatting system residence volume (VMSRES) INST IPL CMS INST loading DASD Dump Restore program INST FORMAT/ALLOCATE program INST restoring to disk INST system generation procedure INST system generation procedures INST tape layout GIM starting point for execution of module, setting **CMSREF** . program execution in CMS CMSUG VM/SP HPO operations OPGDE startup map of storage allocations OPGDE system OLTSEP, OPGDE STAT option of LISTIO command CMSREF ST Atarea operand of SCREEN command CPREF STATE command SPIUG description CMSREF used with OS data sets CMSUG STATEW command description CMSREF statistical data recorder (SDR) status action, summary TERMREF area TERMREF displaying, resetting XEDIT during macro execution XEDIT during macro processing XEDITUG during prefix subcommands XEDIT in multiple logical screens XEDIT in XEDIT PRIMER location on screen XEDITUG COPY/MOVE PENDING XEDITUG CP READ PRIMER HOLDING PRIMER in split screen PRIMER information request INTRO messages hardware and program OPGDE system operation OPGDE missing interrupt handler SPG MORE PRIMER notices PRIMER of virtual machine environment, querying CMSREF pending PRIMER, XEDIT RUNNING PRIMER storing virtual machine CPREF system information OPGDE

 $\big)$ 

VM READ PRIMER words tracing CPREF STATUS macro XEDIT STATUS/MODIFY changes REL3GDE STATUS operand of IMMCMD command CMSREF of STORE command CPREF status words tracing CPREF STAX macro SPG STAY option in QUERY XEDIT in SET XEDIT in TRANSFER XEDIT STBypass operand of SET command CPREF STCP command SPG operands hexdata OPGDE hexloc OPGDE hexword OPGDE Lhexloc OPGDE Mhexloc OPGDE MLhexloc OPGDE MShexloc OPGDE Nhexloc OPGDE NLhexloc OPGDE NShexloc OPGDE Shexloc OPGDE summary CPREF STD option of SYNONYM command **CMSREF** stem SPIUG of a variable assignment to SPIREF used in DROP instruction SPIREF used in PROCEDURE instruction SPIREF STEP option of PER command CPREF, OPGDE NORUN OPGDE RUN OPGDE STEP OPGDE stepping through programs See interactive debug SPIREF STFIRST option OPTION control statement permits user to issue SET STBYP ASS nnnnnK command OSVM shadow table bypass note for  $V = R$  users OSVM STIDC instruction OLTSEP

STK option of UPDATE command CMSREF STMT option of ASSEMBLE command **CMSREF** STMulti operand of SET command CPREF STOP command of the programmable operator facility OPGDE stop execution ADSTOP command SPG BREAK subcommand of DEBUG command SPG STOP operand of CPTRAP command OPGDE of IPL command CPREF of MONITOR command OPGDE of SPOOL command CPREF of SPTAPE command OPGDE stop tracing SVCTRACE command SPG TRACE command SPG stopping a virtual machine CPREF channel program OPGDE execution EXEC2 initial program load (IPL) procedure **CPREF** spooling operations on real unit record devices OPGDE the batch virtual machine OPGDE STOR option of UPDATE command **CMSREF** storage above 16Mb program restrictions SPG SYSCOR macro SPG accessing SPIREF address translation INTRO allocation INTRO, SPG altering virtual CPREF AP/MP environment SPG area RDEVBLOK OLTSEP assignments fixed OLTSEP auxiliary SPG available in your virtual machine, calculated by CMS CMSUG clearing to zeros CPREF in CMS/DOS CMSREF with LOAD command CMSREF clearing virtual CPREF displaying use and contention for it OPGDE

displaying with LINEDIT macro CMSREF dump CMS SPG CP SPG dynamic paging SPG errors OLTSEP CP nucleus OLTSEP RETRY-corrected OLTSEP system recovery OLTSEP examining in debug environment CMSREF execution from SPIREF Extended Storage Support PLNGDE for each model of the 3704/3705 PLNGDE finding upper limit of SPIREF greater than 16Mb preferred machine assist guest SPG storage map SPG SYSCOR macro SPG using SPG how CP manages INTRO how organized INTRO how to attach and detach segments of SPG initializing for module file execution **CMSREF** instructions that alter tracing OPGDE keys SPG double key support SPG single key support SPG management real SPG maximum size INTRO modifying CPREF modifying during program execution **CMSREF** pageable setting amount of it OPGDE printing contents of CMSREF pages of, after command execution **CMSREF** protection fetch SPG storing SPG real above 16Mb SPG releasing SPG requests for prime monitored in CP internal trace table OPGDE requirements assembler SPG for SORT command CMSREF

storage (continued) size maximum SPG virtual machine SPG specifying, for CMS/DOS partition **CMSREF** used by GETFILE subcommand CMSREF virtual addresses INTRO storage INTRO versus real INTRO with INCLUDE command CMSREF storage allocations map OPGDE storage directors 3880 SPG storage errors ECC-corrected OLTSEP STORAGE function SPIREF storage keys displaying CPREF printing CPREF 2K key operating systems PLNGDE 2K key support PLNGDE 4K key operating systems PLNGDE 4K key support PLNGDE storage levels in a VM/SP HPO system printing dumps for virtual storage operating systems OSVM storage locations altering virtual machine CPREF displaying virtual CPREF displaying virtual machine CPREF printing CPREF virtual, displaying storage malfunction troubleshooting and testing OLTSEP STORAGE operand of DEFINE command CPREF of QUERY command OPGDE of QUERY VIRTUAL command CPREF storage protect key failure OLTSEP storage requirements GIM mixed mode GIM storage size specifying for VSl virtual machine OSVM storage space saving OPGDE storage, auxiliary GIM store channel ID (STIDC) instruction **OLTSEP** STORE command SPG, OLTSEP debugging aid INTRO

described CPREF example of use OLTSEP operands Greg CPREF hexloc CPREF PSW CPREF STATUS CPREF Xreg CPREF Yreg CPREF response CPREF restrictions when using with MVS/SP 1.3 OSVM subcommand, changing storage locations **CMSUG** summary CPREF, SPG syntax diagram CPREF usage notes CPREF STORE event-type of PER command CPREF, OPGDE MASK CPREF store processor ID (STIDP) instruction **OLTSEP** store-in cache SPG STORE subcommand, description **CMSREF** storing CPU status CPREF data into CAW,'SET CAW subcommand of DEBUG command SPG into control registers, STORE command SPG into CSW, SET CSW subcommand of DEBUG command SPG into floating-point registers, STORE command SPG into general registers, SET GPR subcommand of DEBUG command SPG into general registers, STORE command SPG into PSW, SET PSW subcommand of DEBUG command SPG into PSW, STORE command SPG STORE command SPG STORE subcommand of DEBUG command SPG information SPG into virtual storage CPREF storage protection SPG virtual machine data CPREF virtual machine status CPREF

STOW macro SPG STQUERY operand SYSJRL macro PLNGDE STR option of GENMOD command CMSREF STREAM option in QUERY XEDIT in SET XEDIT in TRANSFER XEDIT string expression complex target as XEDITUG example of specifying target as XEDIT examples of specifying column-target as XEDIT format of XEDIT simple target as XEDITUG specifying column-target as XEDIT specifying target as XEDIT locating using CLOCATE XEDITUG strings SPIUG as literal constants SPIREF as names of functions SPIREF as names of subroutines SPIREF comparison of SPIREF concatenation of SPIREF hexadecimal specification of SPIREF interpretation of SPIREF length of SPIREF null SPIREF quotes in SPIREF verifying contents of SPIREF string switch VM/SP HPO alternate path support for OSVM STRINIT macro SPG STRIP function SPIREF Structured Query Language/Data System (SQL/DS) INTRO, REL3GDE Data Base Services (DBS) utility REL3GDE data base support REL3GDE EXECUTE facility INTRO PREPARE facility INTRO preprocessor INTRO Release 2 REL3GDE VM/SP support for SQL REL3GDE with QMF INTRO style, programming SPIREF STYPE synonym to sort FILELIST CMSUG SUB operand of LINEDIT macro CMSREF suballocated VSAM cluster, defining **CMSUG** 

SUBCOM function calling programs dynamically SPG subcommands DEBUG messages SYSMSG EDIT messages SYSMSG subcommands addressing of SPIREF assigning to PF key XEDIT concept SPIREF controlling search order for XEDIT destinations SPIREF entered on display terminal XEDITUG entering in input mode using escape character XEDIT entering on typewriter terminal XEDITUG multiple assigned to PF key XEDIT entered on command line XEDIT ofCMS INTRO re-executing XEDIT redisplaying using? XEDIT used in macros XEDITUG list of XEDITUG using & XEDIT with target operands XEDITUG sublibraries, of VSE source statement, copying books CMSREF submitting, jobs to CMS batch facility **CMSUG** non-CMS users CMSUG subpool management GIM subroutines SPIUG calling EXEC2 calling of SPIREF external interface SPIREF forcing built-in or external reference SPIREF naming of SPIREF passing back values from SPIREF return from SPIREF returning EXEC2 use of Labels SPIREF variables in SPIREF subset, CMS See Conversational Monitor System (CMS) subset substituting for symbols SPIUG for variables SPIUG variables EXEC2

substitution in EXEC procedure, inhibiting CMSREF in expressions SPIREF in variable names SPIREF list for LINEDIT macro CMSREF specifying length CMSREF of message text, in LINEDIT macro CMSREF variable symbols in CMS EXEC procedure **CMSUG** SUBSTR function SPIREF, SPIUG substring SPIUG extracting in EXEC procedure, &SUBSTR built-in function CMSREF subtraction SPIUG definition SPIREF operator SPIREF SUBWORD function SPIREF, SPIUG successful logon CE OLTSEP SUL operand of FILEDEF command CMSREF summary commands for system programmers CMSUG of CMS commands CMSREF, CMSUG of CMS/DOS commands CMSUG of CMS EXEC built-in functions CMSUG of CMS EXEC control statements CMSUG of CMS EXEC language facilities CMSUG of CMS EXEC special variables CMSUG of CP command privilege classes CMSUG of CP commands CPREF, CMSUG of DEBUG subcommands CMSUG of EDIT subcommands CMSUG of HELP format words CMSREF of immediate commands CMSUG of prefix subcommands XEDITUG of subset for full screen XEDITUG of subset for typewriters XEDITUG of VM/SP concepts INTROof VSE assembler language macros supported CMSUG of XEDIT subcommands and macros XEDITUG VSE/VSAM assembler language macros supported CMSUG summary of CP commands CPREF, OPGDE by function OPGDE VMCF functions PLNGDE

supervisor I/O OLTSEP macros SPG SVC 76 call OLTSEP support long form of ?EDIT message CMSUG verification of changes made by CMS editor **CMSUG** support packages 3704/3705 control program PLNGDE suppressing automatic loading CPREF passwords OPGDE on the command line CMSUG SVC handling by user SPG commands entered from terminal SPG invalid SVCs SPG linkage SPG OS and VSE SVC simulation SPG type of SVC SPG instructions handling interruptions during program execution CMSREF tracing CMSREF with CP TRACE command CMSUG with SVCTRACE command CMSUG internal linkage SPG interruption CMS internal linkage SVCs SPG handling under VM/SP HPO OSVM monitored OPGDE other CMS SVCs SPG problem state SPG supervisor state SPG support routines CMS/DOS SPG CMS/DOS support SPG 202 SPG search hierarchy SPG 203 SPG 76 See SVC 76 SVCOFF option defining in directory PLNGDE SVCOPSW (SVC old PSW) SPG SVCREGS (SVC interrupt save area) SPG SVCSECT (SVC interrupt work area) SPG SVCTRACE command SPG summary SPG use SPG

SVC operand of TRACE command CPREF SVC 76 CP intercepting OLTSEP error record modifications OLTSEP type DDR OLTSEP type MDR OLTSEP type MIH OLTSEP type OBR OLTSEP type program abend OLTSEP error recording OPGDE, OLTSEP handling channel errors OLTSEP handling of I/O device error **OLTSEP** interruption OLTSEP invoked by class F user OLTSEP messages to system operator OPGDE operating system recognition OLTSEP operating systems interface OLTSEP parameter passing OLTSEP processing interrupt OLTSEP supervisor call OLTSEP used by virtual machines to effect error recording OLTSEP SVC 202 call example EXEC2 SUBCOM function EXEC2 used to call CMS command CMSUG SVCTRACE command SPG description CMSREF, INTRO output CMSREF usage CMSUG, SPG SVS See OS/VS swap control block SPG faults SPG In logical SPG physical SPG out logical SPG physical SPG queue noninteractive OPGDE time for users specified OPGDE queues logical SPG sets for which page forms are available OPGDE swapped into storage OPGDE swap area GIM swap fault SPG

swap list SPG SWAP operand of MONITOR command OPGDE swap set GIM, SPG swap-in logical data monitored in CP internal trace table OPGDE SWAPAGE operand of MONITOR command OPGDE swapping GIM, SPG switched lines TERMREF defining for multiple-access virtual machine OSVM SWITCHVM macro SPG SWPQTIME operand of QUERY command OPGDE of SET command OPGDE SWTCHVM macro SPG SWTHSAVE (DMKSTK save area) SPG SYM macro SPG SYM option of OPTION command CMSREF symbol SPIUG SYMBOL function SPIREF, SPIUG symbol table, debug CMSREF symbolic name assign XEDITUG assigning to storage locations, in debug environment **CMSREF** using .xxxx (prefix subcommand) XEDIT using SET POINT XEDIT CMS devices PLNGDE displaying XEDIT transferring XEDIT symbols assigning values to SPIREF compound SPIUG constant SPIREF debug defining CMSREF, CMSUG modifying CMSREF used to set breakpoints CMSREF using with DEBUG subcommands CMSUG in EXEC procedure effect of undefined symbols in &IF statement **CMSREF** reading from terminal or console stack CMSREF logical line editing CMSUG simple SPIREF substituted in EXEC procedure, displaying CMSREF uppercase translation SPIREF

symbols (continued) use of SPIREF used for comparison in CMS EXEC procedure **CMSUG** valid names SPIREF variable See variable symbols symptom record (VM/IPCS/E) REL3GDE SYMCDE= and description OLTSEP SYNADAF macro SPG SYNADRLS macro SPG SYNONYM abbreviation of, specifying XEDIT controlling search for XEDIT defining for prefix subcommand XEDIT defining for subcommand XEDIT not checking for XEDITUG rearranging operands of XEDIT used to define synonyms for CMS and user-written commands CMSUG synonym check, overriding with COMMAND XEDIT SYNONYM command CLEAR option CMSREF description CMSREF example CMSREF invoking synonym tables CMSUG NOSTD option CMSREF relationship to SET ABBREV command **CMSREF** STD option CMSREF SYNONYM filetype, usage in CMS **CMSUG** SYNONYM option in QUERY XEDIT in SET XEDIT in TRANSFER XEDIT of CMS QUERY command CMSREF synonym table clearing CMSREF defining CMSREF format for entries in CMSREF invoking CMSREF synonyms for CMS user-written commands defining CMSREF displaying CMSREF example CMSREF system, displaying CMSREF used to sort FILELIST SDATE CMSUG SLREC CMSUG SMODE CMSUG

SNAME CMSUG SRECF CMSUG SSIZE CMSUG STYPE CMSUG syntax SPIUG BNF description EXEC2 checking See TRACE instruction SPIREF conditional statements EXEC2 conventions messages SYSMSG error FORMAT function SPIUG message SPIUG traceback after SPIREF trapping with SIGNAL instruction SPIREF predefined functions EXEC2 user-defined functions EXEC2 syntax diagrams ADSTOP command CPREF ATTN command CPREF BEGIN command CPREF CHANGE command CPREF CLOSE command CPREF COUPLE command CPREF CP commands CPREF DEFINE command CPREF DETACH command CPREF DIAL command CPREF DISCONN command CPREF DISPLAY command CPREF DUMP command CPREF ECHO command CPREF EXTERNAL command CPREF INDICATE command CPREF IPL command CPREF LINK command CPREF LOADVFCB command CPREF LOGOFF command CPREF LOGON command CPREF NOTREADY command CPREF ORDER command CPREF PER command CPREF, OPGDE PURGE command CPREF QUERY command CPREF READY command CPREF REQUEST command CPREF RESET command CPREF REWIND command CPREF SCREEN command CPREF SEND command CPREF SET command CPREF

syntax diagrams (continued) SLEEP command CPREF SMSG command CPREF STORE command CPREF TAG command CPREF TERMINAL command CPREF TRACE command CPREF TRANSFER command CPREF VMDUMP command CPREF SYNTAX condition of SIGNAL instruction SPIREF SYS option of LISTIO command CMSREF SYSACNT macro SPG CLASS operand PLNGDE format PLNGDE LIMIT operand PLNGDE OUTPUT operand PLNGDE spooling accounting records PLNGDE USERID operand PLNGDE SYSADMIN INST SYSCAT, assigning in CMS/DOS CMSREF, CMSUG SYSCKP operand SYSRES macro PLNGDE **SYSCLB** assigning in CMS/DOS CMSUG unassigning CMSUG SYSCLR operand SYSRES macro PLNGDE SYSCOR macro AP operand PLNGDE example PLNGDE format PLNGDE FREE operand PLNGDE MP operand PLNGDE PRIME operand PLNGDE RMSIZE operand PLNGDE RSSIZE operand PLNGDE storage greater than 16Mb example SPG RMSIZE parameter SPG RSSIZE parameter SPG TRACE operand PLNGDE using to control free storage allocation SPG SYSCYL operand NAMESYS macro PLNGDE SYSDUMP operand SYSOPR macro PLNGDE SYSDUMP1 INST SYSERR operand SYSRES macro PLNGDE

SYSFORM macro DEFCON operand PLNGDE DEFPRT operand PLNGDE DEFPUN operand PLNGDE format PLNGDE NARROW operand PLNGDE OPERFORM operand PLNGDE USERFORM operand PLNGDE SYSHOLD operand of QUERY command CPREF, OPGDE of SPTAPE command OPGDE SYSHRSG operand NAMESYS macro PLNGDE SYSID macro DEFAULT operand PLNGDE format PLNGDE MODEL operand PLNGDE SERIAL operand PLNGDE SYSTEMID operand PLNGDE SYSIN assembler input CMSREF assigning in CMS/DOS CMSUG input for ESERV command CMSUG logical unit assignment, in CMS/DOS CMSREF **SYSIPT** assigning for ESERV program CMSREF assigning in CMS/DOS CMSUG SYSJRL macro SPG format PLNGDE JOURNAL operand PLNGDE LNKLMT operand PLNGDE LNKUID operand PLNGDE LOGLMT operand PLNGDE LOGUID operand PLNGDE PSUPRS operand PLNGDE STQUERY operand PLNGDE SYSLIB, ddname used to identify OS macro libraries CMSUG SYSLOCS macro example PLNGDE format PLNGDE SYSLOG, assigning in CMS/DOS CMSREF, **CMSUG SYSLST** assigning in CMS/DOS CMSUG lines per page displaying number of CMSREF setting number of CMSREF output from ESERV program CMSUG

SYSMIH macro SPG DASD operand PLNGDE format PLNGDE GRAF macro PLNGDE MSS operand PLNGDE samples PLNGDE TYPE operand PLNGDE UR operand PLNGDE SYSMON macro SPG AUTO operand PLNGDE BUFFS operand PLNGDE CLASS operand PLNGDE ENABLE operand PLNGDE example PLNGDE format PLNGDE LIMIT operand PLNGDE TIME operand PLNGDE USERID operand PLNGDE SYSNAME operand NAMESYS macro PLNGDE SYSNAME option of CMS SET command **CMSREF** SYSNAMES option of CMS QUERY command CMSREF SYSNUC operand SYSRES macro PLNGDE SYSOPER operand SYSOPR macro PLNGDE SYSOPR macro SPG example PLNGDE format PLNGDE SYSDUMP operand PLNGDE SYSOPER operand PLNGDE used to specify virtual card reader file OPGDE SYSOWN list volumes limits to detaching OPGDE SYSOWN macro SPG example PLNGDE format PLNGDE VOLID operand PLNGDE SYSPAG macro GIM, SPG format PLNGDE paging storage SPG SYSPARM option of ASSEMBLE command **CMSREF** SYSPCH assigning in CMS/DOS CMSUG output from ESERV program CMSUG SYSPCLAS macro BOTTOM operand PLNGDE format PLNGDE TOP operand PLNGDE

SYSPGCT operand NAMENCP macro PLNGDE NAMESYS macro PLNGDE NAME3800 macro PLNGDE SYSPGNM operand NAMESYS macro PLNGDE SYSPLIST GIM SYSPRINT control statement DDR program CMSREF, OPGDE SYSPROF operand of MONITOR command OPGDE SYSRDR, assigning in CMS/DOS CMSUG **SYSRES** See also system residence volume assign addresses during system generation INST assigning in CMS/DOS CMSREF formatting INST labeling INST SYSRES macro example PLNGDE format PLNGDE special coding considerations PLNGDE SYSCKP operand PLNGDE SYSCLR operand PLNGDE SYSERR operand PLNGDE SYSNUC operand PLNGDE SYSRES operand PLNGDE SYSTYPE operand PLNGDE SYSVOL operand PLNGDE SYSWRM operand PLNGDE SYSRES operand SYSRES macro PLNGDE SYSRLB, assigning in CMS/DOS CMSUG SYSSIZE operand NAMESYS macro PLNGDE SYSSLB, assigning in CMS/DOS CMSUG SYSSTRT operand NAMENCP macro PLNGDE NAMESYS macro PLNGDE NAME3800 macro PLNGDE system abend SPG abnormal termination dumps OPGDE activity display frames (SAD frames) OPGDE analyst described CPREF and programmer logical units, entering on DLBL command CMSREF

system (continued) configuration minimum OLTSEP startup OLTSEP console OPGDE, TERMREF control program See Control Program (CP) creating named OPGDE damage OLTSEP attached processors affinity reset OLTSEP recovery OLTSEP system restart facilities OLTSEP definition OPGDE directory See directory, system disk CMS planning considerations PLNGDE files available CMSREF, CMSUG releasing CMSREF dump OLTSEP directory entry operating systems, virtual machine example PLNGDE dump spool file reading SPG error records CP reads OLTSEP failure DDPGD dump unit OPGDE fault define data control blocks OLTSEP hardware OLTSEP software OLTSEP generation See system generation See also system installation hardware failures OLTSEP fastest soft error OLTSEP hold status putting spool files in it OPGDE releasing spool files from it OPGDE initialization VM/SP HPO OPGDE I/O fault analysis an alternative method, virtual machine **OLTSEP** identification SYSID macro PLNGDE

integrity OLTSEP, REL3GDE directory capabilities REL3GDE main storage protection REL3GDE password protected resource REL3GDE responsibilities of the installation REL3GDE . secondary storage protection REL3GDE interfaces SPIREF load, displaying CPREF loading by name CPREF locked out of OLTSEP logical units CMSUG, SPG invalid assignments, in CMS/DOS **CMSREF** listing assignments for, in CMS/DOS **CMSREF** valid assignments in CMS/DOS CMSREF maintenance GIM messages INTRO VM/SP HPO initialization OPGDE vs. CP command responses CPREF minimum OLTSEP modification summary GIM name table (DMKSNT) SPG See system name table See also DMKSNT operating parameters OLTSEP exceeded OLTSEP operator See system operator operation apprenticeship OPGDE installation requirements OPGDE program requirements OPGDE performance for mixed mode foreground/background systems SPG measurement SPG relationships DDPGD defined DDPGD repair OLTSEP requesting status information OPGDE requirements GIM residence See system residence restart DDPGD procedure DDPGD restrictions violating OLTSEP routine abnormal termination of SPG

system (continued) service DASD block I/O SPG startup OLTSEP state indicators TERMREF support update plan INST virtual machines PLNGDE symbol table reading SPG termination OPGDE trace bit SPIREF used as diagnostic aid OLTSEP system activity display frames Using to display processor utilization OSVM SYSTEM CLEAR command SPG SYSTEM command SPG described CPREF operands CLEAR CPREF RESET CPREF RESTART CPREF responses CPREF summary CPREF usage notes CPREF system configuration AP or MP load list PLNGDE UP load list PLNGDE system console coding RDEVICE macro PLNGDE configuration aid PLNGDE defining PLNGDE function CP command equivalency OLTSEP terminal OLTSEP system control file performance considerations PLNGDE preparing PLNGDE supplied with starter systems PLNGDE SYSCOR macro PLNGDE SYSFORM macro PLNGDE SYSID macro PLNGDE SYSLOCS macro PLNGDE SYSMIH macro PLNGDE SYSOPR macro PLNGDE SYSOWN macro PLNGDE SYSPAG macro PLNGDE SYSPCLAS macro PLNGDE SYSRES macro PLNGDE SYSTIME macro PLNGDE system control program See CP

system error recording area OLTSEP system generation See also installation altering font offset buffer INST altering universal character set INST building the directory INST changing printer buffer load INST CMS building nucleus INST considerations for VSE PLNGDE corequisite publications INST, PLNGDE defining your system PLNGDE DMKRIO preparation PLNGDE Extended Storage Support PLNGDE forms control buffer (DMKFCB) assembling INST introduction INST, PLNGDE Memo to Users printing INST options virtual = real PLNGDE Program Update Tape (PUT) INST RDEVICE macro coding considerations for 3704/3705 PLNGDE recommendations for VM/SP HPO and OS/VS OSVM requirements locally supported display systems PLNGDE remotely-attached display systems PLNGDE to support channel switching between two processors PLNGDE to support channel switching on one processor PLNGDE specifying virtual = real machines  $INST$ under VM/SP HPO transferring control to or from native mode restrictions OSVM volume format after system generation INST VRSIZE INST 3704/3705 requirements PLNGDE 3800 image library requirements PLNGDE system name table See also DMKSNT creating an entry for 3704/3705 PLNGDE for saved systems PLNGDE NAMENCP macro PLNGDE NAMESYS macro PLNGDE

SYSTEM NETID file creating INST updating INST System Network Architecture (SNA) CCS (Console Communications Services) terminals TERMREF System Network Architecture Console Communications Services See System Network Architecture (SNA) CCS SYSTEM operand of ATTACH command OPGDE of CHANGE command OPGDE of DETACH command OPGDE of LOCK command OPGDE of NUCXLOAD command CMSREF of ORDER command OPGDE of PURGE command OPGDE of QUERY command OPGDE of SET command OPGDE of SPOOL command CPREF of TRANSFER command OPGDE of UNLOCK command OPGDE of VMDUMP command CPREF system operator action on CP errors SYSMSG aid from OLTSEP alerted to error conditions OPGDE assistance from OLTSEP ATTACH command OLTSEP batch virtual machine INTRO CE relationship OLTSEP communication with CP INTRO communication with VM/SP INTRO console usage INTRO controlling performance options INTRO dedicating devices INTRO defining in SYSOPR macro PLNGDE functions performed by OPGDE IPF panels INTRO primary described CPREF privileged commands INTRO relationship with CE OLTSEP RSCS management tasks INTRO sending messages to INTRO spool management INTRO use of CMS commands INTRO view of spooling INTRO VM/Pass-Through management INTRO SYSTEM option of GENMOD command **CMSREF** 

System Product Editor See Virtual Machine/System Product (VM/SP) See XEDIT System Product Editor enhancements REL3GDE additional new functions REL3GDE EXTRACT subcommand REL3GDE SET ALT REL3GDE SET ENTER REL3GDE SET FULLREAD REL3GDE SET LASTLORC REL3GDE SET options REL3GDE SET PAn REL3GDE SET REMOTE REL3GDE SET SIDCODE REL3GDE SET SPILL REL3GDE SET TRANSLAT REL3GDE color and extended highlighting REL3GDE SET COLOR REL3GDE modifications to existing functions REL3GDE ARBCHAR alone in CHANGE REL3GDE CLOCATE REL3GDE filetype defaults REL3GDE horizontal TOL and EOL REL3GDE improved cursor handling REL3GDE LINEND REL3GDE LOCATE REL3GDE logical AND operator REL3GDE multiple symbolic names REL3GDE NOMsg option REL3GDE nulls in prefix area REL3GDE number of strings in target REL3GDE PFILE REL3GDE protected FILE and SAVE REL3GDE PSAVE REL3GDE QUERY PF REL3GDE QUIT/PURGE REL3GDE REFRESH REL3GDE SCHANGE REL3GDE SET STAY ON/OFF REL3GDE SET VERIFY REL3GDE SPLIT and JOIN REL3GDE STATUS/MODIFY changes REL3GDE targets REL3GDE UNtil option REL3GDE WRAP warning REL3GDE XEDIT command REL3GDE PF key changes REL3GDE CURSOR HOME subcommand REL3GDE FILELIST command REL3GDE HELP command REL3GDE

System Product Editor enhancements (continued) NAMES command REL3GDE NOTE command REL3GDE PEEK command REL3GDE RDRLIST command REL3GDE RGTLEFT REL3GDE SENDFILE command REL3GDE SPLTJOIN REL3GDE prefix macro support REL3GDE < (shift left) REL3GDE > (shift right) REL3GDE LPREFIX subcommand REL3GDE PENDING REL3GDE prefix macros REL3GDE QUERY PREFIX SYNONYM REL3GDE S (Show) REL3GDE SET PREFIX SYNONYM REL3GDE writing prefix macros REL3GDE X (Exclude) REL3GDE screen control enhancements REL3GDE CMS commands REL3GDE command line REL3GDE middle of screen REL3GDE SET CURLINE REL3GDE SET MSGLINE REL3GDE SET RESERVED REL3GDE SET SCALE REL3GDE SET TABLINE REL3GDE summary of PF key changes REL3GDE vertical screen split REL3GDE XEDIT PF key changes REL3GDE selective line editing REL3GDE ALL macro REL3GDE SET DISPLAY REL3GDE SET SCOPE REL3GDE SET SELECT REL3GDE SET SHADOW REL3GDE System Product Editor (XEDIT) OSVM, TERMREF description INTRO example, of using CMSUG full screen display CMSUG invoking CMSUG linemode on display terminals CMSUG publications TERMREF special direction REL3GDE using for program development INTRO System Product Interpreter GIM, INTRO, PRIMER, REL3GDE, XEDITUG advantages REL3GDE basic description CMSUG error codes CMSREF

examples REL3GDE immediate commands used with **CMSREF** invoking CMSUG REXX REL3GDE language, interpreted by CMSUG sample EXECs CMSUG special direction REL3GDE tracing programs interpreted by **CMSREF** writing EXECs for the CMSUG system programmer described CPREF intervention minimizing OLTSEP reducing need OLTSEP system PUT See PUT (Program Update Tape) system residence device alternate tracks PLNGDE VM/SP HPO OLTSEP pack VM/SP HPO OLTSEP volume OLTSEP See also SYSRES for DOS virtual machine accessing OSVM sharing between machines OSVM for OS/VS virtual machine accessing OSVM sharing between machines OSVM loading the newly generated CP INST sharing among the same operating system PLNGDE system resource operator described CPREF under OS OLTSEP under VSE OLTSEP system resources displaying use of CPREF System Resources Management OPGDE system task diagnostic queued OLTSEP system text libraries for eMS PLNGDE system timing facility System/370 introduction INST, PLNGDE system-owned volumes (DASD units) OLTSEP

System/370 control registers allocation SPG assignments SPG dedicated environment failures OLTSEP environment OLTSEP invoking other OLTS from OLTSEP extended control (EC) PSW SPG  $ideal$  repair environment  $-$  total resources and time for problem analysis OLTSEP information SPG machine instruction set OLTSEP Model 145 VSE operating standalone OLTSEP requirements dynamic address translation feature INST, PLNGDE system timing facility INST, PLNGDE systems support by VM/SP HPO OLTSEP total resources time for problem analysis OLTSEP System/370 Extended Feature attached processor restriction PLNGDE functions PLNGDE processors supported PLNGDE System/370 Model 145 OLTSEP hardware typical mix OLTSEP System/370 Program Event Recording (PER) support REL3GDE SYSTEMID operand SYSID macro PLNGDE systemname operand of IPL command CPREF of SA VESYS command OPGDE SYSTERM option of ASSEMBLE command **CMSREF** SYSTIME macro example PLNGDE format PLNGDE ID operand PLNGDE LOC operand PLNGDE ZONE operand PLNGDE SYSTYPE operand SYSRES macro PLNGDE SYSUM = and description OLTSEP SYSUM= operand OLTSEP SYSUTx filetype CMSUG SYSUT1 filetype CMSUG SYSUT2 filetype CMSUG

SYSUT3 filetype CMSUG SYSUT4 filetype CMSUG SYSVIRT operand of DEFINE command OPGDE of QUERY command OPGDE SYSVOL operand NAMENCP macro PLNGDE NAMESYS macro PLNGDE NAME3800 macro PLNGDE SYSRES macro PLNGDE SYSWRM operand SYSRES macro PLNGDE SYSxxx option of ASSGN command CMSREF of DLBL command CMSREF of LISTIO command CMSREF SYSxxx programmer logical units, assigning CMSUG SYSOOx filetype CMSUG SYS001 filetype CMSUG SYS002 filetype CMSUG SYS003 fiJetype CMSUG SYS004 filetype CMSUG SYS005 filetype CMSUG SYS006 filetype CMSUG SYSl.LOGREC data sets OLTSEP S370E operand of QUERY command CPREF, OPGDE of SET command OPGDE

T

T operand of DCP command OPGDE of DMCP command OPGDE T-DISK, defining PLNGDE and using for virtual machines OSVM in directory preferred machine assist PLNGDE tab displaying XEDITUG example of XEDITUG key TERMREF, XEDITUG PF key used as PRIMER, XEDIT using PF key as XEDITUG using PF key as, example of XEDITUG line displaying using SET TABLINE XEDIT displaying using TABL (prefix subcommand) XEDIT example of XEDITUG

tab (continued) settings PRIMER, XEDITUG default XEDITUG defining XEDIT used by editor CMSUG used by EXPAND XEDIT tab characters affected by SET IMAGE XEDIT entering in file being edited CMSUG how handled by FIND XEDIT by FINDUP XEDIT by NFIND XEDIT by NFINDUP XEDIT in input line XEDIT inserted by COMPRESS XEDIT using in edit macros CMSUG tabbing using PF key XEDITUG TABCHAR operand of TERMINAL command **CPREF** TABL prefix subcommand XEDIT table SPIUG channel check action OLTSEP character reference byte CMSREF header record OLTSEP record breakdown OLTSEP TABLE EXEC SPIUG TABLE subcommand of PER command **CPREF** TABLINE option in QUERY XEDIT in SET XEDIT in TRANSFER XEDIT TABS option in QUERY PRIMER, XEDIT in SET PRIMER, XEDIT in TRANSFER XEDIT TABSET subcommand affected by IMAGE subcommand CMSREF description CMSREF using in edit macros CMSUG  $TABLE = and description OLTSEP$ TABSIZE= operand OLTSEP tabulating text output SPIUG tag DCF INTRO GML PRIMER path OLTSEP TAG command SPG altering TAG information CPREF described CPREF

operands DEV PRT/PCH/CONSOLE/vaddr CPREF FILE spoolid CPREF QUERY DEV/FILE CPREF tagtext CPREF responses CPREF summary CPREF syntax diagram CPREF transmitting files to remote location CPREF usage notes CPREF use with SPOOL command CPREF TAG heading PRIMER highlighting PRIMER list PRIMER paragraph PRIMER tagtext operand of TAG command CPREF tailoring the screen XEDITUG tape assigning to logical units, in CMS/DOS **CMSREF** backward spacing CMSREF bypass label, description CMSUG channel switching PLNGDE CMS restrictions PLNGDE configuration aid PLNGDE considerations for CMS/DOS CMSUG control functions restrictions when using CMSREF TAPECTL macro CMSREF control units supported by VM/SP HPO PLNGDE controlling, TAPECTL macro CMSREF creating CMS disk files CMSREF density of, specifying CMSREF when to specify CMSUG devices magnetic INTRO monitoring missing interruptions OPGDE summary of VM/SP HPO reserve/release effect on OSVM supported by VM/SP HPO PLNGDE displaying filenames on CMSREF dumping and loading files CMSREF and restoring disk data CMSREF spool files to it OPGDE files created by OS utility programs CMSREF created by tape command CMSREF

tape (continued) DCB address CMSUG FCBSECT address CMSUG in CMS CMSUG writing to disk CMSREF for AMSERV, example CMSUG forward spacing CMSREF handling CMS/DOS PLNGDE options, specifying CMSUG marks, writing CMSREF nonlabeled, description CMSUG nonstandard label, description CMSUG optional handling CMSUG OS, standard label processing CMSREF positioning after VOLl label is processed CMSREF at specified file CMSREF TAPECTL macro CMSREF procedures INST reading records from, RDT APE macro CMSREF recording technique, specifying CMSREF rewinding CMSREF special handling CMSUG starter system loading DASD Dump Restore program INST loading FORMAT/ALLOCATE program INST support for CMS PLNGDE system generation product tape INST program update tape(s) INST starter system INST starter system tape INST used for AMSERV input and output CMSREF, CMSUG entering ddnames CMSREF in CMS/DOS CMSREF virtual addresses CMSUG writing records to, WRTAPE macro CMSREF TAPE command SPG BLKSIZE option CMSREF control functions BSF CMSREF BSR CMSREF ERG CMSREF FSF CMSREF FSR CMSREF REW CMSREF

RUN CMSREF WTM CMSREF creating CMS files from tapes created by CMSUG DEN option CMSREF description CMSREF DISK option CMSREF DUMP option CMSREF dumping null block CMSREF DVOLl option CMSREF EOF option CMSREF EOT option CMSREF LEAVE option CMSREF LOAD option CMSREF MODESET option CMSREF NOPRINT option CMSREF NOWTM option. CMSREF PRINT option CMSREF REWIND option CMSREF sample terminal display CMSUG SCAN option CMSREF SKIP option CMSREF TAPn option CMSREF TERM option CMSREF TRTCH option CMSREF using CMSUG WTM option CMSREF WVOLl option CMSREF 7TRACK option CMSREF 9TRACK option CMSREF tape drive control unit TCS OLTSEP tape labels by CMS commands CMSUG displaying definitions in effect CMSREF VOLl label CMSREF EOT CMSUG EOV CMSUG in FILEDEF command CMSREF TAPEMAC command processing CMSREF TAPESL command processing CMSREF TAPPDS command processing CMSREF CMS CMSUG CMS/DOS CMSUG OS simulation CMSUG LABELDEF command CMSUG limitations CMSUG MOVEFILE command CMSUG

tape labels (continued) processing CMSUG IBM standard CMSUG reading CMSUG in CMS/DOS CMSUG specifying descriptive information **CMSREF** support REL3GDE under CMS/DOS CMSUG CMS/DOS DTFMT macro CMSUG OS simulation CMSUG OS/VS simulation CMSUG writing VOLI label CMSREF TAPE operand of MONITOR command OPGDE TAPECTL macro description CMSREF ERROR operand CMSREF MODE operand CMSREF used in tape label process CMSUG TAPEMAC command CMSUG TAPEMAC macro description CMSREF ID operand CMSREF ITEMCT option CMSREF NSL operand CMSREF SL operand CMSREF TAPn option CMSREF TAPES operand of QUERY command OPGDE of QUERY VIRTUAL command CPREF TAPESL macro BLKCNT operand CMSREF description CMSREF, CMSUG ERROR operand CMSREF LABID operand CMSREF MODE operand CMSREF SPACE operand CMSREF TM operand CMSREF TAPIN option of AMSERV command **CMSREF** TAPn option of ASSGN command CMSREF of FILEDEF command description CMSREF usage CMSREF of TAPE command CMSREF of TAPEMAC command CMSREF ofTAPPDS command CMSREF TAPOUT option of AMSERV command **CMSREF** 

TAPPDS command CMSUG COLI option CMSREF copying files from tapes CMSUG creating CMS files from tapes created by **CMSUG** description CMSREF END option CMSREF ID operand CMSREF MAXTEN option CMSREF NOCOLI option CMSREF NOEND option CMSREF NOMAXTEN option CMSREF NOPDS option CMSREF NSL operand CMSREF PDS option CMSREF processing OS standard-label tapes **CMSREF** SL operand CMSREF TAPn option CMSREF UPDATE option CMSREF target affected by SET IMAGE XEDIT as absolute line number XEDIT, XEDITUG example of XEDITUG as complex string expression XEDIT, XEDITUG example of XEDITUG as line name XEDIT, XEDITUG example of XEDITUG as operand of LOCATE XEDITUG as relative displacement XEDIT, XEDITUG example of XEDITUG as simple string expression XEDITUG example of XEDITUG format of XEDITUG as string expression XEDIT as subcommand operand XEDITUG example of XEDITUG definition of XEDITUG description of XEDIT entered alone XEDITUG entered before subcommand XEDITUG how to express XEDITUG search ignoring case in XEDIT respecting case in XEDIT specifying in hexadecimal XEDIT types of XEDITUG UPPERCAS XEDIT
target (continued) use In ALTER XEDIT CHANGE XEDIT COMPRESS XEDIT COPY XEDIT COUNT XEDIT DELETE XEDIT DUPLICAT XEDIT EXPAND XEDIT HEXTYPE XEDIT LOCATE XEDIT LOWERCAS XEDIT MOVE XEDIT PUT XEDIT PUTD XEDIT SET RANGE XEDIT SHIFT XEDIT SORT XEDIT STACK XEDIT TYPE XEDIT used in PUT XEDITUG in subcommands XEDITUG to move line pointer XEDITUG to move line pointer, example of XEDITUG TARGET option in QUERY XEDIT in TRANSFER XEDIT TBL operand of QUERY command CPREF TCLEARQ macro SPG TCLOSE command in tape label processing CMSUG **TCU** See transmission control units (TCUs) TD option of DSERV command CMSREF TE immediate command CMSREF, CMSUG, SPIREF teleprocessing lines accessing by VM/SP HPO virtual machine OSVM TELL command PRIMER, REL3GDE change the CP command that TELL uses **CMSREF** description CMSREF example of use INTRO restrictions CMSREF using nicknames CMSREF TEMP operand, GENERATE EXEC INST

templates parsing general rules SPIREF in ARG instruction SPIREF in PARSE instruction SPIREF in PULL instruction SPIREF temporary disk space clearing CPREF formatting CPREF obtaining for virtual machines OSVM disks GIM defining CPREF detaching CPREF releasing CPREF using for VSAM data sets CMSUG virtual disks CPREF ten, powers of SPIREF TEN XEDIT SPIUG ten-second timer OLTSEP term SPIUG TERM operand of SPOOL command CPREF of TERMINAL macro PLNGDE TERM option of DOSLIB command CMSREF of DOSLKED command CMSREF of DSERV command CMSREF of LKED command CMSREF of LOADLIB command CMSREF of MACLIB command CMSREF of OPTION command CMSREF of PSERV command CMSREF of RSERV command CMSREF of SSERV command CMSREF of TAPE command CMSREF of TXTLIB command CMSREF of UPDATE command CMSREF terminal GIM, INTRO, SPG, TERMREF address alteration OLTSEP CE session invoking OLTS-FRIEND OLTSEP characteristics CMSUG check basic, via the MESSAGE command OLTSEP via ECHO command OLTSEP connecting remote CPREF connections TERMREF console TERMREF communications considerations OLTSEP supported by VM/SP HPO OLTSEP control device 270x OLTSEP

terminal (continued) control of attention handling CPREF controlling input/output processing CPREF controlling line length CPREF dial-up supporting with multiple-access virtual machine OSVM disconnecting from virtual machine CPREF disconnecting CMSUG display TERMREF See also display terminal records at CMSREF used in full screen mode XEDIT used in line mode XEDIT displaying lines at, WRTERM macro CMSREF displaying messages at SYSMSG facility check OLTSEP finding width with LINESIZE SPIREF for VM/SP HPO control OPGDE input buffer CMSUG, INTRO See console stack input procedures OPGDE interruptions in CMS SPG keyboards TERMREF local using with multiple-access virtual machine OSVM macros for communication CMSUG mode, setting CMSUG output determining if terminal is displaying **CMSREF** halting CMSREF halting in EXEC procedure CMSREF restoring CMSREF restoring in EXEC procedure CMSREF reading data from during EXEC processing CMSREF with PULL SPIREF with RDTERM macro CMSREF remote device OLTSEP used by multiple-access virtual machine OSVM using virtual TCU to control (example) OSVM requesting information about CMSUG required features and special considerations PLNGDE sample sessions CMSUG session invoking the ECHO command OLTSEP

supported as virtual system consoles PLNGDE by VM/SP HPO PLNGDE by 3704/3705 control program PLNGDE with both VM/SP HPO and multiple-access systems how to connect to OSVM system generation restrictions PLNGDE testing CPREF transmission codes OLTSEP types TERMREF typewriter-like TERMREF using TERMREF typical CE session using OLTSEP-OLTS OLTSEP waiting for I/O to complete, WAITT macro **CMSREF** writing to with SAY SPIREF 2741 OLTSEP sample session OLTSEP 3215 OLTSEP TERMINAL command TERMREF described CPREF determining current values CPREF operands APL CPREF ATTN CPREF BREAKIN CPREF BRKKEY CPREF CHARDEL CPREF CONMODE CPREF ESCAPE CPREF HILIGHT CPREF LINEDEL CPREF LINEND CPREF LINESIZE CPREF MODE CPREF SCRNSAVE CPREF TABCHAR CPREF TEXT CPREF summary CPREF syntax diagram CPREF usage notes CPREF TERMINAL commands SPG terminal entry VM/SP HPO rules OLTSEP VM/SP HPO rules violated OLTSEP TERMINAL macro coding PLNGDE coding real I/O configuration PLNGDE control unit and device addressing PLNGDE examples PLNGDE FEATURE operand PLNGDE format PLNGDE

TERMINAL macro (continued) MODEL operand PLNGDE remote 3270 addressing PLNGDE SELECT operand PLNGDE TERM operand PLNGDE 3270s PLNGDE TERMINAL operand of QUERY command CPREF of TRACE command CPREF TERMINAL option in QUERY XEDIT in SET XEDIT in TRANSFER XEDIT of ASSEMBLE command CMSREF of ASSGN command CMSREF of FILEDEF command CMSREF of PER command CPREF, OPGDE terminal session setting up CPREF summary of commands used to control CPREF TERMINAL = and description OLTSEP TERMINAL = operand exclusive to CPEREP OLTSEP TERMINAL TEXT command TERMREF terminate execution, of System Product Interpreter or EXEC 2 EXECs CMSREF all SCP operations OLTSEP TERMINATE ALL logical device support facility subfunction SPG all SCP operations OLTSEP logical device support facility subfunction SPG terminating console input/output CPREF editing session using CANCEL XEDIT using FILE XEDIT using QUIT XEDIT EXEC 2 file EXEC2 processing of files CPREF termination abnormal CMS abend codes SYSMSG paging storage SPG system OPGDE virtual machine OPGDE terminology CMS/DOS CMSUG OS CMSUG

TERMN = and description OLTSEP TERMN= operand OLTSEP terms and data SPIREF OS, equivalents in CMS CMSUG test line transmission code OLTSEP minidisk OLTSEP of bit I/O supervisor OLTSEP patterns OLTS OLTSEP residence device hookup to OLTSEP results virtual environment, online diagnostics OLTSEP runs OLTSEP OLTS OLTSEP sections virtual address OLTSEP system check basic OLTSEP TEST BLOCK Extended Storage Support validating storage PLNGDE supported operating systems PLNGDE 308x hardware instruction validating storage PLNGDE TEST compile option (FORTRAN Interactive Debug) INTRO TEST COMPLETION IUCV function SPG parameter list format SPG using SPG test I/O monitored in CP internal trace table OPGDE TEST MESSAGE IUCV function using SPG TEST option of ASSEMBLE command **CMSREF** TESTFORT command (FORTRAN Interactive Debug) INTRO testing and troubleshooting device malfunctions OLTSEP and troubleshooting storage malfunctions OLTSEP arguments passed to CMS EXEC procedure CMSUG CMS EXEC procedure, using CMS subset **CMSUG** 

testing (continued) communications system using multiple-access virtual machines OSVM controlling CCW CPREF for null line entered in CMS EXEC procedure CMSUG from a virtual machine OLTSEP period GIM programs CPREF return codes from CMS commands, in EXEC procedures CMSUG terminal CPREF variable symbols, using &IF control statement CMSUG VM/SP HPO in a virtual machine OSVM tests invoking OLTSEP text expressions SPIUG feature for 3270 terminals CMSUG on 3270 TERMREF format of CP commands CPREF formatting See formatting SPIREF See words SPIREF libraries See TXTLIB files CMS PLNGDE preparation program products INTRO DCF INTRO PROFS INTRO TEXT assembler output ddname CMSREF overriding default definition CMSUG TEXT control of translation tables CPREF TEXT deck names from GENIMAGE command OPGDE TEXT files INTRO automatic loading CMSREF cards read in by loader CMSREF created by assembler language processors CMSUG creating with assembler CMSREF executing with RUN command CMSREF link-editing in CMS/DOS CMSREF, **CMSUG** linking in storage CMSREF loading into storage CMSUG storage during program execution CMSREF storage for execution CMSREF virtual storage CMSREF

PRELOAD utility program INST reformatting, PRELOAD utility INST resolving unresolved references with LOAD command CMSREF setting starting point for execution **CMSREF** TEXT filetype usage in CMS CMSUG usage in CMS/DOS CMSUG TEXT keys, allowing the use of XEDIT TEXT operand of LINEDIT macro CMSREF of SEND command CPREF of SET command OPGDE of TERMINAL command CPREF TEXT option in QUERY XEDIT in SET XEDIT in TRANSFER XEDIT TEXTA operand of LINEDIT macro CMSREF TEXTSYM statement See Programmable Operator Facility TFB-512 devices defining fixed-block mode CPREF TFB-512 operand of DEFINE command CPREF TGET/TPUT macro SPG THEN as free standing clause SPIREF following IF clause SPIREF following WHEN clause SPIREF THEN keyword of IF SPIUG of SELECT SPIUG Thexloc1 operand of DCP command OPGDE of DMCP command OPGDE third level storage OSVM threshhold count, SET MODE OLTSEP THRESHOLD= and description OLTSEP THRESHOLD = operand OLTSEP TICKETS EXEC SPIUG time determining length for a terminal session CPREF information displaying during CMS EXEC processing CMSUG displaying during EXEC processing CMSREF

time (continued) intervals changing OPGDE controlling in monitoring devices OPGDE macro SPG of day INST displaying PRIMER displaying during EXEC processing CMSREF sharing GIM, SPG slice SPG dispatching, duration OPGDE technique OLTSEP slicing INTRO supported by the interval timer OPGDE swap queue controls OPGDE values changing OLTSEP default OLTSEP set to zero OLTSEP working set pages held in interactive buffer OPGDE TIME function SPIREF time-of-day (TOD) clock INST, SPG accounting interface SPG defining in SYSTIME macro PLNGDE error OLTSEP in attached processor environment SPG obtaining current value OPGDE processor hardware OPGDE setting **OPGDE**, **INST** VM/SP HPO virtual machine restriction OSVM time-sharing systems performance emphasizing response time OSVM TIME= operand OLTSEP TIME operand of &CONTROL statement CMSREF of QUERY command CPREF of SYSMON macro PLNGDE Time-Sharing Option (TSO) macro library for CMS PLNGDE multiple access virtual machine directory entry example OSVM timeout TERMREF timer clock comparator SPG controlling virtual CPREF interval timer SPG

processor timer SPG pseudotimer SPG Time-of-Day (TOD) clock SPG TIMER operand of DEFINE command CPREF of SET command CPREF of SET command CPREF timing a missing interrupt SPG dependencies, not VM/SP HPO supported OLTSEP TM operand of TAPESL macro CMSREF TO keyword of SENDFILE command CMSREF TO operand of \$MOVE edit macro CMSREF 'of ATTACH command OPGDE of CPTRAP command, OPGDE of NETWORK command OPGDE of SPOOL command CPREF, CMSUG of TRANSFER command CPREF, OPGDE of VMDUMP command CPREF TO option of GENMOD command CMSREF TO phrase of DO instruction SPIREF TOD clock See time-of-day (TOD) clock TOF: message CMSUG TOF option in QUERY XEDIT in TRANSFER XEDIT TOF, token stacked when edit macro executed at top of file CMSUG TOFEOF option in QUERY XEDIT in SET XEDIT in TRANSFER XEDIT tokenized PLIST example EXEC2 SVC 202 SPG tokens comparing in EXEC procedure CMSREF description CMSREF, CMSUG parameter lists without tokens CMSUG with multiple variable symbols CMSUG TOL option in QUERY XEDIT TOLABEL option of COPYFILE command **CMSREF** top of file executing edit macros CMSUG indication in file being edited CMSUG moving current line toward PRIMER

top of file (continued) moving line pointer toward using target XEDIT using UP XEDIT top of range XEDIT TOP command PRIMER TOP OF FILE line, controlling display of **XEDIT** TOP OF RANGE line, controlling display of XEDIT TOP operand of &GOTO control statement CMSREF of SYSPCLAS macro PLNGDE TOP subcommand XEDIT, XEDITUG description CMSREF moving current line pointer to top of file **CMSUG** TRACCURR (current trace table entry) SPG trace bit external SPIREF entries, SNA CCS PLNGDE event type codes OPGDE tags SPIREF TRACE facility OLTSEP output closing CPREF RSCS line OLTSEP table SPG turning off CPREF TRACE command (CP) SPG altering OLTSEP invoking examples OLTSEP described INTRO, CPREF, OLTSEP operands ALL CPREF BOTH CPREF BRANCH CPREF CCW CPREF CSW CPREF END CPREF EXTERNAL CPREF 1/0 CPREF INSTRUCT CPREF NORUN CPREF OFF CPREF PRINTER CPREF PRIV CPREF PROGRAM CPREF RUN CPREF

SIG CPREF sve CPREF TERMINAL CPREF output OLTSEP printout segment OLTSEP responses CPREF summary CPREF, SPG syntax diagram CPREF usage notes CPREF use CMSUG, SPG TRACE function SPIREF TRACE instruction SPIUG intermediate results SPIUG normal SPIUG results SPIUG TRACE operand, SYSCOR macro PLNGDE TRACE output, closing CPREF TRACE setting altering with TRACE function SPIREF altering with TRACE instruction SPIREF querying SPIREF trace table CP SPG IUCV entry formats SPG lUCY field definitions SPG CP real storage requirements PLNGDE entries OPGDE SNA CCS entries SPG MONITOR command OLTSEP recording facility AP and MP support **SPG** creation of spool files SPG data reduction program SPG ECPS: VM/370 SPG trace table entries SPG TRAPRED program SPG trace table recording facility CP interface SPG example SPG using under VM/SP HPO OSVM virtual machine interface example SPG traceback on syntax error SPIREF TRACEND (end of trace table) SPG traceset-name operand of QUERY command OPGDE tracing EXEC2, SPG action saved during subroutine calls SPIREF all user I/O operations, TRACE command SPG

tracing (continued) branches, TRACE command SPG branches that are successful OPGDE by interactive debug SPIREF CCWs, TRACE command SPG clear channel instruction SPG commands EXEC2 that yield nonzero return codes EXEC2 controlling trace CMSUG CP trace table SPG data identifiers SPIREF DIAGNOSE X'80' SPG every executable statement EXEC2 EXEC 2 programs CMSREF execution of programs SPIREF external control of SPIREF interrupts, TRACE command SPG for SNA Console Communications Services PLNGDE format OPGDE halt device SPG I/O SPG interrupts, TRACE command SPG information SPG input/output operations CPREF instructions, TRACE command SPG interrupts SPG TRACE command SPG IUCV functions SPG looping programs SPIREF NCP BTU SPG output, printing CMSUG privileged instructions, TRACE command SPG program execution CMSUG interrupts, TRACE command SPG queue drop SPG real machine events, MONITOR command SPG resuming after temporary halting CMSREF run user requests SPG scheduling SPG SIGP instruction SPG simulated I/O interruptions SPG SNA Console Communication Services SPG spinning on a lock SPG start, for System Product Interpreter or EXEC 2 EXEC CMSREF status words CPREF storage alteration using PER CPREF storage management SPG

storing a virtual CSW SPG suspending recording temporarily CMSREF for System Product Interpreter or EXEC 2 EXEC CMSREF SVC instructions CMSREF halting CMSREF SVC interrupts SVCTRACE command SPG TRACE command SPG System Product Interpreter programs CMSREF test I/O SPG unstacking IOBLOK or TRQBLOK SPG user operations, TRACE command SPG virtual machine activity CPREF tracks alternate 3330/3350 PLNGDE 3340 cylinder assignments PLNGDE entering extent information in terms of **CMSUG** number per cylinder on disk devices **CMSUG** TRACSTRT (start of trace table) SPG trailing blank removal with STRIP function SPIREF fill characters, removing from records CMSREF zeros SPIREF train print OPGDE TRANS macro SPG TRANS option of COPYFILE command **CMSREF** TRANSFER command (CP) OPGDE described CPREF operands \* OPGDE ALL CPREF, OPGDE CLASS CPREF, OPGDE FORM OPGDE FORM form CPREF FROM CPREF, OPGDE PRINTER CPREF, OPGDE PUNCH CPREF, OPGDE READER CPREF, OPGDE spoolid CPREF, OPGDE SYSTEM OPGDE TO CPREF, OPGDE userid CPREF, OPGDE responses CPREF summary CPREF

TRANSFER command (CP) (continuted) syntax diagram CPREF usage notes CPREF TRANSFER subcommand XEDIT transferring control EXEC2 in CMS EXEC procedure, &ERROR control statement CMSUG in CMS EXEC, with &GOTO control statement CMSUG data between files PRIMER using GET XEDIT using PUT XEDIT using PUTD XEDIT data files CMSUG files to a specified queue CPREF to a specified user CPREF to another user CPREF output OSVM between CMS and operating system technique for OSVM setting of editing options XEDIT transient area (CMS) SPG CMS commands that execute in CMSREF, CMSUG creating modules to execute in CMSREF, CMSUG loading programs into CMSREF location in virtual storage CMSUG restrictions on modules executing in **CMSUG** directories in VSE, displaying CMSREF routines supported by CMS/DOS SPG transition from an existing network DDPGD to native mode requesting this for a virtual machine OPGDE TRANSLAT option in QUERY XEDIT in SET XEDIT TRANSLATE CHARACTER (.TR) format word CMSREF TRANSLATE function SPIREF translate tables defining input characters for translation CMSREF output characters for translation CMSREF description for 3800 printer OPGDE displaying CMSREF

translating characters XEDITUG to lowercase XEDIT to other characters EXEC2 to uppercase XEDIT CCWs, controlling CPREF output characters CMSUG to uppercase EXEC2 virtual storage to EBCDIC CMSUG translation See also uppercase SPIREF list, for COPYFILE command, description CMSREF with TRANSLATE function SPIREF with UPPER instruction SPIREF transmission control units (TCUs) OLTSEP configuration aid PLNGDE remote terminal control unit support PLNGDE supported by VM/SP HPO PLNGDE 2702 required features PLNGDE 2703 required features PLNGDE 3704/3705 required features PLNGDE transmitting commands to CMS XEDIT to CMS/CP automatically XEDIT to CP XEDIT files and messages TERMREF high priority messages OPGDE spool files locally CPREF to remote locations CPREF transporting VSAM data sets CMSUG trapping of conditions See SIGNAL instruction SPIREF TRAPRED data reduction program OPGDE program SPG TRC operand of PRINTL macro CMSREF TRC option of PRINT command CMSREF TRENDS= and description OLTSEP TRENDS= operand OLTSEP trim set SPG trimming GIM, SPG TROUBLE EXEC SPIUG troubleshooting techniques OLTSEP local OLTSEP offline OLTSEP remote OLTSEP unstack monitored in CP internal trace table OPGDE

TRQBLOK (continued) VM/SP HPO SNA support SPG TRTCH option of ASSGN command CMSREF of FILEDEF command CMSREF of TAPE command CMSREF TRUCKER EXEC SPIUG TRUE SPIUG true run list See dispatch algorithm OPGDE TRUNC function SPIREF, SPIUG TRUNC of commands CMSREF TRUNC option in QUERY XEDIT in SET XEDIT in TRANSFER XEDIT of COPYFILE command CMSREF used to convert record formats CMSUG TRUNC subcommand description CMSREF setting right margin for input with editor **CMSUG** truncating data while changing lines with editor CMSUG input data while using CMS editor **CMSUG** limits EXEC2 lines EXEC2 numbers SPIREF trailing blanks from fixed-length records **CMSUG** words in CMS EXEC procedure CMSUG truncation SPIUG column defining XEDIT indicator in file identification line XEDITUG for input mode CMSREF of command names querying acceptability of CMSREF setting acceptability of CMSREF of commands OPGDE of input records with CMS editor, default settings CMSREF of records in CMS file CMSREF during GETFILE subcommand CMSREF following CHANGE subcommand CMSREF of tokens in EXEC procedure CMSREF of trailing blanks from CMS file CMSREF settings, used by CMS editor CMSUG

TS immediate command CMSREF, CMSUG, SPIREF TSO See Time-Sharing Option (TSO) TSOMAC MACLIB CMSUG, PLNGDE TTIMER macro SPG TTRACE EXEC SPIUG TTRUNC EXEC SPIUG turning off an ASDSTOP CPREF two- or four-channel switch 3880 PLNGDE two-channel switch alternate path support PLNGDE feature PLNGDE, SPG RDEVICE macro PLNGDE VM/SP HPO alternate path support for OSVM two-color ribbon, controlling use of CMSREF two's complement. error record length OLTSEP TWX terminals, coding RDEVICE macro PLNGDE TXTLIB command ADD option CMSREF DEL option CMSREF description CMSREF DISK option CMSREF GEN option CMSREF MAP option CMSREF OS linkage editor control statements supported CMSUG PRINT option CMSREF TERM option CMSREF usage CMSUG TXTLIB files adding members CMSREF assigning entry point names CMSUG creating members CMSREF deleting members CMSREF determining which TXTLIBs are searched CMSREF identifying for LOAD and INCLUDE command processing CMSREF listing members in CMSREF manipulating CMSUG maximum number of members CMSREF search for unresolved references CMSREF searched during INCLUDE command processing CMSREF during LOAD command processing **CMSREF** 

TXTLIB filetype, usage in CMS CMSUG TXTLIB members, assigning names for **CMSUG** TXT.LIB option of CMS QUERY command CMSREF of GLOBAL command CMSREF TXTLIB (TEXT file library) INTRO typamatic TERMREF type call, in tape label processing CMSUG code, description of SYSMSG of data, checking with DATATYPE SPIREF type-ahead lines, counting with EXTERNALS SPIREF TYPE command COL option CMSREF description CMSREF displaying CMS files CMSUG HEX option CMSREF MEMBER option CMSREF TYPE function control statement OPGDE DDR program OPGDE, CMSREF sample output of DDR program OPGDE TYPE issued from an EXEC CMSUG TYPE operand of &TIME control statement CMSREF SYSMIH macro CPREF TYPE option of COPYFILE command CMSREF of ERASE command CMSREF of IDENTIFY command CMSREF of INCLUDE command CMSREF of LOAD command CMSREF of NAMEFIND command CMSREF of RENAME command CMSREF of SENDFILE command CMSREF TYPE = and description OLTSEP TYPE= operand OLTSEP TYPE/PRINT function statement of DDR command CMSREF TYPE subcommand XEDIT, XEDITUG description CMSREF effect on current line pointer CMSUG typenum operand of CPTRAP command OPGDE types of executable statements assignments EXEC2 commands EXEC2 control statements EXEC2 null statements EXEC2

 $\mathbf{I}$ 

TYPEWRITER subcommand, using to edit in line mode CMSUG typewriter terminal controlling display of column pointer on XEDIT using escape character on XEDIT input mode XEDIT typing data See SAY instruction SPIREF lines EXEC2 power PRIMER T2305 operand of DEFINE command T2314 operand of DEFINE command T2319 operand of DEFINE command T3310 operand of DEFINE command T3330 operand of DEFINE command T3340 operand of DEFINE command T3350 operand of DEFINE command T3370 operand of DEFINE command T3375 operand of DEFINE command T3380 operand of DEFINE command

## $\mathbf U$

U operand of CASE subcommand CMSREF UA option of ASSGN command CMSREF of LISTIO command CMSREF UCB macro SPG UCB operand of LOADBUF command OPGDE UCC macro SPG UCCCCW macro SPG UCS See also universal character set (UCS) adding buffer images SPG macro SPG supplied images SPG UCSCCW macro SPG

unassigning logical unit assignments in CMS/DOS CMSUG UNAUTHORIZE, VMCF subfunction SPG uncorrectable errors machine check attached processor action OLTSEP uniprocessor action OLTSEP system action OLTSEP underflow arithmetic SPIREF underscore character, on OVERLAY subcommand **CMSREF** characters in file being edited CMSUG data records, using backspaces CMSREF highlighting feature, controlling with CP SCREEN command CMSUG in filename and filetype CMSUG usage in notation OPGDE use of CPREF used in COVERLAY XEDIT FIND NFIND XEDIT NFINDUP XEDIT OVERLAY XEDIT using on OVERLAY subcommand **CMSUG** unexpected results SPG See also problem, types reason for SPG uniprocessor mode OLTSEP entering OLTSEP operation OLTSEP system OLTSEP load list PLNGDE unique clusters, defining CMSUG UNIQUEID option in QUERY XEDIT unit check (UC) OLTSEP condition OLTSEP condition (OBR 30 error recording condition) OLTSEP error recordings for FB-512 OLTSEP for 2320 OLTSEP for 3330 OLTSEP for 3340 OLTSEP for 3350 OLTSEP for 3375 OLTSEP for 3380 OLTSEP interruption from a FB-512 OLTSEP from a 2305 OLTSEP from a 3330 OLTSEP

from a 3340 OLTSEP from a 3350 OLTSEP from a 3375 OLTSEP from a 3380 OLTSEP record layout (long) OLTSEP record layout (short) OLTSEP unit record control units supported by VM/SP HPO PLNGDE devices CMSUG, OSVM configuration aid PLNGDE defined INTRO for spooling dedicating to virtual machine operating systems OSVM halting output OPGDE holding output OPGDE in a virtual machine INTRO monitoring missing interruptions OPGDE purging output OPGDE stopping spooling OPGDE support for CMS PLNGDE supported by VM/SP HPO PLNGDE virtual CPREF use by DOS virtual machine OSVM virtual devices INTRO error messages for RDEVICE macro PLNGDE spool files OPGDE stopping OPGDE support for CMS PLNGDE table generating PLNGDE universal character set (UCS) PLNGDE altering during system generation INST buffer OPGDE unlabeled tapes, defining CMSUG UNLOAD option of DDR command INPUT/OUTPUT control statement CMSREF UNLOCK command (CP) OPGDE, SPG controlling reallocation of virtual = read storage OPGDE operands firstpage OPGDE lastpage OPGDE SYSTEM OPGDE userid OPGDE VIRT=REAL OPGDE releasing virtual = real area PLNGDE summary CPREF UNPACK option of COPYFILE command CMSREF

unpacking a string with CX SPIREF unproductive processing time SPG unprotected QUIT XEDIT unrecoverable error, control block linkage **OLTSEP** unresolved references during MODULE execution CMSREF how CMS loader resolves CMSUG loader handling of CMSREF resolving with INCLUDE command CMSREF searching for TEXT files CMSREF unsupported devices dedicating to virtual machines by using DEDICATE control statement OSVM defining by using SPECIAL control statement OSVM defining subclass PLNGDE RDEVICE macro PLNGDE using under VM/SP HPO OSVM UNTIL keyword EXEC2 UNTIL option REL3GDE in QUERY XEDIT of XEDIT command CMSREF UNTIL phrase of DO instruction SPIREF untokenized PLIST example EXEC2 "in-memory file" EXEC2 UP command PRIMER UP operand of \$MOVE edit macro CMSREF UP subcommand XEDIT, XEDITUG description CMSREF example of XEDIT UPCASE option of ASSGN command CMSREF of COPYFILE command CMSREF of FILEDEF command CMSREF of PRINT command CMSREF update CMS INST file identifiers VM/SP INST log for UPDATE command operations CMSREF generating at your terminal CMSREF mode XEDIT procedures INST UPDATE command control statements CMSREF CTL option CMSREF

description CMSREF DISK option CMSREF error handling for CMSREF INC option CMSREF input files CMSREF multi-level updates, example with auxiliary control file CMSREF NOCTL option CMSREF NOINC option CMSREF NOREP option CMSREF NOSEQ8 option CMSREF NOSTK option CMSREF NOTERM option CMSREF OUTMODE option CMSREF output files CMSREF PRINT option CMSREF REP option CMSREF SEQ8 option CMSREF STK option CMSREF STOR option CMSREF TERM option CMSREF UPDATE control statements COMMENT CMSREF DELETE CMSREF INSERT CMSREF REPLACE CMSREF SEQUENCE CMSREF usage CMSUG UPDATE filetype creating UPDATE files CMSUG default CMS editor settings CMSREF usage in CMS CMSUG update-in-place REL3GDE UPDATE option in QUERY XEDIT in TRANSFER XEDIT ofTAPPDS command CMSREF of XEDIT command CMSREF updating a 3800 named system PLNGDE directory program INST identification records INST level identifier INST source file, multiple updates with CTL option of XEDIT CMSUG source programs, with UPDATE command CMSUG system files VM/SP INST VM/SP control files INST VM/SP HPO auxiliary files INST CMSGEND INST

updating (continued) service programs INST suggested virtual machine configurations INST UPDATE command INST VMFASM INST VMFLOAD INST VMFMAC INST UPDIRT option of RENAME command **CMSREF** UPDLOG filetype, usage in CMS CMSUG UPDTxxx filetype default CMS editor settings CMSREF usage in CMS CMSUG UPPER instruction SPIREF, SPIUG UPPER option of PARSE instruction SPIREF UPPERCAS subcommand XEDIT, XEDITUG example of XEDIT, XEDITUG uppercase SPIUG data EXEC2 entered in PRIMER letters and words CPREF, OPGDE letters and words OPGDE converting to lowercase, with COPYFILE command CMSREF suppressing translation of lowercase letters CMSREF translating characters entered into XEDIT in file to XEDIT translation during ARG instruction SPIREF during PULL instruction SPIREF of symbols SPIREF with PARSE UPPER SPIREF with TRANSLATE function SPIREF with UPPER instruction SPIREF· use of CPREF UPSI byte querying setting of CMSREF setting CMSREF in CMS/DOS CMSUG UPSI operand of CMS SET command, example CMSUG UPSI option of CMS SET command CMSREF of CMS QUERY command CMSREF UR operand of QUERY command OPGDE of QUERY VIRTUAL command CPREF SYSMIH macro PLNGDE

usage notes CPREF, OPGDE #CP command CPREF ADSTOP command CPREF ATTN command CPREF BEGIN command CPREF CHANGE command CPREF CLOSE command CPREF COUPLE command CPREF CP command CPREF DEFINE command CPREF DETACH command CPREF DIAL command CPREF DISCONN command CPREF DISPLAY command CPREF DUMP command CPREF ECHO command CPREF event types BRANCH CPREF INSTRUCT CPREF STORE CPREF EXTERNAL command CPREF INDICATE command CPREF IPL command CPREF LINK command CPREF LOADVFCB command CPREF LOGOFF command CPREF LOGON command CPREF MESSAGE command CPREF NOTREADY command CPREF options NORUN CPREF PASS CPREF RUN CPREF STEP CPREF . ORDER command CPREF PURGE command CPREF READY command CPREF REQUEST command CPREF RESET command CPREF REWIND command CPREF SCREEN command CPREF SEND command CPREF SET command CPREF SLEEP command CPREF SMSG command CPREF SPOOL command CPREF STORE command CPREF SYSTEM command CPREF TAG command CPREF TERMINAL command CPREF TRACE command CPREF TRANSFER command CPREF VMDUMP command CPREF

user

area CSECT SPG catalog, VSAM CMSUG in CMS/DOC CMSUG catalogs CMSREF identifying in CMS/DOS CMSREF class(es) required, CPEREP OLTSEP data collection class PLNGDE directory reading SPG updating SPG directory control statement PLNGDE doubleword, VMCF function SPG file directory CMSUG contents CMSREF creating CMSREF updating on disk CMSREF finding CP control block addresses OPGDE forms, specifying, SYSFORM macro PLNGDE identification See userid PRIMER identification card for spooled card input OPGDE format OPGDE input area TERMREF interaction EXEC2 messages virtual machine OPGDE options, replacing directory entry SPG priority option (SET command) INTRO privilege class B OLTSEP C OLTSEP E OLTSEP F OLTSEP program area CMSUG CMS storage requirements PLNGDE commands that execute in CMSUG executing programs and CMS commands **CMSUG** terminals OLTSEP USER control statement example defining VM/SP HPO virtual machine OSVM user-controlled device interrupts SPG user-defined functions description of EXEC2 examples EXEC2 form of EXEC2

invocation EXEC2 label search EXEC2 returning to EXEC2 lock SPG synonyms, displaying CMSREF USER directory control statement PLNGDE user-initiated diagnostic interface OLTSEP USER operand of INDICATE command CPREF of QUERY command CPREF user program area CMS storage requirements PLNGDE user-written commands assigning synonyms for CMSREF creating CMSREF, CMSUG USERFORM operand, SYSFORM macro PLNGDE USERHOLD operand of QUERY command CPREF, OPGDE of SPTAPE command OPGDE userid GIM, TERMREF \* (asterisk) used in place of OLTSEP displaying PRIMER field on NAMES screen PRIMER explained OPGDE for CMS batch virtual machine CMSUG for your virtual machine CMSUG option in QUERY PRIMER specifying for output spool files CMSUG used in NAMES file PRIMER in NOTE command PRIMER in TELL command PRIMER on SENDFILE screen PRIMER to logon PRIMER USERID function SPIREF userid operand NAMESYS macro PLNGDE of ACNT command OPGDE of ATTACH command OPGDE of AUTOLOG command OPGDE of CHANGE command OPGDE of COUPLE command CPREF of CPTRAP command OPGDE of DETACH command OPGDE of DIAL command CPREF of DISABLE command OPGDE of ENABLE command OPGDE of FORCE command OPGDE of FREE command OPGDE of INDICATE command OPGDE of LINK command CPREF of LOCATE command OPGDE

userid (continued) of LOCK command OPGDE of LOGON command CPREF of MESSAGE command CPREF, OPGDE of MIGRATE command OPGDE of MSGNOH command OPGDE of NETWORK command OPGDE of ORDER command OPGDE of PURGE command OPGDE of QUERY command OPGDE ofQVM command OPGDE of SEND command CPREF of SET command OPGDE of SMSG command CPREF of SPOOL command CPREF of TRANSFER command CPREF, OPGDE of UNLOCK command OPGDE of VMDUMP command CPREF of WARNING command OPGDE SYSACNT macro PLNGDE SYSMON macro PLNGDE userids ADMIN INST AUTOLOG1 INST CMSBATCH INST CMSUSER INST CPRM INST CSPUSER INST DATAMOVR INST DIRMAINT INST DISKACNT INST displaying ones logged on PRIMER EREP INST FSFADMIN INST FSFCNTRL INST IIPS INST IPCS INST ISMAINT INST ISPVM INST LEV2VM INST MAINT INST OLTSEP INST OPERATNS INST OPERATOR INST OP1 INST OSVS1 INST PRODBM INST PROMAIL INST PVM INST ROUTER INST RSCS INST SFBATCH INST SFCAL INST SMART INST

SQLDBA INST SQLUSER INST SYSADMIN INST SYSDUMP1 INST VMBATCH INST VMBATCH1 INST VMMAP INST VMUTIL INST VSEIPO INST VSEMAINT INST users listing names currently on system CPREF determining current number on system **CPREF** displaying number using computer PRIMER USERS operand of QUERY command OPGDE of SET command OPGDE USERS option in QUERY PRIMER USERSECT (user area) SPG using CMS macros, examples CMSUG CP and CMS OPGDE CP SEND command to control disconnected users from secondary user's console OSVM DDR program OPGDE Format/Allocate Program OPGDE NCPDUMP program OPGDE other people's files PRIMER parameter list data for IUCV communications SPG PF1, PF3 and PF4, in HELP CMSUG SAVENCP command SPG STBYPASS command with guest systems with only one address space to increase performance OSVM terminals with VM/SP TERMREF virtual forms control buffer with the 3262 printer CPREF with the 3289E printer CPREF virtual machine assist with MVS/SE, on 158-3 processors OSVM VMFDUMP service program OPGDE XEDIT subcommand in HELP CMSUG utility functions SPIREF programs OPGDE UWORD operand of ABNEXIT macro CMSREF of IMMCMD macro CMSREF

#### $\overline{\mathbf{V}}$

 $V = R$ See virtual = real  $V = R$  operand of SET command OPGDE  $V = R$  special performance option OLTSEP vaddr CPREF explained OPGDE vaddr operand of ATTACH command OPGDE of CLOSE command CPREF of COUPLE command CPREF of DEFINE command CPREF of DETACH command CPREF of DIAL command CPREF of IPL command CPREF of LINK command CPREF of LOADVFCB command CPREF of LOCATE command OPGDE of NETWORK command OPGDE of NOTREADY command CPREF of QUERY VIRTUAL command CPREF of READY command CPREF of RESET command CPREF of REWIND command CPREF of SPOOL command CPREF VALIDFN EXEC SPIUG VALNUM EXEC SPIUG VALUE function SPIREF, SPIUG VALUE option of PARSE instruction SPIREF VAR option of PARSE instruction SPIREF VARBLANK option in QUERY XEDIT in SET XEDIT in TRANSFER XEDIT variable SPIUG See also variables data in EXEC procedure displaying CMSREF punching CMSREF stacking CMSREF length converting to fixed-length CMSREF converting to fixed-length using RECFM subcommand CMSREF reading and writing with CMS macros CMSREF names SPIREF number of blanks, significance of XEDIT packed record format XEDIT record format XEDIT

symbols assigning values to in EXEC procedure **CMSREF** compound CMSUG examples of substitution CMSUG how scanned CMSUG in CMS EXEC procedure, comparing **CMSUG** in CMS EXEC procedure, description **CMSUG** in CMS EXEC procedure, used as counters CMSUG reading from terminal or console stack, in an EXEC CMSREF reading values from terminal CMSUG stacking in edit macros CMSUG substituting in EXEC procedure CMSREF testing, in EXEC procedure CMSREF using in an EXEC PRIMER variable-length EXEC files, considerations for writing edit macros CMSUG variable-length record (description) INTRO variables See also variable compound SPIREF controlling loops SPIREF direct interface to SPIREF dropping of SPIREF embedded blanks EXEC2 evaluation EXEC2 examples EXEC2 EXEC 2 variables EXEC2 exposing to caller SPIREF getting value with VALUE SPIREF in internal functions SPIREF in subroutines SPIREF names EXEC2 new level of SPIREF not restored by RESTORE XEDIT not saved by PRESERVE XEDIT parsing of SPIREF resetting of SPIREF restored by RESTORE XEDIT saved by PRESERVE XEDIT setting new value SPIREF simple SPIREF special SPIREF RC SPIREF RESULT SPIREF SIGL SPIREF testing for initialization SPIREF translation to uppercase SPIREF used SYSMSG valid names SPIREF

variable data operand AUTOLOG command OPGDE VARS operand of &READ control statement CMSREF, CMSUG VARY command (CP) OPGDE operands FORCE OPGDE OFFLINE OPGDE, OLTSEP ONLINE OPGDE, OLTSEP ONLINE and LOADBUF command OPGDE PROCESSOR OPGDE raddr OPGDE VLOG OPGDE VPHY OPGDE summary CPREF VARY operand of NETWORK command OPGDE 'VCHBLOK SPG VCHADD (virtual channel address) SPG VCHSTAT (status) SPG VCHTYPE (type) SPG VCNA (VTAM Communications Network Application) See VTAM Communications Network Application VCUBLOK SPG VCUADD (virtual channel address) SPG VCUSTAT (status) SPG VCUTYPE (type) SPG VDEVBLOK SPG VDEVADD (virtual device address) SPG VDEVCFLG (virtual console flags) SPG VDEVCSW (virtual CSW) SPG VDEVEXTN (virtual spool extension) SPG VDEVFLAG (device dependent information) SPG VDEVFLG2 (reserve/release flags) SPG VDEVIOB (active IOBLOK pointer) SPG VDEVREAL (real device block address) SPG VDEVRRB (address of VRRBLOK) SPG VDEVSFLG (virtual spooling flags) SPG VDEVSTAT (status) SPG vector symbol editor (GDDM) INTRO VENTS EXEC SPIUG VER operand of LOADBUF command OPGDE verification of changed lines XEDIT setting changing in edit macros CMSUG columns used by CMS editor CMSUG for CMS editor, changing CMSREF

VERIFY ZAP control record OPGDE VERIFY function SPIREF VERIFY option in QUERY XEDIT in SET XEDIT in TRANSFER XEDIT VERIFY subcommand canceling editor displays CMSUG description CMSREF how to use CMSUG using in edit macros CMSUG verifying a VSAM catalog structure CMSREF existence of another file, in edit macro CMSUG of saved systems SPG single processor mode OSVM VERSHIFT option in QUERY XEDIT in TRANSFER XEDIT vertical screen split REL3GDE . screens, multiple XEDITUG video display terminal PRIMER viewing data to the left XEDIT to the right XEDIT VIRT=REAL See virtual = real VIRT = REAL operand of UNLOCK command OPGDE VIRT = REAL option OSVM defining in directory PLNGDE jobs executing under nonpaging mode in VSl virtual machine OSVM real page zero and PMA option real storage OSVM shadow table bypass OSVM when used OSVM communication systems with multiple ports OSVM not handshaking OSVM operating system that· do their own paging OSVM self modifying channel programs OSVM 308x processor complex OSVM virtual address SPG block multiplexer channel option SPG channel I/O configuration mapping to real channels OLTSEP

virtual (continued) console CP commands used for OPGDE disconnecting CPREF functions, DIAGNOSE code SPG spooling CPREF, OPGDE testing OLTSEP OLTS OLTSEP 2741 serving as OLTSEP control units caution specifying devices with special I/O protocol OSVM **CSW** storing, monitored in CP internal trace table OPGDE disk SPG extensions to VM/SP HPO SPG feature, usage OPGDE I/O devices SPG defining CPREF valid addresses for· CMSREF input devices action taken on a CLOSE CPREF lines, defining for multiple-access virtual machine OSVM operator's console SPG output devices action taken on a CLOSE CPREF processor SPG system console supported by VM/SP HPO PLNGDE 3880 Storage Control Unit addressing SPG virtual addresses GIM, CPREF for disks CMSUG tapes CMSUG unit record devices CMSUG full-size real counterpart OLTSEP I/O device OLTSEP virtual concept INTRO devices INTRO console INTRO direct access storage INTRO magnetic tape INTRO unit record INTRO storage INTRO compared to real INTRO need for INTRO size limitation INTRO summary INTRO

virtual devices closing CPREF defining CPREF, OPGDE defining with VM/SP HPO directory control statements OSVM detaching CPREF determining current number of CPREF determining the status of CPREF finding CP control block addresses OPGDE removing from your virtual machine CPREF setting a device-end interruption for CPREF simulating not ready status for CPREF states or conditions under VM/SP HPO OSVM virtual disk GIM, PLNGDE See also minidisk See also DISK command See also disk capacity under CMS PLNGDE CMS maximum number of files PLNGDE counting cylinders on CMSREF defining in the directory PLNGDE definition CMSUG initializing CMSREF managing CPREF permanent CPREF temporary' CPREF resetting number of cylinders on CMSREF sharing CPREF virtual interval timer assist OPGDE, SPG description PLNGDE DOS accounting under VM/SP HPO OSVM virtual machine GIM See also VM/SP High Performance Option  $-$  an alternative method for system I/O fault analysis OLTSEP a tool for I/O problem analysis statistical evaluation OLTSEP abend dump SPG abnormal termination SPG adding I/O devices without using real devices using SPECIAL control statement OSVM allocating resources OSVM alternate path support for OSVM as troubleshooting aid OLTSEP assist SPG assist feature SPG restrictions for use of SPG usage SPG used to reduce real supervisor-state time SPG

virtual machine (continued) automatic system loading at user logon PLNGDE batch machine INTRO changing the definition INTRO CE's OLTSEP capabilities/limitations OLTSEP protective features OLTSEP characteristics SYSMSG command environment CPREF communication facility **IUCV PLNGDE** VMCF PLNGDE components of CMSREF configura tions altering CPREF for alternating between operating systems OSVM for VM/SP HPO virtual machine OSVM measuring workload performance for OSVM performance factors for operating systems run under VM/SP HPO OSVM connecting to real device OPGDE contents, restoring OPGDE console CMSREF, INTRO creation SPG dedicated channels specifying OSVM dedicated devices using as alternative to dedicated channels OSVM dedicating real devices PLNGDE defining in directory INST, PLNGDE spooling devices PLNGDE virtual 3800 printer for use by guest system OSVM definition CMSREF, CMSUG, GIM, OSVM description INTRO described SPG determining status of CPREF device linking to CPREF DIAGNOSE instruction usage SPG directory SPG directory entries creating and updating OSVM specifying control statements OSVM directory entry CPREF

directory entry examples AUTOLOGl for multiple systems OSVM DOS OSVM for alternating between operating systems OSVM MFT OSVM multiple-access OSVM MVS OSVM TSO multiple-access OSVM VM/SP HPO virtual machine OSVM VSl OSVM disabled loop SPG procedure SPG disabled wait procedure SPG disconnecting CPREF dispatching scheme SPG display status INTRO double paging eliminating by use of VIRT = REAL option OSVM enabled loop SPG procedure SPG enabled wait procedure SPG with real timer option SPG without real timer option SPG environment OLTSEP altering **CPREF** determining status of CMSREF entering CP commands CPREF error recording OLTSEP areas (cylinders) OLTSEP error recovery provided by operating system in OSVM example RSCS PLNGDE execu tion, resuming CPREF full screen console support for guest console OSVM hardware support PLNGDE how CP selects to run SPG I/O error recovery OLTSEP I/O interruptions processed by operating system in OSVM I/O management attached processor SPG dedicated devices SPG directory SPG mass storage volumes SPG multiprocessor SPG shared devices SPG spooled devices SPG virtual reserve/release support SPG

virtual machine (continued) I/O operation SPG input and output INTRO input/output error handling OLTSEP input/output error recording OLTSEP interface entries OPGDE interrupt handled by CP SPG IUCV communicate/transfer data between OSVM linking devices at logon PLNGDE loading OLTSEP OLTSEP logging off CPREF logging on CPREF, OPGDE LOGREC data OLTSEP maintenance I/O equipment OLTSEP using OLTS under OLTSEP OLTSEP MAINT INST make changes INTRO multiple controlling from a single console SPG using the same operating system PLNGDE multiple-access defining and using under VM/SP HPO OSVM naming systems PLNGDE OLTS in a OLTSEP on dispatch list SPG on run list SPG operating system INTRO, SPG operating systems supported under VM/SP HPO OSVM options controlling OPGDE defining OSVM optional services for operating systems run under VM/SP HPO OSVM special OLTSEP specifying OSVM OS or VSE controlled OLTSEP owned error recording areas (cylinders) OLTSEP performance for time-shared multibatch machines SPG guidelines for operating systems run in OSVM measuring for OSVM options SPG placing in a dormant state CPREF printing abend dumps for operating systems OSVM processing error condition list OLTSEP

uncorrectable errors action table OLTSEP condition table OLTSEP various modes of operation OLTSEP PSW SPG reconfiguring CPREF recovery SPG reducing VM/SP HPO paging activity for OSVM requesting its return to native mode OPGDE requirements INTRO resources available to INTRO restarting CPREF results of uncorrectable errors OLTSEP saving copies of operating system PLNGDE setting control functions CPREF share of processor time INTRO shared segment operation SPG sharing minidisks PLNGDE SIO instructions reducing I/O operations for OSVM size limitation with extended storage support OSVM size of CMSUG software support PLNGDE specifying consoles for OSVM spooling considerations OPGDE functions OPGDE status storing CPREF stopping execution CPREF storage management directory SPG virtual storage SPG storage size maximum replacing directory entry SPG replacing directory entry SPG storage space saving OPGDE system support PLNGDE storing information from CPREF termination OPGDE testing and updating VM/SP HPO virtual machine OSVM testing from OLTSEP testing requirements OLTSEP timers SPG tracing activity CPREF tracing activity of CPREF

virtual machine (continued) unexpected results SPG procedure SPG use of real devices INTRO points for the CE to consider OLTSEP user messages OPGDE using IPL command to restore contents OSVM using reserve/release PLNGDE virtual devices defining with VM/SP HPO directory control statements OSVM VM/SP HPO I/O management for OSVM VMCF to communicate/transfer data between virtual machines OSVM VMSAVE option PLNGDE working in virtual environment INTRO virtual machine assist INTRO and SET SASSIST command OPGDE described OPGDE effect on virtual machine paging performance OSVM expanded PLNGDE general information PLNGDE nonfunctional OLTSEP nonfunctioning OLTSEP not functioning OLTSEP option of SET command INTRO processors supported PLNGDE segment protection extension GIM STFIRST option permits issuing of SET STBYPASS nnnnnK command OSVM use with extended storage support GIM using with MVS/System Extensions OSVM virtual machine effect on performance OSVM VM/HPO INTRO Virtual Machine Communication Facility SPG See VMCF virtual machine facility/370 (VM/370) assembler PLNGDE Extended Control-Program Support OPGDE hardware assist and restrictions OPGDE online CMSUG recovery features channel check handler OLTSEP RSCS component OLTSEP Virtual Machine/System Product (VM/SP) See VM/SP

Virtual Machine/System Product High Performance Option (VM/SP HPO) See VM/SP High Performance Option VIRTUAL operand of DEFINE command OPGDE of QUERY command CPREF, OPGDE virtual operating system passing parameters to CPREF virtual printer INTRO display current attributes CPREF specifying forms controls for CPREF virtual punch INTRO display current attributes CPREF virtual reader defined INTRO display current attributes CPREF handling input files INTRO virtual = real bypassing CCW translation PLNGDE calculating maximum size of area PLNGDE defining during system generation INST determining the size of CP PLNGDE generating'CP to support PLNGDE guest recovery OLTSEP running in native state OLTSEP machine used with single processor mode SPG recovery GIM, SPG for MVS/SP virtual machine OSVM after CP abends OSVM requirements OSVM used with PMA option OSVM used with RESTART command OSVM information saved SPG limitations with control switch assist OSVM necessary conditions SPG use with preferred machine assist GIM when preferred machine assist is active (note) SPG releasing the area PLNGDE restrictions PLNGDE specifying a virtual = real machine  $PLNGDE$ specifying the amount of space PLNGDE storage PLNGDE storage assignments DOS 160K OPGDE system generation procedure INST specifying size INST use with multiport teleprocessing system PLNGDE virtual storage requirements PLNGDE VM/SP HPO performance option OPGDE

virtual=real option PLNGDE, OSVM, SPG system generation option INTRO creating  $V = R$  area INST procedure INST Virtual Reserve/Release support virtual machine I/O management SPG virtual service call support OSVM virtual spooled printer terminating OPGDE virtual storage GIM, PRIMER, SPG addresses, calculating CMSUG altering CPREF changing CPREF clearing CPREF CMS utilization CMSUG displaying CMSUG, CPREF dumping CPREF examining in debug environment CMSUG how CMS uses CMSUG increasing size CMSUG locking selected pages OPGDE management, CP SPG overlaying during program execution **CMSUG** preservation OPGDE effect of channel check on OLTSEP effect of machine check on OLTSEP SAVESEQ priority value SPG VMSAVE option SPG requesting information about CMSUG required by CMS PLNGDE requirements PLNGDE specifying locations for program execution CMSUG used by editor, what to do when it is full **CMSUG** Virtual Storage Access Method (VSAM) See VSAM Virtual Storage Extension (VSE) See VSE virtual system CE's OLTSEP virtual TCU example controlling remote terminals OSVM Virtual Telecommunications Access Method (VTAM) See VTAM virtual timer controlling CPREF updating under VM/SP HPO OSVM virtual unit record devices CPREF, OSVM

virtual user error handling OLTSEP I/O requests OLTSEP related request error handling OLTSEP virtual volumes (3330V) defining CPREF virtual-to-real CCW string OLTSEP VLOG operand of VARY command OPGDE VM See also virtual machine **VM READ** as status notice PRIMER status, on display screen CMSUG VM real time monitor INST VM swap enhancement support GIM deleted commands GIM efficient use of DASD GIM Fixed-Block-Architecture (FBA) devices GIM interactive user GIM new and changed commands GIM new and changed macro instructions GIM non-interactive user GIM performance GIM real storage management GIM VM under VM INST See VM/SP High Performance Option VM/DDP environment programmable operator facility DDPGD RSCS Networking DDPGD RSCS/SNA DDPGD VM/Pass-Through Facility DDPGD VM/VCNA DDPGD establishing a new network DDPGD guidelines for configuration DDPGD implementing a network DDPGD network implementing DDPGD planning DDPGD planning a network DDPGD setting up a network DDPGD site requirements DDPGD transition from an existing network DDPGD VM/IFS INST VM/lnteractive Problem Control System (VM/IPCS) Extension OPGDE, OSVM See Interactive Problem Control System Extension (IPCS/E) VM/lnteractive Productivity Facility (VM/IPF) books DDPGD diagnosing problems DDPGD reporting problems DDPGD

VM/Pass-Through Facility DDPGD, INTRO, TERMREF applying service DDPGD books DDPGD diagnosing problems DDPGD failures DDPGD features of DDPGD authorization DDPGD controlled access DDPGD in a VM/DDP environment DDPGD publications TERMREF release level for a distributed site DDPGD for a host site DDPGD Release 2 DDPGD ROCF communication DDPGD security enhancements DDPGD VM/SP (Virtual Machine/System Product) as a basis for VM/DDP DDPGD basic description CMSREF, CMSUG books DDPGD characteristics DDPGD command summaries CMSUG companion program products DDPGD RSCS Networking DDPGD RSCS/SNA DDPGD VM/Pass-Through Facility DDPGD VM/VCNA DDPGD components CMSUG distributing with guest operating system DDPGD environment CMSUG, TERMREF existing user installation procedure INST features of DDPGD authorization DDPGD password protection DDPGD new user installation procedure INST publications TERM REF relationship with DOS guest DDPGD release level for a distributed site DDPGD for a host site DDPGD Release 2 DDPGD NAMES command DDPGD Programmable Operator Facility DDPGD Programmable Operator Facility enhancements DDPGD TELL command DDPGD Release 3 DDPGD System Product Editor SYSMSG terminal and consoles supported by TERMREF transition from an existing network DDPGD

unique functions SPIREF updating update file identifiers INST using terminals with TERMREF VM/SP system definition forms control buffer load PLNGDE real I/O configuration file PLNGDE system control file PLNGDE system name table PLNGDE virtual storage requirements PLNGDE VM/SP directory PLNGDE VM/SP High Performance Option (VM/SP HPO) SPG alternate path support for virtual machines OSVM alternating between CMS and operating system to create and test programs OSVM BTAM autopoll channel programs checking and bypassing for OSVM CE command applications OLTSEP channel checks handling under VM/SP HPO OSVM  $CMS$  SPG cold start OPGDE commands CE applications OLTSEP compatibility GIM components brief description OSVM control program SPG, OLTSEP CP processing various modes of operation OLTSEP CPEREP and OS/VS EREP OLTSEP DASD storage requirements for directory PLNGDE defining your system PLNGDE device types in SPG DIAGNOSE instruction in SPG direct access storage devices GIM supported PLNGDE directory SPG dump space DASD requirements PLNGDE Emulation Program support (EP) PLNGDE enhanced 3270 support control 3270 by DIAGNOSE code OSVM environment features needs of each device OLTSEP error recording for operating systems OSVM error recording area OLTSEP error records accessing for operating systems OSVM

VM/SP High Performance Option (continued) fixed storage and logout areas OLTSEP full screen support display size by DIAGNOSE code OSVM functional summary  $GIM$ generating operating systems under advantages of OSVM I/O error recordings OLTSEP I/O instructions reducing number issued by virtual machines OSVM I/O management sharing devices between virtual machines **OSVM** I/O waits effect of processing on operating systems under VM/SP HPO OSVM integrity preserving during updating INST introduction INST, PLNGDE license requirements GIM licensed program specifications GIM load environment SPG maintenance essentials OLTSEP messages initialization and status OPGDE migration considerations GIM minimum configurations GIM, PLNGDE multiple-access system using in a virtual machine OSVM operational OLTSEP options to aid CE OLTSEP ordering information GIM page waits effect on operating systems run under VM/SP HPO OSVM paging DASD requirements PLNGDE effect on application programs OSVM reducing for virtual machines OSVM paging environment OLTSEP performance GIM measuring for OSVM paging factors affecting OSVM performance additions OSVM performance factors for operating system run in virtual machine OSVM performance guidelines OSVM performance options OPGDE for system analyst and general user OSVM

planning information GIM processor requirements GIM product tapes GIM, INST program distribution GIM program services GIM program states SPG programming requirements GIM providing disconnected services via secondary user's console OSVM providing full screen console support for guest operating systems OSVM publications GIM real devices supported PLNGDE real storage requirements for CP PLNGDE reducing size of the CP nucleus PLNGDE recommended updating procedures INST recovery features OLTSEP recovery from system failures OPGDE repair facilities OLTSEP reserve/release support for operating systems in virtual machine OSVM restrictions SYSMSG RMS routines OLTSEP shadow table maintenance support OSVM activate TOD clock interface OSVM MVS low-address protection by DIAGNOSE code OSVM source product tape INST loading during system generation INST spooling closing spool files OSVM DASD requirements PLNGDE devices GIM starter systems GIM starting OPGDE storage requirements GIM support hardware errors OLTSEP of OS/VS EREP, differences/exceptions OLTSEP RMS OLTSEP supported devices reason for OBR OLTSEP supported processors GIM system CE logon OLTSEP system console OPGDE system definition directory INST, PLNGDE forms control buffer load INST, PLNGDE real I/O configuration file PLNGDE system control file PLNGDE

VM/SP High Performance Option (continued) system generation defining alternate path support for OSVM defining hardware features for alternate path support OSVM introduction INST, PLNGDE system maintenance GIM system modification summary GIM System Product editor OLTSEP system requirements GIM system residence device OLTSEP pack OLTSEP tape devices GIM terminal entry rules OLTSEP violated OLTSEP terminal 1052 determination procedure **OLTSEP** terminal 2741 determination procedure OLTSEP terminals supported PLNGDE testing period GIM text product tape INST loading during system generation INST transmission control units supported GIM, PLNGDE two-channel switch feature PLNGDE unit record devices GIM unsupported devices how to use OSVM unsupported devices in virtual machines PLNGDE update procedures CMSGEND INST CP example INST deciding which procedure to use INST UPDATE command INST using VMFASM to update source files INST using VMFLOAD to punch a new nucleus INST using VMFMAC to update macro libraries INST VMFASM INST VMFLOAD INST VMFMAC INST VMSERV INST updating accessing disks INST auxiliary files INST control files INST multilevel updates INST

service programs INST suggested virtual machine configurations INST system support plan INST user directory entries OLTSEP virtual devices processing I/O operations for virtual machine operating systems OSVM virtual extensions to SPG virtual storage preservation support via DIAGNOSE code OSVM VMSAVE option OSVM VM/VS handshaking operating systems supported by OSVM vs OS/VS1 and OS/VS2 error record types recorded OLTSEP VSAM and Access Method Services requirements PLNGDE warm start OPGDE warranty GIM VM/SP High Performance Option linkage enhancements for DOS via Advanced Functions Program Product OSVM VM/SP and VM/SP High Performance Option Libraries cover design GIM individual publications GIM ordering publications separately GIM set GIM VM/SP High Performance Option options defining for virtual machine operating systems OSVM VM/SP High Performance Option product tapes loading during system generation INST source product tape INST text product tape INST VM/SP High Performance Option Release 1 free storage management GIM functional summary GIM segment protection extension GIM VM/SP High Performance Option Release 2 changed modules and macros GIM extended storage keys GIM functional summary GIM page migration GIM preferred machine assist GIM single processor mode enhancements GIM  $V = R$  virtual machine recovery GIM 3033 Extension Feature Enhancement GIM 3033 Processor support GIM

VM/SP High Performance Option Release 2.5 changed modules and macros GIM extended storage support GIM functional summary GIM resident nucleus size GIM VM/SP High Performance Option Release 3 changed modules and macros GIM functional summary GIM IBM 3880 Model 11 storage subsystem GIM partitioned processing mode GIM resident nucleus size GIM 3084 Processor Complex GIM VM/SP High Performance Option Release 3.2 changed modules and macros GIM ECPS: VM/370 level 21 GIM functional summary GIM hardware segment protect follow-on GIM resident nucleus size GIM VM/SP High Performance Option Release 3.4 changed modules and macros GIM ECPS:VM/370 level 22 GIM functional summary GIM performance enhancements GIM resident nucleus size GIM VM swap enhancement support GIM VM/SP High Performance Option Release 3.6 changed modules and macros GIM Expanded Storage support GIM Extended Channel Support GIM functional summary GIM resident nucleus size GIM 3090 Processor Complex Support GIM VM/SP High Performance Option virtual machine accessing CMS OSVM accessing devices OSVM configuration for OSVM verifying (example) OSVM CP disks formatting and allocating OSVM creating directory example OSVM directory entry example OSVM dump processing using IPCS OSVM IPL time-of-day clock restriction OSVM IPL under VM/SP HPO OSVM operation under VM/SP HPO OSVM spooling handling double spooling operations OSVM system generation defining DMKSYS and DMKRIO modules OSVM terminal session example OSVM testing and updating OSVM

VM/SP HPO See VM/SP High Performance Option VM/SP library existing books VM/SP CMS User's Guide REL3GDE VM/SP Data Areas and Control Block Logic REL3GDE VM/SP Distributed Data Processing Guide REL3GDE VM/SP General Information REL3GDE VM/SP Installation Guide REL3GDE VM/SP Introduction REL3GDE VM/SP Planning Guide and Reference REL3GDE VM/SP Release 3 Guide REL3GDE VM/SP System Product Interpreter Reference REL3GDE VM/SP System Product Interpreter User's Guide REL3GDE VM/SP Terminal Reference REL3GDE VM/SP Terminal User's Guide REL3GDE new books REL3GDE VM/SP Distributed Data Processing Guide REL3GDE VM/SP Installation Guide REL3GDE VM/SP Release 3 Guide REL3GDE VM/SP System Product Editor OLTSEP VM/SP System Product Interpreter Reference REL3GDE VM/SP System Product Interpreter User's Guide REL3GDE new look REL3GDE bill of forms number REL3GDE cover design REL3GDE restructured books REL3GDE VM/SP CMS User's Guide REL3GDE VM/SP Data Areas and Control Block Logic REL3GDE VM/SP General Information REL3GDE VM/SP Introduction REL3GDE VM/SP Planning Guide and Reference REL3GDE VM/SP Terminal Reference REL3GDE VM/SP System Product Editor See System Product Editor (XEDIT) VM/SP System Product Interpreter See System Product Interpreter VM/VCNA DDPGD, GIM in a VM/DDP environment DDPGD VM/SP HPO SNA support SPG VM/VS handshaking control of CPREF feature PLNGDE ISAM option required for OSVM

VM/VS handshaking (continued) using nonpaging mode OSVM VM/SP HPO performance effect on OSVM VSl enhancements in nonpaging mode OSVM major discussion OSVM VM/370 Performance/Monitor Analysis FDP (VMAP) DDPGD See VMAP VM/370 Real Time Monitor IUP DDPGD VM/370 (Virtual Machine Facility / 370) See Virtual Machine Facility/370 (VM/370) VMA SPG See virtual machine assist VMAP (VM/370 Performance/Monitor Analysis FDP) DDPGD measuring workload performance of both VM/SP HPO and virtual machines OSVM MONITOR command reduce and analyze data from OSVM shadow tables reducing and printing monitor records for OSVM VMBATCH INST VMBATCHI INST VMBLOK OPGDE, SPG VCUSTRT (address of VCUBLOK table) SPG VMCHSTRT (address of VCHBLOK table) SPG VMCOMND (last command) SPG VMDSTAT (dispatching status) SPG VMDVSTRT (address of VDEVBLOK table) SPG VMFSTAT (virtual machine features) SPG VMIOACTV (active channel mask) SPG VMIOINT (I/O interrupts) SPG VMPEND (interrupts pending) SPG VMPSW (virtual PSW) SPG VMRSTAT (running status) SPG VMBLOK operand of CPTRAP command OPGDE VMCF (Virtual Machine Communication Facility) AUTHORIZE subfunction SPG CANCEL subfunction SPG data transfer and communication between virtual machines brief description and reference OSVM DIAGNOSE code SPG data transfer error codes SPG return codes SPG

external interruption SPG general considerations SPG IDENTIFY subfunction SPG introduction to SPG invoking subfunctions SPG performance considerations SPG PRIORITY option subfunction SPG protocol SPG IDENTIFY SPG SEND SPG SEND/RECV SPG SENDX SPG QUIESCE subfunction SPG RECEIVE subfunction SPG REJECT subfunction SPG REPLY subfunction SPG RESUME subfunction SPG SEND subfunction SPG SEND/RECV subfunction SPG SENDX subfunction SPG special message facility SPG special message facilitysubfunction SPG SPECIFIC option subfunction SPG subfunctions SPG summary of functions PLNGDE table of subfunctions SPG UNAUTHORIZE subfunction SPG user doubleword SPG using SPG security SPG VMCONIO operand of SET command CPREF VMCPARM parameter list SPG VMDUMP command SPG described CPREF operands \* CPREF \*dumpid CPREF bytecount CPREF DSS CPREF END CPREF FORMAT vmtype CPREF hexloc CPREF SYSTEM CPREF TO CPREF userid CPREF' responses CPREF restrictions when using with MVS/SP 1.3 OSVM summary CPREF syntax diagram CPREF usage notes CPREF

VMFASM update procedure INST files used INST updating source files INST VMFDEOPT macro XEDIT VMFDOS command CMSUG VMFDUMP SPG, OLTSEP command description OLTSEP command (IPCS) OPGDE formatted sample output OLTSEP sample of initiating OPGDE service program OPGDE usage notes OPGDE use SPG using OPGDE VMFLOAD program files used INST punching the nucleus INST requirements INST update procedure INST using for VM/SP HPO virtual machine example OSVM VMFMAC update procedure files used INST updating macro libraries INST VMFOPT macro XEDIT VMFSF INST VMMAP INST VMout operand of SCREEN command CPREF VMPK02, formatting INST VMPK03, formatting INST VMSAVE area SPG adversely affected by OLTSEP malfunction of abend dump modules OLTSEP malfunction of channel check handler (CCH) OLTSEP malfunction of checkpoint OLTSEP malfunction of machine check handler (MCH) OLTSEP malfunction of spooling OLTSEP saving virtual machines on OLTSEP effect on virtual storage preservation channel check OLTSEP machine check OLTSEP VMSAVE directory option OLTSEP VMSAVE function enabling OPGDE

VMSAVE operand of QUERY command CPREF of SET command CPREF VMSAVE option SPG defining in directory PLNGDE OPTION control statement automatically saving contents of virtual machine OSVM VMSP operand, GENERATE EXEC INST VMUTIL INST volid CPREF explained OPGDE volid operand of ATTACH command OPGDE of FILEDEF command CMSREF of LABDEF command CMSREF of QUERY command OPGDE SYSOWN macro PLNGDE VOLID= and description OLTSEP VOLID= operand OLTSEP VOLID parameter, FILEDEF command CMSUG VOLSEQ operand of LABELDEF command **CMSREF** volume format of cylinder zero OPGDE of cylinders for CP use OPGDE label contents, CMS formatted disks PLNGDE mount and demount, 3330V OPGDE table of contents (See VTOC) SPG use of Format/Allocate Program OPGDE allocating OPGDE formatting OPGDE labeling OPGDE user and system, attaching and detaching **OPGDE** VPHY operand of VARY command OPGDE VRSIZE, system generation INST VS APL INTRO use with CMS PLNGDE VSAM (Virtual Storage Access Method) access method, CMS support SPG, CMSUG catalogs deleting, CMSUG determining which catalog is searched **CMSREF** identifying CMSREF identifying in CMS/DOS CMSREF passwords CMSUG

VSAM (continued) passwords in CMS/DOS CMSUG using in CMS/DOS CMSUG verifying a structure of CMSREF with CATCHECK command CMSUG clusters defining CMSUG deleting CMSUG unique CMSUG CMS support PLNGDE, SPG for OS and VSE users PLNGDE considerations for installing PLNGDE DASD devices supported PLNGDE requirements PLNGDE data set compatibility considerations SPG compatibility with CMS PLNGDE extents, displaying CMSREF manipulating with AMSERV command **CMSUG** determining free space extents CMSREF devices supported under CMS SPG environment, resetting CMSREF files allocating space for CMSUG defining with DLBL command CMSREF identifying multivolume CMSUG identifying multivolume, in CMS/DOS **CMSUG** realtionship to CMS files CMSUG specifying extents CMSREF using T-disk space for OSVM hardware devices supported PLNGDE input and output files defining CMSUG defining in CMS/DOS CMSUG ISAM Interface Program (IIP) PLNGDE macros supported under CMS SPG master catalog PLNGDE defining CMSUG in CMS/DOS CMSUG identifying CMSREF, CMSUG before executing programs CMSUG in CMS/DOS CMSREF, CMSUG sharing CMSUG multivolume extents specifying CMSUG specifying in CMS/DOS CMSUG programming languages supported PLNGDE programs, compiling and executing in CMS CMSUG

restriction for OS/VS users CMSREF for VSE users CMSREF storage requirements PLNGDE support of SPG the 3380 Direct Access Storage REL3GDE user catalogs defining CMSUG defining in CMS/DOS CMSUG using in CMS CMSUG VSAM Assembler Language macros REL3GDE VSAM option of DLBL command CMSREF, CMSUG of DLBL command, in CMS/DOS CMSUG of SET DOS ON command CMSREF VSAMGEN EXEC procedure, discontiguous saved segments PLNGDE updating VSAPL INST program, invoking CMSUG VSBASIC files, renumbering CMSREF, XEDIT filetype, default CMS editor settings **CMSREF** VSBDATA filetype, default CMS editor settings CMSREF VSE assembler language macros supported in CMS CMSUG CMS support control blocks simulated SPG functions simulated by CMS SPG functions supported SPG hardware supported SPG supervisor and I/O macros supported SPG VSAM macros supported SPG control blocks simulated SPG differences between CMS/DOS tape label processing CMSUG environment See DOS/VSE functions simulated by CMS SPG functions supported SPG hardware supported SPG macro libraries for CMS PLNGDE macros supervisor SPG supported under CMS SPG operating standalone in System/370 Model 145 OLTSEP supervisor and I/O macros supported SPG

VSE (continued) support under CMS PLNGDE system residence volume, using in CMS/DOS CMSUG TLBL card, in tape label processing CMSUG transient routines SPG VSAM macros supported SPG VSE-VM/370 linkage facility OSVM VSE/VSAM INST Catalog Check Service Aid, invoking CMSREF macros REL3GDE Release 3 support REL3GDE support enhancements REL3GDE CATCHECK command REL3GDE CMS/VSAM support of the 3380 Direct Access Storage REL3GDE VSAM assember language macros REL3GDE VSAM assember language macros, OS/VSAM macros REL3GDE VSAM assember language macros, VSE/VSAM macros REL3GDE VSAM assember language macros, VSEVSAM command REL3GDE VSE/VSAME Release 3 support REL3GDE VSEIPO INST VSEMAINT INST VSEVSAM command CMSUG, REL3GDE VSM (VTAM Service Machine) OLTSEP VSYSADR operand, NAMESYS macro PLNGDE VSYSRES operand, NAMESYS macro PLNGDE VSl See also OS/VS virtual machine; VM/SP HPO BTAM autopoll channel programs bypassing and checking for under VM/SP HPO OSVM handshaking using without OSVM nonpaging mode initiation examples OSVM VM/SP HPO considerations OSVM nucleus nonpaging mode considerations OSVM system generation under VM/SP HPO recommendations OSVM VM/SP HPO recommendations OSVM 3850 MSS considerations OSVM

virtual machine directory entry examples OSVM VM/VS handshaking functions provided for virtual machine OSVM VSl operator responses OSVM sample action routines OSVM VSl/VS2 operating systems OLTSEP subsystem data analyzer (SDA) program **OLTSEP** use with CPEREP OLTSEP VS2 See OS/VS virtual machine; VM/SP HPO VS2, Release 1 See OS/VS VTAM service machine VM/SP HPO SNA support SPG structure of the SNA environment PLNGDE users using QDROP option OPGDE VTAM Service Machine (VSM) component of SNA (System Network Architecture OLTSEP,SPG VTOC minidisk allocation PLNGDE support of SPG

## W

wait bit, in program, new PSW, modifying CMSUG for terminal I/O to complete, WAITT macro CMSREF on ECB REL3GDE state SPG CP, disabled wait SPG CP, enabled wait SPG disabled OLTSEP virtual machine, disabled wait messages SPG virtual machine, enabled wait procedure SPG 002 OLTSEP state codes OLTSEP CP SYSMSG loader SYSMSG produced by system modules OLTSEP RSCS SYSMSG

wait (continuted) 001 OLTSEP 002 OLTSEP 013 OLTSEP WAIT macro SPG WAIT operand of INDICATE command OPGDE WAITD macro SPG description CMSREF ERROR operand CMSREF used with HNDINT macro CMSREF WAITECB macro console I/O wait CMSREF description CMSREF event control blocks CMSREF FORMAT operand CMSREF OS format, of ECB CMSREF VSE format, of ECB CMSREF WAITRD CMS function description **CMSREF** logical line editing with CMSREF reading lines from the terminal input buffer **CMSREF** using CMSREF WAITT macro description CMSREF usage CMSUG warm start data calculating cylinders needed PLNGDE DASD requirements PLNGDE defining cylinders PLNGDE procedure RECORD mode OLTSEP VM/SP HPO OPGDE WARNING command (CP) OPGDE operands ALL OPGDE msgtext OPGDE OPERATOR OPGDE userid OPGDE summary CPREF warning message controlling receipt CPREF issued by QUIT PRIMER, XEDIT warranty GIM weather SPIUG WEBLOK, VM/SP HPO SNA support SPG WEIBLOK, SNA, VM/SP HPO support SPG WHATDAY EXEC SPIUG WHEN clause See SELECT instruction SPIREF WHEN keyword SPIUG WHILE keyword EXEC2

WHILE phrase of DO instruction SPIREF whole numbers, checking with DATATYPE SPIREF wide screen unit OLTSEP WIDTH option in QUERY XEDIT in TRANSFER XEDIT in XEDIT XEDIT of XEDIT command CMSREF WNG operand of SET command CPREF WORD function SPIREF, SPIUG word processing See formatting SPIREF See words SPIREF WORDINDEX function SPIREF, SPIUG WORDLENGTH function SPIREF, SPIUG words counting in a string SPIREF definition of EXEC2 deleting from a string SPIREF extracting from a string SPIREF finding in a string SPIREF finding length of SPIREF in parsing SPIREF reserved EXEC2 WORDS function SPIREF, SPIUG working set GIM, SPG projected setting size estimate control algorithm OPGDE setting maximum value OPGDE minimum size OPGDE size minimum, how to control the setting of SPG workload performance factors for operating systems run under VM/SP HPO OSVM virtual machine definition of OSVM workstation, RSCS OLTSEP WRAP option in QUERY XEDIT in SET XEDIT in TRANSFER XEDIT wrap around XEDIT WRAP warning REL3GDE wrapping, automatic line XEDIT WRITE macro SPG

writing CMS files in CMS EXEC procedures CMSUG onto disk, disk determination CMSUG onto disk, how the CMS editor selects disk CMSUG with FSWRITE macro CMSUG comments CPREF edit macros CMSUG error messages in CMS EXEC procedure **CMSUG** file on disk XEDITUG using FILE PRIMER, XEDIT using SAVE PRIMER, XEDIT using SET AUTOSAVE PRIMER, XEDIT labels on CMS disks CMSUG lines to terminal CMSUG prefix macros REL3GDE specific records in CMS file CMSUG to the stack with PUSH SPIREF with QUEUE SPIREF WRPNT operand of FSPOINT macro **CMSREF** WRTAPE macro description CMSREF ERROR operand CMSREF MODE operand CMSREF WRTERM macro COLOR operand CMSREF description CMSREF EDIT operand CMSREF examples CMSUG WTM option of TAPE command CMSREF WTM tape control function CMSREF WTO/WTOR macro 'SPG WVOLI function in tape command processing CMSUG WVOLI operand of TAPE command **CMSREF** 

## $\mathbf X$

X DEBUG subcommand description CMSREF example CMSUG X EDIT subcommand description CMSREF usage CMSUG X (Exclude) REL3GDE

X prefix macro XEDIT

XC function SPIREF XCAL option of LKED command CMSREF XCTL macro SPG XD function SPIREF XDAP macro SPG XE EXEC SPIUG XEDIT TERMREF See also System Product Editor (XEDIT) CTL option, to create multiple updates to source file CMSUG example CMSUG EXTRACT subcommand SPIUG interface to access files in storage SPG LOCATE subcommand CMSUG macro interface SPIREF macros SPIUG naming SPIUG return codes SPIUG subcommands, invoking CMSUG with a 3270 terminal TERMREF macros in. EXEC 2 avoiding name conflicts EXEC2 creating EXEC2 defining EXEC2 executing **EXEC2** filetype EXEC2 sample XEDIT macro EXEC2 using EXEC2 XEDIT EXTRACT subcommand EXEC2 publications TERMREF subcommands SPIUG XEDIT command PRIMER, SPIUG, XEDITUG CTL option CMSREF description CMSREF example of use INTRO INCR option CMSREF interface to access files in storage SPG invoking System Product Editor CMSUG MERGE option CMSREF NOCLEAR option CMSREF NOCTL option CMSREF NOMSG option CMSREF NOPROFIL option CMSREF NOSCREEN option CMSREF NOSEQ8 option CMSREF NOUPDATE option CMSREF . PROFILE option CMSREF relation to LOAD XEDIT SEQ8 option CMSREF SIDCODE option CMSREF UNTIL option CMSREF UPDATE option CMSREF usage CMSREF

XEDIT command (continued) used to bypass profile macro XEDITUG to specify profile macroname XEDITUG WIDTH option CMSREF XEDIT option of LISTFILE command CMSREF of NAMEFIND command CMSREF XEDIT prefix macros current line positioning EXEC2 description of EXEC2 sample of EXEC2 writing EXEC2 XEDIT profile, creating PRIMER XEDIT subcommand XEDIT, XEDITUG issued from a logical screen XEDITUG XMEM operand of SET command CPREF, OPGDE XMEM option defining in directory PLNGDE directory option control statement cross memory OSVM SET command for  $V = R$  users OSVM SET STMULTI command for  $V = V$ users OSVM use of SET STMULTI command OSVM used with Extension Feature Enhancement and Extension Feature OSVM XOR logical SPIREF XORing character strings together SPIREF XRANGE function SPIREF XREF option of ASSEMBLE command CMSREF of LKED command CMSREF of OPTION command CMSREF Xreg operand of DISPLAY command CPREF of STORE command CPREF XTENT option of FILEDEF command CMSREF xxx-DEVICE feature, RCTLUNIT macro PLNGDE

Y-disk, accessed after IPLing CMS CMSREF

Y subcommand (edit), description CMSREF usage CMSUG

YEP EXEC SPIUG YFLAG option of ASSEMBLE command **CMSREF** Yreg operand of DISPLAY command CPREF of STORE command CPREF

 $\mathbf{Z}$ 

ZAP control record BASE OPGDE comment OPGDE DUMP OPGDE END OPGDE LOG OPGDE NAME OPGDE VERIFY OPGDE option output OPGDE service program description OPGDE special considerations for OPGDE ZAP command SPG ZAP filetype, usage in CMS CMSUG  $ZERO=$  and description  $OLTSEP$ ZERO= operand OLTSEP zeros adding on the left SPIREF clearing storage to CPREF removal with STRIP function SPIREF zone defining XEDIT effect on CFIRST XEDIT CHANGE XEDIT CLAST XEDIT input PRIMER moving column pointer to beginning of XEDIT column pointer to end of XEDIT ZONE operand, SYSTIME macro PLNGDE ZONE option in QUERY XEDIT in SET XEDIT in TRANSFER XEDIT zone setting columns used by CMS editor CMSUG for edit sessions CMSREF increasing CMSUG

ZONE subcommand description CMSREF setting truncation columns for CHANGE subcommand CMSUG specifying columns for CMS editor search **CMSUG** 

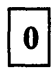

o operand of DCP command OPGDE of DMCP command OPGDE

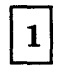

1 operand of BACKSPAC command OPGDE of ECHO command CPREF 138 Display Console TERMREF 148 Display Console TERMREF 158 Display Console TERM REF 168 Display Console TERMREF 19E virtual disk address, accessed as Y-disk CMSREF, CMSUG 190 virtual disk address, accessed as S-disk CMSREF, CMSUG 191 virtual disk address, accessed as A-disk CMSREF, CMSUG 192 virtual disk address, accessed as D-disk CMSREF, CMSUG 195 virtual disk address, formatted by CMS batch facility CMSREF 1017, coding RDEVICE macro PLNGDE 1018, coding RDEVICE macro PLNGDE 1050 Data Communication System TERMREF control units, models and features PLNGDE 1052 Printer-Keyboard TERMREF coding RDEVICE macro PLNGDE terminal OLTSEP VM/SP HPO terminal determination procedure OLTSEP 1053 coding RDEVICE macro PLNGDE 1053 printer time intervals set and monitored OPGDE 1403 OLTSEP altering font offset buffer INST, PLNGDE altering universal character set INST, <sup>&</sup>gt;PLNGDE

coding RDEVICE macro PLNGDE Model N1 OLTSEP HS Printer OLTSEP supported models PLNGDE 1403 operand of DEFINE command CPREF 1403 printer loading it with universal character set (UCS) buffer OPGDE 1442P coding RDEVICE macro PLNGDE 1442R coding RDEVICE macro PLNGDE 1443 coding RDEVICE macro PLNGDE supported models PLNGDE 1443 operand of DEFINE command CPREF

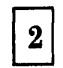

2150 coding RDEVICE macro PLNGDE supported models PLNGDE 2150 terminal OLTSEP 2250 coding RDEVICE macro PLNGDE 2260 coding RDEVICE macro PLNGDE 2265 coding RDEVICE macro PLNGDE 2301 coding RDEVICE macro PLNGDE 2303 coding RDEVICE macro PLNGDE 2305 OLTSEP allocating DASD space for directory PLNGDE attaching a device OPGDE coding RDEVICE macro PLNGDE control block different linkage OLTSEP structure OLTSEP DASD space requirements checkpoint start data PLNGDE CP nucleus PLNGDE directory PLNGDE error recording PLNGDE paging and spooling PLNGDE saved systems PLNGDE warm start data PLNGDE

2305 (continued) DASD storage requirements CP PLNGDE dedicating to virtual machines using DEDICATE control statement OSVM detaching a device OPGDE indicating PCI flag OPGDE Model 2 OLTSEP specifying device address OPGDE specifying in SYSRES macro PLNGDE supported models PLNGDE unit check error recordings OLTSEP unit check interruption OLTSEP 2305 control block structure OLTSEP 2311 coding RDEVICE macro PLNGDE 2311 device OLTSEP 2314 allocating DASD space for directory PLNGDE capacity for CMS minidisks PLNGDE coding RDEVICE macro PLNGDE DASD space requirements checkpoint start data PLNGDE CP nucleus PLNGDE directory PLNGDE error recording PLNGDE paging and spooling PLNGDE saved systems PLNGDE warm start data PLNGDE DASD storage requirements CP PLNGDE device OLTSEP specifying in SYSRES macro PLNGDE supported models PLNGDE 2318 OLTSEP Model 1 OLTSEP 2319 OLTSEP allocating DASD space for directory PLNGDE alternate tracks minidisks PLNGDE coding RDEVICE macro PLNGDE Model AO OLTSEP specifying in SYSRES macro PLNGDE supported models PLNGDE 2321 coding RDEVICE macro PLNGDE 24-byte record header layout for errors OLTSEP 2400 OLTSEP Model 5 OLTSEP

2401 coding RDEVICE macro PLNGDE supported models PLNGDE 2402 coding RDEVICE macro PLNGDE supported models PLNGDE 2403 coding RDEVICE macro PLNGDE 2404 coding RDEVICE macro PLNGDE 2415 coding RDEVICE macro PLNGDE supported models PLNGDE 2420 coding RDEVICE macro PLNGDE supported models PLNGDE 2495 coding RDEVICE macro PLNGDE 2501 coding RDEVICE macro PLNGDE supported models PLNGDE 2501 operand of DEFINE command CPREF 2520 supported models PLNGDE 2520P coding RDEVICE macro PLNGDE 2520R coding RDEVICE macro PLNGDE 2540 OLTSEP Model 1 OLTSEP supported models PLNGDE 2540P coding RDEVICE macro PLNGDE 2540P operand of DEFINE command CPREF 2540R coding RDEVICE macro PLNGDE 2540R operand of DEFINE command CPREF 2671 coding RDEVICE macro PLNGDE 270 EP program used with 370x OPGDE 270x communications line OLTSEP connecting previously unconnected low-speed communication lines OPGDE detaching a device OPGDE preventing low-speed communication lines from accessing VM/SP HPO OPGDE

terminal control device OLTSEP

270x EP program used to load 370x OPGDE with ATTACH command OPGDE 2701 OPGDE coding RDEVICE macro PLNGDE features required and optional PLNGDE remote 3270 support PLNGDE 2702 OPGDE coding RDEVICE macro PLNGDE features required PLNGDE 2703 OPGDE, OLTSEP coding RDEVICE macro PLNGDE Model 1 OLTSEP 2741 Communications Terminal TERMREF features required and desirable PLNGDE printout OLTSEP CE terminal session OLTSEP serving as virtual console OLTSEP supported models PLNGDE terminal OLTSEP sample session OLTSEP unit OLTSEP VM/SP HPO terminal determination procedure OLTSEP 2770 features required for RSCS PLNGDE supported models PLNGDE 2780 Data Transmission Terminal TERMREF features required for RSCS PLNGDE supported models PLNGDE 2803 OLTSEP Model2 OLTSEP supported models PLNGDE 2804 supported models PLNGDE 2816 supported switches PLNGDE switching unit PLNGDE 2821 OLTSEP Model 1 OLTSEP CTRL Unit for Card/Printer equipment OLTSEP supported models PLNGDE 2835 OLTSEP Model 2 OLTSEP TCS Tape Drive control unit OLTSEP supported models PLNGDE

2844 supported models PLNGDE 2955 coding RDEVICE macro PLNGDE 2955 interface OLTSEP

# $\bf{3}$

303x attached processor environment OLTSEP activating CP assist OPGDE SET MODE MAIN command invalid OPGDE multiprocessor environment OLTSEP processors OLTSEP environment OLTSEP 3031 TERMREF multiple-bit storage error OLTSEP processor OLTSEP AP OLTSEP MP OLTSEP UP OLTSEP specifying system console PLNGDE SRF activated OLTSEP 3032 TERMREF multiple-bit storage error OLTSEP processor OLTSEP AP OLTSEP MP OLTSEP UP OLTSEP specifying system console PLNGDE 3033 TERMREF AP, channel-set switching PLNGDE extension feature (VM/HPO) INTRO multiple-bit storage error OLTSEP multiple service record files PLNGDE preferred machine assist optional feature SPG processor OLTSEP AP OLTSEP expanded support (VM/HPO) INTRO extended addressing feature GIM extended storage support GIM MP OLTSEP preferred machine assist GIM requirements GIM shadow table bypass assist GIM supported models GIM UP OLTSEP 3033 Extension Feature Enhancement GIM
3033 (continued) specifying SRF devices PLNGDE system console PLNGDE SRF activated OLTSEP 3033 Extension Feature Enhancement directory options GIM extended key support GIM MVS/SP cross memory assist GIM MVS/SP page fault processing GIM new and changed commands GIM processor requirements GIM 3036 Display Console Station TERMREF coding RDEVICE macro PLNGDE supported models PLNGDE 3036 operand of DEFINE command CPREF ·3066 operand of DEFINE command CPREF 3066 System Console TERMREF coding RDEVICE macro PLNGDE supported models PLNGDE 308X AP channel-set switching PLNGDE considerations SPG Input/Output Configuration Program PLNGDE monitoring and service support facility (MSSF) OSVM MSSF PLNGDE MSSFCALL PLNGDE MSSFCALL diagnose instruction OSVM preferred machine assist standard feature SPG processor reconfiguration OSVM SCPINFO command OSVM segment protect hardware feature SPG segment protection NAMESYS macro PROTECT = ON SPG shadow table usage OSVM storage validation OSVM TEST BLOCK instruction OSVM validating real storage TEST BLOCK instruction PLNGDE 308x Processor Complex (VM/SP HPO) INTRO preferred machine assist GIM Release 2 support GIM Release 3 support GIM segment protection extension GIM SET MODE MAIN command invalid OPGDE

supported models GIM varying its configuration physically offline OPGDE 3081 channel check OLTSEP defining a  $V = R$  area on SPG DIAGNOSE X'80' SPG fixed storage assignment OLTSEP Input/Output Configuration Program PLNGDE logout areas OLTSEP machine check OLTSEP recovery mode OLTSEP monitoring buffers SPG MSSF generated external interruptions SPG multiple-bit storage error OLTSEP processor OLTSEP in AP mode OLTSEP malfunction OLTSEP SEREP program use OLTSEP tracing DIAGNOSE X'80' (MSSFCALL) SPG 3082 monitoring and service support facility (MSSF) OSVM processor controller PLNGDE, OSVM 3088 Multisystem Channel Communication Unit REL3GDE, SPG channel command words SPG command use SPG diagnostic aids SPG how to define virtual support SPG messages SPG MNOTEs SPG on-line testing SPG RCTLUNIT macro SPG RDEVICE macro SPG SPECIAL directory control statement SPG system programmer considerations SPG 3088 operand of DEFINE command CPREF 3090 Service Call instruction PLNGDE SCPINFO command OSVM 3090 Processor Complex causing a deconfigure CPU service call OPGDE considerations SPG Release 3.6 support GIM segment protect hardware feature SPG SET MODE MAIN invalid OPGDE supported models GIM

3101 Display Terminal TERMREF RDEVICE macro coding considerations PLNGDE specifying an adapter PLNGDE supported models PLNGDE 3138 coding RDEVICE macro PLNGDE 3138 operand of DEFINE command CPREF 3145 OLTSEP Model 1 OLTSEP 3148 coding RDEVICE macro PLNGDE 3158 coding RDEVICE macro PLNGDE 3158 operand of DEFINE command CPREF 3203 altering font offset buffer INST, PLNGDE altering universal character set INST, PLNGDE coding RDEVICE macro PLNGDE device LOADVFCB restrictions CPREF FCB SPG Model 4 and 5 Printer forms control SPG print buffer SPG printer loading it with UCS buffer or FCB OPGDE specifying forms controls for virtual CPREF supported models PLNGDE 3203 operand of DEFINE command CPREF 3210 Console Printer Keyboard TERMREF coding RDEVICE macro PLNGDE supported models PLNGDE terminal OLTSEP 3211 altering font offset buffer INST, PLNGDE altering universal character set INST, PLNGDE coding RDEVICE macro PLNGDE FCB SPG printer cautions concerning attaching OPGDE loading it with UCS buffer or FCB OPGDE specifying forms controls for virtual CPREF supported models PLNGDE

3211 operand of DEFINE command CPREF 3215 Console Printer-Keyboard TERMREF coding RDEVICE macro PLNGDE Model 1 OLTSEP supported models PLNGDE terminal console OLTSEP CANCEL key restrictions OPGDE 3232 Keyboard-Printer Terminal, Model 51 TERMREF 3262 altering font offset buffer INST, PLNGDE altering universal character set INST, PLNGDE coding RDEVICE macro PLNGDE FCB SPG forms control buffer altering INST, PLNGDE printer loading a virtual forms control buffer **CPREF** loading it with UCS buffer or FCB OPGDE Model 5 REL3GDE supported models PLNGDE UCSB buffer images SPG 327x Series Display Control Units OLTSEP 3270 Information Display System Terminals TERMREF (Communications Controller) See also display terminal binary synchronous lines shutdown OPGDE cautions concerning attaching OPGDE coding CLUSTER macro PLNGDE RDEVICE macro PLNGDE real I/O configuration file PLNGDE TERMINAL macro PLNGDE components control units, models and features PLNGDE control unit and device addressing PLNGDE determining line code PLNGDE device message length CPREF example of configuration PLNGDE of addressing PLNGDE functions NETWORK command usage OPGDE hardware configuration supported PLNGDE local attachments PLNGDE

3270 Information Display System Terminals (continued) locally attached lines connecting previously unconnected low-speed communication lines OPGDE preventing them from accessing VM/SP HPO system OPGDE planning considerations PLNGDE RDEVICE macro FEATURE coding considerations PLNGDE remote resources marking devices available or unavailable OPGDE resource identification codes PLNGDE sample list PLNGDE support on binary synchronous lines PLNGDE system generation requirements PLNGDE terminal power off vs. logoff precautions CPREF highlighting features available CPREF screen display, example CMSUG TERMINAL macro control unit and device addressing PLNGDE using WARNING command OPGDE virtual console interface attribute bytes, how to supply SPG full screen interactions SPG full screen interactions (3270 SIO) SPG full screen mode SPG selector pen limitations SPG 3270 operand of DEFINE command CPREF 3271 coding real I/O configuration macros PLNGDE coding TERMINAL macro PLNGDE remote 3270 support PLNGDE 3272 local 3270 support PLNGDE 3274 CLUSTER macro PLNGDE coding CLUSTER macro PLNGDE coding TERMINAL macro PLNGDE local 3270 support PLNGDE remote 3270 support PLNGDE 3275 coding CLUSTER macro PLNGDE coding real I/O configuration macros

remote 3270 support PLNGDE supported models PLNGDE 3276 CLUSTER macro PLNGDE coding CLUSTER macro PLNGDE coding TERMINAL macro PLNGDE supported models PLNGDE 3277 coding RDEVICE macro PLNGDE coding TERMINAL macro PLNGDE local 3270 support PLNGDE remote 3270 support PLNGDE supported models PLNGDE 3278 Display Station TERMREF coding RDEVICE macro PLNGDE TERMINAL macro PLNGDE local 3270 support PLNGDE Model 2A TERMREF remote 3270 support PLNGDE supported models PLNGDE 3279 Color Display Station TERMREF coding RDEVICE macro PLNGDE TERMINAL macro PLNGDE defining color SCREEN directory control statement PLNGDE local 3270 support PLNGDE Model 2C TERMREF remote 3270 support PLNGDE supported models PLNGDE 328X printer limits to use of SET MITIME GRAF command OPGDE time intervals set and monitored OPGDE 3284 coding RDEVICE macro PLNGDE coding TERMINAL macro PLNGDE local 3270 support PLNGDE remote 3270 support PLNGDE 3286 coding RDEVICE macro PLNGDE coding TERMINAL macro PLNGDE local 3270 support PLNGDE remote 3270 support PLNGDE 3287 coding TERMINAL macro PLNGDE local 3270 support PLNGDE remote 3270 support PLNGDE

coding TERMINAL macro PLNGDE

PLNGDE

3288 coding RDEVICE macro PLNGDE coding TERMINAL macro PLNGDE local 3270 support PLNGDE remote 3270 support PLNGDE 3289 altering font offset buffer INST, PLNGDE altering universal character set INST, PLNGDE coding RDEVICE macro PLNGDE coding TERMINAL macro PLNGDE FCB SPG FOB SPG font offset buffer adding FOBs SPG names of supplied FOBs SPG purpose of SPG local 3270 support PLNGDE model 4 printer loading print belt image OPGDE remote 3270 support PLNGDE supported models PLNGDE 3289E operand of DEFINE command CPREF 3289E printer limits to use of SET MITIME UR command OPGDE loading a virtual forms control buffer **CPREF** time intervals set and monitored OPGDE 3310 capacity for CMS minidisks PLNGDE DASD, device capacity OPGDE general description OPGDE starter system supported models PLNGDE 3330 OLTSEP allocating DASD space for directory PLNGDE alternate tracks minidisks PLNGDE capacity for CMS minidisks PLNGDE coding RDEVICE 'macro PLNGDE control block different linkage OLTSEP structure·OLTSEP DASD space requirements checkpoint start data PLNGDE CP nucleus PLNGDE directory PLNGDE error recording PLNGDE saved systems PLNGDE warm start data PLNGDE

DASD storage requirements CP PLNGDE Model 1 OLTSEP Model 11 OLTSEP specifying in SYSRES macro PLNGDE starter system forms control buffer supplied INST, PLNGDE installing VM/SP INST introduction INST, PLNGDE suggested virtual machine for updating 3330 system INST supported models PLNGDE unit check error recordings OLTSEP unit check interruption OLTSEP 3330-1 copying to 3330V volumes PLNGDE 3330V (3330 virtual volumes) OLTSEP attaching devices to virtual machine using 3850 OPGDE automatic volume mount and demount OPGDE cautions concerning attaching volumes to system OPGDE copying 3330-1 volumes to PLNGDE demounting PLNGDE making it available to mount system volumes OPGDE mounting PLNGDE redefined as SYSVIRT OPGDE redefining status of a volume OPGDE sysvirt feature OPGDE used as system volumes PLNGDE using for VS system residence PLNGDE virtual feature OPGDE 3330V operand of ATTACH command OPGDE 3333 coding RDEVICE macro PLNGDE supported models PLNGDE 3340 allocating DASD space for directory PLNGDE alternate tracks minidisks PLNGDE capacity for CMS minidisks PLNGDE coding RDEVICE macro PLNGDE control block different linkage OLTSEP structure OLTSEP cylinder assignments PLNGDE DASD space requirements checkpoint start data PLNGDE CP nucleus PLNGDE

3340 (continued) directory PLNGDE error recording PLNGDE paging and spooling PLNGDE saved systems PLNGDE warm start data PLNGDE DASD storage requirements CP PLNGDE DDR utility PLNGDE error recovery PLNGDE specifying in SYSRES macro PLNGDE supported models PLNGDE unit check error recordings OLTSEP unit check interruption OLTSEP 3344 DDR utility PLNGDE error recovery PLNGDE 3350 allocating DASD space for directory PLNGDE alternate tracks minidisks PLNGDE capacity for CMS minidisks PLNGDE coding RDEVICE macro PLNGDE control block different linkage OLTSEP structure OLTSEP DASD space requirements checkpoint start data PLNGDE CP nucleus PLNGDE directory PLNGDE error recording PLNGDE paging and spooling PLNGDE saved systems PLNGDE warm start data PLNGDE DASD storage requirements CP PLNGDE DASDs SPG specifying in SYSRES macro PLNGDE starter system forms control buffer supplied INST, PLNGDE installing VM/SP INST introduction INST, PLNGDE suggested virtual machine for updating 3350 system INST supported models PLNGDE unit check error recordings OLTSEP unit check interruption OLTSEP 3370 capacity for CMS minidisks PLNGDE starter system supported models PLNGDE

3370 DASD device capacity OPGDE general description OPGDE 3375 allocating DASD space for directory PLNGDE control block different linkage OLTSEP structure OLTSEP DASD space requirements CP nucleus PLNGDE hardware, speed matching buffer support of REL3GDE starter system installing VM/SP INST introduction INST, PLNGDE suggested virtual machine for updating 3350 system INST unit check error recordings OLTSEP unit check interruption OLTSEP 3380 allocating DASD space for directory PLNGDE capacity for CMS minidisks PLNGDE coding RDEVICE macro PLNGDE control block different linkage OLTSEP structure OLTSEP DASD space requirements checkpoint start data PLNGDE CP nucleus PLNGDE directory PLNGDE error recording PLNGDE paging and spooling PLNGDE saved systems PLNGDE warm start data PLNGDE minidisk allocation Device Support Facilities PLNGDE minidisks formatting PLNGDE specifying in SYSRES macro PLNGDE starter system forms control buffer supplied INST, PLNGDE installing VM/SP INST introduction INST, PLNGDE suggested virtual machine for updating 3380 system INST supported models PLNGDE unit check error recordings OLTSEP unit check interruption OLTSEP with speed matching buffer DIAGNOSE X'18' SPG

3400 tapes long OBR OLTSEP 3410 coding RDEVICE macro PLNGDE supported models PLNGDE 3411 coding RDEVICE macro PLNGDE supported models PLNGDE 3420 coding RDEVICE macro PLNGDE supported models PLNGDE 3430 Magnetic Tape Subsystem REL3GDE 3505 coding RDEVICE macro PLNGDE supported models PLNGDE 3505 operand of DEFINE command CPREF 3525 coding RDEVICE macro PLNGDE supported models PLNGDE 3525 operand of DEFINE command CPREF 370E feature enabling CPREF nonfunctioning OLTSEP using with virtual machine assist OSVM 370E operand of SET command CPREF 370E option defining in directory PLNGDE OPTION control statement enabling/disabling MVS/System Extensions support OSVM 370x binary synchronous lines shutdown OPGDE control program controlled by NETWORK command OPGDE NAMENCP macro for SPG in EP mode connecting previously unconnected low-speed communication lines OPGDE preventing low-speed communication lines from accessing VM/SP HPO OPGDE in NCP OR PEP mode marking devices available or unavailable OPGDE restrictions in using the ATTACH command OPGDE restrictions in using the DETACH command OPGDE special considerations for using under VM/SP HPO OPGDE

3704 coding RDEVICE macro PLNGDE remote 3270 support PLNGDE 3704/3705 Communications Controller coding considerations for RDEVICE macro PLNGDE controlling OPGDE creating an entry in the system name table PLNGDE dumping operations OPGDE eliminating support modules PLNGDE emulation program (EP) loading considerations OPGDE error messages for RDEVICE macro PLNGDE examples of RDEVICE macro PLNGDE features not supported PLNGDE loading considerations OPGDE models supported PLNGDE naming the control program PLNGDE NCPDUMP program usage OPGDE NETWORK LOAD command OPGDE usage OPGDE nucleus reducing its size PLNGDE processing spool dump files OPGDE RDEVICE macro summary of coding considerations PLNGDE reserving DASD space for image of control program PLNGDE storage sizes PLNGDE supported models PLNGDE 3704/3705 control program (EP) Emulation Program PLNGDE generating VM/SP to support PLNGDE generation procedure coding the RDEVICE macro PLNGDE introduction PLNGDE macros minimum storage required PLNGDE planning considerations PLNGDE related publications PLNGDE saving SPG support packages documentation supplied PLNGDE terminals supported PLNGDE 3704/3705 lines in NCP mode unsupported OLTSEP 3705 coding RDEVICE macro PLNGDE emulator program DDPGD remote 3270 support PLNGDE

/

3767 Communications Terminal TERMREF features required PLNGDE supported models PLNGDE 3770 features required for RSCS PLNGDE supported models PLNGDE 3780 features required for RSCS PLNGDE supported models PLNGDE 3800 printer SPG as a dedicated device SPG as a real spooling device SPG CHANGE command SPG creating and changing control tables SPG loading control tabies SPG SPOOL command SPG START command SPG storing control tables SPG as a virtual spooling device SPG character arrangement tables for OPGDE coding RDEVICE macro PLNGDE defining a virtual 3800 printer for guest operating systems OSVM features character arrangement tables SPG character modification SPG copy modification SPG FCB SPG forms overlay (flashing) SPG multiple copy printing SPG hardware supported PLNGDE image library coding RDEVICE macro to support PLNGDE generating CP to support PLNGDE limits to use of SET MITIME DR command OPGDE load CCWs in spool file SPG modifying device attributes CPREF modifying spool file attributes CPREF named system creating PLNGDE updating PLNGDE print file duplication CPREF printing subsystem dedicated device support OPGDE features OPGDE Models 3 and 8 REL3GDE translate tables OPGDE related publications PLNGDE

restriction when used as virtual printer by guest operating system OSVM saving or loading a named system SPG specifying delayed purge queue PLNGDE spooling output to CPREF supported models PLNGDE time intervals set and monitored OPGDE using CHANGE CHARS command OPGDE using CHANGE COpy command OPGDE using CHANGE MODIFY command OPGDE using its forms overlay sheet OPGDE using SPOOL command CPREF virtual defining SPG displaying control information SPG loading via SETPRT command SPG recovering from I/O errors SPG 3800 operand of DEFINE command CPREF 3803 OLTSEP Model 1 OLTSEP supported models PLNGDE 3811 supported models PLNGDE 3830 OLTSEP Model 1 OLTSEP Disk control unit OLTSEP specifying 64-device feature PLNGDE supported models PLNGDE 3850 OLTSEP Mass Storage System (MSS) PLNGDE, OLTSEP attaching 3330V devices while using OPGDE copying 3330-1 volumes to 3330V volumes PLNGDE creating MSS volumes PLNGDE defining the MSS communication device PLNGDE error messages OPGDE initialization OPGDE mass storage control tables PLNGDE partitioning OPGDE shutdown process OPGDE VS1 system generation considerations for OSVM 3851 coding RDEVICE macro PLNGDE devices shutdown process OPGDE Mass Storage Facility PLNGDE

3880 Storage Control System attaching OPGDE channel OPGDE cache SPG channel command words SPG coding the RDEVICE macro DEVTYPE PLNGDE command usage SPG detaching channel OPGDE limits OPGDE response OPGDE diagnostic aids SPG differences between models SPG examples PLNGDE format/allocate SPG in QUERY command OPGDE in VARY command OPGDE limits to how it can be defined OPGDE Model 11 storage subsystem GIM, OLTSEP in QUERY command OPGDE new and changed commands GIM Model 21 OLTSEP in ATTACH CHANNEL command OPGDE in NETWORK ATTACH command OPGDE recommended hardware configuration SPG Models 11 and 21, compatibility GIM programmer considerations addressing characteristics SPG RCTLUNIT Macro SPG RDEVICE macro SPG SYSMON macro SPG SYSORD macro SPG 308x processor complex SPG specifying alternate channel PLNGDE storage directors SPG supported models PLNGDE two- or four-channel switch feature PLNGDE 3350 DASDs SPG

4-color unit OLTSEP 40 operand of EXTERNAL command CPREF 4245 Line Printer REL3GDE FCB SPG loading UCS image OPGDE

4245 operand of DEFINE command CPREF 4248 operand of DEFINE command CPREF 4248 printer loading UCS image OPGDE specifying system console PLNGDE 4250 printer REL3GDE 4300 processors **DDPGD** diagnosing problems DDPGD in a DDP environment DDPGD installation locations DDPGD SEREP program use OLTSEP 4331 Display Console TERMREF 4341 Display Console TERMREF FCB SPG processor Extended Control Program Support GIM processor requirements GIM SEREP program use OLTSEP 48C option of OPTION command CMSREF

## $5<sup>1</sup>$

512-byte block formatted disk, using with RESERVE command CMSREF blocksize minidisk REL3GDE

 $6\phantom{1}$ 

60C option of OPTION command CMSREF

## $\mathbf{7}$

7-color unit OLTSEP 7-track tapes, specifying on TAPE command **CMSREF** 7TRACK option of ASSGN command CMSREF of FILEDEF command CMSREF of TAPE command CMSREF 7412 Console TERMREF supported models PLNGDE 7443 Service Record File (SRF) OLTSEP coding RDEVICE macro PLNGDE

 $\boldsymbol{9}$ 

9-track tapes, specifying on TAPE command CMSREF

9TRACK option

 $\left\langle \right\rangle$ 

of ASSGN command CMSREF of FILEDEF command CMSREF of TAPE command CMSREF

Virtual Machine System Product High Performance Option

Library Guide, Glossary, and Master Index

Order No. *GC23-01B7-0* 

This manual is part of a library that serves as a reference source for systems analysts, programmers, and operators of IBM systems. You may use this form to communicate your comments about this publication, its organization, or subject matter, with the understanding that IBM may use or distribute whatever information you supply in any way it believes appropriate without incurring any obligation to you. Your comments will be sent to the author's department for whatever review and action, if any, are deemed appropriate.

Note: *Copies of IBM publications are not stocked at the location to which this form is addressed. Please direct any requests for copies of publications, or for assistance in using your IBM system, to your IBM representative or to the IBM branch office serving your locality.* 

How did you use this publication?

] As an introduction

] As a reference manual

] As a text (student)

] As a text (instructor)

] For another purpose (explain)

Is there anything you especially like or dislike about the organization, presentation, or writing in this manual? Helpful comments include general usefulness of the book; possible additions, deletions, and clarifications; specific errors and omissions.

Page Number: Comment:

What is your occupation?

Newsletter number of latest Technical Newsletter (if any) concerning this publication:

If you wish a reply, give your name and address:

IBM branch office serving you

Thank you for your cooperation. No postage stamp necessary if mailed in the U.S.A. (Elsewhere, an IBM office or representative will be happy to forward your comments or you may mail directly to the address in the Edition Notice on the back of the title page.)

 $\mathbf{I}$ 

 $\mathbf{r}$ 

## Reader's Comment Form

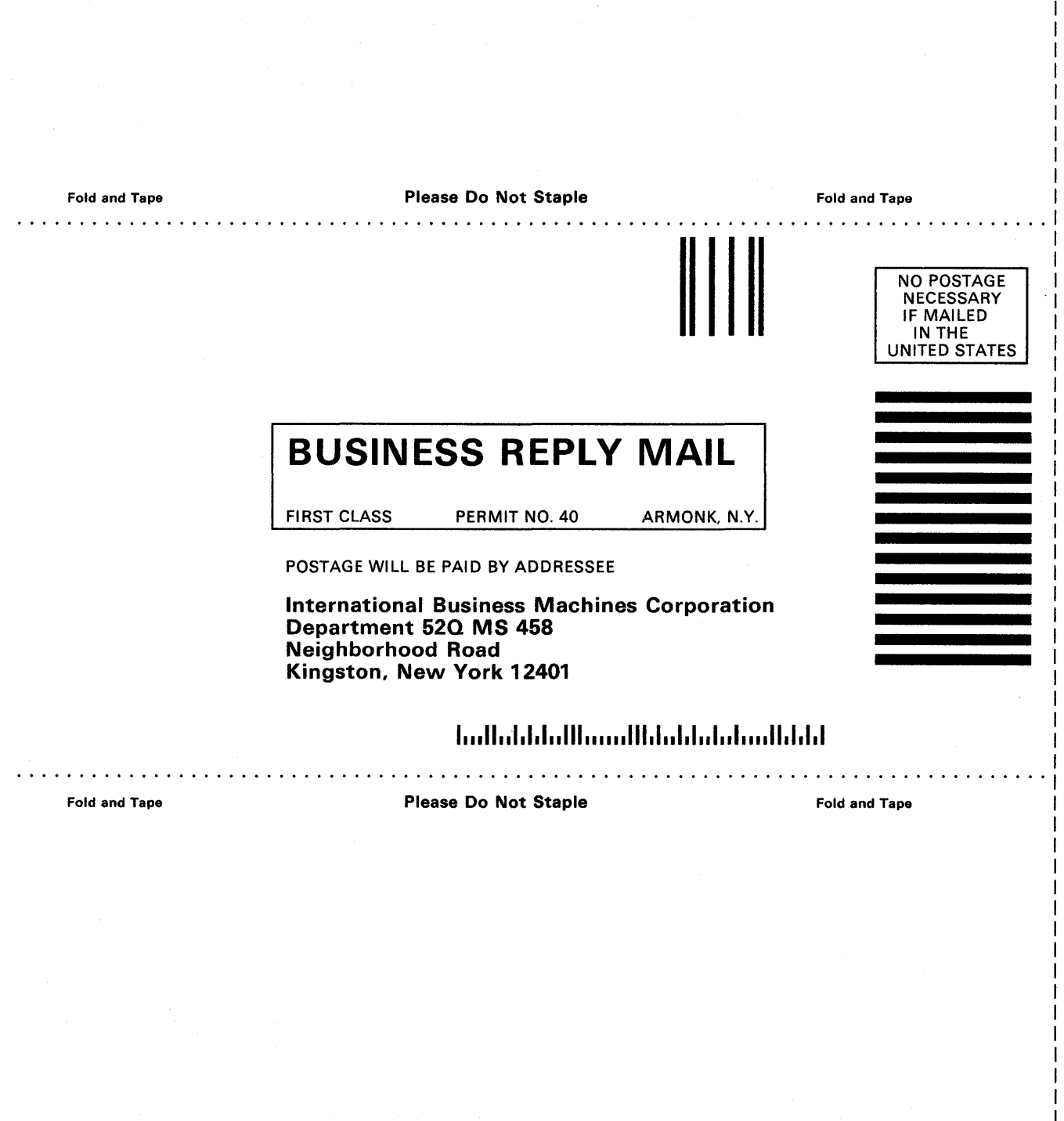

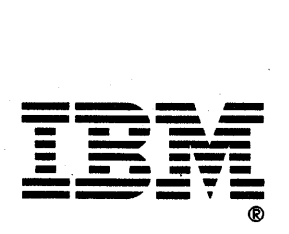

I I I I I I I I I I I I I

Virtual Machine System Product High Performance Option

Library Guide, Glossary, and Master Index

Order No. GC23-0187-0

This manual is part of a library that serves as a reference source for systems analysts, programmers, and operators of IBM systems. You may use this form to communicate your comments about this publication, its organization, or subject matter, with the understanding that IBM may use or distribute whatever information you supply in any way it believes appropriate without incurring any obligation to you. Your comments will be sent to the author's department for whatever review and action, if any, are deemed appropriate.

Note: *Copies of IBM publications are not stocked at the location to which this form is addressed. Please direct any requests for copies of publications, or for assistance in using your IBM system, to your IBM representative or to the IBM branch office serving your locality.* 

How did you use this publication?

] As an introduction  $\mathsf{L}$ 

 $\mathsf{L}$ ] As a reference manual ] As a text (student)

] As a text (instructor)

] For another purpose (explain)

Is there anything you especially like or dislike about the organization, presentation, or writing in this manual? Helpful comments include general usefulness of the book; possible additions, deletions, and clarifications; specific errors and omissions.

Page Number: Comment:

What is your occupation?

Newsletter number of latest Technical Newsletter (if any) concerning this publication:

If you wish a reply, give your name and address:

IBM branch office serving you

Thank you for your cooperation. No postage stamp necessary if mailed in the U.S.A. (Elsewhere, an IBM office or representative will be happy to forward your comments or you may mail directly to the address in the Edition Notice on the back of the title page.)

 $\mathbf{I}$ 

 $\overline{1}$ 

Reader's Comment Form

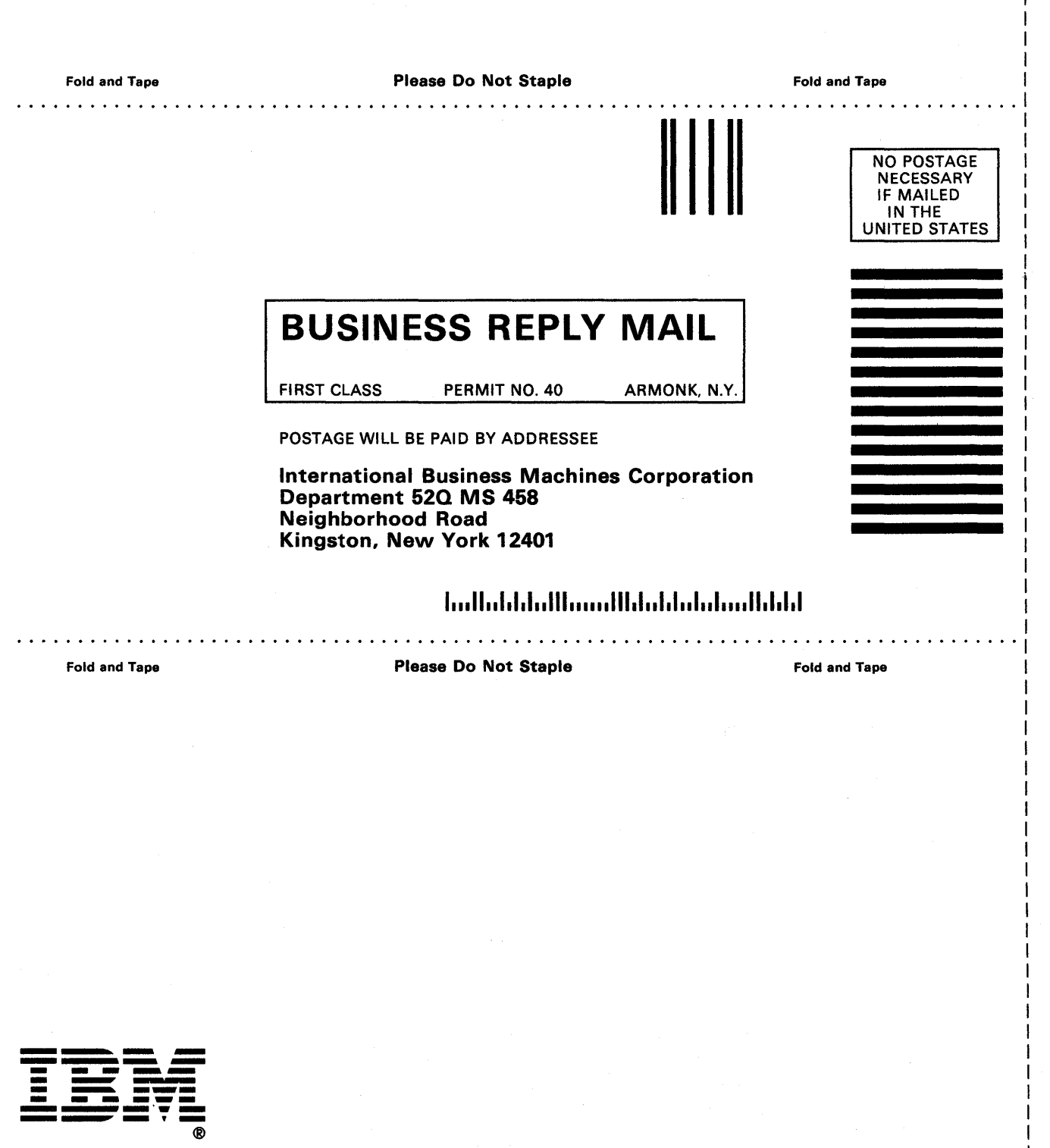

..... :z  $\subset$ Vl l> Virtual Machine System Product High Performance Option **READER'S COMMENT FORM** 

Library Guide, Glossary, and Master Index

Order No. GC23-01S7-0

This manual is part of a library that serves as a reference source for systems analysts, programmers, and operators of IBM systems. You may use this form to communicate your comments about this publication, its organization, or subject matter, with the understanding that IBM may use or distribute whatever information you supply in any way it believes appropriate without incurring any obligation to you. Your comments will be sent to the author's department for whatever review and action, if any, are deemed appropriate.

Note: *Copies of IBM publications are not stocked at the location to which this form is addressed. Please direct any requests for copies of publications,* or *for assistance in using your IBM system, to your IBM representative* or *to the IBM branch office serving your locality.* 

How did you use this publication?

| As an introduction  $\left[ \begin{array}{c} | \\ | \end{array} \right]$  As a text (student) ſ

] As a reference manual [ ] As a text (instructor)  $\mathbf{r}$ 

 $\mathsf{E}$ ] For another purpose (explain)

Is there anything you especially like or dislike about the organization, presentation, or writing in this manual? Helpful comments include general usefulness of the book; possible additions, deletions, and clarifications; specific errors and omissions.

Page Number: Comment:

What is your occupation?

Newsletter number of latest Technical Newsletter (if any) concerning this publication:

If you wish a reply, give your name and address:

IBM branch office serving you

Thank you for your cooperation. No postage stamp necessary if mailed in the U.S.A. (Elsewhere, an IBM office or representative will be happy to forward your comments or you may mail directly to the address in the Edition Notice on the back of the title page.)

 $\overline{\phantom{a}}$ 

**Reader's Comment Form** 

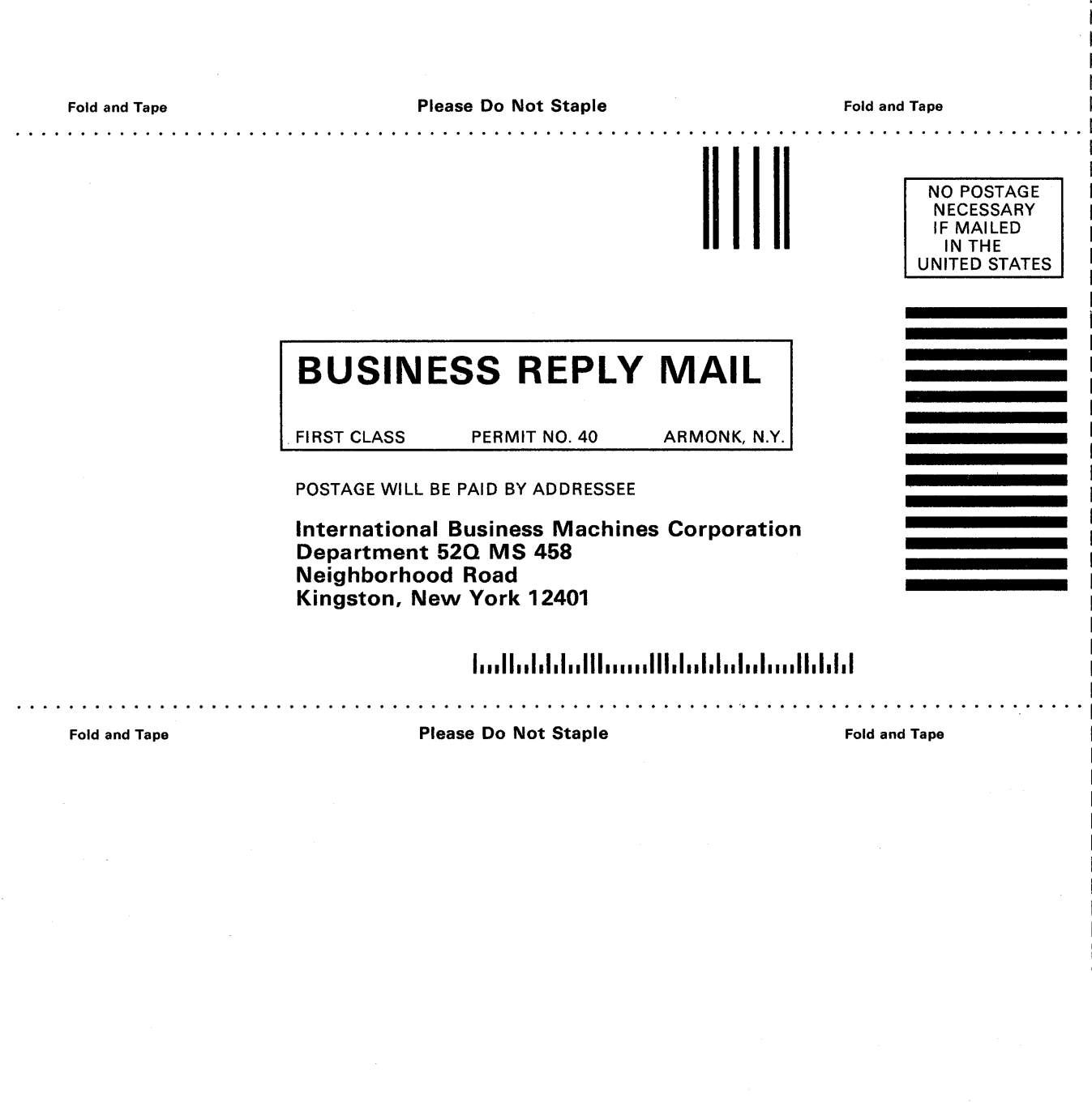

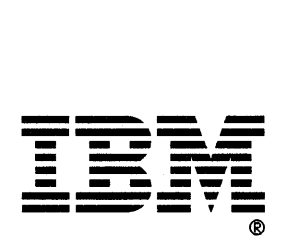

 $\Xi$  $\subset$  $\mathcal{\mathcal{G}}$ l> G-23-0187-0

 $\mathbf{I}$ 

 $\mathbf{I}$ 

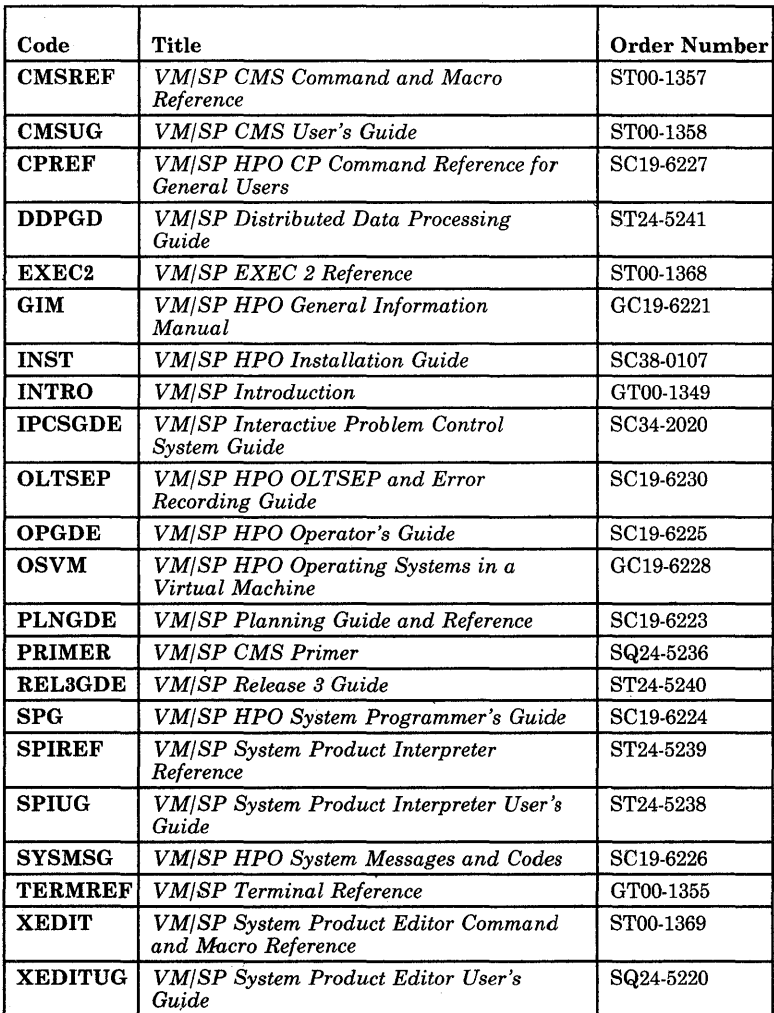

 $\mathcal{L}^{\text{max}}_{\text{max}}$  and  $\mathcal{L}^{\text{max}}_{\text{max}}$ 

 $\sim$ 

 $\bullet$  -  $\bullet$  -  $\bullet$  -  $\bullet$  -  $\bullet$  $\label{eq:2.1} \mathcal{L}(\mathcal{L}^{\mathcal{L}}_{\mathcal{L}}(\mathcal{L}^{\mathcal{L}}_{\mathcal{L}})) = \mathcal{L}(\mathcal{L}^{\mathcal{L}}_{\mathcal{L}}(\mathcal{L}^{\mathcal{L}}_{\mathcal{L}})) = \mathcal{L}(\mathcal{L}^{\mathcal{L}}_{\mathcal{L}}(\mathcal{L}^{\mathcal{L}}_{\mathcal{L}})) = \mathcal{L}(\mathcal{L}^{\mathcal{L}}_{\mathcal{L}}(\mathcal{L}^{\mathcal{L}}_{\mathcal{L}}))$ 

 $\mathcal{A}^{(1)}$ 

IBM

GC2 3 -0187-00 

VM/SP HPO Library Guide, Glossary, and Master Index File No. S370/4300-20 Printed in U.S.A. GC23-0187-0